# emUSB-Device

**USB** Device stack

# User Guide & Reference Manual

Document: UM09001 Software Version: 3.62.0 Revision: 0 Date: November 22, 2023

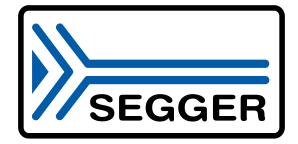

A product of SEGGER Microcontroller GmbH

www.segger.com

#### Disclaimer

The information written in this document is assumed to be accurate without guarantee. The information in this manual is subject to change for functional or performance improvements without notice. SEGGER Microcontroller GmbH (SEGGER) assumes no responsibility for any errors or omissions in this document. SEGGER disclaims any warranties or conditions, express, implied or statutory for the fitness of the product for a particular purpose. It is your sole responsibility to evaluate the fitness of the product for any specific use.

#### **Copyright notice**

You may not extract portions of this manual or modify the PDF file in any way without the prior written permission of SEGGER. The software described in this document is furnished under a license and may only be used or copied in accordance with the terms of such a license.

© 2010-2023 SEGGER Microcontroller GmbH, Monheim am Rhein / Germany

#### Trademarks

Names mentioned in this manual may be trademarks of their respective companies.

Brand and product names are trademarks or registered trademarks of their respective holders.

#### **Contact address**

SEGGER Microcontroller GmbH

Ecolab-Allee 5 D-40789 Monheim am Rhein

Germany

 Tel.
 +49 2173-99312-0

 Fax.
 +49 2173-99312-28

 E-mail:
 ticket\_emusb@segger.com\*

 Internet:
 www.segger.com

<sup>\*</sup>By sending us an email your (personal) data will automatically be processed. For further information please refer to our privacy policy which is available at https://www.segger.com/legal/privacy-policy/.

#### **Manual versions**

This manual describes the current software version. If you find an error in the manual or a problem in the software, please inform us and we will try to assist you as soon as possible. Contact us for further information on topics or functions that are not yet documented.

As of version 3.00 the history has been reset. Older history entries can be found in older versions of this document.

Print date: November 22, 2023

| Software | Date       | Ву | Description                                                                                                    |  |
|----------|------------|----|----------------------------------------------------------------------------------------------------|--|
| 3.62.0   | 2023-11-21 | RH | Update to latest software version.                                                                                                    |  |
| 3.60.4   | 2023-10-18 | RH | Ipdate to latest software version.                                                                                                    |  |
| 3.60.2   | 2023-07-10 | YR | Update to latest software version.                                                                                                    |  |
| 3.60.1   | 2023-06-30 | RH | Update to latest software version.                                                                                                    |  |
| 3.60.0   | 2023-04-12 | RH | Link Power Management (LPM) <ul> <li>Added function USBD_SetLPMResponse().</li> </ul>                                                                                                    |  |
| 3.58.0   | 2023-02-28 | YR | <pre>MTP class:      • Added function USBD_MTP_SetOperationCb().</pre>                                                                                                    |  |
| 3.56.0   | 2023-01-12 | RH | <pre>Link Power Management (LPM)</pre>                                                                                                    |  |
| 3.54.0   | 2022-12-07 | RH | Update to latest software version.                                                                                                    |  |
| 3.52.2   | 2022-10-25 | RH | Added functions USB_DRIVER_Cypress_PSoC6_SysTick() and USB_DRIVER_Cypress_PSoC6_Resume().                                                                                                    |  |
| 3.52.1   | 2022-08-24 | SR | Updated section PSoC6 driver.                                                                                                    |  |
| 3.52.0   | 2022-08-15 | RH | <pre>Added section Link Power Management (LPM). HID class:      • Added functions USBD_HID_Receive() and USBD_HID_ReceivePoll().</pre>                                                                                                    |  |
| 3.50.2   | 2022-06-23 | RH | Updated section Giga Device GD32F4xx driver (high-speed controller).                                                                                                    |  |
| 3.50.1   | 2022-06-01 | RH | Updated section Giga Device GD32F4xx driver (full-speed controller).                                                                                                    |  |
| 3.50.0   | 2022-05-13 | RH | <ul> <li>BULK and VSC class</li> <li>Update section <i>Example Application</i>.</li> <li><i>Communication Device Class (CDC)</i></li> <li>Updated driver requirements for Host system</li> <li>Updated section Synopsys DWC2 driver (DMA mode)</li> </ul> |  |
| 3.46.4   | 2022-03-14 | SR | Core functions:<br>• Added function USBD_SetOnSOF().<br>Getting Started:<br>• Wrong path to emUSB-Device was used (USBD instead of USB).                                                                                                    |  |
| 3.46.3   | 2022-02-22 | YR | <pre>MTP class:      • Added function USBD_MTP_SetObjectAllocFailCb().</pre>                                                                                                    |  |
| 3.46.0   | 2021-10-15 | RH | Added section Low power mode.                                                                                                    |  |
| 3.44.0   | 2021-09-17 | RH | Added description for USB_ON_CLASS_REQUEST and USB_ON_SETUP.                                                                                                    |  |
| 3.42.1   | 2021-07-29 | RH | Added section Giga Device GD32F450 driver.                                                                                                    |  |
| 3.42.0   | 2021-07-12 | RH | HID class:<br>• Added function USBD_HID_AddEx().                                                                                                    |  |
| 3.40.0   | 2021-03-31 | RH | Add new chapter Vendor Specific Class (VSC).                                                                                                    |  |
| 3.38.0   | 2021-01-29 | RH | <pre>DFU class:<br/>• Added function USBD_DFU_AddAlternateInterface().<br/>Printer class:<br/>• Added function USB_PRINTER_SetClass().</pre>                                                                                                    |  |
| 3.36.3   | 2020-12-18 | YR | Update to latest software version.                                                                                                    |  |
| 3.36.2   | 2020-12-15 | RH | BULK class:<br>• Added function USBD_BULK_PollForTX().                                                                                                    |  |

| Software | Date       | Ву | Description                                                                                                    |  |
|----------|------------|----|----------------------------------------------------------------------------------------------------|--|
|          |            |    | <pre>CDC class:</pre>                                                                                                    |  |
| 3.36.1   | 2020-10-30 | YR | Update to latest software version.                                                                                                    |  |
| 3.36.0   | 2020-10-12 | YR | <ul> <li>Audio class:</li> <li>Updated API with new function and structure names.</li> <li>Update to latest software version.</li> </ul>                                                                                                    |  |
| 3.34.3   | 2020-08-25 | YR | Update to latest software version.                                                                                                    |  |
| 3.34.2   | 2020-07-23 | YR | Update to latest software version.                                                                                                    |  |
| 3.34.1   | 2020-06-10 | RH | Added section Synopsys DWC2 driver (DMA mode)                                                                                                    |  |
| 3.34.0   | 2020-03-20 | RH | <pre>BULK class:      • Added function USBD_BULK_AddAlternateInterface().</pre>                                                                                                    |  |
| 3.32.0   | 2020-02-26 | RH | Added CCID chapter.                                                                                                    |  |
| 3.30.0   | 2020-01-27 | YR | Added MIDI chapter.                                                                                                    |  |
| 3.28.1   | 2019-12-13 | YR | Update to latest software version.<br>HID class: Added USBHID_Read() and USBHID_Write() functions.                                                                                                    |  |
| 3.28.0   | 2019-11-29 | YR | <pre>Printer class:      • Added function USB_PRINTER_SetOnVendorRequest().</pre>                                                                                                    |  |
| 3.26     | 2019-08-30 | RH | <pre>USB Core:<br/>• Added function USBD_GetVersion().<br/>• Added function USBD_SetCheckAddress().<br/>UVC class:<br/>• Added function USBD_UVC_WriteEx().</pre>                                                                                                    |  |
| 3.24     | 2019-07-01 | RH | Added chapter USB Device Firmware Upgrade (DFU)                                                                                                    |  |
| 3.22     | 2019-06-17 | RH | <pre>BULK class:<br/>Added function USBD_BULK_PollForRX().<br/>Added function USBD_BULK_ReceivePoll().<br/>USB Core:<br/>Added function USBD_WaitForEndOfTransferEx().<br/>Added function USBD_ReceivePoll().<br/>Added function USBD_EnableSuperSpeed().<br/>Added function USBD_SetWebUSBInfo().<br/>MSD class:<br/>Added function USBD_Poll().<br/>Add section XHCI driver<br/>Add chapter USB Video device Class (UVC)</pre> |  |
| 3.20     | 2019-05-15 | YR | Update to latest software version.<br>SmartMSD was renamed to VirtualMSD. Function prefixes changed from "SMSD" to<br>"VMSD".<br>HID class: Added USBD_HID_ReadReport() function.                                                                                                    |  |
| 3.18b    | 2019-03-04 | YR | Update to latest software version.                                                                                                    |  |
| 3.18a    | 2019-02-28 | YR | <pre>Update to latest software version.<br/>Bulk Host API:<br/>Removed USBBULK_ResetPipe()<br/>Added USBBULK_ResetINPipe()<br/>Added USBBULK_ResetOUTPipe()<br/>USBBULK_DEV_INFO received an additional member - "Speed"</pre>                                                                                                    |  |
| 3.18     | 2018-11-26 | RH | Update to latest software version.                                                                                                    |  |
| 3.16     | 2018-10-05 | YR | Update to latest software version.<br>MTP class:<br>• USBD_MTP_SendEvent() description updated.                                                                                                    |  |
| 3.14     | 2018-07-19 | RH | Added section <i>Device driver specifics</i> on page 728<br>BULK class:<br>• Added functions USBD_BULK_ReadAsync() and USBD_BULK_WriteAsync().<br>CDC class:<br>• Added functions USBD_CDC_ReadAsync() and USBD_CDC_WriteAsync().                                                                                                    |  |
| 3.12     | 2018-05-04 | RH | <pre>USB Core:<br/>• Added function USBD_RemoveOnEvent().<br/>• Removed functions USBD_SetLogFunc() and USBD_SetWarnFunc().</pre>                                                                                                    |  |

| Software | Date       | Ву | Description                                                                                                    |
|----------|------------|----|----------------------------------------------------------------------------------------------------|
|          |            |    | <pre>Audio class:</pre>                                                                                                    |
| 3.10     | 2018-03-22 | RH | BULK class:<br>• Added function USBD_BULK_Add_Ex().<br>Update to latest software version.<br>Added Audio chapter.                                                                                                    |
| 3.08     | 2018-02-12 | RH | <pre>USB Core:<br/>• Added function USBD_RegisterSCHook().<br/>• Added function USBD_AddEPEx().</pre>                                                                                                    |
| 3.06e    | 2018-01-12 | RH | Update to latest software version.                                                                                                    |
| 3.06d    | 2017-12-19 | YR | Update to latest software version.                                                                                                    |
| 3.06c    | 2017-12-04 | RH | USB Core:<br>• Added I/O functions.                                                                                                    |
| 3.06b    | 2017-10-13 | YR | Update to latest software version.<br>Corrected USBD_WriteEPOFromISR name (was USBWriteEPOFromISR).                                                                                                    |
| 3.06     | 2017-09-15 | RH | <pre>Printer class:</pre>                                                                                                    |
| 3.04     | 2017-07-24 | YR | Update to latest software version.<br>Added chapter "emUSB-Device-IP"                                                                                                    |
| 3.02q    | 2017-07-17 | YR | Update to latest software version.                                                                                                    |
| 3.02p    | 2017-07-14 | RH | Update to latest software version.                                                                                                    |
| 3.020    | 2017-07-10 | YR | Chapter Combining USB components:<br>• Added information on the MSD+MTP combination feature.<br>Added Chapter "Profiling with SystemView".                                                                                                    |
| 3.020    | 2017-07-01 | RH | Major revision of the manual.<br>• Manual converted to text processor emDoc.                                                                                                    |
| 3.02n    | 2017-06-12 | SR | Update to latest software version.                                                                                                    |
| 3.02m    | 2017-06-08 | RH | Update to latest software version.                                                                                                    |
| 3.021    | 2017-06-02 | SR | Update to latest software version.                                                                                                    |
| 3.02k    | 2017-04-10 | RH | Function USBD_AddEP(): Parameter 'Interval' changed.                                                                                                    |
| 3.02j    | 2017-03-01 | RH | Update to latest software version.                                                                                                    |
| 3.02i    | 2017-01-26 | SR | Update to latest software version.                                                                                                    |
| 3.02h    | 2017-01-26 | SR | Update to latest software version.                                                                                                    |
| 3.02g    | 2017-01-23 | SR | Update to latest software version.                                                                                                    |
| 3.02f    | 2017-01-04 | RH | Update to latest software version.                                                                                                    |
| 3.02e    | 2016-12-15 | RH | Update to latest software version.                                                                                                    |
| 3.02d    | 2016-11-18 | RH | Update to latest software version.                                                                                                    |
| 3.02c    | 2016-11-03 | RH | Update to latest software version.                                                                                                    |
| 3.02b    | 2016-10-28 | RH | Chapter VirtualMSD:<br>• Renamed functions according to the emUSB V3 conventions.                                                                                                    |
| 3.02a    | 2016-10-18 | RH | Update to latest software version.                                                                                                    |
| 3.02     | 2016-10-07 | SR | <ul> <li>Chapter CDC:</li> <li>Updated Overview - Added Windows 10 Support.</li> <li>Updated Installing the driver. Section verification combined with Installing driver.</li> <li>Updated section The .inf file</li> <li>Added new section: Signing the package</li> <li>Testing communication to the USB device updated.</li> </ul> |
| 3.02     | 2016-09-30 | RH | Chapter CDC Data structures:<br>• Removed CTS from USB_CDC_SERIAL_STATE.<br>Chapter BULK communication:                                                                                                    |

| Software | Date       | Ву | Description                                                                                                    |
|----------|------------|----|----------------------------------------------------------------------------------------------------|
|          |            |    | <ul> <li>Removed description of the Segger USB driver(not necessary any more)</li> <li>BULK host API and sample applications support for Linux and MacOSX added.</li> <li>Added new function USBD_BULK_SetMSDescInfo().</li> <li>Added new function USBBULK_GetDevInfoByIdx().</li> <li>Removed description of deprecated host API functions.</li> <li>Chapter VirtualMSD:</li> <li>Added memory usage calculation.</li> </ul> |
| 3.00g    | 2016-08-22 | RH | Update to latest software version.<br>Chapter Target OS Interface:<br>• New advanced OS layer interface.<br>Chapter Mass Storage Device Class (MSD):<br>• Added new function USBD_MSD_RequestRefresh()                                                                                                    |
| 3.00f    | 2016-07-20 | YR | Update to latest software version.<br>Chapter VirtualMSD:<br>• Changed function prefix to VMSD.<br>• Removed obsolete functions.                                                                                                    |
| 3.00e    | 2016-07-08 | RH | Update to latest software version.                                                                                                    |
| 3.00d    | 2016-06-08 | YR | Update to latest software version.                                                                                                    |
| 3.00c    | 2016-05-23 | YR | Update to latest software version.<br>Chapter Bulk communication:<br>• Added paragraph "Writing your own host driver".                                                                                                    |
| 3.00b    | 2016-04-27 | YR | Update to latest software version.                                                                                                    |
| 3.00a    | 2016-04-15 | SR | Chapter USB Core functions:<br>• Updated prototype for USBD_SetMaxPower.<br>Chapter HID:<br>• Added new function for Setting a callback for SET_REPORT.<br>Chapter Debugging:<br>• Changed all prototypes from USB_* to USBD_*.                                                                                                    |
| 3.00     | 2016-02-12 | YR | Initial Version                                                                                                    |

# About this document

#### Assumptions

This document assumes that you already have a solid knowledge of the following:

- The software tools used for building your application (compiler, linker, Integrated Development Environment).
- The C programming language.
- The target processor.

#### How to use this manual

This manual explains all the functions and macros that the product offers. It assumes you have a working knowledge of the C language.

#### Typographic conventions for syntax

This manual uses the following typographic conventions:

| Style          | Used for                                                                                                    |
|----------------|----------------------------------------------------------------------------------------------------|
| Body           | Body text.                                                                                                    |
| Keyword        | Text that you enter at the command prompt or that appears on the display (that is system functions, file- or pathnames). |
| Parameter      | Parameters in API functions.                                                                                             |
| Sample         | Sample code in program examples.                                                                                         |
| Sample comment | Comments in program examples.                                                                                            |
| Reference      | Reference to chapters, sections, tables and figures or other doc-<br>uments.                                             |
| GUIElement     | Buttons, dialog boxes, menu names, menu commands.                                                                        |
| Emphasis       | Very important sections.                                                                                                 |

# **Table of contents**

| 1 Introduction |                                        |                                                                                                    |                                                                      |  |
|----------------|----------------------------------------|----------------------------------------------------------------------------------------------------|----------------------------------------------------------------------|--|
|                | 1.1<br>1.2<br>1.3<br>1.4<br>1.5<br>1.6 | Overview         emUSB-Device features         emUSB-Device components         1.3.1         emUSB-Device-MSD         1.3.2         mUSB-Device-MSD         1.3.2.1         Purpose of emUSB-Device-MSD         1.3.2.1         Purpose of emUSB-Device-MSD         1.3.2.1         Purpose of emUSB-Device-MSD         1.3.2.3         emUSB-Device-MSD features         1.3.2.4         How does it work?         1.3.3         emUSB-Device IP-over-USB         1.3.4         mUSB-Device-VirtualMSD         1.3.4.1         Typical applications         1.3.5.1         Typical applications         1.3.5.1         Typical applications         1.3.6         emUSB-Device-HID         1.3.6.1         Typical applications         1.3.7.1         Typical applications         1.3.8         emUSB-Device-Printer         1.3.8.1         1.3.9         emUSB-Device-RNDIS         1.3.9.1         1.3.10.1         Typical applications         1.3.10.1 | 27<br>29<br>29<br>30<br>31<br>31<br>31<br>31<br>31<br>31<br>31<br>31 |  |
| 2              | Back                                   | ground information                                                                                                    |                                                                      |  |
| _              | 2.1                                    | USB                                                                                                    |                                                                      |  |
|                | 2.1                                    | 2.1.1 Short Overview                                                                                                    |                                                                      |  |
|                |                                        | 2.1.2 Important USB Standard Versions                                                                                                    |                                                                      |  |
|                |                                        | 2.1.3 USB System Architecture                                                                                                    |                                                                      |  |
|                |                                        | 2.1.4 Transfer Types                                                                                                    |                                                                      |  |
|                |                                        | 2.1.5 Setup phase / Enumeration                                                                                                    | 41                                                                   |  |
|                |                                        | 2.1.6 Product / Vendor IDs                                                                                                    |                                                                      |  |

|   | 2.2<br>2.3<br>2.4 | Predefined device classes<br>USB hardware analyzers<br>References                                                                                                    | 43                                                                                                    |
|---|-------------------|----------------------------------------------------------------------------------------------------|----------------------------------------------------------------------------------------------------|
| 3 | Getti             | ng started                                                                                                    | 45                                                                                                    |
|   | 3.1               | How to setup your target system3.1.1Take a running project3.1.2Add emUSB-Device files3.1.3Configuring debugging output3.1.4Add hardware dependent configuration3.1.5Prepare and run the application                                                                                                    | 46<br>46<br>46<br>47                                                                                     |
|   | 3.2<br>3.3        | Updating emUSB-Device<br>emUSB-Device Configuration<br>3.3.1 USB_DEVICE_INFO<br>3.3.2 Additional required configuration for emUSB-MSD<br>3.3.3 Descriptors                                                                                                    | 50<br>50<br>51<br>51                                                                                     |
|   | 3.4               | <ul> <li>3.3.4 Compile-time configuration</li> <li>Host OS specifics</li> <li>3.4.1 Windows registry</li></ul>                                                                                                    | 53<br>53                                                                                                 |
| 4 | USB               | Core                                                                                                    | 54                                                                                                    |
|   | 4.1<br>4.2        | Overview         Target API         4.2.1       USB basic functions         4.2.1.1       USBD_GetState()         4.2.1.2       USBD_GetSpeed()         4.2.1.3       USBD_GetDeviceState()         4.2.1.4       USBD_Init()         4.2.1.5       USBD_IsConfigured()         4.2.1.6       USBD_Start()         4.2.1.7       USBD_Stop()         4.2.1.8       USBD_DeInit()         4.2.1.9       USBD_GetVersion()         4.2.2       USB configuration functions         4.2.2.1       USBD_AddDriver()         4.2.2.3       USBD_SetAttachFunc()         4.2.2.4       USBD_AddEP()                                                                                                    | $\begin{array}{c} 56\\ 59\\ 59\\ 60\\ 61\\ 62\\ 63\\ 64\\ 65\\ 66\\ 67\\ 68\\ 69\\ 70\\ \end{array}$     |
|   |                   | 4.2.2.5       USBD_AddEPEx()         4.2.2.6       USBD_SetDeviceInfo()         4.2.2.7       USBD_SetClassRequestHook()         4.2.2.8       USBD_SetVendorRequestHook()         4.2.2.9       USBD_SetVendorRequestHook()         4.2.2.10       USBD_SetIsSelfPowered()         4.2.2.10       USBD_SetMaxPower()         4.2.2.11       USBD_SetOnEvent()         4.2.2.12       USBD_RemoveOnEvent()         4.2.2.13       USBD_SetOnRxEP0()         4.2.2.14       USBD_SetOnRXHookEP()         4.2.2.15       USBD_SetOnSetup()         4.2.2.16       USBD_SetOnSetup()         4.2.2.17       USBD_SetOnSetupHook()         4.2.2.18       USBD_RemoveOnSOF()         4.2.2.19       USBD_WriteEP0FromISR()         4.2.2.20       USBD_EnableIAD()         4.2.2.21       USBD_SetCacheConfig()         4.2.2.22       USBD_RegisterSCHook()         4.2.2.23       USBD_AssignMemory()         4.2.2.24       USBD_AssignMemory() | 72<br>73<br>74<br>75<br>76<br>77<br>78<br>80<br>81<br>82<br>83<br>84<br>85<br>86<br>88<br>89<br>90<br>91 |

USBD\_SetBESLValues() ......93 4.2.2.25 4.2.2.26 4.2.2.27 4.2.2.28 USBD\_EnableSuperSpeed() .....96 USBD\_SetWebUSBInfo() .....97 4.2.2.29 4.2.2.30 USBD\_SetCheckAddress() ......98 USBD\_SetGetStringHook() ......99 4.2.2.31 4.2.3 4.2.3.1 4.2.3.2 USBD\_ReadOverlapped() .....101 4.2.3.3 4.2.3.4 USBD\_ReadAsync() .....104 4.2.3.5 4.2.3.6 4.2.3.7 4.2.3.8 4.2.3.9 4.2.3.10 USBD WaitForTXReady() ..... 109 4.2.3.11 USBD\_GetNumBytesInBuffer() .....110 4.2.3.12 USBD\_GetNumBytesRemToRead() .....111 USBD\_GetNumBytesRemToWrite() ..... 112 4.2.3.13 4.2.3.14 USB Remote wakeup functions ......114 4.2.4 4.2.4.1 USBD\_SetAllowRemoteWakeUp() .....115 USBD\_DoRemoteWakeup() ..... 116 4.2.4.2 4.2.5 4.2.5.1 USB SETUP PACKET ......118 4.2.5.2 4.2.5.3 SEGGER CACHE CONFIG ......119 4.2.5.4 USB CHECK ADDRESS FUNC ...... 120 4.2.5.5 USB\_ASYNC\_IO\_CONTEXT .....121 4.2.5.6 4.2.6 4.2.6.1 USB\_ON\_CLASS\_REQUEST ..... 123 4.2.6.2 USB\_GET\_STRING\_FUNC .....125 4.2.6.3 4.2.6.4 USB\_ON\_LPM\_CHANGE ..... 126 4.3 4.4 4.4.1Link Power Management (LPM) ..... 129 4.4.2 5.1 5.2 5.2.1 5.2.2 5.2.3 5.3 Running the example applications ......133 5.3.15.3.2 Compiling the PC example application ......134 5.3.2.1 5.3.2.2 5.3.2.3 5.4 5.4.1 5.4.2 USB-Bulk functions ......138 5.4.2.1 5.4.2.2 

5

USBD\_BULK\_AddAlternateInterface() ......140 5.4.2.3 5.4.2.4 USBD\_BULK\_SetMSDescInfo() .....141 5.4.2.5 USBD\_BULK\_CancelWrite() .....143 5.4.2.6 USBD\_BULK\_GetNumBytesInBuffer() ..... 144 5.4.2.7 5.4.2.8 USBD\_BULK\_GetNumBytesRemToRead() .....145 5.4.2.9 USBD\_BULK\_GetNumBytesRemToWrite() ......146 5.4.2.10 USBD BULK Read() ......147 USBD\_BULK\_ReadAsync() .....148 5.4.2.11 5.4.2.12 USBD\_BULK\_ReadOverlapped() ..... 149 5.4.2.13 5.4.2.14 USBD\_BULK\_ReceivePoll() .....151 5.4.2.15 USBD\_BULK\_SetContinuousReadMode() .....152 5.4.2.16 5.4.2.17 USBD\_BULK\_SetOnRXEvent() .....154 USBD\_BULK\_SetOnTXEvent() .....156 5.4.2.18 5.4.2.19 5.4.2.20 USBD\_BULK\_PollForRX() ......160 5.4.2.21 USBD\_BULK\_WaitForTX() .....161 5.4.2.22 5.4.2.23 USBD\_BULK\_WaitForTXReady() ..... 163 5.4.2.24 USBD\_BULK\_Write() .....164 5.4.2.25 5.4.2.26 USBD\_BULK\_WriteAsync() ..... 166 5.4.2.27 5.4.3 USB\_BULK\_INIT\_DATA ......168 5.4.3.1 USB\_BULK\_INIT\_DATA\_EX .....169 5.4.3.2 5.5 5.5.15.5.2 5.5.2.1 5.5.2.2 5.5.2.3 USBBULK\_AddAllowedDeviceItem() .....175 5.5.2.4 5.5.2.5 5.5.2.6 USB-Bulk direct input/output functions ......179 5.5.3 5.5.3.1 USBBULK\_ReadTimed() .....180 5.5.3.2 5.5.3.3 USBBULK\_WriteTimed() .....182 5.5.3.4 5.5.3.5 USBBULK\_CancelRead() ..... 183 5.5.3.6 5.5.4 USBBULK\_SetMode() .....185 5.5.4.1 USBBULK\_GetMode() .....186 5.5.4.2 5.5.4.3 USBBULK\_SetReadTimeout() ......187 USBBULK\_SetWriteTimeout() ......188 5.5.4.4 5.5.4.5 5.5.4.6 5.5.4.7 USBBULK\_ResetDevice() .....191 5.5.5 5.5.5.1 USBBULK\_GetVersion() ..... 192 5.5.5.2 USBBULK\_GetDevInfo() .....193 5.5.5.3 USBBULK\_GetDevInfoByIdx() .....194 5.5.5.4 USBBULK\_GetUSBId() .....195 USBBULK\_GetProductName() ......196 5.5.5.5 5.5.5.6 USBBULK\_GetVendorName() .....197 5.5.5.7 

|   |       | 5.5.5.8 USBBULK_GetConfigDescriptor()                                                                       |       |
|---|-------|----------------------------------------------------------------------------------------------------|-------|
|   |       | 5.5.6 USB-Bulk data structures                                                                              |       |
|   |       | 5.5.6.1 USBBULK_DEV_INFO                                                                                    | 200   |
| 6 | Venc  | lor Specific Class (VSC)                                                                                    | 201   |
| 0 |       |                                                                                                    |       |
|   | 6.1   | Vendor Specific Class                                                                                       | 202   |
|   | 6.2   | Requirements for the Host (PC)                                                                              |       |
|   |       | 6.2.1 Windows                                                                                               |       |
|   |       | 6.2.2 Linux                                                                                                 |       |
|   | 6.2   | 6.2.3 macOS                                                                                                 |       |
|   | 6.3   | Example application                                                                                         |       |
|   |       | <ul><li>6.3.1 Running the example applications</li><li>6.3.2 Compiling the PC example application</li></ul> |       |
|   |       | 6.3.2.1 Windows                                                                                             |       |
|   |       | 6.3.2.2 Linux                                                                                               |       |
|   |       | 6.3.2.3 macOS                                                                                               |       |
|   | 6.4   | Target API                                                                                                  |       |
|   |       | 6.4.1 Target interface function list                                                                        |       |
|   |       | 6.4.2 USB-VSC functions                                                                                     |       |
|   |       | 6.4.2.1 USBD_VSC_Add()                                                                                      | . 209 |
|   |       | 6.4.2.2 USBD_VSC_AddAlternateInterface()                                                                    | 210   |
|   |       | 6.4.2.3 USBD_VSC_CancelIO()                                                                                 |       |
|   |       | 6.4.2.4 USBD_VSC_GetNumBytesInBuffer()                                                                      |       |
|   |       | 6.4.2.5 USBD_VSC_GetNumBytesRemToRead()                                                                     |       |
|   |       | 6.4.2.6 USBD_VSC_GetNumBytesRemToWrite()                                                                    |       |
|   |       | 6.4.2.7 USBD_VSC_Read()                                                                                     |       |
|   |       | 6.4.2.8 USBD_VSC_ReadAsync()                                                                                |       |
|   |       | 6.4.2.9 USBD_VSC_SetContinuousReadMode()<br>6.4.2.10 USBD VSC SetOnSetupRequest()                           |       |
|   |       | 6.4.2.10 USBD_VSC_SetOnSetupRequest()<br>6.4.2.11 USBD_VSC_SetOnEPEvent()                                   |       |
|   |       | 6.4.2.12 USBD_VSC_TxIsPending()                                                                             |       |
|   |       | 6.4.2.13 USBD_VSC_WaitEP()                                                                                  |       |
|   |       | 6.4.2.14 USBD_VSC_PollEP()                                                                                  |       |
|   |       | 6.4.2.15 USBD_VSC_WaitForTXReady()                                                                          | . 228 |
|   |       | 6.4.2.16 USBD_VSC_Write()                                                                                   |       |
|   |       | 6.4.2.17 USBD_VSC_WriteAsync()                                                                              | . 231 |
|   |       | 6.4.3 Data structures                                                                                       |       |
|   |       | 6.4.3.1 USB_VSC_INIT_DATA                                                                                   |       |
|   |       | 6.4.3.2 USB_VSC_MSOSDESC_INFO                                                                               |       |
|   |       | 6.4.3.3 USB_VSC_ON_ADD_FUNCTION_DESC                                                                        |       |
|   |       | 6.4.3.4 USB_VSC_ON_SET_INTERFACE                                                                            | . 235 |
| 7 | Mass  | s Storage Device Class (MSD)                                                                                | 236   |
| ' | IVIAS |                                                                                                    |       |
|   | 7.1   | Overview                                                                                                    |       |
|   | 7.2   | MSD Configuration                                                                                           |       |
|   |       | 7.2.1 Initial configuration                                                                                 |       |
|   |       | 7.2.2 Final configuration                                                                                   |       |
|   |       | 7.2.3 MSD class specific configuration functions                                                            |       |
|   |       | 7.2.4 Running the example application<br>7.2.4.1 MSD_Start_StorageRAM.c in detail                           |       |
|   | 7.3   | Target API                                                                                                  |       |
|   | 7.5   | 7.3.1 API functions                                                                                         |       |
|   |       | 7.3.1.1 USBD_MSD_Add()                                                                                      |       |
|   |       | 7.3.1.2 USBD_MSD_AddUnit()                                                                                  |       |
|   |       | 7.3.1.3 USBD_MSD_AddCDRom()                                                                                 |       |
|   |       | 7.3.1.4 USBD_MSD_SetPreventAllowRemovalHook()                                                               |       |
|   |       | 7.3.1.5 USBD_MSD_SetReadWriteHook()                                                                         |       |
|   |       | 7.3.1.6 USBD_MSD_Task()                                                                                     | 247   |
|   |       | 7.3.1.7 USBD_MSD_Poll()                                                                                     | 248   |

|       | 7.3.1.8 USBD_MSD_PollEx()                                                        |     |
|-------|----------------------------------------------------------------------------------|-----|
|       | 7.3.1.9 USBD_MSD_SetStartStopUnitHook()                                          |     |
|       | 7.3.2 Extended API functions                                                     |     |
|       | 7.3.2.1 USBD_MSD_Connect()                                                       |     |
|       | 7.3.2.2 USBD_MSD_Disconnect()                                                    |     |
|       | 7.3.2.3 USBD_MSD_RequestDisconnect()                                             |     |
|       | 7.3.2.4 USBD_MSD_RequestRefresh()                                                |     |
|       | 7.3.2.5 USBD_MSD_UpdateWriteProtect()<br>7.3.2.6 USBD MSD WaitForDisconnection() |     |
|       | 7.3.2.6 USBD_MSD_WaitForDisconnection()<br>7.3.3 Data structures                 |     |
|       | 7.3.3.1 USB_MSD_INIT_DATA                                                        |     |
|       | 7.3.3.2 USB_MSD_INFO                                                             |     |
|       | 7.3.3.3 USB_MSD_INST_DATA                                                        | 259 |
|       | 7.3.3.4 USB_MSD_LUN_INFO                                                         | 260 |
|       | 7.3.3.5 PREVENT_ALLOW_REMOVAL_HOOK                                               |     |
|       | 7.3.3.6 READ_WRITE_HOOK                                                          | 262 |
|       | 7.3.3.7 USB_MSD_INST_DATA_DRIVER                                                 | 263 |
|       | 7.3.3.8 USB_MSD_STORAGE_API                                                      |     |
|       | 7.3.3.9 START_STOP_UNIT_HOOK                                                     |     |
| 7.4   | MSD Storage Driver                                                               |     |
|       | 7.4.1 General information                                                        |     |
|       | 7.4.1.1 Supported storage types                                                  | 267 |
|       | 7.4.1.2 Storage drivers supplied with this release                               | 267 |
|       | 7.4.2 Interface function list                                                    |     |
|       | 7.4.3 USB_MSD_STORAGE_API in detail                                              |     |
|       | 7.4.3.1 USB_MSD_STORAGE_INIT                                                     | 268 |
|       | 7.4.3.2 USB_MSD_STORAGE_GETINFO                                                  |     |
|       | 7.4.3.3 USB_MSD_STORAGE_GETREADBUFFER                                            |     |
|       | 7.4.3.4 USB_MSD_STORAGE_READ<br>7.4.3.5 USB_MSD_STORAGE_GETWRITEBUFFER           |     |
|       | 7.4.3.5 USB_MSD_STORAGE_GETWRITEBUFFER<br>7.4.3.6 USB_MSD_STORAGE_WRITE          |     |
|       | 7.4.3.7 USB_MSD_STORAGE_MEDIUMISPRESENT                                          | 273 |
|       | 7.4.3.8 USB_MSD_STORAGE_DEINIT                                                   |     |
|       |                                                                                  | 275 |
| Virtu | ual Mass Storage Component (VirtualMSD)                                          | 276 |
| 8.1   | Overview                                                                         |     |
| 8.2   | Configuration                                                                    |     |
| 0.2   | 8.2.1 Initial configuration                                                      |     |
|       | 8.2.2 Final configuration                                                        |     |
|       | 8.2.3 Class specific configuration functions                                     |     |
|       | 8.2.3.1 USB_VMSD_X_Config()                                                      |     |
|       | 8.2.4 Running the example application                                            |     |
|       | 8.2.5 Calculation of RAM memory usage for VirtualMSD                             |     |
| 8.3   | Target API                                                                       | 282 |
|       | 8.3.1 API functions                                                              | 283 |
|       | 8.3.1.1 USBD_VMSD_Add()                                                          | 283 |
|       | 8.3.1.2 USB_VMSD_X_Config()                                                      |     |
|       | 8.3.1.3 USBD_VMSD_AssignMemory()                                                 |     |
|       | 8.3.1.4 USBD_VMSD_SetUserAPI()                                                   |     |
|       | 8.3.1.5 USBD_VMSD_SetNumRootDirSectors()                                         |     |
|       | 8.3.1.6 USBD_VMSD_SetVolumeInfo()                                                |     |
|       | 8.3.1.7 USBD_VMSD_AddConstFiles()                                                |     |
|       | 8.3.1.8 USBD_VMSD_SetNumSectors()                                                | 290 |
|       | 8.3.1.9 USBD_VMSD_SetSectorsPerCluster()                                         |     |
|       | 8.3.2 Data structures<br>8.3.2.1 USB_VMSD_CONST_FILE                             | 292 |
|       |                                                                                  |     |
|       | 8.3.2.2 USB_VMSD_USER_FUNC_API<br>8.3.2.3 USB_VMSD_FILE_INFO                     |     |
|       | 8.3.2.4 USB_VMSD_DIR_ENTRY_SHORT                                                 |     |
|       |                                                                                  | 275 |

|   |      | 8.3.3 Function definitions                             |       |
|---|------|--------------------------------------------------------|-------|
|   |      | 8.3.3.1 USB_VMSD_ON_READ_FUNC                          |       |
|   |      | 8.3.3.2 USB_VMSD_ON_WRITE_FUNC                         |       |
|   |      | 8.3.3.3 USB_VMSD_MEM_ALLOC                             |       |
|   |      | 8.3.3.4 USB_VMSD_MEM_FREE                              | . 300 |
| 9 | Medi | a Transfer Protocol Class (MTP)                        | 301   |
| 3 |      |                                                        |       |
|   | 9.1  | Overview                                               | 302   |
|   |      | 9.1.1 Getting access to files                          |       |
|   |      | 9.1.2 Additional information                           |       |
|   | 9.2  | Configuration                                          |       |
|   |      | 9.2.1 Initial configuration                            |       |
|   |      | 9.2.2 Final configuration                              |       |
|   |      | 9.2.3 emFile and MTP configuration for UTF8 characters |       |
|   |      | 9.2.4 Class specific configuration                     |       |
|   |      | 9.2.5 Compile time configuration                       |       |
|   | 9.3  | Running the sample application                         |       |
|   | 9.4  | Target API                                             |       |
|   |      | 9.4.1 API functions                                    |       |
|   |      | 9.4.1.1 USBD_MTP_Add()                                 |       |
|   |      | 9.4.1.2 USBD_MTP_AddStorage()                          | . 312 |
|   |      | 9.4.1.3 USBD_MTP_RemoveStorage()                       |       |
|   |      | 9.4.1.4 USBD_MTP_Task()                                |       |
|   |      | 9.4.1.5 USBD_MTP_Poll()                                |       |
|   |      | 9.4.1.6 USBD_MTP_SendEvent()                           |       |
|   |      | 9.4.1.7 USBD_MTP_SetObjectAllocFailCb()                |       |
|   |      | 9.4.1.8 USBD_MTP_SetOperationCb()                      |       |
|   |      | 9.4.2 Data structures                                  | 320   |
|   |      | 9.4.2.1 USB_MTP_FILE_INFO                              |       |
|   |      | 9.4.2.2 USB_MTP_INIT_DATA                              |       |
|   |      | 9.4.2.3 USB_MTP_INFO                                   |       |
|   |      | 9.4.2.4 USB_MTP_INST_DATA                              |       |
|   |      | 9.4.2.5 USB_MTP_INST_DATA_DRIVER                       |       |
|   |      | 9.4.2.6 USB_MTP_STORAGE_API                            |       |
|   |      | 9.4.2.7 USB_MTP_STORAGE_INFO                           |       |
|   |      | 9.4.2.8 USB_MTP_OPERATION_INFO                         |       |
|   |      | 9.4.3 Enums                                            |       |
|   |      | 9.4.3.1 USB_MTP_EVENT                                  |       |
|   |      | 9.4.3.2 USB_MTP_OPERATION_CB_TYPE                      |       |
|   |      | 9.4.4 Prototypes                                       | 331   |
|   |      | 9.4.4.1 USB_MTP_OBJECT_ALLOC_FAIL                      | 331   |
|   |      | 9.4.4.2 USB_MTP_OPERATION_CB                           |       |
|   | 9.5  | MTP Storage Driver                                     |       |
|   |      | 9.5.1 General information                              |       |
|   |      | 9.5.2 Interface function list                          |       |
|   |      | 9.5.3 USB_MTP_STORAGE_API in detail                    |       |
|   |      | 9.5.3.1 USB_MTP_STORAGE_INIT                           |       |
|   |      | 9.5.3.2 USB_MTP_STORAGE_GET_INFO                       |       |
|   |      | 9.5.3.3 USB_MTP_STORAGE_FIND_FIRST_FILE                |       |
|   |      | 9.5.3.4 USB_MTP_STORAGE_FIND_NEXT_FILE                 |       |
|   |      | 9.5.3.5 USB_MTP_STORAGE_OPEN_FILE                      |       |
|   |      | 9.5.3.6 USB_MTP_STORAGE_CREATE_FILE                    |       |
|   |      | 9.5.3.7 USB_MTP_STORAGE_READ_FROM_FILE                 |       |
|   |      | 9.5.3.8 USB_MTP_STORAGE_WRITE_TO_FILE                  |       |
|   |      | 9.5.3.9 USB_MTP_STORAGE_CLOSE_FILE                     |       |
|   |      | 9.5.3.10 USB_MTP_STORAGE_REMOVE_FILE                   | 344   |
|   |      | 9.5.3.11 USB_MTP_STORAGE_CREATE_DIR                    | . 345 |
|   |      | 9.5.3.12 USB_MTP_STORAGE_REMOVE_DIR                    |       |
|   |      | 9.5.3.13 USB_MTP_STORAGE_FORMAT                        |       |

| 9.5.3.14 USB MTP STORAGE RENAME FILE                             |     |
|------------------------------------------------------------------|-----|
| 9.5.3.15 USB_MTP_STORAGE_DEINIT                                  |     |
| 9.5.3.16 USB_MTP_STORAGE_GET_FILE_ATTRIBUTES                     |     |
| 9.5.3.17 USB_MTP_STORAGE_MODIFY_FILE_ATTRIBUTES                  |     |
| 9.5.3.18 USB_MTP_STORAGE_GET_FILE_CREATION_TIME                  |     |
| 9.5.3.19 USB_MTP_STORAGE_GET_FILELAST_WRITE_TIME                 |     |
| 9.5.3.20 USB_MTP_STORAGE_GET_FILE_ID                             |     |
| 9.5.3.21 USB_MTP_STORAGE_GET_FILE_SIZE                           |     |
| 9.5.3.22 USB_MTP_STORAGE_GET_FILE_INFO                           | 356 |
| 10 Communication Device Class (CDC)                              | 357 |
| 10.1 Overview                                                    |     |
| 10.1.1 Configuration                                             |     |
| 10.1.2 CDC-ACM issues on Windows 10                              |     |
| 10.2 The example application                                     |     |
| 10.2.1 Testing communication to the USB device                   |     |
| 10.3 Target API                                                  |     |
| 10.3.1 Interface function list                                   |     |
| 10.3.1.1 USBD_CDC_Add()                                          | 364 |
| 10.3.1.2 USBD_CDC_CancelRead()                                   |     |
| 10.3.1.3 USBD_CDC_CancelWrite()                                  |     |
| 10.3.1.4 USBD_CDC_Read()                                         |     |
| 10.3.1.5 USBD_CDC_ReadOverlapped()                               |     |
| 10.3.1.6 USBD_CDC_Receive()                                      |     |
| 10.3.1.7 USBD_CDC_ReceivePoll()                                  |     |
| 10.3.1.8 USBD_CDC_ReadAsync()                                    |     |
| 10.3.1.9 USBD_CDC_SetOnBreak()                                   |     |
| 10.3.1.10 USBD_CDC_SetOnLineCoding()                             |     |
| 10.3.1.11 USBD_CDC_SetOnControlLineState()                       |     |
| 10.3.1.12 USBD_CDC_SetOnRXEvent()                                |     |
| 10.3.1.13 USBD_CDC_SetOnTXEvent()                                |     |
| 10.3.1.14 USBD_CDC_UpdateSerialState()                           |     |
| 10.3.1.15 USBD_CDC_Write()                                       |     |
| 10.3.1.16 USBD_CDC_WriteAsync()                                  |     |
| 10.3.1.17 USBD_CDC_WaitForRX()<br>10.3.1.18 USBD_CDC_PollForRX() |     |
| 10.3.1.19 USBD_CDC_PoliForKX()                                   |     |
| 10.3.1.20 USBD_CDC_PollForTX()                                   |     |
| 10.3.1.21 USBD_CDC_WaitForTXReady()                              |     |
| 10.3.1.22 USBD_CDC_WriteSerialState()                            |     |
| 10.3.1.23 USBD_CDC_GetNumBytesRemToRead()                        |     |
| 10.5.1.25 0500_CDC_GetMullbytesReinforedu()                      |     |

|     | 10.3.2.4 USB_CDC_CONTROL_LINE_STATE |     |
|-----|-------------------------------------|-----|
| Hur | man Interface Device Class (HID)    | 395 |
| 1.1 | Overview                            |     |
|     | 11.1.1 Further reading              |     |
|     | 11.1.2 Categories                   |     |
|     | 11.1.2.1 True HIDs                  |     |
|     | 11.1.2.2 Vendor specific HIDs       | 396 |
| 1.2 | Background information              |     |
|     | 11.2.1 HID descriptors              |     |
|     | 11.2.1.1 HID descriptor             |     |

USB\_CDC\_SERIAL\_STATE ...... 393

10.3.1.24 10.3.1.25

10.3.2.1 10.3.2.2

10.3.2.3 10.3.2.4

11.2.1.2

10.3.2

11

11.1

11.2

|    |      | 11.2.1.3 Physical descriptor                                                                                                    | 399                |
|----|------|----------------------------------------------------------------------------------------------------|--------------------|
|    | 11.3 |                                                                                                    |                    |
|    | 11.5 | 11.3.1 Initial configuration                                                                                                    |                    |
|    |      | 11.3.2 Final configuration                                                                                                    |                    |
|    | 11.4 | Example application                                                                                                    |                    |
|    |      | 11.4.1 USB_HID_Mouse.c                                                                                                    |                    |
|    |      | 11.4.2 USB_HID_Echo1.c                                                                                                    |                    |
|    |      | 11.4.2.1 Running the example                                                                                                    |                    |
|    |      | 11.4.2.2 Compiling the PC example application                                                                                                    |                    |
|    | 11.5 | Target API                                                                                                    |                    |
|    |      | 11.5.1 Target interface function list                                                                                                    |                    |
|    |      | 11.5.2 HID Target API functions                                                                                                    |                    |
|    |      | 11.5.2.1 USBD_HID_AddEx()                                                                                                    |                    |
|    |      | 11.5.2.2 USBD_HID_Add()                                                                                                    |                    |
|    |      | 11.5.2.3 USBD_HID_GetNumBytesInBuffer()                                                                                                    | 408                |
|    |      | 11.5.2.4 USBD_HID_GetNumBytesRemToRead()                                                                                                    | 409                |
|    |      | 11.5.2.5 USBD_HID_GetNumBytesRemToWrite()                                                                                                    | . 410              |
|    |      | 11.5.2.6 USBD_HID_Read()                                                                                                    |                    |
|    |      | 11.5.2.7 USBD_HID_ReadOverlapped()                                                                                                    | . 412              |
|    |      | 11.5.2.8 USBD_HID_Receive()                                                                                                    | . 413              |
|    |      | 11.5.2.9 USBD_HID_ReceivePoll()                                                                                                    |                    |
|    |      | 11.5.2.10 USBD_HID_WaitForRX()                                                                                                    |                    |
|    |      | 11.5.2.11 USBD_HID_WaitForTX()                                                                                                    |                    |
|    |      | 11.5.2.12 USBD_HID_Write()                                                                                                    |                    |
|    |      | 11.5.2.13 USBD_HID_SetOnGetReportRequest()                                                                                                    |                    |
|    |      | 11.5.2.14 USBD_HID_SetOnSetReportRequest()                                                                                                    | 419                |
|    |      | 11.5.2.15 USBD_HID_ReadReport()                                                                                                    |                    |
|    |      | 11.5.3 Data structures                                                                                                    | . 421              |
|    |      | 11.5.3.1 USB_HID_INIT_DATA_EX                                                                                                    |                    |
|    |      | 11.5.3.2 USB_HID_INIT_DATA                                                                                                    |                    |
|    |      | 11.5.4 Type definitions                                                                                                    |                    |
|    |      | 11.5.4.1 USB_HID_ON_GETREPORT_REQUEST_FUNC                                                                                                    |                    |
|    | 11 0 | 11.5.4.2 USB_HID_ON_SETREPORT_REQUEST_FUNC                                                                                                    |                    |
|    | 11.6 | Host API<br>11.6.1 Host API function list                                                                                                    |                    |
|    |      | <ul><li>11.6.1 Host API function list</li><li>11.6.2 HID Host API functions</li></ul>                                                                                                    |                    |
|    |      | 11.6.2.1 USBHID_Close()                                                                                                    |                    |
|    |      | 11.6.2.2 USBHID_Close()                                                                                                    | . 420              |
|    |      | 11.6.2.3 USBHID_Init()                                                                                                    |                    |
|    |      | 11.6.2.4 USBHID_Exit()                                                                                                    |                    |
|    |      | 11.6.2.5 USBHID_Read()                                                                                                    |                    |
|    |      | 11.6.2.6 USBHID_Write()                                                                                                    |                    |
|    |      | 11.6.2.7 USBHID_GetNumAvailableDevices()                                                                                                    |                    |
|    |      | 11.6.2.8 USBHID_GetProductName()                                                                                                    |                    |
|    |      | 11.6.2.9 USBHID_GetInputReportSize()                                                                                                    |                    |
|    |      | 11.6.2.10 USBHID_GetOutputReportSize()                                                                                                    |                    |
|    |      | 11.6.2.11 USBHID_GetProductId()                                                                                                    |                    |
|    |      | 11.6.2.12 USBHID_GetVendorId()                                                                                                    |                    |
|    |      | 11.6.2.13 USBHID_RefreshList()                                                                                                    |                    |
|    |      | 11.6.2.14 USBHID_SetVendorPage()                                                                                                    |                    |
|    |      | _ 50                                                                                                    |                    |
| 12 | Prin | iter Class                                                                                                    | . 442              |
|    | 12.1 | Overview                                                                                                    | 117                |
|    | 12.1 | 12.1.1 Configuration                                                                                                    |                    |
|    | 12.2 | The example application                                                                                                    |                    |
|    | 12.2 | Target API                                                                                                    |                    |
|    | 12.0 | 12.3.1 Interface function list                                                                                                    |                    |
|    |      | 12.3.2 API functions                                                                                                    |                    |
|    |      | 12.3.2.1 USB_PRINTER_Init()                                                                                                    |                    |
|    |      | 12.3.2.1 $0.00$ $(1.11)$ $(1.11)$ $($ | . т <del>т</del> / |

|   |        | 12.3.2.2 USB_PRINTER_Task()                                                       |     |
|---|--------|-----------------------------------------------------------------------------------|-----|
|   |        | 12.3.2.3 USB_PRINTER_TaskEx()                                                     |     |
|   |        | 12.3.2.4 USB_PRINTER_ConfigIRQProcessing()                                        |     |
|   |        | 12.3.2.5 USB_PRINTER_Read()                                                       |     |
|   |        | 12.3.2.6 USB_PRINTER_ReadTimed()                                                  |     |
|   |        | 12.3.2.7 USB_PRINTER_Receive()                                                    |     |
|   |        | 12.3.2.8 USB_PRINTER_ReceiveTimed()                                               | 454 |
|   |        | 12.3.2.9 USB_PRINTER_Write()                                                      |     |
|   |        | 12.3.2.10 USB_PRINTER_WriteTimed()                                                |     |
|   |        | 12.3.2.11 USB_PRINTER_SetOnVendorRequest()                                        |     |
|   |        | 12.3.2.12 USB_PRINTER_SetClass()                                                  |     |
|   | 17.4   | 12.3.2.13 USB_PRINTER_API                                                         |     |
|   | 12.4   |                                                                                   |     |
|   |        | 12.4.1 General information<br>12.4.2 USB PRINTER API in detail                    |     |
|   |        | 12.4.2 USB_PRINTER_API in detail                                                  |     |
|   |        | 12.4.2.1 USB_PRINTER_OP_DEVICE_ID_STRING                                          |     |
|   |        | 12.4.2.3 USB_PRINTER_GET_HAS_NO_ERROR                                             |     |
|   |        | 12.4.2.4 USB_PRINTER_GET_IS_SELECTED                                              |     |
|   |        | 12.4.2.5 USB_PRINTER_GET_IS_PAPER_EMPTY                                           |     |
|   |        | 12.4.2.6 USB_PRINTER_ON_RESET                                                     |     |
|   |        |                                                                                   | 100 |
| 1 | 3 IP-0 | over-USB (IP)                                                                     | 467 |
|   |        |                                                                                   |     |
|   | 13.1   | Overview                                                                          |     |
|   | 13.2   | Using only RNDIS or CDC-ECM                                                       |     |
|   | 12.2   | 13.2.1 Working with emUSB-Device-IP                                               |     |
|   | 13.3   | 5                                                                                 |     |
|   |        | <ul><li>13.3.1 Initial Configuration</li><li>13.3.2 Final configuration</li></ul> |     |
|   |        | 13.3.2 Class specific configuration                                               |     |
|   | 13.4   |                                                                                   |     |
|   | 13.5   |                                                                                   |     |
|   | 13.6   |                                                                                   |     |
|   | 15.0   | 13.6.1 API functions                                                              |     |
|   |        | 13.6.1.1 USBD_IP_Add()                                                            |     |
|   |        | 13.6.1.2 USBD_IP_Task()                                                           |     |
|   |        | 13.6.2 Data structures                                                            |     |
|   |        | 13.6.2.1 USB_IP_INIT_DATA                                                         |     |
|   |        |                                                                                   |     |
| 1 | 4 Rei  | mote NDIS (RNDIS)                                                                 | 478 |
|   |        |                                                                                   |     |
|   | 14.1   |                                                                                   |     |
|   |        | 14.1.1Working with RNDIS14.1.2Additional information                              |     |
|   | 14.2   |                                                                                   |     |
|   | 14.2   | 14.2.1 Initial Configuration                                                      |     |
|   |        | 14.2.2 Final configuration                                                        |     |
|   |        | 14.2.2 Final configuration                                                        |     |
|   | 14.3   |                                                                                   |     |
|   | 14.3   | 14.3.1 IP_Config_RNDIS.c in detail                                                |     |
|   |        |                                                                                   |     |

Target API ...... 484

USBD RNDIS SetDeviceInfo() ......487

USB\_RNDIS\_INIT\_DATA ......488

14.5.1.1

14.5.1.2 14.5.1.3

14.5.2.1

14.5.1

14.5.2

14.4

14.5

|    |      | 14.5.3.1 USB_IP_NI_DRIVER_API                 |             |
|----|------|-----------------------------------------------|-------------|
|    |      | 14.5.3.2 USB_IP_NI_DRIVER_DATA                |             |
|    | 14.6 | RNDIS IP Driver                               |             |
|    |      | 14.6.1 General information                    |             |
|    |      | 14.6.2 Interface function list                |             |
|    |      | 14.6.3 USB_IP_NI_DRIVER_API in detail         |             |
|    |      | 14.6.3.1 USB_IP_NI_INIT                       |             |
|    |      | 14.6.3.2 USB_IP_NI_GET_PACKET_BUFFER          |             |
|    |      | 14.6.3.3 USB_IP_NI_WRITE_PACKET               |             |
|    |      | 14.6.3.4 USB_IP_NI_SET_PACKET_FILTER          |             |
|    |      | 14.6.3.5 USB_IP_NI_GET_LINK_STATUS            |             |
|    |      | 14.6.3.6 USB_IP_NI_GET_LINK_SPEED             |             |
|    |      | 14.6.3.7 USB_IP_NI_GET_HWADDR                 |             |
|    |      | 14.6.3.8 USB_IP_NI_GET_STATS                  |             |
|    |      | 14.6.3.9 USB_IP_NI_GET_MTU                    |             |
|    |      | 14.6.3.10 USB_IP_NI_RESET                     |             |
|    |      | 14.6.3.11 USB_IP_NI_SET_WRITE_PACKET_FUNC     |             |
|    |      | 14.6.3.12 USB_IP_NI_SET_REPORT_LINKSTATE_FUNC | 504         |
|    | ~ -  |                                               |             |
| 15 | CD   | С-ЕСМ                                         | 505         |
|    | 15.1 | Overview                                      | 506         |
|    |      | 15.1.1 Working with CDC-ECM                   | 506         |
|    |      | 15.1.2 Additional information                 |             |
|    | 15.2 | Configuration                                 |             |
|    | 1012 | 15.2.1 Initial configuration                  |             |
|    |      | 15.2.2 Final configuration                    |             |
|    | 153  | Running the sample application                |             |
|    | 10.0 | 15.3.1 IP_Config_ECM.c in detail              | 509         |
|    | 154  | Target API                                    |             |
|    | 13.4 | 15.4.1 API functions                          |             |
|    |      | 15.4.1.1 USBD_ECM_Add()                       |             |
|    |      | 15.4.1.2 USBD_ECM_Add()                       | 512         |
|    |      | 15.4.2 Data structures                        |             |
|    |      | 15.4.2.1 USB_ECM_INIT_DATA                    |             |
|    |      |                                               |             |
|    |      | 15.4.3 Driver interface                       |             |
|    |      |                                               |             |
|    | 15.5 | 15.4.3.2 USB_IP_NI_DRIVER_DATA                |             |
|    | 15.5 | CDC-ECM IP Driver                             |             |
|    |      | 15.5.1 General information                    |             |
|    |      | 15.5.2 Interface function list                |             |
|    |      | 15.5.3 USB_IP_NI_DRIVER_API in detail         |             |
|    |      | 15.5.3.1 USB_IP_NI_INIT                       |             |
|    |      | 15.5.3.2 USB_IP_NI_GET_PACKET_BUFFER          |             |
|    |      | 15.5.3.3 USB_IP_NI_WRITE_PACKET               |             |
|    |      | 15.5.3.4 USB_IP_NI_SET_PACKET_FILTER          |             |
|    |      | 15.5.3.5 USB_IP_NI_GET_LINK_STATUS            |             |
|    |      | 15.5.3.6 USB_IP_NI_GET_LINK_SPEED             |             |
|    |      | 15.5.3.7 USB_IP_NI_GET_HWADDR                 |             |
|    |      | 15.5.3.8 USB_IP_NI_GET_STATS                  |             |
|    |      | 15.5.3.9 USB_IP_NI_GET_MTU                    |             |
|    |      | 15.5.3.10 USB_IP_NI_RESET                     |             |
|    |      | 15.5.3.11 USB_IP_NI_SET_WRITE_PACKET_FUNC     |             |
|    |      | 15.5.3.12 USB_IP_NI_SET_REPORT_LINKSTATE_FUNC | 529         |
| 40 |      |                                               | <b>F</b> 00 |
| 16 | CD   | C-NCM                                         | 530         |
|    | 16.1 | Overview                                      | 531         |
|    |      | 16.1.1 Working with CDC-NCM                   |             |
|    |      | 16.1.2 Additional information                 | 531         |
|    | 16.2 | Configuration                                 |             |
|    |      |                                               |             |

|    |              | 16.2.1 Initial configuration                                                                                                    |                                                                                                    |
|----|--------------|----------------------------------------------------------------------------------------------------|----------------------------------------------------------------------------------------------------|
|    |              | 16.2.2 Final configuration                                                                                                    | 532                                                                                                    |
|    | 16.3         | Running the sample application                                                                                                    |                                                                                                    |
|    |              | 16.3.1 IP_Config_NCM.c in detail                                                                                                    | 533                                                                                                    |
|    | 16.4         | Target API                                                                                                    |                                                                                                    |
|    |              | 16.4.1 API functions                                                                                                    |                                                                                                    |
|    |              | 16.4.1.1 USBD_NCM_Add()                                                                                                    | 536                                                                                                    |
|    |              | 16.4.2 Data structures                                                                                                    |                                                                                                    |
|    |              | 16.4.2.1 USB_NCM_INIT_DATA                                                                                                    |                                                                                                    |
|    |              | 16.4.3 Driver interface                                                                                                    |                                                                                                    |
|    |              | 16.4.3.1 USB_IP_NI_DRIVER_API                                                                                                    |                                                                                                    |
|    |              | 16.4.3.2 USB_IP_NI_DRIVER_DATA                                                                                                    | 539                                                                                                    |
|    | 16.5         | CDC-NCM IP Driver                                                                                                    |                                                                                                    |
|    |              | 16.5.1 General information                                                                                                    |                                                                                                    |
|    |              | 16.5.2 Interface function list                                                                                                    |                                                                                                    |
|    |              | 16.5.3 USB_IP_NI_DRIVER_API in detail                                                                                                    |                                                                                                    |
|    |              | 16.5.3.1 USB_IP_NI_INIT                                                                                                    |                                                                                                    |
|    |              | 16.5.3.2 USB_IP_NI_GET_PACKET_BUFFER                                                                                                    |                                                                                                    |
|    |              | 16.5.3.3 USB_IP_NI_WRITE_PACKET                                                                                                    |                                                                                                    |
|    |              | 16.5.3.4 USB_IP_NI_SET_PACKET_FILTER                                                                                                    |                                                                                                    |
|    |              | 16.5.3.5 USB_IP_NI_GET_LINK_STATUS                                                                                                    |                                                                                                    |
|    |              | 16.5.3.6 USB_IP_NI_GET_LINK_SPEED                                                                                                    |                                                                                                    |
|    |              | 16.5.3.7 USB_IP_NI_GET_HWADDR                                                                                                    |                                                                                                    |
|    |              | 16.5.3.8 USB_IP_NI_GET_STATS                                                                                                    |                                                                                                    |
|    |              | 16.5.3.9 USB_IP_NI_GET_MTU                                                                                                    |                                                                                                    |
|    |              | 16.5.3.10 USB_IP_NI_RESET                                                                                                    |                                                                                                    |
|    |              | 16.5.3.11 USB_IP_NI_SET_WRITE_PACKET_FUNC                                                                                                    |                                                                                                    |
|    |              | 16.5.3.12 USB_IP_NI_SET_REPORT_LINKSTATE_FUNC                                                                                                    | 552                                                                                                    |
|    |              |                                                                                                    |                                                                                                    |
|    | _            |                                                                                                    |                                                                                                    |
| 17 | Aud          | lio                                                                                                    | 553                                                                                                    |
| 17 |              |                                                                                                    |                                                                                                    |
| 17 | 17.1         | Overview                                                                                                    | 554                                                                                                    |
| 17 |              | Overview<br>Creation of an audio device application                                                                                                    | 554<br>555                                                                                                    |
| 17 | 17.1         | Overview<br>Creation of an audio device application<br>17.2.1 Design of audio interfaces                                                                                                    | 554<br>555<br>556                                                                                                    |
| 17 | 17.1         | Overview<br>Creation of an audio device application<br>17.2.1 Design of audio interfaces<br>17.2.2 Handling of audio control requests                                                                                                    | 554<br>555<br>556<br>556                                                                                                    |
| 17 | 17.1         | OverviewCreation of an audio device application17.2.1Design of audio interfaces17.2.2Handling of audio control requests17.2.3Receiving audio data                                                                                                    | 554<br>555<br>556<br>556<br>556                                                                                                    |
| 17 | 17.1         | Overview<br>Creation of an audio device application<br>17.2.1 Design of audio interfaces<br>17.2.2 Handling of audio control requests<br>17.2.3 Receiving audio data<br>17.2.3.1 Using explicit feedback                                                                                                    | 554<br>555<br>556<br>556<br>556<br>557                                                                                                    |
| 17 | 17.1         | Overview<br>Creation of an audio device application<br>17.2.1 Design of audio interfaces<br>17.2.2 Handling of audio control requests<br>17.2.3 Receiving audio data<br>17.2.3.1 Using explicit feedback<br>17.2.4 Sending audio data                                                                                                    | 554<br>555<br>556<br>556<br>556<br>556<br>557<br>557                                                                                                    |
| 17 | 17.1         | Overview<br>Creation of an audio device application                                                                                                    | 554<br>555<br>556<br>556<br>556<br>557<br>557<br>557                                                                                                    |
| 17 | 17.1<br>17.2 | Overview<br>Creation of an audio device application                                                                                                    | 554<br>555<br>556<br>556<br>556<br>557<br>557<br>557<br>558                                                                                                    |
| 17 | 17.1         | Overview         Creation of an audio device application         17.2.1       Design of audio interfaces         17.2.2       Handling of audio control requests         17.2.3       Receiving audio data         17.2.3.1       Using explicit feedback         17.2.4       Sending audio data         17.2.5       Physical controls         Syntax definition of the USB audio design file                                                                                                    | 554<br>555<br>556<br>556<br>556<br>557<br>557<br>557<br>558<br>559                                                                                                    |
| 17 | 17.1<br>17.2 | Overview         Creation of an audio device application         17.2.1       Design of audio interfaces         17.2.2       Handling of audio control requests         17.2.3       Receiving audio data         17.2.4       Using explicit feedback         17.2.5       Physical controls         Syntax definition of the USB audio design file         17.3.1       Overall syntax of the design file                                                                                                    | 554<br>556<br>556<br>556<br>557<br>557<br>557<br>557<br>558<br>559<br>560                                                                                                    |
| 17 | 17.1<br>17.2 | Overview<br>Creation of an audio device application                                                                                                    | 554<br>555<br>556<br>556<br>557<br>557<br>557<br>558<br>559<br>560<br>560                                                                                                    |
| 17 | 17.1<br>17.2 | Overview         Creation of an audio device application         17.2.1       Design of audio interfaces         17.2.2       Handling of audio control requests         17.2.3       Receiving audio data         17.2.3.1       Using explicit feedback         17.2.4       Sending audio data         17.2.5       Physical controls         Syntax definition of the USB audio design file         17.3.1       Compiler Macros         17.3.2       Control units description                                                                                                    | 554<br>556<br>556<br>557<br>557<br>557<br>557<br>558<br>559<br>560<br>560<br>561                                                                                                    |
| 17 | 17.1<br>17.2 | Overview         Creation of an audio device application         17.2.1       Design of audio interfaces         17.2.2       Handling of audio control requests         17.2.3       Receiving audio data         17.2.3.1       Using explicit feedback         17.2.4       Sending audio data         17.2.5       Physical controls         Syntax definition of the USB audio design file         17.3.1       Compiler Macros         17.3.2       Control units description         17.3.2.1       Input Terminal                                                                                                    | 554<br>556<br>556<br>557<br>557<br>557<br>557<br>558<br>559<br>560<br>560<br>561<br>561                                                                                                    |
| 17 | 17.1<br>17.2 | Overview         Creation of an audio device application         17.2.1       Design of audio interfaces         17.2.2       Handling of audio control requests         17.2.3       Receiving audio data         17.2.3.1       Using explicit feedback         17.2.4       Sending audio data         17.2.5       Physical controls         Syntax definition of the USB audio design file         17.3.1       Compiler Macros         17.3.2.1       Input Terminal         17.3.2.2       Output Terminal                                                                                                    | 554<br>556<br>556<br>557<br>557<br>557<br>557<br>557<br>558<br>559<br>560<br>561<br>561<br>562                                                                                                    |
| 17 | 17.1<br>17.2 | Overview       Creation of an audio device application         17.2.1       Design of audio interfaces         17.2.2       Handling of audio control requests         17.2.3       Receiving audio data         17.2.3.1       Using explicit feedback         17.2.4       Sending audio data         17.2.5       Physical controls         Syntax definition of the USB audio design file         17.3.1       Control units description         17.3.2.1       Input Terminal         17.3.2.3       Feature unit                                                                                                    | 554<br>556<br>556<br>557<br>557<br>557<br>557<br>557<br>557<br>559<br>560<br>560<br>560<br>561<br>562<br>562                                                                                                    |
| 17 | 17.1<br>17.2 | Overview         Creation of an audio device application         17.2.1       Design of audio interfaces         17.2.2       Handling of audio control requests         17.2.3       Receiving audio data         17.2.3.1       Using explicit feedback         17.2.4       Sending audio data         17.2.5       Physical controls         Syntax definition of the USB audio design file         17.3.1       Compiler Macros         17.3.2       Control units description         17.3.2.1       Input Terminal         17.3.2.3       Feature unit         17.3.2.4       Mixer unit                                                                                                    | 554<br>556<br>556<br>557<br>557<br>557<br>557<br>557<br>557<br>558<br>559<br>560<br>560<br>561<br>562<br>562<br>562<br>562                                                                                                    |
| 17 | 17.1<br>17.2 | Overview         Creation of an audio device application         17.2.1 Design of audio interfaces         17.2.2 Handling of audio control requests         17.2.3 Receiving audio data         17.2.3.1 Using explicit feedback         17.2.4 Sending audio data         17.2.5 Physical controls         Syntax definition of the USB audio design file         17.3.1 Compiler Macros         17.3.2 Control units description         17.3.2.3 Feature unit         17.3.2.4 Mixer unit         17.3.2.5 Selector unit                                                                                                    | 554<br>555<br>556<br>557<br>557<br>557<br>557<br>557<br>560<br>560<br>561<br>562<br>562<br>562<br>563<br>563                                                                                                    |
| 17 | 17.1<br>17.2 | Overview         Creation of an audio device application         17.2.1 Design of audio interfaces         17.2.2 Handling of audio control requests         17.2.3 Receiving audio data         17.2.3.1 Using explicit feedback         17.2.4 Sending audio data         17.2.5 Physical controls         Syntax definition of the USB audio design file         17.3.1 Compiler Macros         17.3.2 Control units description         17.3.2.3 Feature unit         17.3.2.4 Mixer unit         17.3.2.5 Selector unit         17.3.2.6 Clock source                                                                                                    | 554<br>555<br>556<br>557<br>557<br>557<br>557<br>557<br>560<br>560<br>561<br>562<br>562<br>563<br>563<br>564                                                                                                    |
| 17 | 17.1<br>17.2 | Overview         Creation of an audio device application         17.2.1 Design of audio interfaces         17.2.2 Handling of audio control requests         17.2.3 Receiving audio data         17.2.4.1 Using explicit feedback         17.2.5 Physical controls         Syntax definition of the USB audio design file         17.3.1 Compiler Macros         17.3.2 Control units description         17.3.2.3 Feature unit         17.3.2.4 Mixer unit         17.3.2.5 Selector unit         17.3.2.6 Clock source         17.3.2.7 Clock selector                                                                                                    | 554<br>555<br>556<br>557<br>557<br>557<br>557<br>560<br>561<br>562<br>563<br>563<br>564<br>564                                                                                                    |
| 17 | 17.1<br>17.2 | Overview         Creation of an audio device application         17.2.1       Design of audio interfaces         17.2.2       Handling of audio control requests         17.2.3       Receiving audio data         17.2.4       Sending audio data         17.2.5       Physical controls         17.2.5       Physical controls         Syntax definition of the USB audio design file         17.3.1       Compiler Macros         17.3.2       Control units description         17.3.2.1       Input Terminal         17.3.2.3       Feature unit         17.3.2.4       Mixer unit         17.3.2.5       Selector unit         17.3.2.6       Clock source         17.3.2.7       Clock selector         17.3.2.8       Clock multiplier                                                                                                    | 554<br>555<br>556<br>557<br>557<br>557<br>557<br>557<br>560<br>561<br>562<br>563<br>563<br>564<br>564<br>564                                                                                                    |
| 17 | 17.1<br>17.2 | Overview         Creation of an audio device application         17.2.1 Design of audio interfaces         17.2.2 Handling of audio control requests         17.2.3 Receiving audio data         17.2.3 Receiving audio data         17.2.4 Sending audio data         17.2.5 Physical controls         Syntax definition of the USB audio design file         17.3.1 Overall syntax of the design file         17.3.2 Control units description         17.3.2.3 Feature unit         17.3.2.4 Mixer unit         17.3.2.5 Selector unit         17.3.2.6 Clock source         17.3.2.8 Clock multiplier                                                                                                    | 554<br>555<br>556<br>557<br>557<br>557<br>557<br>557<br>560<br>561<br>562<br>563<br>562<br>563<br>564<br>564<br>564<br>564<br>564                                                                                                    |
| 17 | 17.1<br>17.2 | Overview         Creation of an audio device application         17.2.1 Design of audio interfaces         17.2.2 Handling of audio control requests         17.2.3 Receiving audio data         17.2.3 Receiving audio data         17.2.4 Sending audio data         17.2.5 Physical controls         Syntax definition of the USB audio design file         17.3.1 Overall syntax of the design file         17.3.2 Control units description         17.3.2.3 Feature unit         17.3.2.4 Mixer unit         17.3.2.5 Selector unit         17.3.2.6 Clock source         17.3.2.8 Clock multiplier         17.3.2.1 AUDIO_STREAM section                                                                                                    | 554<br>555<br>556<br>557<br>557<br>557<br>557<br>557<br>560<br>561<br>562<br>563<br>564<br>564<br>564<br>564<br>566                                                                                                    |
| 17 | 17.1<br>17.2 | Overview         Creation of an audio device application         17.2.1 Design of audio interfaces         17.2.2 Handling of audio control requests         17.2.3 Receiving audio data         17.2.3.1 Using explicit feedback         17.2.4 Sending audio data         17.2.5 Physical controls         Syntax definition of the USB audio design file         17.3.1 Overall syntax of the design file         17.3.2 Control units description         17.3.2.3 Feature unit         17.3.2.4 Mixer unit         17.3.2.5 Selector unit         17.3.2.6 Clock source         17.3.2.7 Clock selector         17.3.2.8 Clock multiplier         17.3.3 Streaming interface description         17.3.2.1 AUDIO_STREAM section         17.3.2.2 ENDPOINT section                                                                                                    | 554<br>555<br>556<br>557<br>557<br>557<br>557<br>557<br>560<br>561<br>562<br>563<br>562<br>563<br>564<br>564<br>564<br>566<br>566<br>567                                                                                                    |
| 17 | 17.1<br>17.2 | Overview         Creation of an audio device application         17.2.1 Design of audio interfaces         17.2.2 Handling of audio control requests         17.2.3 Receiving audio data         17.2.3.1 Using explicit feedback         17.2.4 Sending audio data         17.2.5 Physical controls         Syntax definition of the USB audio design file         17.3.1 Overall syntax of the design file         17.3.2 Control units description         17.3.2.3 Feature unit         17.3.2.4 Mixer unit         17.3.2.5 Selector unit         17.3.2.6 Clock source         17.3.2.7 Clock selector         17.3.2.8 Clock multiplier         17.3.3 Treaming interface description         17.3.2.4 MUX         17.3.2.5 Selector unit         17.3.2.6 Clock source         17.3.2.8 Clock multiplier         17.3.3 Streaming interface description         17.3.3.1 AUDIO_STREAM section         17.3.4 Stream units description                                                                                                    | 554<br>555<br>556<br>557<br>557<br>557<br>557<br>560<br>561<br>562<br>563<br>564<br>564<br>566<br>564<br>566<br>566 |
| 17 | 17.1<br>17.2 | Overview         Creation of an audio device application         17.2.1 Design of audio interfaces         17.2.2 Handling of audio control requests         17.2.3 Receiving audio data         17.2.3.1 Using explicit feedback         17.2.4 Sending audio data         17.2.5 Physical controls         Syntax definition of the USB audio design file         17.3.1 Compiler Macros         17.3.2 Control units description         17.3.2.3 Feature unit         17.3.2.4 Mixer unit         17.3.2.5 Selector unit         17.3.2.6 Clock source         17.3.2.7 Clock selector         17.3.2.8 Clock multiplier         17.3.3 Streaming interface description         17.3.3.1 AUDIO_STREAM section         17.3.4.1 Format I section                                                                                                    | 554<br>555<br>556<br>556<br>557<br>557<br>557<br>560<br>561<br>562<br>563<br>564<br>566<br>566 |
| 17 | 17.1<br>17.2 | Overview         Creation of an audio device application         17.2.1 Design of audio interfaces         17.2.2 Handling of audio control requests         17.2.3 Receiving audio data         17.2.4 Sending audio data         17.2.5 Physical controls         Syntax definition of the USB audio design file         17.3.1 Overall syntax of the design file         17.3.2 Control units description         17.3.2.3 Feature unit         17.3.2.4 Mixer unit         17.3.2.5 Selector unit         17.3.2.6 Clock source         17.3.2.7 Clock selector         17.3.2.8 Clock multiplier         17.3.3 Streaming interface description         17.3.3.1 AUDIO_STREAM section         17.3.4 Stream units description         17.3.2.4 Stream unit description         17.3.2.5 Selector unit         17.3.2.6 Clock source         17.3.2.7 Clock selector         17.3.2.8 Clock multiplier         17.3.3 Streaming interface description         17.3.4 Stream units description         17.3.4 Format I section         17.3.4.2 Format II section | 554<br>555<br>556<br>556<br>557<br>557<br>557<br>560<br>561<br>562<br>563<br>564<br>566<br>562<br>563<br>564<br>566<br>566 |
| 17 | 17.1<br>17.2 | Overview         Creation of an audio device application         17.2.1 Design of audio interfaces         17.2.2 Handling of audio control requests         17.2.3 Receiving audio data         17.2.3.1 Using explicit feedback         17.2.4 Sending audio data         17.2.5 Physical controls         Syntax definition of the USB audio design file         17.3.1 Compiler Macros         17.3.2 Control units description         17.3.2.3 Feature unit         17.3.2.4 Mixer unit         17.3.2.5 Selector unit         17.3.2.6 Clock source         17.3.2.7 Clock selector         17.3.2.8 Clock multiplier         17.3.3 Streaming interface description         17.3.3.1 AUDIO_STREAM section         17.3.4.1 Format I section                                                                                                    | 554<br>555<br>556<br>556<br>557<br>557<br>557<br>557<br>560<br>561<br>562<br>563<br>564<br>566<br>566 |

|    |              | 17.4.1 API functions 57                                                 |    |
|----|--------------|-------------------------------------------------------------------------|----|
|    |              | 17.4.1.1 USBD_AC_Add()                                                  |    |
|    |              | 17.4.1.2 USBD_AC_GetCurrentAltSetting()                                 |    |
|    |              | 17.4.1.3 USBD_AC_GetStreamInfo()57<br>17.4.1.4 USBD_AC_OpenRXStream()57 |    |
|    |              | 17.4.1.4 USBD_AC_OpenRXStream()                                         |    |
|    |              | 17.4.1.6 USBD_AC_OpenTXStream()                                         | 77 |
|    |              | 17.4.1.7 USBD_AC_Send()                                                 |    |
|    |              | 17.4.1.8 USBD_AC_CloseTXStream()57                                      | 79 |
|    |              | 17.4.1.9 USBD_AC_SetFeedbackDataRate()                                  | 30 |
|    |              | 17.4.1.10 USBD_AC_GetFeedbackDataRate()58                               |    |
|    |              | 17.4.1.11 USBD_AC_SendInterruptMessage()                                |    |
|    |              | 17.4.2 Data structures                                                  |    |
|    |              | 17.4.2.1 USBD_AC_INIT_DATA58<br>17.4.2.2 USBD_AC_STREAM_INTF_INFO58     |    |
|    |              | 17.4.2.3 USBD_AC_STREAM_INT_INTO                                        |    |
|    |              | 17.4.2.4 USBD_AC_RX_DATA                                                |    |
|    |              | 17.4.2.5 USBD_AC_TX_CTX                                                 |    |
|    |              | 17.4.2.6 USBD_AC_CONTROL_INFO                                           |    |
|    |              | 17.4.2.7 USBD_AC_EVENT58                                                | 39 |
|    |              | 17.4.3 Function definitions                                             |    |
|    |              | 17.4.3.1 USBD_AC_SET_ALT_INTERFACE                                      | 90 |
|    |              | 17.4.3.2 USBD_AC_CONTROL_GET_FUNC                                       | €1 |
|    |              | 17.4.3.3 USBD_AC_CONTROL_SET_FUNC                                       |    |
|    |              | 17.4.3.4 USBD_AC_TX_CALLBACK                                            |    |
|    |              |                                                                         |    |
| 18 | Leg          | acy Audio 1.059                                                         | 95 |
|    | 18.1         | Overview                                                                | 96 |
|    | 18.2         | Introduction                                                            |    |
|    | 18.3         | Configuration                                                           |    |
|    |              | 18.3.1 Initial configuration                                            | 98 |
|    |              | 18.3.2 Final configuration                                              | 98 |
|    |              | 18.3.3 Using the microphone interface                                   | 98 |
|    | 10 /         | 18.3.4 Using the speaker interface                                      |    |
|    | 18.4         | Target API6018.4.1API functions60                                       |    |
|    |              | 18.4.1.1 USBD_AUDIO_Add()                                               |    |
|    |              | 18.4.1.2 USBD_AUDIO_Read_Task()                                         |    |
|    |              | 18.4.1.3 USBD_AUDIO_Write_Task()                                        |    |
|    |              | 18.4.1.4 USBD_AUDIO_Start_Play()60                                      |    |
|    |              | 18.4.1.5 USBD_AUDIO_Stop_Play()60                                       | )5 |
|    |              | 18.4.1.6 USBD_AUDIO_Start_Listen()60                                    |    |
|    |              | 18.4.1.7 USBD_AUDIO_Stop_Listen()60                                     |    |
|    |              | 18.4.1.8 USBD_AUDIO_Set_Timeouts()                                      |    |
|    |              | 18.4.2 Data structures                                                  | 19 |
|    |              | 18.4.2.1 USBD_AUDIO_INIT_DATA                                           | 10 |
|    |              | 18.4.2.3 USBD_AUDIO_FORMAT                                              | 12 |
|    |              | 18.4.2.4 USBD_AUDIO_UNITS                                               | 13 |
|    |              | 18.4.3 Function definitions61                                           | 14 |
|    |              | 18.4.3.1 USBD_AUDIO_TX_FUNC61                                           | 14 |
|    |              | 18.4.3.2 USBD_AUDIO_RX_FUNC                                             |    |
|    |              | 18.4.3.3 USBD_AUDIO_CONTROL_FUNC61                                      | 17 |
| 19 | 1101         | 3 Video device Class (UVC)62                                            | 20 |
| 13 |              |                                                                         |    |
|    | 19.1<br>19.2 | Overview                                                                |    |
|    | 19.2         | 19.2.1 Initial configuration                                            |    |
|    |              |                                                                         |    |

| 19.2.1.1        | Uncompressed video format        |     |
|-----------------|----------------------------------|-----|
| 19.2.2 Final c  | onfiguration                     |     |
| 19.3 Target API |                                  |     |
| 19.3.1 API fu   | nctions                          |     |
| 19.3.1.1        | USBD_UVC_Add()                   |     |
|                 | USBD_UVC_Write()                 |     |
|                 | USBD_UVC_WriteEx()               |     |
| 19.3.1.4        | USBD_UVC_SetOnResolutionChange() |     |
|                 | tructures                        |     |
| 19.3.2.1        | USBD_UVC_INIT_DATA               |     |
| 19.3.2.2        | USBD_UVC_BUFFER                  |     |
| 19.3.2.3        | USBD_UVC_DATA_BUFFER             |     |
| 19.3.2.4        | USBD_UVC_RESOLUTION              | 632 |
| 19.3.3 Function | on prototypes                    |     |

|    | 19.3.3.1 USB_UVC_ON_RESOLUTION_CHANC               | GE 633 |
|----|----------------------------------------------------|--------|
| 20 | 20 Device Firmware Upgrade (DFU)                   |        |
|    | 20.1 Overview                                      | 635    |
|    | 20.1.1 Using DFU on Windows                        |        |
|    | 20.2 Configuration                                 |        |
|    | 20.2.1 Dual configuration mode                     |        |
|    | 20.2.2 Single configuration                        |        |
|    | 20.3 Target API                                    |        |
|    | 20.3.1 API functions                               |        |
|    | 20.3.1.1 USBD_DFU_Add()                            |        |
|    | 20.3.1.2 USBD_DFU_Add_RunTime()                    |        |
|    | 20.3.1.3 USBD_DFU_AddAlternateInterface()          |        |
|    | 20.3.1.4 USBD_DFU_SetMSDescInfo()                  |        |
|    | 20.3.1.5 USBD_DFU_SetPollTimeout()                 |        |
|    | 20.3.1.6 USBD_DFU_Ack()                            |        |
|    | 20.3.1.7 USBD_DFU_SetError()                       |        |
|    | 20.3.1.8 USBD_DFU_ManifestComplt()                 |        |
|    | 20.3.1.9 USBD_DFU_GetStatusReqCnt()                |        |
|    | 20.3.1.10 USBD_DFU_GetAlternateSetting()           |        |
|    | 20.3.2 Data structures                             |        |
|    | 20.3.2.1 USB_DFU_INIT_DATA                         |        |
|    | 20.3.3 Function prototypes                         |        |
|    | 20.3.3.1 USBD_DFU_DETACH_REQUEST                   |        |
|    | 20.3.3.2 USBD_DFU_DOWNLOAD                         |        |
|    | 20.3.3.3 USBD_DFU_UPLOAD                           |        |
| 21 | 21 Musical Instrument Digital Interface (MIDI)     | 652    |
| 21 |                                                    |        |
|    | 21.1 Overview                                      |        |
|    | 21.2 Introduction                                  |        |
|    | 21.3 Configuration                                 |        |
|    | 21.3.1 Initial configuration                       |        |
|    | 21.3.2 Final configuration                         |        |
|    | 21.3.3 Testing MIDI on different operating systems |        |
|    | 21.4 Target API                                    |        |
|    | 21.4.1 API functions                               |        |
|    | 21.4.1.1 USBD_MIDI_Init()                          |        |
|    | 21.4.1.2 USBD_MIDI_Add()                           |        |

|     |                                      | 21.4.2.2<br>21.4.2.3                                                                                                    | USBD_MIDI_JACK<br>USBD_MIDI_PACKET                                                                                                    |                                                                                                    |
|-----|--------------------------------------|----------------------------------------------------------------------------------------------------|----------------------------------------------------------------------------------------------------|----------------------------------------------------------------------------------------------------|
| 22  | Sm                                   | art Card Device                                                                                                    | Class (CCID)                                                                                                    | 668                                                                                                    |
| ~~~ | 22.1<br>22.2                         | Overview<br>Target API<br>22.2.1 API fur<br>22.2.1.1<br>22.2.1.2<br>22.2.1.3<br>22.2.1.3<br>22.2.1.4<br>22.2.1.5<br>22.2.1.6<br>22.2.1.7<br>22.2.1.8<br>22.2.1.9<br>22.2.1.10       | nctions<br>USBD_CCID_Init()<br>USBD_CCID_Add()<br>USBD_CCID_ReceiveCmd()<br>USBD_CCID_SendStatus()<br>USBD_CCID_SendDataBlock()<br>USBD_CCID_SendEscape()<br>USBD_CCID_SendEscape()<br>USBD_CCID_SendParameters()<br>USBD_CCID_SendDataRateAndClockFrequency()<br>USBD_CCID_NotifySlotState() | 669<br>670<br>671<br>671<br>672<br>673<br>673<br>674<br>675<br>677<br>678<br>679<br>681<br>681<br>684<br>684<br>686 |
|     |                                      | 22.2.3 Functio                                                                                                    | on prototypes                                                                                                    | 688                                                                                                    |
| 23  | eml                                  | 22.2.3.1<br>JSB-Web add-c                                                                                                    | USBD_CCID_ABORT_CB                                                                                                    |                                                                                                    |
|     | 23.1<br>23.2<br>23.3                 | Requirements<br>Configuration<br>23.3.1 Initial<br>23.3.1.1<br>23.3.2 emUSE                                                                                                    | configuration<br>emUSB-Web diagram<br>3-Web operation in detail<br>Device recognition<br>emUSB-Web protocol                                                                                                    | 691<br>692<br>692<br>692<br>692<br>693                                                                              |
| 24  | Cor                                  | -                                                                                                    | mponents (Multi-Interface)                                                                                                    |                                                                                                    |
|     | 24.1<br>24.2<br>24.3<br>24.4<br>24.5 | 24.1.1 Single<br>24.1.2 Multiple<br>24.1.3 IAD cla<br>Configuration A<br>How to combin<br>emUSB-Device<br>24.4.1 CDC co<br>24.4.1.1<br>24.4.1.2<br>Issues on Wine<br>24.5.1 Detaile | Host side<br>dows 7<br>d description                                                                                                    | 696<br>696<br>698<br>699<br>703<br>703<br>703<br>703<br>705<br>705                                                  |
| 25  |                                      | 0                                                                                                    | 9                                                                                                    |                                                                                                    |
|     | 25.1<br>25.2                         | 25.1.1 Operat<br>Interface funct<br>25.2.1 USB_0<br>25.2.2 USB_0<br>25.2.3 USB_0                                                                                                    | nation<br>ing system support supplied with this release<br>cion list<br>OS_DeInit()<br>OS_Delay()<br>OS_DecRI()<br>OS_GetTickCnt()                                                                                                    | 707<br>708<br>709<br>710<br>711                                                                                     |

|    |                              | 25.2.5<br>25.2.6<br>25.2.7<br>25.2.8<br>25.2.9<br>25.2.10<br>25.2.11<br>25.2.12<br>25.2.13                                                                                                    | USB_OS_IncDI()       71         USB_OS_Init()       71         USB_OS_Signal()       71         USB_OS_Wait()       71         USB_OS_Wait()       71         USB_OS_WaitTimed()       71         USB_OS_MutexAlloc()       71         USB_OS_MutexFree()       71         USB_OS_MutexLock()       72         USB_OS_MutexUnlock()       72             | 4<br>5<br>6<br>7<br>8<br>9<br>0      |
|----|------------------------------|----------------------------------------------------------------------------------------------------|----------------------------------------------------------------------------------------------------|--------------------------------------|
| 26 |                              | •                                                                                                    | Driver                                                                                                    |                                      |
|    |                              | 26.1.1<br>Adding<br>26.2.1<br>26.2.2<br>26.2.3<br>Device<br>26.3.1<br>26.3.2<br>26.3.3<br>26.3.4<br>26.3.5<br>26.3.6<br>26.3.7<br>26.3.8<br>26.3.9<br>26.3.10<br>26.3.11<br>26.3.12<br>26.3.13<br>26 | l information                                                                                                    | 344678990123456778999                |
| 27 |                              | •                                                                                                    |                                                                                                    |                                      |
|    | 27.1                         | Contact<br>27.1.1                                                                                                    | ing support                                                                                                    |                                      |
| 28 | Pro                          | filing with                                                                                                    | n SystemView743                                                                                                    | 3                                    |
|    | 28.1<br>28.2<br>28.3<br>28.4 | Addition<br>28.2.1<br>28.2.2<br>Enable                                                                                                    | g overview                                                                                                    | 5<br>5<br>5<br>6                     |
| 29 | Deb                          |                                                                                                    |                                                                                                    |                                      |
|    | 29.1<br>29.2                 | -                                                                                                    | e output       74         ictions       75         USBD_AddLogFilter()       75         USBD_AddWarnFilter()       75         USBD_SetLogFilter()       75         USBD_SetWarnFilter()       75         USB_SetWarnFilter()       75         USB_NC       75         USB_X_Log()       75         USB_X_Warn()       75         USB_OS_Panic()       75 | 0<br>1<br>2<br>3<br>4<br>5<br>6<br>7 |

|    | 29.3         | Message types                   | 759        |
|----|--------------|---------------------------------|------------|
| 30 | Perfo        | prmance & resource usage        | 761        |
|    | 30.1<br>30.2 | Memory footprint<br>Performance | 762<br>764 |
| 31 | FAQ          |                                 | 765        |

# Chapter 1 Introduction

This chapter will give a short introduction to emUSB-Device, including the supported USB classes and components. Host and target requirements are covered as well.

# 1.1 Overview

This guide describes how to install, configure and use emUSB-Device. It also explains the internal structure of emUSB-Device.

emUSB-Device has been designed to work on any embedded system with a USB client controller. It can be used with USB 1.1, USB 2.0 or USB 3.0 devices.

The highest possible transfer rate on USB 2.0 full-speed (12 Mbit/s) devices is approximately 1.2 MB/s. In USB 2.0 high-speed mode (480 MBit/s) transfer rates of approx. 42 MByte/s could be achieved. USB 3.0 SuperSpeed (5 Gbit/s) is also supported.

It depends on the capabilities of the USB controller hardware which USB version and actual speed can be used on an embedded system.

# 1.2 emUSB-Device features

Key features of emUSB-Device are:

- High performance
- Can be used with or without an RTOS
- Easy to use
- Easy to port
- No custom USB host driver necessary
- Start / test application supplied
- Highly efficient, portable, and commented ANSI C source code
- Hardware abstraction layer allows rapid addition of support for new devices

# 1.3 emUSB-Device components

emUSB-Device consists of three layers: A driver for hardware access, the emUSB-Device core and at least a USB class driver or the bulk communication component.

The different available hardware drivers, the USB class drivers, and the bulk communication component are additional packages, which can be combined and ordered as they fit to the requirements of your project. Normally, emUSB-Device consists of a driver that fits to the used hardware, the emUSB-Device core and at least one of the USB class drivers.

| Component         | Description                                              |
|-------------------|----------------------------------------------------------|
|                   | USB protocol layer                                       |
| Bulk / Vendor     | emUSB-Device vendor component.                           |
| MSD               | emUSB-Device Mass Storage Device class component.        |
| IP-over-USB       | emUSB-Device IP-over-USB component.                      |
| VirtualMSD        | emUSB-Device VirtualMSD Component                        |
| CDC-ACM           | emUSB-Device Communication Device Class component.       |
| HID               | emUSB-Device Human Interface Device Class component.     |
| MTP               | emUSB-Device Media Transfer Protocol component.          |
| Printer           | emUSB-Device Printer Class component.                    |
| RNDIS             | emUSB-Device RNDIS component.                            |
| CDC-ECM           | emUSB-Device CDC Ethernet Control Model component.       |
| CDC-NCM           | emUSB-Device CDC Network Control Model component.        |
| UVC               | emUSB-Device USB video class.                            |
| Audio             | emUSB-Device USB audio class.                            |
| DFU               | emUSB-Device Device Firmware Upgrade class.              |
| MIDI              | emUSB-Device Musical Instrument Digital Interface class. |
| CCID              | emUSB-Device Smart Card Interface Device class.          |
|                   | Core layer                                               |
| emUSB-Device-Core | The emUSB-Device core is the intrinsic USB stack.        |
|                   | Hardware layer                                           |
| Driver            | USB controller driver.                                   |

# 1.3.1 emUSB-Device-Bulk

emUSB-Device-Bulk allows you to quickly and smoothly develop software for an embedded device that communicates with a PC via USB. The communication is like a single, high-speed, reliable channel (very similar to a TCP connection). This bidirectional channel, with built-in flow control, allows the PC to send data to the embedded target, the embedded target to receive these bytes and reply with any number of bytes. The PC is the USB host, the target is the USB client.

# 1.3.2 emUSB-Device-MSD

## 1.3.2.1 Purpose of emUSB-Device-MSD

#### Access the target device like an ordinary disk drive

emUSB-Device-MSD enables the use of an embedded target device as a USB mass storage device. The target device can be simply plugged-in and used like an ordinary disk drive, without the need to develop a driver for the host operating system. This is possible because the mass storage class is one of the standard device classes, defined by the USB Imple-

menters Forum (USB IF). Virtually every major operating system on the market supports these device classes out of the box.

#### No custom host drivers necessary

Every major OS already provides host drivers for USB mass storage devices, there is no need to implement your own. The target device will be recognized as a mass storage device and can be accessed directly.

#### **Plug and Play**

Assuming the target system is a digital camera using emUSB-Device-MSD, videos or photos taken by this camera can be conveniently accessed with the file system explorer of the used operating system when the camera is connected to the computer.

#### **1.3.2.2** Typical applications

Typical applications are:

- Digital camera
- USB stick
- MP3 Player
- DVD player

Any target with USB interface: easy access to configuration and data files

#### 1.3.2.3 emUSB-Device-MSD features

Key features of emUSB-Device-MSD are:

- Can be used with RAM, parallel flash, serial flash or mechanical drives
- Support for full-speed (12 Mbit/s) and high-speed (480 Mbit/s) transfer rates
- OS-abstraction: Can be used with any RTOS, but no OS is required for MSD-only devices

#### 1.3.2.4 How does it work?

#### Use file system support from host OS

A device which uses emUSB-Device-MSD will be recognized as a mass storage device and can be used like an ordinary disk drive. If the device is unformatted when plugged-in, the host operating system will ask you to format the device. Any file system provided by the host can be used. Typically FAT is used, but other file systems such as NTFS are possible, too. If one of those file systems is used, the host is able to read from and write to the device using the storage functions of the emUSB-Device MSD component, which define unstructured read and write operations. Thus, there is no need to develop extra file system code if the application only accesses data on the target from the host side. This is typically the case for simple storage applications, such as USB memory sticks or ATA to USB bridges.

#### Provide file system code on the target if necessary

There are basically two types of MSD devices, one is where the devices does not need to access the storage (e.g. USB stick, external HDD). The other type is where the device needs to write data onto the storage medium before it is accessed from a PC (e.g. data logger) or read data from it after it has been written onto the storage medium by a PC (e.g. a mp3 player or a device which reads configuration files from the storage). If you are using emUSB-Device-MSD you are most likely writing software for the former device type. emUSB-Device-MSD does not offer file-level access to the storage medium, you need a file system to access the storage. complex and time-consuming task and increases the time-to market. Thus we recommend the use of a commercial file system like *emFile*, SEGGER's file system for embedded applications. *emFile* is a high performance library that is optimized for minimum memory consumption in RAM and ROM, high-speed and versatility. It is written in ANSI C and runs on any CPU and on any media. Refer to https://www.segger.com/emfile for more information about *emFile*.

# 1.3.3 emUSB-Device IP-over-USB

emUSB-Device IP-over-USB allows to run any IP-based protocol over USB. This component combines the advantages of RNDIS and CDC-ECM and allows plug-and-play on any major host operating system. Using the IP-over-USB technology in combination with a built in web server, the device can easily be accessed from any host (Windows, Linux, Mac) by simply typing the device name into the web browser.

### **1.3.3.1** Typical applications

Typical applications are:

- Headphones
- Printer
- Data logger
- Ethernet2USB adapter

# 1.3.4 emUSB-Device-VirtualMSD

The emUSB-Device-VirtualMSD component allows to easily stream files to and from USB devices. Once the USB device is connected to the host, files can be read or written to the application without the need for dedicated storage memory.

### **1.3.4.1** Typical applications

Typical applications are:

- Updating firmware (e.g. Handheld Terminal)
- Updating configuration files

# 1.3.5 emUSB-Device-CDC

emUSB-Device-CDC converts the target device into a serial communication device. A target device running emUSB-Device-CDC is recognized by the host as a serial interface (USB2COM, virtual COM port), without the need to install a special host driver, because the communication device class is one of the standard device classes and every major operating system already provides host drivers for those device classes. All PC software using a COM port will work without modifications with this virtual COM port.

### 1.3.5.1 Typical applications

Typical applications are:

- Modem
- Telephone system
- Fax machine

# 1.3.6 emUSB-Device-HID

The Human Interface Device class (HID) is an abstract USB class protocol defined by the USB Implementers Forum. This protocol was defined for handling devices that humans use to control the operation of computer systems. An installation of a custom host USB driver is not necessary because the USB human interface device class is standardized and every major OS already provides host drivers for it.

#### 1.3.6.1 Typical applications

Typical applications are:

- Keyboard
- Mouse and similar pointing devices
- Gamepad
- Front-panel controls for example, switches and buttons

- Bar-code reader
- Thermometer
- Voltmeter
- Low-speed JTAG emulator
- Uninterruptible power supply (UPS)

# 1.3.7 emUSB-Device-MTP

The Media Transfer Protocol (MTP) is a USB class protocol which can be used to transfer files to and from storage devices. MTP is an alternative to MSD as it operates on a file level rather than on a storage sector level. The advantage of MTP is the ability to access the storage medium from the host PC and from the device at the same time. Because MTP works at the file level this also eliminates the risk of damaging the file system when the communication to the host has been canceled unexpectedly (e.g. the cable was removed). MTP is supported by most operating systems without the need to install third-party drivers.

#### 1.3.7.1 Typical applications

Typical applications are:

- Digital camera
- USB stick
- MP3 Player
- DVD player
- Telephone

Any target with USB interface: easy access to configuration and data files.

# 1.3.8 emUSB-Device-Printer

emUSB-Device-Printer converts the target device into a printing device. A target device running emUSB-Device-Printer is recognized by the host as a printer. Unless the device identifies itself as a printer already recognized by the host PC, you must install a driver to be able to communicate with the USB device.

#### **1.3.8.1** Typical applications

Typical applications are:

- Laser/Inkjet printer
- CNC machine

# 1.3.9 emUSB-Device-RNDIS

emUSB-Device-RNDIS allows to create a virtual Ethernet adapter through which the host PC can communicate with the device using the Internet protocol suite (TCP, UDP, FTP, HTTP, Telnet). This allows the creation of USB based devices which can host a webserver or act as a telnet terminal or a FTP server. emUSB-Device-RNDIS offer a unique customer experience and allows to save development and hardware cost by e.g. using a website as a user interface instead of creating an application for every major OS and by eliminating the Ethernet hardware components from your device.

#### 1.3.9.1 Typical applications

Typical applications are:

- USB-Webserver
- USB-Terminal (e.g. Telnet)
- USB-FTP-Server

# 1.3.10 emUSB-Device-CDC-ECM

emUSB-Device-CDC-ECM allows to create a virtual Ethernet adapter through which the host PC can communicate with the device using the Internet protocol suite (TCP, UDP, FTP, HTTP, Telnet). This allows the creation of USB based devices which can host a webserver or act as a telnet terminal or a FTP server. emUSB-Device-CDC-ECM offer a unique customer experience and allows to save development and hardware cost by e.g. using a website as a user interface instead of creating an application for every major OS and by eliminating the Ethernet hardware components from your device.

### 1.3.10.1 Typical applications

Typical applications are:

- USB-Webserver
- USB-Terminal (e.g. Telnet)
- USB-FTP-Server

# 1.4 Requirements

# 1.4.1 Target system

#### Hardware

The target system must have a USB controller. The memory requirements can be found in the chapter *Performance & resource usage* on page 761. In order to have the control when the device is enumerated by the host, a switchable attach is necessary. This is a switchable pull-up connected to the D+ Line of USB.

#### Software

emUSB-Device is optimized to be used with *embOS* but works with any other supported RTOS or without an RTOS in a superloop. For information regarding the OS integration refer to the chapter *Target OS Interface* on page 706.

# **1.4.2 Development environment (compiler)**

The CPU used is of no importance; only an ANSI-compliant C compiler complying with at least one of the following international standard is required:

- ISO/IEC 9899:1999 (C99)
- ISO/IEC 14882:1998 (C++)

A C++ compiler is not required, but can be used. The application program can therefore also be programmed in C++ if desired.

# 1.5 File structure

The following table shows the contents of the emUSB-Device root directory:

| Directory   | Contents                                                                                                    |
|-------------|----------------------------------------------------------------------------------------------------|
| Application | Contains the application programs. Depending on which stack is used, several files are available for each stack. Detailed information can be found in the corresponding chapter. |
| BSP         | Contains example hardware-specific configurations for different eval boards.                                                                                                    |
| Config      | Contains configuration files (USB_Conf.h, USB_ConfigIO.c).                                                                                                    |
| Doc         | Contains the emUSB-Device documentation.                                                                                                    |
| Inc         | Contains include files.                                                                                                    |
| Sample      | Contains operating systems dependent files which allows to run emUSB-Device with different RTOS's.                                                                               |
| SEGGER      | Contains generic routines from SEGGER.                                                                                                    |
| USB         | Contains the emUSB-Device source code.                                                                                                    |
| Windows     | Contains host specific applications (for Windows, Linux, MacOS) which can be used in conjunction with the device application samples.                                            |

# 1.6 Multithreading

The emUSB target API is not generally thread safe. But it is allowed to handle different endpoints in different tasks in parallel. Examples are:

- A task that performs all reads of data from the host while another task sends data to the host.
- Operating on different interfaces (e.g. a BULK and a CDC interface) in independent tasks.

# Chapter 2 Background information

This is a short introduction to USB. The fundamentals of USB are explained and links to additional resources are given.

Information provided in this chapter is not required to use the software.

# 2.1 USB

## 2.1.1 Short Overview

The Universal Serial Bus (USB) is a bus architecture for connecting multiple peripherals to a host computer. It is an industry standard — maintained by the USB Implementers Forum — and because of its many advantages it enjoys a huge industry-wide acceptance. Over the years, a number of USB-capable peripherals appeared on the market, for example printers, keyboards, mice, digital cameras etc. Among the top benefits of USB are:

- Excellent plug-and-play capabilities allow devices to be added to the host system without reboots ("hot-plug"). Plugged-in devices are identified by the host and the appropriate drivers are loaded instantly.
- USB allows easy extensions of host systems without requiring host-internal extension cards.
- Device bandwidths may range from a few kB/s to hundreds of MB/s.
- A wide range of packet sizes and data transfer rates are supported.
- USB provides internal error handling. Together with the already mentioned hot-plug capability this greatly improves robustness.
- The provisions for powering connected devices dispense the need for extra power supplies for many low power devices.
- Several transfer modes are supported which ensures the wide applicability of USB.

These benefits did not only lead to broad market acceptance, but it also added several advantages, such as low costs of USB cables and connectors or a wide range of USB stack implementations. Last but not least, the major operating systems such as Microsoft Windows, Mac OS X, or Linux provide excellent USB support.

## 2.1.2 Important USB Standard Versions

#### USB 1.1 (September 1998)

This standard version supports isochronous and asynchronous data transfers. It has dual speed data transfer of 1.5 Mbit/s for low-speed and 12 Mbit/s for full-speed devices. The maximum cable length between host and device is five meters. Up to 500 mA of electric current may be distributed to low power devices.

#### USB 2.0 (April 2000)

As all previous USB standards, USB 2.0 is fully forward and backward compatible. Existing cables and connectors may be reused. A new high-speed transfer speed of 480 Mbit/s (40 times faster than USB 1.1 at full-speed) was added.

#### USB 3.0 (November 2008)

As all previous USB standards, USB 3.0 is fully forward and backward compatible. Existing cables and connectors may be reused but the new speed can only be used with new USB 3.0 cables and devices. The new speed class is named USB Super-Speed, which offers a maximum rate of 5 Gbit/s.

#### USB 3.1 (July 2013)

As all previous USB standards, USB 3.1 is fully forward and backward compatible. The new specification replaces the 3.0 standard and introduces new transfer speeds of up to 10 Gbit/s.

## 2.1.3 USB System Architecture

A USB system is composed of three parts - a host side, a device side and a physical bus. The physical bus is represented by the USB cable and connects the host and the device. The USB system architecture is asymmetric. Every single host can be connected to multiple devices in a tree-like fashion using special hub devices. You can connect up to 127 devices to a single host, but the count must include the hub devices as well.

A USB host consists of a USB host controller hardware and a layered software stack. This host stack contains:

- A host controller driver (HCD) which provides the functionality of the host controller hardware.
- The USB Driver (USBD) Layer which implements the high level functions used by USB device drivers in terms of the functionality provided by the HCD.
- The USB Device drivers which establish connections to USB devices. The driver classes are also located here and provide generic access to certain types of devices such as printers or mass storage devices.

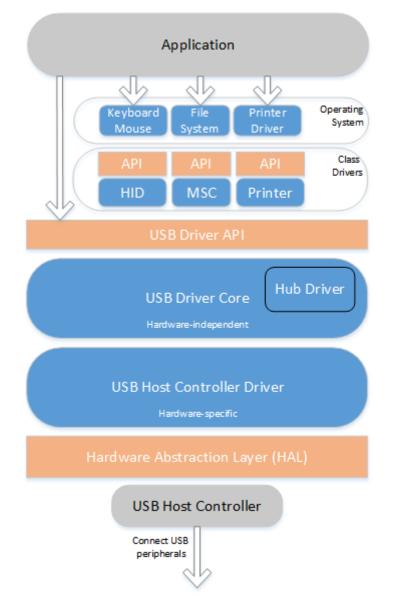

#### **USB** Device

Two types of devices exist: hubs and functions. Hubs provide for additional USB attachment points. Functions provide capabilities to the host and are able to transmit or receive data or control information over the USB bus. Every peripheral USB device represents at least one function but may implement more than one function. A USB printer for instance may provide file system like access in addition to printing.

In this guide we treat the term USB device as synonymous with functions and will not consider hubs.

Each USB device contains configuration information which describes its capabilities and resource requirements. A USB device must be configured by the host before its functions can be used. When a new device is connected for the first time, the host enumerates it, requests the configuration from the device, and performs the actual configuration. For example, if an embedded device uses emUSB-Device-MSD, the embedded device will appear as a USB mass storage device, and the host OS provides the driver out of the box. In general, there is no need to develop a custom driver to communicate with target devices that use one of the USB class protocols.

#### Descriptors

A device reports its attributes via descriptors. Descriptors are data structures with a standard defined format. A USB device has one device descriptor which contains information applicable to the device and all of its configurations. It also contains the number of configurations the device supports. For each configuration, a configuration descriptor contains configuration-specific information. The configuration descriptor also contains the number of interfaces provided by the configuration. An interface groups the endpoints into logical units. Each interface descriptor contains information about the number of endpoints. Each endpoint has its own endpoint descriptor which states the endpoint's address, transfer types etc.

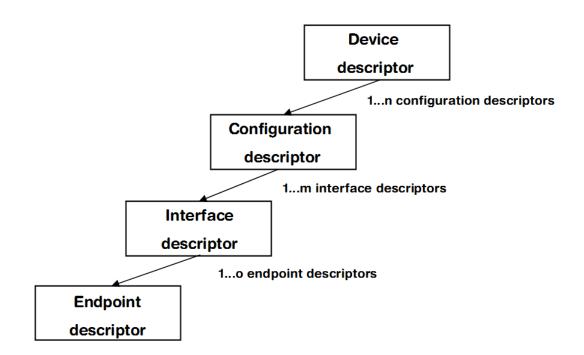

As can be seen, the descriptors form a tree. The root is the device descriptor with n configuration descriptors as children, each of which has m interface descriptors which in turn have o endpoint descriptors each.

## 2.1.4 Transfer Types

The USB standard defines four transfer types: control, isochronous, interrupt, and bulk. Control transfers are used in the setup phase. The application can select one of the other three transfer types. For most embedded applications, bulk is the best choice because it allows the highest possible data rates.

#### **Control transfers**

Typically used for configuring a device when attached to the host. It may also be used for other device-specific purposes, including control of other pipes on the device.

#### Interrupt transfers

Typically used by devices that need guaranteed quick responses (fixed latency).

#### **Bulk transfers**

Typically used by devices that generate or consume data in relatively large and bursty quantities. Bulk transfer has wide dynamic latitude in transmission constraints. It can use all remaining available bandwidth, but with no guarantees on bandwidth or latency. Because the USB bus is normally not very busy, there is typically 90% or more of the bandwidth available for USB transfers.

#### **Isochronous transfers**

Typically used for applications which need guaranteed speed. Isochronous transfer offers a guaranteed bandwidth but with possible data loss. A typical use is for audio data which requires a constant data rate. Unlike bulk, control or interrupt transfers isochronous transfers do not receive an "ACK" from the other side, therefore the sender does not know whether the data was received by the other side correctly. For applications where constant data rate is more important than data integrity (audio, video) the potential data loss does not pose an issue.

## 2.1.5 Setup phase / Enumeration

The host first needs to get information from the target, before the target can start communicating with the host. This information is gathered in the initial setup phase. The information is contained in the descriptors, which are in the configurable section of the USB-MSD stack. The most important part of target device identification are the Product and Vendor IDs. During the setup phase, the host also assigns an address to the client. This part of the setup is called *enumeration*.

## 2.1.6 Product / Vendor IDs

The Product and Vendor IDs are necessary to identify the USB device. The Product ID describes a specific device type and does not need to be unique between different devices of the same type. USB host systems like Windows use the Product ID/Vendor ID combination to identify which drivers are needed.

For example: all our J-Link devices have the Vendor ID 0x1366 and Product ID 0x0105.

A Vendor and Product ID is necessary only when development of the product is finished; during the development phase, the supplied Vendor and Product IDs can be used as samples. Using the sample Vendor ID (0x8765) or the SEGGER Vendor ID in a finished product is not allowed.

Possible options to obtain a Vendor ID or Product ID are described in the chapter *Vendor* and *Product ID* on page .

## 2.2 Predefined device classes

The USB Implementers Forum has defined device classes for different purposes. In general, every device class defines a protocol for a particular type of application such as a mass storage device (MSD), human interface device (HID), etc. Device classes provide a standardized way of communication between host and device and typically work with a class driver which comes with the host operating system.

Using a predefined device class where applicable minimizes the amount of work to make a device usable on different host systems.

# 2.3 USB hardware analyzers

A variety of USB hardware analyzers are on the market with different capabilities. If you are developing an application using emUSB-Device it should not be necessary to have a USB analyzer, but we still recommend you do.

## 2.4 References

For additional information see the following documents:

- Universal Serial Bus Specification, Revision 2.0
- Universal Serial Bus Mass Storage Class Specification Overview, Rev 1.2
- UFI command specification: USB Mass Storage Class, UFI Command Specification, Rev 1.0

# Chapter 3 Getting started

The first step in getting emUSB-Device up and running is typically to compile it for the target system and to run it in the target system. This chapter explains how to do this.

# 3.1 How to setup your target system

We assume that you are familiar with the tools you have selected for your project (compiler, project manager, linker, etc.). You should therefore be able to add files, add directories to the include search path, and so on. In this document the Embedded Studio IDE is used for all examples and screenshots, but every other ANSI C toolchain can also be used. It is also possible to use makefiles; in this case, when we say "add to the project", this translates into "add to the makefile".

#### Procedure to follow

Integration of emUSB-Device is a relatively simple process, which consists of the following steps:

- Take a running project for your target hardware.
- Add emUSB-Device files to the project.
- Add hardware dependent configuration to the project.
- Prepare and run the application.

## 3.1.1 Take a running project

The project to start with should include the setup for basic hardware (e.g. CPU, PLL, DDR SDRAM) and initialization of the RTOS. emUSB-Device is designed to be used with embOS, SEGGER's real-time operating system. We recommend to start with an embOS sample project and include emUSB-Device into this project.

## 3.1.2 Add emUSB-Device files

Add all necessary source files from the USB folder to your project. You may simply add all files and let the linker drop everything not needed for your configuration. But there are some source files containing dependencies to emFile or emNet. If you don't have these middleware components, remove the respective files from your project.

#### Add RTOS layer

Additionally add the RTOS interface layer to your project. Choose a file from the folder Sample/USB/OS that matches your RTOS. For embOS use USB\_OS\_embOSv5.c. There is also a file USB\_OS\_None.c containing a layer to be used for superloop applications without an RTOS.

#### Configuring the include path

The include path is the path in which the compiler looks for include files. In cases where the included files (typically header files, .h) do not reside in the same folder as the C file to compile, an include path needs to be set. In order to build the project with all added files, you will need to add the following directories to your include path:

- Config
- Inc
- SEGGER
- USB

# 3.1.3 Configuring debugging output

While developing and testing emUSB-Device, we recommend to use the DEBUG configuration of emUSB-Device. This is enabled by setting the preprocessor symbol DEBUG to 1 (or USB\_DEBUG\_LEVEL to 2). The DEBUG configuration contains many additional run-time checks and generate debug output messages which are very useful to identify problems that may occur during development. In case of a fatal problem (e.g. an invalid configuration) the program will end up in the function  $USB_OS_Panic()$  with a appropriate error message that describes the cause of the problem. Once the application is running correctly, DEBUG can be set to 0. Add the file USB\_ConfigIO.c found in the folder Config to your project and configure it to match the message output method used by your debugging tools. If possible use RTT.

To later compile a release configuration, which has a significantly smaller code footprint, simply set the preprocessor symbol DEBUG (or USB\_DEBUG\_LEVEL) to 0.

## 3.1.4 Add hardware dependent configuration

To perform target hardware dependent runtime configuration, the emUSB-Device stack calls a function named  $\tt USBD_X_Config$ . Typical tasks that may be done inside this function are:

- Select an appropriate driver for the USB controller.
- Configure I/O pins of the MCU for USB.
- Configure PLL and clock divider necessary for USB operation.
- Install an interrupt service routine for USB.

Details can be found in Target USB Driver on page 722.

Sample configurations for popular evaluation boards are supplied with the driver shipment. They can be found in files called USB\_Config\_<TargetName>.c in the folders BSP/<Board-Name>/Setup.

Add the appropriate configuration file to your project. If there is no configuration file for your target hardware, take a file for a similar hardware and modify it if necessary.

If the file needs modifications, we recommend to copy it into the directory Config for easy updates to later versions of emUSB-Device.

#### Add BSP file

Some targets require CPU specific functions for initialization, mainly for installing an interrupt service routine. They are contained in the file <code>BSP\_USB.c</code>. Sample <code>BSP\_USB.c</code> files for popular evaluation boards are supplied with the driver shipment. They can be found in the folders <code>BSP/<BoardName>/Setup</code>.

Add the appropriate  $BSP\_USB.c$  file to your project. If there is no BSP file for your target hardware, take a file for a similar hardware and modify it if necessary.

If the file needs modifications, we recommend to copy it into the directory Config for easy updates to later versions of emUSB-Device.

Note that a  $BSP\_USB.c$  file is not always required, because for some target hardware all runtime configuration is done in  $USB\_x\_Config$ .

## 3.1.5 **Prepare and run the application**

Choose a sample application from the folder Application and add it to your project. For example, add USB\_HID\_Mouse.c as your application to your project. Compile and run the application on the target hardware. After connecting the USB cable to the target device, the mouse pointer should hop from left to right.

#### CHAPTER 3

| Start_K66 - SEGGER Embedded Studio V2.16b - Evalu                                                                                              | uation Mode                                                 |                                                |                                                                                                    |                   | J <b>E</b>           |
|----------------------------------------------------------------------------------------------------|-------------------------------------------------------------|------------------------------------------------|----------------------------------------------------------------------------------------------------|-------------------|----------------------|
| <u>File Edit View Search Navigate Templates</u>                                                                                                | <u>P</u> roject <u>B</u>                                    | uild <u>D</u> ebu                              | g T <u>a</u> rget V <u>C</u> S <u>I</u> ools <u>W</u> indow <u>H</u> elp                                                                                                    | Standard          | -                    |
| Project Explorer                                                                                                    |                                                             | ×                                              | OS_StartLEDBlink.c USB_HID_Echo1.c BSP.c BSP.c                                                                                                    | 📑 💽               | <b>v</b> :           |
| 🕄 Debug 🗸 🗸 🖬                                                                                                    | Q 🚸 🔮                                                       | 9 <b>v</b> =                                   |                                                                                                    |                   | •                    |
| Project Items                                                                                                    | Code                                                        | Data                                           | /**************************************                                                                                                    | **                |                      |
| Solution Start, K65' I Project Start, K66' A Start, K66' Application 2files b Excluded 12files b Main.c. b Solution Main.c. b Solution Main.c. | 43,864<br>136<br>212                                        | 17,401<br>3,161<br>219                         | SEGER MICROCONTROLLER GMbH & Co. KG<br>Solutions for real time microcontroller applications<br>(c) 2003-2011 SEGGER Microcontroller GmbH & Co KG<br>Internet: WWW.SEGGER.com Support: support@segger.com | * * * * * * * * * |                      |
| a ≤ config [Tie]         b                                                                                                    | 396<br>2,172<br>12<br>5,676<br>368<br>8,656<br>348<br>5,828 | 188<br>5,305<br>75<br>54<br>1,233<br>64<br>888 | USB device stack for embedded applications<br>File : USB_HID_Mouse.c<br>Purpose : Demonstrates usage of the HID component of the USB stack a<br>Nakes the mouse jump Left & right.<br>                   | **                |                      |
| Find And Replace                                                                                                    |                                                             | jių ×                                          | <pre>// Information that is used during enumeration. 37 // </pre>                                                                                                    |                   |                      |
|                                                                                                    |                                                             |                                                |                                                                                                    |                   | -                    |
| (void)pD v in: Current Documer                                                                                                    | nt 👻                                                        | Find                                           | Output                                                                                                    |                   |                      |
| Additional options                                                                                                    |                                                             | ۲                                              | Show: Transcript V Tasks V<br>Checking project status                                                                                                    |                   |                      |
| Search within results                                                                                                    |                                                             |                                                | Project out of date                                                                                                    |                   |                      |
| No results                                                                                                    |                                                             |                                                | 46,                                                                                                    | s C               | ок<br>ок<br>2%<br>7% |
| Build complete                                                                                                    |                                                             |                                                |                                                                                                    | 🔁 Buil            | t OK                 |
|                                                                                                    |                                                             |                                                |                                                                                                    | U Dui             | COR                  |

# 3.2 Updating emUSB-Device

If an existing project should be updated to a later emUSB-Device version, only files have to be replaced. You should have received the emUSB-Device update as a zip file. Unzip this file to the location of your choice and replace all emUSB-Device files in your project with the newer files from the emUSB-Device update shipment.

In general, all files from the following directories have to be updated:

- USB
- Inc
- SEGGER
- Doc
- Sample/USB/OS

Some files may contain modification required for project specific customization. These files should reside in the folder Config and must not be overwritten. This includes:

- USB\_Conf.h
- USB\_ConfigIO.c
- BSP\_USB.c
- USB\_Config\_<TargetName>.c

## 3.3 emUSB-Device Configuration

An application using emUSB-Device must contain a  $\mbox{USB}_\mbox{DEVICE}_\mbox{INFO}$  structure containing the device identification information.

## 3.3.1 USB\_DEVICE\_INFO

#### Description

Device information that must be provided by the application via the function <code>USBD\_SetDe-viceInfo()</code> before the USB stack is started using <code>USBD\_Start()</code>. Is used during enumeration of the device by the host.

#### **Type definition**

```
typedef struct {
  U16 VendorId;
  U16 ProductId;
  const char * sVendorName;
  const char * sProductName;
  const char * sSerialNumber;
} USB_DEVICE_INFO;
```

#### Structure members

| Member        | Description                                                                                                 |
|---------------|----------------------------------------------------------------------------------------------------|
| VendorId      | Vendor ID. Uniquely identifies the vendor on a USB device.                                                  |
| ProductId     | Product ID. Uniquely identifies all USB devices of a vendor.                                                |
| sVendorName   | Vendor name. ASCII string of up to 126 characters.                                                          |
| sProductName  | Description of the USB device. ASCII string of up to 126 characters.                                        |
| sSerialNumber | Serial number of the USB device (ASCII string). May be ${\tt NULL}$ if no serial number should be provided. |

#### Additional information

The Product ID in combination with the Vendor ID creates a worldwide unique identifier for the product model. The Vendor ID is assigned by the USB Implementers Forum (https://www.usb.org). For tests, the default number above (or pretty much any other number) can be used. However, you may not bring a product to market without having been assigned your own Vendor ID. For emUSB-Device-CDC: If you change this value, do not forget to make the same change to the .inf file as described in section *The .inf file* on page . Otherwise, the Windows host will be unable to locate the driver.

The manufacturer name, product name and serial number are used during the enumeration phase. They together should give a detailed information about which device is connected to the host.

#### Note

The max string length cannot be more than 126 ANSI characters.

**Note for MSD:** In order to confirm to the USB bootability specification, the minimum string length of the serial number must be 12 characters where each character is a hexadecimal digit ('0' though '9' or 'A' through 'F').

#### Example

```
static const USB_DEVICE_INFO _DeviceInfo = {
    0x8765, // VendorId
```

This structure and functions are included in every example application and can be used without modifications in the development phase of your application, but you may not bring a product on the market without modifying the Vendor ID and Product ID.

| lds                                    | Description                                                                  |  |  |
|----------------------------------------|------------------------------------------------------------------------------|--|--|
| Default Vendor ID for all applications |                                                                              |  |  |
| 0x8765                                 | Example Vendor ID for all examples. Do not use this in real products!        |  |  |
|                                        | Used Product IDs                                                             |  |  |
| 0x1240                                 | Example Product ID for all bulk samples.                                     |  |  |
| 0x1234                                 | Example Product ID for deprecated bulk samples (using SEGGER Windows driver) |  |  |
| 0x1200                                 | Example Product ID for the MSD CD-ROM sample.                                |  |  |
| 0x1000                                 | Example Product ID for all MSD samples.                                      |  |  |
| 0x1088                                 | Example Product ID for all UVC samples.                                      |  |  |
| 0x1111                                 | Example Product ID for all CDC samples.                                      |  |  |
| 0x1112                                 | Example Product ID for HID mouse sample.                                     |  |  |
| 0x1114                                 | Example Product ID for the vendor specific HID sample.                       |  |  |
| 0x1115                                 | Example Product ID for HID keyboard sample.                                  |  |  |
| 0x1310                                 | Example Product ID for the Audio Speaker sample.                             |  |  |
| 0x1311                                 | Example Product ID for the Audio Microphone sample.                          |  |  |
| 0x1312                                 | Example Product ID for the Audio Headset sample.                             |  |  |
| 0x1350                                 | Example Product ID for the MIDI sample.                                      |  |  |
| 0x2114                                 | Example Product ID for the Printer class sample.                             |  |  |
| 0x3000                                 | Example Product ID for RNDIS sample.                                         |  |  |
| 0x3003                                 | Example Product ID for ECM sample.                                           |  |  |
| 0x3004                                 | Example Product ID for IP-over-USB sample.                                   |  |  |
| 0x3005                                 | Example Product ID for NCM sample.                                           |  |  |

## 3.3.2 Additional required configuration for emUSB-MSD

Refer to *MSD Configuration* on page 238 for more information about the required additional configuration functions for emUSB-MSD.

## 3.3.3 Descriptors

All configuration descriptors are automatically generated by emUSB-Device and do not require configuration.

Some optional descriptors may be enabled by calling the following functions:

- USBD\_EnableIAD()
- USBD\_UseV210()

- USBD\_EnableSuperSpeed()
- USBD\_SetWebUSBInfo()

## 3.3.4 Compile-time configuration

This chapter describes the optional defines which can be used in the file  $\tt USB\_Conf.h$  can be used to set configuration defines for emUSB-Device.

emUSB-Device can be used without changing any of the compile-time flags. All compile-time configuration flags are pre-configured with valid values which match the requirements of most applications.

The default configuration of emUSB-Device can be changed via compile-time flags which can be added to USB\_Conf.h. This is the main configuration file for the emUSB-Device stack.

| Define                       | Default | Description                                                                                                    |
|------------------------------|---------|----------------------------------------------------------------------------------------------------|
| USBD_OS_USE_USBD_X_INTERRUPT | 0       | <pre>If set emUSB-Device will use the func-<br/>tions USBD_X_EnableInterrupt() / USB-<br/>D_X_DisableInterrupt()</pre> |
| USB_DEBUG_LEVEL              | 2       | Sets the debug level.                                                                                                  |
|                              |         | 0 - No checks and no logs.                                                                                             |
|                              |         | 1 - Support "Panic" checks.                                                                                            |
|                              |         | 2 - Support warn & log messages.                                                                                       |
| USB_SUPPORT_TRANSFER_ISO     | 0       | Should isochronous transfers be support-<br>ed? ISO is only required for audio and<br>video classes.                   |
| USB_MAX_POWER                | 50      | The maximum current consumption of the device in $x*2$ mA (e.g. 50 means 100 mA).                                      |
| USBD_SUPPORT_PROFILE         | 0       | Support profiling via SystemView?                                                                                      |

# 3.4 Host OS specifics

## 3.4.1 Windows registry

The Windows registry is a database which stores settings for the operating system. The relevant aspect of the Windows registry in regard to USB development is the fact that Windows stores information about connected USB devices into the registry. Normally Windows stores the Vendor and Product ID pair together with the USB configuration of that particular device in the registry. During USB development this can have negative effects because, if you, the developer, change the USB configuration of a device Windows will still have the old USB configuration saved in the registry. While the USB device is functioning perfectly fine the old registry entry can result in the device not being properly recognized by Windows.

This issue is especially prevalent when developing a USB Audio device.

## 3.4.1.1 Cleaning the Windows registry

Easiest is to use a tool such as Uwe Sieber's "Device Cleanup Tool": https://www.uwesieber.de/misc\_tools\_e.html This tool allows any **not connected** devices to be removed from the registry.

Alternatively the registry can be cleaned by hand using the Windows registry editor.

# Chapter 4 USB Core

This chapter describes the basic functions of the USB Core.

## 4.1 Overview

This chapter describes the functions of the core layer of emUSB-Device. These functions are required for all USB class drivers and the unclassified bulk communication component.

#### **General information**

To communicate with the host, the example applications include a USB-specific header  $\tt USB.h.$  This file contains API functions to communicate with the USB host through the USB Core driver.

Every application using USB Core must perform the following steps:

- 1. Initialize the USB stack. To initialize the USB stack USBD() has to be called. USBD\_Init() performs the low-level initialization of the USB stack and calls USBD\_X\_Config() to add a driver to the USB stack.
- 2. Add communication endpoints. You have to add the required endpoints with the compatible transfer type for the desired interface before you can use any of the USB class drivers or the unclassified bulk communication component. For the emUSB-Device bulk component, refer to USB\_BULK\_INIT\_DATA on page 138 for information about the initialization structure that is required when you want to add a bulk interface. For the emUSB-Device MSD component, refer to USB\_MSD\_INIT\_DATA on page 257 and USB\_MSD\_INST\_DATA on page 259 for information about the initialization structures that are required when you want to add an MSD interface. For the emUSB-Device CDC component, refer to USB\_CDC\_INIT\_DATA on page 391 for information about the initialization structure that is required when you want to add a CDC interface. For the emUSB-Device HID component, refer to USB\_HID\_INIT\_DATA on page 423 for information about the initialization structure that is required that is required when you want to add a HID interface.
- 3. Provide device information using USBD\_SetDeviceInfo().
- 4. Start the USB stack. Call USBD\_Start() to start the USB stack.

Example applications for every supported USB class and the unclassified bulk component are supplied. We recommend using one of these examples as a starting point for your own application. All examples are supplied in the \Application\ directory.

# 4.2 Target API

This section describes the functions that can be used by the target application.

| Function                    | Description                                                                                                    |
|-----------------------------|----------------------------------------------------------------------------------------------------|
| USB bas                     | c functions                                                                                                    |
| USBD_Init()                 | Initializes the USB device with its settings.                                                                                                    |
| USBD_Start()                | Starts the emUSB-Device Core.                                                                                                    |
| USBD_GetVersion()           | Returns the version of the stack.                                                                                                    |
| USBD_GetState()             | Returns the state of the USB device.                                                                                                    |
| USBD_IsConfigured()         | Checks if the USB device is initialized and ready.                                                                                                    |
| USBD_GetSpeed()             | Returns the current connection speed.                                                                                                    |
| USBD_GetDeviceState()       | Returns the state of the USB device, set by<br>the host (except USB_DEVSTAT_SELF_POW-<br>ERED, which is configured by the device,<br>see USBD_SetMaxPower()). |
| USBD_Stop()                 | Stops the USB communication.                                                                                                    |
| USBD_DeInit()               | De-initialize the complete USB stack.                                                                                                    |
| USB configu                 | ation functions                                                                                                    |
| USBD_AddDriver()            | Adds a USB device driver to the USB stack.                                                                                                    |
| USBD_SetISREnableFunc()     | Register function to enable USB interrupts.                                                                                                    |
| USBD_SetAttachFunc()        | Sets a function to perform hardware-spe-<br>cific actions to attach USB.                                                                                      |
| USBD_AddEP()                | Returns an endpoint "handle" that can be used for the desired USB interface.                                                                                  |
| USBD_AddEPEx()              | Returns an endpoint "handle" that can be used for the desired USB interface.                                                                                  |
| USBD_SetDeviceInfo()        | Sets a all information used during device enumeration.                                                                                                    |
| USBD_SetClassRequestHook()  | Sets a callback function that is called when<br>a setup class request is sent from the host<br>to the specified interface index.                              |
| USBD_SetVendorRequestHook() | Sets a callback function that is called when<br>a setup vendor request is sent from the<br>host to the specified interface index.                             |
| USBD_SetIsSelfPowered()     | Sets whether the device is self-powered or not.                                                                                                    |
| USBD_SetMaxPower()          | Sets the maximum power consumption reported to the host during enumeration.                                                                                   |
| USBD_SetOnEvent()           | Sets a callback function for an endpoint that will be called on every RX or TX event for that endpoint.                                                       |
| USBD_RemoveOnEvent()        | Removes a callback function which was added via USBD_SetOnEvent from the callback list.                                                                       |
| USBD_SetOnRxEP0()           | Sets a callback when data are received in the data stage of the setup request.                                                                                |
| USBD_SetOnRXHookEP()        | Sets a callback whenever data are re-<br>ceived from a given endpoint handle.                                                                                 |

| Function                | Description                                                                                                    |  |  |
|-------------------------|----------------------------------------------------------------------------------------------------|--|--|
| USBD_SetOnSetup()       | Sets a callback function that is called when<br>any setup request is sent from the host.                                                      |  |  |
| USBD_SetOnSetupHook()   | Obsolete, use USBD_SetOnSetup().                                                                                                    |  |  |
| USBD_SetOnSOF()         | Installs a function that will be called, when a SOF was received from the host.                                                               |  |  |
| USBD_RemoveOnSOF()      | Removes a callback function which was added via USBD_SetOnSOF() from the callback list.                                                       |  |  |
| USBD_WriteEP0FromISR()  | Write data to EP0 (control endpoint).                                                                                                    |  |  |
| USBD_EnableIAD()        | Enables combination of multi-interface de-<br>vice classes with single-interface classes or<br>other multi-interface classes.                 |  |  |
| USBD_SetCacheConfig()   | Configures cache related functionality that<br>might be required by the stack for cache<br>handling in drivers.                               |  |  |
| USBD_RegisterSCHook()   | Sets a callback function that will be called<br>on every state change of the USB device.                                                      |  |  |
| USBD_AssignMemory()     | Assigns an area of RAM to be used for the endpoint buffers and transfer descriptors by the USB driver.                                        |  |  |
| USBD_UseV210()          | Enable use of USB V2.10 specification revision.                                                                                               |  |  |
| USBD_SetBESLValues()    | Set recommended BESL (Best Effort Ser-<br>vice Latency) values to be used in the BOS<br>descriptor when using LPM (Link Power<br>Management). |  |  |
| USBD_SetOnLPMChange()   | Sets a call back to report LPM transition on the USB lines (L0 $<->$ L1).                                                                     |  |  |
| USBD_SetLPMResponse()   | Defines the behavior of the device on LPM requests from the host.                                                                             |  |  |
| USBD_EnableSuperSpeed() | Enable SuperSpeed in the USB stack.                                                                                                    |  |  |
| USBD_SetWebUSBInfo()    | For WebUSB capable USB devices this function may be called before USBD_S-tart() to enable WebUSB specific descriptors.                        |  |  |
| USBD_SetCheckAddress()  | Installs a function that checks if an ad-<br>dress can be used for DMA transfers.                                                             |  |  |
| USBD_SetGetStringHook() | Sets a call to determine the string of a specified string index.                                                                              |  |  |
| USB I/O                 | USB I/O functions                                                                                                    |  |  |
| USBD_Read()             | Reads data from the host.                                                                                                    |  |  |
| USBD_ReadOverlapped()   | Reads data from the host asynchronously.                                                                                                    |  |  |
| USBD_Receive()          | Reads data from host.                                                                                                    |  |  |
| USBD_ReceivePoll()      | Reads data from host.                                                                                                    |  |  |
| USBD_ReadAsync()        | Reads data from the host asynchronously.                                                                                                    |  |  |
| USBD_Write()            | Writes data to the host.                                                                                                    |  |  |
| USBD_WriteAsync()       | Sends data to the host asynchronously.                                                                                                    |  |  |
| USBD_CancelIO()         | Cancel any read or write operation.                                                                                                    |  |  |

| Function                      | Description                                                                              |  |  |
|-------------------------------|------------------------------------------------------------------------------------------|--|--|
| USBD_WaitForEndOfTransferEx() | Wait until the current transfer on a particu-<br>lar EP has completed.                   |  |  |
| USBD_WaitForTXReady()         | Waits (blocking) until the TX queue can accept another data packet.                      |  |  |
| USBD_GetNumBytesInBuffer()    | Returns the number of bytes that are available in the internal BULK-OUT endpoint buffer. |  |  |
| USBD_GetNumBytesRemToRead()   | This function is to be used in combination with USBD_ReadOverlapped().                   |  |  |
| USBD_GetNumBytesRemToWrite()  | This function is to be used in combination with a non-blocking call to USBD_Write().     |  |  |
| USBD_StallEP()                | Stalls an endpoint.                                                                      |  |  |
| USB RemoteWakeUp functions    |                                                                                          |  |  |
| USBD_SetAllowRemoteWakeUp()   | Allows the device to publish that remote wake is available.                              |  |  |
| USBD_DoRemoteWakeup()         | Performs a remote wakeup in order to wake up the host from the standby/suspend state.    |  |  |
| Data st                       | Data structures                                                                          |  |  |
| USB_ASYNC_IO_CONTEXT          | Contains information for asynchronous transfers.                                         |  |  |
| USB_SETUP_PACKET              | Structure containing a USB setup packet.                                                 |  |  |
| SEGGER_CACHE_CONFIG           | Used to pass cache configuration and call-<br>back function pointers to the stack.       |  |  |
| USB_CHECK_ADDRESS_FUNC        | Checks if an address can be used for DMA transfers.                                      |  |  |
| USB_WEBUSB_INFO               | Information that may be provided by the application for WebUSB capable USB devices.      |  |  |

## 4.2.1 USB basic functions

## 4.2.1.1 USBD\_GetState()

#### Description

Returns the state of the USB device.

#### Prototype

```
unsigned USBD_GetState(void);
```

#### **Return value**

A bitwise combination of the USB state flags:

| .)   |
|------|
|      |
| 3)   |
| : 4) |
| e 5) |
|      |

#### Additional information

A USB device has several possible states. Some of these states are visible to the USB and the host, while others are internal to the USB device. Refer to Universal Serial Bus Specification, Revision 2.0, Chapter 9 for detailed information.

#### Notes

(1) Attached in a USB-specification sense of the word does not mean that the device is physically connected to the host via a USB cable, it only means that the pull-up resistor on the device side is connected. The status can be "attached" regardless of whether the device is connected to a host or not. This state can normally be ignored.

(2) Ready denotes the USB controller state, the controller is "ready" after a bus reset. This state can normally be ignored.

(3) A device is in an addressed state after it receives a valid (non-zero) USB address from the USB host. This state can normally be ignored.

(4) When a device is "configured" the enumeration of the device has been successfully completed and the host can communicate with the device.

(5) Suspend is set when the device is physically disconnected from the host or when the USB host suspends the connected device.

Mapping of the state value returned by USBD\_GetState() to the USB states described in "Universal Serial Bus Specification Revision 2.0" chapter 9.1:

| Return value of USBD_GetState() | USB state              |
|---------------------------------|------------------------|
| $0 \times 10 = 10000_{B}$       | Attached               |
| 0x11 = 10001 <sub>B</sub>       | Powered + Suspended    |
| 0x18 = 11000 <sub>B</sub>       | Default                |
| 0x19 = 11001 <sub>B</sub>       | Default + Suspended    |
| 0x1C = 11100 <sub>B</sub>       | Address                |
| $0 \times 1D = 11101_{B}$       | Address + Suspended    |
| $0x1E = 11110_B$                | Configured             |
| $0x1F = 11111_B$                | Configured + Suspended |
| Other value should not occur    |                        |

## 4.2.1.2 USBD\_GetSpeed()

#### Description

Returns the current connection speed.

#### Prototype

int USBD\_GetSpeed(void);

#### **Return value**

| USB_SPEED_NONE | Unknown speed. |
|----------------|----------------|
| USB_SPEED_FS   | Full-speed.    |
| USB_SPEED_HS   | High-speed.    |
| USB_SPEED_SS   | SuperSpeed.    |

## 4.2.1.3 USBD\_GetDeviceState()

#### Description

Returns the state of the USB device, set by the host (except <code>USB\_DEVSTAT\_SELF\_POWERED</code>, which is configured by the device, see <code>USBD\_SetMaxPower()</code>).

#### Prototype

unsigned USBD\_GetDeviceState(void);

#### Return value

A bitwise combination of the USB device state flags:

| USB_DEVSTAT_SELF_POWERED<br>USB_DEVSTAT_REMOTE_WAKEUP_ALLOWED<br>USB_DEVSTAT_U1_ENABLE | Device is self-powered.<br>Remote Wakeup is allowed.<br>Link power state U1 is enabled (Su- |
|----------------------------------------------------------------------------------------|---------------------------------------------------------------------------------------------|
| USB_DEVSTAT_U2_ENABLE                                                                  | perSpeed only).<br>Link power state U2 is enabled (Su-                                      |
| USB_DEVSTAT_LPM_ENABLE                                                                 | perSpeed only).<br>Link power management is enabled (Su-<br>perSpeed only).                 |

## 4.2.1.4 USBD\_Init()

#### Description

Initializes the USB device with its settings.

#### Prototype

void USBD\_Init(void);

## 4.2.1.5 USBD\_IsConfigured()

#### Description

Checks if the USB device is initialized and ready.

#### Prototype

char USBD\_IsConfigured(void);

#### **Return value**

- 0 USB device is not configured.
- 1 USB device is configured.

### 4.2.1.6 USBD\_Start()

#### Description

Starts the emUSB-Device Core.

#### Prototype

void USBD\_Start(void);

#### **Additional information**

This function should be called after configuring USB Core. It initiates a hardware attach and updates the endpoint configuration. When the USB cable is connected to the device, the host will start enumeration of the device.

## 4.2.1.7 USBD\_Stop()

#### Description

Stops the USB communication. This also makes sure that the device is detached from the HOST.

#### Prototype

void USBD\_Stop(void);

## 4.2.1.8 USBD\_Delnit()

#### Description

De-initialize the complete USB stack.

### Prototype

void USBD\_DeInit(void);

### Additional information

This function also calls  ${\tt USBD\_Stop}(\;)$  internally.

## 4.2.1.9 USBD\_GetVersion()

#### Description

Returns the version of the stack.

#### Prototype

U32 USBD\_GetVersion(void);

#### **Return value**

Format: Mmmrr; e.g: 32401 is 3.24.1

## 4.2.2 USB configuration functions

## 4.2.2.1 USBD\_AddDriver()

#### Description

Adds a USB device driver to the USB stack. This function should be called from within  $USBD_X_Config()$  which is implemented in  $USB_Config_*.c$ .

#### Prototype

void USBD\_AddDriver(const USB\_HW\_DRIVER \* pDriver);

#### Parameters

| Parameter | Description                          |
|-----------|--------------------------------------|
| pDriver   | Pointer to the driver API structure. |

#### Additional information

To add the driver, use  $usep_AddDriver()$  with the identifier of the compatible driver. Refer to the section "Available target USB drivers" in the usb.h header file for a list of supported devices and their valid identifiers.

#### Example

## 4.2.2.2 USBD\_SetISREnableFunc()

#### Description

Register function to enable USB interrupts.

#### Prototype

void USBD\_SetISREnableFunc(USB\_ENABLE\_ISR\_FUNC \* pfEnableISR);

#### Parameters

| Parameter   | Description                                                                            |  |
|-------------|----------------------------------------------------------------------------------------|--|
| pfEnableISR | Pointer to the function to install the interrupt handler and enable the USB interrupt. |  |

#### Additional information

This function must be called within  $USBD_x_Config()$  function. See Adding a driver to emUSB-Device on page 724. The functions pointer prototype is defined as follows:

typedef void USB\_ENABLE\_ISR\_FUNC (USB\_ISR\_HANDLER \* pfISRHandler);

#### Example

See USBD\_AddDriver().

## 4.2.2.3 USBD\_SetAttachFunc()

#### Description

Sets a function to perform hardware-specific actions to attach USB.

#### Prototype

void USBD\_SetAttachFunc(USB\_ATTACH\_FUNC \* pfAttach);

#### Parameters

| Parameter | Description                     |
|-----------|---------------------------------|
| pfAttach  | Pointer to the attach function. |

#### Additional information

This function must be called within  $USBD_X_Config()$  function. See Adding a driver to emUSB-Device on page 724. The functions pointer prototypes are defined as follows:

typedef void USB\_ATTACH\_FUNC (void);

#### Example

See USBD\_X\_Config() on page 724.

## 4.2.2.4 USBD\_AddEP()

#### Description

Returns an endpoint "handle" that can be used for the desired USB interface.

#### Prototype

| unsigned | USBD_AddEP | U8       |   | InDir,        |
|----------|------------|----------|---|---------------|
|          |            | U8       |   | TransferType, |
|          |            | U16      |   | Interval,     |
|          |            | U8       | * | pBuffer,      |
|          |            | unsigned |   | BufferSize);  |

#### Parameters

| Parameter    | Description                                                                                                    |  |  |
|--------------|----------------------------------------------------------------------------------------------------|--|--|
| InDir        | <ul><li>Specifies the direction of the desired endpoint.</li><li>USB_DIR_IN</li><li>USB_DIR_OUT</li></ul>                                                                                                    |  |  |
| TransferType | <pre>Specifies the transfer type of the endpoint. The following val-<br/>ues are allowed:<br/>USB_TRANSFER_TYPE_BULK<br/>USB_TRANSFER_TYPE_INT<br/>ISO endpoints must be created using USBD_AddEPEx().</pre> |  |  |
| Interval     | Specifies the interval measured in units of 125us (micro frames). This value should be zero for a bulk endpoint.                                                                                             |  |  |
| pBuffer      | Pointer to a buffer that is used for OUT-transactions. For IN-endpoints this parameter must be $\ensuremath{\mathrm{NULL}}$ .                                                                                |  |  |
| BufferSize   | Size of the buffer (OUT endpoints only). Must be a multiple of the maximum packet size.                                                                                                    |  |  |

#### **Return value**

- > 0 A valid endpoint handle is returned.
- = 0 Error.

#### Additional information

The Interval parameter specifies the frequency in which the endpoint should be polled for information by the host. It must be specified in units of 125 us.

Depending on the actual speed of the device during enumeration, the USB stack converts the interval to the correct value required for the endpoint descriptor according to the USB specification (into milliseconds for low/full-speed, into 125 us for high-speed).

For endpoints of type <code>usb\_TRANSFER\_TYPE\_BULK</code> the value is ignored and should be set to 0.

This function must be called after  ${\tt USBD\_Init()}$  and before  ${\tt USBD\_Start()}.$ 

## 4.2.2.5 USBD\_AddEPEx()

#### Description

Returns an endpoint "handle" that can be used for the desired USB interface.

#### Prototype

| unsigned USBI | _AddEPEx(const | USB_ADD_E | P_INFO | * | pInfo,                  |
|---------------|----------------|-----------|--------|---|-------------------------|
|               |                | U8        |        | * | pBuffer,                |
|               |                | unsigned  |        |   | <pre>BufferSize);</pre> |

#### Parameters

| Parameter  | Description                                                                                                    |
|------------|----------------------------------------------------------------------------------------------------|
| pInfo      | Pointer to a structure of type USB_ADD_EP_INFO.                                                                                                    |
| pBuffer    | Pointer to an endpoint buffer that is used for OUT-trans-<br>actions. For IN-endpoints or ISO endpoints this parameter<br>should be NULL.                               |
| BufferSize | Size of the endpoint buffer (OUT endpoints only). Must be $\geq$ the maximum packet size of the endpoint. For IN-endpoints or ISO endpoints this parameter should be 0. |

#### Return value

> 0 A valid endpoint handle is returned.

= 0 Error.

#### **Additional information**

This function must be called after  ${\tt USBD\_Init()}$  and before  ${\tt USBD\_Start()}.$ 

## 4.2.2.6 USBD\_SetDeviceInfo()

#### Description

Sets a all information used during device enumeration.

### Prototype

void USBD\_SetDeviceInfo(const USB\_DEVICE\_INFO \* pDeviceInfo);

#### Parameters

| Parameter   | Description                                                                                                    |  |
|-------------|----------------------------------------------------------------------------------------------------|--|
| pDeviceInfo | Pointer to a structure containing the device information.<br>Must point to static data that is not changed while the stack<br>is running. |  |

#### Additional information

See *USB\_DEVICE\_INFO* on page 50 for a description of the structure.

### Example

See USB\_DEVICE\_INFO on page 50.

## 4.2.2.7 USBD\_SetClassRequestHook()

#### Description

Sets a callback function that is called when a setup class request is sent from the host to the specified interface index.

### Prototype

#### Parameters

| Parameter        | Description                                                  |  |
|------------------|--------------------------------------------------------------|--|
| InterfaceNum     | Interface index that for setting the class request callback. |  |
| pfOnClassRequest | Pointer to the callback.                                     |  |

#### Additional information

Note that the callback will be called within an ISR, therefore it should never block. If it is necessary to send data from the callback function through endpoint 0, use the function  $USBD_WriteEP0FromISR()$ .

## 4.2.2.8 USBD\_SetVendorRequestHook()

#### Description

Sets a callback function that is called when a setup vendor request is sent from the host to the specified interface index.

### Prototype

#### Parameters

| Parameter         | Description                                                  |  |
|-------------------|--------------------------------------------------------------|--|
| InterfaceNum      | Interface index that for setting the class request callback. |  |
| pfOnVendorRequest | Pointer to the callback.                                     |  |

#### Additional information

Note that the callback will be called within an ISR, therefore it should never block. If it is necessary to send data from the callback function through endpoint 0, use the function  $USBD_WriteEP0FromISR()$ .

### 4.2.2.9 USBD\_SetIsSelfPowered()

#### Description

Sets whether the device is self-powered or not. Obsolete function, please use  ${\tt USBD\_Set-MaxPower()}.$ 

### Prototype

void USBD\_SetIsSelfPowered(U8 IsSelfPowered);

#### Parameters

| Parameter     | Description                                                                              |
|---------------|------------------------------------------------------------------------------------------|
| IsSelfPowered | <ul> <li>0 - Device is not self-powered.</li> <li>1 - Device is self-powered.</li> </ul> |

#### **Additional information**

This function has to be called before <code>USBD\_Start()</code>, as it will specify if the device is self-powered or not. The default value is 0 (not self-powered).

## 4.2.2.10 USBD\_SetMaxPower()

#### Description

Sets the maximum power consumption reported to the host during enumeration. This function also sets whether the device is self-powered (MaxPower = 0) or not.

### Prototype

void USBD\_SetMaxPower(unsigned MaxPower);

#### Parameters

| Parameter | Description                                                                                                    |  |
|-----------|----------------------------------------------------------------------------------------------------|--|
| MaxPower  | Maximum power consumption of the device given in mA.<br>MaxPower shall be in range between 0mA - 500mA, for SuperSpeed devices up to 900mA. |  |

#### **Additional information**

This function shall be called before <code>USBD\_Start()</code>, as it will specify how much power the device will consume from the host. If this function is not called, a default value of 100 mA will be used.

## 4.2.2.11 USBD\_SetOnEvent()

#### Description

Sets a callback function for an endpoint that will be called on every RX or TX event for that endpoint.

### Prototype

| void USBD_SetOnEvent(unsigned |   | EPIndex,   |
|-------------------------------|---|------------|
| USB_EVENT_CALLBACK            | * | pEventCb,  |
| USB_EVENT_CALLBACK_FUNC       | * | pfEventCb, |
| void                          | * | pContext); |

### Parameters

| Parameter | Description                                                                             |
|-----------|-----------------------------------------------------------------------------------------|
| EPIndex   | Endpoint index returned by USBD_AddEP().                                                |
| pEventCb  | Pointer to a USB_EVENT_CALLBACK structure (will be initial-<br>ized by this function).  |
| pfEventCb | Pointer to the callback routine that will be called on every event on the USB endpoint. |
| pContext  | A pointer which is used as parameter for the callback func-<br>tion.                    |

#### Additional information

The USB\_EVENT\_CALLBACK structure is private to the USB stack. It will be initialized by USBD\_SetOnEvent(). The USB stack keeps track of all event callback functions using a linked list. The USB\_EVENT\_CALLBACK structure will be included into this linked list and must reside in static memory.

The callback function is called only, if a read or write operation was started for the endpoint using one of the USBD\_Read...() or USBD\_Write...() functions.

#### Additional information

The callback function has the following prototype:

```
typedef void USB_EVENT_CALLBACK_FUNC(unsigned Events, void *pContext);
```

| Parameter | Description                                                                     |  |
|-----------|---------------------------------------------------------------------------------|--|
| Events    | A bit mask indicating which events occurred on the endpoint.                    |  |
| pContext  | The pointer which was provided to the <code>USBD_SetOn-Event()</code> function. |  |

Note that the callback function will be called within an ISR, therefore it should never block. The first parameter to the callback function will contain a bit mask for all events that triggered the call:

| Event                   | Description                                                                                                    |  |
|-------------------------|----------------------------------------------------------------------------------------------------|--|
| USB_EVENT_DATA_READ     | Some data was received from the host on the end-point.                                                         |  |
| USB_EVENT_DATA_SEND     | Some data was sent to the host, so that (part of) the user write buffer may be reused by the applica-<br>tion. |  |
| USB_EVENT_DATA_ACKED    | Some data was acknowledged by the host.                                                                        |  |
| USB_EVENT_READ_COMPLETE | The last read operation was completed.                                                                         |  |

| Event                    | Description                          |
|--------------------------|--------------------------------------|
| USB_EVENT_READ_ABORT     | A read transfer was aborted.         |
| USB_EVENT_WRITE_ABORT    | A write transfer was aborted.        |
| USB_EVENT_WRITE_COMPLETE | All write operations were completed. |

#### Example

```
// The callback function.
static void _OnEvent(unsigned Events, void *pContext) {
 if ((Events & USB_EVENT_DATA_SEND) != 0 &&
         \ensuremath{{\prime}}\xspace // Check for last write transfer to be completed.
        USBD_GetNumBytesRemToWrite(EPIndex) == 0) {
             <... prepare next data for writing..>
             // Send next packet of data.
             r = USBD_Write(EPIndex, &ac[0], 200, 0, -1);
             if (r < 0) {
              <... error handling..>
             }
   }
}
// Main programm.
// Register callback function.
static USB_EVENT_CALLBACK _usb_callback;
USBD_SetOnEvent(EPIndex, &_usb_callback, _OnEvent, NULL);
\ensuremath{{\prime}}\xspace // Send the first packet of data using an asynchronous write operation.
r = USBD_Write(EPIndex, &ac[0], 200, 0, -1);
if (r < 0) {
 <... error handling..>
}
<... do anything else here while the whole data is send..>
```

## 4.2.2.12 USBD\_RemoveOnEvent()

#### Description

Removes a callback function which was added via <code>USBD\_SetOnEvent</code> from the callback list.

#### Prototype

| Parameter | Description                                                                    |  |
|-----------|--------------------------------------------------------------------------------|--|
| EPIndex   | Endpoint index returned by USBD_AddEP().                                       |  |
| pEventCb  | Pointer to a USB_EVENT_CALLBACK structure which was used with USBD_SetOnEvent. |  |

## 4.2.2.13 USBD\_SetOnRxEP0()

#### Description

Sets a callback when data are received in the data stage of the setup request.

### Prototype

void USBD\_SetOnRxEP0(USB\_ON\_RX\_FUNC \* pfOnRx);

#### Parameters

| Parameter | Description                                                                                      |  |
|-----------|--------------------------------------------------------------------------------------------------|--|
| pfOnRx    | Pointer to a function that should be called when receiving data other than setup packets on EP0. |  |

#### Additional information

Please note that this function can be called multiple times from different classes in order to check the data.

Note that the callback will be called within an ISR, therefore it should never block. If it is necessary to send data from the callback function through endpoint 0, use the function  $USBD_WriteEP0FromISR()$ .

USB\_ON\_RX\_FUNC is defined as follows:

typedef void USB\_ON\_RX\_FUNC(const U8 \* pData, unsigned NumBytes);

# 4.2.2.14 USBD\_SetOnRXHookEP()

### Description

Sets a callback whenever data are received from a given endpoint handle. The callback function is called within the interrupt context and must not block.

## Prototype

### Parameters

| Parameter | Description                    |
|-----------|--------------------------------|
| EPIndex   | Any valid endpoint handle > 0. |
| pfOnRx    | Pointer to the callback.       |

 $\tt USB\_ON\_RX\_FUNC$  is defined as follows:

typedef void USB\_ON\_RX\_FUNC(const U8 \* pData, unsigned NumBytes);

## 4.2.2.15 USBD\_SetOnSetup()

#### Description

Sets a callback function that is called when any setup request is sent from the host.

### Prototype

#### Parameters

| Parameter | Description                                                                   |
|-----------|-------------------------------------------------------------------------------|
| pHook     | Pointer to a USB_SETUP_HOOK structure (will be initialized by this function). |
| pfOnSetup | Pointer to the callback function.                                             |

#### Additional information

The <code>USB\_SETUP\_HOOK</code> structure is private to the USB stack. It will be initialized by <code>USBD\_SetUDSetup()</code>. The USB stack keeps track of all setup callback functions using a linked list. The <code>USB\_SETUP\_HOOK</code> structure will be included into this linked list and must reside in static memory.

Note that the callback will be called within an ISR, therefore it should never block. If it is necessary to send data from the callback function through endpoint 0, use the function  $USBD_WriteEP0FromISR()$ .

## 4.2.2.16 USBD\_SetOnSetupHook()

#### Description

Obsolete, use  $\tt USBD\_SetOnSetup().$  Sets a callback function that is called when any setup request is sent from the host.

### Prototype

#### Parameters

| Parameter    | Description                                                  |
|--------------|--------------------------------------------------------------|
| InterfaceNum | Interface index that for setting the setup request callback. |
| pfOnSetup    | Pointer to the callback function.                            |

#### Additional information

Note that the callback will be called within an ISR, therefore it should never block. If it is necessary to send data from the callback function through endpoint 0, use the function  $USBD_WriteEP0FromISR()$ .

## 4.2.2.17 USBD\_SetOnSOF()

#### Description

Installs a function that will be called, when a SOF was received from the host. The callback function is called within the interrupt context and must not block.

### Prototype

```
int USBD_SetOnSOF(void ( *pfSOFCallback)(void * pContext ),
        U16 Interval,
        void * pContext,
        USB_SOF_CALLBACK_HOOK * pHook);
```

### Parameters

| Parameter     | Description                                                                               |
|---------------|-------------------------------------------------------------------------------------------|
| pfSOFCallback | Pointer to the callback function.                                                         |
| Interval      | Function will be called every time a number of 'Interval' SOFs were received.             |
| pContext      | A pointer which is used as parameter for the callback func-<br>tion.                      |
| pHook         | Pointer to a USB_SOF_CALLBACK_HOOK structure (will be ini-<br>tialized by this function). |

#### **Return value**

- = 0 Callback function successfully installed.
- $\neq$  0 SOF callback not supported by the driver.

#### Additional information

The <code>USB\_EVENT\_CALLBACK</code> structure is private to the USB stack. It will be initialized by <code>USBD\_SetOnEvent()</code>. The USB stack keeps track of all event callback functions using a linked list. The <code>USB\_EVENT\_CALLBACK</code> structure will be included into this linked list and must reside in static memory.

## 4.2.2.18 USBD\_RemoveOnSOF()

#### Description

Removes a callback function which was added via USBD\_SetOnSOF() from the callback list.

### Prototype

void USBD\_RemoveOnSOF(const USB\_SOF\_CALLBACK\_HOOK \* pHook);

| Parameter | Description                                                                                 |
|-----------|---------------------------------------------------------------------------------------------|
| pHook     | Pointer to a USB_SOF_CALLBACK_HOOK structure which was was installed using USBD_SetOnSOF(). |

## 4.2.2.19 USBD\_WriteEP0FromISR()

### Description

Write data to EP0 (control endpoint). This function may be called in an interrupt context.

### Prototype

| Parameter             | Description                                                                                                    |
|-----------------------|----------------------------------------------------------------------------------------------------|
| pData                 | Data that should be written.                                                                                                    |
| NumBytes              | Number of bytes to write.                                                                                                    |
| Send0PacketIfRequired | Specifies that a zero-length packet should be sent when<br>the last data packet to the host is a multiple of MaxPack-<br>etSize. Normally MaxPacketSize for control mode transfer is<br>64 byte. |

## 4.2.2.20 USBD\_EnableIAD()

#### Description

Enables combination of multi-interface device classes with single-interface classes or other multi-interface classes.

### Prototype

```
void USBD_EnableIAD(void);
```

#### **Additional information**

Simple device classes such as HID and MSD or BULK use only one interface descriptor to describe the class. The interface descriptor also contains the device class code. Multi-interface device classes, such as CDC, Audio, MIDI use more than one interface descriptor to describe the class. The device class code will then be written into the device descriptor. It may be possible to add an interface which does not belong to a multi-interface class, but it may not be correctly recognized by the host, this is not standardized and depends on the host. In order to allow this, a new descriptor type was introduced:

IAD (Interface Association Descriptor), this descriptor will encapsulate the multi-interface class into this IA descriptor, so that it will be seen as one single interface and will then allow to add other device classes.

If you intend to use a multi-interface component with any other component, please call <code>USBD\_EnableIAD()</code> before adding the multi-interface component through <code>USBD\_\*\_Add()</code>.

## 4.2.2.21 USBD\_SetCacheConfig()

#### Description

Configures cache related functionality that might be required by the stack for cache handling in drivers.

### Prototype

#### Parameters

| Parameter | Description                                                                            |
|-----------|----------------------------------------------------------------------------------------|
| pConfig   | Pointer to an element of <pre>SEGGER_CACHE_CONFIG</pre> .                              |
| ConfSize  | Size of the passed structure in case library and header size of the structure differs. |

#### Additional information

This function has to called in <code>USBD\_X\_Config()</code>. This function replaces the legacy cache functions <code>BSP\_CACHE\_CleanRange</code> and <code>BSP\_CACHE\_InvalidateRange</code>. If you still want to use these routines please set <code>USBD\_USE\_LEGACY\_CACHE\_ROUTINES</code> to 1 in your <code>USB\_Conf.h</code> file.

## 4.2.2.22 USBD\_RegisterSCHook()

#### Description

Sets a callback function that will be called on every state change of the USB device.

### Prototype

### Parameters

| Parameter | Description                                                                |
|-----------|----------------------------------------------------------------------------|
| pHook     | Pointer to a USB_HOOK structure (will be initialized by this function).    |
| pfStateCb | Pointer to the callback routine that will be called on every state change. |
| pContext  | A pointer which is used as parameter for the callback func-<br>tion.       |

#### **Return value**

- 0 OK.
- 1 Error, specified hook already exists.

#### Additional information

The <code>USB\_HOOK</code> structure is private to the USB stack. It will be initialized by <code>USBD\_RegisterSCHook()</code>. The USB stack keeps track of all state change callback functions using a linked list. The <code>USB\_HOOK</code> structure will be included into this linked list and must reside in static memory.

Note that the callback function will be called within an ISR, therefore it should never block.

#### Example

```
// The callback function.
static void _OnStateChange(void *pContext, U8 NewState) {
    if ((NewState & (USB_STAT_CONFIGURED | USB_STAT_SUSPENDED)) == USB_STAT_CONFIGURED) {
      // Device is enumerated
      } else {
      // Device not enumerated
      }
    }
    // Main programm.
static USB_HOOK Hook;
USBD_Init();
...
USBD_RegisterSCHook(&Hook, _OnStateChange, NULL);
...
USBD_Start();
```

## 4.2.2.23 USBD\_AssignMemory()

#### Description

Assigns an area of RAM to be used for the endpoint buffers and transfer descriptors by the USB driver. This function should be called from within the  $usbb_x_config()$  function. Not all drivers support this function.

If the driver uses DMA, the USB controller must have DMA access to this area. For some drivers, the memory should be aligned to a given boundary. If not aligned, the driver will increase the start address and reduce the size of the area to achieve proper alignment. This results in wasting of RAM and may cause the driver to run out of memory.

#### Prototype

#### Parameters

| Parameter | Description                                                    |
|-----------|----------------------------------------------------------------|
| pMem      | Pointer to the start of the RAM area to be used by the driver. |
| MemSize   | Size of the RAM area in bytes.                                 |

#### **Additional information**

If the memory is not sufficient for the class and endpoint configuration, the USB driver will run into the <code>USB\_OS\_Panic()</code> function during initialization, if compiled for DEBUG mode (<code>USB\_DEBUG\_LEVEL > 0</code>). After successful initialization, the driver will usually issue a <code>USB\_LOG()</code> message to report, how many bytes of the assigned memory are not used. The size of the memory area may then be adjusted.

Information how to calculate the size of the endpoint buffer memory and about any alignment requirements can be found in *Device driver specifics* on page 728.

## 4.2.2.24 USBD\_UseV210()

#### Description

Enable use of USB V2.10 specification revision. Must be called in  $USBD_x_Config()$ . It enables providing a BOS descriptor to the host and also enables link power management (LPM), if supported by the driver and the USB controller.

#### Prototype

void USBD\_UseV210(void);

## 4.2.2.25 USBD\_SetBESLValues()

#### Description

Set recommended BESL (Best Effort Service Latency) values to be used in the BOS descriptor when using LPM (Link Power Management). See "Errata for USB 2.0 ECN: Link Power Management (LPM) - 7/2007" from usb.org for an explanation of these values. Calling this function has no effect, if LPM is not enabled (see <code>USBD\_UseV210()</code>) or not supported by the driver or USB controller.

#### Prototype

| Parameter    | Description                                                                                                    |
|--------------|----------------------------------------------------------------------------------------------------|
| BaselineBESL | Recommended Baseline BESL value. Must be in range -1 to 15. A value of -1 means, no BESL value is stored in the BOS descriptor (the default). Values of 0,1,,14,15 specify a BESL of 125us,150us,,9000us,10000us respectively (see LPM document from usb.org). |
| DeepBESL     | Recommended Deep BESL value. Must be in range -1 to 15 (see above).                                                                                                    |

## 4.2.2.26 USBD\_SetOnLPMChange()

#### Description

Sets a call back to report LPM transition on the USB lines (L0 <-> L1).

#### Prototype

void USBD\_SetOnLPMChange(USB\_ON\_LPM\_CHANGE \* pfOnLPMChange);

| Parameter     | Description          |
|---------------|----------------------|
| pfOnLPMChange | Pointer to callback. |

### 4.2.2.27 USBD\_SetLPMResponse()

#### Description

Defines the behavior of the device on LPM requests from the host. Calling this function has no effect, if LPM is not enabled (see  $usbD_useV210()$ ) or not supported by the driver or USB controller.

### Prototype

void USBD\_SetLPMResponse(U8 Response);

| Parameter | Description                                                                                           |
|-----------|----------------------------------------------------------------------------------------------------|
| Response  | <ul> <li>0 - LPM requests are rejected (NYET).</li> <li>1 - LPM requests are acknowledged.</li> </ul> |

# 4.2.2.28 USBD\_EnableSuperSpeed()

### Description

Enable SuperSpeed in the USB stack. Must be called in <code>USBD\_X\_Config()</code>. If the USB driver or USB controller does not support SuperSpeed, calling this function has no effect.

## Prototype

```
void USBD_EnableSuperSpeed(void);
```

### 4.2.2.29 USBD\_SetWebUSBInfo()

#### Description

For WebUSB capable USB devices this function may be called before <code>USBD\_Start()</code> to enable WebUSB specific descriptors. This function can be used only, if the USB controller supports USB 2.1 compatibility, especially link power management (LPM).

#### Prototype

void USBD\_SetWebUSBInfo(const USB\_WEBUSB\_INFO \* pWebUSBInfo);

| Parameter   | Description                                                                                                    |  |
|-------------|----------------------------------------------------------------------------------------------------|--|
| pWebUSBInfo | Pointer to a structure containing the device information.<br>Must point to static data that is not changed while the stack<br>is running. |  |

## 4.2.2.30 USBD\_SetCheckAddress()

#### Description

Installs a function that checks if an address can be used for DMA transfers. Installed function must return 0, if DMA access is allowed for the given address, any value  $\neq$  0 otherwise.

### Prototype

void USBD\_SetCheckAddress(USB\_CHECK\_ADDRESS\_FUNC \* pfCheckValidDMAAddress);

#### Parameters

| Parameter                   | Description              |
|-----------------------------|--------------------------|
| pfCheckValidDMAAd-<br>dress | Pointer to the function. |

#### Additional information

If the function reports a memory region not valid for DMA, the driver uses a temporary transfer buffer to copy data to and from this area.

## 4.2.2.31 USBD\_SetGetStringHook()

#### Description

Sets a call to determine the string of a specified string index.

#### Prototype

#### **Parameters**

| Parameter     | Description                                           |  |
|---------------|-------------------------------------------------------|--|
| pHook         | Pointer to static USB_GET_STRING_DESC_HOOK structure. |  |
| pfOnGetString | Pointer to GetString callback.                        |  |

#### **Additional information**

The USB\_GET\_STRING\_DESC\_HOOK structure is private to the USB stack. It will be initialized by USBD\_SetGetStringHook(). The USB stack keeps track of all 'GetString' callback functions using a linked list. The USB\_GET\_STRING\_DESC\_HOOK structure will be included into this linked list and must reside in static memory.

# 4.2.3 USB I/O functions

# 4.2.3.1 USBD\_Read()

### Description

Reads data from the host.

### Prototype

### Parameters

| Parameter   | Description                                                                 |
|-------------|-----------------------------------------------------------------------------|
| EPOut       | Handle to an OUT endpoint returned by USBD_AddEP().                         |
| pData       | Pointer to a buffer where the received data will be stored.                 |
| NumBytesReq | Number of bytes to read.                                                    |
| Timeout     | Timeout given in milliseconds. A zero value results in an infinite timeout. |

#### **Return value**

| = NumBytes        | Requested data was successfully read within the given timeout. |
|-------------------|----------------------------------------------------------------|
| ≥ 0 && < NumBytes | Timeout has occurred (Number of bytes read before timeout).    |
| < 0               | An error occurred.                                             |

#### Additional information

This function blocks the task until all data has been read or a timeout occurs. In case of a reset or a disconnect <code>USB\_STATUS\_ERROR</code> is returned.

If the USB stack receives a data packet from the host containing more bytes than requested, the remaining bytes are stored into the internal buffer of the endpoint, that was provided via the USBD\_AddEP() function. This data can be retrieved by a later call to USBD\_Receive() or USBD\_Read(). See also USBD\_GetNumBytesInBuffer().

In case of a timeout, the read transfer is aborted (see *Timeout handling* on page 127).

## 4.2.3.2 USBD\_ReadOverlapped()

#### Description

Reads data from the host asynchronously.

### Prototype

### Parameters

| Parameter   | Description                                                 |  |
|-------------|-------------------------------------------------------------|--|
| EPOut       | Handle to an OUT endpoint returned by USBD_AddEP().         |  |
| pData       | Pointer to a buffer where the received data will be stored. |  |
| NumBytesReq | Number of bytes to read.                                    |  |

#### **Return value**

- $\geq 0$  Number of bytes that have been read from the internal buffer (success).
- = 0 No data was found in the internal buffer, read transfer started (success).
- < 0 An error occurred.

#### Additional information

This function will not block the calling task. The read transfer will be initiated and the function returns immediately. In order to synchronize, <code>USBD\_WaitForEndOfTransfer()</code> needs to be called.

Another synchronization method would be to periodically call <code>USBD\_GetNumBytesRemToRe-ad()</code> in order to see how many bytes still need to be received (this method is preferred when a non-blocking solution is necessary).

The read operation can be canceled using <code>USBD\_CancelIO()</code>.

The buffer pointed to by pData must be valid until the read operation is terminated.

## 4.2.3.3 USBD\_Receive()

#### Description

Reads data from host. The function blocks until any data have been received. In contrast to USBD\_Read() this function does not wait for all of NumBytes to be received, but returns after the first packet has been received or after the timeout occurs. In case of a timeout, the read transfer is aborted (see *Timeout handling* on page 127).

### Prototype

#### **Parameters**

| Parameter   | Description                                                                                                    |
|-------------|----------------------------------------------------------------------------------------------------|
| EPOut       | Handle to an OUT endpoint returned by USBD_AddEP().                                                                                                    |
| pData       | Pointer to a buffer where the received data will be stored.                                                                                                    |
| NumBytesReq | Number of bytes to read.                                                                                                    |
| Timeout     | Timeout given in milliseconds. A zero value results in an infinite timeout. If Timeout is -1, the function never blocks and only reads data from the internal endpoint buffer. |

#### **Return value**

- > 0 Number of bytes that have been read within the given timeout.
- A timeout occurred (if Timeout > 0), zero packet received (not every controller supports this!), no data in buffer (if Timeout < 0) or the target was disconnected during the function call and no data was read so far.</p>
- < 0 An error occurred.

#### Additional information

If no error occurs, this function returns the number of bytes received. Calling <code>USBD\_Receive()</code> will return as much data as is currently available up to the size of the buffer specified within the specified timeout. This function also returns when the target is disconnected from the host or when a USB reset occurred during the function call, it will then return the number of bytes read so far. If the target was disconnected before this function was called, it returns <code>USB\_STATUS\_ERROR</code>.

If the USB stack receives a data packet from the host containing more bytes than requested, the remaining bytes are stored into the internal buffer of the endpoint, that was provided via USBD\_AddEP(). This data can be retrieved by a later call to USBD\_Receive() / USBD\_Read(). See also USBD\_GetNumBytesInBuffer().

A call of  $used_Receive(EPOut, NULL, 0, -1)$  can be used to trigger an asynchronous read that stores the data into the internal buffer.

## 4.2.3.4 USBD\_ReceivePoll()

#### Description

Reads data from host. The function blocks until any data have been received. In contrast to USBD\_Read() this function does not wait for all of NumBytes to be received, but returns after the first packet has been received or after the timeout occurs. In contrast to USBD\_Receive() this function will continue the read transfer asynchronously in case of a timeout.

### Prototype

#### Parameters

| Parameter   | Description                                                                 |  |
|-------------|-----------------------------------------------------------------------------|--|
| EPOut       | Handle to an OUT endpoint returned by USBD_AddEP().                         |  |
| pData       | Pointer to a buffer where the received data will be stored.                 |  |
| NumBytesReq | Number of bytes to read.                                                    |  |
| Timeout     | Timeout given in milliseconds. A zero value results in an infinite timeout. |  |

#### Return value

- > 0 Number of bytes that have been read within the given timeout.
- A timeout occurred (if <u>Timeout</u> > 0) or a zero packet received (not every controller supports this!), or the target was disconnected during the function call and no data was read so far.
- < 0 An error occurred.

#### Additional information

If no error occurs, this function returns the number of bytes received. Calling USBD\_ReceivePol1() will return as much data as is currently available up to the size of the buffer specified within the specified timeout. This function also returns when the target is disconnected from the host or when a USB reset occurred during the function call, it will then return the number of bytes read so far. If the target was disconnected before this function was called, it returns USB\_STATUS\_ERROR.

If the USB stack receives a data packet from the host containing more bytes than requested, the remaining bytes are stored into the internal buffer of the endpoint, that was provided via USBD\_AddEP(). This data can be retrieved by a later call to USBD\_Receive() / USBD\_Read(). See also USBD\_GetNumBytesInBuffer().

If a timeout occurs, the read transfer is not affected. Data send from the host after the timeout is stored into the internal buffer of the endpoint and can be read by later calls to  $\tt USBD\_ReceivePoll()$ .

If Timeout = 0, the function behaves like  $\texttt{USBD}_\texttt{Receive}()$ .

## 4.2.3.5 USBD\_ReadAsync()

#### Description

Reads data from the host asynchronously. The function does not wait for the data to be received. A callback function is called after the transfer has completed successfully, an error occurred or the transfer was canceled.

### Prototype

| Parameter | Description                                                                                                    |
|-----------|----------------------------------------------------------------------------------------------------|
| EPIndex   | Handle to an OUT endpoint returned by USBD_AddEP().                                                                                                    |
| pContext  | Pointer to an I/O context containing parameters and pointer to the callback function.                                                                                            |
| ShortRead | <ul> <li>0: The transfer is completed successfully after all bytes have been read.</li> <li>1: The transfer is completed successfully after one packet has been read.</li> </ul> |

# 4.2.3.6 USBD\_Write()

### Description

Writes data to the host. Depending on the Timeout parameter, the function may block until NumBytes have been written or a timeout occurs.

## Prototype

| int USBD_Write( | unsigned   | EPIndex,               |
|-----------------|------------|------------------------|
| cor             | nst void * | pData,                 |
|                 | unsigned   | NumBytes,              |
|                 | char       | Send0PacketIfRequired, |
|                 | int        | ms);                   |

### Parameters

| Parameter             | Description                                                                                                    |  |
|-----------------------|----------------------------------------------------------------------------------------------------|--|
| EPIndex               | Handle to an IN endpoint returned by $USBD_AddEP()$ .                                                                                       |  |
| pData                 | Pointer to data that should be sent to the host.                                                                                            |  |
| NumBytes              | Number of bytes to be written.                                                                                                    |  |
| Send0PacketIfRequired | Specifies that a zero-length packet should be sent when the last data packet to the host is a multiple of MaxPacketSize.                    |  |
| ms                    | Timeout in milliseconds. 0 means infinite. If Timeout is -1, the function returns immediately and the transfer is processed asynchronously. |  |

#### **Return value**

| = 0               | Successful started an asynchronous write transfer or a timeout has occurred and no data was written. |
|-------------------|----------------------------------------------------------------------------------------------------|
| > 0 && < NumBytes | Number of bytes that have been written before a timeout oc-<br>curred.                               |
| = NumBytes<br>< 0 | Write transfer successful completed.<br>An error occurred.                                           |
|                   |                                                                                                    |

### Additional information

This function also returns when the target is disconnected from host or when a USB reset occurred.

The USB stack is able to queue a small number of asynchronous write transfers (Timeout = -1). If a write transfer is still in progress when this function is called and the USB stack can not accept another write transfer request, the functions returns  $USB\_STATUS\_EP\_BUSY$ . A synchronous write transfer (Timeout  $\geq 0$ ) will always block until the transfer (including all pending transfers) are finished.

In order to synchronize, USBD\_WaitForEndOfTransfer() needs to be called. Another synchronization method would be to periodically call USBD\_GetNumBytesRemToWrite() in order to see how many bytes still need to be written (this method is preferred when a non-blocking solution is necessary).

In case of a timeout, the write transfer is aborted (see *Timeout handling* on page 127).

The write operation can be canceled using  ${\tt USBD\_CancelIO()}.$ 

If pData = NULL and NumBytes = 0, a zero-length packet is sent to the host.

The content of the buffer pointed to by pData must not be changed until the transfer has been completed.

## 4.2.3.7 USBD\_WriteAsync()

### Description

Sends data to the host asynchronously. The function does not wait for the data to be sent. A callback function is called after the transfer has completed successfully, an error occurred or the transfer was canceled.

#### Prototype

| void USBD_WriteAsync(unsigned |         |      | EPIndex, |   |                         |
|-------------------------------|---------|------|----------|---|-------------------------|
| USE                           | _ASYNC_ | _10_ | _CONTEXT | * | pContext,               |
| cha                           | r       |      |          |   | Send0PacketIfRequired); |

| Parameter             | Description                                                                                                 |  |  |  |
|-----------------------|----------------------------------------------------------------------------------------------------|--|--|--|
| EPIndex               | Handle to an IN endpoint returned by $USBD_AddEP()$ .                                                       |  |  |  |
| pContext              | Pointer to an I/O context containing parameters and pointer to the callback function.                       |  |  |  |
| Send0PacketIfRequired | Specifies that a zero-length packet shall be sent when the last data packet is a multiple of MaxPacketSize. |  |  |  |

## 4.2.3.8 USBD\_CancelIO()

### Description

Cancel any read or write operation.

#### Prototype

void USBD\_CancelIO(unsigned EPIndex);

| Parameter | Description                                               |  |
|-----------|-----------------------------------------------------------|--|
| EPIndex   | Handle to an endpoint returned by ${\tt USBD\_AddEP()}$ . |  |

# 4.2.3.9 USBD\_WaitForEndOfTransferEx()

### Description

Wait until the current transfer on a particular EP has completed. This function must be called from a task.

### Prototype

#### Parameters

| Parameter      | Description                                                                                                    |
|----------------|----------------------------------------------------------------------------------------------------|
| EPIndex        | Handle to the endpoint returned by USBD_AddEP().                                                                                                    |
| Timeout        | Timeout in milliseconds, 0 means infinite wait.                                                                                                    |
| AbortOnTimeout | If a timeout occurs, then the current transfer is terminated if<br>AbortOnTimeout ≠ 0. The current transfer is not affected in<br>case of a timeout if AbortOnTimeout = 0. See also <i>Timeout</i><br>handling on page 127. |

#### Return value

- 0 Transfer completed.
- 1 Timeout occurred.

# 4.2.3.10 USBD\_WaitForTXReady()

## Description

Waits (blocking) until the TX queue can accept another data packet. This function is used in combination with a non-blocking call to  $used_write()$ , it waits until a new asynchronous write data transfer will be accepted by the USB stack.

## Prototype

## Parameters

| Parameter | Description                                                                                              |  |
|-----------|----------------------------------------------------------------------------------------------------|--|
| EPIndex   | Handle to an IN endpoint returned by USBD_AddEP().                                                       |  |
| Timeout   | Timeout in milliseconds. 0 means infinite. If Timeout is negative, the function will return immediately. |  |

## **Return value**

- = 0 A new asynchronous write data transfer will be accepted.
- = 1 The write queue is full, a call to USBD\_Write() would return USB\_S-
- TATUS\_EP\_BUSY.
- < 0 Error occurred.

#### Additional information

If Timeout is 0, the function never returns 1. If Timeout is -1, the function will not wait, but immediately return the current state.

# 4.2.3.11 USBD\_GetNumBytesInBuffer()

## Description

Returns the number of bytes that are available in the internal BULK-OUT endpoint buffer. This functions does not start a read transfer.

## Prototype

unsigned USBD\_GetNumBytesInBuffer(unsigned EPIndex);

## Parameters

| Parameter | Description                                                  |  |
|-----------|--------------------------------------------------------------|--|
| EPIndex   | Handle to an OUT endpoint returned by ${\tt USBD\_AddEP()}.$ |  |

## Return value

Number of bytes which have been stored in the internal buffer.

## Additional information

The number of bytes returned by this function can be read using  $\tt USBD\_Read()$  or  $\tt USBD\_Receive()$  without blocking.

## 4.2.3.12 USBD\_GetNumBytesRemToRead()

#### Description

This function is to be used in combination with <code>USBD\_ReadOverlapped()</code>. It returns the number of bytes which still have to be read during the transaction.

## Prototype

unsigned USBD\_GetNumBytesRemToRead(unsigned EPIndex);

#### Parameters

| Parameter | Description                                                  |  |
|-----------|--------------------------------------------------------------|--|
| EPIndex   | Handle to an OUT endpoint returned by ${\tt USBD\_AddEP()}.$ |  |

#### **Return value**

Number of bytes which still have to be read.

#### **Additional information**

Note that this function does not return the number of bytes that have been read, but the number of bytes which still have to be read. This function does not block.

## 4.2.3.13 USBD\_GetNumBytesRemToWrite()

#### Description

This function is to be used in combination with a non-blocking call to  $used_write()$ . It returns the number of bytes which still have to be written during the transaction.

## Prototype

unsigned USBD\_GetNumBytesRemToWrite(unsigned EPIndex);

#### Parameters

| Parameter | Description                                                 |
|-----------|-------------------------------------------------------------|
| EPIndex   | Handle to an IN endpoint returned by ${\tt USBD\_AddEP()}.$ |

#### **Return value**

Number of bytes which still have to be written.

#### **Additional information**

Note that this function does not return the number of bytes that have been written, but the number of bytes which still have to be written. This function does not block.

# 4.2.3.14 USBD\_StallEP()

## Description

Stalls an endpoint.

## Prototype

void USBD\_StallEP(unsigned EPIndex);

#### Parameters

| Parameter | Description                                                |  |
|-----------|------------------------------------------------------------|--|
| EPIndex   | Handle to the endpoint handle returned by $USBD_Addep()$ . |  |

# 4.2.4 USB Remote wakeup functions

Remote wakeup is a feature that allows a device to wake a host system from a USB suspend state.

In order to do this a special resume signal is sent over the USB data lines.

Additionally the USB host controller and operating system has to be able to handle this signaling.

#### Windows OS

Currently Windows OS only supports the wakeup feature on devices based on HID mouse/ keyboard, CDC Modem and RNDIS Ethernet class. Remote wakeup for MSD, generic bulk and CDC serial is not supported by Windows. So therefore a HID mouse class even as dummy interface within your USB configuration is currently mandatory.

Windows must also be told that the device shall wake the PC from the suspend state. This is done by setting the option "Allow this device to bring the computer out of standby".

| 島 Device Manager        | HID-compliant mouse Properties                            | ? ×   | _ 🗆 🗙    |
|-------------------------|-----------------------------------------------------------|-------|----------|
| <u>File Action View</u> | General Driver Details Power Management                   |       |          |
|                         | HID-compliant mouse                                       |       |          |
| 🗄 🥪 Disk drives         |                                                           |       | ▲        |
| 🗄 😨 Display ada         |                                                           |       |          |
| 🗄 🥝 DVD/CD-RC           | Allow the computer to turn off this device to save power. |       |          |
| 🗄 🚔 Ellisys proto       | Allow this device to bring the computer out of standby.   |       |          |
| 🖻 🌆 Human Inte          |                                                           |       |          |
| - 🖾 America             |                                                           |       |          |
| 🔤 USB Hu                |                                                           |       |          |
| 📃 🕀 🔂 IDE ATA/A"        |                                                           |       |          |
| 庄 🌍 IEEE 1394 I         |                                                           |       |          |
| 🕂 🕮 Jungo               |                                                           |       |          |
| 🗄 🦢 Keyboards           |                                                           |       |          |
| 🛱 📆 Mice and ot         |                                                           |       |          |
|                         |                                                           |       |          |
| Microsc                 |                                                           |       |          |
| 🕂 😨 Monitors            |                                                           |       |          |
| 🕀 🎬 Network ac          |                                                           |       |          |
| 🗄 🍠 Ports (COM          |                                                           |       |          |
| 🗄 🜨 Processors          |                                                           |       |          |
| 🗄 🔶 SCSI and R          |                                                           |       |          |
| 🗄 😳 Sound, vide         |                                                           |       |          |
| 🗄 👾 Storage vo          |                                                           |       |          |
| 🕂 🕂 🗐 System dev        | ОК Са                                                     | ancel | <b>_</b> |
|                         |                                                           |       |          |

#### macOS

macOS supports remote wakeup for all device classes.

## 4.2.4.1 USBD\_SetAllowRemoteWakeUp()

## Description

Allows the device to publish that remote wake is available.

## Prototype

void USBD\_SetAllowRemoteWakeUp(U8 AllowRemoteWakeup);

#### Parameters

| Parameter         | Description                                                                                                    |  |
|-------------------|----------------------------------------------------------------------------------------------------|--|
| AllowRemoteWakeup | <ul> <li>1 - Allows and publishes that remote wakeup is available.</li> <li>0 - Publish that remote wakeup is not available.</li> </ul> |  |

## Additional information

This function must be called before the function  $\tt USBD\_Start()$  is called. This ensures that the Host is informed that USB remote wake up is available.

## 4.2.4.2 USBD\_DoRemoteWakeup()

## Description

Performs a remote wakeup in order to wake up the host from the standby/suspend state. This will only work, when the USB device driver supports this. The function must be called only, if either:

A) The USB device is in suspend state: (USBD\_GetState() & USB\_STAT\_SUSPENDED) \neq 0 and remote wakeup is allowed by the host: (USBD\_GetDeviceState() & USB\_DEVSTAT\_RE-MOTE\_WAKEUP\_ALLOWED) \neq 0.

#### OR

B) The USB bus is in L1 state and remote wakeup is allowed by the host, see  $\tt USBD\_SetOnLPMChange().$ 

## Prototype

void USBD\_DoRemoteWakeup(void);

#### **Additional information**

This function cannot be called from an ISR context.

# 4.2.5 Data structures

# 4.2.5.1 USB\_ADD\_EP\_INFO

## Description

Structure used by  ${\tt USBD\_AddEPEx()}$  when adding an endpoint.

## Type definition

```
typedef struct {
   unsigned MaxPacketSize;
   U16 Interval;
   U8 Flags;
   U8 InDir;
   U8 TransferType;
   U8 ISO_Type;
} USB_ADD_EP_INFO;
```

## Structure members

| Member        | Description                                                                                                    |  |
|---------------|----------------------------------------------------------------------------------------------------|--|
| MaxPacketSize | Maximum packet size for the endpoint.                                                                                                    |  |
| Interval      | Specifies the interval measured in units of 125us (mi-<br>croframes). This value should be zero for a bulk endpoint.                                                                                                    |  |
| Flags         | <ul> <li>Specifies whether optional parameters are used.</li> <li>0x00 - Ignore optional parameters.</li> <li>USB_ADD_EP_FLAG_USE_ISO_SYNC_TYPES - Use ISO_Type.<br/>If not set the endpoint will have the sync type<br/>USB_ISO_SYNC_TYPE_NONE.</li> </ul>                           |  |
| InDir         | <ul> <li>Specifies the direction of the desired endpoint.</li> <li>USB_DIR_IN</li> <li>USB_DIR_OUT</li> </ul>                                                                                                    |  |
| TransferType  | <pre>Specifies the transfer type of the endpoint. The following val-<br/>ues are allowed:<br/>USB_TRANSFER_TYPE_BULK<br/>USB_TRANSFER_TYPE_ISO<br/>USB_TRANSFER_TYPE_INT</pre>                                                                                                    |  |
| ISO_Type      | <ul> <li>Allows to set the synchronization type for isochronous endpoints. The following types are supported:</li> <li>USB_ISO_SYNC_TYPE_NONE (default)</li> <li>USB_ISO_SYNC_TYPE_ASYNCHRONOUS</li> <li>USB_ISO_SYNC_TYPE_ADAPTIVE</li> <li>USB_ISO_SYNC_TYPE_SYNCHRONOUS</li> </ul> |  |

## Additional information

The Interval parameter specifies the frequency in which the endpoint should be polled for information by the host. It must be specified in units of 125 us. Depending on the actual speed of the device during enumeration, the USB stack converts the interval to the correct value required for the endpoint descriptor according to the USB specification (into milliseconds for low/full-speed, into 125 us for high-speed). For endpoints of type USB\_TRANSFER\_TYPE\_BULK the value is ignored and should be set to 0.

The actual maximum packet size for bulk endpoints may be smaller than given in the 'MaxPacketSize' field to meet the requirements of the actual USB speed.

For SuperSpeed bulk endpoints, MaxPacketSize can be N \* 1024, where N = 1...16. Values of N > 1 enables the usage of burst transfers.

#### USB\_SETUP\_PACKET 4.2.5.2

#### Description

Structure containing a USB setup packet received from the host.

## Type definition

typedef struct {

- U8 bmRequestType;

- U8 bRequest; U8 wValueLow; U8 wValueHigh; U8 wIndexLow; U8 wIndexHigh; U8 wLengthLow; U8 wLengthLow;
- U8 wLengthHigh; } USB\_SETUP\_PACKET;

#### Structure members

| Member        | Description                    |
|---------------|--------------------------------|
| bmRequestType | Setup request type.            |
| bRequest      | Setup request number.          |
| wValueLow     | Low byte of the value field.   |
| wValueHigh    | High byte of the value field.  |
| wIndexLow     | Low byte of the index field.   |
| wIndexHigh    | High byte of the index field.  |
| wLengthLow    | Low byte of the length field.  |
| wLengthHigh   | High byte of the length field. |

# 4.2.5.3 SEGGER\_CACHE\_CONFIG

## Description

Used to pass cache configuration and callback function pointers to the stack.

## Prototype

```
typedef struct {
    int CacheLineSize;
    void (*pfDMB) (void);
    void (*pfClean) (void *p, unsigned long NumBytes);
    void (*pfInvalidate)(void *p, unsigned long NumBytes);
} SEGGER_CACHE_CONFIG;
```

| Member        | Description                                                                                                    |  |
|---------------|----------------------------------------------------------------------------------------------------|--|
| CacheLineSize | Cache line size of the CPU in bytes. Most Systems such as ARM9 use a 32 bytes cache line size.                                                                                                    |  |
| pfDMB         | Unused.                                                                                                    |  |
| pfClean       | Pointer to a callback function that executes a clean operation on cached memory. The parameter 'p' is always cache aligned. 'Num-Bytes' must be rounded up by the function to the next multiple of the cache line size, if necessary.                 |  |
| pfInvalidate  | Pointer to a callback function that executes an invalidate operation<br>on cached memory. The parameter 'p' is always cache aligned. 'Num-<br>Bytes' must be rounded up by the function to the next multiple of the<br>cache line size, if necessary. |  |

## **Additional information**

For further information about how this structure is used please refer to <code>USBD\_SetCacheCon-fig</code> on page 89.

# 4.2.5.4 USB\_CHECK\_ADDRESS\_FUNC

## Description

Checks if an address can be used for DMA transfers. The function must return 0, if DMA access is allowed for the given address, 1 otherwise.

## Type definition

typedef int USB\_CHECK\_ADDRESS\_FUNC(const void \* pMem);

## Parameters

| Parameter | Description            |  |
|-----------|------------------------|--|
| pMem      | Pointer to the memory. |  |

## **Return value**

- = 0 Memory can be used for DMA access.
- $\neq$  0 DMA access not allowed for the given address.

# 4.2.5.5 USB\_ASYNC\_IO\_CONTEXT

## Description

Contains information for asynchronous transfers.

## Type definition

| typedef struct {                   |                            |
|------------------------------------|----------------------------|
| unsigned                           | NumBytesToTransfer;        |
| void                               | * pData;                   |
| USB_ASYNC_CALLBACK_FUNC            | <pre>* pfOnComplete;</pre> |
| void                               | <pre>* pContext;</pre>     |
| int                                | Status;                    |
| unsigned                           | NumBytesTransferred;       |
| <pre>} USB_ASYNC_IO_CONTEXT;</pre> |                            |

## Structure members

| Member              | Description                                                                                                    |
|---------------------|----------------------------------------------------------------------------------------------------|
| NumBytesToTransfer  | Number of bytes to transfer. Must be set by the application.                                                         |
| pData               | Pointer to the buffer for read operations, pointer to the data for write operations. Must be set by the application. |
| pfOnComplete        | Pointer to the function called on completion of the transfer.<br>Must be set by the application.                     |
| pContext            | Pointer to a user context. Can be arbitrarily used by the application.                                               |
| Status              | Result status of the asynchronous transfer. Set by the USB stack before calling pfOnComplete.                        |
| NumBytesTransferred | Number of bytes transferred. Set by the USB stack before calling pfOnComplete.                                       |

## 4.2.5.6 USB\_WEBUSB\_INFO

#### Description

Information that may be provided by the application for WebUSB capable USB devices. Can be set via the function <code>USBD\_SetWebUSBInfo()</code> before the USB stack is started using <code>USBD\_Start()</code>. Is used during enumeration of the device by the host.

## **Type definition**

| tչ | pedef | struc | t | {           |
|----|-------|-------|---|-------------|
|    | U8    |       |   | VendorCode; |
|    | U8    |       |   | DescIndex;  |
|    | U8    |       |   | URLPrefix;  |
|    | const | char  | * | sURL;       |
| h  |       |       |   |             |

} USB\_WEBUSB\_INFO;

#### Structure members

| Member     | Description                                                                |
|------------|----------------------------------------------------------------------------|
| VendorCode | Vendor code used for the setup request.                                    |
| DescIndex  | Descriptor index of the descriptor containing the URL of the landing page. |
| URLPrefix  | Prefix of the URL: $0 = $ "http://", $1 = $ "https://", $255 =$ none.      |
| SURL       | URL of the landing page. UTF-8 string.                                     |

# 4.2.6 Function Types

## 4.2.6.1 USB\_ON\_CLASS\_REQUEST

#### Description

Type of callback set in <code>USBD\_SetClassRequestHook()</code> or <code>USBD\_SetVendorRequestHook()</code>. This function is called when a setup class request is sent from the host to the specified interface index.

#### Type definition

typedef int USB\_ON\_CLASS\_REQUEST(const USB\_SETUP\_PACKET \* pSetupPacket);

#### Parameters

| Parameter    | Description                                         |
|--------------|-----------------------------------------------------|
| pSetupPacket | Pointer to the setup packet received from the host. |

#### **Return value**

If the function has processed the setup packet, it must acknowledge the packet by either sending a response packet using <code>USBD\_WriteEP0FromISR()</code> or an empty packet with <code>USB-D\_WriteEP0FromISR(NULL, 0, 0)</code> and must return 0.

If the function can't process the packet, it must return 1. In this case the USB stacks tries to process the packet and will send a STALL if that fails.

## 4.2.6.2 USB\_ON\_SETUP

#### Description

Type of callback set in  $\tt USBD\_SetOnSetup().$  This function is called when a setup request was sent from the host.

## Type definition

typedef int USB\_ON\_SETUP(const USB\_SETUP\_PACKET \* pSetupPacket);

#### Parameters

| Parameter    | Description                                         |
|--------------|-----------------------------------------------------|
| pSetupPacket | Pointer to the setup packet received from the host. |

#### **Return value**

If the function has processed the setup packet, it must acknowledge the packet by either sending a response packet using <code>USBD\_WriteEP0FromISR()</code> or an empty packet with <code>USB-D\_WriteEP0FromISR(NULL, 0, 0)</code> and must return 0.

If the function can't process the packet, it must return 1. In this case the USB stacks tries to process the packet and will send a STALL if that fails.

# 4.2.6.3 USB\_GET\_STRING\_FUNC

## Description

Type of callback set in  $\tt USBD\_SetGetStringHook().$  This function is called when a string descriptor is requested from the host.

## Type definition

typedef const char \* USB\_GET\_STRING\_FUNC(int Index);

## Parameters

| Parameter | Description                    |
|-----------|--------------------------------|
| Index     | Index of the requested string. |

## **Return value**

If the function is able to provide a string for the given index, it should return a pointer to an ASCII string. Otherwise it should return a  ${\rm NULL}$  pointer.

## 4.2.6.4 USB\_ON\_LPM\_CHANGE

## Description

Type of callback set in <code>USBD\_SetOnLPMChange()</code>. This function is called when a LPM transition on the USB lines (L0 <-> L1) is detected.

## Type definition

#### Parameters

| Parameter | Description                                                                                                    |  |
|-----------|----------------------------------------------------------------------------------------------------|--|
| State     | <ul> <li>-1 - Transition to L0.</li> <li>0 - Transition to L1. Remote wakeup not allowed.</li> <li>1 - Transition to L1. Remote wakeup allowed.</li> </ul>                                                                                                    |  |
| BESL      | <ul> <li>T - Transition to E1. Remote wakeup allowed.</li> <li>BESL value (Best Effort Service Latency) in range 015<br/>reported by the host when requesting a transition to L1<br/>state. Values of 0,1,,14,15 specify a BESL of 125us,150us,<br/>,9000us,10000us respectively, see "Errata for USB 2.0<br/>ECN: Link Power Management (LPM) - 7/2007" from usb.org<br/>for an explanation of these values.</li> </ul> |  |

# 4.3 Timeout handling

Many API functions have a timeout parameter that causes the functions to return, if the desired transaction can not be finished within the given time. Hardware USB controllers usually do not have a mechanism for timeouts. Therefore the USB stack has to handle timeouts as follows:

- Start a transaction.
- Wait for the transaction to complete or the timeout to expire.
- If the timeout has expired: Abort the current transaction.

Aborting a transaction is always a critical operation. The USB software is informed by the hardware only if a transaction has been completed. The software usually does not know, if a data transfer on the USB lines is still in progress. So if the USB stack decides to abort a transaction, this transaction may already be in progress at that time. In this case the abort of the transfer may cause the data currently transferred to be discarded without any notice to the software. Although the data packet was successfully transferred on the USB bus and acknowledged by the host, the data is lost from the target application's viewpoint.

Because this is usually not the behavior intended by the application, timeouts should be used to handle fatal errors only. Timeouts should not be used to repeatedly poll for data.

#### Bad example

#### NOT RECOMMENDED

```
for (;;) {
   // Try to read some data with 5 ms timeout
   NumBytesRead = USBD_Receive(EP, Buffer, 100, 5);
   if (NumBytesRead < 0) {
        <handle error>
        break;
   }
   if (NumBytesRead > 0) {
        <process the data>
        continue;
   }
   // NumBytesRead is 0 here, that means a timeout has occurred
   <execute other tasks>
   // Repeat the loop and retry to read data
}
```

In this example, data packets may be lost if they arrive exactly when the 5 ms timeout expires.

There are several options to avoid this problem:

- Using non-blocking API functions, like USBD\_Receive() whereas the Timeout value = -1 eg. USBD\_Receive(EP, Buffer, 100, -1).
- Using asynchronous API functions, line USBD\_ReadOverlapped(), USBD\_ReadAsync().
- Using blocking API functions with a timeout, that don't abort the transaction. They usually have a "Poll" in their name. The above example works well when using the function USBD\_ReceivePoll() instead of USBD\_Receive().

The same applies when writing data to the host.

# 4.4 Low power mode

emUSB-Device does not directly support low power modes of the device running USB, because it is very specific to the actual hardware and requirements of the application and there may be several different low power states. Low power mode may include:

- Shutting down peripherals (including the USB controller and/or the PHY)
- Shutting down PLLs
- Lowering the system clock
- CPU sleep modes

The device is usually put into low power state only, if there is no USB connection to the host. Since the host supplies the device via (5 Volt) VBUS, there is no need for power saving. Without a USB host connection, the device may run from a battery which requires low power consumption.

The application is responsible to determine when low power state should be entered or exited. In most cases it depends on VBUS: Enter low power mode while no VBUS is present. There is no general way to detect VBUS with the USB controller, especially if the USB controller is shut down. Therefore VBUS detection must be managed by the application.

To enter low power mode, the application should:

- Call USBD\_Stop()
- Enter low power mode

To leave low power mode, the application should:

- Resume from low power mode
- Call USBD\_Start()

Alternately the USB stack may be re-initialized completely.

To enter low power mode:

- **Call** USBD\_DeInit()
- Enter low power mode

To leave low power mode:

- Resume from low power mode
- Call USBD\_Init()
- Call all necessary USB configuration function (like USBD\_SetDeviceInfo(), USBD\_<class>\_Add(), ...)
- **Call** USBD\_Start()

The second approach is necessary for example, if the configuration which was done in the  $USBD_X_Config()$  function should be executed after resuming from low power mode, or if the memory used by the USB stack was shut down in low power mode and has lost its contents.

# 4.4.1 USB suspend

If the application wants to respond to a USB suspend from the host while the device stays connected to the host, it may simply monitor the status bit <code>USB\_STAT\_SUSPENDED</code> returned by the function <code>USBD\_GetState()</code>. The USB stack must remain active to get correct states from <code>USBD\_GetState()</code>.

The USB controller is usually not able to distinguish between suspend state and USB disconnect. Therefore the VBUS state has to be considered: If the stack turns into suspend state while VBUS is still present, the host has issued a suspend and a later resume (or remote wake-up) may be possible. If the stack signals a suspend event and VBUS is off, then the host was disconnected and no resume (or remote wake-up) is possible.

The device may be put into low power mode during suspend. If the USB controller is affected by the low power mode (for example if the USB controller register settings are not retained), then the application has to save and restore the USB controllers state before entering / after leaving low power state.

# 4.4.2 Link Power Management (LPM)

To enable LPM, the application has to call <code>USBD\_UseV210()</code> within the configuration function <code>USBD\_X\_Config()</code>. This sets the USB version of the device to 2.10. The host will then request the LPM capabilities from the device (contained in the BOS descriptor) during enumeration. The USB stack will offer LPM support only, if the driver and the USB controller supports it.

For SuperSpeed devices LPM is enabled by default.

Please notice that common USB hosts (Windows/Linux/MacOS) use LPM for full- and highspeed devices only in special situations. If the host contains a controller hardware other than a XHCI type controller, then LPM is not used. Also if the device is not directly connected to that USB controller, but instead via a hub, then LPM is not used.

See also:

- USBD\_SetBESLValues()
- USBD\_SetOnLPMChange()
- USBD\_SetLPMResponse()

# Chapter 5 Bulk communication

This chapter describes how to get emUSB-Device-Bulk up and running.

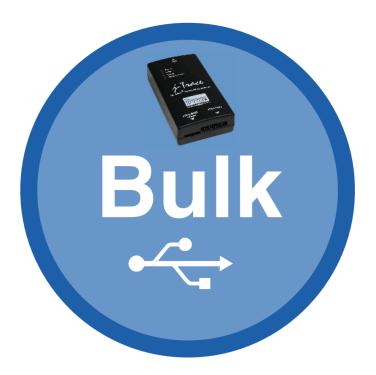

# 5.1 Generic bulk stack

The generic bulk stack is located in the directory *USB*. All C files in the directory should be included in the project (compiled and linked as part of your project). The files in this directory are maintained by SEGGER and should not require any modification. All files requiring modifications have been placed in other directories.

# 5.2 Requirements for the Host (PC)

In order to communicate with a target (client) running emUSB-Device, the operating system running on the host must recognize the device connected to it.

# 5.2.1 Windows

Microsoft's Windows operating systems (Starting with XP Service Pack 2) contains a generic driver called WinUSB.sys that is used to handle all communication to a emUSB-Device running a BULK interface. If a emUSB bulk device is connected to a Windows 8, 8.1 and 10 PC for the first time, Windows will install the WinUSB driver automatically. For Windows versions less than Windows 8, Microsoft provides a driver for Windows Vista and Windows 7 but this needs to be installed manually. A driver installation tool including the mentioned driver is available in the Windows\USB\Bulk\WinUSBInstall. Windows XP user can use the driver package located under Windows\USB\Bulk\WinUSB\_USBBulk\_XP. In order to get emUSB BULK running with the WinUSB driver the following must be considered:

- The function USBD\_BULK\_SetMSDescInfo() must be called in the target application.
- The Product IDs 1234 and 1121 must not be used.

# 5.2.2 Linux

Linux can handle emUSB BULK devices out of the box.

By default a USB device can only be accessed by a process that is running with "root" rights. In order to use the USB bulk device from normal user programs an udev rule has to be configured for the device (refer to the linux udev documentation). The emUSB-Device release contains a sample configuration file <code>99-emUSBD.rules</code>, which may be modified and copied to /etc/udev/rules.d on the host machine.

# 5.2.3 macOS

macOS can handle emUSB BULK devices out of the box.

# 5.3 Example application

Example applications for both the target (client) and the PC (host) are supplied. These can be used for testing the correct installation and proper function of the device running emUSB-Device.

The host sample applications can be used for Windows, Linux and MacOSX. Precompiled executables for Windows can be found in the subfolder Windows/USB/Bulk/SampleApplication/Exe.

The application <code>USB\_BULK\_Test.c</code> is a modified echo server; the application receives data, modifies the first byte and sends it back to the host. It also contains the functionality to measure USB transfer speed.

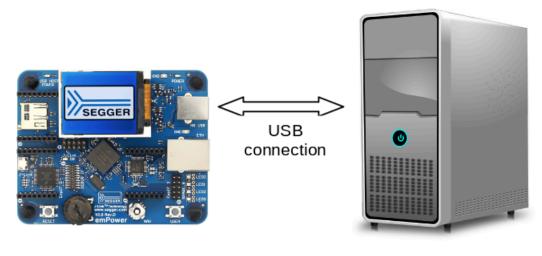

Target, running USB BULK Test.c Host (PC), running Test.exe

To use this application, make sure to use the corresponding example files both on the host-side as on the target side. The example applications on the PC host are named in the same way, just without the prefix <code>USB\_BULK\_</code>.

The example applications for the target-side are supplied in source code in the  ${\tt Application}$  directory.

For information how to compile the host examples (especially for Linux and MacOSX) refer to *Compiling the PC example application* on page 134.

The start application will of course later on be replaced by the real application program. For the purpose of getting emUSB-Device up and running as well as doing an initial test, the start application should not be modified.

# 5.3.1 Running the example applications

To test the emUSB-Device-Bulk component, build and download the application of choice for the target-side.

To run one of the example applications, simply start the executable, for example by double clicking it.

If a connection can be established, it exchanges data with the target, testing the USB connection.

Example output of Test.exe:

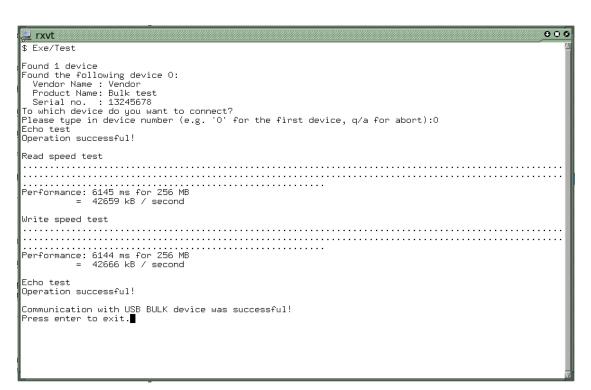

# 5.3.2 Compiling the PC example application

## 5.3.2.1 Windows

For compiling the example application you need Visual C++ 2010 (or later).

| 🚥 USBBULK_Start - Microsoft Visual Studio (Administrator) |                                                                        |
|-----------------------------------------------------------|------------------------------------------------------------------------|
| <u>File Edit View Project Build Debug Team Dat</u>        |                                                                        |
| 10-10-10-10-10-10-10-10-10-10-10-10-10-1                  |                                                                        |
|                                                           |                                                                        |
| Solution Explorer 🔹 🕂 🗙                                   | Test.c ×                                                               |
| Solution 'USBBULK_Start' (1 project)                      | (Global Scope)                                                         |
| ✓ Solution Obbook_State (Phoject)                         | (Global Scope)                                                         |
| External Dependencies                                     |                                                                        |
| 🚰 Test.c<br>🏙 USBBULK.lib                                 | ***************************************                                |
|                                                           | **************************************                                 |
|                                                           | * (C) 2003 - 2007 SEGGER MICHOCONTROLLER GINDH & CO. KG *              |
|                                                           | * www.segger.com Support: support@segger.com *                         |
|                                                           | * *                                                                    |
|                                                           | *                                                                      |
|                                                           | * USB device stack for embedded applications *                         |
|                                                           | * *                                                                    |
|                                                           | *****************                                                      |
|                                                           | Purpose : USB BULK Test Application                                    |
|                                                           | END-OF-HEADER                                                          |
|                                                           | */                                                                     |
|                                                           | <pre>#include <stdio.h></stdio.h></pre>                                |
|                                                           | <pre>#include <staio.n> #include <string.h></string.h></staio.n></pre> |
|                                                           | <pre>#include <stdlib.h></stdlib.h></pre>                              |
|                                                           | <pre>#include <ctype.h></ctype.h></pre>                                |
|                                                           | <pre>#include "USBBULK.h"</pre>                                        |
|                                                           | /**************************************                                |
|                                                           | *                                                                      |
|                                                           | * defines, configurable                                                |
|                                                           | * *************************************                                |
|                                                           | */                                                                     |
|                                                           | #define PRODUCT_NAME "Bulk test"                                       |
| 🖏 Solutio 🧟 Class V 📕 Proper 🏹 Team                       | 121 % • •                                                              |
| Ready                                                     | Ln1 Col1 Ch1 INS                                                       |

The source code of the sample application is located in the subfolder Windows/USB/BULK/ SampleApplication/Src. Open the file USBBULK\_Start.sln and compile the source.

## 5.3.2.2 Linux

The subfolder Windows/USB/Bulk/SampleApplication contains a Makefile for Linux. Change to this folder and execute "make".

## 5.3.2.3 macOS

The subfolder Windows/USB/Bulk/SampleApplication contains a Makefile for macOS. Change to this folder and execute "make -f Makefile\_MacOSX".

# 5.4 Target API

This chapter describes the functions that can be used with the target system.

#### **General information**

To communicate with the host, the sample application project includes USB-specific header and source files (USB.h, USB\_Main.c, USB\_Setup.c, USB\_Bulk.c, USB\_Bulk.h). These files contain API functions to communicate with the USB host through the emUSB-Device driver.

## Purpose of the USB Device API functions

To have an easy start up when writing an application on the device side, these API functions have a simple interface and handle all operations that need to be done to communicate with the hosts kernel.

Therefore, all operations that need to write to or read from the emUSB-Device are handled internally by the provided API functions.

# 5.4.1 Target interface function list

| Routine                           | Explanation                                                                                                    |
|-----------------------------------|----------------------------------------------------------------------------------------------------|
| USB-Bulk                          | functions                                                                                                    |
| USBD_BULK_Add()                   | Adds interface for USB-Bulk communica-<br>tion to emUSB-Device.                                                                                     |
| USBD_BULK_Add_Ex()                | Adds interface for USB-Bulk communica-<br>tion to emUSB-Device.                                                                                     |
| USBD_BULK_AddAlternateInterface() | Adds an alternative interface for USB-Bulk interface.                                                                                               |
| USBD_BULK_SetMSDescInfo()         | Enables use of Microsoft OS Descriptors.                                                                                                    |
| USBD_BULK_CancelRead()            | Cancels any non-blocking/blocking read operation that is pending.                                                                                   |
| USBD_BULK_CancelWrite()           | Cancels any non-blocking/blocking write operation that is pending.                                                                                  |
| USBD_BULK_GetNumBytesInBuffer()   | Returns the number of bytes that are available in the internal BULK-OUT endpoint buffer.                                                            |
| USBD_BULK_GetNumBytesRemToRead()  | Get the number of remaining bytes to read by an active read operation.                                                                              |
| USBD_BULK_GetNumBytesRemToWrite() | After starting a non-blocking write oper-<br>ation this function can be used to period-<br>ically check how many bytes still have to<br>be written. |
| USBD_BULK_Read()                  | Reads data from the host with a given timeout.                                                                                                    |
| USBD_BULK_ReadAsync()             | Reads data from the host asynchronously.                                                                                                    |
| USBD_BULK_ReadOverlapped()        | Reads data from the host asynchronously.                                                                                                    |
| USBD_BULK_Receive()               | Reads data from the host.                                                                                                    |
| USBD_BULK_ReceivePoll()           | Reads data from the host.                                                                                                    |
| USBD_BULK_SetContinuousReadMode() | Enables continuous read mode for the RX endpoint.                                                                                                   |
| USBD_BULK_SetOnSetupRequest()     | Sets a callback function that is called when<br>any setup request is sent from the host.                                                            |

| Routine                    | Explanation                                                                                                    |
|----------------------------|----------------------------------------------------------------------------------------------------|
| USBD_BULK_SetOnRXEvent()   | Sets a callback function for the OUT end-<br>point that will be called on every RX event<br>for that endpoint.                |
| USBD_BULK_SetOnTXEvent()   | Sets a callback function for the IN end-<br>point that will be called on every TX event<br>for that endpoint.                 |
| USBD_BULK_TxIsPending()    | Checks whether the TX (IN endpoint) is currently pending.                                                                     |
| USBD_BULK_WaitForRX()      | Waits (blocking) until the triggered USB-<br>D_BULK_ReadOverlapped() has received<br>the desired data.                        |
| USBD_BULK_PollForRX()      | Waits (blocking) until the triggered USB-<br>D_BULK_ReadOverlapped() has received<br>the desired data.                        |
| USBD_BULK_WaitForTX()      | Waits (blocking) until a pending asynchro-<br>nous USBD_BULK_Write() (Timeout para-<br>meter = -1) has sent the desired data. |
| USBD_BULK_PollForTX()      | Waits (blocking) until a pending asynchro-<br>nous USBD_BULK_Write() (Timeout para-<br>meter = -1) has sent the desired data. |
| USBD_BULK_WaitForTXReady() | Waits (blocking) until the TX queue can accept another data packet.                                                           |
| USBD_BULK_Write()          | Sends data to the USB host.                                                                                                   |
| USBD_BULK_WriteAsync()     | Sends data to the host asynchronously.                                                                                        |
| USBD_BULK_WriteEx()        | Send data to the USB host with NULL packet control.                                                                           |

# 5.4.2 USB-Bulk functions

# 5.4.2.1 USBD\_BULK\_Add()

## Description

Adds interface for USB-Bulk communication to emUSB-Device.

## Prototype

USB\_BULK\_HANDLE USBD\_BULK\_Add(const USB\_BULK\_INIT\_DATA \* pInitData);

## Parameters

| Parameter | Description                              |  |
|-----------|------------------------------------------|--|
| pInitData | Pointer to USB_BULK_INIT_DATA structure. |  |

#### Return value

Handle to a valid BULK instance. The handle of the first BULK instance is always 0.

#### Example

Example excerpt from BULK\_Echol.c:

# 5.4.2.2 USBD\_BULK\_Add\_Ex()

## Description

Adds interface for USB-Bulk communication to emUSB-Device.

## Prototype

USB\_BULK\_HANDLE USBD\_BULK\_Add\_Ex(const USB\_BULK\_INIT\_DATA\_EX \* pInitData);

## Parameters

| Parameter | Description                                 |  |
|-----------|---------------------------------------------|--|
| pInitData | Pointer to USB_BULK_INIT_DATA_EX structure. |  |

## Return value

Handle to a valid BULK instance. The handle of the first BULK instance is always 0.

## Example

```
static void _AddBULK(void) {
 static U8 _abOutBuffer[USB_HS_BULK_MAX_PACKET_SIZE];
 USB_BULK_INIT_DATA_EX Init;
 Init.Flags = 0;
 Init.EPIn = USBD_AddEP(USB_DIR_IN,
                          USB_TRANSFER_TYPE_BULK,
                          USB_HS_BULK_MAX_PACKET_SIZE,
                          NULL,
                          0);
 Init.EPOut = USBD_AddEP(USB_DIR_OUT,
                          USB_TRANSFER_TYPE_BULK,
                          USB_HS_BULK_MAX_PACKET_SIZE,
                          _abOutBuffer,
                         USB_HS_BULK_MAX_PACKET_SIZE);
 Init.pInterfaceName = "BULK Interface";
 USBD_BULK_Add_Ex(&Init);
}
```

# 5.4.2.3 USBD\_BULK\_AddAlternateInterface()

## Description

Adds an alternative interface for USB-Bulk interface.

## Prototype

## Parameters

| Parameter | Description                                                            |
|-----------|------------------------------------------------------------------------|
| hInst     | Handle to a valid BULK instance, returned by $\tt USBD\_BULK\_Ad-d().$ |
| pInitData | Pointer to USB_BULK_INIT_DATA_EX structure.                            |
| pfOnUser  | Callback function that is called, when the host changes the interface. |

## 5.4.2.4 USBD\_BULK\_SetMSDescInfo()

#### Description

Enables use of Microsoft OS Descriptors. A USB bulk device providing these descriptors is detected by Windows to be handled by the generic WinUSB driver. For such devices no other driver needs to be installed.

## Prototype

void USBD\_BULK\_SetMSDescInfo(USB\_BULK\_HANDLE hInst);

#### Parameters

| Parameter | Description                                                            |
|-----------|------------------------------------------------------------------------|
| hInst     | Handle to a valid BULK instance, returned by $\tt USBD\_BULK\_Ad-d().$ |

#### Additional information

This function must be called after the call to the function  $\tt USBD\_BULK\_Add()$  and before  $\tt USBD\_Start().$ 

## 5.4.2.5 USBD\_BULK\_CancelRead()

#### Description

Cancels any non-blocking/blocking read operation that is pending.

## Prototype

void USBD\_BULK\_CancelRead(USB\_BULK\_HANDLE hInst);

#### Parameters

| Parameter | Description                                                            |
|-----------|------------------------------------------------------------------------|
| hInst     | Handle to a valid BULK instance, returned by $\tt USBD\_BULK\_Ad-d().$ |

## Additional information

This function shall be called when a pending asynchronous read operation should be canceled. The function can be called from any task. In case of canceling a blocking operation, this function must be called from another task.

# 5.4.2.6 USBD\_BULK\_CancelWrite()

#### Description

Cancels any non-blocking/blocking write operation that is pending.

## Prototype

void USBD\_BULK\_CancelWrite(USB\_BULK\_HANDLE hInst);

#### Parameters

| Parameter | Description                                                            |
|-----------|------------------------------------------------------------------------|
| hInst     | Handle to a valid BULK instance, returned by $\tt USBD\_BULK\_Ad-d().$ |

## Additional information

This function shall be called when a pending asynchronous write operation should be canceled. The function can be called from any task. In case of canceling a blocking operation, this function must be called from another task.

# 5.4.2.7 USBD\_BULK\_GetNumBytesInBuffer()

## Description

Returns the number of bytes that are available in the internal BULK-OUT endpoint buffer. This functions does not start a read transfer.

## Prototype

unsigned USBD\_BULK\_GetNumBytesInBuffer(USB\_BULK\_HANDLE hInst);

## Parameters

| Parameter | Description                                                           |
|-----------|-----------------------------------------------------------------------|
| hInst     | Handle to a valid BULK instance, returned by $\tt USBD\_BULK\_Add().$ |

#### Return value

Number of bytes that are available in the internal BULK-OUT endpoint buffer.

## Additional information

If the host is sending more data than your target application has requested, the remaining data will be stored in an internal buffer. This function shows how many bytes are available in this buffer.

The number of bytes returned by this function can be read using  $\tt USBD\_BULK\_Read()$  without blocking.

#### Example

Your host application sends 50 bytes. Your target application only requests to receive 1 byte. In this case the target application will get 1 byte and the remaining 49 bytes are stored in an internal buffer. When your target application now calls <code>USBD\_BULK\_GetNumBytesInBuffer()</code> it will return the number of bytes that are available in the internal buffer (49).

# 5.4.2.8 USBD\_BULK\_GetNumBytesRemToRead()

#### Description

Get the number of remaining bytes to read by an active read operation. This function is to be used in combination with <code>USBD\_BULK\_ReadOverlapped()</code>. After starting the read operation this function can be used to periodically check how many bytes still have to be read.

#### Prototype

unsigned USBD\_BULK\_GetNumBytesRemToRead(USB\_BULK\_HANDLE hInst);

#### Parameters

| Parameter | Description                                                            |
|-----------|------------------------------------------------------------------------|
| hInst     | Handle to a valid BULK instance, returned by $\tt USBD\_BULK\_Ad-d().$ |

#### **Return value**

- $\geq 0$  Number of bytes which have not yet been read.
- < 0 Error occurred.

#### **Additional information**

Alternatively the blocking function USBD\_BULK\_WaitForRX() can be used.

```
NumBytesReceived = USBD_BULK_ReadOverlapped(hInst, &ac[0], 50);
if (NumBytesReceived < 0) {
    <.. error handling..>
}
if (NumBytesReceived > 0) {
    // Already had some data in the internal buffer.
    // The first 'NumBytesReceived' bytes may be processed here.
    <...>
} else {
    // Wait until we get all 50 bytes
    while (USBD_BULK_GetNumBytesRemToRead(hInst) > 0) {
        USB_OS_Delay(50);
    }
}
```

# 5.4.2.9 USBD\_BULK\_GetNumBytesRemToWrite()

#### Description

After starting a non-blocking write operation this function can be used to periodically check how many bytes still have to be written.

## Prototype

unsigned USBD\_BULK\_GetNumBytesRemToWrite(USB\_BULK\_HANDLE hInst);

#### Parameters

| Parameter Description |                                                                       |  |  |  |
|-----------------------|-----------------------------------------------------------------------|--|--|--|
| hInst                 | Handle to a valid BULK instance, returned by $\tt USBD\_BULK\_Add().$ |  |  |  |

#### **Return value**

Number of bytes which have not yet been written.

# **Additional information**

Alternatively the blocking function USBD\_BULK\_WaitForTX() can be used.

```
r = USBD_BULK_Write(hInst, &ac[0], TRANSFER_SIZE, -1);
if (r < 0) {
    <.. error handling..>
}
// NumBytesToWrite shows how many bytes still have to be written.
while (USBD_BULK_GetNumBytesRemToWrite(hInst) > 0) {
    USB_OS_Delay(50);
}
```

# 5.4.2.10 USBD\_BULK\_Read()

#### Description

Reads data from the host with a given timeout.

### Prototype

| int | USBD_BULK_Read(USB_BULK_HANDLE |   | hInst,    |
|-----|--------------------------------|---|-----------|
|     | void                           | * | pData,    |
|     | unsigned                       |   | NumBytes, |
|     | unsigned                       |   | Timeout); |

#### **Parameters**

| Parameter | Description                                                            |
|-----------|------------------------------------------------------------------------|
| hInst     | Handle to a valid BULK instance, returned by $\tt USBD\_BULK\_Ad-d().$ |
| pData     | Pointer to a buffer where the received data will be stored.            |
| NumBytes  | Number of bytes to read.                                               |
| Timeout   | Timeout in milliseconds, 0 means infinite.                             |

#### **Return value**

```
= NumBytes
```

```
\geq 0 \&\& < NumBytes
```

Requested data was successfully read within the given timeout. <u>Timeout</u> has occurred. Number of bytes that have been read within the given timeout. Error occurred.

< 0

#### Additional information

This function blocks a task until all data have been read or a timeout expires. This function also returns when the device is disconnected from host or when a USB reset occurs.

If the USB stack receives a data packet from the host containing more bytes than requested, the remaining bytes are stored into the internal buffer of the endpoint, that was provided via <code>USBD\_AddEP()</code>. This data can be retrieved by a later call to <code>USBD\_BULK\_Receive() / USBD\_BULK\_Read()</code>. See also <code>USBD\_BULK\_GetNumBytesInBuffer()</code>.

In case of a timeout, the read transfer is aborted (see *Timeout handling* on page 127).

If a read transfer was still pending while the function is called, it returns  $\tt USB\_S-TATUS\_EP\_BUSY.$ 

# 5.4.2.11 USBD\_BULK\_ReadAsync()

#### Description

Reads data from the host asynchronously. The function does not wait for the data to be received. A callback function is called after the transfer has completed successfully, an error occurred or the transfer was canceled.

## Prototype

## Parameters

| Parameter | Description                                                                                                    |  |  |
|-----------|----------------------------------------------------------------------------------------------------|--|--|
| hInst     | Handle to a valid BULK instance, returned by USBD_BULK_Ad-<br>d().                                                                                                    |  |  |
| pContext  | Pointer to a structure of type USB_ASYNC_IO_CONTEXT con-<br>taining parameters and a pointer to the callback function.                                                           |  |  |
| ShortRead | <ul> <li>0: The transfer is completed successfully after all bytes have been read.</li> <li>1: The transfer is completed successfully after one packet has been read.</li> </ul> |  |  |

```
static void _AsyncCb(USB_ASYNC_IO_CONTEXT * pIOContext) {
 U8 *p;
 p = (U8 *)pIOContext->pContext;
  *p = 1;
}
<...>
USB_ASYNC_IO_CONTEXT IOContext;
U8
                     AsyncComplete;
IOContext.NumBytesToTransfer = 5000;
IOContext.pData = pBuff;
IOContext.pfOnComplete = _AsyncCb;
IOContext.pContext = (void *)&AsyncComplete;
AsyncComplete = 0;
USBD_BULK_ReadAsync(hInst, &IOContext, 0);
while (AsyncComplete == 0) {
 <... Do other work. ..>
}
// Transaction is complete.
if (IOContext.Status < 0 || IOContext.NumBytesTransferred != 5000) {</pre>
 <... error handling ..>
} else {
  <.. Process the data ..>
}
<...>
```

# 5.4.2.12 USBD\_BULK\_ReadOverlapped()

# Description

Reads data from the host asynchronously.

# Prototype

| int | USBD_BULK_ReadOverlapped(USB_BULK_HANDLE |   | hInst,     |
|-----|------------------------------------------|---|------------|
|     | void                                     | * | pData,     |
|     | unsigned                                 |   | NumBytes); |

# Parameters

| Parameter | Description                                                            |
|-----------|------------------------------------------------------------------------|
| hInst     | Handle to a valid BULK instance, returned by $\tt USBD\_BULK\_Ad-d().$ |
| pData     | Pointer to a buffer where the received data will be stored.            |
| NumBytes  | Number of bytes to read.                                               |

# Return value

- > 0 Number of bytes that have been read from the internal buffer (success).
- = 0 No data was found in the internal buffer, read transfer started (success).
- < 0 Error occurred.

# Additional information

This function will not block the calling task. The read transfer will be initiated and the function returns immediately. In order to synchronize, <code>USBD\_BULK\_WaitForRX()</code> needs to be called. Alternatively the function <code>USBD\_BULK\_GetNumBytesRemToRead()</code> can be called periodically to check whether all bytes have been read or not. The read operation can be canceled using <code>USBD\_BULK\_CancelRead()</code>. The buffer pointed to by <code>pData</code> must be valid until the read operation is terminated.

If a read transfer was still pending while the function is called, it returns  $\tt USB\_S-TATUS\_EP\_BUSY.$ 

# Example

See USBD\_BULK\_GetNumBytesRemToRead on page 145.

# 5.4.2.13 USBD\_BULK\_Receive()

#### Description

Reads data from the host. The function blocks until any data has been received or a timeout occurs (if  $\texttt{Timeout} \ge 0$ ). In contrast to  $\texttt{USBD}\_\texttt{BULK}\_\texttt{Read}()$  this function does not wait for all of NumBytes to be received, but returns after the first packet has been received. In case of a timeout, the read transfer is aborted (see Timeout handling on page 127).

## Prototype

#### Parameters

| Parameter | Description                                                                                                    |  |  |
|-----------|----------------------------------------------------------------------------------------------------|--|--|
| hInst     | Handle to a valid BULK instance, returned by $\tt USBD\_BULK\_Ad-d().$                                                                        |  |  |
| pData     | Pointer to a buffer where the received data will be stored.                                                                                   |  |  |
| NumBytes  | Maximum number of bytes to read.                                                                                                    |  |  |
| Timeout   | Timeout in milliseconds. 0 means infinite. If Timeout is -1, the function never blocks and only reads data from the internal endpoint buffer. |  |  |

#### **Return value**

- > 0 Number of bytes that have been read.
- A timeout occurred (if Timeout > 0), zero packet received (not every controller supports this!), no data in buffer (if Timeout < 0) or the target was disconnected during the function call and no data was read so far.</p>
- < 0 Error occurred.

#### Additional information

If no error occurs, this function returns the number of bytes received. Calling <code>USB-D\_BULK\_Receive()</code> will return as much data as is currently available -- up to the size of the buffer specified. This function also returns when the target is disconnected from the host or when a USB reset occurred during the function call, it will then return <code>USB\_STATUS\_ERROR</code>.

If a read transfer was pending while the function is called, it returns <code>USB\_STATUS\_EP\_BUSY</code>.

If the USB stack receives a data packet from the host containing more bytes than requested, the remaining bytes are stored into the internal buffer of the endpoint, that was provided via USBD\_AddEP(). This data can be retrieved by a later call to USBD\_BULK\_Receive() / USBD\_BULK\_Read(). See also USBD\_BULK\_GetNumBytesInBuffer().

A call of  $used_Bulk_Receive(Inst, Null, 0, -1)$  can be used to trigger an asynchronous read that stores the data into the internal buffer.

# 5.4.2.14 USBD\_BULK\_ReceivePoll()

#### Description

Reads data from the host. The function blocks until any data has been received or a timeout occurs (if <code>Timeout > 0</code>). In contrast to <code>USBD\_BULK\_Read()</code> this function does not wait for all of <code>NumBytes</code> to be received, but returns after the first packet has been received. In contrast to <code>USBD\_BULK\_Receive()</code> this function will continue the read transfer asynchronously in case of a timeout.

### Prototype

| <pre>int USBD_BULK_ReceivePoll(USB_BULK_HANDLE</pre> |   | hInst,    |
|------------------------------------------------------|---|-----------|
| void                                                 | * | pData,    |
| unsigned                                             |   | NumBytes, |
| unsigned                                             |   | Timeout); |

#### Parameters

| Parameter | Description                                                            |
|-----------|------------------------------------------------------------------------|
| hInst     | Handle to a valid BULK instance, returned by $\tt USBD\_BULK\_Ad-d().$ |
| pData     | Pointer to a buffer where the received data will be stored.            |
| NumBytes  | Maximum number of bytes to read.                                       |
| Timeout   | Timeout in milliseconds. 0 means infinite.                             |

#### **Return value**

- > 0 Number of bytes that have been read.
- = 0 A timeout occurred (if Timeout > 0), zero packet received (not every controller supports this!) or the target was disconnected during the function call and no data was read so far.
- < 0 Error occurred.

#### Additional information

If no error occurs, this function returns the number of bytes received. Calling <code>USB-D\_BULK\_ReceivePoll()</code> will return as much data as is currently available -- up to the size of the buffer specified. This function also returns when the target is disconnected from the host or when a USB reset occurred during the function call, it will then return <code>USB\_S-TATUS\_ERROR</code>.

If a read transfer was pending while the function is called, it returns <code>USB\_STATUS\_EP\_BUSY</code>.

If the USB stack receives a data packet from the host containing more bytes than requested, the remaining bytes are stored into the internal buffer of the endpoint, that was provided via USBD\_AddEP(). This data can be retrieved by a later call to USBD\_BULK\_Receive() / USBD\_BULK\_Read(). See also USBD\_BULK\_GetNumBytesInBuffer().

If a timeout occurs, the read transfer is not affected. Data send from the host after the timeout is stored into the internal buffer of the endpoint and can be read by later calls to  $\tt USBD\_BULK\_ReceivePoll()$ .

If Timeout = 0, the function behaves like USBD\_BULK\_Receive().

# 5.4.2.15 USBD\_BULK\_SetContinuousReadMode()

#### Description

Enables continuous read mode for the RX endpoint. In this mode every finished read transfer will automatically trigger another read transfer, as long as there is enough space in the internal buffer to receive another packet.

#### Prototype

void USBD\_BULK\_SetContinuousReadMode(USB\_BULK\_HANDLE hInst);

#### Parameters

| Parameter Description |                                                                        |  |  |
|-----------------------|------------------------------------------------------------------------|--|--|
| hInst                 | Handle to a valid BULK instance, returned by $\tt USBD\_BULK\_Ad-d().$ |  |  |

#### Additional information

To check how many bytes have been read into the buffer, the function USBD\_BULK\_GetNum-BytesInBuffer() may be called. In order to read the data the function USBD\_BULK\_Receive() needs to be called (non-blocking).

The USB stack will use the buffer that was provided by the application with <code>USBD\_AddEP()</code>. The transfer speed may be improved, if this buffer has a size of at least 2 \* MaxPacketSize. Normally MaxPacketSize for full-speed devices is 64 bytes and for high-speed devices 512 bytes.

```
USBD_BULK_SetContinuousReadMode(hInst);
<...>
for(;;) {
  11
  // Fetch data that was already read (non-blocking).
  11
  NumBytesReceived = USBD_BULK_Receive(hInst, &ac[0], sizeof(ac), -1);
  if (NumBytesReceived > 0) {
    11
    // We got some data
    11
    <... Process data..>
  } else {
    <.. Nothing received yet, do application processing .. >
  }
}
```

# 5.4.2.16 USBD\_BULK\_SetOnSetupRequest()

## Description

Sets a callback function that is called when any setup request is sent from the host.

## Prototype

## Parameters

| Parameter        | Description                                                           |  |  |
|------------------|-----------------------------------------------------------------------|--|--|
| hInst            | Handle to a valid BULK instance, returned by $\tt USBD\_BULK\_Add().$ |  |  |
| pfOnSetupRequest | Pointer to the callback function.                                     |  |  |

# 5.4.2.17 USBD\_BULK\_SetOnRXEvent()

# Description

Sets a callback function for the OUT endpoint that will be called on every RX event for that endpoint.

## Prototype

| void USBD_BULK_SetOnRXEvent(USB_BULK_HANDLE |   | hInst,     |
|---------------------------------------------|---|------------|
| USB_EVENT_CALLBACK                          | * | pEventCb,  |
| USB_EVENT_CALLBACK_FUNC                     | * | pfEventCb, |
| void                                        | * | pContext); |

# Parameters

| Parameter | Description                                                                               |
|-----------|-------------------------------------------------------------------------------------------|
| hInst     | Handle to a valid BULK instance, returned by $\tt USBD\_BULK\_Ad-d().$                    |
| pEventCb  | Pointer to a USB_EVENT_CALLBACK structure. The structure is initialized by this function. |
| pfEventCb | Pointer to the callback routine that will be called on every event on the USB endpoint.   |
| pContext  | A pointer which is used as parameter for the callback func-<br>tion.                      |

#### Additional information

The USB\_EVENT\_CALLBACK structure is private to the USB stack. It will be initialized by USBD\_BULK\_SetOnRXEvent(). The USB stack keeps track of all event callback functions using a linked list. The USB\_EVENT\_CALLBACK structure will be included into this linked list and must reside in static memory.

The callback function is called only, if a read operation was started using one of the  $\tt USB-D\_BULK\_Read...()$  functions.

The callback function has the following prototype:

```
typedef void USB_EVENT_CALLBACK_FUNC(unsigned Events, void *pContext);
```

| Parameter | Description                                                                     |
|-----------|---------------------------------------------------------------------------------|
| Events    | A bit mask indicating which events occurred on the endpoint.                    |
| pContext  | The pointer which was provided to the <code>USBD_SetOn-Event()</code> function. |

Note that the callback function will be called within an ISR, therefore it should never block. The first parameter to the callback function will contain a bit mask for all events that triggered the call:

| Event                   | Description                                            |
|-------------------------|--------------------------------------------------------|
| USB_EVENT_DATA_READ     | Some data was received from the host on the end-point. |
| USB_EVENT_READ_COMPLETE | The last read operation was completed.                 |
| USB_EVENT_READ_ABORT    | A read transfer was aborted.                           |

```
// The callback function.
static void _OnEvent(unsigned Events, void *pContext) {
 unsigned NumBytes;
 if (Events & USB_EVENT_DATA_READ) {
   NumBytes = USBD_BULK_GetNumBytesInBuffer(hInst);
    if (NumBytes) {
     r = USBD_BULK_Receive(hInst, Buff, NumBytes, -1);
     if (r > 0) {
       <... process data in Buff..>
      }
    }
  }
}
// Main program.
// Register callback function.
static USB_EVENT_CALLBACK _usb_callback;
USBD_BULK_SetOnRXEvent(hInst, &_usb_callback, _OnEvent, NULL);
USBD_BULK_SetContinuousReadMode(hInst);
// Trigger first read
USBD_BULK_Receive(Inst, NULL, 0, -1);
<... do anything else here while the data is processed in the callback ...>
```

# 5.4.2.18 USBD\_BULK\_SetOnTXEvent()

#### Description

Sets a callback function for the IN endpoint that will be called on every TX event for that endpoint.

## Prototype

| void USBD_BULK_SetOnTXEvent(USB_BULK_HANDLE |   | hInst,     |
|---------------------------------------------|---|------------|
| USB_EVENT_CALLBACK                          | * | pEventCb,  |
| USB_EVENT_CALLBACK_FUNC                     | * | pfEventCb, |
| void                                        | * | pContext); |

## Parameters

| Parameter | Description                                                                               |
|-----------|-------------------------------------------------------------------------------------------|
| hInst     | Handle to a valid BULK instance, returned by USBD_BULK_Ad-d().                            |
| pEventCb  | Pointer to a USB_EVENT_CALLBACK structure. The structure is initialized by this function. |
| pfEventCb | Pointer to the callback routine that will be called on every event on the USB endpoint.   |
| pContext  | A pointer which is used as parameter for the callback func-<br>tion.                      |

#### Additional information

The USB\_EVENT\_CALLBACK structure is private to the USB stack. It will be initialized by USBD\_BULK\_SetOnTXEvent(). The USB stack keeps track of all event callback functions using a linked list. The USB\_EVENT\_CALLBACK structure will be included into this linked list and must reside in static memory.

The callback function is called only, if a write operation was started using one of the  $\tt USB-D\_BULK\_Write...()$  functions.

The callback function has the following prototype:

| Parameter | Description                                                                     |
|-----------|---------------------------------------------------------------------------------|
| Events    | A bit mask indicating which events occurred on the endpoint.                    |
| pContext  | The pointer which was provided to the <code>USBD_SetOn-Event()</code> function. |

Note that the callback function will be called within an ISR, therefore it should never block. The first parameter to the callback function will contain a bit mask for all events that triggered the call:

| Event                    | Description                                                                                               |
|--------------------------|----------------------------------------------------------------------------------------------------|
| USB_EVENT_DATA_SEND      | Some data was sent to the host, so that (part of) the user write buffer may be reused by the application. |
| USB_EVENT_DATA_ACKED     | Some data was acknowledged by the host.                                                                   |
| USB_EVENT_WRITE_ABORT    | A write transfer was aborted.                                                                             |
| USB_EVENT_WRITE_COMPLETE | All write operations were completed.                                                                      |

```
// The callback function.
static void _OnEvent(unsigned Events, void *pContext) {
  if ((Events & USB_EVENT_DATA_SEND) != 0 &&
        // Check for last write transfer to be completed.
        USBD_BULK_GetNumBytesRemToWrite(_hInst) == 0) {
            <... prepare next data for writing...>
            // Send next packet of data.
            r = USBD_BULK_Write(_hInst, &ac[0], 200, -1);
            if (r < 0) {
              <.. error handling..>
            }
   }
}
// Main program.
// Register callback function.
static USB_EVENT_CALLBACK _usb_callback;
USBD_BULK_SetOnTXEvent(hInst, &_usb_callback, _OnEvent, NULL);
\ensuremath{{\prime}}\xspace // Send the first packet of data using an asynchronous write operation.
r = USBD_BULK_Write(_hInst, &ac[0], 200, -1);
if (r < 0) {
  <... error handling..>
}
<... do anything else here while the whole data is send..>
```

# 5.4.2.19 USBD\_BULK\_TxIsPending()

## Description

Checks whether the TX (IN endpoint) is currently pending. Can be called in any context.

## Prototype

int USBD\_BULK\_TxIsPending(USB\_BULK\_HANDLE hInst);

#### Parameters

|    | Parameter | Description                                                            |  |
|----|-----------|------------------------------------------------------------------------|--|
| hI | Inst      | Handle to a valid BULK instance, returned by $\tt USBD\_BULK\_Ad-d().$ |  |

#### **Return value**

- 1 We have queued data to be sent.
- 0 Queue is empty.

# 5.4.2.20 USBD\_BULK\_WaitForRX()

### Description

Waits (blocking) until the triggered  $\tt USBD\_BULK\_ReadOverlapped()$  has received the desired data.

# Prototype

### Parameters

| Parameter | Description                                                            |
|-----------|------------------------------------------------------------------------|
| hInst     | Handle to a valid BULK instance, returned by $\tt USBD\_BULK\_Ad-d().$ |
| Timeout   | Timeout in milliseconds. 0 means infinite.                             |

#### **Return value**

- = 0 Transfer completed.
- = 1 Timeout occurred.
- < 0 An error occurred (e.g. target disconnected)

#### Additional information

In case of a timeout, the read transfer is aborted (see *Timeout handling* on page 127).

```
if (USBD_BULK_ReadOverlapped(hInst, &ac[0], 50) < 0) {</pre>
  <... error handling..>
 return;
}
11
// USBD_BULK_ReadOverlapped() will return immediately.
// Do something else while data may be transferred.
11
<...>
11
// Now wait until we get all 50 bytes.
// USBD_BULK_WaitForRX() will block, until total of
// 50 bytes are read or timeout occurs.
11
if (USBD_BULK_WaitForRX(hInst, timeout) != 0) {
  <... timeout error handling...>
 return;
}
// Now we have 50 bytes of data.
// Process 50 bytes of data from ac[] here.
```

# 5.4.2.21 USBD\_BULK\_PollForRX()

### Description

Waits (blocking) until the triggered  $\tt USBD\_BULK\_ReadOverlapped()$  has received the desired data.

## Prototype

#### Parameters

| Parameter | Description                                                            |  |
|-----------|------------------------------------------------------------------------|--|
| hInst     | Handle to a valid BULK instance, returned by $\tt USBD\_BULK\_Ad-d().$ |  |
| Timeout   | Timeout in milliseconds. 0 means infinite.                             |  |

#### **Return value**

- = 0 Transfer completed.
- = 1 Timeout occurred.
- < 0 An error occurred (e.g. target disconnected)

#### Additional information

In case of a timeout, the current transfer is not affected. The function may be called repeatedly until it does not report a timeout any more.

```
if (USBD_BULK_ReadOverlapped(hInst, &ac[0], 50) < 0) {</pre>
  <... error handling..>
 return;
}
11
// USBD_BULK_ReadOverlapped() will return immediately.
// While waiting for the data, we will blink a LED with 200 ms interval.
// USBD_BULK_PollForRX() will return, if all data were read or 100 ms expired.
11
while ((r = USBD_BULK_PollForRX(hInst, 100)) > 0) {
 ToggleLED();
}
if (r < 0) {
 <... error handling..>
 return;
}
// Now we have 50 bytes of data.
// Process 50 bytes of data from ac[] here.
```

# 5.4.2.22 USBD\_BULK\_WaitForTX()

#### Description

Waits (blocking) until a pending asynchronous USBD\_BULK\_Write() (Timeout parameter = -1) has sent the desired data.

# Prototype

### Parameters

| Parameter | Description                                                            |  |
|-----------|------------------------------------------------------------------------|--|
| hInst     | Handle to a valid BULK instance, returned by $\tt USBD\_BULK\_Ad-d().$ |  |
| Timeout   | Timeout in milliseconds. 0 means infinite.                             |  |

#### **Return value**

- = 0 Transfer completed.
- = 1 Timeout occurred.
- < 0 An error occurred (e.g. target disconnected)

#### **Additional information**

In case of a timeout, the write transfer is aborted (see *Timeout handling* on page 127).

# 5.4.2.23 USBD\_BULK\_PollForTX()

#### Description

Waits (blocking) until a pending asynchronous USBD\_BULK\_Write() (Timeout parameter = -1) has sent the desired data.

## Prototype

#### Parameters

| Parameter | Description                                                            |  |  |
|-----------|------------------------------------------------------------------------|--|--|
| hInst     | Handle to a valid BULK instance, returned by $\tt USBD\_BULK\_Ad-d().$ |  |  |
| Timeout   | Timeout in milliseconds. 0 means infinite.                             |  |  |

#### **Return value**

- = 0 Transfer completed.
- = 1 Timeout occurred.
- < 0 An error occurred (e.g. target disconnected)

#### Additional information

In case of a timeout, the current transfer is not affected. The function may be called repeatedly until it does not report a timeout any more.

```
if (USBD_BULK_Write(hInst, &ac[0], 50, -1) < 0) {
 <... error handling..>
 return;
}
11
// USBD_BULK_Write() will return immediately.
// While waiting for the data to be transferred, we will blink a LED with
200 ms interval.
// USBD_BULK_PollForTX() will return, if all data were send or 100 ms expired.
while ((r = USBD_BULK_PollForTX(hInst, 100)) > 0) {
 ToggleLED();
}
if (r < 0) {
 <... error handling..>
 return;
}
// Now all data have been send.
```

# 5.4.2.24 USBD\_BULK\_WaitForTXReady()

#### Description

Waits (blocking) until the TX queue can accept another data packet. This function is used in combination with a non-blocking call to <code>USBD\_BULK\_Write()</code>, it waits until a new asynchronous write data transfer will be accepted by the USB stack.

# Prototype

#### Parameters

| Parameter | Description                                                                                              |  |
|-----------|----------------------------------------------------------------------------------------------------|--|
| hInst     | Handle to a valid BULK instance, returned by $\tt USBD\_BULK\_Ad-d().$                                   |  |
| Timeout   | Timeout in milliseconds. 0 means infinite. If Timeout is negative, the function will return immediately. |  |

#### **Return value**

- = 0 A new asynchronous write data transfer will be accepted.
- = 1 The write queue is full, a call to USBD\_BULK\_Write() would return USB\_S-TATUS\_EP\_BUSY.
- < 0 Error occurred.

#### **Additional information**

If Timeout is 0, the function never returns 1.

If Timeout is -1, the function will not wait, but immediately return the current state.

```
// Always keep the write queue full for maximum send speed.
for (;;) {
   pData = GetNextData(&NumBytes);
   // Wait until stack can accept a new write.
   USBD_BULK_WaitForTxReady(hInst, 0);
   // Issue write transfer.
   if (USBD_BULK_Write(hInst, pData, NumBytes, -1) < 0) {
     <.. error handling..>
   }
}
```

# 5.4.2.25 USBD\_BULK\_Write()

#### Description

Sends data to the USB host. Depending on the  $\underline{\texttt{Timeout}}$  parameter, the function blocks until  $\underline{\texttt{NumBytes}}$  have been written or a timeout occurs.

## Prototype

| int | USBD_BULK_Write( | USB_BULK_HANDLE |   | hInst,    |
|-----|------------------|-----------------|---|-----------|
|     | const            | void            | * | pData,    |
|     |                  | unsigned        |   | NumBytes, |
|     |                  | int             |   | Timeout); |

# Parameters

| Parameter | Description                                                                                                    |
|-----------|----------------------------------------------------------------------------------------------------|
| hInst     | Handle to a valid BULK instance, returned by $\tt USBD\_BULK\_Ad-d().$                                                                            |
| pData     | Data that should be written.                                                                                                    |
| NumBytes  | Number of bytes to write.                                                                                                    |
| Timeout   | Timeout in milliseconds. 0 means infinite. If Timeout is<br>-1, the function returns immediately and the transfer is<br>processed asynchronously. |

#### Return value

| = 0               | Successful started an asynchronous write transfer or a timeout has occurred and no data was written. |
|-------------------|----------------------------------------------------------------------------------------------------|
| > 0 && < NumBytes | Number of bytes that have been written before a timeout oc-<br>curred.                               |
| = NumBytes<br>< 0 | Write transfer successful completed.<br>Error occurred.                                              |

## Additional information

This function also returns when the target is disconnected from host or when a USB reset occurred.

The USB stack is able to queue a small number of asynchronous write transfers (when using Timeout = -1). If a write transfer is still in progress when this function is called and the USB stack can not accept another write transfer request, the functions returns  $\texttt{USB\_STATUS\_EP\_BUSY}$ . A synchronous write transfer ( $\texttt{Timeout} \ge 0$ ) will always block until the transfer (including all pending transfers) are finished or a timeout occurs.

In case of a timeout, the write transfer is aborted (see *Timeout handling* on page 127).

In order to synchronize, USBD\_BULK\_WaitForTX() needs to be called. Another synchronization method would be to periodically call USBD\_BULK\_GetNumBytesRemToWrite() in order to see how many bytes still need to be written (this method is preferred when a non-blocking solution is necessary). The write operation can be canceled using USBD\_BULK\_Cancel-Write().

If pData = NULL and NumBytes = 0, a zero-length packet is sent to the host.

The content of the buffer pointed to by pData must not be changed until the transfer has been completed.

```
NumBytesWritten = USBD_BULK_Write(hInst, &ac[0], DataSize, 500);
if (NumBytesWritten <= 0) {
    <.. error handling..>
}
```

```
if (NumBytesWritten < DataSize) {
    <... timeout occurred, data partially written within 500ms ...>
} else {
    <... write completed successfully...>
}
```

See also USBD\_BULK\_GetNumBytesRemToWrite on page 146.

# 5.4.2.26 USBD\_BULK\_WriteAsync()

#### Description

Sends data to the host asynchronously. The function does not block. A callback function is called after the transfer has completed successfully, an error occurred or the transfer was canceled.

## Prototype

## Parameters

| Parameter             | Description                                                                                                    |  |  |
|-----------------------|----------------------------------------------------------------------------------------------------|--|--|
| hInst                 | Handle to a valid BULK instance, returned by $\tt USBD\_BULK\_Ad-d().$                                                 |  |  |
| pContext              | Pointer to a structure of type USB_ASYNC_IO_CONTEXT con-<br>taining parameters and a pointer to the callback function. |  |  |
| Send0PacketIfRequired | Specifies that a zero-length packet shall be sent when the last data packet is a multiple of MaxPacketSize.            |  |  |

```
static void _AsyncCb(USB_ASYNC_IO_CONTEXT * pIOContext) {
  U8 *p;
  p = (U8 *)pIOContext->pContext;
  *p = 1;
}
<...>
USB_ASYNC_IO_CONTEXT IOContext;
118
                     AsyncComplete;
IOContext.NumBytesToTransfer = 5000;
IOContext.pData = pBuff;
IOContext.pfOnComplete = _AsyncCb;
IOContext.pContext = (void *)&AsyncComplete;
AsyncComplete = 0;
USBD_BULK_WriteAsync(hInst, &IOContext, 1);
while (AsyncComplete == 0) {
  <... Do other work. ..>
}
// Transaction is complete.
if (IOContext.Status < 0 || IOContext.NumBytesTransferred != 5000) {
 <... error handling ..>
} else {
  <... data written successfully ..>
}
<...>
```

# 5.4.2.27 USBD\_BULK\_WriteEx()

#### Description

Send data to the USB host with NULL packet control. This function behaves exactly like USBD\_BULK\_Write(). Additionally sending of a zero length packet after sending the data can be suppressed by setting SendOPacketIfRequired = 0.

### Prototype

| int USBD_BULK_WriteEx( | USB_BULK_HANDLE |   | hInst,                 |
|------------------------|-----------------|---|------------------------|
| const                  | void            | * | pData,                 |
|                        | unsigned        |   | NumBytes,              |
|                        | char            |   | Send0PacketIfRequired, |
|                        | int             |   | Timeout);              |

#### **Parameters**

| Parameter                                                                                                    | Description                                                                                                    |
|----------------------------------------------------------------------------------------------------|----------------------------------------------------------------------------------------------------|
| hInst                                                                                                    | Handle to a valid BULK instance, returned by $\tt USBD\_BULK\_Ad-d().$                                                                            |
| pData                                                                                                    | Pointer to a buffer that contains the written data.                                                                                               |
| NumBytes                                                                                                    | Number of bytes to write.                                                                                                    |
| SendOPacketIfRequired Specifies that a zero-length packet shall be sent w<br>SendOPacketIfRequired MaxPacketSize for full-speed devices is 64 bytes. If<br>speed devices the normal packet size is between 6<br>bytes. |                                                                                                    |
| Timeout                                                                                                    | Timeout in milliseconds. 0 means infinite. If Timeout is<br>-1, the function returns immediately and the transfer is<br>processed asynchronously. |

#### Return value

| = 0               | Successful started an asynchronous write transfer or a timeout has occurred and no data was written. |
|-------------------|----------------------------------------------------------------------------------------------------|
| > 0 && < NumBytes | Number of bytes that have been written before a timeout oc-<br>curred.                               |
| = NumBytes        | Write transfer successful completed.                                                                 |
| < 0               | Error occurred.                                                                                      |

#### **Additional information**

Normally USBD\_BULK\_Write() is called to let the stack send the data to the host and send an optional zero-length packet to tell the host that this was the last packet. This is the case when the last packet sent is MaxPacketSize bytes in size. When using this function, the zero-length packet handling can be controlled. This means the function can be called when sending data in multiple steps.

```
// for high-speed devices
USBD_BULK_Write(hInst, _aBuffer1, 512, 0);
USBD_BULK_Write(hInst, _aBuffer2, 512, 0);
USBD_BULK_Write(hInst, _aBuffer3, 512, 0);
// this will send 6 packets to the host with sizes: 512, 0, 512, 0, 512, 0
USBD_BULK_WriteEx(hInst, _aBuffer1, 512, 0, 0);
USBD_BULK_WriteEx(hInst, _aBuffer2, 512, 0, 0);
USBD_BULK_WriteEx(hInst, _aBuffer3, 512, 1, 0);
// this will send 4 packets to the host with sizes: 512, 512, 512, 0
```

# 5.4.3 Data structures

# 5.4.3.1 USB\_BULK\_INIT\_DATA

## Description

Initialization structure that is needed when adding a BULK interface to emUSB-Device.

# Type definition

typedef struct {
 U8 EPIn;
 U8 EPOut;
} USB\_BULK\_INIT\_DATA;

#### **Structure members**

| Member | Description                                |  |
|--------|--------------------------------------------|--|
| EPIn   | Endpoint for sending data to the host.     |  |
| EPOut  | Endpoint for receiving data from the host. |  |

# 5.4.3.2 USB\_BULK\_INIT\_DATA\_EX

### Description

Initialization structure that is needed when adding a BULK interface to emUSB-Device.

# Type definition

```
typedef struct {
  U16 Flags;
  U8 EPIn;
  U8 EPOut;
  const char * pInterfaceName;
  U8 InterfaceClass;
  U8 InterfaceSubClass;
  U8 InterfaceProtocol;
} U8 EPUER INTER DETA EX;
```

} USB\_BULK\_INIT\_DATA\_EX;

#### Structure members

| Member            | Description                                                                                                    |  |  |
|-------------------|----------------------------------------------------------------------------------------------------|--|--|
| Flags             | <ul> <li>Various flags. Valid bits:</li> <li>USB_BULK_FLAG_USE_CUSTOM_CLASS_IDS - Allows to set custom values for the</li> <li>bInterfaceClass, bInterfaceSubClass and bInterfaceProtocol.</li> </ul> |  |  |
| EPIn              | Endpoint for sending data to the host.                                                                                                    |  |  |
| EPOut             | Endpoint for receiving data from the host.                                                                                                    |  |  |
| pInterfaceName    | Name of the interface.                                                                                                    |  |  |
| InterfaceClass    | Only used when Flags has the USB_BULK_FLAG_USE_CUS-<br>TOM_CLASS_IDS bit set. Allows to set the USB Class ID to a<br>different value (default is 0xFF).                                               |  |  |
| InterfaceSubClass | Only used when Flags has the USB_BULK_FLAG_USE_CUS-<br>TOM_CLASS_IDS bit set. Allows to set the USB SubClass ID to<br>a different value (default is 0xFF).                                            |  |  |
| InterfaceProtocol | Only used when Flags has the USB_BULK_FLAG_USE_CUS-<br>TOM_CLASS_IDS bit set. Allows to set the USB Protocol ID to<br>a different value (default is 0xFF).                                            |  |  |

# 5.5 Host API

This chapter describes the functions that can be used with the host system.

To communicate with the target USB-Bulk stack an API is provided that can be used on Windows, Linux and macOS systems.

To have an easy start-up when writing an application on the host side, these API functions have a simple interface and handle all required operations to communicate with the target USB-Bulk stack.

Therefore, all operations that need to open a channel, writing to or reading from the USB-Bulk stack, are handled internally by the provided API functions.

To use the API in an application the header file  $\tt USBBULK.h$  must be included. Depending on the host operating system used the following components must be added to the host application:

- Windows: USBBULK.lib and USBBULK.dll (These files are provided for 32- and 64-Bit applications).
- Linux: USBBULK\_Linux.c.
- macOS: USBBULK\_MacOSX.c.

# 5.5.1 Bulk Host API list

The functions below are available on the host (PC) side.

| Function                         | Description                                                                                  |  |  |  |
|----------------------------------|----------------------------------------------------------------------------------------------|--|--|--|
| USB-Bulk Ba                      | asic functions                                                                               |  |  |  |
| USBBULK_Init()                   | This function needs to be called first.                                                      |  |  |  |
| USBBULK_Exit()                   | This is a cleanup function, it shall be called when exiting the application.                 |  |  |  |
| USBBULK_AddAllowedDeviceItem()   | Adds the Vendor and Product ID to the list<br>of devices the USBBULK API should look<br>for. |  |  |  |
| USBBULK_GetNumAvailableDevices() | Returns the number of connected USB-<br>Bulk devices.                                        |  |  |  |
| USBBULK_Open()                   | Opens an existing device.                                                                    |  |  |  |
| USBBULK_Close()                  | Closes an opened device.                                                                     |  |  |  |
| USB-Bulk direct in               | put/output functions                                                                         |  |  |  |
| USBBULK_Read()                   | Reads data from target device running emUSB-Device-Bulk.                                     |  |  |  |
| USBBULK_ReadTimed()              | Reads data from target device running<br>emUSB-Device-Bulk within a given time-<br>out.      |  |  |  |
| USBBULK_Write()                  | Writes data to the device.                                                                   |  |  |  |
| USBBULK_WriteTimed()             | Writes data to the device within a given timeout.                                            |  |  |  |
| USBBULK_CancelRead()             | This cancels an initiated read.                                                              |  |  |  |
| USBBULK_FlushRx()                | Flush the any received data.                                                                 |  |  |  |
| USB-Bulk Co                      | ntrol functions                                                                              |  |  |  |
| USBBULK_SetMode()                | Sets the read and write mode for a speci-<br>fied device running emUSB-Device-Bulk.          |  |  |  |
| USBBULK_GetMode()                | Returns the current mode of the device.                                                      |  |  |  |
| USBBULK_SetReadTimeout()         | Sets the default read timeout for an opened device.                                          |  |  |  |
| USBBULK_SetWriteTimeout()        | Sets a default write timeout for an opened device.                                           |  |  |  |
| USBBULK_ResetINPipe()            | Resets the IN pipe that is opened to the device.                                             |  |  |  |
| USBBULK_ResetOUTPipe()           | Resets the OUT pipe that is opened to the device.                                            |  |  |  |
| USBBULK_ResetDevice()            | Resets the device via a USB reset.                                                           |  |  |  |
| USB-Bulk gener                   | al GET functions                                                                             |  |  |  |
| USBBULK_GetVersion()             | Returns the version number of the USB-<br>BULK API.                                          |  |  |  |
| USBBULK_GetDevInfo()             | Retrieves information about an opened USBBULK device.                                        |  |  |  |
| USBBULK_GetDevInfoByIdx()        | Retrieves information about a USB device.                                                    |  |  |  |
| USBBULK_GetUSBId()               | Returns the Product and Vendor ID of an opened device.                                       |  |  |  |
| USBBULK_GetProductName()         | Retrieves the device/product name if avail-<br>able.                                         |  |  |  |

| Function                      | Description                                                                                      |  |  |  |
|-------------------------------|--------------------------------------------------------------------------------------------------|--|--|--|
| USBBULK_GetVendorName()       | Retrieves the vendor name of an opened USBBULK device.                                           |  |  |  |
| USBBULK_GetSN()               | Retrieves the USB serial number as a string which was sent by the device during the enumeration. |  |  |  |
| USBBULK_GetConfigDescriptor() | Gets the received target USB configuration descriptor of a specified device.                     |  |  |  |
| Data structures               |                                                                                                  |  |  |  |
| USBBULK_DEV_INFO              |                                                                                                  |  |  |  |

# 5.5.2 USB-Bulk basic functions

# 5.5.2.1 USBBULK\_Init()

#### Description

This function needs to be called first. This makes sure to have all structures and thread have been initialized. It also sets a callback in order to be notified when a device is added or removed.

#### Prototype

#### **Parameters**

| Parameter      | Description                                                   |  |  |  |
|----------------|---------------------------------------------------------------|--|--|--|
| pfNotification | Pointer to the user callback.                                 |  |  |  |
| pContext       | Context data that shall be called with the callback function. |  |  |  |

| /**************************************                                  |
|--------------------------------------------------------------------------|
| *                                                                        |
| * _OnDevNotify                                                           |
| *                                                                        |
| * Function description:                                                  |
| * Is called when a new device is found or an existing device is removed. |
| *                                                                        |
| * Parameters:                                                            |
| * pContext - Pointer to a context given when USBBULK_Init is called      |
| * Index - Device Index that has been added or removed.                   |
| * Event - Type of event, currently the following are available:          |
| * USBBULK_DEVICE_EVENT_ADD                                               |
| * USBBULK_DEVICE_EVENT_REMOVE                                            |
| *                                                                        |
|                                                                          |
| <pre>static void _OnDevNotify(void * pContext,</pre>                     |
| unsigned Index,                                                          |
| USBBULK_DEVICE_EVENT Event) {                                            |
| switch(Event) {     case USBBULK_DEVICE_EVENT_ADD:                       |
| printf("The following DevIndex has been added: %d", Index);              |
| NumDevices = USBBULK GetNumAvailableDevices(&DeviceMask);                |
| break;                                                                   |
| case USBBULK DEVICE EVENT REMOVE:                                        |
| printf("The following DevIndex has been removed: %d", Index);            |
| NumDevices = USBBULK GetNumAvailableDevices(&DeviceMask);                |
| break;                                                                   |
| }                                                                        |
| }                                                                        |
| <pre>void MainTask(void) {</pre>                                         |
| <>                                                                       |
| USBBULK_Init(_OnDevNotify, NULL);                                        |
| <>                                                                       |
| }                                                                        |
|                                                                          |

# 5.5.2.2 USBBULK\_Exit()

#### Description

This is a cleanup function, it shall be called when exiting the application.

## Prototype

void USBBULK\_Exit(void);

### **Additional information**

We recommend to call this function before exiting the application in order to remove all handles and resources that have been allocated.

# 5.5.2.3 USBBULK\_AddAllowedDeviceItem()

## Description

Adds the Vendor and Product ID to the list of devices the USBBULK API should look for.

# Prototype

## Parameters

| Parameter                                                                    | Description                                                         |  |  |  |  |
|------------------------------------------------------------------------------|---------------------------------------------------------------------|--|--|--|--|
| VendorId                                                                     | The desired Vendor ID mask that shall be used with the USBBULK API. |  |  |  |  |
| ProductIdThe desired Product ID mask that shall be used with<br>USBBULK API. |                                                                     |  |  |  |  |

#### Additional information

It is necessary to call this function first before calling  $\tt USBBULK\_GetNumAvailableDevices()$  or opening any connection to a device.

The function can be called multiple times to handle more than one pair of Vendor and Product IDs with the API.

# 5.5.2.4 USBBULK\_GetNumAvailableDevices()

#### Description

Returns the number of connected USB-Bulk devices.

## Prototype

unsigned USBBULK\_GetNumAvailableDevices(U32 \* pMask);

#### Parameters

| Parameter | Description                                                                                 |  |  |
|-----------|---------------------------------------------------------------------------------------------|--|--|
| pMask     | Pointer to a U32 variable to receive the connected device mask. This parameter can be NULL. |  |  |

#### **Return value**

Number of available devices running emUSB-Device-Bulk.

#### Additional information

For each emUSB-Device device that is connected, a bit in pMask is set. For example if device 0 and device 2 are connected to the host, the value pMask points to will be 0x00000005.

# 5.5.2.5 USBBULK\_Open()

### Description

Opens an existing device. The ID of the device can be retrieved by the function USB-BULK\_GetNumAvailableDevices() via the pDeviceMask parameter. Each bit set in the DeviceMask represents an available device. Currently 32 devices can be managed at once.

# Prototype

USB\_BULK\_HANDLE USBBULK\_Open(unsigned Id);

#### Parameters

| Parameter Description |                               |
|-----------------------|-------------------------------|
| Id                    | Device ID to be opened (031). |

#### Return value

- $\neq$  0 Handle to the opened device.
- = 0 Error occurred.

# 5.5.2.6 USBBULK\_Close()

## Description

Closes an opened device.

## Prototype

void USBBULK\_Close(USB\_BULK\_HANDLE hDevice);

#### Parameters

| Parameter | Description                                |
|-----------|--------------------------------------------|
| hDevice   | Handle to the device that shall be closed. |

# 5.5.3 USB-Bulk direct input/output functions

# 5.5.3.1 USBBULK\_Read()

#### Description

Reads data from target device running emUSB-Device-Bulk.

#### Prototype

| int | USBBULK_Read(USB_BULK_HANDLE |   | hDevice,   |
|-----|------------------------------|---|------------|
|     | void                         | * | pBuffer,   |
|     | int                          |   | NumBytes); |

#### **Parameters**

| Parameter | Description                                      |  |  |
|-----------|--------------------------------------------------|--|--|
| hDevice   | Handle to the opened device.                     |  |  |
| pBuffer   | Pointer to a buffer that shall receive the data. |  |  |
| NumBytes  | Number of bytes to be read.                      |  |  |

#### **Return value**

| = NumBytes<br>> 0, < NumBytes | All bytes have been successfully read.<br>Number of bytes that have been read. If short read transfers are<br>not allowed (normal mode) this indicates a timeout. |
|-------------------------------|----------------------------------------------------------------------------------------------------|
| = 0<br>< 0                    | A timeout occurred, no data was read.<br>Error occurred.                                                                                                    |
|                               |                                                                                                    |

#### Additional information

If short read transfers are allowed (see USBBULK\_SetMode()) the function returns as soon as data is available, even if just a single byte was read. Otherwise the function blocks until NumBytes were read. In both cases the function returns if a timeout occurs. The default timeout used can be set with USBBULK\_SetReadTimeout().

If NumBytes exceeds the maximum read size the driver can handle (the default value is 64 Kbytes), <code>USBBULK\_Read()</code> will read the desired <code>NumBytes</code> in chunks of the maximum read size.

# 5.5.3.2 USBBULK\_ReadTimed()

### Description

Reads data from target device running emUSB-Device-Bulk within a given timeout.

# Prototype

| int | USBBULK_ReadTimed(USB_BULK_HANDLE |   | hDevice,  |
|-----|-----------------------------------|---|-----------|
|     | void                              | * | pBuffer,  |
|     | int                               |   | NumBytes, |
|     | unsigned                          |   | ms);      |

#### **Parameters**

| Parameter | Description                                      |
|-----------|--------------------------------------------------|
| hDevice   | Handle to the opened device.                     |
| pBuffer   | Pointer to a buffer that shall receive the data. |
| NumBytes  | Maximum number of bytes to be read.              |
| ms        | Timeout in milliseconds.                         |

#### **Return value**

- > 0 Number of bytes that have been read.
- = 0 A timeout occurred during read.
- < 0 Error, cannot read from the device.

## **Additional information**

The function returns as soon as data is available, even if just a single byte was read. If no data is available, the functions return after the given timeout was expired.

If NumBytes exceeds the maximum read size the driver can handle (the default value is 64 Kbytes), USBBULK\_ReadTimed() will read the desired NumBytes in chunks of the maximum read size.

# 5.5.3.3 USBBULK\_Write()

#### Description

Writes data to the device.

#### Prototype

| int USBBULK_Write( | USB_BULK_HANDLE |   | hDevice,   |
|--------------------|-----------------|---|------------|
| const              | void            | * | pBuffer,   |
|                    | int             |   | NumBytes); |

#### Parameters

| Parameter | Description                                                                                       |
|-----------|---------------------------------------------------------------------------------------------------|
| hDevice   | Handle to the opened device.                                                                      |
| pBuffer   | Pointer to a buffer that contains the data.                                                       |
| NumBytes  | Number of bytes to be written. If $NumBytes = 0$ , a zero length packet is written to the device. |

#### **Return value**

| = NumBytes      | All bytes have been successfully written. |
|-----------------|-------------------------------------------|
| > 0, < NumBytes | Number of bytes that have been written.   |
| = 0             | A timeout occurred, no data was written.  |
| < 0             | Error, cannot write to the device.        |
|                 |                                           |

#### **Additional information**

The function blocks until NumBytes were written or a timeout occurs. The default timeout used can be set with USBBULK\_SetWriteTimeout().

If NumBytes exceeds the maximum write size the driver can handle (the default value is 64 Kbytes), USBBULK\_Write() will write the desired NumBytes in chunks of the maximum write size.

# 5.5.3.4 USBBULK\_WriteTimed()

#### Description

Writes data to the device within a given timeout.

#### Prototype

| int | USBBULK_WriteTimed( | USB_BULK_HANDLE |   | hDevice,  |
|-----|---------------------|-----------------|---|-----------|
|     | const               | void            | * | pBuffer,  |
|     |                     | int             |   | NumBytes, |
|     |                     | unsigned        |   | ms);      |

#### Parameters

| Parameter | Description                                                                                    |
|-----------|------------------------------------------------------------------------------------------------|
| hDevice   | Handle to the opened device.                                                                   |
| pBuffer   | Pointer to a buffer that contains the data.                                                    |
| NumBytes  | Number of bytes to be written. If NumBytes = 0, a zero length packet is written to the device. |
| ms        | Timeout in milliseconds.                                                                       |

#### **Return value**

| = NumBytes      | All bytes have been successfully written. |
|-----------------|-------------------------------------------|
| > 0, < NumBytes | Number of bytes that have been written.   |
| = 0             | A timeout occurred, no data was written.  |
| < 0             | Error, cannot write to the device.        |

#### Additional information

The function blocks until NumBytes were written or a timeout occurs.

If NumBytes exceeds the maximum write size the driver can handle (the default value is 64 Kbytes), USBBULK\_WriteTimed() will write the desired NumBytes in chunks of the maximum write size.

# 5.5.3.5 USBBULK\_CancelRead()

#### Description

This cancels an initiated read.

#### Prototype

void USBBULK\_CancelRead(USB\_BULK\_HANDLE hDevice);

#### Parameters

| Parameter | Description                  |
|-----------|------------------------------|
| hDevice   | Handle to the opened device. |

#### **Additional information**

Not supported on Linux and MacOSX.

# 5.5.3.6 USBBULK\_FlushRx()

#### Description

Flush the any received data.

#### Prototype

int USBBULK\_FlushRx(USB\_BULK\_HANDLE hDevice);

#### Parameters

| Parameter | Description                  |
|-----------|------------------------------|
| hDevice   | Handle to the opened device. |

#### **Return value**

- = 0 Error, bad handle.
- $\neq$  0 Success, flushing the RX buffer was successful.

# 5.5.4 USB-Bulk control functions

# 5.5.4.1 USBBULK\_SetMode()

#### Description

Sets the read and write mode for a specified device running emUSB-Device-Bulk.

## Prototype

## Parameters

| Parameter | Description                                                                                                    |
|-----------|----------------------------------------------------------------------------------------------------|
| hDevice   | Handle to the opened device.                                                                                                    |
| Mode      | Read and write mode for the USB-Bulk driver. This is a com-<br>bination of the following flags, combined by binary or:<br>• USBBULK_MODE_BIT_ALLOW_SHORT_READ |
|           | • USBBULK_MODE_BIT_ALLOW_SHORT_WRITE                                                                                                    |

#### **Return value**

- = 0 Operation failed (invalid handle).
- $\neq 0$  The operation was successful.

#### Additional information

USBBULK\_MODE\_BIT\_ALLOW\_SHORT\_READ allows short read transfers. Short transfers are transfers of less bytes than requested. If this bit is specified, the read function USB-BULK\_Read() returns as soon as data is available, even if it is just a single byte.

USBBULK\_MODE\_BIT\_ALLOW\_SHORT\_WRITE allows short write transfers. USBBULK\_Write() and USBBULK\_WriteTimed() return after writing the minimal amount of data (either Num-Bytes or the maximal write transfer size).

#### Example

```
static void _TestMode(USB_BULK_HANDLE hDevice) {
 unsigned Mode;
 char * pText;
 Mode = USBBULK_GetMode(hDevice);
 if (Mode & USBBULK_MODE_BIT_ALLOW_SHORT_READ) {
   pText = "USE_SHORT_MODE";
  } else {
   pText = "USE_NORMAL_MODE";
  }
 printf("USB-Bulk driver is in %s for device %d\n", pText, (int)hDevice);
 printf("Set mode to USBBULK_MODE_BIT_ALLOW_SHORT_READ\n");
 USBBULK_SetMode(hDevice, USBBULK_MODE_BIT_ALLOW_SHORT_READ);
 Mode = USBBULK_GetMode(hDevice);
 if (Mode & USBBULK_MODE_BIT_ALLOW_SHORT_READ) {
   pText = "USE_SHORT_MODE";
  } else {
   pText = "USE_NORMAL_MODE";
 }
 printf("USB-Bulk driver is now in %s for device %d\n", pText,(int)hDevice);
}
```

# 5.5.4.2 USBBULK\_GetMode()

#### Description

Returns the current mode of the device.

#### Prototype

unsigned USBBULK\_GetMode(USB\_BULK\_HANDLE hDevice);

#### Parameters

| Parameter | Description                  |
|-----------|------------------------------|
| hDevice   | Handle to the opened device. |

#### **Return value**

A combination of the following flags, combined by binary or:

- USBBULK\_MODE\_BIT\_ALLOW\_SHORT\_READ Short read mode is enabled.
- USBBULK\_MODE\_BIT\_ALLOW\_SHORT\_WRITE Short write mode is enabled.

# 5.5.4.3 USBBULK\_SetReadTimeout()

#### Description

Sets the default read timeout for an opened device.

#### Prototype

#### Parameters

| Parameter | Description                  |
|-----------|------------------------------|
| hDevice   | Handle to the opened device. |
| Timeout   | Timeout in milliseconds.     |

# 5.5.4.4 USBBULK\_SetWriteTimeout()

#### Description

Sets a default write timeout for an opened device.

#### Prototype

#### Parameters

| Parameter | Description                  |
|-----------|------------------------------|
| hDevice   | Handle to the opened device. |
| Timeout   | Timeout in milliseconds.     |

# 5.5.4.5 USBBULK\_ResetINPipe()

#### Description

Resets the IN pipe that is opened to the device. It also flushes any data the USB bulk driver would cache.

#### Prototype

int USBBULK\_ResetINPipe(USB\_BULK\_HANDLE hDevice);

#### Parameters

| Parameter | Description                  |  |  |
|-----------|------------------------------|--|--|
| hDevice   | Handle to the opened device. |  |  |

#### **Return value**

- $\neq$  0 The operation was successful.
- = 0 Operation failed. Either an invalid handle was used or the pipe cannot be flushed.

# 5.5.4.6 USBBULK\_ResetOUTPipe()

#### Description

Resets the OUT pipe that is opened to the device.

#### Prototype

int USBBULK\_ResetOUTPipe(USB\_BULK\_HANDLE hDevice);

#### Parameters

| Parameter | Description                  |  |  |
|-----------|------------------------------|--|--|
| hDevice   | Handle to the opened device. |  |  |

#### **Return value**

- $\neq 0$  The operation was successful.
- = 0 Operation failed. Either an invalid handle was used or the pipe cannot be flushed.

# 5.5.4.7 USBBULK\_ResetDevice()

#### Description

Resets the device via a USB reset. This can be used when the device does not work properly and may be reactivated via USB reset. This will force a re-enumeration of the device.

#### Prototype

int USBBULK\_ResetDevice(USB\_BULK\_HANDLE hDevice);

#### Parameters

| Parameter | Description                  |  |
|-----------|------------------------------|--|
| hDevice   | Handle to the opened device. |  |

#### **Return value**

- $\neq$  0 The operation was successful.
- = 0 Operation failed. Either an invalid handle was used or the device cannot be reset.

#### Additional information

After the device has been reset it is necessary to re-open the device as the current handle will become invalid.

# 5.5.5 USB-Bulk general GET functions

# 5.5.5.1 USBBULK\_GetVersion()

#### Description

Returns the version number of the USBBULK API.

#### Prototype

unsigned USBBULK\_GetVersion(void);

#### **Return value**

Version number, format:

< Major Version><Minor Version><Subversion> (Mmmrr, decimal).

Example: 30203 is 3.02c

# 5.5.5.2 USBBULK\_GetDevInfo()

#### Description

Retrieves information about an opened USBBULK device.

#### Prototype

#### **Parameters**

| Parameter | Description                                                  |  |  |  |  |
|-----------|--------------------------------------------------------------|--|--|--|--|
| hDevice   | Handle to the opened device.                                 |  |  |  |  |
| pDevInfo  | Pointer to a device info structure of type USBBULK_DEV_INFO. |  |  |  |  |

# 5.5.5.3 USBBULK\_GetDevInfoByIdx()

#### Description

Retrieves information about a USB device.

#### Prototype

```
int USBBULK_GetDevInfoByIdx(unsigned Idx,
USBBULK_DEV_INFO * pDevInfo);
```

#### Parameters

| Parameter | Description                                                  |  |  |  |  |
|-----------|--------------------------------------------------------------|--|--|--|--|
| Idx       | Index of the device.                                         |  |  |  |  |
| pDevInfo  | Pointer to a device info structure of type USBBULK_DEV_INFO. |  |  |  |  |

#### **Return value**

= 0; Error, bad device index.

≠ 0 Success

# 5.5.5.4 USBBULK\_GetUSBId()

#### Description

Returns the Product and Vendor ID of an opened device.

#### Prototype

| void | USBBULK_GetUSBId(USB_BULK_HANDLE |   | hDevice,     |
|------|----------------------------------|---|--------------|
|      | U16                              | * | pVendorId,   |
|      | U16                              | * | pProductId); |

#### Parameters

| Parameter  | Description                                         |  |  |  |
|------------|-----------------------------------------------------|--|--|--|
| hDevice    | Handle to the opened device.                        |  |  |  |
| pVendorId  | Pointer to a variable that receives the Vendor ID.  |  |  |  |
| pProductId | Pointer to a variable that receives the Product ID. |  |  |  |

# 5.5.5.5 USBBULK\_GetProductName()

#### Description

Retrieves the device/product name if available.

#### Prototype

| int USBBULK_GetProductName(USB_BULK_HANDLE |   | hDevice,      |
|--------------------------------------------|---|---------------|
| char                                       | * | sProductName, |
| unsigned                                   |   | BufferSize);  |

#### Parameters

| Parameter    | Description                                         |  |  |  |
|--------------|-----------------------------------------------------|--|--|--|
| hDevice      | Handle to the opened device.                        |  |  |  |
| sProductName | Pointer to a buffer that should receive the string. |  |  |  |
| BufferSize   | Size of the buffer, given in bytes.                 |  |  |  |

#### **Return value**

- = 0 Error, product name not available or buffer to small.
- \$\neq 0\$ Success, product name stored in buffer pointed by sProductName as 0-terminated string.

# 5.5.5.6 USBBULK\_GetVendorName()

#### Description

Retrieves the vendor name of an opened USBBULK device.

#### Prototype

| int USBBULK_GetVendorName(USB_BULK_HANDLE |   | hDevice,     |
|-------------------------------------------|---|--------------|
| char                                      | * | sVendorName, |
| unsigned                                  |   | BufferSize); |

#### Parameters

| Parameter   | Description                                         |  |  |  |
|-------------|-----------------------------------------------------|--|--|--|
| hDevice     | Handle to the opened device.                        |  |  |  |
| sVendorName | Pointer to a buffer that should receive the string. |  |  |  |
| BufferSize  | Size of the buffer, given in bytes.                 |  |  |  |

#### **Return value**

- = 0 Error, bad handle.
- # 0 Success, vendor name stored in buffer pointed by sVendorName as 0-terminated string.

# 5.5.5.7 USBBULK\_GetSN()

#### Description

Retrieves the USB serial number as a string which was sent by the device during the enumeration.

#### Prototype

| int | USBBULK_GetSN(USB_BULK_HANDLE |   | hDevice,              |
|-----|-------------------------------|---|-----------------------|
|     | U8                            | * | pBuffer,              |
|     | unsigned                      |   | <pre>BuffSize);</pre> |

#### **Parameters**

| Parameter | Description                                                              |
|-----------|--------------------------------------------------------------------------|
| hDevice   | Handle to the opened device.                                             |
| pBuffer   | Pointer to a buffer which shall receive the serial number of the device. |
| BuffSize  | Size of the buffer in bytes.                                             |

#### **Return value**

- = 0 Operation failed. Either an invalid handle was used or the serial number is not available.
- $\neq$  0 The operation was successful.

#### Additional information

If the function succeeds, the buffer pointed by pBuffer contains the serial number of the device as 0-terminated string. If BuffSize is too small, the serial number is truncated.

# 5.5.5.8 USBBULK\_GetConfigDescriptor()

#### Description

Gets the received target USB configuration descriptor of a specified device.

#### Prototype

| int | USBBULK_GetConfigDescriptor(USB_BULK_HANDLE |   | hDevice, |
|-----|---------------------------------------------|---|----------|
|     | void                                        | * | pBuffer, |
|     | int                                         |   | Size);   |

#### Parameters

| Parameter | Description                                            |
|-----------|--------------------------------------------------------|
| hDevice   | Handle to the opened device.                           |
| pBuffer   | Pointer to the buffer that shall store the descriptor. |
| Size      | Size of the buffer, given in bytes.                    |

#### **Return value**

- $\neq$  0 Size of the returned USB configuration descriptor (Success).
- = 0 Operation failed. Either an invalid handle was used or the buffer that shall store the config descriptor is too small.

# 5.5.6 USB-Bulk data structures

# 5.5.6.1 USBBULK\_DEV\_INFO

## Type definition

| typedef  | struct {                |
|----------|-------------------------|
| U16      | VendorId;               |
| U16      | ProductId;              |
| char     | acSN[];                 |
| char     | <pre>acDevName[];</pre> |
| U8       | <pre>InterfaceNo;</pre> |
| U8       | Speed;                  |
| } USBBUI | LK_DEV_INFO;            |

#### Structure members

| Member      | Description                                                                                                    |  |
|-------------|----------------------------------------------------------------------------------------------------|--|
| VendorId    | Vendor ID of the device.                                                                                                    |  |
| ProductId   | Product ID of the device.                                                                                                    |  |
| acSN        | 0-terminated string which holds the serial number of the de-<br>vice.                                                                                |  |
| acDevName   | 0-terminated string which holds the device name.                                                                                                    |  |
| InterfaceNo | Interface number used by this device.                                                                                                    |  |
| Speed       | Device speed. One of the following:<br>USBBULK_SPEED_UNKNOWN<br>USBBULK_SPEED_LOW<br>USBBULK_SPEED_FULL<br>USBBULK_SPEED_HIGH<br>USBBULK_SPEED_SUPER |  |

# Chapter 6 Vendor Specific Class (VSC)

This chapter describes how to get emUSB-Device-VSC up and running.

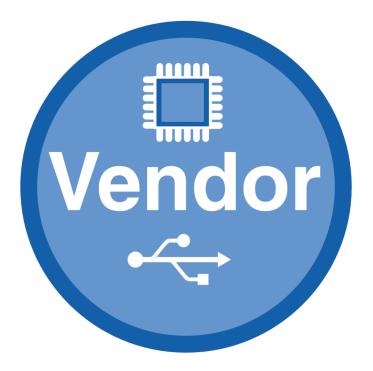

# 6.1 Vendor Specific Class

The Vendor Specific Class (VSC) is located in the directory *USB*. All C files in the directory should be included in the project (compiled and linked as part of your project). The files in this directory are maintained by SEGGER and should not require any modification. All files requiring modifications have been placed in other directories.

# 6.2 Requirements for the Host (PC)

In order to communicate with a target (client) running emUSB-Device, the operating system running on the host must recognize the device connected to it.

# 6.2.1 Windows

Microsoft's Windows operating systems (Starting with XP Service Pack 2) contains a generic driver called WinUSB.sys that is used to handle all communication to a emUSB-Device running a VSC interface. If a emUSB device is connected to a Windows 8, 8.1 and 10 PC for the first time, Windows will install the WinUSB driver automatically. For Windows versions less than Windows 8, Microsoft provides a driver for Windows Vista and Windows 7 but this needs to be installed manually. A driver installation tool including the mentioned driver is available in the Windows\USB\VSC\WinUSBInstall. Windows XP user can use the driver package located under Windows\USB\VSC\WinUSB\_USBVSC\_XP. In order to get emUSB VSC running with the WinUSB driver the following must be considered:

- The function USBD\_VSC\_SetMSDescInfo() must be called in the target application.
- The Product IDs 1234 and 1121 must not be used.

# 6.2.2 Linux

Linux can handle emUSB VSC devices out of the box.

By default a USB device can only be accessed by a process that is running with "root" rights. In order to use the USB VSC device from normal user programs an udev rule has to be configured for the device (refer to the linux udev documentation). The emUSB-Device release contains a sample configuration file <code>99-emUSBD.rules</code>, which may be modified and copied to /etc/udev/rules.d on the host machine.

# 6.2.3 macOS

macOS can handle emUSB VSC devices out of the box.

# 6.3 Example application

Example applications for both the target (client) and the PC (host) are supplied. These can be used for testing the correct installation and proper function of the device running emUSB-Device.

The host sample applications can be used for Windows, Linux and MacOSX. Precompiled executables for Windows can be found in the subfolder Windows/USB/Bulk/SampleApplication/Exe.

The application <code>USB\_VSC\_Start.c</code> is a modified echo server; the application receives data, modifies the first byte and sends it back to the host. It also contains the functionality to measure USB transfer speed.

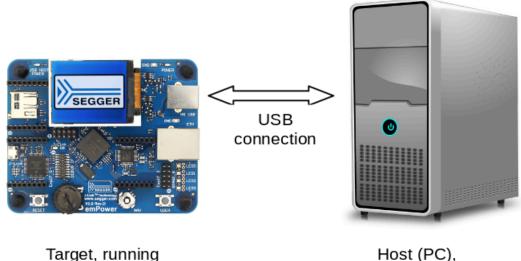

USB\_VSC\_Start.c

Host (PC), running Test.exe

The example applications for the target-side are supplied in source code in the  ${\tt Application}$  directory.

For information how to compile the host examples (especially for Linux and MacOSX) refer to *Compiling the PC example application* on page 134.

The start application will of course later on be replaced by the real application program. For the purpose of getting emUSB-Device up and running as well as doing an initial test, the start application should not be modified.

# 6.3.1 Running the example applications

To test the emUSB-Device-VSC component, build and download the  $\tt USB_VSC\_Start.c$  for the target-side.

To run one of the example applications, simply start the executable  ${\tt Test.exe},$  for example by double clicking it.

If a connection can be established, it exchanges data with the target, testing the USB connection.

Example output of Test.exe:

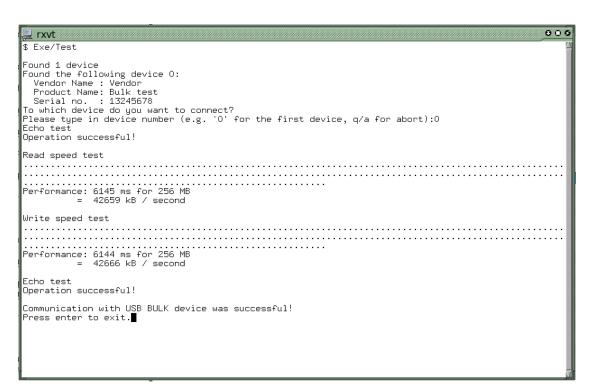

# 6.3.2 Compiling the PC example application

## 6.3.2.1 Windows

For compiling the example application you need Visual C++ 2010 (or later).

| 🕶 USBBULK_Start - Microsoft Visual Studio (Administrat                                                                                                    |                                                                                                    |
|----------------------------------------------------------------------------------------------------|----------------------------------------------------------------------------------------------------|
| <u>File Edit View Project Build Debug Team</u> I                                                                                                    |                                                                                                    |
|                                                                                                    |                                                                                                    |
| 🖪 🗞 🌭 🌾   筆 筆   🗉 🎴   🗆 🖓 🗣                                                                                                    |                                                                                                    |
|                                                                                                    | × Teste ×                                                                                                    |
|                                                                                                    | (Global Scope) -                                                                                                    |
| Solution 'USBBULK_Start' (1 project)  Solution 'USBBULK_Start' (1 project)  Solution 'USBBULK_Start' (1 pro | (Global Scope)       -                                                                                                    |
| 🖘 Solutio 🛤 Class V 🜉 Proper ត Tearn                                                                                                    | <pre>#include <stdio.h> #include <stdio.h> #include <string.h> #include <stdlib.h> #include <stdlib.h> #include "USBBULK.h" /************************************</stdlib.h></stdlib.h></string.h></stdio.h></stdio.h></pre> |
| · · · ·                                                                                                    |                                                                                                    |
| Ready                                                                                                    | Ln 1 Col 1 Ch 1 INS                                                                                                    |

The source code of the sample application is located in the subfolder Windows/USB/BULK/ SampleApplication/Src. Open the file USBBULK\_Start.sln and compile the source.

#### 6.3.2.2 Linux

The subfolder Windows/USB/Bulk/SampleApplication contains a Makefile for Linux. Change to this folder and execute "make".

## 6.3.2.3 macOS

The subfolder Windows/USB/Bulk/SampleApplication contains a Makefile for macOS. Change to this folder and execute "make -f Makefile\_MacOSX".

# 6.4 Target API

This chapter describes the functions that can be used with the target system.

#### **General information**

To communicate with the host, the sample application project includes USB-specific header and source files (USB.h, USB\_Main.c, USB\_Setup.c, USB\_VSC.c, USB\_VSC.h). These files contain API functions to communicate with the USB host through the emUSB-Device driver.

#### Purpose of the USB Device API functions

To have an easy start up when writing an application on the device side, these API functions have a simple interface and handle all operations that need to be done to communicate with the hosts kernel.

Therefore, all operations that need to write to or read from the emUSB-Device are handled internally by the provided API functions.

# 6.4.1 Target interface function list

| Routine                          | Explanation                                                                                                    |  |
|----------------------------------|----------------------------------------------------------------------------------------------------|--|
| USB VSC functions                |                                                                                                    |  |
| USBD_VSC_Add()                   | Adds a VSC interface to emUSB-Device.                                                                                                    |  |
| USBD_VSC_AddAlternateInterface() | Adds an alternative interface for USB-VSC interface.                                                                                                |  |
| USBD_VSC_CancelIO()              | Cancels any non-blocking/blocking data transfer operation that is pending.                                                                          |  |
| USBD_VSC_GetNumBytesInBuffer()   | Returns the number of bytes that are available in the internal BULK-OUT end-point buffer.                                                           |  |
| USBD_VSC_GetNumBytesRemToRead()  | Get the number of remaining bytes to read by an active read operation.                                                                              |  |
| USBD_VSC_GetNumBytesRemToWrite() | After starting a non-blocking write oper-<br>ation this function can be used to period-<br>ically check how many bytes still have to<br>be written. |  |
| USBD_VSC_Read()                  | Reads data from the host with a given timeout.                                                                                                    |  |
| USBD_VSC_ReadAsync()             | Reads data from the host asynchronously.                                                                                                    |  |
| USBD_VSC_SetContinuousReadMode() | Enables continuous read mode for the RX endpoint.                                                                                                   |  |
| USBD_VSC_SetOnSetupRequest()     | Sets a callback function that is called when any setup request is sent from the host.                                                               |  |
| USBD_VSC_SetOnEPEvent()          | Sets a callback function for the IN end-<br>point that will be called on every TX event<br>for that endpoint.                                       |  |
| USBD_VSC_TxIsPending()           | Checks whether the TX (IN endpoint) is currently pending.                                                                                           |  |
| USBD_VSC_WaitEP()                | Waits (blocking) until the triggered USB-<br>D_VSC_ReadOverlapped() has received<br>the desired data.                                               |  |
| USBD_VSC_PollEP()                | Waits (blocking) until the triggered USB-<br>D_VSC_ReadOverlapped() has received<br>the desired data.                                               |  |

| Routine                          | Explanation                                                                                                    |  |
|----------------------------------|----------------------------------------------------------------------------------------------------|--|
| USBD_VSC_StallEP()               | Stall an EP.                                                                                                    |  |
| USBD_VSC_WaitForTXReady()        | Waits (blocking) until the TX queue can accept another data packet.                                                                                                |  |
| USBD_VSC_Write()                 | Sends data to the USB host.                                                                                                    |  |
| USBD_VSC_WriteAsync()            | Sends data to the host asynchronously.                                                                                                    |  |
| USBD_VSC_SetOnVendorRequest()    | Sets a callback function that is called when<br>a setup vendor request is sent from the<br>host to the specified interface index.                                  |  |
| USBD_VSC_SetOnSetupRequest()     | Sets a callback function that is called when any setup request is sent from the host.                                                                              |  |
| USBD_VSC_SetOnClassRequest()     | Sets a callback function that is called when<br>a setup class request is sent from the host<br>to the specified interface index.                                   |  |
| USBD_VSC_AddAlternateInterface() | Adds an alternative interface for USB-VSC interface.                                                                                                    |  |
| Data structures and callbacks    |                                                                                                    |  |
| USB_VSC_INIT_DATA                | Initialization structure that is needed when adding a VSC interface to emUSB-Device.                                                                               |  |
| USB_VSC_MSOSDESC_INFO            | MS OS descriptor structure that contains<br>for MS related OSes information how to<br>deal with device with out having a driver<br>store.                          |  |
| USB_VSC_ON_ADD_FUNCTION_DESC     | Call back that is used to add an addition-<br>al descriptor between the interface or one<br>of its alternate setting descriptor and the<br>endpoint descriptor(s). |  |
| USB_VSC_ON_SET_INTERFACE         | Global callback function that is called<br>whenever an alternate setting is set for<br>an interface that was added with USB-<br>D_VSC_Add().                       |  |

# 6.4.2 USB-VSC functions

# 6.4.2.1 USBD\_VSC\_Add()

#### Description

Adds a VSC interface to emUSB-Device.

#### Prototype

USB\_VSC\_HANDLE USBD\_VSC\_Add(const USB\_VSC\_INIT\_DATA \* pInitData);

#### **Parameters**

| Parameter | Description                             |
|-----------|-----------------------------------------|
| pInitData | Pointer to USB_VSC_INIT_DATA structure. |

#### **Return value**

Handle to a valid VSC instance.

#### Example

Example excerpt from USB\_VSC\_Echol.c:

#### Example

```
static void _AddVSC(void) {
 static U8 _abOutBuffer[USB_HS_BULK_MAX_PACKET_SIZE];
 USB_VSC_INIT_DATA Init;
 Init.Flags = 0;
 Init.EPIn = USBD_AddEP(USB_DIR_IN,
                          USB_TRANSFER_TYPE_BULK,
                          USB_HS_BULK_MAX_PACKET_SIZE,
                          NULL,
                          0);
 Init.EPOut = USBD_AddEP(USB_DIR_OUT,
                         USB_TRANSFER_TYPE_BULK,
                         USB_HS_BULK_MAX_PACKET_SIZE,
                          _abOutBuffer,
                         USB_HS_BULK_MAX_PACKET_SIZE);
 Init.pInterfaceName = "VSC Interface";
 USBD_VSC_Add(&Init);
}
```

# 6.4.2.2 USBD\_VSC\_AddAlternateInterface()

## Description

Adds an alternative interface for USB-VSC interface.

## Prototype

#### Parameters

| Parameter | Description                                                  |
|-----------|--------------------------------------------------------------|
| hInst     | Handle to a valid VSC instance, returned by USBD_VSC_Ad-d(). |
| pInitData | Pointer to USB_VSC_INIT_DATA structure.                      |

# 6.4.2.3 USBD\_VSC\_CancelIO()

#### Description

Cancels any non-blocking/blocking data transfer operation that is pending.

#### Prototype

void USBD\_VSC\_CancelIO(U8 EPIndex);

#### Parameters

| Parameter | Description                                                         |
|-----------|---------------------------------------------------------------------|
| EPIndex   | A valid EP Index that was also passed to ${\tt USBD\_VSC\_Add()}$ . |

#### **Additional information**

This function shall be called when a pending asynchronous transfer operation should be canceled. The function can be called from any task. In case of canceling a blocking operation, this function must be called from another task.

# 6.4.2.4 USBD\_VSC\_GetNumBytesInBuffer()

### Description

Returns the number of bytes that are available in the internal BULK-OUT endpoint buffer. This functions does not start a read transfer.

#### Prototype

unsigned USBD\_VSC\_GetNumBytesInBuffer(U8 EPIndex);

#### Parameters

| Parameter | Description                                                                           |
|-----------|---------------------------------------------------------------------------------------|
| EPIndex   | A valid EP Index that was also passed to $\ensuremath{\texttt{USBD}\_VSC\_Add}(\ )$ . |

#### **Return value**

Number of bytes that are available in the internal BULK-OUT endpoint buffer.

#### Additional information

If the host is sending more data than your target application has requested, the remaining data will be stored in an internal buffer. This function shows how many bytes are available in this buffer.

The number of bytes returned by this function can be read using  $\tt USBD\_VSC\_Read()$  without blocking.

#### Example

Your host application sends 50 bytes. Your target application only requests to receive 1 byte. In this case the target application will get 1 byte and the remaining 49 bytes are stored in an internal buffer. When your target application now calls <code>USBD\_VSC\_GetNumBytesInBuffer()</code> it will return the number of bytes that are available in the internal buffer (49).

## 6.4.2.5 USBD\_VSC\_GetNumBytesRemToRead()

#### Description

Get the number of remaining bytes to read by an active read operation. This function is to be used in combination with <code>USBD\_VSC\_Read()</code> where <code>Timeout=-1</code>. After starting the read operation this function can be used to periodically check how many bytes still have to be read.

#### Prototype

unsigned USBD\_VSC\_GetNumBytesRemToRead(U8 EPIndex);

#### **Parameters**

| Parameter | Description                                                         |
|-----------|---------------------------------------------------------------------|
| EPIndex   | A valid EP Index that was also passed to ${\tt USBD\_VSC\_Add()}$ . |

#### **Return value**

- $\geq 0$  Number of bytes which have not yet been read.
- < 0 Error occurred.

#### Additional information

Alternatively the blocking function USBD\_VSC\_WaitForRX() can be used.

#### Example

# 6.4.2.6 USBD\_VSC\_GetNumBytesRemToWrite()

## Description

After starting a non-blocking write operation this function can be used to periodically check how many bytes still have to be written.

## Prototype

unsigned USBD\_VSC\_GetNumBytesRemToWrite(U8 EPIndex);

## Parameters

| Parameter | Description                                                         |
|-----------|---------------------------------------------------------------------|
| EPIndex   | A valid EP Index that was also passed to ${\tt USBD\_VSC\_Add()}$ . |

## Return value

Number of bytes which have not yet been written.

## Additional information

Alternatively the blocking function  ${\tt USBD\_VSC\_WaitForTX()}$  can be used.

## Example

```
r = USBD_VSC_Write(hInst, &ac[0], TRANSFER_SIZE, -1);
if (r < 0) {
    <.. error handling..>
}
// NumBytesToWrite shows how many bytes still have to be written.
while (USBD_VSC_GetNumBytesRemToWrite(hInst) > 0) {
    USB_OS_Delay(50);
}
```

# 6.4.2.7 USBD\_VSC\_Read()

## Description

Reads data from the host with a given timeout.

## Prototype

| int | USBD_VSC_Read(U8 |          |   | EPIndex,  |
|-----|------------------|----------|---|-----------|
|     |                  | void     | * | pData,    |
|     |                  | unsigned |   | NumBytes, |
|     |                  | int      |   | Timeout,  |
|     |                  | unsigned |   | Flags);   |

## Parameters

| Parameter | Description                                                                                                    |  |  |
|-----------|----------------------------------------------------------------------------------------------------|--|--|
| EPIndex   | One of the EPIndex was used in pInitData when calling USBD_VSC_Add().                                                                                                    |  |  |
| pData     | Pointer to a buffer where the received data will be stored.                                                                                                    |  |  |
| NumBytes  | Number of bytes to read.                                                                                                    |  |  |
| Timeout   | Timeout in milliseconds. 0 means infinite. If Timeout is -1, the function returns immediately and the transfer is processed asynchronously.                                                                                                    |  |  |
| Flags     | <ul> <li>Various flags:</li> <li>USB_VSC_READ_FLAG_RECEIVE - This turns the read function in a the receive mode.</li> <li>USB_VSC_READ_FLAG_POLL - Can only be used with the USB_VSC_READ_FLAG_RECEIVE.</li> <li>This function will not abort the transfer in case of a timeout.</li> </ul> |  |  |

#### **Return value**

```
= NumBytes
```

```
\geq 0 && < NumBytes
```

Requested data was successfully read within the given timeout. <u>Timeout</u> has occurred. Number of bytes that have been read within the given timeout. Error occurred.

< 0

## Additional information

#### • Normal mode:

This function blocks a task until all data have been read or a timeout expires. This function also returns when the device is disconnected from host or when a USB reset occurs.

If the USB stack receives a data packet from the host containing more bytes than requested, the remaining bytes are stored into the internal buffer of the endpoint, that was provided via USBD\_AddEP(). This data can be retrieved by a later call to USBD\_VSC\_Read(). See also USBD\_VSC\_GetNumBytesInBuffer().

When <code>Timeout = -1</code> the read transfer will be initiated and the function returns immediately. In order to synchronize, <code>USBD\_VSC\_WaitForRX()</code> needs to be called. Alternatively the function <code>USBD\_VSC\_GetNumBytesRemToRead()</code> can be called periodically to check whether all bytes have been read or not. The read operation can be canceled using <code>USBD\_VSC\_Cancel()</code>. The buffer pointed to by <code>pData</code> must be valid until the read operation is terminated.

In case of a timeout, the read transfer is aborted (see *Timeout handling* on page 127).

If a read transfer was still pending while the function is called, it returns  $\tt USB\_S-TATUS\_EP\_BUSY.$ 

Receive mode:

If no error occurs, this function returns the number of bytes received. Calling  $\tt USBD\_VSC\_Receive()$  will return as much data as is currently available -- up to the size of the buffer

specified. This function also returns when the target is disconnected from the host or when a USB reset occurred during the function call, it will then return <code>USB\_STATUS\_ERROR</code>.

If a read transfer was pending while the function is called, it returns <code>USB\_STATUS\_EP\_BUSY</code>.

If the USB stack receives a data packet from the host containing more bytes than requested, the remaining bytes are stored into the internal buffer of the endpoint, that was provided via USBD\_AddEP(). This data can be retrieved by a later call to USBD\_VSC\_Read(). See also USBD\_VSC\_GetNumBytesInBuffer().

A call of  $USBD_VSC_Read(EPIndex, NULL, 0, -1, USB_VSC_)$  can be used to trigger an asynchronous read that stores the data into the internal buffer.

• Receive in polled mode:

In contrast to receive mode this function will continue the read transfer asynchronously in case of a timeout.

# 6.4.2.8 USBD\_VSC\_ReadAsync()

#### Description

Reads data from the host asynchronously. The function does not wait for the data to be received. A callback function is called after the transfer has completed successfully, an error occurred or the transfer was canceled.

#### Prototype

| void USBD_VSC_ReadAsync(U8 |     | EPIndex,               |
|----------------------------|-----|------------------------|
| USB_ASYNC_IO_CONTEX        | T * | pContext,              |
| int                        |     | <pre>ShortRead);</pre> |

#### Parameters

| Parameter | Description                                                                                                    |  |
|-----------|----------------------------------------------------------------------------------------------------|--|
| EPIndex   | A valid OUT EP Index that was also passed to $\mbox{USBD}_VSC\_\mbox{Ad-d()}.$                                                                                                   |  |
| pContext  | Pointer to a structure of type USB_ASYNC_IO_CONTEXT con-<br>taining parameters and a pointer to the callback function.                                                           |  |
| ShortRead | <ul> <li>0: The transfer is completed successfully after all bytes have been read.</li> <li>1: The transfer is completed successfully after one packet has been read.</li> </ul> |  |

#### Example

```
static void _AsyncCb(USB_ASYNC_IO_CONTEXT * pIOContext) {
  U8 *p;
  p = (U8 *)pIOContext->pContext;
  *p = 1;
}
<...>
USB_ASYNC_IO_CONTEXT IOContext;
U8
                      AsyncComplete;
IOContext.NumBytesToTransfer = 5000;
IOContext.pData = pBuff;
IOContext.pfOnComplete = _AsyncCb;
IOContext.pContext = (void *)&AsyncComplete;
AsyncComplete = 0;
USBD_VSC_ReadAsync(hInst, &IOContext, 0);
while (AsyncComplete == 0) {
  <... Do other work. ..>
}
// Transaction is complete.
if (IOContext.Status < 0 || IOContext.NumBytesTransferred != 5000) {</pre>
  <... error handling ..>
} else {
  <.. Process the data ..>
}
<...>
```

## 6.4.2.9 USBD\_VSC\_SetContinuousReadMode()

#### Description

Enables continuous read mode for the RX endpoint. In this mode every finished read transfer will automatically trigger another read transfer, as long as there is enough space in the internal buffer to receive another packet.

#### Prototype

void USBD\_VSC\_SetContinuousReadMode(U8 EPIndex);

#### Parameters

| Parameter | Description                                                         |  |
|-----------|---------------------------------------------------------------------|--|
| EPIndex   | A valid EP Index that was also passed to ${\tt USBD\_VSC\_Add()}$ . |  |

#### Additional information

To check how many bytes have been read into the buffer, the function USBD\_VSC\_Get-NumBytesInBuffer() may be called. In order to read the data the function USBD\_VSC\_Receive() needs to be called (non-blocking).

The USB stack will use the buffer that was provided by the application with <code>USBD\_AddEP()</code>. The transfer speed may be improved, if this buffer has a size of at least 2 \* MaxPacketSize. Normally MaxPacketSize for full-speed devices is 64 bytes and for high-speed devices 512 bytes.

#### Example

```
USBD_VSC_SetContinuousReadMode(hInst);
<...>
for(;;) {
 11
  // Fetch data that was already read (non-blocking).
  11
  NumBytesReceived = USBD_VSC_Read(hInst, &ac[0], sizeof(ac), -1, USB_VSC_READ_FLAG_POLL);
  if (NumBytesReceived > 0) {
   11
    // We got some data
   11
    <... Process data..>
  } else {
    <... Nothing received yet, do application processing..>
  }
}
```

# 6.4.2.10 USBD\_VSC\_SetOnSetupRequest()

#### Description

Sets a callback function that is called when any setup request is sent from the host.

#### Prototype

```
void USBD_VSC_SetOnSetupRequest(USB_VSC_HANDLE hInst,
USB_ON_SETUP * pfOnSetupRequest);
```

#### Parameters

| Parameter        | Description                                                          |
|------------------|----------------------------------------------------------------------|
| hInst            | Handle to a valid VSC instance, returned by $\tt USBD\_VSC\_Ad-d().$ |
| pfOnSetupRequest | Pointer to the callback function.                                    |

# 6.4.2.11 USBD\_VSC\_SetOnEPEvent()

### Description

Sets a callback function for the IN endpoint that will be called on every TX event for that endpoint.

#### Prototype

| void USBD_VSC_SetOnEPEvent(U8 |   | EPIndex,   |
|-------------------------------|---|------------|
| USB_EVENT_CALLBACK            | * | pEventCb,  |
| USB_EVENT_CALLBACK_FUNC       | * | pfEventCb, |
| void                          | * | pContext); |

#### Parameters

| Parameter | Description                                                                               |
|-----------|-------------------------------------------------------------------------------------------|
| EPIndex   | A valid EP Index that was also passed to $\ensuremath{\texttt{USBD}\_VSC\_Add()}$ .       |
| pEventCb  | Pointer to a USB_EVENT_CALLBACK structure. The structure is initialized by this function. |
| pfEventCb | Pointer to the callback routine that will be called on every event on the USB endpoint.   |
| pContext  | A pointer which is used as parameter for the callback func-<br>tion.                      |

#### Additional information

The USB\_EVENT\_CALLBACK structure is private to the USB stack. It will be initialized by USBD\_VSC\_SetOnEPEvent(). The USB stack keeps track of all event callback functions using a linked list. The USB\_EVENT\_CALLBACK structure will be included into this linked list and must reside in static memory.

The callback function is called only, if a transfer operation was started using either USB-D\_VSC\_Read() or USBD\_VSC\_Write() functions.

The callback function has the following prototype:

```
typedef void USB_EVENT_CALLBACK_FUNC(unsigned Events, void *pContext);
```

| Parameter | Description                                                               |
|-----------|---------------------------------------------------------------------------|
| Events    | A bit mask indicating which events occurred on the endpoint.              |
| pContext  | The pointer which was provided to the $\tt USBD\_SetOn-Event()$ function. |

Note that the callback function will be called within an ISR, therefore it should never block. The first parameter to the callback function will contain a bit mask for all events that triggered the call:

| EP<br>Direction | Event                        | Description                                                                                               |
|-----------------|------------------------------|----------------------------------------------------------------------------------------------------|
| OUT             | USB_EVENT_DATA_READ          | Some data was received from the host on the end-<br>point.                                                |
| OUT             | USB_EVENT_READ_COM-<br>PLETE | The last read operation was completed.                                                                    |
| OUT             | USB_EVENT_READ_ABORT         | A read transfer was aborted.                                                                              |
| IN              | USB_EVENT_DATA_SEND          | Some data was sent to the host, so that (part of) the user write buffer may be reused by the application. |

| EP<br>Direction | Event                         | Description                             |
|-----------------|-------------------------------|-----------------------------------------|
| IN              | USB_EVENT_DATA_ACKED          | Some data was acknowledged by the host. |
| IN              | USB_EVENT_WRITE_ABORT         | A write transfer was aborted.           |
| IN              | USB_EVENT_WRITE_COM-<br>PLETE | All write operations were completed.    |

#### Example for an OUT EP

```
// The callback function.
static void _OnEvent(unsigned Events, void *pContext) {
 unsigned NumBytes;
 if (Events & USB_EVENT_DATA_READ) {
   NumBytes = USBD_VSC_GetNumBytesInBuffer(hInst);
   if (NumBytes) {
r = USBD_VSC_Receive(hInst, Buff, NumBytes, -1);
     if (r > 0) {
       <... process data in Buff..>
      }
    }
  }
}
// Main program.
// Register callback function.
static USB_EVENT_CALLBACK _usb_callback;
USBD_VSC_SetOnEPEvent(EPOut, &_usb_callback, _OnEvent, NULL);
USBD_VSC_SetContinuousReadMode(EPOut);
// Trigger first read
USBD_VSC_Read(EPOut, NULL, 0, -1, USB_VSC_READ_FLAG_POLL);
<... do anything else here while the data is processed in the callback ...>
```

#### Example for an IN EP

```
// The callback function.
static void _OnEvent(unsigned Events, void *pContext) {
 if ((Events & USB_EVENT_DATA_SEND) != 0 &&
        // Check for last write transfer to be completed.
USBD_VSC_GetNumBytesRemToWrite(_hInst) == 0) {
            <... prepare next data for writing...>
            // Send next packet of data.
            r = USBD_VSC_Write(_hInst, &ac[0], 200, -1);
            if (r < 0) {
              <.. error handling..>
            }
   }
}
// Main program.
// Register callback function.
static USB_EVENT_CALLBACK _usb_callback;
USBD_VSC_SetOnEPEvent(hInst, &_usb_callback, _OnEvent, NULL);
\ensuremath{{\prime}}\xspace // Send the first packet of data using an asynchronous write operation.
r = USBD_VSC_Write(_hInst, &ac[0], 200, -1, 0);
if (r < 0) {
  <... error handling..>
}
<... do anything else here while the whole data is send..>
```

# 6.4.2.12 USBD\_VSC\_TxIsPending()

#### Description

Checks whether the TX (IN endpoint) is currently pending. Can be called in any context.

#### Prototype

int USBD\_VSC\_TxIsPending(U8 EPIndex);

#### Parameters

| Parameter | Description                                                                    |
|-----------|--------------------------------------------------------------------------------|
| EPIndex   | A valid EP Index that was also passed to $\ensuremath{\tt USBD\_VSC\_Add()}$ . |

#### Return value

- 1 We have queued data to be sent.
- 0 Queue is empty.

# 6.4.2.13 USBD\_VSC\_WaitEP()

#### Description

Waits (blocking) until the triggered  $\tt USBD\_VSC\_ReadOverlapped()$  has received the desired data.

#### Prototype

#### Parameters

| Parameter | Description                                              |
|-----------|----------------------------------------------------------|
| EPIndex   | A valid EP Index that was also passed to USBD_VSC_Add(). |
| Timeout   | Timeout in milliseconds. 0 means infinite.               |

#### **Return value**

= 0 Transfer completed.

= 1 Timeout occurred.

< 0 An error occurred (e.g. target disconnected)

#### Additional information

In case of a timeout, the read transfer is aborted (see *Timeout handling* on page 127).

#### Example

```
if (USBD_VSC_Read(hInst, &ac[0], 50, -1, 0) < 0) {
 <... error handling..>
 return;
}
11
// USBD_VSC_Read() with Timeout==-1 will return immediately.
// Do something else while data may be transferred.
11
<...>
11
// Now wait until we get all 50 bytes.
// USBD_VSC_WaitEP() will block, until total of
// 50 bytes are read or timeout occurs.
11
if (USBD_VSC_WaitEP(hInst, timeout) != 0) {
 <... timeout error handling..>
 return;
}
// Now we have 50 bytes of data.
// Process 50 bytes of data from ac[] here.
```

# 6.4.2.14 USBD\_VSC\_PollEP()

#### Description

Waits (blocking) until the triggered  $\tt USBD\_VSC\_ReadOverlapped()$  has received the desired data.

#### Prototype

#### Parameters

| Parameter | Description                                                                    |
|-----------|--------------------------------------------------------------------------------|
| EPIndex   | A valid EP Index that was also passed to $\ensuremath{\tt USBD\_VSC\_Add()}$ . |
| Timeout   | Timeout in milliseconds. 0 means infinite.                                     |

#### **Return value**

= 0 Transfer completed.

= 1 Timeout occurred.

< 0 An error occurred (e.g. target disconnected)

#### Additional information

In case of a timeout, the current transfer is not affected. The function may be called repeatedly until it does not report a timeout any more.

#### Example for an IN EP

```
if (USBD_VSC_Write(hInst, &ac[0], 50, -1, 0) < 0) {
  <... error handling..>
 return;
}
11
// USBD_VSC_Write() will return immediately.
// While waiting for the data to be transferred, we will blink a LED with
200 ms interval.
// USBD_VSC_PollForTX() will return, if all data were send or 100 ms expired.
11
while ((r = USBD_VSC_PollEP(hInst, 100)) > 0) {
 ToggleLED();
}
if (r < 0) {
  <... error handling..>
 return;
}
// Now all data have been send.
```

#### Example for an OUT EP

```
if (USBD_VSC_Read(hInst, &ac[0], 50, -1, 0) < 0) {
    <.. error handling..>
    return;
}
//
// USBD_VSC_Read() with Timeout==-1 will return immediately.
// While waiting for the data, we will blink a LED with 200 ms interval.
// USBD_VSC_PollForRX() will return, if all data were read or 100 ms expired.
//
while ((r = USBD_VSC_PollEP(hInst, 100)) > 0) {
    ToggleLED();
}
```

```
if (r < 0) {
    <.. error handling..>
    return;
}
// Now we have 50 bytes of data.
// Process 50 bytes of data from ac[] here.
```

# 6.4.2.15 USBD\_VSC\_WaitForTXReady()

#### Description

Waits (blocking) until the TX queue can accept another data packet. This function is used in combination with a non-blocking call to <code>USBD\_VSC\_Write()</code>, it waits until a new asynchronous write data transfer will be accepted by the USB stack.

#### Prototype

#### **Parameters**

| Parameter | Description                                                                                              |  |
|-----------|----------------------------------------------------------------------------------------------------|--|
| EPIndex   | A valid EP Index that was also passed to $\mbox{USBD}_{VSC}_{Add}(\ )$ .                                 |  |
| Timeout   | Timeout in milliseconds. 0 means infinite. If Timeout is negative, the function will return immediately. |  |

#### **Return value**

- = 0 A new asynchronous write data transfer will be accepted.
- = 1 The write queue is full, a call to USBD\_VSC\_Write() would return USB\_S-
- TATUS\_EP\_BUSY.
- < 0 Error occurred.

#### Additional information

If  $\mathtt{Timeout}$  is 0, the function never returns 1.

If Timeout is -1, the function will not wait, but immediately return the current state.

#### Example

```
// Always keep the write queue full for maximum send speed.
for (;;) {
   pData = GetNextData(&NumBytes);
   // Wait until stack can accept a new write.
   USBD_VSC_WaitForTxReady(hInst, 0);
   // Issue write transfer.
   if (USBD_VSC_Write(hInst, pData, NumBytes, -1) < 0) {
     <.. error handling..>
   }
}
```

# 6.4.2.16 USBD\_VSC\_Write()

#### Description

Sends data to the USB host. Depending on the **Timeout** parameter, the function blocks until **NumBytes** have been written or a timeout occurs.

#### Prototype

| int | USBD_VSC_Write( | U8       |   | EPIndex,  |
|-----|-----------------|----------|---|-----------|
|     | const           | void     | * | pData,    |
|     |                 | unsigned |   | NumBytes, |
|     |                 | int      |   | Timeout,  |
|     |                 | unsigned |   | Flags);   |

#### Parameters

| Parameter | Description                                                                                                    |  |
|-----------|----------------------------------------------------------------------------------------------------|--|
| EPIndex   | One of the EPIndex was used in pInitData when calling USBD_VSC_Add().                                                                                                    |  |
| pData     | Data that should be written.                                                                                                    |  |
| NumBytes  | Number of bytes to write.                                                                                                    |  |
| Timeout   | Timeout in milliseconds. 0 means infinite. If Timeout is<br>-1, the function returns immediately and the transfer is<br>processed asynchronously.                                                                                                    |  |
| Flags     | <ul> <li>Various flags: Current flags:</li> <li>USB_VSC_WRITE_FLAG_NO_NULL_PACKET - Specifies that a zero-length packet shall be sent when the last data packet is a multiple of MaxPacketSize. Normally MaxPacketSize for full-speed devices is 64 bytes. For high-speed devices the normal packet size is between 64 and 512 bytes.</li> </ul> |  |

#### **Return value**

| = 0               | Successful started an asynchronous write transfer or a timeout         |
|-------------------|------------------------------------------------------------------------|
|                   | has occurred and no data was written.                                  |
| > 0 && < NumBytes | Number of bytes that have been written before a timeout oc-<br>curred. |
| = NumBytes        | Write transfer successful completed.                                   |
| < 0               | Error occurred.                                                        |

#### Additional information

This function also returns when the target is disconnected from host or when a USB reset occurred.

The USB stack is able to queue a small number of asynchronous write transfers (when using Timeout = -1). If a write transfer is still in progress when this function is called and the USB stack can not accept another write transfer request, the functions returns  $\texttt{USB\_STATUS\_EP\_BUSY}$ . A synchronous write transfer ( $\texttt{Timeout} \ge 0$ ) will always block until the transfer (including all pending transfers) are finished or a timeout occurs.

In case of a timeout, the write transfer is aborted (see *Timeout handling* on page 127).

In order to synchronize, <code>USBD\_VSC\_WaitForTX()</code> needs to be called. Another synchronization method would be to periodically call <code>USBD\_VSC\_GetNumBytesRemToWrite()</code> in order to see how many bytes still need to be written (this method is preferred when a non-blocking solution is necessary). The write operation can be canceled using <code>USBD\_VSC\_Cancel-Write()</code>.

If pData = NULL and NumBytes = 0, a zero-length packet is sent to the host.

The content of the buffer pointed to by pData must not be changed until the transfer has been completed.

#### Example

See also USBD\_VSC\_GetNumBytesRemToWrite on page 214.

# 6.4.2.17 USBD\_VSC\_WriteAsync()

#### Description

Sends data to the host asynchronously. The function does not block. A callback function is called after the transfer has completed successfully, an error occurred or the transfer was canceled.

#### Prototype

void USBD\_VSC\_WriteAsync(U8 EPIndex, USB\_ASYNC\_IO\_CONTEXT \* pContext, char Send0PacketIfRequired);

#### Parameters

| Parameter             | Description                                                                                                    |  |  |
|-----------------------|----------------------------------------------------------------------------------------------------|--|--|
| EPIndex               | A valid EP Index that was also passed to $\ensuremath{\tt USBD\_VSC\_Add()}$ .                                         |  |  |
| pContext              | Pointer to a structure of type USB_ASYNC_IO_CONTEXT con-<br>taining parameters and a pointer to the callback function. |  |  |
| Send0PacketIfRequired | Specifies that a zero-length packet shall be sent when the last data packet is a multiple of MaxPacketSize.            |  |  |

#### Example

```
static void _AsyncCb(USB_ASYNC_IO_CONTEXT * pIOContext) {
 U8 *p;
 p = (U8 *)pIOContext->pContext;
  *p = 1;
}
<...>
USB_ASYNC_IO_CONTEXT IOContext;
             AsyncComplete;
U8
IOContext.NumBytesToTransfer = 5000;
IOContext.pData = pBuff;
IOContext.pfOnComplete = _AsyncCb;
IOContext.pContext
                             = (void *)&AsyncComplete;
IOContext.pContext
AsyncComplete = 0;
USBD_VSC_WriteAsync(hInst, &IOContext, 1);
while (AsyncComplete == 0) {
  <... Do other work. ..>
}
// Transaction is complete.
if (IOContext.Status < 0 || IOContext.NumBytesTransferred != 5000) {</pre>
 <... error handling ..>
} else {
 <... data written successfully ..>
}
<...>
```

# 6.4.3 Data structures

# 6.4.3.1 USB\_VSC\_INIT\_DATA

#### Description

Initialization structure that is needed when adding a VSC interface to emUSB-Device.

#### Type definition

```
typedef struct {
 U16
                               Flags;
 U8
                               aEP[];
 U8
                               NumEPs;
                             * pInterfaceName;
 const char
 U8
                              InterfaceClass;
 U8
                              InterfaceSubClass;
 U8
                              InterfaceProtocol;
 const USB_VSC_MSOSDESC_INFO * pMSDescInfo;
} USB_VSC_INIT_DATA;
```

#### Structure members

| Member            | Description                                                                                                    |  |
|-------------------|----------------------------------------------------------------------------------------------------|--|
| Flags             | Various flags. Currently only one flag is available: -<br>USB_VSC_USE_CUSTOM_MSOSDESC: Allows to use a cutom<br>specified MS OS Descriptor. Otherwise this has to be be ini-<br>tialized to 0. |  |
| aEP               | Array of Endpoints Indices to be used. Each EPIndex needs to be allocated by USBD_AddEP                                                                                                    |  |
| NumEPs            | Number of EPIndex in array.                                                                                                    |  |
| pInterfaceName    | Name of the interface.                                                                                                    |  |
| InterfaceClass    | Sets the USB Class ID .                                                                                                    |  |
| InterfaceSubClass | Sets the USB SubClass ID.                                                                                                    |  |
| InterfaceProtocol | Sets the USB Protocol ID.                                                                                                    |  |
| pMSDescInfo       | [Optional] This pointer will only be used when the Flag<br>USB_VSC_USE_CUSTOM_MSOSDESC is set.                                                                                                 |  |

# 6.4.3.2 USB\_VSC\_MSOSDESC\_INFO

### Description

 ${\sf MS}$  OS descriptor structure that contains for  ${\sf MS}$  related OSes information how to deal with device with out having a driver store.

### Type definition

| ty | pedef  | struct   | {           |    |                   |
|----|--------|----------|-------------|----|-------------------|
|    | const  | char     |             | *  | sCompatibleID;    |
|    | const  | char     |             | *  | sSubCompatibleID; |
|    | U32    |          |             |    | NumProperties;    |
|    | const  | USB_MS_  | _OS_EXT_PRO | Р* | pProperties;      |
| }  | USB_VS | SC_MSOSI | DESC_INFO;  |    |                   |

#### Structure members

| Member           | Description                                                                                                    |
|------------------|----------------------------------------------------------------------------------------------------|
| sCompatibleID    | Strings that gives MS OS a hint to the driver that shall be loaded                                                                                                    |
| sSubCompatibleID | [Optional] Gives a sub id string, in most cases this can be NULL.                                                                                                    |
| NumProperties    | NumBer of properties that are stored in pProperties                                                                                                    |
| pProperties      | Variable array of MS OS extended OS descriptors. Depend-<br>ing on the sCompatibleID, this can be some sub structure<br>which will be stored in the Windows registry. Eg. with Win-<br>USB this contains the GUID which is needed to identify your<br>device among other WinUSB devices. |

# 6.4.3.3 USB\_VSC\_ON\_ADD\_FUNCTION\_DESC

### Description

Call back that is used to add an additional descriptor between the interface or one of its alternate setting descriptor and the endpoint descriptor(s).

## Type definition

typedef const U8 \* (USB\_VSC\_ON\_ADD\_FUNCTION\_DESC)
(USB\_VSC\_HANDLE\_binst

(USB\_VSC\_HANDLE hInst, U8 IFAlternateSetting);

#### Parameters

| Parameter          | Description                                                  |  |
|--------------------|--------------------------------------------------------------|--|
| hInst              | Handle to a valid VSC instance, returned by USBD_VSC_Ad-d(). |  |
| IFAlternateSetting | Data that should be written.                                 |  |

#### **Return value**

NULL No additional descriptor shall be added to this interface or its alternate setting..
 NULL Pointer to a USB descriptor.

#### Additional information

USB Descriptor follow a specific format. The first byte is always the length. The second byte describes the descriptor type. Anything after these 2 bytes is descriptor dependent.

# 6.4.3.4 USB\_VSC\_ON\_SET\_INTERFACE

#### Description

Global callback function that is called whenever an alternate setting is set for an interface that was added with  $\tt USBD\_VSC\_Add()$ .

#### Type definition

#### Parameters

| Parameter          | Description                                                           |  |
|--------------------|-----------------------------------------------------------------------|--|
| hInst              | Handle to a valid VSC instance, returned by $\tt USBD\_VSC\_Ad-d()$ . |  |
| AlternateInterface | Alternate interface that was set by the host.                         |  |

#### **Additional information**

Each interface has one alternate setting which is the default setting. This call back is called after the host has set the alternate setting. By default all data transfers of the previous interface/alternate setting are canceled.

# Chapter 7 Mass Storage Device Class (MSD)

This chapter gives a general overview of the MSD class and describes how to get the MSD component running on the target.

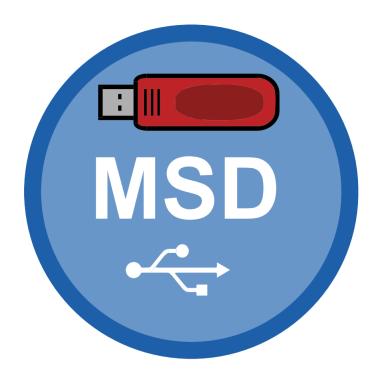

# 7.1 Overview

The Mass Storage Device (MSD) is a USB class protocol defined by the USB Implementers Forum. The class itself is used to access one or more storage devices such as flash drives or memory sticks.

As the USB mass storage device class is well standardized, every major operating system such as Microsoft Windows (after Windows 2000), Apple OS X, Linux and many more support it. So therefore an installation of a custom host USB driver is normally not necessary.

emUSB-Device-MSD comes as a whole packet and contains the following:

- Generic USB handling
- MSD device class implementation, including support for direct disk and CD-ROM mode (CD-ROM access is a separate component)
- Several storage drivers for handling different devices
- Example applications

# 7.2 MSD Configuration

# 7.2.1 Initial configuration

To get emUSB-Device-MSD up and running as well as doing an initial test, the configuration as it is delivered should not be modified.

# 7.2.2 Final configuration

The configuration must only be modified, when emUSB-Device is deployed in your final product. Refer to *emUSB-Device Configuration* on page 50 for detailed information about the generic information functions which must be adapted.

In order to comply with the Mass Storage Device Bootability specification, the serial number provided by the function <code>USBD\_SetDeviceInfo()</code> must be a string with at least 12 characters, where each character is a hexadecimal digit ('0' through '9' or 'A' through 'F').

# 7.2.3 MSD class specific configuration functions

Beside the generic emUSB-Device configuration functions (*emUSB-Device Configuration* on page 50), the following should be adapted before the emUSB-Device MSD component is used in a final product. Example implementations are supplied in the MSD example application USB\_MSD\_FS\_Start.c, located in the Application directory of emUSB-Device.

Each logical unit (storage) which is added to the MSD component has it's own set of name and id values which is supplied when the logical unit is first added through <code>USBD\_MSD\_Ad-dUnit()</code>

#### Example

```
static const USB_MSD_LUN_INFO _Lun0Info = {
   "Vendor", // MSD VendorName
   "MSD Volume", // MSD ProductName
   "1.00", // MSD ProductVer
   "134657890" // MSD SerialNo
};
...
InstData.pLunInfo = &_Lun0Info;
...
USB_MSD_AddUnit(&InstData);
```

# 7.2.4 Running the example application

The directory Application contains example applications that can be used with emUSB-Device and the MSD component. To test the emUSB-Device-MSD component, build and download the application of choice into the target. Remove the USB connection and reconnect the target to the host. The target will enumerate and can be accessed via a file browser.

#### 7.2.4.1 MSD\_Start\_StorageRAM.c in detail

The main part of the example application <code>USB\_MSD\_Start\_StorageRAM.c</code> is implemented in a single task called <code>MainTask()</code>.

```
/* MainTask() - excerpt from USB_MSD_Start_StorageRAM.c */
void MainTask(void);
void MainTask(void) {
 USBD_Init();
  _AddMSD();
  USBD_Start();
  while (1) {
    while ((USBD_GetState() & (USB_STAT_CONFIGURED | USB_STAT_SUSPENDED))
            != USB_STAT_CONFIGURED) {
      BSP_ToggleLED(0);
      USB_OS_Delay(50);
    }
    BSP_SetLED(0);
    USBD_MSD_Task();
  }
}
```

The first step is to initialize the USB core stack using USBD\_Init(). The function \_AddMSD() configures all required endpoints and assigns the used storage medium to the MSD component.

```
/* _AddMSD() - excerpt from MSD_Start_StorageRAM.c */
static void _AddMSD(void) {
 static U8 abOutBuffer[USB HS BULK MAX PACKET SIZE];
 USB_MSD_INIT_DATA InitData;
USB_MSD_INST_DATA InstData;
  InitData.EPIn = USBD_AddEP(1, USB_TRANSFER_TYPE_BULK,
                                USB_HS_BULK_MAX_PACKET_SIZE, NULL, 0);
  InitData.EPOut = USBD_AddEP(0, USB_TRANSFER_TYPE_BULK,
                                USB_HS_BULK_MAX_PACKET_SIZE,
                                _abOutBuffer, sizeof(_abOutBuffer));
  USBD_MSD_Add(&InitData);
  11
  // Add logical unit 0: RAM drive
  11
  memset(&InstData, 0, sizeof(InstData));
 InstData.pAPI = &USB_MSD_StorageRAM;
InstData.DriverData.pStart = (void*)MSD_RAM_ADDR;
  InstData.DriverData.NumSectors = MSD_RAM_NUM_SECTORS;
 InstData.DriverData.SectorSize = MSD_RAM_SECTOR_SIZE;
 InstData.pLunInfo = &_Lun0Info;
  USBD_MSD_AddUnit(&InstData);
}
```

The example application uses a RAM disk as storage medium.

The example RAM disk has a size of 23 kB (46 sectors with a sector size of 512 bytes). You can increase the size of the RAM disk by modifying the macros MSD\_RAM\_NUM\_SECTORS and MSD\_RAM\_SECTOR\_SIZE (in multiples of 512), but the size must be at least 23 kB otherwise a Windows host cannot format the disk.

```
/* AddMSD() - excerpt from MSD_Start_StorageRAM.c */
#define MSD_RAM_NUM_SECTORS 46
#define MSD_RAM_SECTOR_SIZE 512
```

# 7.3 Target API

| Function                              | Description                                                                                                    |  |  |
|---------------------------------------|----------------------------------------------------------------------------------------------------|--|--|
| API function                          | ns                                                                                                    |  |  |
| USBD_MSD_Add()                        | Adds an MSD-class interface to the USB stack.                                                                                   |  |  |
| USBD_MSD_AddUnit()                    | Adds a mass storage device to emUSB-Device-MSD.                                                                                 |  |  |
| USBD_MSD_AddCDRom()                   | Adds a CD-ROM device to emUSB-De-<br>vice-MSD.                                                                                  |  |  |
| USBD_MSD_SetPreventAllowRemovalHook() | Sets a callback function to prevent/al-<br>low removal of storage medium.                                                       |  |  |
| USBD_MSD_SetReadWriteHook()           | Sets a callback function which gives<br>information about the read and write<br>block-wise operations to the storage<br>medium. |  |  |
| USBD_MSD_Task()                       | Task that handles the MSD-specific protocol.                                                                                    |  |  |
| USBD_MSD_Poll()                       | Function which handles MSD com-<br>mands.                                                                                       |  |  |
| USBD_MSD_PollEx()                     | Function which handles MSD com-<br>mands.                                                                                       |  |  |
| USBD_MSD_SetStartStopUnitHook()       | Sets a callback function which is called<br>when the command StartStopUnit is<br>called.                                        |  |  |
| Extended API fu                       | nctions                                                                                                    |  |  |
| USBD_MSD_Connect()                    | Connects the storage medium to the MSD component.                                                                               |  |  |
| USBD_MSD_Disconnect()                 | Disconnects the storage medium from the MSD.                                                                                    |  |  |
| USBD_MSD_RequestDisconnect()          | Sets the DisconnectRequest flag.                                                                                                |  |  |
| USBD_MSD_RequestRefresh()             | Performs a disconnect (optional), a detach and optionally a re-attach, to inform host that volume contents has changed.         |  |  |
| USBD_MSD_UpdateWriteProtect()         | This function updates the write protect status of the storage medium.                                                           |  |  |
| USBD_MSD_WaitForDisconnection()       | Waits for disconnection while time out is not reached.                                                                          |  |  |
| Data structures                       |                                                                                                    |  |  |
| USB_MSD_INIT_DATA                     | emUSB-Device-MSD initialization<br>structure that is required when adding<br>an MSD interface.                                  |  |  |
| USB_MSD_INFO                          | emUSB-Device-MSD storage interface.                                                                                             |  |  |
| USB_MSD_INST_DATA                     | USB-MSD initialization structure that is required when adding an MSD inter-face.                                                |  |  |
| PREVENT_ALLOW_REMOVAL_HOOK            | Callback function to prevent/allow re-<br>moval of storage medium.                                                              |  |  |

| Function                 | Description                                                                              |
|--------------------------|------------------------------------------------------------------------------------------|
| READ_WRITE_HOOK          | Callback function which is called with every read/write access to the storage medium.    |
| USB_MSD_INST_DATA_DRIVER | USB-MSD initialization structure that is required when adding an MSD interface.          |
| USB_MSD_STORAGE_API      | USB-MSD initialization structure that is required when adding an MSD interface.          |
| START_STOP_UNIT_HOOK     | Callback function which is called when<br>a START STOP UNIT SCSI command is<br>received. |

# 7.3.1 API functions

# 7.3.1.1 USBD\_MSD\_Add()

### Description

Adds an MSD-class interface to the USB stack.

### Prototype

void USBD\_MSD\_Add(const USB\_MSD\_INIT\_DATA \* pInitData);

#### Parameters

| Parameter | Description                               |
|-----------|-------------------------------------------|
| pInitData | Pointer to a USB_MSD_INIT_DATA structure. |

#### Additional information

After the initialization of general emUSB-Device, this is the first function that needs to be called when an MSD interface is used with emUSB-Device. The structure  $\mbox{USB}_{MSD}_{INIT}_{DA-TA}$  must be initialized before  $\mbox{USB}_{MSD}_{Add}()$  is called.

# 7.3.1.2 USBD\_MSD\_AddUnit()

#### Description

Adds a mass storage device to emUSB-Device-MSD.

#### Prototype

void USBD\_MSD\_AddUnit(const USB\_MSD\_INST\_DATA \* pInstData);

#### Parameters

| Parameter | Description                                                                                      |
|-----------|--------------------------------------------------------------------------------------------------|
|           | Pointer to a USB_MSD_INST_DATA structure containing the information of the added storage device. |

#### Additional information

It is necessary to call this function immediately after <code>USBD\_MSD\_Add()</code>. It will then add an R/W storage device to emUSB-Device-MSD. The structure <code>USB\_MSD\_INST\_DATA</code> must be initialized before calling <code>USBD\_MSD\_AddUnit()</code>.

# 7.3.1.3 USBD\_MSD\_AddCDRom()

### Description

Adds a CD-ROM device to emUSB-Device-MSD.

## Prototype

void USBD\_MSD\_AddCDRom(const USB\_MSD\_INST\_DATA \* pInstData);

### Parameters

| Parameter | Description                                                                                      |
|-----------|--------------------------------------------------------------------------------------------------|
| pInstData | Pointer to a USB_MSD_INST_DATA structure containing the information of the added storage device. |

### Additional information

Similar to USBD\_MSD\_AddUnit(), this function should be called after USBD\_MSD\_Add(). The structure USB\_MSD\_INST\_DATA must be initialized before USBD\_MSD\_AddCDRom() is called.

# 7.3.1.4 USBD\_MSD\_SetPreventAllowRemovalHook()

#### Description

Sets a callback function to prevent/allow removal of storage medium.

#### Prototype

#### Parameters

| Parameter               | Description                                                              |
|-------------------------|--------------------------------------------------------------------------|
| Lun                     | Logical Unit Number. Using only one storage medium, this parameter is 0. |
| pfOnPreventAllowRemoval | Pointer to the callback function that shall be called.                   |

#### **Additional information**

The callback is called within the MSD task context. The callback must not block.

# 7.3.1.5 USBD\_MSD\_SetReadWriteHook()

#### Description

Sets a callback function which gives information about the read and write block-wise operations to the storage medium.

#### Prototype

#### Parameters

| Parameter     | Description                                                                               |
|---------------|-------------------------------------------------------------------------------------------|
| Lun           | Zero-based index for the unit number. Using only one storage medium, this parameter is 0. |
| pfOnReadWrite | Pointer to the callback function that shall be called.                                    |

# 7.3.1.6 USBD\_MSD\_Task()

#### Description

Task that handles the MSD-specific protocol.

#### Prototype

void USBD\_MSD\_Task(void);

#### Additional information

After the USB device has been successfully enumerated and configured, the <code>USB-D\_MSD\_Task()</code> should be called. This function blocks until the device is detached or is suspended. After a detach or suspend <code>USBD\_MSD\_Task()</code> will return.

Check USBD\_MSD\_Poll() if you need a non-blocking version.

# 7.3.1.7 USBD\_MSD\_Poll()

#### Description

Function which handles MSD commands. Using this function is only necessary if you want to avoid using the blocking USB\_MSD\_Task function. This can be necessary if you are not using an RTOS.

#### Prototype

int USBD\_MSD\_Poll(void);

#### Return value

- 2 O.K. Command was processed, but a protocol error occurred.
- 1 O.K. Command was processed successfully.
- 0 O.K. Timeout occurred.
  - 1 An error occurred. (e.g. no cable connected).

#### Additional information

This function must be called periodically, otherwise the host can time out the device since it does not process commands. It normally blocks for <code>USB\_MSD\_POLL\_TIMEOUT</code> milliseconds while waiting for a command from the host. Should a command arrive during the timeout it will be processed, which could potentially increase the block duration. The duration could also decrease because the function returns as soon as a command is finished.

In case of return value 2 the calling task should still call this function again, if possible recovery will be initiated.

# 7.3.1.8 USBD\_MSD\_PollEx()

#### Description

Function which handles MSD commands. Using this function is only necessary if you want to avoid using the blocking USB\_MSD\_Task function. This can be necessary if you are not using an RTOS.

#### Prototype

int USBD\_MSD\_PollEx(unsigned Timeout);

#### Parameters

| Parameter | Description                                                                                           |
|-----------|----------------------------------------------------------------------------------------------------|
| Timeout   | Function will block for 'Timeout' ms, if no requests are received from the host. Timeout may be zero. |

#### **Return value**

- 2 O.K. Command was processed, but a protocol error occurred.
- 1 O.K. Command was processed successfully.
- 0 O.K. Timeout occurred.
  - 1 An error occurred. (e.g. no cable connected).

#### Additional information

This function must be called periodically, otherwise the host can time out the device since it does not process commands. It normally blocks for 'Timeout' milliseconds while waiting for a command from the host. Should a command arrive during the timeout it will be processed, which could potentially increase the block duration. The duration could also decrease because the function returns as soon as a command is finished.

In case of return value 2 the calling task should still call this function again, if possible recovery will be initiated.

# 7.3.1.9 USBD\_MSD\_SetStartStopUnitHook()

#### Description

Sets a callback function which is called when the command StartStopUnit is called.

#### Prototype

#### Parameters

| Parameter         | Description                                                                                                    |
|-------------------|----------------------------------------------------------------------------------------------------|
| Lun               | Zero-based index for the unit number. Using only one storage medium, this parameter is 0.                                                  |
| pfOnStartStopUnit | Pointer to the callback function that shall be called. For detailed information about the function pointer, refer to START_STOP_UNIT_HOOK. |

# 7.3.2 Extended API functions

# 7.3.2.1 USBD\_MSD\_Connect()

### Description

Connects the storage medium to the MSD component.

### Prototype

```
void USBD_MSD_Connect(U8 Lun);
```

#### Parameters

| Parameter | Description                                                                               |
|-----------|-------------------------------------------------------------------------------------------|
| Lun       | Zero-based index for the unit number. Using only one storage medium, this parameter is 0. |

### Additional information

The storage medium is initially always connected to the MSD component. This function is normally used after the storage medium was disconnected via <code>USBD\_MSD\_Disconnect()</code> to carry out file system operations on the device application side. Because the device can not actively perform a connect operation this function sets an internal flag and the next time when the host requests the status of the storage medium the storage medium is connected back to the MSD component.

# 7.3.2.2 USBD\_MSD\_Disconnect()

### Description

Disconnects the storage medium from the MSD.

### Prototype

void USBD\_MSD\_Disconnect(U8 Lun);

### Parameters

| Parameter | Description                                                                               |
|-----------|-------------------------------------------------------------------------------------------|
| Lun       | Zero-based index for the unit number. Using only one storage medium, this parameter is 0. |

### Additional information

This function will force the storage medium to be disconnected. The host will be informed that the medium is not present. In order to reconnect the device to the host, the function <code>USBD\_MSD\_Connect()</code> shall be used. See <code>USBD\_MSD\_RequestDisconnect()</code> and <code>USB-D\_MSD\_WaitForDisconnection()</code> for a graceful disconnection method.

# 7.3.2.3 USBD\_MSD\_RequestDisconnect()

#### Description

Sets the DisconnectRequest flag.

#### Prototype

void USBD\_MSD\_RequestDisconnect(U8 Lun);

#### Parameters

| Parameter | Description                                                                               |
|-----------|-------------------------------------------------------------------------------------------|
| Lun       | Zero-based index for the unit number. Using only one storage medium, this parameter is 0. |

#### Additional information

This function sets the disconnect flag for the storage medium. As soon as the next MSD command is sent to the device, the host will be informed that the device is currently not available. To reconnect the storage medium, <code>USBD\_MSD\_Connect()</code> shall be called.

#### Notes

If the host tries to access the storage medium while this flag is set to 1, the status of the storage medium changes to disconnected.

# 7.3.2.4 USBD\_MSD\_RequestRefresh()

### Description

Performs a disconnect (optional), a detach and optionally a re-attach, to inform host that volume contents has changed.

# Prototype

void USBD\_MSD\_RequestRefresh(U8 Lun, U32 Flags);

### Parameters

| Parameter | Description                                                                                                    |
|-----------|----------------------------------------------------------------------------------------------------|
| Lun       | Zero-based index for the unit number. Using only one storage medium, this parameter is 0.                                                                                                    |
| Flags     | <ul> <li>Request flags, a bit-ored combination of the following flags:</li> <li>USB_MSD_TRY_DISCONNECT - Try a medium disconnect before doing a USB detach.</li> <li>USB_MSD_RE_ATTACH - Automatically re-attach after detach has been done.</li> </ul> |

### Additional information

If the flag <code>USB\_MSD\_TRY\_DISCONNECT</code> is given, the function sets the disconnect flag for the storage medium. As soon as the next MSD command is sent to the device, the host will be informed that the device is currently not available. If the host acknowledges the disconnect, the medium is reconnected and the function <code>USBD\_MSD\_Task()</code> will return.

If the flag <code>USB\_MSD\_TRY\_DISCONNECT</code> is not set or the host ignores the disconnection of the medium, the USB device is detached from the host (using <code>USBD\_Stop()</code>).

If the flag <code>USB\_MSD\_RE\_ATTACH</code> is set, the device is re-attached after some delay using <code>USBD\_Start()</code>. Then the function <code>USBD\_MSD\_Task()</code> will return. The function <code>USB-D\_MSD\_RequestRefresh()</code> returns immediately while the procedure is executed in the <code>USB-D\_MSD\_Task()</code>.

Returning of the function <code>USBD\_MSD\_Task()</code> allows the application to reinitialize the volume (or calling <code>USBD\_Start()</code>, if <code>USB\_MSD\_RE\_ATTACH</code> was not set) before calling <code>USB-D\_MSD\_Task()</code> again.

Detaching the USB device not only affects the specified volume (Lun) but all volumes of the device and any other USB class interfaces.

# 7.3.2.5 USBD\_MSD\_UpdateWriteProtect()

#### Description

This function updates the write protect status of the storage medium.

#### Prototype

### Parameters

| Parameter        | Description                                                                                         |
|------------------|----------------------------------------------------------------------------------------------------|
| Lun              | Zero-based index for the unit number. Using only one storage medium, this parameter is 0.           |
| IsWriteProtected | Set the write protect flag:<br>1 - Medium is write-protected.<br>0 - Medium is NOT write-protected. |

#### Additional information

Please make sure that this function is called when the LUN is disconnected from the host, otherwise the change in the WriteProtected flag is normally not recognized.

# 7.3.2.6 USBD\_MSD\_WaitForDisconnection()

### Description

Waits for disconnection while time out is not reached.

### Prototype

# Parameters

| Parameter | Description                                                                               |
|-----------|-------------------------------------------------------------------------------------------|
| Lun       | Zero-based index for the unit number. Using only one storage medium, this parameter is 0. |
| TimeOut   | Timeout give in ms. How long should this function wait, until it stops waiting.           |

### **Return value**

- 0 Error Time out reached. Device not disconnected.
- 1 Success Device disconnected.

## Additional information

After triggering the disconnection via USBD\_MSD\_RequestDisconnect() the stack disconnects the storage medium as soon as the host requests the status of the storage medium. Win2k does not periodically check the status of a USB MSD. Therefore, the timeout is required to leave the loop. The return value can be used to decide if the disconnection should be forced. In this case, USBD\_MSD\_Disconnect() shall be called.

# 7.3.3 Data structures

# 7.3.3.1 USB\_MSD\_INIT\_DATA

#### Description

emUSB-Device-MSD initialization structure that is required when adding an MSD interface.

#### Type definition

typedef struct {
 U8 EPIn;
 U8 EPOut;
 U8 InterfaceNum;
} USB\_MSD\_INIT\_DATA;

#### Structure members

| Member       | Description                                                 |
|--------------|-------------------------------------------------------------|
| EPIn         | Bulk IN endpoint for sending data to the host.              |
| EPOut        | Bulk OUT endpoint for receiving data from the host.         |
| InterfaceNum | Interface number. This member is used internally, set to 0. |

#### **Additional information**

This structure holds the endpoints that should be used with the MSD interface. Refer to  $\tt USBD\_AddEP()$  for more information about how to add an endpoint.

## 7.3.3.2 USB\_MSD\_INFO

#### Description

emUSB-Device-MSD storage interface.

#### **Type definition**

```
typedef struct {
   U32 NumSectors;
   U16 SectorSize;
} USB_MSD_INFO;
```

#### **Structure members**

| Member     | Description                  |
|------------|------------------------------|
| NumSectors | Number of available sectors. |
| SectorSize | Size of one sector in bytes. |

# 7.3.3.3 USB\_MSD\_INST\_DATA

#### Description

USB-MSD initialization structure that is required when adding an MSD interface.

#### Type definition

```
typedef struct {
  const USB_MSD_STORAGE_API * pAPI;
  USB_MSD_INST_DATA_DRIVER DriverData;
  U8 DeviceType;
  U8 IsPresent;
  USB_MSD_HANDLE_CMD * pfHandleCmd;
  U8 IsWriteProtected;
  const USB_MSD_LUN_INFO * pLunInfo;
} USB_MSD_INST_DATA;
```

#### Structure members

| Member           | Description                                                                                                    |
|------------------|----------------------------------------------------------------------------------------------------|
| PAPI             | Pointer to a structure that holds the storage device driver API.                                                                                      |
| DriverData       | Driver data that are passed to the storage driver. Refer to USB_MSD_INST_DATA_DRIVER for detailed information about how to initialize this structure. |
| DeviceType       | Determines the type of the device:<br>0: Direct access block device<br>5: CD/DVD                                                                      |
| IsPresent        | Determines if the medium is storage is present. For non-re-<br>movable devices always 1.                                                              |
| pfHandleCmd      | Optional pointer to a callback function which handles SCSI commands.                                                                                  |
| IsWriteProtected | Specifies whether the storage medium shall be write-pro-<br>tected.                                                                                   |
| pLunInfo         | Pointer to a USB_MSD_LUN_INFO structure. Filling this structure is mandatory for each LUN.                                                            |

#### Additional information

All non-optional members of this structure need to be initialized correctly, except Device-Type and pfHandleCmd because it is done by the functions USBD\_MSD\_AddUnit() or USB-D\_MSD\_AddCDROM().

# 7.3.3.4 USB\_MSD\_LUN\_INFO

#### Description

Structure that is used when adding a logical volume to emUSB-Device-MSD.

#### Type definition

```
typedef struct {
  const char * pVendorName;
  const char * pProductName;
  const char * pProductVer;
  const char * pSerialNo;
} USB_MSD_LUN_INFO;
```

#### Structure members

| Member       | Description                                                                                                    |
|--------------|----------------------------------------------------------------------------------------------------|
| pVendorName  | Vendor name of the mass storage device. The string should be no longer than 8 bytes.                                                                                               |
| pProductName | Product name of the mass storage device. The product name string should be no longer than 16 bytes.                                                                                |
| pProductVer  | Product version number of the mass storage device. The product version string should be no longer than 4 bytes.                                                                    |
| pSerialNo    | Product serial number of the mass storage device. The seri-<br>al number string must be exactly 12 bytes, in order to satis-<br>fy the USB bootability specification requirements. |

#### Additional information

The setting of these values is mandatory, if these values remain NULL at initialisation emUSB-Device will report a panic error in debug builds (USB\_PANIC).

# 7.3.3.5 PREVENT\_ALLOW\_REMOVAL\_HOOK

#### Description

Callback function to prevent/allow removal of storage medium. See USBD\_MSD\_SetPreventAllowRemovalHook().

#### Type definition

typedef void (PREVENT\_ALLOW\_REMOVAL\_HOOK)(U8 PreventRemoval);

#### Parameters

| Parameter      | Description                                                                                                    |
|----------------|----------------------------------------------------------------------------------------------------|
| PreventRemoval | <ul> <li>Show whether the device shall be locked or not.</li> <li>0 - The device shall be removable.</li> <li>1 - The device shall be locked.</li> </ul> |

#### **Additional information**

Most OSes call the prevent/allow removal before any write operation. This callback will be called for all LUNs that are available on the host.

# 7.3.3.6 READ\_WRITE\_HOOK

#### Description

Callback function which is called with every read/write access to the storage medium.

#### Type definition

typedef void (READ\_WRITE\_HOOK)(U8 Lun,

U8 IsRead, U8 OnOff, U32 StartLBA, U32 NumBlocks);

#### Parameters

| Parameter | Description                                                                                                   |
|-----------|----------------------------------------------------------------------------------------------------|
| Lun       | Specifies the logical unit number which was accessed through read or write.                                   |
| IsRead    | <ul> <li>Specifies whether a read or a write access was used:</li> <li>1 : read</li> <li>0 : write</li> </ul> |
| OnOff     | States whether the read or write request has been initialized (1) or whether it is complete (0).              |
| StartLBA  | The first Logical Block Address accessed by the transfer.                                                     |
| NumBlocks | The number of blocks accessed by the transfer, starting from the StartLBA.                                    |

# 7.3.3.7 USB\_MSD\_INST\_DATA\_DRIVER

#### Description

USB-MSD initialization structure that is required when adding an MSD interface.

#### Type definition

```
typedef struct {
  void * pStart;
  U32 StartSector;
  U32 NumSectors;
  U16 SectorSize;
  void * pSectorBuffer;
  unsigned NumBytes4Buffer;
  U8 NumBuffers;
}
```

} USB\_MSD\_INST\_DATA\_DRIVER;

#### Structure members

| Member          | Description                                                                                           |
|-----------------|----------------------------------------------------------------------------------------------------|
| pStart          | A pointer defining the start address                                                                  |
| StartSector     | The start sector that is used for the driver.                                                         |
| NumSectors      | The available number of sectors available for the driver.                                             |
| SectorSize      | The sector size that should be used by the driver.                                                    |
| pSectorBuffer   | Pointer to an application provided buffer to be used as temporary buffer for storing the sector data. |
| NumBytes4Buffer | Size of the application provided buffer.                                                              |
| NumBuffers      | Number of buffer that are available. This is only used when using the MT storage layer.               |

#### Additional information

This structure is passed to the storage driver. Therefore, the member of this structure can depend on the driver that is used. For the storage driver that are shipped with this software the members of <code>USB\_MSD\_INST\_DATA\_DRIVER</code> have the following meaning:

USB\_MSD\_StorageRAM:

| Member      | Description                                                 |
|-------------|-------------------------------------------------------------|
| pStart      | A pointer defining the start address of the RAM disk.       |
| StartSector | This member is ignored.                                     |
| NumSectors  | The available number of sectors available for the RAM disk. |
| SectorSize  | The sector size that should be used by the driver.          |

| Member          | Description                                                                                                    |  |  |
|-----------------|----------------------------------------------------------------------------------------------------|--|--|
| pStart          | Pointer to a string holding the name of the volumes that shall be used, for example "nand:" "mmc:1:"                     |  |  |
| StartSector     | Specifies the start sector.                                                                                              |  |  |
| NumSectors      | Number of sector that shall be used.                                                                                     |  |  |
| SectorSize      | This member is ignored.                                                                                                  |  |  |
| pSectorBuffer   | Pointer to an application provided buffer to be used as tem-<br>porary buffer for storing the sector data                |  |  |
| NumBytes4Buffer | Size of the buffer provided by the application. Please make sure that the buffer can at least 3 sectors otherwise, pSec- |  |  |

| Member | Description                                                                                                    |  |
|--------|----------------------------------------------------------------------------------------------------|--|
|        | torBuffer and NumBytes4Buffer are ignored and an inter-<br>nal sector buffer is used. This sector-buffer is then allocated<br>by using the FS-Storage-Layer functions. |  |

# 7.3.3.8 USB\_MSD\_STORAGE\_API

#### Description

USB-MSD initialization structure that is required when adding an MSD interface.

#### Type definition

```
typedef struct {
  USB_MSD_STORAGE_INIT * pfInit;
  USB_MSD_STORAGE_GETINFO * pfGetInfo;
  USB_MSD_STORAGE_GETREADBUFFER * pfGetReadBuffer;
  USB_MSD_STORAGE_READ * pfRead;
  USB_MSD_STORAGE_GETWRITEBUFFER * pfGetWriteBuffer;
  USB_MSD_STORAGE_WRITE * pfWrite;
  USB_MSD_STORAGE_MEDIUMISPRESENT * pfMediumIsPresent;
  USB_MSD_STORAGE_DEINIT * pfDeInit;
} USB_MSD_STORAGE_API;
```

#### Structure members

| Member            | Description                                                                                   |
|-------------------|-----------------------------------------------------------------------------------------------|
| pfInit            | Initializes the storage medium.                                                               |
| pfGetInfo         | Retrieves storage medium information such as sector size and number of sectors available.     |
| pfGetReadBuffer   | Prepares read function and returns a pointer to a buffer that is used by the storage driver.  |
| pfRead            | Reads one or multiple sectors from the storage medium.                                        |
| pfGetWriteBuffer  | Prepares write function and returns a pointer to a buffer that is used by the storage driver. |
| pfWrite           | Writes one or more sectors to the storage medium.                                             |
| pfMediumIsPresent | Checks if medium is present.                                                                  |
| pfDeInit          | De-initializes the storage medium.                                                            |

#### **Additional information**

USB\_MSD\_STORAGE\_API is used to retrieve information from the storage device driver or access data that needs to be read or written. Detailed information can be found in *MSD Storage Driver* on page 267.

# 7.3.3.9 START\_STOP\_UNIT\_HOOK

#### Description

Callback function which is called when a START STOP UNIT SCSI command is received.

#### **Type definition**

#### Parameters

| Parameter      | Description                                                                                                    |  |  |
|----------------|----------------------------------------------------------------------------------------------------|--|--|
| Lun            | Specifies the logical unit number.                                                                                                    |  |  |
| StartLoadEject | <ul> <li>Specifies which operation is executed by the host:</li> <li>0 : Stop disk</li> <li>1 : Start disk and make ready for access</li> <li>2 : Eject disk if permitted</li> <li>3 : Load, start and make disk ready.</li> </ul> |  |  |

# 7.4 MSD Storage Driver

# 7.4.1 General information

The storage interface is handled through an API-table, which contains all relevant functions necessary for read/write operations and initialization. Its implementation handles the details of how data is actually read from or written to memory. Additionally, MSD knows two different media types:

- Direct media access, for example RAM-Disk, NAND flash, MMC/SD cards etc.
- CD-ROM emulation.

## 7.4.1.1 Supported storage types

The supported storage types include:

- RAM, directly connected to the processor via the address bus.
- External flash memory, e.g. SD cards.
- Mechanical drives, for example CD-ROM. This is essentially an ATA/SCSI to USB bridge.

### 7.4.1.2 Storage drivers supplied with this release

This release comes with the following drivers:

- USB\_MSD\_StorageRAM: A RAM driver which should work with almost any device.
- USB\_MSD\_StorageByIndex: A storage driver that uses the storage layer (logical block layer) of emFile to access the device.
- USB\_MSD\_StorageByName: A storage driver that uses the storage layer (logical block layer) of emFile to access the device.

#### Note

If you are not using emFile or the RAM driver you will have to provide your own sector write/read routines for your storage medium.

# 7.4.2 Interface function list

As described above, access to a storage medium is realized through an API-function table (USB\_MSD\_STORAGE\_API). The storage functions are declared in USB\_MSD.h.

# 7.4.3 USB\_MSD\_STORAGE\_API in detail

# 7.4.3.1 USB\_MSD\_STORAGE\_INIT

#### Description

Initializes the storage medium.

#### **Type definition**

typedef void (USB\_MSD\_STORAGE\_INIT)( U8 Lun, const USB\_MSD\_INST\_DATA\_DRIVER \* pDriverData);

#### Parameters

| Parameter   | Description                                                                                                    |  |  |
|-------------|----------------------------------------------------------------------------------------------------|--|--|
| Lun         | Logical unit number. Specifies for which drive the function is called.                                                                                                    |  |  |
| pDriverData | Pointer to a USB_MSD_INST_DATA_DRIVER structure that con-<br>tains all information that is necessary for the driver initializa-<br>tion. Refer to USB_MSD_INST_DATA_DRIVER structure for de-<br>tailed information. |  |  |

# 7.4.3.2 USB\_MSD\_STORAGE\_GETINFO

#### Description

Retrieves storage medium information such as sector size and number of sectors available.

#### **Type definition**

```
typedef void (USB_MSD_STORAGE_GETINFO)(U8 Lun,
USB_MSD_INFO * pInfo);
```

#### Parameters

| Parameter | Description                                                                                                    |  |  |
|-----------|----------------------------------------------------------------------------------------------------|--|--|
| Lun       | Logical unit number. Specifies for which drive the function is called.                                                         |  |  |
| pInfo     | Pointer to a USB_MSD_INFO structure. For detailed in-<br>formation about the USB_MSD_INFO structure, refer to<br>USB_MSD_INFO. |  |  |

# 7.4.3.3 USB\_MSD\_STORAGE\_GETREADBUFFER

#### Description

Prepares the read function and returns a pointer to a buffer that is used by the storage driver.

#### Type definition

```
typedef U32 (USB_MSD_STORAGE_GETREADBUFFER)(U8 Lun,
U32 SectorIndex,
void ** ppData,
U32 NumSectors);
```

#### Parameters

| Parameter   | Description                                                            |  |  |
|-------------|------------------------------------------------------------------------|--|--|
| Lun         | Logical unit number. Specifies for which drive the function is called. |  |  |
| SectorIndex | Specifies the start sector for the read operation.                     |  |  |
| ppData      | Pointer to a pointer to store the read buffer address of the driver.   |  |  |
| NumSectors  | Number of sectors to read.                                             |  |  |

#### **Return value**

Maximum number of consecutive sectors that can be read at once by the driver.

# 7.4.3.4 USB\_MSD\_STORAGE\_READ

#### Description

Reads one or multiple consecutive sectors from the storage medium.

#### **Type definition**

typedef I8 (USB\_MSD\_STORAGE\_READ)(U8 Lun, U32 SectorIndex, void \* pData, U32 NumSectors);

#### Parameters

| Parameter   | Description                                                            |  |  |
|-------------|------------------------------------------------------------------------|--|--|
| Lun         | Logical unit number. Specifies for which drive the function is called. |  |  |
| SectorIndex | Specifies the start sector from where the read operation is started.   |  |  |
| pData       | Pointer to buffer to store the read data.                              |  |  |
| NumSectors  | Number of sectors to read.                                             |  |  |

#### **Return value**

- = 0 Success.
- $\neq$  0 Failed.

# 7.4.3.5 USB\_MSD\_STORAGE\_GETWRITEBUFFER

#### Description

Prepares the write function and returns a pointer to a buffer that is used by the storage driver.

#### Type definition

```
typedef U32 (USB_MSD_STORAGE_GETWRITEBUFFER)(U8 Lun,
U32 SectorIndex,
void ** ppData,
U32 NumSectors);
```

#### Parameters

| Parameter   | Description                                                            |  |  |
|-------------|------------------------------------------------------------------------|--|--|
| Lun         | Logical unit number. Specifies for which drive the function is called. |  |  |
| SectorIndex | Specifies the start sector for the write operation.                    |  |  |
| ppData      | Pointer to a pointer to store the write buffer address of the driver.  |  |  |
| NumSectors  | Number of sectors to write.                                            |  |  |

#### **Return value**

Maximum number of consecutive sectors that can be written into the buffer.

# 7.4.3.6 USB\_MSD\_STORAGE\_WRITE

#### Description

Writes one or more consecutive sectors to the storage medium.

#### **Type definition**

| typedef I | 8 (USB_MSD_ST | ORAGE_WRITE)( | U8     | Lun,         |
|-----------|---------------|---------------|--------|--------------|
|           |               |               | U32    | SectorIndex, |
|           |               | const         | void ' | * pData,     |
|           |               |               | U32    | NumSectors); |

#### Parameters

| Parameter   | Description                                                            |  |  |
|-------------|------------------------------------------------------------------------|--|--|
| Lun         | Logical unit number. Specifies for which drive the function is called. |  |  |
| SectorIndex | Specifies the start sector for the write operation.                    |  |  |
| pData       | Pointer to data to be written to the storage medium.                   |  |  |
| NumSectors  | Number of sectors to write.                                            |  |  |

#### **Return value**

- = 0 Success.
- $\neq$  0 Failed.

# 7.4.3.7 USB\_MSD\_STORAGE\_MEDIUMISPRESENT

#### Description

Checks if medium is present.

#### Type definition

typedef 18 (USB\_MSD\_STORAGE\_MEDIUMISPRESENT)(U8 Lun);

#### Parameters

| Parameter | Description                                                            |
|-----------|------------------------------------------------------------------------|
| Lun       | Logical unit number. Specifies for which drive the function is called. |

#### **Return value**

- 1 Medium is present.
- 0 Medium is not present.

# 7.4.3.8 USB\_MSD\_STORAGE\_DEINIT

#### Description

De-initializes the storage medium.

#### Type definition

typedef void (USB\_MSD\_STORAGE\_DEINIT)(U8 Lun);

#### Parameters

| Parameter                               | Description                                                            |
|-----------------------------------------|------------------------------------------------------------------------|
| 1 I I I I I I I I I I I I I I I I I I I | Logical unit number. Specifies for which drive the function is called. |

# **Chapter 8**

# Virtual Mass Storage Component (VirtualMSD)

This chapter gives a general overview of the VirtualMSD component and describes how to get the VirtualMSD running on the target.

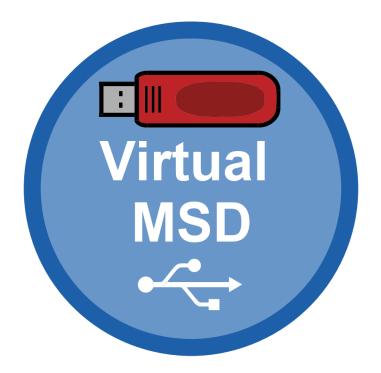

# 8.1 Overview

The VirtualMSD component allows to easily stream files to and from USB devices. Once the USB device is connected to the host, files can be read or written to the application without the need for dedicated storage memory.

This makes the software very flexible: it can be used for various types of applications and purposes, with no additional software or drivers necessary on the host side.

The VirtualMSD software analyzes what operation is performed by the host and passes this to the application layer of the embedded target, which then performs the appropriate action. A simple drag and drop is all it takes to initialize this process, which is supported by a unique active file technology.

Virtual MSD can access all data which has been created prior to the device being attached to the host, live data cannot be provided.

VirtualMSD allows to use the storage device in a virtual manner, which means data does not need to be stored on a physical medium.

The storage device will be shown on the host as a FAT formated volume with a configurable size and a configurable file list.

With the help of that virtual function, the target device can be used for different applications by simply dragging and dropping files to and from the storage medium:

- Firmware update application.
- Configuration updater.
- File system firewall protect the target's filesystem from being manipulated by the host.

The component itself is based on MSD class and thus can be used on virtually any OS such as any Windows, macOS or any Linux distribution (including Android) which supports MSD, without installing any third party tools.

# 8.2 Configuration

# 8.2.1 Initial configuration

To get emUSB-Device-VirtualMSD up and running as well as doing an initial test, the configuration as is delivered should not be modified.

# 8.2.2 Final configuration

The configuration must only be modified if emUSB-Device is deployed in your final product. Refer to *emUSB-Device Configuration* on page 50 for detailed information about the generic information functions which must be adapted.

# 8.2.3 Class specific configuration functions

For basic configuration please refer to the MSD chapter *MSD class specific configuration functions* on page 238. In addition to the MSD configuration functions described there the following VirtualMSD functions are available.

| Function                                        | Description                          |
|-------------------------------------------------|--------------------------------------|
| emUSB-Device-VirtualMSD configuration functions |                                      |
| USB_VMSD_X_Config()                             | Configures the VirtualMSD component. |

# 8.2.3.1 USB\_VMSD\_X\_Config()

#### Description

Main user configuration function of the VirtualMSD component. This function is provided by the user.

#### Prototype

```
void USB_VMSD_X_Config(void);
```

#### Example

```
void USB_VMSD_X_Config(void) {
  11
  // String information used when inquiring the volume.
  11
  static const USB_MSD_LUN_INFO _LunInfo = {
    "Vendor", // MSD VendorName
    "MSD Volume", // MSD ProductName
    "1.00", // MSD ProductVer
"134657890" // MSD SerialNo
  };
  11
  // Global configuration
  11
  USBD_VMSD_AssignMemory(&_aMEMBuffer[0], sizeof(_aMEMBuffer));
  11
  // Setup LUN0
  11
  USBD_VMSD_SetNumSectors(0, 8000);
  USBD_VMSD_SetSectorsPerCluster(0, 32); // Anywhere from 1...128, needs to be
 2^x
 USBD_VMSD_SetNumRootDirSectors(0, 2);
  USBD_VMSD_SetUserAPI(0, &_UserFuncAPI);
  USBD_VMSD_SetVolumeInfo(0, "Virt0.MSD", &_LunInfo); // Add volume ID
  11
  // Push const contents to the volume
 11
  USBD_VMSD_AddConstFiles(0, &_aConstFiles[0], COUNTOF(_aConstFiles));
}
```

#### Additional information

During the call of USBD\_VMSD\_Add() this user function is called in order to configure the VirtualMSD module according to the user's preferences. In order to allow the user to configure the volume it is necessary to provide either a memory block or memory allocation/free callbacks to VirtualMSD component.

# 8.2.4 Running the example application

The directory Application contains example applications that can be used with emUSB-Device and the VirtualMSD component. To test the VirtualMSD component, build and download the application of choice into the target. Remove the USB connection and reconnect the target to the host. The target will enumerate and can be accessed via a file browser.

# 8.2.5 Calculation of RAM memory usage for VirtualMSD

An application has to provide RAM memory in order to use VirtualMSD either via a call to the function USB\_VirtualMSD\_AssignMemory() or by setting callback functions for memory allocation. The amount of memory used can be calculated as follows:

For each volume:

| Purpose                                                                     | Bytes used        | Minimum |
|-----------------------------------------------------------------------------|-------------------|---------|
| Global volume information                                                   | 128               | 128     |
| Cluster info for predefined files added with USB_VirtualMSD_AddConstFiles() | 2 (for each file) | 0       |
| I/O Buffer                                                                  | 512               | 512     |
| Directory                                                                   | m * 512           | 512     |
| FAT                                                                         | n * 512           | 512     |
| Total                                                                       | -                 | 1664    |

The number of files that can be stored on the volume depends on the size of the directory which is configured using USB\_VirtualMSD\_SetNumRootDirSectors():

|   | Number of root directory sectors (m) | Used memory<br>for directory<br>(bytes) | max. number of<br>files with short<br>(8.3) file name |
|---|--------------------------------------|-----------------------------------------|-------------------------------------------------------|
| 1 |                                      | 512                                     | 15                                                    |
| 2 |                                      | 1024                                    | 31                                                    |
| 3 |                                      | 1536                                    | 47                                                    |
| 4 |                                      | 2048                                    | 63                                                    |
| 5 |                                      | 2560                                    | 79                                                    |
| 6 |                                      | 3072                                    | 95                                                    |

Files with long file names may occupy multiple entries in the directory, depending on the actual length.

The number of FAT sectors (n) depends on the virtual size of the volume (configured using USB\_VirtualMSD\_SetNumSectors()) and the number of sectors per cluster:

| Number of sectors | Sectors per cluster | Used memory<br>for FAT (bytes) | approx. virtual<br>volume size (MB) |
|-------------------|---------------------|--------------------------------|-------------------------------------|
| 10880             | 32                  | 512                            | 5.4                                 |
| 21792             | 32                  | 1024                           | 10.8                                |
| 32704             | 32                  | 1536                           | 16.3                                |
| 43616             | 32                  | 2048                           | 21.7                                |
| 54528             | 32                  | 2560                           | 27.2                                |
| 65440             | 32                  | 3072                           | 32.7                                |
| 76352             | 32                  | 3584                           | 38.1                                |
| 87264             | 32                  | 4096                           | 43.6                                |
| 98176             | 32                  | 4608                           | 49.0                                |
| 109088            | 32                  | 5120                           | 54.5                                |
| 120000            | 32                  | 5632                           | 59.9                                |
| 130720            | 32                  | 6144                           | 65.3                                |
| 43520             | 128                 | 512                            | 21.3                                |
| 87168             | 128                 | 1024                           | 43.5                                |

| Number of sectors | Sectors per cluster | Used memory<br>for FAT (bytes) | approx. virtual<br>volume size (MB) |
|-------------------|---------------------|--------------------------------|-------------------------------------|
| 130816            | 128                 | 1536                           | 65.3                                |
| 174464            | 128                 | 2048                           | 87.1                                |
| 218112            | 128                 | 2560                           | 108.9                               |
| 261760            | 128                 | 3072                           | 130.8                               |
| 305408            | 128                 | 3584                           | 152.6                               |
| 349056            | 128                 | 4096                           | 174.4                               |
| 392704            | 128                 | 4608                           | 196.2                               |
| 436352            | 128                 | 5120                           | 218.1                               |
| 480000            | 128                 | 5632                           | 239.9                               |
| 522800            | 128                 | 6144                           | 261.3                               |

There is no disadvantage of using the maximum possible number of sectors per cluster (128).

In most cases the minimal configuration (FAT = 512 and directory = 512) should be sufficient. It supports a small number of files with a total size of all files up to 21 MB. If more files or bigger files are needed, the required parameters can be looked up in the tables above.

# 8.3 Target API

| Function                         | Description                                                                                                    |  |
|----------------------------------|----------------------------------------------------------------------------------------------------|--|
| API functions                    |                                                                                                    |  |
| USBD_VMSD_Add()                  | Create VirtualMSD volumes and add MSD interface to the device.                                                                                                |  |
| User supplied functions          |                                                                                                    |  |
| USB_VMSD_X_Config()              | User supplied function that configures all storages of the VMSD component.                                                                                    |  |
| Configuration                    | on functions                                                                                                    |  |
| USBD_VMSD_AssignMemory()         | Assigns memory to the VirtualMSD mod-<br>ule.                                                                                                    |  |
| USBD_VMSD_SetUserAPI()           | Sets the default user callbacks for the Vir-<br>tualMSD component.                                                                                            |  |
| USBD_VMSD_SetNumRootDirSectors() | Sets the number of sectors which should be used for root directory entries.                                                                                   |  |
| USBD_VMSD_SetVolumeInfo()        | Sets the volume name for a specified LUN.                                                                                                    |  |
| USBD_VMSD_AddConstFiles()        | Adds constant files to VirtualMSD.                                                                                                    |  |
| USBD_VMSD_SetNumSectors()        | Sets the number of sectors available on the volume.                                                                                                    |  |
| USBD_VMSD_SetSectorsPerCluster() | Set number of sectors per cluster.                                                                                                    |  |
| Data st                          | ructures                                                                                                    |  |
| USB_VMSD_CONST_FILE              | This structure contains information about<br>a constant file which cannot be changed at<br>run time and should be shown inside the<br>VirtualMSD volume (e.g. |  |
| USB_VMSD_USER_FUNC_API           | This structure contains the function pointers for user provided functions.                                                                                    |  |
| USB_VMSD_FILE_INFO               | Structure used in the read and write call-backs.                                                                                                    |  |
| USB_VMSD_DIR_ENTRY_SHORT         | Structure used to describe an entry with a short file name.                                                                                                   |  |
| Function definitions             |                                                                                                    |  |
| USB_VMSD_ON_READ_FUNC            | Callback function prototype that is used when calling the <code>USBD_VMSD_SetUserAPI()</code> function.                                                       |  |
| USB_VMSD_ON_WRITE_FUNC           | Callback function prototype that is used when calling the USBD_VMSD_SetUserAPI() function.                                                                    |  |
| USB_VMSD_MEM_ALLOC               | Function prototype that is used when<br>memory is being allocated by the Vir-<br>tualMSD module.                                                              |  |
| USB_VMSD_MEM_FREE                | Function prototype that is used when<br>memory is being freed by the VirtualMSD<br>module.                                                                    |  |

# 8.3.1 API functions

# 8.3.1.1 USBD\_VMSD\_Add()

#### Description

Create VirtualMSD volumes and add MSD interface to the device.

#### Prototype

void USBD\_VMSD\_Add(void);

#### **Additional information**

After the initialization of emUSB-Device, this is the first function that needs to be called when the VirtualMSD component is used with emUSB-Device. During the call of the said function the user function <code>USB\_VMSD\_X\_Config()</code> is called in order to configure the storage itself.

# 8.3.1.2 USB\_VMSD\_X\_Config()

#### Description

User supplied function that configures all storages of the VMSD component.

#### Prototype

void USB\_VMSD\_X\_Config(void);

#### **Additional information**

This function is called automatically by  $\tt USBD\_VMSD\_Add()$  in order to allow to configure the storage volumes that VirtualMSD should show after configuration.

Only the following functions must be called in this context:

| Allowed functions with USB_X_VMSD_Config: |  |  |
|-------------------------------------------|--|--|
| USBD_VMSD_AssignMemory()                  |  |  |
| USBD_VMSD_SetUserAPI()                    |  |  |
| USBD_VMSD_SetNumRootDirSectors()          |  |  |
| USBD_VMSD_SetVolumeInfo()                 |  |  |
| USBD_VMSD_AddConstFiles()                 |  |  |
| USBD_VMSD_SetNumSectors()                 |  |  |
| USBD_VMSD_SetSectorsPerCluster()          |  |  |
|                                           |  |  |

# 8.3.1.3 USBD\_VMSD\_AssignMemory()

# Description

Assigns memory to the VirtualMSD module.

# Prototype

void USBD\_VMSD\_AssignMemory(U32 \* p, U32 NumBytes);

# Parameters

| Parameter | Description                                                         |  |
|-----------|---------------------------------------------------------------------|--|
| р         | Pointer to the memory which should be dedicated to Vir-<br>tualMSD. |  |
| NumBytes  | Size of the memory block in bytes.                                  |  |

# Additional information

See Calculation of RAM memory usage for VirtualMSD on page 280.

# 8.3.1.4 USBD\_VMSD\_SetUserAPI()

### Description

Sets the default user callbacks for the VirtualMSD component.

### Prototype

void USBD\_VMSD\_SetUserAPI(const USB\_VMSD\_USER\_FUNC\_API \* pUserFunc);

### Parameters

| Parameter | Description                                                                                                    |
|-----------|----------------------------------------------------------------------------------------------------|
| pUserFunc | Pointer to a USB_VMSD_USER_FUNC_API structure which holds the default function pointers for multiple functions. |

#### Notes

(1) Must only be called from  ${\tt USB_VMSD_X_Config()}$  during initialization phase

# 8.3.1.5 USBD\_VMSD\_SetNumRootDirSectors()

#### Description

Sets the number of sectors which should be used for root directory entries.

#### Prototype

#### Parameters

| Parameter         | Description                                                           |  |
|-------------------|-----------------------------------------------------------------------|--|
| Lun               | Specifies the logical unit number.                                    |  |
| NumRootDirSectors | Number of sectors to be reserved for the root directory en-<br>tries. |  |

#### **Additional information**

The number of sectors reserved through this function is subtracted from the number of sectors configured by USBD\_VMSD\_SetNumSectors(). These sectors hold the root directory entries for the specified LUN. A single sector contains 512 bytes, a short file name entry (also called 8.3 filenames) needs 32 bytes, therefore a single sector has enough space for 16 root directory entries. Please note that when using LFN (long file names) the number of entries required for a single file is dynamic (depending on the length of the file name).

#### Notes

(1) Must only be called from USB\_VMSD\_X\_Config() during initialization phase

# 8.3.1.6 USBD\_VMSD\_SetVolumeInfo()

### Description

Sets the volume name for a specified LUN.

### Prototype

| int USBD_VMSD_SetVolumeInfo( | unsigned         |   | Lun,         |
|------------------------------|------------------|---|--------------|
| const                        | char             | * | sVolumeName, |
| const                        | USB_MSD_LUN_INFO | * | pLunInfo);   |

### Parameters

| Parameter                                                                       | Description                                         |  |
|---------------------------------------------------------------------------------|-----------------------------------------------------|--|
| Lun                                                                             | Specifies the logical unit number.                  |  |
| sVolumeName                                                                     | Pointer to a string containing the name of the LUN. |  |
| Pointer to USB_MSD_LUN_INFO structure contain all releva           MSD strings. |                                                     |  |

### **Return value**

| ≥ 0 | 0.K.  |
|-----|-------|
| < 0 | Error |

#### Notes

(1) Must only be called from  $USB_VMSD_X_Config()$  during initialization phase

# 8.3.1.7 USBD\_VMSD\_AddConstFiles()

#### Description

Adds constant files to VirtualMSD. Allows to add multiple files which should be shown on a VirtualMSD volume as soon as it is connected. A common example would be a "Readme.txt" or a link to the company website.

#### Prototype

#### Parameters

| Parameter   | Description                                            |  |  |  |  |  |
|-------------|--------------------------------------------------------|--|--|--|--|--|
| Lun         | Specifies the logical unit number.                     |  |  |  |  |  |
| paConstFile | Pointer to an array of USB_VMSD_CONST_FILE structures. |  |  |  |  |  |
| NumFiles    | The number of items in the paConstFile array.          |  |  |  |  |  |

#### **Return value**

 $\geq 0$  O.K. < 0 Error

#### Additional information

For additional information please see USB\_VMSD\_CONST\_FILE.

#### Notes

(1) Must only be called from USB\_VMSD\_X\_Config() during initialization phase

#### Example

| <pre>#define COUNTOF(a) (sizeof((a))/sizeof((a)[0]))</pre>                                                                                                    |
|----------------------------------------------------------------------------------------------------|
| static const U8 _abFile_SeggerHTML[] = $\{0x3C, 0x68, 0x74, 0x6D, 0x6C, 0x3E, 0x3C, 0x3C, $ |
| 0x68, 0x65, 0x61, 0x64, 0x3E, 0x3C, 0x6D, 0x65, 0x74, 0x61, 0x20, 0x68, 0x74, 0x74,                                                                                                    |
| 0x70, 0x2D, 0x65, 0x71, 0x75, 0x69, 0x76, 0x3D, 0x22, 0x72, 0x65, 0x66, 0x72, 0x65,                                                                                                    |
| 0x73, 0x68, 0x22, 0x20, 0x63, 0x6F, 0x6E, 0x74, 0x65, 0x6E, 0x74, 0x3D, 0x22, 0x30,                                                                                                    |
| 0x3B, 0x20, 0x75, 0x72, 0x6C, 0x3D, 0x68, 0x74, 0x74, 0x70, 0x3A, 0x2F, 0x2F, 0x77,                                                                                                    |
| 0x77, 0x77, 0x2E, 0x73, 0x65, 0x67, 0x67, 0x65, 0x72, 0x2E, 0x63, 0x6F, 0x6D, 0x2F,                                                                                                    |
| 0x69, 0x6E, 0x64, 0x65, 0x78, 0x2E, 0x68, 0x74, 0x6D, 0x6C, 0x22, 0x2F, 0x3E, 0x3C,                                                                                                    |
| 0x74, 0x69, 0x74, 0x6C, 0x65, 0x3E, 0x53, 0x45, 0x47, 0x47, 0x45, 0x52, 0x20, 0x53,                                                                                                    |
| 0x68, 0x6F, 0x72, 0x74, 0x63, 0x75, 0x74, 0x3C, 0x2F, 0x74, 0x69, 0x74, 0x6C, 0x65,                                                                                                    |
| 0x3E, 0x3C, 0x2F, 0x68, 0x65, 0x61, 0x64, 0x3E, 0x3C, 0x62, 0x6F, 0x64, 0x79, 0x3E,                                                                                                    |
| 0x3C, 0x2F, 0x62, 0x6F, 0x64, 0x79, 0x3E, 0x3C, 0x2F, 0x68, 0x74, 0x6D, 0x6C, 0x3E};                                                                                                    |
| <pre>static USB_VMSD_CONST_FILE _aConstFiles[] = {</pre>                                                                                                    |
| // sName pData FileSize Flags                                                                                                    |
| { "Segger.html", _abFile_SeggerHTML, sizeof(_abFile_SeggerHTML), 0, }                                                                                                    |
| };                                                                                                    |
| /**************************************                                                                                                    |
| *                                                                                                    |
| * USB_VMSD_X_Config                                                                                                    |
| *                                                                                                    |
| * Function description                                                                                                    |
| * This function is called by the USB MSD Module during USB_VMSD_Init() and                                                                                                    |
| initializes the VirtualMSD volume.                                                                                                    |
| */                                                                                                    |
| void USB_VMSD_X_Config(void) {                                                                                                    |
|                                                                                                    |
| USBD_VMSD_AddConstFiles(1, &_aConstFiles[0], COUNTOF(_aConstFiles));                                                                                                    |
| >                                                                                                    |
| }                                                                                                    |

# 8.3.1.8 USBD\_VMSD\_SetNumSectors()

#### Description

Sets the number of sectors available on the volume.

#### Prototype

#### Parameters

| Parameter  | Description                                |  |  |  |  |
|------------|--------------------------------------------|--|--|--|--|
| Lun        | Specifies the logical unit number.         |  |  |  |  |
| NumSectors | Specifies the number of sectors for a LUN. |  |  |  |  |

#### Notes

(1) Must only be called from USB\_VMSD\_X\_Config() during initialization phase

# 8.3.1.9 USBD\_VMSD\_SetSectorsPerCluster()

## Description

Set number of sectors per cluster.

## Prototype

## Parameters

| Parameter         | Description                                |  |  |  |  |
|-------------------|--------------------------------------------|--|--|--|--|
| Lun               | Specifies the logical unit number.         |  |  |  |  |
| SectorsPerCluster | Number of sectors per cluster for the LUN. |  |  |  |  |

## Additional information

SectorsPerCluster can be anywhere between 1 and 128, but needs to be a power of 2. Larger clusters save memory because the management overhead is lower, but the maximum number of files is limited by the number of available clusters.

#### Notes

(1) Must only be called from  $usb_VMsd_x_Config()$  during initialization phase

# 8.3.2 Data structures

# 8.3.2.1 USB\_VMSD\_CONST\_FILE

## Description

This structure contains information about a constant file which cannot be changed at run time and should be shown inside the VirtualMSD volume (e.g. Readme.txt). This structure is a parameter for the <code>USBD\_VMSD\_AddConstFiles()</code> function.

# Type definition

```
typedef struct {
   const char * sName;
   const U8 * pData;
   unsigned FileSize;
   U32 Flags;
} USB_VMSD_CONST_FILE;
```

## Structure members

| Member   | Description                                                                                                    |  |  |  |  |
|----------|----------------------------------------------------------------------------------------------------|--|--|--|--|
| sName    | Pointer to a zero-terminated string containing the filename.                                                                                                    |  |  |  |  |
| pData    | Pointer to the file data. Can be NULL.                                                                                                    |  |  |  |  |
| FileSize | Size of the file. Normally the size of the data pointed to by pData.                                                                                                    |  |  |  |  |
| Flags    | <ul> <li>Can be one of the following items:</li> <li>USB_VMSD_FILE_WRITABLE: The file is writable</li> <li>USB_VMSD_FILE_AHEAD: File is located at the start of the volume. Normally constant files are allocated at the end of the volume.</li> </ul> |  |  |  |  |

## Additional information

If a file does not occupy complete sectors the remaining bytes of the last sector are automatically filled with 0s on read. If <code>pData</code> is <code>NULL</code> the file is not displayed in the volume. This is useful when the application has certain files which should only be displayed after certain events (e.g. the application displays a Fail.txt when the device is reconnected after an unsuccessful firmware update).

# 8.3.2.2 USB\_VMSD\_USER\_FUNC\_API

#### Description

This structure contains the function pointers for user provided functions. This structure is a parameter for the <code>USBD\_VMSD\_SetUserAPI()</code> function.

#### Type definition

```
typedef struct {
  USB_VMSD_ON_READ_FUNC * pfOnReadSector;
  USB_VMSD_ON_WRITE_FUNC * pfOnWriteSector;
  USB_VMSD_MEM_ALLOC * pfMemAlloc;
  USB_VMSD_MEM_FREE * pfMemFree;
} USB_VMSD_USER_FUNC_API;
```

#### **Structure members**

| Member                                                                                                    | Description                                                                                                    |  |  |  |  |  |
|----------------------------------------------------------------------------------------------------|----------------------------------------------------------------------------------------------------|--|--|--|--|--|
| pfOnReadSector                                                                                                    | Pointer to a callback function of type<br>USB_VMSD_ON_READ_FUNC which is called when a sector is<br>read from the host. This function is mandatory and can not<br>be NULL. |  |  |  |  |  |
| pfOnWriteSectorPointer to a callback function of typeUSB_VMSD_ON_WRITE_FUNC which is called when a secto<br>written from the host. This function is mandatory and c<br>not be NULL.                       |                                                                                                    |  |  |  |  |  |
| pfMemAllocPointer to a user provided alloc function of type<br>USB_VMSD_MEM_ALLOC. If this pointer is NULL the inter<br>alloc function is called. If no memory block is assigne<br>USB_PANIC() is called. |                                                                                                    |  |  |  |  |  |
| pfMemFree                                                                                                    | Pointer to a user provided free function of type<br>USB_VMSD_MEM_FREE. If this pointer is NULL the internal free<br>function is called.                                    |  |  |  |  |  |

# 8.3.2.3 USB\_VMSD\_FILE\_INFO

## Description

Structure used in the read and write callbacks.

## Type definition

```
typedef struct {
   const USB_VMSD_DIR_ENTRY_SHORT * pDirEntry;
} USB_VMSD_FILE_INFO;
```

#### Structure members

| Member    | Description                                      |  |  |  |  |
|-----------|--------------------------------------------------|--|--|--|--|
| pDirEntry | Pointer to a USB_VMSD_DIR_ENTRY_SHORT structure. |  |  |  |  |

#### **Additional information**

Check <code>USB\_VMSD\_ON\_READ\_FUNC</code>, <code>USB\_VMSD\_ON\_WRITE\_FUNC</code> and <code>USB\_VMSD\_DIR\_EN-TRY\_SHORT</code> for more information.

# 8.3.2.4 USB\_VMSD\_DIR\_ENTRY\_SHORT

## Description

Structure used to describe an entry with a short file name. This structure is a member of  $\tt USB\_VMSD\_DIR\_ENTRY$ .

# Type definition

typedef struct {

- U8 acFilename[];
- U8 acExt[];
- U8 DirAttr; U8 NTRes;
- U8 CrtTimeTenth;
- Ul6 CrtTime;
- Ul6 CrtDate;
- U16 LstAccDate;
- U16 FstClusHI;
- U16 WrtTime;
- U16 WrtDate;
- U16 FstClusLO;
- U32 FileSize;
- } USB\_VMSD\_DIR\_ENTRY\_SHORT;

# Structure members

| Member       | Description                                                                                                    |  |  |  |  |
|--------------|----------------------------------------------------------------------------------------------------|--|--|--|--|
| acFilename   | File name, limited to 8 characters (short file name), padded with spaces $(0x20)$ .                            |  |  |  |  |
| acExt        | File extension, limited to 3 characters (short file name), padded with spaces $(0x20)$ .                       |  |  |  |  |
| DirAttr      | File attributes. Available attributes are listed below.                                                        |  |  |  |  |
| NTRes        | Reserved for use by Windows NT.                                                                                |  |  |  |  |
| CrtTimeTenth | Millisecond stamp at file creation time. This field actually contains a count of tenths of a second.           |  |  |  |  |
| CrtTime      | Creation time.                                                                                                 |  |  |  |  |
| CrtDate      | Date file was created.                                                                                         |  |  |  |  |
| LstAccDate   | Last access date. Note that there is no last access time, only a date. This is the date of last read or write. |  |  |  |  |
| FstClusHI    | High word of this entry's first cluster number.                                                                |  |  |  |  |
| WrtTime      | Time of last write.                                                                                            |  |  |  |  |
| WrtDate      | Date of last write.                                                                                            |  |  |  |  |
| FstClusLO    | Low word of this entry's first cluster number.                                                                 |  |  |  |  |
| FileSize     | File size in bytes.                                                                                            |  |  |  |  |

## Additional information

The following file attributes are available for short dir entries:

| Attribute               | Explanation                                |  |  |  |  |
|-------------------------|--------------------------------------------|--|--|--|--|
| USB_VMSD_ATTR_READ_ONLY | The file is read-only.                     |  |  |  |  |
| USB_VMSD_ATTR_HIDDEN    | The file is hidden.                        |  |  |  |  |
| USB_VMSD_ATTR_SYSTEM    | The file is designated as a system file.   |  |  |  |  |
| USB_VMSD_ATTR_VOLUME_ID | This entry is the volume ID (volume name). |  |  |  |  |
| USB_VMSD_ATTR_DIRECTORY | The file is a directory.                   |  |  |  |  |

| Attribute               | Explanation                         |
|-------------------------|-------------------------------------|
| USB_VMSD_ATTR_ARCHIVE   | The file has the archive attribute. |
| USB_VMSD_ATTR_LONG_NAME | The file has a long file name.      |

# 8.3.3 Function definitions

# 8.3.3.1 USB\_VMSD\_ON\_READ\_FUNC

## Description

Callback function prototype that is used when calling the  $\tt USBD\_VMSD\_SetUserAPI()$  function.

## Type definition

| typedef | int | (USB_VMSD_ON_READ_FUNC) | (     | uns  | igned  |       |      |   | Lun,      |
|---------|-----|-------------------------|-------|------|--------|-------|------|---|-----------|
|         |     |                         |       | U8   |        |       |      | * | pData,    |
|         |     |                         |       | U32  |        |       |      |   | Off,      |
|         |     |                         |       | U32  |        |       |      |   | NumBytes, |
|         |     |                         | const | USB_ | _VMSD_ | FILE_ | INFO | * | pFile);   |

#### Parameters

| Parameter | Description                                                                               |  |  |  |  |  |
|-----------|-------------------------------------------------------------------------------------------|--|--|--|--|--|
| Lun       | Zero-based index for the unit number. Using only one virtual volume, this parameter is 0. |  |  |  |  |  |
| pData     | Pointer to a buffer in which the data is stored.                                          |  |  |  |  |  |
| Off       | Offset in the file which is read by the host.                                             |  |  |  |  |  |
| NumBytes  | Amount of bytes requested by the host.                                                    |  |  |  |  |  |
| pFile     | Pointer to a USB_VMSD_FILE_INFO structure describing the file.                            |  |  |  |  |  |

#### **Return value**

- = 0 Success.
- $\neq$  0 An error occurred.

# 8.3.3.2 USB\_VMSD\_ON\_WRITE\_FUNC

#### Description

Callback function prototype that is used when calling the  $\tt USBD\_VMSD\_SetUserAPI()$  function.

#### Type definition

| typedef | int | (USB_VMSD_ON_WRITE_FUNC)( |       | unsigned           |   | Lun,      |
|---------|-----|---------------------------|-------|--------------------|---|-----------|
|         |     |                           | const | U8                 | * | pData,    |
|         |     |                           |       | U32                |   | Off,      |
|         |     |                           |       | U32                |   | NumBytes, |
|         |     |                           | const | USB_VMSD_FILE_INFO | * | pFile);   |

#### Parameters

| Parameter | Description                                                                                                    |
|-----------|----------------------------------------------------------------------------------------------------|
| Lun       | Zero-based index for the unit number. Using only one virtual volume, this parameter is 0.                                                                                                    |
| pData     | Pointer to the data to be written (received from the host). If<br>pData = NULL, then there are no data written by the host,<br>but instead a new or changed directory entry was written,<br>which is provided via pFile. |
| Off       | Offset in the file which the host writes.                                                                                                    |
| NumBytes  | Amount of bytes to write.                                                                                                    |
| pFile     | Pointer to a USB_VMSD_FILE_INFO structure describing the file or NULL.                                                                                                    |

#### **Return value**

- 0 Success.
- 1 Enable continuous sector mode: From now on, only forward writes to continuous sectors to the user callback. Ignore writes to all other sectors.
- -1 Disable continuous sector mode.
- -2 Report write error to USB host.

#### Additional information

Depending on the behavior of the host operating system it is possible that pFile is NULL. In this case we recommend to perform data analysis to recognize the file.

# 8.3.3.3 USB\_VMSD\_MEM\_ALLOC

#### Description

Function prototype that is used when memory is being allocated by the VirtualMSD module.

#### Type definition

typedef void \* (USB\_VMSD\_MEM\_ALLOC)(U32 Size);

#### Parameters

| Parameter | Description                           |
|-----------|---------------------------------------|
| Size      | Size of the required memory in bytes. |

#### Return value

Pointer to the allocated memory or NULL.

# 8.3.3.4 USB\_VMSD\_MEM\_FREE

#### Description

Function prototype that is used when memory is being freed by the VirtualMSD module.

#### Type definition

typedef void (USB\_VMSD\_MEM\_FREE)(void \* p);

#### Parameters

| Parameter | Description                                                                     |
|-----------|---------------------------------------------------------------------------------|
| α         | Pointer to a memory block which was previously allocated by USB_VMSD_MEM_ALLOC. |

# Chapter 9 Media Transfer Protocol Class (MTP)

This chapter gives a general overview of the MTP class and describes how to get the MTP component running on the target.

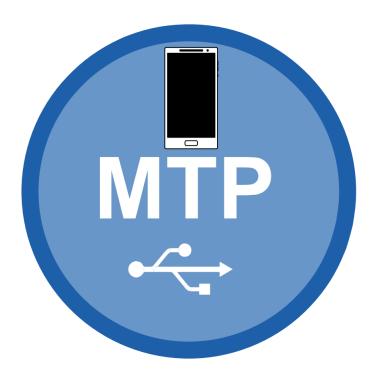

# 9.1 Overview

The Media Transfer Protocol (MTP) is a USB class protocol which can be used to transfer files to and from storage devices. MTP is an official extension of the Picture Transfer Protocol (PTP) designed to allow digital cameras to exchange image files with a computer. MTP extends this by adding support for arbitrary data types.

MTP is an alternative to Mass Storage Device (MSD) and in contrast to MSD which reads and writes sector data, it operates at the file level. This type of operation gives MTP some advantages over MSD:

- The cable can be safely removed during a data transfer without damaging the file system.
- The file system does not need to be FAT (can be the SEGGER emFile File System (EFS) or any other proprietary file system)
- The application has full control over which files are visible to the user. Selected files or directories can be hidden.
- Virtual files can be presented.
- Host and target can access storage simultaneously without conflicts.

MTP is supported by most operating systems out of the box and the installation of additional drivers is not required.

emUSB-Device-MTP supports the following capabilities:

- File read
- File write
- Format
- File delete
- Directory create
- Directory delete

emUSB-Device-MTP comes as a complete package and contains the following:

- Generic USB handling
- MTP device class implementation
- Storage driver which uses emFile
- Sample application showing how to work with MTP

# 9.1.1 Getting access to files

An MTP device will be displayed under the "Portable Devices" section in the "Computer" window when connected to a PC running the Microsoft Windows 7 operating system:

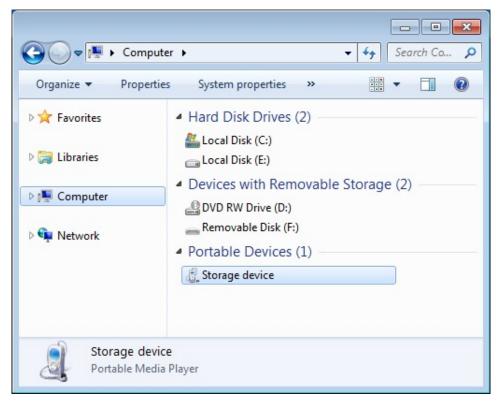

The file and directories stored on the device are accessed in the usual way using the Windows Explorer:

| Storage « Storage | device  MTP volume        | ✓ ✓ Search MT |
|-------------------|---------------------------|---------------|
| Organize 🔻        |                           | # • 🔟 🔞       |
| 쑦 Favorites       | \rm Folder<br>🔊 Audio.mp3 |               |
| 🥽 Libraries       | 法 Doc.pdf<br>🔝 Image1.gif |               |
| 🖳 Computer        | 🔚 Image2.gif              |               |
| 🚢 Local Disk (C:) | <u>F</u> Image3.gif       |               |
| 👝 Local Disk (E:) | 💽 Image4.gif              |               |
| a Storage device  | Readme.txt                |               |
| 👝 MTP volume      |                           |               |
| 🙀 Network         |                           |               |
| 8 items           |                           |               |

On the Ubuntu Linux operating system a connected MTP device is shown in the "Computer" window:

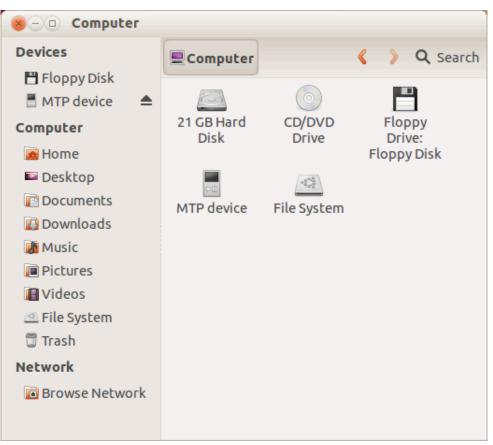

The files and directories present on the MTP device can be easily accessed via GUI:

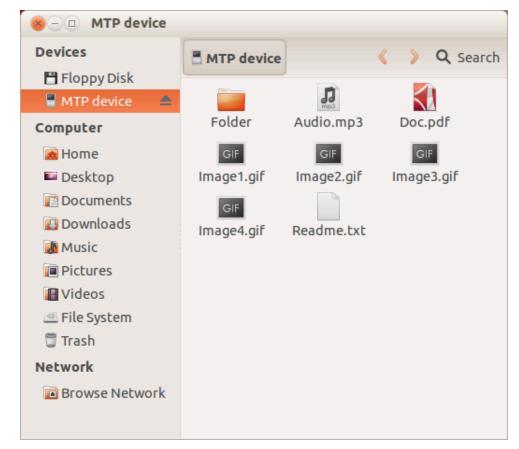

On other operating systems the data stored on MTP devices can be accessed similarly.

macOS does not support MTP natively, therefore a third party tool is necessary. Please have a closer look on our <u>wiki pages</u> to this topic.

# 9.1.2 Additional information

For more technical details about MTP and PTP follow these links:

MTP specification PTP specification

# 9.2 Configuration

# 9.2.1 Initial configuration

To get emUSB-Device-MTP up and running as well as doing an initial test, the configuration as delivered with the sample application should not be modified.

# 9.2.2 Final configuration

The configuration must only be modified when emUSB-Device is integrated in your final product. Refer to section *emUSB-Device Configuration* on page 50 for detailed information about the generic information functions which have to be adapted.

# 9.2.3 emFile and MTP configuration for UTF8 characters

If you need to support non-ASCII characters you need to set the define MT-P\_SUPPORT\_UTF8 to 1 in your USB\_Conf.h file. Furthermore you need to set the defines FS\_SUPPORT\_FILE\_NAME\_ENCODING, FS\_SUPPORT\_EXT\_ASCII and FS\_SUP-PORT\_MBCS to 1 in your FS\_Conf.h file. Additionally you must make sure that LFN is active (FS\_FAT\_SupportLFN()) and that the following functions have been called: FS\_SetCharSetType(&FS\_CHARSET\_CP932), FS\_FAT\_SetLFNConverter(&FS\_UNI-CODE\_CONV\_UTF8). See the emFile documentation for details.

If you are not using emFile you must make sure that your filesystem is using UTF8.

# 9.2.4 Class specific configuration

Beside the generic emUSB-Device configuration functions (*emUSB-Device Configuration* on page 50), the following should be adapted before the emUSB-Device MTP component is used in a final product. Example implementations are supplied in the MSD example application USB\_MTP\_Start.c, located in the Application directory of emUSB-Device.

An MTP device is required to present an additional information set to the host. These values are added during the initial call to  $USBD_MTP_Add()$ .

## Example

# 9.2.5 Compile time configuration

The following macros can be added to  $\tt USB\_Conf.h$  file in order to configure the behavior of the MTP component.

The following types of configuration macros exist:

#### Binary switches "B"

Switches can have a value of either 0 or 1, for deactivated and activated respectively. Actually, anything other than 0 works, but 1 makes it easier to read a configuration file. These switches can enable or disable a certain functionality or behavior. Switches are the simplest form of configuration macros.

#### Numerical values "N"

Numerical values are used somewhere in the code in place of a numerical constant.

| Туре | Масго                              | Default | Description                                                                                                    |
|------|------------------------------------|---------|----------------------------------------------------------------------------------------------------|
| N    | MTP_MAX_NUM_STORAGES               | 4       | Maximum number of storage units the storage layer can handle. 4 addition-<br>al bytes are allocated for each storage<br>unit.                                                                                                    |
| В    | MTP_SAVE_FILE_INFO                 | 0       | Specifies if the object properties (file<br>size, write protection, creation date,<br>modification date and file id) should<br>be stored in RAM for quick access to<br>them. This can have noticeable im-<br>pact on displaying folders with large<br>amount of objects in them. With this<br>switch set to 0 objects require 12<br>bytes + the size of the file name in-<br>side the object list memory area. 33<br>additional bytes of RAM are required<br>for each object when the switch is set<br>to 1. |
| N    | MTP_MAX_FILE_PATH                  | 256     | Maximum number of characters in the path to a file or directory.                                                                                                    |
| В    | MTP_SUPPORT_UTF8                   | 1       | Names of the files and directories<br>which are exchanged between the<br>MTP component and the file system<br>are encoded in UTF-8 format.                                                                                                    |
| В    | MTP_SUPPORT_EVENTS                 | 1       | Support Events such as object re-<br>moved/added, new storage added/re-<br>moved.                                                                                                    |
| В    | USB_MT-<br>P_NAME_CASE_SENSITIVE   | 0       | When checking file names and direc-<br>tory names the string compare will be<br>case sensitive.                                                                                                    |
| В    | USB_MTP_OLD_MOUNTING_BE-<br>HAVIOR | 0       | With version V3.54.0 and older the MTP Storage layer for emFile would automatically call FS_Mount. This is no longer the case. This define allows to restore this old behavior, when set to 1 the storage layer will call FS_Mount automatically.                                                                                                    |

# 9.3 Running the sample application

The directory <code>Application</code> contains a sample application <code>USB\_MTP\_Start.c</code> which can be used with emUSB-Device and the MTP component. To test the emUSB-Device-MTP component, the application should be built and then downloaded to target. Remove the USB connection and reconnect the target to the host. The target will enumerate and will be accessible via a file browser.

# 9.4 Target API

| Function                        | Description                                                                                                    |  |  |  |
|---------------------------------|----------------------------------------------------------------------------------------------------|--|--|--|
| API functions                   |                                                                                                    |  |  |  |
| USBD_MTP_Add()                  | Adds an MTP interface to the USB stack.                                                                                 |  |  |  |
| USBD_MTP_AddStorage()           | Adds a storage device to emUSB-De-<br>vice-MTP.                                                                         |  |  |  |
| USBD_MTP_RemoveStorage()        | Removed a storage previously added via USBD_MTP_AddStorage().                                                           |  |  |  |
| USBD_MTP_Task()                 | Main task function of MTP component which processes the commands from host.                                             |  |  |  |
| USBD_MTP_Poll()                 | Function which handles MTP commands.                                                                                    |  |  |  |
| USBD_MTP_SendEvent()            | Sends an event notification to the host.                                                                                |  |  |  |
| USBD_MTP_SetObjectAllocFailCb() | Allows to set a callback which is called<br>when the object list is full and new objects<br>can no longer be allocated. |  |  |  |
| USBD_MTP_SetOperationCb()       | Allows to set a callback which is called<br>when operations are executed by the host<br>operating system via MTP.       |  |  |  |
| Data st                         | ructures                                                                                                    |  |  |  |
| USB_MTP_FILE_INFO               | Structure which stores information about a file or directory.                                                           |  |  |  |
| USB_MTP_INIT_DATA               | Structure which stores the parameters of the MTP interface.                                                             |  |  |  |
| USB_MTP_INFO                    | Structure that is used when initialising the MTP module.                                                                |  |  |  |
| USB_MTP_INST_DATA               | Structure which stores the parameters of storage driver.                                                                |  |  |  |
| USB_MTP_INST_DATA_DRIVER        | Structure which stores the parameters passed to the storage driver.                                                     |  |  |  |
| USB_MTP_STORAGE_API             | Structure that contains callbacks to the storage driver.                                                                |  |  |  |
| USB_MTP_STORAGE_INFO            | Structure which stores information about a storage.                                                                     |  |  |  |
| USB_MTP_OPERATION_INFO          | Structure which provides information about a new MTP operation.                                                         |  |  |  |
| En                              | ums                                                                                                    |  |  |  |
| USB_MTP_EVENT                   | Enum containing the MTP event codes.                                                                                    |  |  |  |
| USB_MTP_OPERATION_CB_TYPE       | Enum containing the callback operation types.                                                                           |  |  |  |
| Prototypes                      |                                                                                                    |  |  |  |
| USB_MTP_OBJECT_ALLOC_FAIL       | Callback which can be set via USBD_MT-<br>P_SetObjectAllocFailCb().                                                     |  |  |  |
| USB_MTP_OPERATION_CB            | Callback which can be set via USBD_MT-<br>P_SetOperationCb().                                                           |  |  |  |

# 9.4.1 API functions

# 9.4.1.1 USBD\_MTP\_Add()

#### Description

Adds an MTP interface to the USB stack.

## Prototype

int USBD\_MTP\_Add(const USB\_MTP\_INIT\_DATA \* pInitData);

#### Parameters

| Parameter | Description                               |  |  |
|-----------|-------------------------------------------|--|--|
| pInitData | Pointer to a USB_MTP_INIT_DATA structure. |  |  |

#### **Return value**

0 - Successfully added.

#### **Additional information**

After the initialization of USB core, this is the first function that needs to be called when an MTP interface is used with emUSB-Device. The structure <code>USB\_MTP\_INIT\_DATA</code> has to be initialized before <code>USB\_MTP\_Add()</code> is called. Refer to <code>USB\_MTP\_INIT\_DATA</code> for more information.

# 9.4.1.2 USBD\_MTP\_AddStorage()

## Description

Adds a storage device to emUSB-Device-MTP.

# Prototype

USB\_MTP\_STORAGE\_HANDLE USBD\_MTP\_AddStorage(const USB\_MTP\_INST\_DATA \* pInstData);

## Parameters

| Parameter | Description                                                                                  |  |  |  |
|-----------|----------------------------------------------------------------------------------------------|--|--|--|
| pInstData | Pointer to a USB_MTP_INST_DATA structure which contains the parameters of the added storage. |  |  |  |

## Return value

- = 0 Invalid handle, storage could not be added
- ≠ 0 A valid storage handle, this handle can be used with the USBD\_MTP\_SendEvent to indicate an event to the host.

# Additional information

It is necessary to call this function immediately after <code>USBD\_MTP\_Add()</code> and before <code>USBD\_MTP\_Task()/USBD\_MTP\_Poll()</code> is called. This function adds a storage device such as a hard drive, MMC/SD card or NAND flash etc., to emUSB-Device-MTP, which will be used as source/destination of data exchange with the host. The structure <code>USB\_MTP\_INST\_DATA</code> must be initialized before <code>USB\_MTP\_AddStorage()</code> is called. Refer to <code>USB\_MTP\_INST\_DATA</code> for more information.

If a storage was removed in the middle of operation via <code>USBD\_MTP\_RemoveStorage()</code> it can be added again by calling this function with the same parameters. Additionally the host must be informed of the change by calling <code>USBD\_MTP\_SendEvent(Handle, USB\_MTP\_EVEN-T\_STOREADDED, NULL)</code>

# 9.4.1.3 USBD\_MTP\_RemoveStorage()

## Description

Removed a storage previously added via USBD\_MTP\_AddStorage().

## Prototype

int USBD\_MTP\_RemoveStorage(USB\_MTP\_STORAGE\_HANDLE hStorage);

## Parameters

| Parameter | Description           |  |  |
|-----------|-----------------------|--|--|
| hStorage  | Valid storage handle. |  |  |

## **Return value**

- = 0 Storage removed
- $\neq$  0 An error occurred.

## Additional information

It is necessary to notify the host about the storage removal through an MTP event prior to calling this function. The following call can be used: USBD\_MTP\_SendEvent(Handle, USB\_MTP\_EVENT\_STOREREMOVED, NULL)

# 9.4.1.4 USBD\_MTP\_Task()

#### Description

Main task function of MTP component which processes the commands from host.

#### Prototype

void USBD\_MTP\_Task(void);

#### **Additional information**

The  $USBD_MTP_Task()$  should be called after the USB device has been successfully enumerated and configured. The function returns when the USB device is detached or suspended.

Check USBD\_MTP\_Poll() if you need a non-blocking version.

# 9.4.1.5 USBD\_MTP\_Poll()

#### Description

Function which handles MTP commands. Using this function is only necessary if you want to avoid using the blocking USB\_MTP\_Task function. This can be necessary if you are not using an RTOS.

#### Prototype

int USBD\_MTP\_Poll(void);

#### **Return value**

- 2 O.K. Command was processed, but a protocol error occurred.
- 1 O.K. Command was processed successfully.
- 0 O.K. Timeout occurred.
  - 1 An error occurred. (e.g. no cable connected).

#### Additional information

This function must be called periodically, otherwise the host can time out the device since it does not process commands. It normally blocks for USB\_MTP\_POLL\_TIMEOUT milliseconds while waiting for a command from the host. Should a command arrive during the timeout it will be processed (and the function will block for the complete duration of the command), which could potentially increase the block duration. The duration could also decrease because the function returns as soon as a command is finished.

In case of return value 2 the calling task should still call this function again, if possible recovery will be initiated.

# 9.4.1.6 USBD\_MTP\_SendEvent()

#### Description

Sends an event notification to the host.

#### Prototype

| int | USBD_MTP_SendEvent(USB_MTP_STORAGE_HANDLE |   | hStorage, |
|-----|-------------------------------------------|---|-----------|
|     | USB_MTP_EVENT                             |   | Event,    |
|     | void                                      | * | pPara);   |

#### Parameters

| Parameter | Description                                                                                                    |  |  |
|-----------|----------------------------------------------------------------------------------------------------|--|--|
| hStorage  | Handle to a storage that was returned by USBD_MTP_AddS-<br>torage().                                                                                                    |  |  |
| Event     | Event that occurred. The following events are currently sup-<br>ported:<br>• USB_MTP_EVENT_OBJECTADDED<br>• USB_MTP_EVENT_OBJECTREMOVED<br>• USB_MTP_EVENT_STOREADDED<br>• USB_MTP_EVENT_STOREREMOVED<br>• USB_MTP_EVENT_OBJECTINFOCHANGED<br>• USB_MTP_EVENT_STOREFULL<br>• USB_MTP_EVENT_STORAGEINFOCHANGED                                                                       |  |  |
| pPara     | <pre>Pointer to additional information. This parameter depends on<br/>the event. In case of Event =     USB_MTP_EVENT_OBJECTADDED     USB_MTP_EVENT_OBJECTINFOCHANGED     PPara is a pointer to a filled USB_MTP_FILE_INFO structure.     USB_MTP_EVENT_STOREADDED     USB_MTP_EVENT_STOREREMOVED     USB_MTP_EVENT_STORAGEINFOCHANGED     pPara is not used and can be NULL.</pre> |  |  |

#### **Return value**

- = 0 Event sent out successfully.
- $\neq$  0 Event could not be sent.

#### Additional information

Sending an event notification to the MTP host makes sure that the MTP host is aware of changes in the file system of the storage. This function can also be used to notify that a storage has been added or removed. The events <code>USB\_MTP\_EVENT\_STOREREMOVED</code> and <code>USB\_MTP\_EVENT\_STOREADDED</code> do not affect the internal object list.

#### Example

```
static void _GetFileInfo(const char * sPath, USB_MTP_FILE_INFO * pFileInfo) {
  const char * s;
  U8 AttrFS;
  U8 AttrFF;
  memset(pFileInfo, 0, sizeof(USB_MTP_FILE_INFO));
  s = strrchr(sPath, '\\');
  if (s) {
    s++; // Go to the next character after '\'.
  } else {
    s = sPath;
  }
}
```

```
}
  11
  // In case the file path starts with \setminus skip this.
  11
  if (*sPath == ' \setminus \rangle') {
   sPath++;
  }
  pFileInfo->pFileName = (char *)s;
  pFileInfo->pFilePath = (char *)sPath;
  FS_GetFileTimeEx(pFileInfo->pFilePath, &pFileInfo->CreationTime,
                   FS_FILETIME_CREATE);
  FS_GetFileTimeEx(pFileInfo->pFilePath, &pFileInfo->LastWriteTime,
                   FS_FILETIME_MODIFY);
  pFileInfo->IsDirectory = 0;
  AttrFS = FS_GetFileAttributes(pFileInfo ? pFilePath);
  if (AttrFS & FS_ATTR_DIRECTORY) {
   pFileInfo->IsDirectory = 1;
  }
  AttrMTP = 0;
  if (AttrFS & FS_ATTR_READ_ONLY) {
   AttrMTP |= MTP_FILE_ATTR_WP;
  }
  if (AttrFS & FS_ATTR_SYSTEM) {
   AttrMTP | = MTP_FILE_ATTR_SYSTEM;
  }
  if (AttrFS & FS_ATTR_HIDDEN) {
    AttrMTP | = MTP_FILE_ATTR_HIDDEN;
  }
 pFileInfo->Attributes = AttrMTP;
}
static int _WriteLogFile(const char * sLogFilePath) {
  char ac[30];
  FS_FILE * pFile;
  int r = 0;
 USB_MTP_FILE_INFO FileInfo = {0};
  if (FS_IsVolumeMounted("")) {
   11
    // Check whether file already exists
    11
    pFile = FS_FOpen(sLogFilePath, "r");
    if (pFile) {
     r = USB_MTP_EVENT_OBJECTINFOCHANGED;
     FS_Fclose(pFile);
    } else {
     r = USB_MTP_EVENT_OBJECTADDED;
    }
    pFile = FS_FOpen(sLogFilePath, "a+");
    if (pFile) {
      sprintf(ac, "OS_Time = %.8d\r\n", (int)OS_GetTime());
      FS_Write(pFile, ac, 20);
     FS_Fclose(pFile);
    } else {
      r = 0;
    }
  }
  _GetFileInfo(sLogFilePath, &FileInfo);
  11
  // Send events to the host.
  11
  USBD_MTP_SendEvent(_ahStorage[0], (USB_MTP_EVENT)r, &FileInfo);
  USBD_MTP_SendEvent(_ahStorage[0], USB_MTP_EVENT_STORAGEINFOCHANGED, NULL);
  return r;
}
```

# 9.4.1.7 USBD\_MTP\_SetObjectAllocFailCb()

## Description

Allows to set a callback which is called when the object list is full and new objects can no longer be allocated. See <code>USB\_MTP\_OBJECT\_ALLOC\_FAIL</code> for details.

# Prototype

void USBD\_MTP\_SetObjectAllocFailCb(USB\_MTP\_OBJECT\_ALLOC\_FAIL \* pf);

# 9.4.1.8 USBD\_MTP\_SetOperationCb()

## Description

Allows to set a callback which is called when operations are executed by the host operating system via MTP. See <code>usb\_mtp\_Operation\_CB</code> for details.

# Prototype

void USBD\_MTP\_SetOperationCb(USB\_MTP\_OPERATION\_CB \* pf);

# 9.4.2 Data structures

# 9.4.2.1 USB\_MTP\_FILE\_INFO

#### Description

Structure which stores information about a file or directory.

#### Type definition

| typedef | struc  | ct  | {              |
|---------|--------|-----|----------------|
| const   | char   | *   | pFilePath;     |
| const   | char   | *   | pFileName;     |
| U64     |        |     | FileSize;      |
| U32     |        |     | CreationTime;  |
| U32     |        |     | LastWriteTime; |
| U8      |        |     | IsDirectory;   |
| U8      |        |     | Attributes;    |
| U8      |        |     | acId[];        |
| } USB_M | TP_FII | ĿΕ_ | _INFO;         |

#### Structure members

| Member        | Description                                               |
|---------------|-----------------------------------------------------------|
| pFilePath     | Full path to file.                                        |
| pFileName     | Pointer to beginning of file/directory name in pFilePath. |
| FileSize      | Size of the file in bytes.                                |
| CreationTime  | The time and date when the file was created.              |
| LastWriteTime | The time and date when the file was last modified.        |
| IsDirectory   | Set to 1 if the path points to a directory.               |
| Attributes    | Bitmask of file attributes (MTP_FILE_ATTR).               |
| acId          | Unique identifier which persists between MTP sessions.    |

#### Additional information

The date and time is formatted as follows:

| Bit<br>range | Value<br>range | Description                |
|--------------|----------------|----------------------------|
| 0-4          | 0-29           | 2-second count             |
| 5-10         | 0-59           | Minutes                    |
| 11-15        | 0-23           | Hours                      |
| 16-20        | 1-31           | Day of month               |
| 21-24        | 1-12           | Month of year              |
| 25-31        | 0-127          | Number of years since 1980 |

The following attributes are supported:

| Bitmask              | Description                                                           |
|----------------------|-----------------------------------------------------------------------|
| MTP_FILE_ATTR_WP     | File/directory can not be modified.                                   |
| MTP_FILE_ATTR_SYSTEM | File/directory is required for the correct functioning of the system. |
| MTP_FILE_ATTR_HIDDEN | File/directory should not be shown to the user.                       |

 $\tt acld$  should be unique for each file and directory on the file system and it should be persistent between MTP sessions.

# 9.4.2.2 USB\_MTP\_INIT\_DATA

#### Description

Structure which stores the parameters of the MTP interface.

## Type definition

| typedef  | struct  | {      |   |                     |
|----------|---------|--------|---|---------------------|
| U8       |         |        |   | EPIn;               |
| U8       |         |        |   | EPOut;              |
| U8       |         |        |   | EPInt;              |
| void     |         |        | * | pObjectList;        |
| U32      |         |        |   | NumBytesObjectList; |
| void     |         |        | * | pDataBuffer;        |
| U32      |         |        |   | NumBytesDataBuffer; |
| const    | USB_MTE | P_INFO | * | pMTPInfo;           |
| U8       |         |        |   | InterfaceNum;       |
| U32      |         |        |   | NumBytesAllocated;  |
| U32      |         |        |   | NumObjects;         |
| } USB_MT | P_INIT_ | DATA;  |   |                     |

#### Structure members

| Member             | Description                                                                                                    |
|--------------------|----------------------------------------------------------------------------------------------------|
| EPIn               | Endpoint for receiving data from host.                                                                                                    |
| EPOut              | Endpoint for sending data to host.                                                                                                    |
| EPInt              | Endpoint for sending events to host.                                                                                                    |
| pObjectList        | Pointer to a memory region where the list of MTP objects<br>is stored. Should be 4 byte aligned. Each object requires<br>a minimum of 12 bytes + the size of the file name inside<br>the this list. 33 more bytes are needed per object if MT-<br>P_SAVE_FILE_INFO is set to 1. |
| NumBytesObjectList | Number of bytes allocated for the object list.                                                                                                    |
| pDataBuffer        | Pointer to a memory region to be used as communication buffer.                                                                                                    |
| NumBytesDataBuffer | Number of bytes allocated for the data buffer.                                                                                                    |
| pMTPInfo           | Pointer to a USB_MTP_INFO structure. Filling this structure is mandatory.                                                                                                    |
| InterfaceNum       | Internal use.                                                                                                    |
| NumBytesAllocated  | Internal use.                                                                                                    |
| NumObjects         | Internal use.                                                                                                    |

#### Additional information

This structure holds the endpoints that should be used with the MTP interface. Refer to  $\tt USBD\_AddEP()$  for more information about how to add an endpoint.

The number of bytes in the pDataBuffer should be a multiple of USB maximum packet size. The number of bytes in the object list depends on the number of files/directories on the storage medium. An object is assigned to each file/directory when the USB host requests the object information for the first time.

# 9.4.2.3 USB\_MTP\_INFO

#### Description

Structure that is used when initialising the MTP module.

## Type definition

```
typedef struct {
  const char * pManufacturer;
  const char * pModel;
  const char * pDeviceVersion;
  const char * pSerialNumber;
} USB_MTP_INFO;
```

#### **Structure members**

| Member         | Description                                                                                                    |
|----------------|----------------------------------------------------------------------------------------------------|
| pManufacturer  | Name of the device manufacturer.                                                                                                    |
| pModel         | Model name of the MTP device.                                                                                                    |
| pDeviceVersion | Version of the MTP device.                                                                                                    |
| pSerialNumber  | Serial number of the MTP device. The serial number should<br>contain exactly 32 hexadecimal characters. It must be<br>unique among devices sharing the same model name and<br>device version strings. The MTP device returns this string in<br>the Serial Number field of the DeviceInfo dataset. For more<br>information, refer to MTP specification. |

# 9.4.2.4 USB\_MTP\_INST\_DATA

#### Description

Structure which stores the parameters of storage driver.

## Type definition

```
typedef struct {
  const USB_MTP_STORAGE_API * pAPI;
  const char * sDescription;
  const char * sVolumeId;
  USB_MTP_INST_DATA_DRIVER DriverData;
} USB_MTP_INST_DATA;
```

#### Structure members

| Member       | Description                                                                                                    |
|--------------|----------------------------------------------------------------------------------------------------|
| PAPI         | Pointer to a structure that holds the storage device driver API.                                                                                                    |
| sDescription | Human-readable string which identifies the storage. This string is displayed in Nautilus/Windows Explorer/etc.                                                                                                    |
| sVolumeId    | Unique volume identifier                                                                                                    |
| DriverData   | Driver data that are passed to the storage driver. Refer to USB_MTP_INST_DATA_DRIVER for detailed information about how to initialize this structure. This field must be up to 256 characters long but only the first 128 are significant and these must be unique for all storages of an MTP device. |

#### **Additional information**

The MTP device returns the sDescription string in the Storage Description parameter and the sVolumeId in the Volume Identifier of the StorageInfo dataset. For more information, refer to MTP specification.

# 9.4.2.5 USB\_MTP\_INST\_DATA\_DRIVER

#### Description

Structure which stores the parameters passed to the storage driver.

## Type definition

#### Structure members

| Member      | Description                                              |
|-------------|----------------------------------------------------------|
| pRootDir    | Path to directory to be used as the root of the storage. |
| IsRemovable | Internal use.                                            |

#### Additional information

pRootDir can specify the root of the file system or any other subdirectory.

## 9.4.2.6 USB\_MTP\_STORAGE\_API

#### Description

Structure that contains callbacks to the storage driver.

#### Type definition

```
typedef struct {
 USB_MTP_STORAGE_INIT
                                             * pfInit;
  USB_MTP_STORAGE_GET_INFO
                                             * pfGetInfo;
 USB_MTP_STORAGE_FIND_FIRST_FILE
                                         * pfFindFirstric
* pfFindNextFile;
--File;
                                            * pfFindFirstFile;
  USB_MTP_STORAGE_FIND_NEXT_FILE
                                            * pfOpenFile;
  USB_MTP_STORAGE_OPEN_FILE
  USB_MTP_STORAGE_CREATE_FILE
                                            * pfCreateFile;
                                         * pICreateFile;
* pfReadFromFile;
* pfWriteToFile;
* pfGlegeFile;
 USB_MTP_STORAGE_READ_FROM_FILE
USB_MTP_STORAGE_WRITE_TO_FILE
                                            * pfCloseFile;
  USB_MTP_STORAGE_CLOSE_FILE
                                         * pfRemoveFile;
* pfCreateDir;
* pfRemoveDir;
* pfFormat;
 USB_MTP_STORAGE_REMOVE_FILE
  USB_MTP_STORAGE_CREATE_DIR
  USB_MTP_STORAGE_REMOVE_DIR
                                            * pfFormat;
 USB_MTP_STORAGE_FORMAT
                                             * pfRenameFile;
  USB_MTP_STORAGE_RENAME_FILE
  USB_MTP_STORAGE_DEINIT
                                             * pfDeInit;
  USB_MTP_STORAGE_GET_FILE_ATTRIBUTES
                                             * pfGetFileAttributes;
  USB_MTP_STORAGE_MODIFY_FILE_ATTRIBUTES * pfModifyFileAttributes;
  USB_MTP_STORAGE_GET_FILE_CREATION_TIME * pfGetFileCreationTime;
  USB_MTP_STORAGE_GET_FILELAST_WRITE_TIME * pfGetFileLastWriteTime;
                                    * pfGetFileId;
 USB_MTP_STORAGE_GET_FILE_ID
 USB_MTP_STORAGE_GET_FILE_SIZE
                                            * pfGetFileSize;
                                        * piGetFileInfo;
 USB_MTP_STORAGE_GET_FILE_INFO
} USB_MTP_STORAGE_API;
```

#### Structure members

| Member                      | Description                                                                                         |
|-----------------------------|----------------------------------------------------------------------------------------------------|
| pfInit                      | Initializes the storage medium.                                                                     |
| pfGetInfo                   | Returns information about the storage medium such as storage capacity and the available free space. |
| pfFindFirstFile             | Returns information about the first file in a given directory.                                      |
| pfFindNextFile              | Moves to next file and returns information about it.                                                |
| pfOpenFile                  | Opens an existing file.                                                                             |
| pfCreateFile                | Creates a new file.                                                                                 |
| pfReadFromFile              | Reads data from the current file.                                                                   |
| pfWriteToFile               | Writes data to current file.                                                                        |
| pfCloseFile                 | Closes the current file.                                                                            |
| pfRemoveFile                | Removes a file from storage medium.                                                                 |
| pfCreateDir                 | Creates a new directory.                                                                            |
| pfRemoveDir                 | Removes a directory from storage medium.                                                            |
| pfFormat                    | Formats the storage.                                                                                |
| pfRenameFile                | Changes the name of a file or directory.                                                            |
| pfDeInit                    | De-initializes the storage medium.                                                                  |
| pfGetFileAttributes         | Reads the attributes of a file or directory.                                                        |
| pfModifyFileAttribut-<br>es | Changes the attributes of a file or directory.                                                      |
| pfGetFileCreationTime       | Returns the creation time of a file or directory.                                                   |

| Member                      | Description                                                                 |
|-----------------------------|-----------------------------------------------------------------------------|
| pfGetFileLastWrite-<br>Time | Returns the time of the last modification made to a file or di-<br>rectory. |
| pfGetFileId                 | Returns the unique ID of a file or directory.                               |
| pfGetFileSize               | Returns the size of a file in bytes.                                        |
| pfGetFileInfo               | [Optional] Returns information about a file.                                |

#### Additional information

USB\_MTP\_STORAGE\_API is used to retrieve information from the storage device driver or access data that needs to be read or written. Detailed information can be found in *MTP Storage Driver* on page 334.

#### USB\_MTP\_STORAGE\_INFO 9.4.2.7

#### Description

Structure which stores information about a storage.

#### Type definition

#### typedef struct {

- U32 NumKBytesTotal;
- U32 NumKBytesFreeSpace; U16 FSType;
- U8 IsWriteProtected; U8 IsRemovable;
- char DirDelimiter; U8 BigFileSupport;
- } USB\_MTP\_STORAGE\_INFO;

#### Structure members

| Member             | Description                                                    |
|--------------------|----------------------------------------------------------------|
| NumKBytesTotal     | Storage capacity in kBytes                                     |
| NumKBytesFreeSpace | Available free space on storage in kBytes                      |
| FSType             | Type of file system as specified by MTP                        |
| IsWriteProtected   | Set to 1 if the storage medium can not be modified             |
| IsRemovable        | Set to 1 if the storage medium can be removed from device      |
| DirDelimiter       | Character which separates the directory/file names in a path   |
| BigFileSupport     | Store layer should set this to 1 if it supports files $>$ 4GB. |

## 9.4.2.8 USB\_MTP\_OPERATION\_INFO

#### Description

Structure which provides information about a new MTP operation.

#### **Type definition**

#### Structure members

| Member      | Description                                 |
|-------------|---------------------------------------------|
| pFilePath   | Full path to file.                          |
| IsDirectory | Set to 1 if the path points to a directory. |

## 9.4.3 Enums

## 9.4.3.1 USB\_MTP\_EVENT

#### Description

Enum containing the MTP event codes.

#### **Type definition**

```
typedef enum {
 USB_MTP_EVENT_UNDEFINED,
 USB_MTP_EVENT_CANCELTRANSACTION,
 USB_MTP_EVENT_OBJECTADDED,
 USB_MTP_EVENT_OBJECTREMOVED,
 USB_MTP_EVENT_STOREADDED,
 USB_MTP_EVENT_STOREREMOVED,
 USB_MTP_EVENT_DEVICEPROPCHANGED,
 USB_MTP_EVENT_OBJECTINFOCHANGED,
 USB_MTP_EVENT_DEVICEINFOCHANGED,
 USB_MTP_EVENT_REQUESTOBJECTTRANSFER,
 USB_MTP_EVENT_STOREFULL,
 USB_MTP_EVENT_DEVICERESET,
 USB_MTP_EVENT_STORAGEINFOCHANGED,
 USB_MTP_EVENT_CAPTURECOMPLETE,
 USB_MTP_EVENT_UNREPORTEDSTATUS,
 USB_MTP_EVENT_OBJECTPROPCHANGED,
 USB MTP EVENT OBJECTPROPDESCCHANGED,
 USB_MTP_EVENT_OBJECTREFERENCESCHANGED
} USB_MTP_EVENT;
```

#### **Enumeration constants**

| Constant                        | Description                                                                                                    |
|---------------------------------|----------------------------------------------------------------------------------------------------|
| USB_MTP_EVENT_UNDEFINED         | This event code is undefined, and is not used                                                                                                    |
| USB_MTP_EVENT_CANCELTRANSACTION | This event is used to initiate the can-<br>cellation of a transaction over trans-<br>ports which do not have their own<br>mechanism for canceling transactions.<br>Currently not used. |
| USB_MTP_EVENT_OBJECTADDED       | This event informs the host about a new object that has been added to the storage.                                                                                                    |
| USB_MTP_EVENT_OBJECTREMOVED     | Informs the host that an object has been removed.                                                                                                    |
| USB_MTP_EVENT_STOREADDED        | This event indicates that a storage has<br>been added to the device. It allows to<br>dynamically show the available stor-<br>ages.                                                     |
| USB_MTP_EVENT_STOREREMOVED      | This event indicates that a storage has<br>been removed to the device. It allows<br>to dynamically hide the available stor-<br>ages.                                                   |
| USB_MTP_EVENT_DEVICEPROPCHANGED | A property changed on the device has occurred. Currently not used.                                                                                                    |
| USB_MTP_EVENT_OBJECTINFOCHANGED | This event indicates that the infor-<br>mation for a particular object has<br>changed and that the host should ac-<br>quire the information once again.                                |

| Constant                              | Description                                                                                                    |
|---------------------------------------|----------------------------------------------------------------------------------------------------|
| USB_MTP_EVENT_DEVICEINFOCHANGED       | This event indicates that the capabil-<br>ities of the device have changed and<br>that the DeviceInfo should be request-<br>ed again. Currently not used.                                            |
| USB_MTP_EVENT_REQUESTOBJECTTRANSFER   | This event can be used by the device<br>to ask the host to initiate an file object<br>transfer to him. Currently not used.                                                                           |
| USB_MTP_EVENT_STOREFULL               | This event should be sent when a storage becomes full.                                                                                                    |
| USB_MTP_EVENT_DEVICERESET             | Notifies the host about an internal re-<br>set. Currently not used                                                                                                    |
| USB_MTP_EVENT_STORAGEINFOCHANGED      | This event is used when information of a storage changes.                                                                                                    |
| USB_MTP_EVENT_CAPTURECOMPLETE         | Informs the host that the previously initiated capture acquire is complete. Currently not used.                                                                                                    |
| USB_MTP_EVENT_UNREPORTEDSTATUS        | This event may be implemented for<br>certain transports in cases where the<br>responder unable to report events to<br>the initiator regarding changes in its<br>internal status. Currently not used. |
| USB_MTP_EVENT_OBJECTPROPCHANGED       | Informs about a change in the object property of an specific object. Currently not used.                                                                                                    |
| USB_MTP_EVENT_OBJECTPROPDESCCHANGED   | This event informs that the property description of an object property has been changed and needs to be re-ac-quired. Currently not used.                                                            |
| USB_MTP_EVENT_OBJECTREFERENCESCHANGED | This event is used to indicate that the references on an object have been up-<br>dated. Currently not used.                                                                                          |

## 9.4.3.2 USB\_MTP\_OPERATION\_CB\_TYPE

#### Description

Enum containing the callback operation types.

#### Type definition

```
typedef enum {
   USB_MTP_OPERATION_OBJECT_ADDED,
   USB_MTP_OPERATION_OBJECT_REMOVED,
   USB_MTP_OPERATION_OBJECT_RENAMED_OLD_NAME,
   USB_MTP_OPERATION_OBJECT_RENAMED_NEW_NAME
} USB_MTP_OPERATION_CB_TYPE;
```

#### **Enumeration constants**

| Constant                                       | Description                                          |
|------------------------------------------------|------------------------------------------------------|
| USB_MTP_OPERATION_OBJECT_ADDED                 | A new object has been added.                         |
| USB_MTP_OPERATION_OBJECT_REMOVED               | An object is about to be removed.                    |
| USB_MTP_OPERATION_OBJECT_RE-<br>NAMED_OLD_NAME | An object is being renamed - old name of the object. |
| USB_MTP_OPERATION_OBJECT_RE-<br>NAMED_NEW_NAME | An object is being renamed - new name of the object. |

## 9.4.4 Prototypes

## 9.4.4.1 USB\_MTP\_OBJECT\_ALLOC\_FAIL

#### Description

Callback which can be set via USBD\_MTP\_SetObjectAllocFailCb(). This callback is called when the object list runs out of memory for new objects. It can be used to notify the user of the issue (e.g. set an error LED).

#### Type definition

```
typedef void (USB_MTP_OBJECT_ALLOC_FAIL)( U32 NumBytesRequested,
U32 NumBytesAvail,
const char * pFilePath,
const char * pFileName);
```

#### **Parameters**

| Parameter         | Description                                   |
|-------------------|-----------------------------------------------|
| NumBytesRequested | Bytes need for a new object.                  |
| NumBytesAvail     | Bytes free in the object list.                |
| pFilePath         | Pointer to a string containing the file path. |
| pFileName         | Pointer to a string containing the file name. |

#### Additional information

This callback is informative only, the application must not try to free the object list. This callback is called for every object where allocation failed. The callback may not block. When this callback is set the behavior of the MTP module is changed slightly - new objects are normally allocated for each file/dir in a directory which is opened by the user in the PC's explorer. When this callback is not set once a single allocation fails the module will return an

error to the PC even if some objects inside a folder could be allocated. When this callback is set the module will return as many objects as it could fit into the object list before allocating started failing (e.g. if a folder contains 50 files and allocation starts failing after 40 files the MTP module will return the first 40 objects to the PC).

## 9.4.4.2 USB\_MTP\_OPERATION\_CB

#### Description

Callback which can be set via <code>USBD\_MTP\_SetOperationCb()</code>. This callback is called when operations are executed by the host operating system via MTP. This can be used to e.g. monitor new objects being created.

#### Type definition

| typedef void (USB_MTP_OPERATION_CB)( | USB_MTP_OPERATION_CB_TYPE OperationType, |
|--------------------------------------|------------------------------------------|
| cons                                 | t USB_MTP_OPERATION_INFO  * pOpInfo);    |

#### Parameters

| Parameter     | Description                                                                                   |
|---------------|-----------------------------------------------------------------------------------------------|
| OperationType | One of the USB_MTP_OPER-<br>ATION_CB_TYPE enum values.                                        |
| pFileInfo     | Pointer to a USB_MTP_OPERATION_INFO structure containing information about the affected file. |

# 9.5 MTP Storage Driver

This section describes the emUSB-Device MTP storage interface in detail.

## 9.5.1 General information

This release comes with <code>USB\_MTP\_StorageFS</code> driver which uses emFile to access the storage medium. If you are using emFile this chapter can be ignored. This chapter is for those who wish to write a file system interface for a third-party file system.

The storage interface is handled through an API-table, which contains all relevant functions necessary for read/write operations and initialization. Its implementation handles the details of how data is actually read from or written to memory.

## 9.5.2 Interface function list

As described above, access to a storage media is realized through an API-function table of type <code>USB\_MTP\_STORAGE\_API</code>. The structure is declared in <code>USB\_MTP.h</code> and it is described in section on page 320

# 9.5.3 USB\_MTP\_STORAGE\_API in detail

## 9.5.3.1 USB\_MTP\_STORAGE\_INIT

#### Description

Initializes the storage medium.

#### Type definition

typedef void (USB\_MTP\_STORAGE\_INIT)( U8 Unit, const USB\_MTP\_INST\_DATA\_DRIVER \* pDriverData);

#### Parameters

| Parameter | Description                                                                                                    |
|-----------|----------------------------------------------------------------------------------------------------|
| Unit      | Logical unit number. Specifies for which storage medium the function is called.                                                                                                    |
| pFilePath | Pointer to a USB_MTP_INST_DATA_DRIVER structure that con-<br>tains all information that is necessary for the driver initializa-<br>tion. For detailed information about the USB_MTP_INST_DA-<br>TA_DRIVER structure, refer to USB_MTP_INST_DATA_DRIVER. |

#### **Additional information**

This function is called when the storage driver is added to emUSB-Device-MTP. It is the first function of the storage driver to be called.

## 9.5.3.2 USB\_MTP\_STORAGE\_GET\_INFO

#### Description

Returns information about storage medium such as capacity and available free space.

#### Type definition

```
typedef void (USB_MTP_STORAGE_GET_INFO)(U8 Unit,
USB_MTP_STORAGE_INFO * pStorageInfo);
```

#### Parameters

| Parameter    | Description                                                                                                    |
|--------------|----------------------------------------------------------------------------------------------------|
| Unit         | Logical unit number. Specifies for which storage medium the function is called.                                                                |
| pStorageInfo | Pointer to a USB_MTP_STORAGE_INFO structure. For detailed information about the USB_MTP_STORAGE_INFO structure, refer to USB_MTP_STORAGE_INFO. |

#### **Additional information**

Typically, this function is called immediately after the device is connected to USB host when the USB host requests information about the available storage mediums.

## 9.5.3.3 USB\_MTP\_STORAGE\_FIND\_FIRST\_FILE

#### Description

Returns information about the first file in a specified directory.

#### Type definition

```
typedef int (USB_MTP_STORAGE_FIND_FIRST_FILE)( U8 Unit,
const char * pDirPath,
USB_MTP_FILE_INFO * pFileInfo);
```

#### Parameters

| Parameter | Description                                                                     |
|-----------|---------------------------------------------------------------------------------|
| Unit      | Logical unit number. Specifies for which storage medium the function is called. |
| pDirPath  | Full path to the directory to be searched.                                      |
| pFileInfo | out Information about the file/directory found.                                 |

#### **Return value**

- = 0 File/directory found
- = 1 No more files/directories found
- < 0 An error occurred

#### **Additional information**

The ``.'' and ``..'' directory entries which are relevant only for the file system should be skipped.

## 9.5.3.4 USB\_MTP\_STORAGE\_FIND\_NEXT\_FILE

#### Description

Moves to next file and returns information about it.

#### **Type definition**

#### Parameters

| Parameter | Description                                                                     |
|-----------|---------------------------------------------------------------------------------|
| Unit      | Logical unit number. Specifies for which storage medium the function is called. |
| pFileInfo | out Information about the file/directory found.                                 |

#### **Return value**

- = 0 File/directory found
- = 1 No more files/directories found
- < 0 An error occurred

#### Additional information

The ``.'' and ``..'' directory entries which are relevant only for the file system should be skipped.

## 9.5.3.5 USB\_MTP\_STORAGE\_OPEN\_FILE

#### Description

Opens a file for reading.

#### Type definition

#### Parameters

| Parameter | Description                                                                     |
|-----------|---------------------------------------------------------------------------------|
| Unit      | Logical unit number. Specifies for which storage medium the function is called. |
| pFilePath | in Full path to file.                                                           |

#### **Return value**

- = 0 File opened
- $\neq 0$  An error occurred

#### **Additional information**

This function is called at the beginning of a file read operation. It is followed by one or more calls to <code>USB\_MTP\_STORAGE\_READ\_FROM\_FILE</code>. At the end of data transfer the MTP module closes the file by calling <code>USB\_MTP\_STORAGE\_CLOSE\_FILE</code>. If the file does not exists an error should be returned. The MTP module opens only one file at a time.

## 9.5.3.6 USB\_MTP\_STORAGE\_CREATE\_FILE

#### Description

Opens a file for writing.

#### Type definition

```
typedef int (USB_MTP_STORAGE_CREATE_FILE)( U8 Unit,
const char * pDirPath,
USB_MTP_FILE_INFO * pFileInfo);
```

#### Parameters

| Parameter | Description                                                                                                    |
|-----------|----------------------------------------------------------------------------------------------------|
| Unit      | Logical unit number. Specifies for which storage medium the function is called.                                                                                                    |
| pDirPath  | In Full path to directory where the file should be created.                                                                                                    |
| pFileInfo | In Information about the file to be created. pFileName<br>points to the name of the file. Out pFilePath points to full<br>path of created file, pFileName points to the beginning of file<br>name in pFilePath. |

#### **Return value**

- = 0 File created and opened
- ≠ 0 An error occurred

#### Additional information

This function is called at the beginning of a file write operation. The name of the file is specified in the pFileName filed of pFileInfo. If the file exists it should be truncated to zero length. When a file is created, the call to USB\_MTP\_STORAGE\_CREATE\_FILE is followed by one or more calls to USB\_MTP\_STORAGE\_WRITE\_TO\_FILE. If CreationTime and LastWriteTime in pFileInfo are not zero, these should be used instead of the time stamps generated by the file system.

## 9.5.3.7 USB\_MTP\_STORAGE\_READ\_FROM\_FILE

#### Description

Reads data from the current file.

#### **Type definition**

#### **Parameters**

| Parameter | Description                                                                     |
|-----------|---------------------------------------------------------------------------------|
| Unit      | Logical unit number. Specifies for which storage medium the function is called. |
| Off       | Byte offset where to read from.                                                 |
| pData     | out Data read from file.                                                        |
| NumBytes  | Number of bytes to read from file.                                              |

#### **Return value**

- = 0 Data read from file
- $\neq$  0 An error occurred

#### Additional information

The function reads data from the file opened by USB\_MTP\_STORAGE\_OPEN\_FILE.

## 9.5.3.8 USB\_MTP\_STORAGE\_WRITE\_TO\_FILE

#### Description

Writes data to current file.

## Type definition

typedef int (USB\_MTP\_STORAGE\_WRITE\_TO\_FILE)(

C)(U8 Unit, U64 Off, const void \* pData, U32 NumBytes);

#### Parameters

| Parameter | Description                                                                     |
|-----------|---------------------------------------------------------------------------------|
| Unit      | Logical unit number. Specifies for which storage medium the function is called. |
| Off       | Byte offset where to read from.                                                 |
| pData     | in Data to write to file.                                                       |
| NumBytes  | Number of bytes to write to file.                                               |

#### **Return value**

- = 0 Data written to file
- $\neq$  0 An error occurred

#### Additional information

The function writes data to file opened by <code>USB\_MTP\_STORAGE\_CREATE\_FILE</code>.

## 9.5.3.9 USB\_MTP\_STORAGE\_CLOSE\_FILE

#### Description

Closes the current file.

#### Type definition

typedef int (USB\_MTP\_STORAGE\_CLOSE\_FILE)(U8 Unit);

#### Parameters

| Parameter | Description                                                                     |
|-----------|---------------------------------------------------------------------------------|
| Unit      | Logical unit number. Specifies for which storage medium the function is called. |

#### **Return value**

= 0 File closed.

 $\neq 0$  An error occurred

#### Additional information

The function closes the file opened by  $\tt USB\_MTP\_STORAGE\_CREATE\_FILE$  or  $\tt USB\_MTP\_STORAGE\_OPEN\_FILE$  .

## 9.5.3.10 USB\_MTP\_STORAGE\_REMOVE\_FILE

#### Description

Removes a file/directory from the storage medium.

#### Type definition

#### Parameters

| Parameter | Description                                                                     |
|-----------|---------------------------------------------------------------------------------|
| Unit      | Logical unit number. Specifies for which storage medium the function is called. |
| pFilePath | Full path to file/directory to be removed                                       |

#### **Return value**

- = 0 File removed.
- $\neq$  0 An error occurred

## 9.5.3.11 USB\_MTP\_STORAGE\_CREATE\_DIR

#### Description

Creates a directory on the storage medium.

#### **Type definition**

```
typedef int (USB_MTP_STORAGE_CREATE_DIR)( U8 Unit,
const char * pDirPath,
USB_MTP_FILE_INFO * pFileInfo);
```

#### Parameters

| Parameter | Description                                                                                                    |
|-----------|----------------------------------------------------------------------------------------------------|
| Unit      | Logical unit number. Specifies for which storage medium the function is called.                                                                                                    |
| pDirPath  | <b>I</b> Full path to directory where the directory should be created.                                                                                                    |
| pFileInfo | In Information about the directory to be created. pFileName<br>points to the directory name. Out pFilePath points to full<br>path of directory, pFileName points to the beginning of di-<br>rectory name in pFilePath |

#### Return value

- = 0 Directory created.
- $\neq$  0 An error occurred

#### Additional information

If CreationTime and LastWriteTime in pFileInfo are not available, zero should be used instead of the time stamps generated by the file system.

## 9.5.3.12 USB\_MTP\_STORAGE\_REMOVE\_DIR

#### Description

Removes a directory and its contents from the storage medium.

#### **Type definition**

#### Parameters

| Parameter | Description                                                                     |
|-----------|---------------------------------------------------------------------------------|
| Unit      | Logical unit number. Specifies for which storage medium the function is called. |
| pDirPath  | In Full path to directory to be removed.                                        |

#### **Return value**

= 0 Directory removed.

 $\neq 0$  An error occurred

#### **Additional information**

The function should remove the directory and the entire file tree under it.

## 9.5.3.13 USB\_MTP\_STORAGE\_FORMAT

#### Description

Initializes the storage medium.

#### Type definition

typedef int (USB\_MTP\_STORAGE\_FORMAT)(U8 Unit);

#### Parameters

| Parameter | Description                                                                     |
|-----------|---------------------------------------------------------------------------------|
| Unit      | Logical unit number. Specifies for which storage medium the function is called. |

#### **Return value**

- = 0 Storage medium initialized.
- ≠ 0 An error occurred

#### Additional information

The file system layer has to differentiate between two cases, one where the MTP root directory is the same as the root directory of the file system and one where it is only a subdirectory of the file system. If pRootDir which was configured in the call to USB\_MTP\_STOR-AGE\_INIT, points to a subdirectory of the file system, the storage medium should not be formatted. Instead, all the files and directories underneath pRootDir should be removed.

## 9.5.3.14 USB\_MTP\_STORAGE\_RENAME\_FILE

#### Description

Changes the name of a file or directory.

#### **Type definition**

#### Parameters

| Parameter | Description                                                                                                    |
|-----------|----------------------------------------------------------------------------------------------------|
| Unit      | Logical unit number. Specifies for which storage medium the function is called.                                                                                                    |
| pFileInfo | Pointer to a USB_MTP_FILE_INFO structure. In Information<br>about the file/directory to be renamed. pFilePath mem-<br>ber points to the full path and pFileName points to the new<br>name. Out pFilePath member points to full path of file/di-<br>rectory with the new name, pFileName points to the begin-<br>ning of file/directory name in pFilePath. The other structure<br>fields should also be filled. |

#### **Return value**

- = 0 File/directory renamed.
- $\neq 0$  An error occurred

#### Additional information

Only the name of the file/directory should be changed. The path to parent directory should remain the same.

## 9.5.3.15 USB\_MTP\_STORAGE\_DEINIT

#### Description

De-initializes the storage medium.

#### Type definition

typedef void (USB\_MTP\_STORAGE\_DEINIT)(U8 Unit);

#### Parameters

| Parameter Description |                                                                                 |  |  |
|-----------------------|---------------------------------------------------------------------------------|--|--|
| Unit                  | Logical unit number. Specifies for which storage medium the function is called. |  |  |

#### Additional information

Typically called when the application calls <code>USBD\_Stop()</code> to de-initialize emUSB-Device.

## 9.5.3.16 USB\_MTP\_STORAGE\_GET\_FILE\_ATTRIBUTES

#### Description

Returns the attributes of a file or directory.

#### **Type definition**

```
typedef int (USB_MTP_STORAGE_GET_FILE_ATTRIBUTES)( U8 Unit,
const char * pFilePath,
U8 * pMask);
```

#### Parameters

| Parameter Description |                                                                                 |  |  |
|-----------------------|---------------------------------------------------------------------------------|--|--|
| Unit                  | Logical unit number. Specifies for which storage medium the function is called. |  |  |
| pFilePath             | Full path to file or directory (0-terminated string).                           |  |  |
| pMask                 | out The bitmask of the attributes.                                              |  |  |

#### **Return value**

- = 0 Information returned.
- $\neq 0$  An error occurred

#### Additional information

This function is called only when the compile time switch <code>MTP\_SAVE\_FILE\_INFO</code> is set to 0. For the list of supported attributes refer to <code>USB\_MTP\_FILE\_INFO</code>.

350

## 9.5.3.17 USB\_MTP\_STORAGE\_MODIFY\_FILE\_ATTRIBUTES

#### Description

Sets and clears file attributes.

#### **Type definition**

| typedef int (USB_MTP_STORAGE_MODIFY_FILE_ATTRIBUTES)( | U8     | Unit,      |
|-------------------------------------------------------|--------|------------|
| const                                                 | char * | pFilePath, |
|                                                       | U8     | SetMask,   |
|                                                       | U8     | ClrMask);  |

#### **Parameters**

| Parameter | Description                                                                     |  |  |  |
|-----------|---------------------------------------------------------------------------------|--|--|--|
| Unit      | Logical unit number. Specifies for which storage medium the function is called. |  |  |  |
| pFilePath | Full path to file or directory (0-terminated string).                           |  |  |  |
| SetMask   | The bitmask of the attributes which should be set.                              |  |  |  |
| ClrMask   | The bitmask of the attributes which should be cleared.                          |  |  |  |

#### **Return value**

- = 0 Attributes modified.
- $\neq$  0 An error occurred

#### **Additional information**

For the list of supported attributes refer to USB\_MTP\_FILE\_INFO.

## 9.5.3.18 USB\_MTP\_STORAGE\_GET\_FILE\_CREATION\_TIME

#### Description

Returns the creation time of file or directory.

#### **Type definition**

#### Parameters

| Parameter Description |                                                                                 |  |
|-----------------------|---------------------------------------------------------------------------------|--|
| Unit                  | Logical unit number. Specifies for which storage medium the function is called. |  |
| pFilePath             | Full path to file or directory (0-terminated string).                           |  |
| pTime                 | out The creation time.                                                          |  |

#### **Return value**

- = 0 Creation time returned.
- $\neq$  0 An error occurred

#### Additional information

This function is called only when the compile time switch <code>MTP\_SAVE\_FILE\_INFO</code> is set to 0. For the list of supported attributes refer to <code>USB\_MTP\_FILE\_INFO</code>.

## 9.5.3.19 USB\_MTP\_STORAGE\_GET\_FILELAST\_WRITE\_TIME

#### Description

Returns the time when the file or directory was last modified.

#### **Type definition**

```
typedef int (USB_MTP_STORAGE_GET_FILELAST_WRITE_TIME)( U8 Unit,
const char * pFilePath,
U32 * pTime);
```

#### Parameters

| Parameter Description |                                                                                 |  |  |
|-----------------------|---------------------------------------------------------------------------------|--|--|
| Unit                  | Logical unit number. Specifies for which storage medium the function is called. |  |  |
| pFilePath             | Full path to file or directory (0-terminated string).                           |  |  |
| pTime                 | out The modification time.                                                      |  |  |

#### **Return value**

- = 0 Modification time returned.
- $\neq 0$  An error occurred

#### Additional information

This function is called only when the compile time switch <code>MTP\_SAVE\_FILE\_INFO</code> is set to 0. For the list of supported attributes refer to <code>USB\_MTP\_FILE\_INFO</code>.

## 9.5.3.20 USB\_MTP\_STORAGE\_GET\_FILE\_ID

## Description

Returns an ID which uniquely identifies the file or directory.

## Type definition

```
typedef int (USB_MTP_STORAGE_GET_FILE_ID)( U8 Unit,
const char * pFilePath,
U8 * pId);
```

## Parameters

| Parameter | Description                                                                                          |  |  |  |  |
|-----------|----------------------------------------------------------------------------------------------------|--|--|--|--|
| Unit      | Logical unit number. Specifies for which storage medium the function is called.                      |  |  |  |  |
| pFilePath | Full path to file or directory (0-terminated string).                                                |  |  |  |  |
| pId       | <b>The unique ID of file or directory.</b> Should point to a byte array MTP_NUM_BYTES_FILE_ID large. |  |  |  |  |

#### **Return value**

- = 0 ID returned.
- $\neq$  0 An error occurred

## 9.5.3.21 USB\_MTP\_STORAGE\_GET\_FILE\_SIZE

#### Description

Returns the size of a file in bytes.

#### Type definition

#### Parameters

| Parameter Description |                                                                                 |  |  |
|-----------------------|---------------------------------------------------------------------------------|--|--|
| Unit                  | Logical unit number. Specifies for which storage medium the function is called. |  |  |
| pFilePath             | Full path to file or directory (0-terminated string).                           |  |  |
| pFileSize             | out The size of file in bytes.                                                  |  |  |

#### **Return value**

- = 0 Size of file returned.
- $\neq 0$  An error occurred

#### Additional information

This function is called only when the compile time switch MTP\_SAVE\_FILE\_INFO is set to 0.

## 9.5.3.22 USB\_MTP\_STORAGE\_GET\_FILE\_INFO

#### Description

This function is optional. It is used to speed up retrieval of file information. Returns the creation time, modification time and attributes in one call.

#### Type definition

| typedef i | nt | (USB_MTP_STORAGE_GET_FILE_INFO | ) (   | U8   |   | Unit,           |
|-----------|----|--------------------------------|-------|------|---|-----------------|
|           |    |                                | const | char | * | pFilePath,      |
|           |    |                                |       | U32  | * | pCreationTime,  |
|           |    |                                |       | U32  | * | pLastWriteTime, |
|           |    |                                |       | U64  | * | pFileSize,      |
|           |    |                                |       | U8   | * | pAttributes);   |

#### Parameters

| Parameter      | Description                                                                     |
|----------------|---------------------------------------------------------------------------------|
| Unit           | Logical unit number. Specifies for which storage medium the function is called. |
| pFilePath      | Path to file or directory.                                                      |
| pCreationTime  | out The creation time.                                                          |
| pLastWriteTime | out The modification time.                                                      |
| pAttributes    | out The size of file in bytes.                                                  |

#### **Return value**

- = 0 Operation retrieved information successfully.
- $\neq$  0 An error occurred

#### **Additional information**

This function is called only when the compile time switch MTP\_SAVE\_FILE\_INFO is set to 0.

# Chapter 10 Communication Device Class (CDC)

This chapter describes how to get emUSB-Device up and running as a CDC device.

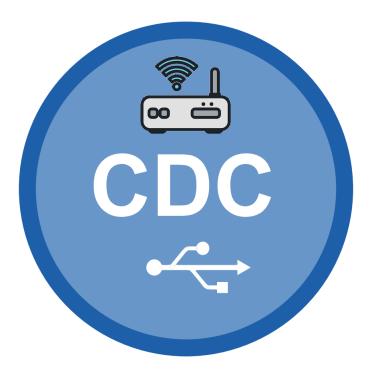

# 10.1 Overview

The Communication Device Class - Abstract Control Model (CDC-ACM) is an abstract USB class protocol defined by the USB Implementers Forum. For simplicity CDC-ACM is often referred to as simply CDC. This protocol covers the handling of the following communication flows:

- VirtualCOM/Serial interface
- Universal modem device
- ISDN communication
- Ethernet communication

A custom USB driver is not necessary because a kernel mode driver for USB-CDC serial communication is delivered by all major Operating Systems.

#### Windows

Starting in Windows 10, such a file is not necessary anymore. A generic inf is provided, handling devices/interfaces with a Device-/InterfaceClass =  $0 \times 02$  or Device-/InterfaceClass =  $0 \times 02$  and Device-/InterfaceSubClass =  $0 \times 02$ . You may need to an .inf file for older Windows versions. These are delivered with emUSB-Device. How to use and modify these files can be found on the SEGGER wiki pages.

#### Linux

Linux handles USB 2 virtual COM ports since Kernel Ver. 2.4. Further information can be found in the Linux Kernel documentation.

#### macOS

macOS (formely also known as OS X) supports CDC-ACM devices since the first release 10.1. The kext that is loaded is called com.apple.driver.usb.cdc.acm .

## 10.1.1 Configuration

The configuration section should later be modified to match the real application. For the purpose of getting emUSB-Device up and running as well as doing an initial test, the configuration as delivered should not be modified.

## **10.1.2 CDC-ACM issues on Windows 10**

Windows 10 comes with a re-designed driver for CDC-ACM. At the time of writing (June 2019 (re-confirmed in January 2021)) Windows 10 has an issue with large IN CDC transfers. Sometimes packets seems to disappear inside the Windows 10 USB stack. The only workaround is to read in small chunks. Or to add a delay to the transfers. We have analysed this using a hardware USB analyser and a test program which reads data from the device. The device (USB high-speed) sends out data continuously in 512 bytes packets. Each packet has a unique, consecutive ID. The test application checks that the received packet always has the ID of the previous packet + 1. After a couple dozen packet the error usually appears and a packet ends up missing. When comparing the packets which are seen "on the wire" using the USB analyser with the packets which the Windows 10 program received it can be seen that sometimes packets are missing even though they were clearly successfully received by Windows 10. E.g. on the analyser one can see packets 30, 31, 32, 33 and on Windows 10 one can see 30, 31, 33. It would appear that the method through which data is read from the COM port (Windows API ReadFile, ReadFile overlapped or ReadFileEx) has no effect on the missing packets. When using the same program on Windows 7 no issues can be seen.

# **10.2** The example application

The start application (in the Application subfolder) is a simple echo server, which can be used to test emUSB-Device. The application receives data byte by byte and sends it back to the host.

Source code excerpt from USB\_CDC\_Echo.c:

```
*
*
       MainTask
* /
void MainTask(void);
void MainTask(void) {
 USB_CDC_HANDLE hInst;
 USBD_Init();
 hInst = _AddCDC();
 USBD_SetDeviceInfo(&_DeviceInfo);
 USBD_Start();
 while (1) {
   static char _ac[USB_HS_BULK_MAX_PACKET_SIZE];
        NumBytesReceived;
   int
   11
   // Wait for configuration
   11
   while ((USBD_GetState() & (USB_STAT_CONFIGURED | USB_STAT_SUSPENDED)) !
= USB_STAT_CONFIGURED) {
    BSP_ToggleLED(0);
     USB_OS_Delay(50);
   }
   BSP_SetLED(0);
   11
   // Receive at maximum of 64 Bytes
   // If less data has been received,
   // this should be OK.
   11
   NumBytesReceived = USBD_CDC_Receive(hInst, &_ac[0], sizeof(_ac), 0);
   if (NumBytesReceived > 0) {
     USBD_CDC_Write(hInst, &_ac[0], NumBytesReceived, 0);
   }
  }
}
```

## **10.2.1** Testing communication to the USB device

#### **Accessing CDC on Windows**

The start application is a simple echo server. This means each character that is entered and sent through the virtual serial port will be sent back by the USB device. A simple Windows sample application is available to test the start application. The application is located in Windows\USB\CDC\SampleApplication\Exe.

Alternatively any terminal program, such as PuTTY or TerraTerm or RealTerm, can be used to check the connectivity.

This section shows how to start and make the first run of the sample application.

• Go to the Windows\USB\CDC\SampleApplication\Exe folder double click on the Echo application. A console window will be open and will show that one device has been found with the desired CDC Product and Vendor ID. Enter 0 to connect to that device.

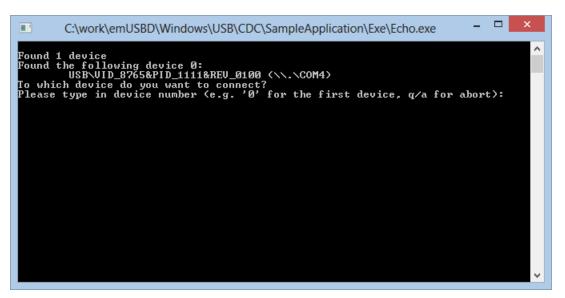

• The application will ask for the amount of bytes the application shall send to and receive from the target device.

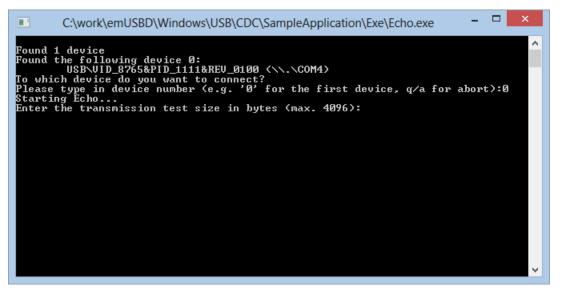

 Now enter the number of repetitions the application shall send and receive to or from device and confirm with [Enter]..

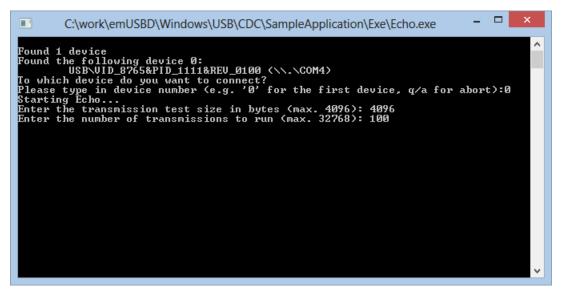

• The test will run and should look like the following screenshot:

#### CHAPTER 10

| C:\work\emUSBD\Windows\USB\CDC\SampleApplication\Exe\Echo.exe                                                                                |
|----------------------------------------------------------------------------------------------------|
| Found 1 device                                                                                                    |
| Found the following device 0:                                                                                                    |
| USB\UID_8765&PID_1111&REU_0100 (\\.\COM4)<br>To which device do you want to connect?                                                         |
| Please type in device number (e.g. '0' for the first device, q/a for abort):0<br>Starting Echo                                               |
| Enter the transmission test size in bytes (max. 4096): 4096                                                                                  |
| Enter the number of transmissions to run (max. 32768): 100<br>Test transmission 1 out of 100: 4096 bytes transmitted successfully            |
| Test transmission 1 but of 100: 4076 bytes transmitted successfully                                                                          |
| Test transmission 3 out of 100: 4096 bytes transmitted successfully                                                                          |
| Test transmission 4 out of 100: 4096 bytes transmitted successfully<br>Test transmission 5 out of 100: 4096 bytes transmitted successfully   |
| Test transmission 6 out of 100: 4096 bytes transmitted successfully                                                                          |
| Test transmission 7 out of 100: 4096 bytes transmitted successfully                                                                          |
| Test transmission 8 out of 100: 4096 bytes transmitted successfully<br>Test transmission 9 out of 100: 4096 bytes transmitted successfully   |
| Test transmission 10 out of 100: 4096 bytes transmitted successfully                                                                         |
| Test transmission 11 out of 100: 4096 bytes transmitted successfully<br>Test transmission 12 out of 100: 4096 bytes transmitted successfully |
| Test transmission 13 out of 100: 4096 bytes transmitted successfully                                                                         |
| Test transmission 14 out of 100: 4096 bytes transmitted successfully                                                                         |
| Test transmission 15 out of 100: 4096 bytes transmitted successfully<br>Test transmission 16 out of 100: 4096 bytes transmitted successfully |
| Test transmission 17 out of 100: 4096 bytes transmitted successfully                                                                         |
| Test transmission 18 out of 100: 4096 bytes transmitted successfully                                                                         |
| Test transmission 19 out of 100: 4096 bytes transmitted successfully<br>Test transmission 20 out of 100: 4096 bytes transmitted successfully |
| Test transmission 21 out of 100: 4096 bytes transmitted successfully                                                                         |
| Test transmission 22 out of 100: 4096 bytes transmitted successfully<br>Test transmission 23 out of 100: 4096 bytes transmitted successfully |
| Test transmission 24 out of 100: 4096 bytes transmitted successfully                                                                         |
| Test transmission 25 out of 100: 4096 butes transmitted successfully                                                                         |
| Test transmission 26 out of 100: 4096 bytes transmitted successfully<br>Test transmission 27 out of 100: 4096 bytes transmitted successfully |
| Test transmission 27 out of 100: 4076 bytes transmitted successfully                                                                         |
| Test transmission 29 out of 100: 4096 bytes transmitted successfully                                                                         |
| Test transmission 30 out of 100: 4096 bytes transmitted successfully<br>Test transmission 31 out of 100: 4096 bytes transmitted successfully |
| Test transmission 32 out of 100: 4096 bytes transmitted successfully                                                                         |
| Test transmission 33 out of 100: 4096 bytes transmitted successfully                                                                         |
| Test transmission 34 out of 100: 4096 bytes transmitted successfully<br>Test transmission 35 out of 100: 4096 bytes transmitted successfully |
| Test transmission 36 out of 100: 4096 bytes transmitted successfully                                                                         |
| Test transmission 37 out of 100: 4096 bytes transmitted successfully                                                                         |
| Test transmission 38 out of 100: 4096 bytes transmitted successfully<br>Test transmission 39 out of 100: 4096 bytes transmitted successfully |
| Test transmission 40 out of 100: 4096 bytes transmitted successfully                                                                         |
| Test transmission 41 out of 100: 4096 bytes transmitted successfully 🛛 💙                                                                     |

#### Accessing CDC on Linux

On Linux no drivers are needed, the device should show up as /dev/ttyACM0 or similar. "sudo screen /dev/ttyACM0 115200" can be used to access the device.

#### Accessing CDC on macOS

On macOS no drivers are needed, the device should show up as /dev/tty.usbmodem13245678 or similar. The "screen" terminal program can be used to access the device.

# 10.3 Target API

This chapter describes the functions and data structures that can be used with the target application.

# 10.3.1 Interface function list

| Name Description                 |                                                                                                    |  |  |  |  |
|----------------------------------|----------------------------------------------------------------------------------------------------|--|--|--|--|
| API functions                    |                                                                                                    |  |  |  |  |
| USBD_CDC_Add()                   | Adds a CDC-ACM class to the stack.                                                                                                    |  |  |  |  |
| USBD_CDC_CancelRead()            | Cancel a pending read operation.                                                                                                    |  |  |  |  |
| USBD_CDC_CancelWrite()           | Cancel a pending write operation.                                                                                                    |  |  |  |  |
| USBD_CDC_Read()                  | Reads data from the host.                                                                                                    |  |  |  |  |
| USBD_CDC_ReadOverlapped()        | Reads data from the host asynchronously.                                                                                                    |  |  |  |  |
| USBD_CDC_Receive()               | Reads data from the host.                                                                                                    |  |  |  |  |
| USBD_CDC_ReceivePoll()           | Reads data from the host.                                                                                                    |  |  |  |  |
| USBD_CDC_ReadAsync()             | Reads data from the host asynchronously.                                                                                                    |  |  |  |  |
| USBD_CDC_SetOnBreak()            | Sets a callback in order to inform the application about a break condition sent by the host.                                                          |  |  |  |  |
| USBD_CDC_SetOnLineCoding()       | Sets a user callback that shall be called<br>when a SET_LINE_CODING request is sent<br>to the device.                                                 |  |  |  |  |
| USBD_CDC_SetOnControlLineState() | Sets a user callback that shall be called<br>when a SET_LINE_STATE request is sent to<br>the device.                                                  |  |  |  |  |
| USBD_CDC_SetOnRXEvent()          | Sets a callback function for the OUT end-<br>point that will be called on every RX event<br>for that endpoint.                                        |  |  |  |  |
| USBD_CDC_SetOnTXEvent()          | Sets a callback function for the IN end-<br>point that will be called on every TX event<br>for that endpoint.                                         |  |  |  |  |
| USBD_CDC_UpdateSerialState()     | Sets the new serial state.                                                                                                    |  |  |  |  |
| USBD_CDC_Write()                 | Writes data to the host.                                                                                                    |  |  |  |  |
| USBD_CDC_WriteAsync()            | Sends data to the host asynchronously.                                                                                                    |  |  |  |  |
| USBD_CDC_WaitForRX()             | This function is to be used in combination<br>with USBD_CDC_ReadOverlapped() and<br>waits for the reading data transfer from<br>the host to complete. |  |  |  |  |
| USBD_CDC_PollForRX()             | This function is to be used in combination<br>with USBD_CDC_ReadOverlapped() and<br>waits for the reading data transfer from<br>the host to complete. |  |  |  |  |
| USBD_CDC_WaitForTX()             | This function is to be used in combina-<br>tion with a non-blocking call to USBD_CD-<br>C_Write().                                                    |  |  |  |  |
| USBD_CDC_PollForTX()             | This function is to be used in combina-<br>tion with a non-blocking call to USBD_CD-<br>C_Write().                                                    |  |  |  |  |
| USBD_CDC_WaitForTXReady()        | Waits (blocking) until the TX queue can accept another data packet.                                                                                   |  |  |  |  |

| Name                             | Description                                                                                        |  |  |  |
|----------------------------------|----------------------------------------------------------------------------------------------------|--|--|--|
| USBD_CDC_WriteSerialState()      | Sends the current control line serial state to the host.                                           |  |  |  |
| USBD_CDC_GetNumBytesRemToRead()  | This function is to be used in combination with USBD_CDC_ReadOverlapped().                         |  |  |  |
| USBD_CDC_GetNumBytesRemToWrite() | This function is to be used in combina-<br>tion with a non-blocking call to USBD_CD-<br>C_Write(). |  |  |  |
| USBD_CDC_GetNumBytesInBuffer()   | Returns the number of bytes that are available in the internal BULK-OUT end-point buffer.          |  |  |  |
| Data structures                  |                                                                                                    |  |  |  |
| USB_CDC_INIT_DATA                | Initialization structure that is needed when adding a CDC interface to emUSB-Device.               |  |  |  |
| USB_CDC_LINE_CODING              | Structure that contains the new line-cod-<br>ing information sent by the host.                     |  |  |  |
| USB_CDC_SERIAL_STATE             | Structure that contains the serial state that can be sent to the host.                             |  |  |  |
| USB_CDC_CONTROL_LINE_STATE       | Structure that contains the new control line state sent by the host.                               |  |  |  |

# 10.3.1.1 USBD\_CDC\_Add()

#### Description

Adds a CDC-ACM class to the stack.

#### Prototype

USB\_CDC\_HANDLE USBD\_CDC\_Add(const USB\_CDC\_INIT\_DATA \* pInitData);

#### Parameters

| Parameter | Description                               |
|-----------|-------------------------------------------|
| pInitData | Pointer to a USB_CDC_INIT_DATA structure. |

#### Return value

Handle to a valid CDC instance. The handle of the first CDC instance is always 0.

#### Additional information

After the initialization of emUSB-Device, this is the first function that needs to be called when the USB-CDC interface is used with emUSB-Device. The returned value can be used with the CDC functions in order to talk to the right CDC instance.

For creating more than one CDC instance please make sure the <code>USBD\_EnableIAD()</code> is called before, otherwise none but the first CDC instance will work correctly. The same is true for composite devices including CDC and another, different USB class.

# 10.3.1.2 USBD\_CDC\_CancelRead()

## Description

Cancel a pending read operation.

# Prototype

void USBD\_CDC\_CancelRead(USB\_CDC\_HANDLE hInst);

## Parameters

| Parameter | Description                                                          |  |  |  |
|-----------|----------------------------------------------------------------------|--|--|--|
| hInst     | Handle to a valid CDC instance, returned by $\tt USBD\_CDC\_Ad-d().$ |  |  |  |

# Additional information

This function can be called when a pending asynchronous read operation (triggered by  $USBD\_CDC\_ReadOverlapped()$ ) should be canceled. The function can be called from any task.

The function can also be used to cancel a call to one of the blocking read functions (when called from a different task or interrupt function).

# 10.3.1.3 USBD\_CDC\_CancelWrite()

#### Description

Cancel a pending write operation.

#### Prototype

void USBD\_CDC\_CancelWrite(USB\_CDC\_HANDLE hInst);

#### Parameters

| Parameter | Description                                                          |  |  |  |
|-----------|----------------------------------------------------------------------|--|--|--|
| hInst     | Handle to a valid CDC instance, returned by $\tt USBD\_CDC\_Ad-d().$ |  |  |  |

#### Additional information

This function shall be called when a pending asynchronous write operation (triggered by non-blocking call to USBD\_CDC\_Write()) should be canceled. It can be called from any task.

The function can also be used to cancel a call to a blocking write functions (when called from a different task or interrupt function).

# 10.3.1.4 USBD\_CDC\_Read()

## Description

Reads data from the host.

# Prototype

| int | USBD_CDC_Read(USB_CDC_HANDLE |   | hInst,    |
|-----|------------------------------|---|-----------|
|     | void                         | * | pData,    |
|     | unsigned                     |   | NumBytes, |
|     | unsigned                     |   | Timeout); |

## Parameters

| Parameter | Description                                                                 |  |  |  |
|-----------|-----------------------------------------------------------------------------|--|--|--|
| hInst     | Handle to a valid CDC instance, returned by USBD_CDC_Ad-d().                |  |  |  |
| pData     | Pointer to a buffer where the received data will be stored.                 |  |  |  |
| NumBytes  | Number of bytes to read.                                                    |  |  |  |
| Timeout   | Timeout given in milliseconds. A zero value results in an infinite timeout. |  |  |  |

#### **Return value**

| = NumBytes                      | Requested data was successfully read within the given timeout. |
|---------------------------------|----------------------------------------------------------------|
| $\geq 0 \&\& < \text{NumBytes}$ | Timeout has occurred (Number of bytes read before timeout).    |
| < 0                             | An error occurred.                                             |

#### Additional information

This function blocks the task until all data has been read or a timeout occurs. In case of a reset or a disconnect <code>USB\_STATUS\_ERROR</code> is returned.

If the USB stack receives a data packet from the host containing more bytes than requested, the remaining bytes are stored into the internal buffer of the endpoint, that was provided via <code>USBD\_AddEP()</code>. This data can be retrieved by a later call to <code>USBD\_CDC\_Receive() / USBD\_CDC\_Read()</code>. See also <code>USBD\_CDC\_GetNumBytesInBuffer()</code>.

In case of a timeout, the read transfer is aborted (see *Timeout handling* on page 127).

# 10.3.1.5 USBD\_CDC\_ReadOverlapped()

# Description

Reads data from the host asynchronously.

# Prototype

| int | USBD_CDC_ReadOverlapped(USB_CDC_HANDLE |   | hInst,     |
|-----|----------------------------------------|---|------------|
|     | void                                   | * | pData,     |
|     | unsigned                               |   | NumBytes); |

# Parameters

| Parameter | Description                                                  |  |  |
|-----------|--------------------------------------------------------------|--|--|
| hInst     | Handle to a valid CDC instance, returned by USBD_CDC_Ad-d(). |  |  |
| pData     | Pointer to a buffer where the received data will be stored.  |  |  |
| NumBytes  | Number of bytes to read.                                     |  |  |

# Return value

- $\geq 0$  Number of bytes that have been read from the internal buffer (success).
- = 0 No data was found in the internal buffer (success).
- < 0 An error occurred.

# Additional information

This function will not block the calling task. The read transfer will be initiated and the function returns immediately. In order to synchronize, <code>USBD\_CDC\_WaitForRX()</code> needs to be called.

Another synchronization method would be to periodically call <code>USBD\_CDC\_GetNumBytesRem-ToRead()</code> in order to see how many bytes still need to be received (this method is preferred when a non-blocking solution is necessary).

The read operation can be canceled using  ${\tt USBD\_CDC\_CancelRead()}.$ 

The buffer pointed to by  ${\tt pData}$  must be valid until the read operation is terminated.

# Example

See <code>USBD\_CDC\_GetNumBytesRemToRead</code> on page 388.

# 10.3.1.6 USBD\_CDC\_Receive()

#### Description

Reads data from the host. The function blocks until any data have been received. In contrast to USBD\_CDC\_Read() this function does not wait for all of NumBytes to be received, but returns after the first packet has been received or after the timeout occurs. In case of a timeout, the read transfer is aborted (see *Timeout handling* on page 127).

#### Prototype

| int | USBD_CDC_Receive(USB_CDC_HANDLE |   | hInst,    |
|-----|---------------------------------|---|-----------|
|     | void                            | * | pData,    |
|     | unsigned                        |   | NumBytes, |
|     | int                             |   | Timeout); |

#### Parameters

| Parameter | Description                                                                                                    |
|-----------|----------------------------------------------------------------------------------------------------|
| hInst     | Handle to a valid CDC instance, returned by USBD_CDC_Ad-d().                                                                                                    |
| pData     | Pointer to a buffer where the received data will be stored.                                                                                                    |
| NumBytes  | Number of bytes to read.                                                                                                    |
| Timeout   | Timeout given in milliseconds. A zero value results in an infi-<br>nite timeout. If Timeout is -1, the function never blocks and<br>only reads data from the internal endpoint buffer. |

#### Return value

- > 0 Number of bytes that have been read within the given timeout.
- A timeout occurred (if Timeout > 0), zero packet received (not every controller supports this!), no data in buffer (if Timeout < 0) or the target was disconnected during the function call and no data was read so far.</p>
- < 0 An error occurred.

#### Additional information

If no error occurs, this function returns the number of bytes received. Calling <code>USBD\_CD-C\_Receive()</code> will return as much data as is currently available up to the size of the buffer specified within the specified timeout. This function also returns when the target is disconnected from the host or when a USB reset occurred during the function call, it will then return the number of bytes read so far. If the target was disconnected before this function was called, it returns <code>USB\_STATUS\_ERROR</code>.

If the USB stack receives a data packet from the host containing more bytes than requested, the remaining bytes are stored into the internal buffer of the endpoint, that was provided via USBD\_AddEP(). This data can be retrieved by a later call to USBD\_CDC\_Receive() / USBD\_CDC\_Read(). See also USBD\_CDC\_GetNumBytesInBuffer().

A call of USBD\_CDC\_Receive(Inst, NULL, 0, -1) can be used to trigger an asynchronous read that stores the data into the internal buffer.

# 10.3.1.7 USBD\_CDC\_ReceivePoll()

#### Description

Reads data from the host. The function blocks until any data have been received. In contrast to USBD\_CDC\_Read() this function does not wait for all of NumBytes to be received, but returns after the first packet has been received or after the timeout occurs. In contrast to USBD\_CDC\_Receive() this function will continue the read transfer asynchronously in case of a timeout.

#### Prototype

| <pre>int USBD_CDC_ReceivePoll(USB_CDC_HANDLE</pre> |   | hInst,    |
|----------------------------------------------------|---|-----------|
| void                                               | * | pData,    |
| unsigned                                           |   | NumBytes, |
| unsigned                                           |   | Timeout); |
|                                                    |   |           |

#### Parameters

| Parameter | Description                                                                 |
|-----------|-----------------------------------------------------------------------------|
| hInst     | Handle to a valid CDC instance, returned by $\tt USBD\_CDC\_Ad-d().$        |
| pData     | Pointer to a buffer where the received data will be stored.                 |
| NumBytes  | Number of bytes to read.                                                    |
| Timeout   | Timeout given in milliseconds. A zero value results in an infinite timeout. |

#### Return value

- > 0 Number of bytes that have been read within the given timeout.
- A timeout occurred (if Timeout > 0), zero packet received (not every controller supports this!), no data in buffer (if Timeout < 0) or the target was disconnected during the function call and no data was read so far.</p>
- < 0 An error occurred.

#### Additional information

If no error occurs, this function returns the number of bytes received. Calling <code>USBD\_CD-C\_ReceivePoll()</code> will return as much data as is currently available up to the size of the buffer specified within the specified timeout. This function also returns when the target is disconnected from the host or when a USB reset occurred during the function call, it will then return the number of bytes read so far. If the target was disconnected before this function was called, it returns <code>USB\_STATUS\_ERROR</code>.

If the USB stack receives a data packet from the host containing more bytes than requested, the remaining bytes are stored into the internal buffer of the endpoint, that was provided via USBD\_AddEP(). This data can be retrieved by a later call to USBD\_CDC\_ReceivePoll() / USBD\_CDC\_Read(). See also USBD\_CDC\_GetNumBytesInBuffer().

If a timeout occurs, the read transfer is not affected. Data send from the host after the timeout is stored into the internal buffer of the endpoint and can be read by later calls to  $\tt USBD\_CDC\_ReceivePoll()$ .

If Timeout = 0, the function behaves like  $\texttt{USBD}_\texttt{CDC}_\texttt{Receive}()$ .

# 10.3.1.8 USBD\_CDC\_ReadAsync()

#### Description

Reads data from the host asynchronously. The function does not wait for the data to be received. A callback function is called after the transfer has completed successfully, an error occurred or the transfer was canceled.

#### Prototype

#### Parameters

| Parameter | Description                                                                                                    |  |  |  |
|-----------|----------------------------------------------------------------------------------------------------|--|--|--|
| hInst     | Handle to a valid CDC instance, returned by $\tt USBD\_CDC\_Ad-d()$ .                                                                                                    |  |  |  |
| pContext  | Pointer to an I/O context containing parameters and pointer to the callback function.                                                                                            |  |  |  |
| ShortRead | <ul> <li>0: The transfer is completed successfully after all bytes have been read.</li> <li>1: The transfer is completed successfully after one packet has been read.</li> </ul> |  |  |  |

# 10.3.1.9 USBD\_CDC\_SetOnBreak()

#### Description

Sets a callback in order to inform the application about a break condition sent by the host.

#### Prototype

#### Parameters

| Parameter | Description                                                          |  |  |
|-----------|----------------------------------------------------------------------|--|--|
| hInst     | Handle to a valid CDC instance, returned by $\tt USBD\_CDC\_Ad-d().$ |  |  |
| pfOnBreak | Pointer to the callback function.                                    |  |  |

#### Additional information

The callback is called in an ISR context, therefore it should should execute quickly.

The callback function has the following prototype:

| typedef    | void | USB | CDC ON | SET | BREAK(unsigned | <pre>BreakDuration);</pre> |
|------------|------|-----|--------|-----|----------------|----------------------------|
| - <u>-</u> |      |     |        |     |                | ,                          |

| Parameter     | Description                                                                                                    |  |  |
|---------------|----------------------------------------------------------------------------------------------------|--|--|
| BreakDuration | Length of the break signal in milliseconds. If Break-<br>Duration is 0xFFFF, this is counted as a permanent<br>break condition. A SendBreak request with Break-<br>Duration of 0x0000 will reset the break state. |  |  |

# 10.3.1.10 USBD\_CDC\_SetOnLineCoding()

#### Description

Sets a user callback that shall be called when a  ${\tt SET\_LINE\_CODING}$  request is sent to the device.

## Prototype

#### Parameters

| Parameter | Description                                                  |  |  |  |
|-----------|--------------------------------------------------------------|--|--|--|
| hInst     | Handle to a valid CDC instance, returned by USBD_CDC_Ad-d(). |  |  |  |
| pf        | Pointer to the callback function.                            |  |  |  |

#### Additional information

This function is used to register a user callback which notifies the application that the host has changed the line coding.

The callback is called in an ISR context, therefore it should should execute quickly.

The callback function has the following prototype:

| typedef void USB_CDC_ON_SET_LINE_CODING(USB_CDC_LINE_CODING * pLineCoding); |                                                                                                    |  |  |
|-----------------------------------------------------------------------------|----------------------------------------------------------------------------------------------------|--|--|
| Parameter                                                                   | Description                                                                                                    |  |  |
| pLineCoding                                                                 | Pointer to USB_CDC_LINE_CODING structure contain-<br>ing the new line coding parameters sent from the<br>host. |  |  |

# 10.3.1.11 USBD\_CDC\_SetOnControlLineState()

# Description

Sets a user callback that shall be called when a  ${\tt SET\_LINE\_STATE}$  request is sent to the device.

# Prototype

#### Parameters

| Parameter | Description                                                          |  |  |  |
|-----------|----------------------------------------------------------------------|--|--|--|
| hInst     | Handle to a valid CDC instance, returned by $\tt USBD\_CDC\_Ad-d().$ |  |  |  |
| pf        | Pointer to the callback function.                                    |  |  |  |

#### Additional information

This function is used to register a user callback which notifies the application that the host has changed the control line state.

The callback is called in an ISR context, therefore it should execute quickly and must never block.

The callback function has the following prototype:

```
typedef void USB_CDC_ON_SET_CONTROL_LINE_STATE(USB_CDC_CONTROL_LINE_STATE * pLineState);
```

| Parameter  | Description                                                                                                  |  |  |
|------------|----------------------------------------------------------------------------------------------------|--|--|
| pLineState | Pointer to USB_CDC_CONTROL_LINE_STATE structure containing the new line state parameters sent from the host. |  |  |

# 10.3.1.12 USBD\_CDC\_SetOnRXEvent()

## Description

Sets a callback function for the OUT endpoint that will be called on every RX event for that endpoint.

# Prototype

| void USBD_CDC_SetOnRXEvent(USB_CDC_HANDLE |   | hInst,     |
|-------------------------------------------|---|------------|
| USB_EVENT_CALLBACK                        | * | pEventCb,  |
| USB_EVENT_CALLBACK_FUNC                   | * | pfEventCb, |
| void                                      | * | pContext); |

#### Parameters

| Parameter | Description                                                                             |
|-----------|-----------------------------------------------------------------------------------------|
| hInst     | Handle to a valid CDC instance, returned by USBD_CDC_Ad-d().                            |
| pEventCb  | Pointer to a USB_EVENT_CALLBACK structure (will be initial-<br>ized by this function).  |
| pfEventCb | Pointer to the callback routine that will be called on every event on the USB endpoint. |
| pContext  | A pointer which is used as parameter for the callback func-<br>tion.                    |

#### Additional information

The USB\_EVENT\_CALLBACK structure is private to the USB stack. It will be initialized by USBD\_CDC\_SetOnRXEvent(). The USB stack keeps track of all event callback functions using a linked list. The USB\_EVENT\_CALLBACK structure will be included into this linked list and must reside in static memory.

The callback function is called only, if a read operation was started using one of the <code>USB-D\_CDC\_Read...()</code> or <code>USBD\_CDC\_Receive()</code> functions.

The callback function has the following prototype:

```
typedef void USB_EVENT_CALLBACK_FUNC(unsigned Events, void *pContext);
```

| Parameter | Description                                                          |
|-----------|----------------------------------------------------------------------|
| Events    | A bit mask indicating which events occurred on the endpoint.         |
| pContext  | The pointer which was provided to the USBD_SetOn-<br>Event function. |

Note that the callback function will be called within an ISR, therefore it should never block.

The first parameter to the callback function will contain a bit mask for all events that triggered the call:

| Event                   | Description                                            |
|-------------------------|--------------------------------------------------------|
| USB_EVENT_DATA_READ     | Some data was received from the host on the end-point. |
| USB_EVENT_READ_COMPLETE | The last read operation was completed.                 |
| USB_EVENT_READ_ABORT    | A read transfer was aborted.                           |

```
// The callback function.
static void _OnEvent(unsigned Events, void *pContext) {
  unsigned NumBytes;
  if (Events & USB_EVENT_DATA_READ) {
    NumBytes = USBD_CDC_GetNumBytesInBuffer(hInst);
    if (NumBytes) {
      11
      \ensuremath{{\prime}}\xspace // The call to receive will read all data from
      // the internal buffer and will start a new transfer.
      // The new transfer will again generate a new event when new data arrives.
      11
      // Note that a new transfer is only started when
      // the internal buffer is completely empty.
      // (It will be empty if you read the number of bytes
      // USBD_CDC_GetNumBytesInBuffer returns.)
      11
      r = USBD_CDC_Receive(hInst, Buff, NumBytes, -1);
      if (r > 0) {
        <... process data in Buff..>
      }
   }
 }
}
// Main program.
// Register callback function.
static USB_EVENT_CALLBACK _usb_callback;
USBD_CDC_SetOnRXEvent(hInst, &_usb_callback, _OnEvent, NULL);
// Trigger first read
USBD_CDC_Receive(Inst, NULL, 0, -1);
<... do anything else here while the data is processed in the callback \ldots
```

# 10.3.1.13 USBD\_CDC\_SetOnTXEvent()

# Description

Sets a callback function for the IN endpoint that will be called on every TX event for that endpoint.

## Prototype

| void USBD_CDC_SetOnTXEvent(USB_CDC_HANDLE |   | hInst,     |
|-------------------------------------------|---|------------|
| USB_EVENT_CALLBACK                        | * | pEventCb,  |
| USB_EVENT_CALLBACK_FUNC                   | * | pfEventCb, |
| void                                      | * | pContext); |

## Parameters

| Parameter | Description                                                                             |
|-----------|-----------------------------------------------------------------------------------------|
| hInst     | Handle to a valid CDC instance, returned by USBD_CDC_Ad-d().                            |
| pEventCb  | Pointer to a USB_EVENT_CALLBACK structure (will be initial-<br>ized by this function).  |
| pfEventCb | Pointer to the callback routine that will be called on every event on the USB endpoint. |
| pContext  | A pointer which is used as parameter for the callback func-<br>tion.                    |

#### Additional information

The USB\_EVENT\_CALLBACK structure is private to the USB stack. It will be initialized by USBD\_CDC\_SetOnTXEvent(). The USB stack keeps track of all event callback functions using a linked list. The USB\_EVENT\_CALLBACK structure will be included into this linked list and must reside in static memory.

The callback function is called only, if a write operation was started using one of the  $\tt USB-D_CDC_Write...()$  functions.

The callback function has the following prototype:

```
typedef void USB_EVENT_CALLBACK_FUNC(unsigned Events, void *pContext);
```

| Parameter | Description                                                                   |
|-----------|-------------------------------------------------------------------------------|
| Events    | A bit mask indicating which events occurred on the endpoint.                  |
| pContext  | The pointer which was provided to the <code>USBD_SetOn-Event</code> function. |

Note that the callback function will be called within an ISR, therefore it should never block.

The first parameter to the callback function will contain a bit mask for all events that triggered the call:

| Event                    | Description                                                                                               |
|--------------------------|----------------------------------------------------------------------------------------------------|
| USB_EVENT_DATA_SEND      | Some data was sent to the host, so that (part of) the user write buffer may be reused by the application. |
| USB_EVENT_DATA_ACKED     | Some data was acknowledged by the host.                                                                   |
| USB_EVENT_WRITE_ABORT    | A write transfer was aborted.                                                                             |
| USB_EVENT_WRITE_COMPLETE | All write operations were completed.                                                                      |

```
// The callback function.
static void _OnEvent(unsigned Events, void *pContext) {
 if ((Events & USB_EVENT_DATA_SEND) != 0 &&
        \ensuremath{{\prime}}\xspace // Check for last write transfer to be completed.
        USBD_CDC_GetNumBytesRemToWrite(_hInst) == 0) {
            <... prepare next data for writing...>
            // Send next packet of data.
            r = USBD_CDC_Write(_hInst, &ac[0], 200, -1);
            if (r < 0) {
              <... error handling..>
            }
   }
}
// Main program.
// Register callback function.
static USB_EVENT_CALLBACK _usb_callback;
USBD_CDC_SetOnTXEvent(hInst, &_usb_callback, _OnEvent, NULL);
// Send the first packet of data using an asynchronous write operation.
r = USBD_CDC_Write(_hInst, &ac[0], 200, -1);
if (r < 0) {
 <... error handling..>
}
<... do anything else here while the whole data is send..>
```

# 10.3.1.14 USBD\_CDC\_UpdateSerialState()

## Description

Sets the new serial state.

## Prototype

#### Parameters

| Parameter    | Description                                                          |  |  |
|--------------|----------------------------------------------------------------------|--|--|
| hInst        | Handle to a valid CDC instance, returned by $\tt USBD\_CDC\_Ad-d().$ |  |  |
| pSerialState | Pointer to the USB_CDC_SERIAL_STATE structure.                       |  |  |

#### Additional information

This function updates the control line state internally. In order to inform the host about the serial state change, refer to the function <code>USBD\_CDC\_WriteSerialState()</code>.

# 10.3.1.15 USBD\_CDC\_Write()

#### Description

Writes data to the host. Depending on the **Timeout** parameter, the function may block until NumBytes have been written or a timeout occurs.

#### Prototype

| int USBD_CDC_Write( | USB_CDC_HANDLE |   | hInst,    |
|---------------------|----------------|---|-----------|
| const               | void           | * | pData,    |
|                     | unsigned       |   | NumBytes, |
|                     | int            |   | Timeout); |

#### Parameters

| Parameter | Description                                                                                                    |
|-----------|----------------------------------------------------------------------------------------------------|
| hInst     | Handle to a valid CDC instance, returned by USBD_CDC_Ad-d().                                                                                      |
| pData     | Pointer to data that should be sent to the host.                                                                                                  |
| NumBytes  | Number of bytes to be written.                                                                                                    |
| Timeout   | Timeout in milliseconds. 0 means infinite. If Timeout is<br>-1, the function returns immediately and the transfer is<br>processed asynchronously. |

#### Return value

| = 0               | Successful started an asynchronous write transfer or a timeout has occurred and no data was written. |
|-------------------|----------------------------------------------------------------------------------------------------|
| > 0 && < NumBytes | Number of bytes that have been written before a timeout oc-                                          |
| = NumBytes<br>< 0 | curred.<br>Write transfer successful completed.<br>An error occurred.                                |
|                   |                                                                                                    |

#### Additional information

This function also returns when the target is disconnected from host or when a USB reset occurred.

The USB stack is able to queue a small number of asynchronous write transfers (Timeout = -1). If a write transfer is still in progress when this function is called and the USB stack can not accept another write transfer request, the functions returns USB\_STATUS\_EP\_BUSY. A synchronous write transfer (Timeout  $\geq$  0) will always block until the transfer (including all pending transfers) are finished.

In order to synchronize, USBD\_CDC\_WaitForTX() needs to be called. Another synchronization method would be to periodically call USBD\_CDC\_GetNumBytesRemToWrite() in order to see how many bytes still need to be written (this method is preferred when a non-blocking solution is necessary).

The write operation can be canceled using USBD\_CDC\_CancelWrite().

If pData = NULL and NumBytes = 0, a zero-length packet is sent to the host.

In case of a timeout, the write transfer is aborted (see *Timeout handling* on page 127).

The content of the buffer pointed to by pData must not be changed until the transfer has been completed.

# 10.3.1.16 USBD\_CDC\_WriteAsync()

#### Description

Sends data to the host asynchronously. The function does not wait for the data to be send. A callback function is called after the transfer has completed successfully, an error occurred or the transfer was canceled.

#### Prototype

#### Parameters

| Parameter             | Description                                                                                                 |  |  |
|-----------------------|----------------------------------------------------------------------------------------------------|--|--|
| hInst                 | Handle to a valid CDC instance, returned by $\tt USBD\_CDC\_Ad-d().$                                        |  |  |
| pContext              | Pointer to an I/O context containing parameters and pointer to the callback function.                       |  |  |
| Send0PacketIfRequired | Specifies that a zero-length packet shall be sent when the last data packet is a multiple of MaxPacketSize. |  |  |

# 10.3.1.17 USBD\_CDC\_WaitForRX()

## Description

This function is to be used in combination with  $\tt USBD\_CDC\_ReadOverlapped()$  and waits for the reading data transfer from the host to complete.

#### Prototype

#### Parameters

| Parameter | Description                                                          |
|-----------|----------------------------------------------------------------------|
| hInst     | Handle to a valid CDC instance, returned by $\tt USBD\_CDC\_Ad-d().$ |
| Timeout   | Timeout in milliseconds. 0 means infinite.                           |

#### **Return value**

- 0 Transfer completed.
- 1 Timeout occurred.

#### Additional information

This function shall be called in order to synchronize task with the read data transfer previously initiated. The function blocks until the number of bytes specified by USBD\_CDC\_Read-Overlapped() has been read from the host. In case of a timeout, the read transfer is aborted (see *Timeout handling* on page 127).

```
if (USBD_CDC_ReadOverlapped(hInst, &ac[0], 50) < 0) {</pre>
  <... error handling..>
 return;
}
11
// USBD_CDC_ReadOverlapped() will return immediately.
// Do something else while data may be transferred.
11
<...>
11
// Now wait until we get all 50 bytes.
// USBD_CDC_WaitForRX() will block, until total of
// 50 bytes are read or timeout occurs.
11
if (USBD_CDC_WaitForRX(hInst, timeout) != 0) {
  <... timeout error handling..>
 return;
}
// Now we have 50 bytes of data.
// Process 50 bytes of data from ac[] here.
```

# 10.3.1.18 USBD\_CDC\_PollForRX()

#### Description

This function is to be used in combination with  $\tt USBD\_CDC\_ReadOverlapped()$  and waits for the reading data transfer from the host to complete.

#### Prototype

#### Parameters

| Parameter | Description                                                  |
|-----------|--------------------------------------------------------------|
| hInst     | Handle to a valid CDC instance, returned by USBD_CDC_Ad-d(). |
| Timeout   | Timeout in milliseconds. 0 means infinite.                   |

#### **Return value**

- 0 Transfer completed.
- 1 Timeout occurred.

#### Additional information

This function shall be called in order to synchronize task with the read data transfer previously initiated. The function blocks until the number of bytes specified by <code>USBD\_CDC\_Read-Overlapped()</code> has been read from the host. In case of a timeout, the current transfer is not affected. The function may be called repeatedly until it does not report a timeout any more.

```
if (USBD_CDC_ReadOverlapped(hInst, &ac[0], 50) < 0) {</pre>
  <... error handling..>
 return;
}
11
// USBD_CDC_ReadOverlapped() will return immediately.
// While waiting for the data, we will blink a LED with 200 ms interval.
// USBD_CDC_PollForRX() will return, if all data were read or 100 ms expired.
11
while ((r = USBD_CDC_PollForRX(hInst, 100)) > 0) {
 ToggleLED();
if (r < 0) {
  <... error handling..>
 return;
}
// Now we have 50 bytes of data.
// Process 50 bytes of data from ac[] here.
```

# 10.3.1.19 USBD\_CDC\_WaitForTX()

#### Description

This function is to be used in combination with a non-blocking call to  $usbd_CDC_Write()$ . This function waits for the writing data transfer to the host to complete.

#### Prototype

#### Parameters

| Parameter | Description                                                  |
|-----------|--------------------------------------------------------------|
| hInst     | Handle to a valid CDC instance, returned by USBD_CDC_Ad-d(). |
| Timeout   | Timeout in milliseconds. 0 means infinite.                   |

#### **Return value**

- 0 Transfer completed.
- 1 Timeout occurred.

#### Additional information

This function shall be called in order to synchronize task with the write data transfer previously initiated. This function blocks until the number of bytes specified by USBD\_CD-C\_Write() has been written to the host. In case of a timeout, the write transfer is aborted (see *Timeout handling* on page 127).

# 10.3.1.20 USBD\_CDC\_PollForTX()

#### Description

This function is to be used in combination with a non-blocking call to  $used_CDC_Write()$ . This function waits for the writing data transfer to the host to complete.

#### Prototype

#### Parameters

| Parameter | Description                                                  |
|-----------|--------------------------------------------------------------|
| hInst     | Handle to a valid CDC instance, returned by USBD_CDC_Ad-d(). |
| Timeout   | Timeout in milliseconds. 0 means infinite.                   |

#### **Return value**

- 0 Transfer completed.
- 1 Timeout occurred.

#### Additional information

This function shall be called in order to synchronize task with the write data transfer previously initiated. This function blocks until the number of bytes specified by  $USBD\_CD-C\_Write()$  has been written to the host. In case of a timeout, the current transfer is not affected. The function may be called repeatedly until it does not report a timeout any more.

```
if (USBD_CDC_Write(hInst, &ac[0], 50, -1) < 0) {
 <... error handling..>
 return;
}
11
// USBD_CDC_Write() will return immediately.
// While waiting for the data to be transferred, we will blink a LED with
200 ms interval.
// USBD_CDC_PollForTX() will return, if all data were send or 100 ms expired.
11
while ((r = USBD_CDC_PollForTX(hInst, 100)) > 0) {
 ToggleLED();
if (r < 0) {
 <.. error handling..>
 return;
}
// Now all data have been send.
```

# 10.3.1.21 USBD\_CDC\_WaitForTXReady()

#### Description

Waits (blocking) until the TX queue can accept another data packet. This function is used in combination with a non-blocking call to <code>USBD\_CDC\_Write()</code>, it waits until a new asynchronous write data transfer will be accepted by the USB stack.

#### Prototype

#### Parameters

| Parameter | Description                                                                                              |
|-----------|----------------------------------------------------------------------------------------------------|
| hInst     | Handle to a valid CDC instance, returned by $\tt USBD\_CDC\_Ad-d().$                                     |
| Timeout   | Timeout in milliseconds. 0 means infinite. If Timeout is negative, the function will return immediately. |

#### **Return value**

- = 0 A new asynchronous write data transfer will be accepted.
- = 1 The write queue is full, a call to USBD\_CDC\_Write() would return USB\_S-TATUS\_EP\_BUSY.
- < 0 Error occurred.

#### **Additional information**

If Timeout is 0, the function never returns 1.

If Timeout is -1, the function will not wait, but immediately return the current state.

```
// Always keep the write queue full for maximum send speed.
for (;;) {
   pData = GetNextData(&NumBytes);
   // Wait until stack can accept a new write.
   USBD_CDC_WaitForTxReady(hInst, 0);
   // Put write transfer into the write queue.
   if (USBD_CDC_Write(hInst, pData, NumBytes, -1) < 0) {
     <.. error handling..>
   }
}
```

# 10.3.1.22 USBD\_CDC\_WriteSerialState()

#### Description

Sends the current control line serial state to the host.

#### Prototype

void USBD\_CDC\_WriteSerialState(USB\_CDC\_HANDLE hInst);

#### Parameters

| Parameter | Description                                                          |
|-----------|----------------------------------------------------------------------|
| hInst     | Handle to a valid CDC instance, returned by $\tt USBD\_CDC\_Ad-d().$ |

#### Additional information

This function shall be called in order to inform the host about the control serial state of the CDC instance. The current control line serial state can be set using <code>USBD\_CDC\_UpdateSerialState()</code>.

# 10.3.1.23 USBD\_CDC\_GetNumBytesRemToRead()

#### Description

This function is to be used in combination with  $\tt USBD\_CDC\_ReadOverlapped()$ . It returns the number of bytes which still have to be read during the transaction.

#### Prototype

int USBD\_CDC\_GetNumBytesRemToRead(USB\_CDC\_HANDLE hInst);

#### Parameters

| Parameter | Description                                                          |
|-----------|----------------------------------------------------------------------|
| hInst     | Handle to a valid CDC instance, returned by $\tt USBD\_CDC\_Ad-d().$ |

#### **Return value**

Number of bytes which still have to be read.

#### Additional information

Note that this function does not return the number of bytes that have been read, but the number of bytes which still have to be read. This function does not block.

# 10.3.1.24 USBD\_CDC\_GetNumBytesRemToWrite()

#### Description

This function is to be used in combination with a non-blocking call to  $used_cdc_write()$ . It returns the number of bytes which still have to be written during the transaction.

#### Prototype

int USBD\_CDC\_GetNumBytesRemToWrite(USB\_CDC\_HANDLE hInst);

#### Parameters

| Parameter | Description                                                          |
|-----------|----------------------------------------------------------------------|
| hInst     | Handle to a valid CDC instance, returned by $\tt USBD\_CDC\_Ad-d().$ |

#### **Return value**

Number of bytes which still have to be written.

#### Additional information

Note that this function does not return the number of bytes that have been written, but the number of bytes which still have to be written. This function does not block.

```
// NumBytesWritten will contain > 0 values
// if we had anything in the write buffer.
NumBytesWritten = USBD_CDC_Write(hInst, &ac[0], TRANSFER_SIZE, -1);
if (NumBytesWritten < 0) {
    <.. error handling..>
}
// NumBytesToWrite shows how many bytes still have to be written.
while (USBD_CDC_GetNumBytesRemToWrite(hInst) > 0) {
    USB_OS_Delay(50);
}
```

# 10.3.1.25 USBD\_CDC\_GetNumBytesInBuffer()

#### Description

Returns the number of bytes that are available in the internal BULK-OUT endpoint buffer. This functions does not start a read transfer.

#### Prototype

int USBD\_CDC\_GetNumBytesInBuffer(USB\_CDC\_HANDLE hInst);

#### Parameters

| Parameter | Description                                                          |
|-----------|----------------------------------------------------------------------|
| hInst     | Handle to a valid CDC instance, returned by $\tt USBD\_CDC\_Ad-d().$ |

#### **Return value**

Number of bytes which have been stored in the internal buffer.

#### **Additional information**

The number of bytes returned by this function can be read using  $\tt USBD\_CDC\_Read()$  without blocking.

# 10.3.2 Data structures

# 10.3.2.1 USB\_CDC\_INIT\_DATA

## Description

Initialization structure that is needed when adding a CDC interface to emUSB-Device.

# Type definition

typedef struct {
 U8 EPIn;
 U8 EPOut;
 U8 EPInt;
} USB\_CDC\_INIT\_DATA;

## Structure members

| Member | Description                                           |
|--------|-------------------------------------------------------|
| EPIn   | Bulk IN endpoint for sending data to the host.        |
| EPOut  | Bulk OUT endpoint for receiving data from the host.   |
| EPInt  | Interrupt IN endpoint for sending status information. |

# 10.3.2.2 USB\_CDC\_LINE\_CODING

# Description

Structure that contains the new line-coding information sent by the host.

# Type definition

typedef struct {
 U32 DTERate;
 U8 CharFormat;
 U8 ParityType;
 U8 DataBits;
} USB\_CDC\_LINE\_CODING;

## Structure members

| Member     | Description                                                                                      |
|------------|--------------------------------------------------------------------------------------------------|
| DTERate    | The data transfer rate for the device in bits per second.                                        |
| CharFormat | Number of stop bits:<br>• 0 - 1 Stop bit<br>• 1 - 1.5 Stop bits<br>• 2 - 2 Stop bits             |
| ParityType | Specifies the parity type:<br>• 0 - None<br>• 1 - Odd<br>• 2 - Even<br>• 3 - Mark<br>• 4 - Space |
| DataBits   | Specifies the bits per byte: (5, 6, 7, 8)                                                        |

#### USB\_CDC\_SERIAL\_STATE 10.3.2.3

## Description

Structure that contains the serial state that can be sent to the host.

# Type definition

typedef struct {

- U8 DCD;

- U8 DSR; U8 Break; U8 Ring; U8 FramingError; U8 ParityError;
- U8 OverRunError;
- U8 CTS;
- } USB\_CDC\_SERIAL\_STATE;

## Structure members

| Member       | Description                                                                    |
|--------------|--------------------------------------------------------------------------------|
| DCD          | Data Carrier Detect: Tells that the device is connected to the telephone line. |
| DSR          | Data Set Read: Device is ready to receive data.                                |
| Break        | 1 - Break condition signaled.                                                  |
| Ring         | Device indicates that it has detected a ring signal on the telephone line.     |
| FramingError | When set to 1, the device indicates a framing error.                           |
| ParityError  | When set to 1, the device indicates a parity error.                            |
| OverRunError | When set to 1, the device indicates an over-run error.                         |
| CTS          | Clear to Send: Deprecated, not used with USB.                                  |

## Additional information

All members of the structure may have value 0 (false) or 1 (true).

# 10.3.2.4 USB\_CDC\_CONTROL\_LINE\_STATE

#### Description

Structure that contains the new control line state sent by the host.

#### Type definition

```
typedef struct {
   U8 DTR;
   U8 RTS;
} USB_CDC_CONTROL_LINE_STATE;
```

#### **Structure members**

| Member | Description          |
|--------|----------------------|
| DTR    | Data Terminal Ready. |
| RTS    | Request To Send.     |

#### Additional information

All members of the structure may have value 0 (false) or 1 (true).

# Chapter 11 Human Interface Device Class (HID)

This chapter gives a general overview of the HID class and describes how to get the HID component running on the target.

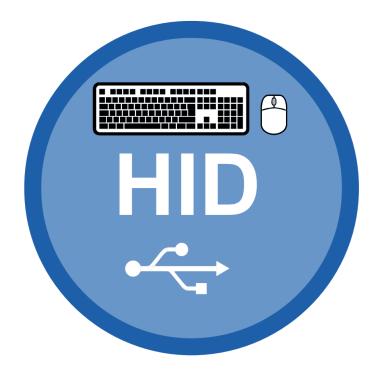

# 11.1 Overview

The Human Interface Device class (HID) is an abstract USB class protocol defined by the USB Implementers Forum. This protocol was defined for the handling of devices which are used by humans to control the operation of computer systems.

An installation of a custom-host USB driver is not necessary, because the USB human interface device class is standardized and every major OS already provides host drivers for it.

# 11.1.1 Further reading

The following documents define the HID class and have been used to implement and verify the HID component:

- [HID1] Device Class Definition for Human Interface Devices (HID), Firmware Specification—6/27/01 Version 1.11
- [HID2] HID Usage Tables, 1/21/2005 Version 1.12

# 11.1.2 Categories

Devices which are in the HID class generally fall into one of two categories:

*True HIDs* and *vendor specific HIDs*, explained below. One or more examples for both categories are provided.

# 11.1.2.1 True HIDs

True HID devices are devices which communicate directly with the host operating system, this includes devices which are used by a human to enter data, but do not directly exchange data with an application program running on the host.

#### **Typical examples**

- Keyboard
- Mouse and similar pointing devices
- Joystick
- Gamepad
- Bar-code reader
- Front-panel controls for example, switches and buttons.

# 11.1.2.2 Vendor specific HIDs

These are HID devices communicating with an application program. The host OS loads the same driver it loads for any "true HID" and will automatically enumerate the device, but it cannot communicate with the device. When analyzing the report descriptor, the host finds that it cannot exchange information with the device; the device uses a protocol which is meaningless to the HID driver of the host. The host will therefore not exchange information with the device. A host recognizes a vendor specific HID by its vendor-defined usage page in the report descriptor: the numerical value of the usage page lies between 0xFF00 and 0xFFFF.

An application has the chance to communicate with the particular device using API functions offered by the host. This enables an application program to communicate with the device without having to load a driver. HID does not take advantage of the full USB bus bandwidth; bulk communication can be much faster, but requires a driver with older operating systems. Therefore it can be a good choice to select HID as a device class, especially if ease of use is important and high communication speed is not required.

## Typical examples

- Thermometer
- Voltmeter
- Low-speed JTAG emulator

• UPS (Uninterruptible power supply)

# 11.2 Background information

## 11.2.1 HID descriptors

This section presents an overview of the HID class-specific descriptors. The HID descriptors are defined in the *Device Class Definition for Human Interface Devices (HID)* of the USB Implementers Forum. Refer to the USB Implementers Forum website, https://www.usb.org, for detailed information about the USB HID standard.

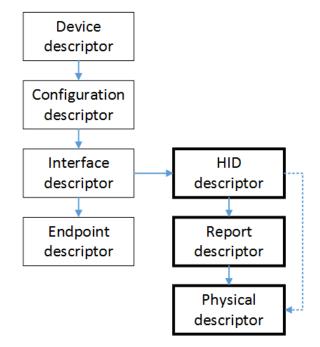

### 11.2.1.1 HID descriptor

A HID descriptor contains the report descriptor and optionally the physical descriptors. It specifies the number, type, and size of the report descriptor and the report's physical descriptors.

## 11.2.1.2 Report descriptor

Data between host and device is exchanged in so called "reports". The report descriptor defines the format of a report. In general, HIDs require a report descriptor as defined in the Device *Class Definition for Human Interface Devices (HID)*. The only exception to this are very basic HIDs such as mice or keyboards. This implementation of HID always requires a report descriptor.

Using HID only transfers matching the report size are allowed, for example if a report is defined to be 64 bytes large in either direction only transfer of 64 bytes are allowed. If the application needs to transfer less data the packet must be padded by the application to match the report size. The report descriptor can define multiple reports of different sizes. In this case the first byte of the transfer must contain the report ID.

The USB Implementers Forum provides an application which helps to build and modify HID report descriptors. The HID Descriptor Tool can be downloaded from:

https://www.usb.org/hid

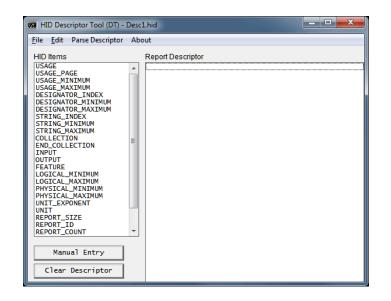

## 11.2.1.3 Physical descriptor

Physical descriptor sets are optional descriptors which provide information about the part or parts of the human body used to activate the controls on a device. Physical descriptors are currently not supported.

# 11.3 Configuration

## 11.3.1 Initial configuration

To get emUSB-Device up and running as well as doing an initial test, the configuration as it is delivered should not be modified. The configuration must only be modified if emUSB-Device should be used in your final product. Refer to the section *emUSB-Device Configuration* on page 50 for detailed information about the functions which must be adapted before you can release a final product version.

## 11.3.2 Final configuration

#### Generating a report descriptor

This step is only required if your product is a vendor-specific human interface device. The report descriptor provided in the example application can typically be used without any modification. The vendor-defined usage page should be adapted in a final product. Vendor-defined usage pages can be in the range from  $0 \times FF00$  to  $0 \times FFFF$ . The low byte can be selected by the application programmer. It needs to be identical on both target and host and should be unique (as unique as an 8-bit value can be). The examples use the value  $0 \times 12$ ; this value is defined at the top of the application program with the macro USB\_HID\_DEFAULT\_VENDOR\_PAGE.

# 11.4 Example application

Example applications are supplied. These can be used for testing the correct installation and proper function of the device running emUSB-Device.

The following start application files are provided:

| File            | Description                                       |
|-----------------|---------------------------------------------------|
| USB_HID_Mouse.c | Simple mouse example. ("True HID" example)        |
| USB_HID_Echol.c | Modified echo server. ("vendor specific" example) |

## 11.4.1 USB\_HID\_Mouse.c

USB\_HID\_Mouse.c is a typical example for a "true HID" implementation. The host identifies the device which is programmed with this example as a mouse. After the device is enumerated, it moves the mouse cursor in an endless loop to the left and after a short delay back to the right.

## 11.4.2 USB\_HID\_Echo1.c

 $USB_HID_Echol.c$  is a typical example for a "vendor-specific HID" implementation. The HID start application ( $USB_HID_Echol.c$  located in the Application subfolder) is a modified echo server; the application receives data byte by byte, increments every single byte and sends them back to the host.

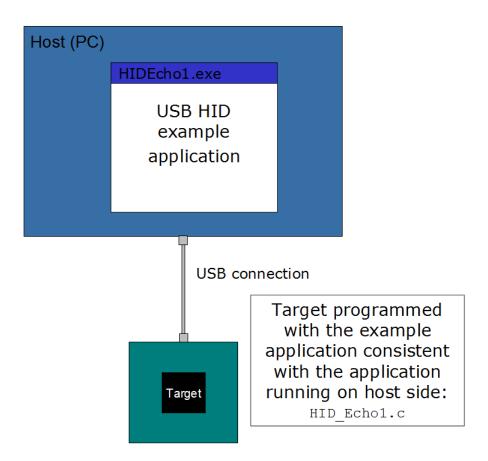

To use this application, include the source code file <code>USB\_HID\_Echol.c</code> into your project and compile and download it into your target. Run <code>HIDEchol.exe</code> after the target is connected to the host and the enumeration process has been completed. The PC application is supplied as executable in the <code>Windows\USB\HID\SampleApp\Exe</code> directory. The source code of the

PC example is also supplied. Refer to section Compiling the PC example application for more information to the PC example project.

#### 11.4.2.1 Running the example

- 1. Add USB\_HID\_Echol.c to your project and build and download the application into the target.
- 2. Connect your target to the host via USB while the example application is running, Windows will detect the new HID device.
- 3. If a connection can be established, it exchanges data with the target, testing the USB connection. If the host example application can communicate with the emUSB-Device device, the example application outputs the product name, Vendor and Product ID and the report size which will be used to communicate with the target. The target will be in interactive mode.

Example output of USB\_HID\_Echo1.exe:

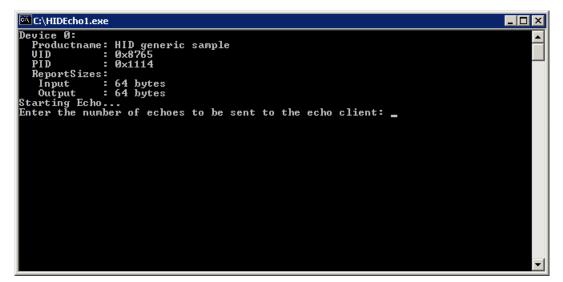

4. Enter the number of reports that should be transmitted when the device is connected. Every dot in the terminal window indicates a transmission.

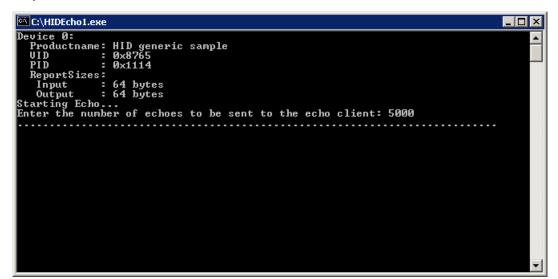

#### 11.4.2.2 Compiling the PC example application

Under Window you can build the sample by using the provided VisualStudio 2010 project. The source code of the example application is located in the subfolder Windows\USB\HID \SampleApp. Open the file USBHID\_Start.sln and compile the source choose **Build | Build SampleApp.exe** (Shortcut: F7). To run the executable choose **Build | Execute SampleApp.exe** (Shortcut: CTRL-F5).

#### Note

The Microsoft Windows Driver Development Kit (DDK) is required to compile the HID host example application. Refer to https://docs.microsoft.com/en-us/windows-hard-ware/drivers/download-the-wdk for more information.

Under Linux simply generate the executable by invoking make in the  $\tt Windows/USB/HID/SampleApp}$  folder in a shell

cd Windows/USB/HID/SampleApp make

# 11.5 Target API

This section describes the functions that can be used on the target system.

#### **General information**

To communicate with the host, the example application project includes USB-specific header and source files. These files contain API functions to communicate with the USB host.

#### Purpose of the USB Device API functions

To have an easy start up when writing an application on the device side, these API functions have a simple interface and handle all operations that need to be done to communicate with the host. Therefore, all operations that need to write to or read from the emUSB-Device are handled internally by the provided API functions.

| 11.5.1 | Target interface function list |
|--------|--------------------------------|
|--------|--------------------------------|

| Function                                                                               | Description                                                                                        |  |  |
|----------------------------------------------------------------------------------------|----------------------------------------------------------------------------------------------------|--|--|
| API fu                                                                                 | API functions                                                                                      |  |  |
| USBD_HID_AddEx()                                                                       | Adds HID class device to the USB inter-<br>face.                                                   |  |  |
| USBD_HID_Add()                                                                         | Adds HID class device to the USB inter-<br>face.                                                   |  |  |
| USBD_HID_GetNumBytesInBuffer()                                                         | Returns the number of bytes available in the internal read buffer.                                 |  |  |
| USBD_HID_GetNumBytesRemToRead()                                                        | Checks how many bytes still have to be read.                                                       |  |  |
| USBD_HID_GetNumBytesRemToWrite()                                                       | Checks how many bytes still have to be written.                                                    |  |  |
| USBD_HID_Read()                                                                        | Reads data from the host with a given timeout.                                                     |  |  |
| USBD_HID_ReadOverlapped()                                                              | Reads data from the host asynchronously.                                                           |  |  |
| USBD_HID_Receive()                                                                     | Reads data from the host.                                                                          |  |  |
| USBD_HID_ReceivePoll()                                                                 | Reads data from the host.                                                                          |  |  |
| USBD_HID_WaitForRX()                                                                   | This function is to be used in combination with USBD_HID_ReadOverlapped().                         |  |  |
| USBD_HID_WaitForTX()                                                                   | This function is to be used in combi-<br>nation with a non-blocking call to USB-<br>D_HID_Write(). |  |  |
| USBD_HID_Write() Writes data to the host.                                              |                                                                                                    |  |  |
| USBD_HID_SetOnGetReportRequest() Allows to set a callback for the GET_REPO<br>command. |                                                                                                    |  |  |
| USBD_HID_SetOnSetReportRequest()                                                       | Allows to set a callback for the SET_REPORT control command.                                       |  |  |
| USBD_HID_ReadReport()                                                                  | Reads report data that was sent from the host via the control EP.                                  |  |  |
| Data st                                                                                | ructures                                                                                           |  |  |
| USB_HID_INIT_DATA_EX                                                                   | Initialization structure that is needed when adding a HID interface to emUSB-Device.               |  |  |
| USB_HID_INIT_DATA                                                                      | Initialization structure that is needed when adding a HID interface to emUSB-Device.               |  |  |
| Type de                                                                                | efinitions                                                                                         |  |  |
| USB_HID_ON_GETREPORT_REQUEST_FUNC                                                      | Callback function description which is set via USBD_HID_SetOnGetReportRequest().                   |  |  |
| USB_HID_ON_SETREPORT_REQUEST_FUNC                                                      | Callback function description which is set via USBD_HID_SetOnSetReportRequest().                   |  |  |

# 11.5.2 HID Target API functions

## 11.5.2.1 USBD\_HID\_AddEx()

### Description

Adds HID class device to the USB interface.

### Prototype

USB\_HID\_HANDLE USBD\_HID\_AddEx(const USB\_HID\_INIT\_DATA\_EX \* pInitData);

#### Parameters

| Parameter | Description                                                                                          |  |
|-----------|----------------------------------------------------------------------------------------------------|--|
| pInitData | Pointer to a USB_HID_INIT_DATA_EX structure. For detailed information refer to USB_HID_INIT_DATA_EX. |  |

### Return value

USB\_HID\_HANDLE: Handle to the HID instance (can be zero).

### Additional information

After the initialization of general emUSB-Device, this is the first function that needs to be called when the USB-HID interface is used with emUSB-Device.

## 11.5.2.2 USBD\_HID\_Add()

#### Description

Adds HID class device to the USB interface.

#### Prototype

USB\_HID\_HANDLE USBD\_HID\_Add(const USB\_HID\_INIT\_DATA \* pInitData);

#### Parameters

| Parameter | Description                                                                                    |  |
|-----------|------------------------------------------------------------------------------------------------|--|
|           | Pointer to a USB_HID_INIT_DATA structure. For detailed information refer to USB_HID_INIT_DATA. |  |

#### **Return value**

USB\_HID\_HANDLE: Handle to the HID instance (can be zero).

#### **Additional information**

After the initialization of general emUSB-Device, this is the first function that needs to be called when the USB-HID interface is used with emUSB-Device.

## 11.5.2.3 USBD\_HID\_GetNumBytesInBuffer()

#### Description

Returns the number of bytes available in the internal read buffer.

#### Prototype

unsigned USBD\_HID\_GetNumBytesInBuffer(USB\_HID\_HANDLE hInst);

#### Parameters

| Parameter | Description                                                           |  |  |
|-----------|-----------------------------------------------------------------------|--|--|
| hInst     | Handle to an HID handle which is returned by $\tt USBD\_HID\_Ad-d().$ |  |  |

#### **Return value**

 $\geq 0$  Number of bytes in the internal read buffer.

## 11.5.2.4 USBD\_HID\_GetNumBytesRemToRead()

#### Description

Checks how many bytes still have to be read.

#### Prototype

unsigned USBD\_HID\_GetNumBytesRemToRead(USB\_HID\_HANDLE hInst);

#### Parameters

| Parameter | Description                |
|-----------|----------------------------|
| hInst     | Handle to an HID instance. |

#### **Return value**

 $\geq 0$  Number of bytes which have not yet been read.

#### **Additional information**

This function is to be used in combination with <code>USBD\_HID\_ReadOverlapped()</code>. After starting the read operation this function can be used to periodically check how many bytes still have to be read. Alternatively the blocking function <code>USBD\_HID\_WaitForRX()</code> can be used.

## 11.5.2.5 USBD\_HID\_GetNumBytesRemToWrite()

#### Description

Checks how many bytes still have to be written.

#### Prototype

unsigned USBD\_HID\_GetNumBytesRemToWrite(USB\_HID\_HANDLE hInst);

#### Parameters

| Parameter | Description                |
|-----------|----------------------------|
| hInst     | Handle to an HID instance. |

#### **Return value**

 $\geq 0$  Number of bytes which have not yet been written.

#### **Additional information**

This function is to be used in combination with a non-blocking call to <code>USBD\_HID\_Write()</code>. After starting the write operation this function can be used to periodically check how many bytes still have to be written. Alternatively the blocking function <code>USBD\_HID\_WaitForTX()</code> can be used.

## 11.5.2.6 USBD\_HID\_Read()

#### Description

Reads data from the host with a given timeout.

#### Prototype

| int | USBD_HID_Read(USB_HID_HANDLE |   | hInst,    |
|-----|------------------------------|---|-----------|
|     | void                         | * | pData,    |
|     | unsigned                     |   | NumBytes, |
|     | unsigned                     |   | Timeout); |

#### **Parameters**

| Parameter | Description                                                                 |  |  |
|-----------|-----------------------------------------------------------------------------|--|--|
| hInst     | Handle to an HID instance.                                                  |  |  |
| pData     | Pointer to a buffer where the received data will be stored.                 |  |  |
| NumBytes  | Number of bytes to read.                                                    |  |  |
| Timeout   | Timeout given in milliseconds. A zero value results in an infinite timeout. |  |  |

#### **Return value**

= NumBytes Requested data was successfully read within the given timeout.
≥ 0, < NumBytes Timeout has occurred. Number of bytes that have been read within the given timeout.
< 0 Returns a USB\_STATUS\_ERROR.</pre>

#### Additional information

This function blocks until the timeout has been reached, it has received NumBytes or until the device is disconnected from the host. This function blocks a task until all data has been read or a timeout occurs. In case of a reset or a disconnect USB\_STATUS\_ERROR is returned.

The host will always send transmissions which match the report size. In most cases it makes sense to set NumBytes to the report size.

When using multiple reports the first byte will contain the report ID.

## 11.5.2.7 USBD\_HID\_ReadOverlapped()

### Description

Reads data from the host asynchronously.

### Prototype

| int | USBD_HID_ReadOverlapped(USB_HID_HANDLE |   | hInst,     |
|-----|----------------------------------------|---|------------|
|     | void                                   | * | pData,     |
|     | unsigned                               |   | NumBytes); |

### Parameters

| Parameter | Description                                                 |
|-----------|-------------------------------------------------------------|
| hInst     | Handle to a HID instance.                                   |
| pData     | Pointer to a buffer where the received data will be stored. |
| NumBytes  | Number of bytes to read.                                    |

### Return value

- > 0 Number of bytes that have been read from the internal buffer (success).
- = 0 No data was found in the internal buffer (success).
- < 0 Error.

### Additional information

This function will not block the calling task. The read transfer will be initiated and the function returns immediately. In order to synchronize, <code>USBD\_HID\_WaitForRX()</code> needs to be called. Alternatively the function <code>USBD\_HID\_GetNumBytesRemToRead()</code> can be called periodically to check whether all bytes have been written or not. The buffer pointed to by <code>pData</code> must be valid until the read operation is terminated.

The host will always send transmissions which match the report size. In most cases it makes sense to set NumBytes to the report size.

When using multiple reports the first byte will contain the report ID.

## 11.5.2.8 USBD\_HID\_Receive()

#### Description

Reads data from the host. The function blocks until any data has been received or a timeout occurs (if  $\texttt{Timeout} \ge 0$ ). In contrast to  $\texttt{USBD_HID_Read}()$  this function does not wait for all of NumBytes to be received, but returns after the first packet has been received. In case of a timeout, the read transfer is aborted (see Timeout handling on page 127).

#### Prototype

| int | USBD_HID_Receive(USB_HID_HANDLE |   | hInst,    |
|-----|---------------------------------|---|-----------|
|     | void                            | * | pData,    |
|     | unsigned                        |   | NumBytes, |
|     | int                             |   | Timeout); |

#### Parameters

| Parameter | Description                                                                                                    |
|-----------|----------------------------------------------------------------------------------------------------|
| hInst     | Handle to an HID instance.                                                                                                    |
| pData     | Pointer to a buffer where the received data will be stored.                                                                                   |
| NumBytes  | Maximum number of bytes to read.                                                                                                    |
| Timeout   | Timeout in milliseconds. 0 means infinite. If Timeout is -1, the function never blocks and only reads data from the internal endpoint buffer. |

#### **Return value**

- > 0 Number of bytes that have been read.
- A timeout occurred (if Timeout > 0), zero packet received (not every controller supports this!), no data in buffer (if Timeout < 0) or the target was disconnected during the function call and no data was read so far.</p>
- < 0 Error occurred.

#### **Additional information**

If no error occurs, this function returns the number of bytes received. Calling <code>USBD\_HID\_Receive()</code> will return as much data as is currently available -- up to the size of the buffer specified. This function also returns when the target is disconnected from the host or when a USB reset occurred during the function call, it will then return <code>USB\_STATUS\_ERROR</code>.

If a read transfer was pending while the function is called, it returns <code>USB\_STATUS\_EP\_BUSY</code>.

If the USB stack receives a data packet from the host containing more bytes than requested, the remaining bytes are stored into the internal buffer of the endpoint, that was provided via USBD\_AddEP(). This data can be retrieved by a later call to USBD\_HID\_Receive() / USBD\_HID\_Read(). See also USBD\_HID\_GetNumBytesInBuffer().

A call of  $USBD_HID_Receive(Inst, NULL, 0, -1)$  can be used to trigger an asynchronous read that stores the data into the internal buffer.

## 11.5.2.9 USBD\_HID\_ReceivePoll()

#### Description

Reads data from the host. The function blocks until any data has been received or a timeout occurs (if <code>Timeout > 0</code>). In contrast to <code>USBD\_BULK\_Read()</code> this function does not wait for all of <code>NumBytes</code> to be received, but returns after the first packet has been received. In contrast to <code>USBD\_BULK\_Receive()</code> this function will continue the read transfer asynchronously in case of a timeout.

#### Prototype

| <pre>int USBD_HID_ReceivePoll(USB_HID_HANDLE</pre> |   | hInst,    |
|----------------------------------------------------|---|-----------|
| void                                               | * | pData,    |
| unsigned                                           |   | NumBytes, |
| unsigned                                           |   | Timeout); |
|                                                    |   |           |

#### Parameters

| Parameter | Description                                                 |
|-----------|-------------------------------------------------------------|
| hInst     | Handle to an HID instance.                                  |
| pData     | Pointer to a buffer where the received data will be stored. |
| NumBytes  | Maximum number of bytes to read.                            |
| Timeout   | Timeout in milliseconds. 0 means infinite.                  |

#### Return value

- > 0 Number of bytes that have been read.
- A timeout occurred (if Timeout > 0), zero packet received (not every controller supports this!) or the target was disconnected during the function call and no data was read so far.
- < 0 Error occurred.

#### Additional information

If no error occurs, this function returns the number of bytes received. Calling <code>USBD\_HID\_ReceivePoll()</code> will return as much data as is currently available -- up to the size of the buffer specified. This function also returns when the target is disconnected from the host or when a USB reset occurred during the function call, it will then return <code>USB\_STATUS\_ERROR</code>.

If a read transfer was pending while the function is called, it returns <code>USB\_STATUS\_EP\_BUSY</code>.

If the USB stack receives a data packet from the host containing more bytes than requested, the remaining bytes are stored into the internal buffer of the endpoint, that was provided via USBD\_AddEP(). This data can be retrieved by a later call to USBD\_HID\_Receive() / USBD\_HID\_Read(). See also USBD\_HID\_GetNumBytesInBuffer().

If a timeout occurs, the read transfer is not affected. Data send from the host after the timeout is stored into the internal buffer of the endpoint and can be read by later calls to  $\tt USBD\_HID\_ReceivePoll()$ .

If Timeout = 0, the function behaves like USBD\_HID\_Receive().

## 11.5.2.10 USBD\_HID\_WaitForRX()

#### Description

This function is to be used in combination with <code>USBD\_HID\_ReadOverlapped()</code>. After the read function has been called this function can be used to synchronize. It will block until the transfer is completed.

#### Prototype

#### Parameters

| Parameter | Description                                                                 |
|-----------|-----------------------------------------------------------------------------|
| hInst     | Handle to a HID instance.                                                   |
| Timeout   | Timeout given in milliseconds. A zero value results in an infinite timeout. |

#### **Return value**

| 0 | Transfer completed. |
|---|---------------------|
|---|---------------------|

1 Timeout occurred.

#### **Additional information**

In case of a timeout, a current transfer is canceled.

## 11.5.2.11 USBD\_HID\_WaitForTX()

#### Description

This function is to be used in combination with a non-blocking call to  $used_{MID_Write()}$ . After the write function has been called this function can be used to synchronise. It will block until the transfer is completed.

#### Prototype

#### Parameters

| Parameter | Description                                                                 |
|-----------|-----------------------------------------------------------------------------|
| hInst     | Handle to a HID instance.                                                   |
| Timeout   | Timeout given in milliseconds. A zero value results in an infinite timeout. |

#### **Return value**

| 0 | Transfer completed. |
|---|---------------------|
|---|---------------------|

1 Timeout occurred.

#### **Additional information**

In case of a timeout, a current transfer is canceled.

## 11.5.2.12 USBD\_HID\_Write()

#### Description

Writes data to the host. Depending on the **Timeout** parameter, the function may block until NumBytes have been written or a timeout occurs.

#### Prototype

| int USBD_HID_Write( | USB_HID_HANDLE |   | hInst,    |
|---------------------|----------------|---|-----------|
| const               | void           | * | pData,    |
|                     | unsigned       |   | NumBytes, |
|                     | int            |   | Timeout); |

#### Parameters

| Parameter | Description                                                                                                    |  |  |
|-----------|----------------------------------------------------------------------------------------------------|--|--|
| hInst     | Handle to an HID instance.                                                                                                    |  |  |
| pData     | Pointer to data that should be sent to the host.                                                                                                  |  |  |
| NumBytes  | Number of bytes to write. Should match the report size.                                                                                           |  |  |
| Timeout   | Timeout in milliseconds. 0 means infinite. If Timeout is<br>-1, the function returns immediately and the transfer is<br>processed asynchronously. |  |  |

#### **Return value**

| = 0               | Successful started an asynchronous write transfer or a timeout has occurred and no data was written. |
|-------------------|----------------------------------------------------------------------------------------------------|
| > 0 && < NumBytes | Number of bytes that have been written before a timeout oc-                                          |
|                   | curred.                                                                                              |
| = NumBytes        | Write transfer successful completed.                                                                 |
| < 0               | Error occurred.                                                                                      |

#### Additional information

This function also returns when the target is disconnected from host or when a USB reset occurred.

The USB stack is able to queue a small number of asynchronous write transfers (Timeout = -1). If a write transfer is still in progress when this function is called and the USB stack can not accept another write transfer request, the functions returns USB\_STATUS\_EP\_BUSY.

In order to synchronize, <code>USBD\_HID\_WaitForTX()</code> needs to be called. Another synchronization method would be to periodically call <code>USBD\_HID\_GetNumBytesRemToWrite()</code> in order to see how many bytes still need to be written (this method is preferred when a non-blocking solution is necessary).

The content of the buffer pointed to by pData must not be changed until the transfer has been completed.

A transfer which does not match the report size will not be accepted by the host.

When using multiple reports the first byte must contain the report ID.

## 11.5.2.13 USBD\_HID\_SetOnGetReportRequest()

### Description

Allows to set a callback for the  $\tt GET\_REPORT$  command. The  $\tt GET\_REPORT$  command is sent from the host to the device.

#### Prototype

#### Parameters

| Parameter            | Description                                                           |
|----------------------|-----------------------------------------------------------------------|
| hInst                | Handle to an HID instance.                                            |
| pfOnGetReportRequest | Pointer to a function of type USB_HID_ON_GETREPORT_RE-<br>QUEST_FUNC. |

#### **Additional information**

See the description of USB\_HID\_ON\_GETREPORT\_REQUEST\_FUNC for more details.

## 11.5.2.14 USBD\_HID\_SetOnSetReportRequest()

### Description

Allows to set a callback for the  ${\tt SET\_REPORT}$  control command. The  ${\tt SET\_REPORT}$  command is sent from the host to the device.

### Prototype

#### Parameters

| Parameter            | Description                                                            |  |  |
|----------------------|------------------------------------------------------------------------|--|--|
| hInst                | Handle to an HID instance.                                             |  |  |
| pfOnSetReportRequest | Pointer to a function of type USB_HID_ON_SETREPORT_RE-<br>QUEST_FUNC . |  |  |

#### **Additional information**

See the description of USB\_HID\_ON\_SETREPORT\_REQUEST\_FUNC for more details.

## 11.5.2.15 USBD\_HID\_ReadReport()

#### Description

Reads report data that was sent from the host via the control EP. This function returns immediately and will not wait for a report send from the host. Can be used in combination with a callback function installed with <code>USBD\_HID\_SetOnSetReportRequest()</code>.

#### Prototype

#### Parameters

| Parameter | Description                                                 |  |
|-----------|-------------------------------------------------------------|--|
| hInst     | Handle to a HID instance.                                   |  |
| pData     | Pointer to a buffer where the received data will be stored. |  |
| NumBytes  | Number of bytes to read.                                    |  |

#### **Return value**

- > 0 Number of bytes that have been read.
- = 0 No report was sent from the host.
- < 0 Error.

#### **Additional information**

The host will always send transmissions which match the report size. In most cases it makes sense to set NumBytes to the report size.

When using multiple reports the first byte will contain the report ID.

## 11.5.3 Data structures

## 11.5.3.1 USB\_HID\_INIT\_DATA\_EX

### Description

Initialization structure that is needed when adding a HID interface to emUSB-Device.

### Type definition

```
typedef struct {
 U16
              Flags;
 TT8
              EPIn;
 TT8
             EPOut;
 const U8 * pReport;
             NumBytesReport;
 U16
 U16
             BuffSize;
 U8
            * pBuff;
 const char * pInterfaceName;
} USB_HID_INIT_DATA_EX;
```

#### Structure members

| Member         | Description                                                                                  |
|----------------|----------------------------------------------------------------------------------------------|
| Flags          | Reserved, must be set to 0.                                                                  |
| EPIn           | Endpoint for sending data to the host.                                                       |
| EPOut          | Endpoint for receiving data from the host.                                                   |
| pReport        | Pointer to a report descriptor.                                                              |
| NumBytesReport | Size of the HID report descriptor in bytes.                                                  |
| BuffSize       | Size of the buffer pointed to by pBuff. Must be at least the size of the output report.      |
| pBuff          | Pointer to a buffer for receiving reports from the host via endpoint 0 (Set_Report request). |
| pInterfaceName | Name of the interface. May be NULL.                                                          |

### Additional information

To be able to receive input reports from the host either an endpoint must be allocated (EPOut) or a buffer must be provided (BufferSize, pBuff). If both EPOut = 0 and BufferSize = 0, then USBD\_HID\_Read() will not work and all requests from the host will be stalled by the USB stack. To receive Set Feature Report control commands the buffer is required.

pReport points to a report descriptor. A report descriptor is a structure which is used to transmit HID control data to and from a human interface device. A report descriptor defines the format of a report and is composed of report items that define one or more top-level collections. Each collection defines one or more HID reports. Refer to Universal Serial Bus Specification, 1.0 Version and the latest version of the HID Usage Tables guide for detailed information about HID input, output and feature reports. The USB Implementers Forum provide an application that helps to build and modify HID report descriptors. The HID Descriptor Tool can be downloaded from: www.usb.org/developers/hidpage/. The report descriptor used in the supplied example application HID\_Echo1.c should match to the requirements of most "vendor specific HID" applications. The report size is defined to 64 bytes. As mentioned before, interrupt endpoints are limited to at most one packet of at most 64 bytes per frame (on full speed devices).

### Example 1 (configure to receive reports via separate endpoint)

```
static void _AddHID(void) {
  USB_HID_INIT_DATA_EX InitData;
  U8 Interval = 10;
```

#### Example 2 (configure to receive reports via endpoint 0)

```
static void _AddHID(void) {
    USB_HID_INIT_DATA_EX InitData;
    U8 Interval = 10;
    static U8 acBuffer[64];

    memset(&InitData, 0, sizeof(InitData));
    InitData.EPIn = USB_AddEP(USB_DIR_IN, USB_TRANSFER_TYPE_INT, Interval, NULL, 0);
    InitData.pBuff = &acBuffer[0];
    InitData.BufferSize = sizeof(acBuffer);
    InitData.PReport = _aHIDReport;
    InitData.NumBytesReport = sizeof(_aHIDReport);
    InitData.pInterfaceName = "HID interface";
    USBD_HID_AddEx(&InitData);
}
```

### 11.5.3.2 USB\_HID\_INIT\_DATA

#### Description

Initialization structure that is needed when adding a HID interface to emUSB-Device.

#### Type definition

```
typedef struct {
  U8 EPIn;
  U8 EPOut;
  const U8 * pReport;
  U16 NumBytesReport;
  U16 BuffSize;
  U8 * pBuff;
} USB_HID_INIT_DATA;
```

#### Structure members

| Member         | Description                                                                                  |
|----------------|----------------------------------------------------------------------------------------------|
| EPIn           | Endpoint for sending data to the host.                                                       |
| EPOut          | Endpoint for receiving data from the host.                                                   |
| pReport        | Pointer to a report descriptor.                                                              |
| NumBytesReport | Size of the HID report descriptor in bytes.                                                  |
| BuffSize       | Size of the buffer pointed to by $pBuff$ . Must be at least the size of the output report.   |
| pBuff          | Pointer to a buffer for receiving reports from the host via endpoint 0 (Set_Report request). |

#### Additional information

To be able to receive input reports from the host either an endpoint must be allocated (EPOut) or a buffer must be provided (BufferSize, pBuff). If both EPOut = 0 and BufferSize = 0, then USBD\_HID\_Read() will not work and all requests from the host will be stalled by the USB stack. To receive Set Feature Report control commands the buffer is required.

pReport points to a report descriptor. A report descriptor is a structure which is used to transmit HID control data to and from a human interface device. A report descriptor defines the format of a report and is composed of report items that define one or more top-level collections. Each collection defines one or more HID reports. Refer to Universal Serial Bus Specification, 1.0 Version and the latest version of the HID Usage Tables guide for detailed information about HID input, output and feature reports. The USB Implementers Forum provide an application that helps to build and modify HID report descriptors. The HID Descriptor Tool can be downloaded from: www.usb.org/developers/hidpage/. The report descriptor used in the supplied example application HID\_Echo1.c should match to the requirements of most "vendor specific HID" applications. The report size is defined to 64 bytes. As mentioned before, interrupt endpoints are limited to at most one packet of at most 64 bytes per frame (on full speed devices).

## 11.5.4 Type definitions

## 11.5.4.1 USB\_HID\_ON\_GETREPORT\_REQUEST\_FUNC

#### Description

Callback function description which is set via USBD\_HID\_SetOnGetReportRequest().

#### Type definition

| typedef int USB_HID_ON_GETREPORT_REQUEST_FUNC( | USB_HID_REPORT_ | TYF | PE | ReportType, |
|------------------------------------------------|-----------------|-----|----|-------------|
|                                                | unsigned        |     |    | ReportId,   |
| cons                                           | U8              | *   | *  | pData,      |
|                                                | U32             |     | *  | pNumBytes); |

#### Parameters

| Parameter  | Description                                                             |  |
|------------|-------------------------------------------------------------------------|--|
|            | HID report type, possible values are:                                   |  |
| ReportType | • USB_HID_REPORT_TYPE_INPUT                                             |  |
| керогстуре | • USB_HID_REPORT_TYPE_OUTPUT                                            |  |
|            | • USB_HID_REPORT_TYPE_FEATURE                                           |  |
| ReportId   | The ID of the report for which the GET_REPORT request has been sent.    |  |
| pData      | Pointer to a pointer to the data to send via GET_REPORT request.        |  |
| pNumBytes  | IN: Number of bytes requested. Out: Number of bytes that shall be sent. |  |

#### **Return value**

- = 0 No data available. The stack will send a zero length packet as a response.
- = 1 Data is available. The stack will send data to the host.
- < 0 Data is handled by user application. USBD\_WriteEPOFromISR() needs to be called from user context.

## 11.5.4.2 USB\_HID\_ON\_SETREPORT\_REQUEST\_FUNC

#### Description

Callback function description which is set via <code>USBD\_HID\_SetOnSetReportRequest()</code>. The function is called after a <code>SET\_REPORT</code> command was sent from the host via the control endpoint. The report should be read using <code>USBD\_HID\_ReadReport()</code>.

#### **Type definition**

```
typedef void USB_HID_ON_SETREPORT_REQUEST_FUNC(USB_HID_REPORT_TYPE ReportType,
unsigned ReportId,
U32 NumBytes);
```

#### Parameters

| Parameter  | Description                                                          |  |
|------------|----------------------------------------------------------------------|--|
|            | HID report type, possible values are:                                |  |
| Deperture  | • USB_HID_REPORT_TYPE_INPUT                                          |  |
| ReportType | • USB_HID_REPORT_TYPE_OUTPUT                                         |  |
|            | • USB_HID_REPORT_TYPE_FEATURE                                        |  |
| ReportId   | The ID of the report for which the SET_REPORT request has been sent. |  |

#### Additional information

In case no EP Out was used with the HID interface, and a <code>USBD\_HID\_Read()</code> or <code>USB-D\_HID\_ReadOverlapped()</code> is currently executed, then this function is not called and the read function is serviced instead.

# 11.6 Host API

This chapter describes the functions that can be used with host side (Windows, Linux, macOS). These functions are only required if the emUSB-Device-HID component is used to design a vendor specific HID.

#### **General information**

To communicate with the target USB-HID stack, the example application project includes a USB-HID specific source and header file (USBHID.c, USBHID.h). These files contain API functions to communicate with the USB-HID target through the host HID driver.

#### Purpose of the USB Host API functions

To have an easy start-up when writing an application on the host side, these API functions have simple interfaces and handle all operations that need to be done to communicate with the target USB-HID stack.

# 11.6.1 Host API function list

| Function                        | Description                                                                                                    |  |
|---------------------------------|----------------------------------------------------------------------------------------------------|--|
| API functions                   |                                                                                                    |  |
| USBHID_Close()                  | Close the connection to an open device.                                                                                  |  |
| USBHID_Open()                   | Opens a handle to a device.                                                                                              |  |
| USBHID_Init()                   | Sets the specific vendor page, initializes<br>the USB HID User API and retrieves the in-<br>formation of the HID device. |  |
| USBHID_Exit()                   | Closes the connection to all open devices and de-initializes the HID module.                                             |  |
| USBHID_Read()                   | Reads an input report from device via the interrupt endpoint.                                                            |  |
| USBHID_Write()                  | Writes an output report to device.                                                                                       |  |
| USBHID_GetNumAvailableDevices() | Returns the number of available devices.                                                                                 |  |
| USBHID_GetProductName()         | Stores the name of the device into pBuffer.                                                                              |  |
| USBHID_GetInputReportSize()     | Returns the input report size of the device.                                                                             |  |
| USBHID_GetOutputReportSize()    | Returns the output report size of the de-<br>vice.                                                                       |  |
| USBHID_GetProductId()           | Returns the USB product ID of the device.                                                                                |  |
| USBHID_GetVendorId()            | Returns the USB vendor ID of the device.                                                                                 |  |
| USBHID_RefreshList()            | Refreshes the connection info list.                                                                                      |  |
| USBHID_SetVendorPage()          | Sets the vendor page so that all HID de-<br>vices with the specified page will be found.                                 |  |

## 11.6.2 HID Host API functions

## 11.6.2.1 USBHID\_Close()

#### Description

Close the connection to an open device.

#### Prototype

```
void USBHID_Close(unsigned Id);
```

#### Parameters

| Parameter | Description                                                                                                    |  |
|-----------|----------------------------------------------------------------------------------------------------|--|
|           | <pre>Index of the HID device. This is the bit number of the mask returned by USBHID_GetNumAvailableDevices().</pre> |  |

#### 11.6.2.2 USBHID\_Open()

#### Description

Opens a handle to a device.

#### Prototype

int USBHID\_Open(unsigned Id);

#### **Parameters**

| Parameter | Description                                                                                                    |  |
|-----------|----------------------------------------------------------------------------------------------------|--|
|           | <pre>Index of the HID device. This is the bit number of the mask returned by USBHID_GetNumAvailableDevices().</pre> |  |

#### **Return value**

- O.K. Opening was successful or already opened. Error. Handle to the device could not opened. 0
- 1

### 11.6.2.3 USBHID\_Init()

#### Description

Sets the specific vendor page, initializes the USB HID User API and retrieves the information of the HID device.

#### Prototype

void USBHID\_Init(U8 VendorPage);

#### Parameters

| Parameter  | Description                                                                                                    |  |
|------------|----------------------------------------------------------------------------------------------------|--|
| VendorPage | This parameter specifies the lower 8 bits of the vendor-spe-<br>cific usage page number. It must be identical on both device<br>and host. |  |

## 11.6.2.4 USBHID\_Exit()

#### Description

Closes the connection to all open devices and de-initializes the HID module.

#### Prototype

void USBHID\_Exit(void);

## 11.6.2.5 USBHID\_Read()

#### Description

Reads an input report from device via the interrupt endpoint.

#### Prototype

#### **Return value**

On Error: -1, No valid device Id used or the report size does not match with device. On success: Number of bytes that have be written.

# 11.6.2.6 USBHID\_Write()

#### Description

Writes an output report to device.

#### Prototype

#### **Return value**

On Error: -1, No valid device Id used or the report size does not match with device. On success: Number of bytes that have be written.

# 11.6.2.7 USBHID\_GetNumAvailableDevices()

#### Description

Returns the number of available devices.

#### Prototype

unsigned USBHID\_GetNumAvailableDevices(U32 \* pMask);

#### Parameters

|    | Parameter | Description                                                                                                    |  |
|----|-----------|----------------------------------------------------------------------------------------------------|--|
| pl |           | Pointer to unsigned integer value which is used to store the bit mask of available devices. This parameter may be NULL. |  |

#### **Return value**

Number of available devices.

#### Additional information

<code>pMask</code> will be filled by this routine. It shall be interpreted as a bit mask where a bit set means this device is available. For example, device 0 and device 2 are available, if <code>pMask</code> has the value  $0 \times 000000005$ .

# 11.6.2.8 USBHID\_GetProductName()

#### Description

Stores the name of the device into  ${\tt pBuffer}\,.$ 

#### Prototype

#### Parameters

| Parameter | Description                                                                                              |
|-----------|----------------------------------------------------------------------------------------------------|
| Id        | Index of the HID device. This is the bit number of the mask returned by USBHID_GetNumAvailableDevices(). |
| pBuffer   | Pointer to a buffer for the product name.                                                                |
| NumBytes  | Size of the buffer in bytes.                                                                             |

- 0 An error occurred.
- 1 Success.

# 11.6.2.9 USBHID\_GetInputReportSize()

## Description

Returns the input report size of the device.

## Prototype

int USBHID\_GetInputReportSize(unsigned Id);

## Parameters

| Parameter | Description                                                                                                    |
|-----------|----------------------------------------------------------------------------------------------------|
| Id        | <pre>Index of the HID device. This is the bit number of the mask returned by USBHID_GetNumAvailableDevices().</pre> |

- = 0 An error occurred.
- $\neq$  0 Size of the report in bytes.

# 11.6.2.10 USBHID\_GetOutputReportSize()

## Description

Returns the output report size of the device.

## Prototype

int USBHID\_GetOutputReportSize(unsigned Id);

## Parameters

| Parameter | Description                                                                                                    |
|-----------|----------------------------------------------------------------------------------------------------|
| Id        | <pre>Index of the HID device. This is the bit number of the mask returned by USBHID_GetNumAvailableDevices().</pre> |

- = 0 An error occurred.
- $\neq$  0 Size of the report in bytes.

# 11.6.2.11 USBHID\_GetProductId()

#### Description

Returns the USB product ID of the device.

#### Prototype

U16 USBHID\_GetProductId(unsigned Id);

#### Parameters

| Parameter | Description                                                                                                    |
|-----------|----------------------------------------------------------------------------------------------------|
|           | <pre>Index of the HID device. This is the bit number of the mask returned by USBHID_GetNumAvailableDevices().</pre> |

- = 0 An error occurred.
- $\neq$  0 Product ID.

# 11.6.2.12 USBHID\_GetVendorld()

#### Description

Returns the USB vendor ID of the device.

#### Prototype

U16 USBHID\_GetVendorId(unsigned Id);

#### Parameters

| Parameter | Description                                                                                                    |
|-----------|----------------------------------------------------------------------------------------------------|
|           | <pre>Index of the HID device. This is the bit number of the mask returned by USBHID_GetNumAvailableDevices().</pre> |

#### **Return value**

= 0 An error occurred.

 $\neq$  0 Vendor ID.

# 11.6.2.13 USBHID\_RefreshList()

#### Description

Refreshes the connection info list.

#### Prototype

void USBHID\_RefreshList(void);

#### Additional information

Note that any open handles will be closed while refreshing the connection list.

# 11.6.2.14 USBHID\_SetVendorPage()

#### Description

Sets the vendor page so that all HID devices with the specified page will be found.

#### Prototype

void USBHID\_SetVendorPage(U8 Page);

#### Parameters

| Parameter | Description                                                                                                    |
|-----------|----------------------------------------------------------------------------------------------------|
| Page      | This parameter specifies the lower 8 bits of the vendor-spe-<br>cific usage page number. It must be identical on both device<br>and host. |

# Chapter 12 Printer Class

This chapter describes how to get emUSB-Device up and running as a printer device.

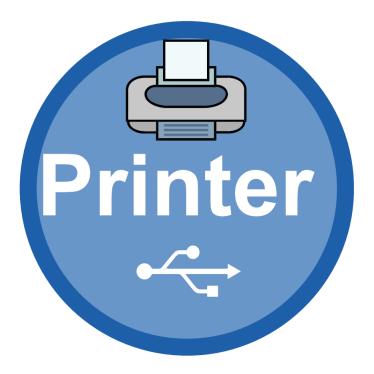

# 12.1 Overview

The Printer Class is an abstract USB class protocol defined by the USB Implementers Forum. This protocol delivers the existing printing command-sets to a printer over USB.

# 12.1.1 Configuration

The configuration section will later on be modified to match the real application. For the purpose of getting emUSB-Device up and running as well as doing an initial test, the configuration as delivered should not be modified.

# **12.2** The example application

The start application (in the Application subfolder) is a simple data sink, which can be used to test emUSB-Device. The application receives data bytes from the host which it displays in the terminal I/O window of the debugger.

Part of source code of USB\_Printer.c:

```
<...>
*
*
    _GetDeviceIdString
*
*/
static const char * _GetDeviceIdString(void) {
const char * s = "CLASS:PRINTER;MODEL:HP LaserJet 6MP;"
            "MANUFACTURER:Hewlett-Packard;"
            "DESCRIPTION: Hewlett-Packard LaserJet 6MP Printer;"
            "COMMAND SET:PJL,MLC,PCLXL,PCL,POSTSCRIPT;";
 return s;
}
*
*
     _GetHasNoError
* /
static U8 _GetHasNoError(void) {
 return 1;
}
*
*
     _GetIsSelected
*
*/
static U8 _GetIsSelected(void) {
 return 1;
}
*
*
    _GetIsPaperEmpty
*
*/
static U8 _GetIsPaperEmpty(void) {
 return 0;
}
*
*
     _OnDataReceived
* /
static int _OnDataReceived(const U8 * pData, unsigned NumBytes) {
 USB_MEMCPY(_acData, pData, NumBytes);
 acData[NumBytes] = 0;
printf(_acData);
 return 0;
}
*
    _OnReset
*
*
* /
static void _OnReset(void) {
static USB_PRINTER_API _PrinterAPI = {
 _GetDeviceIdString,
 _OnDataReceived,
_GetHasNoError,
```

```
_GetIsSelected,
 _GetIsPaperEmpty,
 _OnReset
};
*
*
     Public code
*
* /
static const USB_DEVICE_INFO _DeviceInfo = {
 0x8765,
                       // VendorId
                       // ProductId, should be unique for this sample
 0x2114,
 "Vendor",
                       // VendorName
 "Printer",
                       // ProductName
 "12345678901234567890"
                       // SerialNumber
};
*
*
     MainTask
*
* Function description
* USB handling task.
*
  Modify to implement the desired protocol
*/
void MainTask(void) {
 USBD_Init();
 USBD_SetDeviceInfo(&_DeviceInfo);
 USB_PRINTER_Init(&_PrinterAPI);
 USBD_Start();
 while (1) {
  11
  // Wait for configuration
  11
   while ((USBD_GetState() & (USB_STAT_CONFIGURED | USB_STAT_SUSPENDED)))
        != USB_STAT_CONFIGURED)
   {
    BSP_ToggleLED(0);
    USB_OS_Delay(50);
   }
   11
  // Receive and process data.
   11
  USB_PRINTER_Task();
 }
}
```

# 12.3 Target API

This chapter describes the functions and data structures that can be used with the target application.

# 12.3.1 Interface function list

| Function                          | Description                                                                                                    |  |
|-----------------------------------|----------------------------------------------------------------------------------------------------|--|
| API functions                     |                                                                                                    |  |
| USB_PRINTER_Init()                | Initializes the printer module.                                                                                 |  |
| USB_PRINTER_Task()                | Processes the requests received from the USB Host.                                                              |  |
| USB_PRINTER_TaskEx()              | Processes the requests received from the USB Host.                                                              |  |
| USB_PRINTER_ConfigIRQProcessing() | Configure printer class to process received data in USB interrupt.                                              |  |
| USB_PRINTER_Read()                | Reads data from the host.                                                                                       |  |
| USB_PRINTER_ReadTimed()           | Reads data from the host with a given timeout.                                                                  |  |
| USB_PRINTER_Receive()             | Reads data from host.                                                                                           |  |
| USB_PRINTER_ReceiveTimed()        | Reads data from host with a given time-<br>out.                                                                 |  |
| USB_PRINTER_Write()               | Writes data to the host.                                                                                        |  |
| USB_PRINTER_WriteTimed()          | Writes data to the host within a given timeout.                                                                 |  |
| USB_PRINTER_SetOnVendorRequest()  | Sets a callback function that is called when<br>a setup vendor request is sent from the<br>host to the printer. |  |
| USB_PRINTER_SetClass()            | Sets a custom class/subclass/protocol for the printer class.                                                    |  |
| Data structures                   |                                                                                                    |  |
| USB_PRINTER_API                   | Initialization structure that is needed when adding a printer interface to emUSB-De-vice.                       |  |

# 12.3.2 API functions

# 12.3.2.1 USB\_PRINTER\_Init()

#### Description

Initializes the printer module.

#### Prototype

void USB\_PRINTER\_Init(USB\_PRINTER\_API \* pAPI);

#### **Parameters**

| Parameter | Description                                                                                                    |
|-----------|----------------------------------------------------------------------------------------------------|
|           | Pointer to an API table that contains all callback functions that are necessary for handling the functionality of a printer. |

#### **Additional information**

After the initialization of general emUSB-Device, this is the first function that needs to be called when the printer class is used with emUSB-Device.

# 12.3.2.2 USB\_PRINTER\_Task()

#### Description

Processes the requests received from the USB Host.

#### Prototype

void USB\_PRINTER\_Task(void);

#### **Additional information**

This function blocks as long as the USB device is connected to USB host. It handles the requests by calling the functions registered in the call to <code>USB\_PRINTER\_Init()</code>. Do not call this function if you used <code>USB\_PRINTER\_ConfigIRQProcessing()</code>.

# 12.3.2.3 USB\_PRINTER\_TaskEx()

## Description

Processes the requests received from the USB Host. Uses overlapped read operation for higher performance.

#### Prototype

void USB\_PRINTER\_TaskEx(void);

#### **Additional information**

This function blocks as long as the USB device is connected to USB host. It handles the requests by calling the function registered in the call to  ${\tt USB\_PRINTER\_Init()}$ .

# 12.3.2.4 USB\_PRINTER\_ConfigIRQProcessing()

#### Description

Configure printer class to process received data in USB interrupt. Must be called after <code>USB\_PRINTER\_Init()</code> and <code>before USBD\_Start()</code>. After calling this function, <code>USB\_PRINTER\_Task()</code> should never be called.

#### Prototype

void USB\_PRINTER\_ConfigIRQProcessing(void);

#### Additional information

The printer API function USB\_PRINTER\_API -> pfOnDataReceived is called within the USB interrupt context and must not block.

## 12.3.2.5 USB\_PRINTER\_Read()

#### Description

Reads data from the host.

#### Prototype

#### **Parameters**

| Parameter | Description                                                 |
|-----------|-------------------------------------------------------------|
| pData     | Pointer to a buffer where the received data will be stored. |
| NumBytes  | Number of bytes to read.                                    |

#### **Return value**

= NumBytes Success.

< NumBytes Error occurred.

#### Additional information

This function blocks a task until all data has been read. In case of a reset or a disconnect USB\_STATUS\_ERROR is returned.

# 12.3.2.6 USB\_PRINTER\_ReadTimed()

## Description

Reads data from the host with a given timeout.

# Prototype

## Parameters

| Parameter | Description                                                           |
|-----------|-----------------------------------------------------------------------|
| pData     | Pointer to a buffer where the received data will be stored.           |
| NumBytes  | Number of bytes to read.                                              |
| ms        | Timeout in milliseconds. A zero value results in an infinite timeout. |

## Return value

| = NumBytes               | Success.                                                                |
|--------------------------|-------------------------------------------------------------------------|
| $\geq 0, < NumBytes < 0$ | Number of bytes that have been read within the given timeout.<br>Error. |

# Additional information

This function blocks a task until all data has been read or a timeout occurs. In case of a reset or a disconnect <code>USB\_STATUS\_ERROR</code> is returned.

# 12.3.2.7 USB\_PRINTER\_Receive()

#### Description

Reads data from host. The function blocks until any data has been received. In contrast to <code>USB\_PRINTER\_Read()</code> this function does not wait for all of <code>NumBytes</code> to be received, but returns after the first packet has been received.

#### Prototype

#### Parameters

| Parameter | Description                                                 |
|-----------|-------------------------------------------------------------|
| pData     | Pointer to a buffer where the received data will be stored. |
| NumBytes  | Number of bytes to read.                                    |

#### **Return value**

- > 0 Number of bytes that have been read.
- = 0 Zero packet received (not every controller supports this!) or the target was disconnected during the function call.
- < 0 Error.

#### Additional information

If no error occurs, this function returns the number of bytes received. Calling <code>USB\_PRINTER\_Receive()</code> will return as much data as is currently available up to the size of the buffer specified. This function also returns when target is disconnected from host or when a USB reset occurred, it will then return the number of bytes read.

# 12.3.2.8 USB\_PRINTER\_ReceiveTimed()

#### Description

Reads data from host with a given timeout. The function blocks until any data has been received. In contrast to USB\_PRINTER\_ReadTimed() this function does not wait for all of NumBytes to be received, but returns after the first packet has been received or after the timeout has been reached.

#### Prototype

#### Parameters

| Parameter | Description                                                 |
|-----------|-------------------------------------------------------------|
| pData     | Pointer to a buffer where the received data will be stored. |
| NumBytes  | Number of bytes to read.                                    |
| ms        | Timeout in milliseconds.                                    |

#### **Return value**

- > 0 Number of bytes that have been read within the given timeout.
- = 0 Zero packet received (not every controller supports this!) or the target was disconnected during the function call.
- < 0 An error occurred.

#### Additional information

If no error occurs, this function returns the number of bytes received. Calling <code>USB\_PRIN-TER\_ReceiveTimed()</code> will return as much data as is currently available up to the size of the buffer specified within the specified timeout. This function also returns when target is disconnected from host or when a USB reset occurred, it will then return the number of bytes read.

## 12.3.2.9 USB\_PRINTER\_Write()

#### Description

Writes data to the host.

#### Prototype

#### Parameters

| Parameter | Description                                            |
|-----------|--------------------------------------------------------|
| pData     | Pointer to a buffer that contains the data to be sent. |
| NumBytes  | Number of bytes to write.                              |

#### **Return value**

 $\geq 0$  Number of bytes that have been written.

< 0 Error.

#### **Additional information**

This function is blocking.

# 12.3.2.10 USB\_PRINTER\_WriteTimed()

#### Description

Writes data to the host within a given timeout.

#### Prototype

#### Parameters

| Parameter | Description                                                                                                    |
|-----------|----------------------------------------------------------------------------------------------------|
| pData     | Pointer to a buffer that contains the data to be sent.                                                                                               |
| NumBytes  | Number of bytes to write.                                                                                                    |
| ms        | Timeout in milliseconds. A zero value results in an infinite timeout. If $ms$ is < 0, the function does not block and may return USB_STATUS_EP_BUSY. |

#### **Return value**

- > 0 Number of bytes that have been written before timeout.
- = 0 Timeout occurred.
- < 0 Error.

#### Additional information

If  $ms \ge 0$ , this function blocks the task until all data has been written or a timeout occurred. In case of a reset or a disconnect USB\_STATUS\_ERROR is returned.

# 12.3.2.11 USB\_PRINTER\_SetOnVendorRequest()

#### Description

Sets a callback function that is called when a setup vendor request is sent from the host to the printer. The callback must return "0" if it handled the request and "1" if it did not.

#### Prototype

void USB\_PRINTER\_SetOnVendorRequest(USB\_ON\_CLASS\_REQUEST \* pfOnVendorRequest);

#### Parameters

| Parameter         | Description                       |
|-------------------|-----------------------------------|
| pfOnVendorRequest | Pointer to the callback function. |

#### Additional information

Note that the callback will be called within an ISR, therefore it should never block. If it is necessary to send data from the callback function through endpoint 0, use the function  $USBD_WriteEP0FromISR()$ .

USB\_ON\_CLASS\_REQUEST is defined as follows:

typedef int USB\_ON\_CLASS\_REQUEST(const USB\_SETUP\_PACKET \* pSetupPacket);

# 12.3.2.12 USB\_PRINTER\_SetClass()

## Description

Sets a custom class/subclass/protocol for the printer class. Can be used to interface with proprietary manufacturer drivers.

## Prototype

#### Parameters

| Parameter | Description                                                                      |
|-----------|----------------------------------------------------------------------------------|
| Class     | USB class ID overwrite (printer class default is $0x07$ )                        |
| SubClass  | USB sub-class ID overwrite (printer class default is $0x01$ )                    |
| Protocol  | USB protocol ID overwrite (emUSB-Device printer class default is $0 \times 02$ ) |

#### Additional information

This function must be called after <code>USB\_PRINTER\_Init()</code> and before <code>USBD\_Start()</code>.

# 12.3.2.13 USB\_PRINTER\_API

#### Description

Initialization structure that is needed when adding a printer interface to emUSB-Device. It holds pointers to callback functions the interface invokes when it processes a request from the USB host.

#### Type definition

```
typedef struct {
  USB_PRINTER_GET_DEVICE_ID_STRING * pfGetDeviceIdString;
  USB_PRINTER_ON_DATA_RECEIVED * pfOnDataReceived;
  USB_PRINTER_GET_HAS_NO_ERROR * pfGetHasNoError;
  USB_PRINTER_GET_IS_SELECTED * pfGetIsSelected;
  USB_PRINTER_GET_IS_PAPER_EMPTY * pfGetIsPaperEmpty;
  USB_PRINTER_ON_RESET * pfOnReset;
} USB_PRINTER_API;
```

#### **Structure members**

| Member              | Description                                                                                     |
|---------------------|-------------------------------------------------------------------------------------------------|
| pfGetDeviceIdString | The library calls this function when the USB host requests the printer's identification string. |
| pfOnDataReceived    | This function is called when data arrives from the USB host.                                    |
| pfGetHasNoError     | This function should return a non-zero value if the printer has no error.                       |
| pfGetIsSelected     | This function should return a non-zero value if the printer is selected                         |
| pfGetIsPaperEmpty   | This function should return a non-zero value if the printer is out of paper.                    |
| pfOnReset           | The library calls this function if the USB host sends a soft reset command.                     |

#### Additional information

Detailed information can be found in USB\_PRINTER\_API in detail on page 461.

# 12.4 Printer API

This section describes the emUSB-Device Printer API in detail.

# 12.4.1 General information

The interface includes multiple callback functions which have to be set by the user application. These functions are called by the emUSB-Device stack when the host makes the corresponding enquiries.

# 12.4.2 USB\_PRINTER\_API in detail

# 12.4.2.1 USB\_PRINTER\_GET\_DEVICE\_ID\_STRING

#### Description

The library calls this function when the USB host requests the printer's identification string. This string shall confirm to the IEEE 1284 Device ID Syntax.

#### Type definition

typedef const char \* USB\_PRINTER\_GET\_DEVICE\_ID\_STRING(void);

#### **Return value**

Pointer to the ID string.

#### **Additional information**

The return string shall confirm to the IEEE 1284 Device ID.

#### Example

"CLASS:PRINTER; MODEL:HP LaserJet 6MP; MANUFACTURER:Hewlett-Packard; DESCRIPTION:Hewlett-Packard LaserJet 6MP Printer; COMMAND SET:PJL,MLC,PCLXL,PCL,POSTSCRIPT;"

# 12.4.2.2 USB\_PRINTER\_ON\_DATA\_RECEIVED

#### Description

This function is called when data arrives from USB host.

#### **Type definition**

#### Parameters

| Parameter | Description          |
|-----------|----------------------|
| pData     | Pointer to the data. |
| NumBytes  | Data length.         |

- = 0 More data can be accepted
- $\neq$  0 No more data can be accepted, in this case a stall will be sent back to the host.

# 12.4.2.3 USB\_PRINTER\_GET\_HAS\_NO\_ERROR

#### Description

This function should return a non-zero value if the printer has no error.

#### Type definition

typedef U8 USB\_PRINTER\_GET\_HAS\_NO\_ERROR(void);

- = 0 Error condition present.
- $\neq$  0 No error.

# 12.4.2.4 USB\_PRINTER\_GET\_IS\_SELECTED

#### Description

This function should return a non-zero value if the printer is selected.

#### **Type definition**

typedef U8 USB\_PRINTER\_GET\_IS\_SELECTED(void);

- = 0 Not selected.
- $\neq$  0 Selected.

# 12.4.2.5 USB\_PRINTER\_GET\_IS\_PAPER\_EMPTY

#### Description

This function should return a non-zero value if the printer is out of paper.

#### **Type definition**

typedef U8 USB\_PRINTER\_GET\_IS\_PAPER\_EMPTY(void);

- = 0 Has paper.
- $\neq$  0 Out of paper.

# 12.4.2.6 USB\_PRINTER\_ON\_RESET

#### Description

The library calls this function if the USB host sends a soft reset command.

#### **Type definition**

typedef void USB\_PRINTER\_ON\_RESET(void);

# Chapter 13 IP-over-USB (IP)

This chapter gives a general overview of the IP component and describes how to get the IP component running on the target.

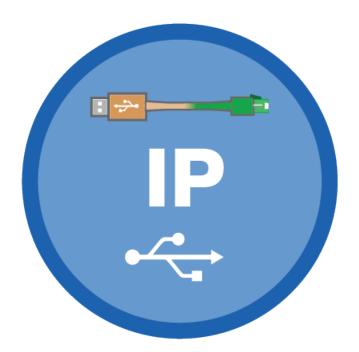

# 13.1 Overview

The IP component is a very convenient package when you need to use IP-based protocols over USB with different host operating systems. It consist of two different components - RNDIS and CDC-ECM Combined with the smart capabilities of emUSB-Device-IP to form a cross-platform USB to Ethernet device that works on every common Host OS that can handle USB devices.

# 13.2 Using only RNDIS or CDC-ECM

Main problem between different Host OSes is that either one IP-over-USB class is supported which is then not supported on the other Host OS.

| Host OS/Protocol | RNDIS | CDC-ECM |
|------------------|-------|---------|
| Windows          | x     | -       |
| Linux            | x     | x       |
| macOS            | -     | x       |
| Free/Net/OpenBSD | x     | x       |

Linux and all BSD distribution work with any IP-over-USB interface and therefore can be used with either RNDIS or CDC-ECM. macOS does not support RNDIS, third party tools may work but are not fully compatible and using a new version of macOS the driver or package may no longer work properly. Windows cannot handle CDC-ECM out-of-the-box. There are third-party drivers which can handle this but the driver package has to be licensed. Furthermore a new inf-file needs to be written for your device and as a consequence of that the driver package itself needs to be certified which involves further costs. Adding new CDC-ECM devices to the inf-file forces to resign that package once again.

SEGGER's IP-over-USB solution eliminates these limitations.

### 13.2.1 Working with emUSB-Device-IP

A IP-over-USB device connected to a PC running the Windows operating system is listed as a separate network interface in the "Network Connections" window as shown in this screenshot:

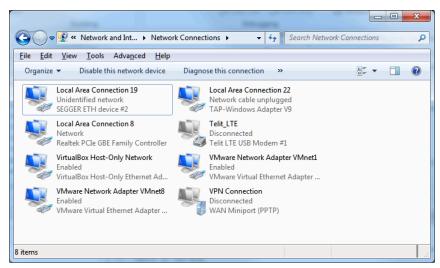

The ping command line utility can be used to test the connection to target as shown below. If the connection is correctly established the number of the lost packets should be 0.

| an Administrator: Command Prompt                                                                                                    | _ <b>D</b> _ X |
|----------------------------------------------------------------------------------------------------|----------------|
| C:\>ping segger.veth                                                                                                    | <u>^</u>       |
| Pinging segger.veth [fe80::622:c7ff:fefe:8x46] with 32 bytes of data:<br>Reply from fe80::622:c7ff:fefe:8x46: time<1ms<br>Reply from fe80::622:c7ff:fefe:8x46: time<1ms<br>Reply from fe80::622:c7ff:fefe:8x46: time<1ms<br>Reply from fe80::622:c7ff:fefe:8x46: time<1ms                                                                      |                |
| Ping statistics for fe80::622:c?ff:fefe:8x46:<br>Packets: Sent = 4, Received = 4, Lost = 0 (0% loss),<br>Approximate round trip times in milli-seconds:<br>Minimum = 0ms, Maximum = 0ms, Average = 0ms                                                                                                    |                |
| C:>>ping 100.127.8.1                                                                                                    |                |
| Pinging 100.127.8.1 with 32 bytes of data:<br>Reply from 100.127.8.1: bytes $32 \text{ time}(1 \text{ ms IIL} = 64$<br>Reply from 100.127.8.1: bytes $32 \text{ time}(1 \text{ ms IIL} = 64$<br>Reply from 100.127.8.1: bytes $32 \text{ time}(1 \text{ ms IIL} = 64$<br>Reply from 100.127.8.1: bytes $32 \text{ time}(1 \text{ ms IIL} = 64$ |                |
| Ping statistics for 100.127.8.1:<br>Packets: Sent = 4, Received = 4, Lost = 0 (0% loss),<br>Approximate round trip times in milli-seconds:<br>Minimum = 0ms, Maximum = 0ms, Average = 0ms                                                                                                    |                |
| C:>>_                                                                                                    | -              |

On macOS IP-over-USB is similarly available:

|                                                      | Network                 | K                                                                     | Q Search     |
|------------------------------------------------------|-------------------------|-----------------------------------------------------------------------|--------------|
| Loca                                                 | tion: Automatic         | <b>`</b>                                                              |              |
| SEGGEevice 14      Connected     Wi-Fi     Connected | Status:                 | Connected<br>SEGGER IP device 14 is cur<br>has the IP address 100.127 |              |
| Bluetooth PAN     Not Connected                      | Configure IPv4:         | Using DHCP                                                            | <b>S</b>     |
| Thundethernet     Not Connected                      | IP Address:             | 100.127.14.4                                                          |              |
| Linksys3GIGV1     Not Connected                      | Subnet Mask:<br>Router: | 255.255.255.248                                                       |              |
| SEGGEdevice     Not Connected                        |                         | 100.127.14.1                                                          |              |
| SEGGEP device     Not Connected                      | Search Domains:         |                                                                       |              |
| • SEGGEdevice 2                                      |                         |                                                                       |              |
| • SEGGEdevice 3                                      |                         |                                                                       | Advanced ?   |
| + - *-                                               |                         |                                                                       | Advanced     |
|                                                      |                         | Assist Me                                                             | Revert Apply |

#### And on Ubuntu:

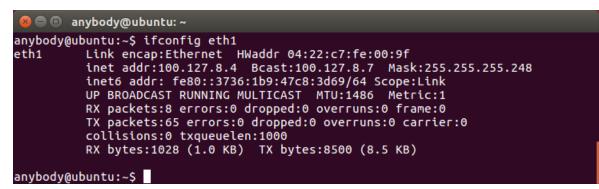

# 13.3 Configuration

### 13.3.1 Initial Configuration

To get emUSB-Device-IP up and running as well as doing an initial test, the configuration as delivered should not be modified.

# 13.3.2 Final configuration

The configuration must only be modified when emUSB-Device-IP is used in your final product. Refer to section *emUSB-Device Configuration* on page 50 to get detailed information about the general emUSB-Device configuration functions which have to be adapted.

### Note

Due to an issue in Windows when using IP-over-USB within a multi-interface device the IP-over-USB interface must be added first. Otherwise it will not be recognized.

### Note

Due to an issue with Windows 7 USB 3.0 drivers <code>USBD\_EnableIAD()</code> must be used, even if the device containing the IP-over-USB interface is not a multi-interface device. Otherwise the device will not be recognized on USB 3.0 ports of a PC running Windows 7.

### 13.3.3 Class specific configuration

emUSB-Device-IP specific device information must be provided by the application via the function <code>USBD\_IP\_Add()</code>. A sample how to use this function <code>can</code> be found in the <code>IP\_Con-fig\_IP\_over\_USB.c</code>. The file is located in the <code>Sample\IP</code> directory of the emUSB-Device shipment. The <code>IP\_Config\_IP\_over\_USB.c</code> provides a ready to use layer and configuration file to be used with *embOS* and *emNet*.

# 13.4 Running the sample application

The sample application can be found in the <code>Sample\IP\IP\_Config\_IP\_over\_USB.c</code> file of the emUSB-Device shipment. In order to use the sample application the SEGGER *emNet* middleware component is required. To test the emUSB-Device-IP component any of the *emNet* sample applications can be used in combination with <code>IP\_Config\_IP\_over\_USB.c</code>. After the sample application is started the USB cable should be connected to the PC and the chosen *emNet* sample can be tested by using the URL "usb.local". The given <code>IP\_Config\_IP\_over\_USB.c</code> contains further information how the interfaces between *emNet* and Host PC are connected. In most cases a DHCP-Server for the PC is necessary. In order to recognize the emNet interface a dedicated name service is used to fascilate the handling. Please refer to the sample for further details.

# 13.5 emUSB-Device-IP + emNet as a "USB Webserver"

This method of using emUSB-Device-IP provides a unique customer experience where a USB device can provide a custom web page or any other service through which a customer can interact with the device.

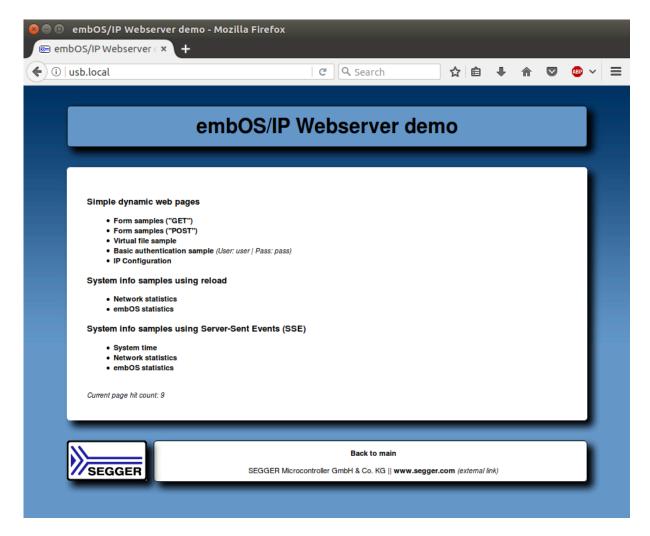

Initially the PC recognizes an RNDIS device. In case of Windows XP and Vista a driver will be necessary (the corresponding inf-file can be found in the Windows\USB\RNDIS\WinXP\_Vista folder), Windows 7 and above as well as Linux recognize RNDIS automatically. RNDIS from the viewpoint of the PC is a normal Network Interface Controller (NIC) and the PC handles it as such. The default behaviour is to request an IP address from a DHCP server. The PC retrieves an IP address from the DHCP-Server in the device. In our standard sample code the device has the local IP 100.127.<USBAddr>.1 and the PC will get 100.127.<USBAddr>.2 from the DHCP server. With this the configuration is complete and the user can access the web-interface located on the USB device via the DNS entry - "usb.local".

# 13.6 Target API

| Function         | Description                                                |  |  |
|------------------|------------------------------------------------------------|--|--|
| API functions    |                                                            |  |  |
| USBD_IP_Add()    | Adds support for the IP component to USB stack.            |  |  |
| USBD_IP_Task()   | Obsolete.                                                  |  |  |
| Data structures  |                                                            |  |  |
| USB_IP_INIT_DATA | Structure which stores the parameters of the IP component. |  |  |

## 13.6.1 API functions

### 13.6.1.1 USBD\_IP\_Add()

#### Description

Adds support for the IP component to USB stack. Internally CDC-ECM and RNDIS is initialized. The IP component switches automatically between the two.

### Prototype

void USBD\_IP\_Add(const USB\_IP\_INIT\_DATA \* pInitData);

| Parameter | Description                                          |  |
|-----------|------------------------------------------------------|--|
| pInitData | Pointer to a filled USB_IP_INIT_DATA structure data. |  |

# 13.6.1.2 USBD\_IP\_Task()

### Description

Obsolete. Returns when USB is disconnected.

### Prototype

void USBD\_IP\_Task(void);

### 13.6.2 Data structures

### 13.6.2.1 USB\_IP\_INIT\_DATA

### Description

Structure which stores the parameters of the IP component.

### **Type definition**

#### Structure members

| Member        | Description                                                  |
|---------------|--------------------------------------------------------------|
| EPIn          | Bulk IN endpoint to send data packets to the USB host.       |
| EPOut         | Bulk OUT endpoint to receive data packets from the USB host. |
| EPInt         | Interrupt IN endpoint to send notifications to the USB host. |
| pDriverAPI    | Network interface driver API.                                |
| DriverData    | Data passed at initialization to low-level driver.           |
| pRndisDevInfo | Pointer to a filled USB_RNDIS_DEVICE_INFO structure.         |

#### **Additional information**

This structure holds the endpoints that should be used with the IP component. Refer to  $USBD_AddEP()$  for more information about how to add an endpoint.

# Chapter 14 Remote NDIS (RNDIS)

This chapter gives a general overview of the Remote Network Driver Interface Specification class and describes how to get the RNDIS component running on the target.

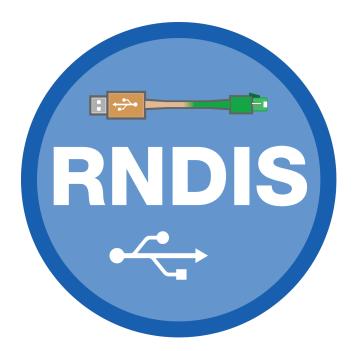

# 14.1 Overview

The Remote Network Driver Interface Specification (RNDIS) is a Microsoft proprietary USB class protocol which can be used to create a virtual Ethernet connection between a USB device and a host PC. A TCP/IP stack like *emNet* is required on the USB device side to handle the actual IP communication. Any available IP protocol (UDP, TPC, FTP, HTTP, etc.) can be used to exchange data. On a typical Cortex-M CPU running at 120 MHz, a transfer speed of about 5 MB/s can be achieved when using a high-speed USB connection.

USB RNDIS is supported by all Windows operating systems starting with Windows XP, as well as by Linux with kernel versions newer than 2.6.34. An .inf file is required for the installation on Microsoft Windows systems older than Windows 7. The emUSB-Device-RNDIS package includes .inf files for Windows versions older than Windows 7. macOS will require a third-party driver to work with RNDIS, which can be downloaded from here: https://joshuawise.com/horndis which will only work for certain macOS versions.

emUSB-Device-RNDIS contains the following components:

- Generic USB handling
- RNDIS device class implementation
- Network interface driver which uses *emNet* as TCP/IP stack.
- A sample application demonstrating how to work with RNDIS.

### 14.1.1 Working with RNDIS

Any USB RNDIS device connected to a PC running the Windows operating system is listed as a separate network interface in the "Network Connections" window as shown in this screenshot:

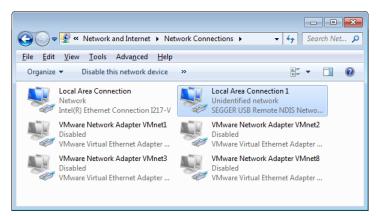

The ping command line utility can be used to test the connection to target as shown below. If the connection is correctly established the number of the lost packets should be 0.

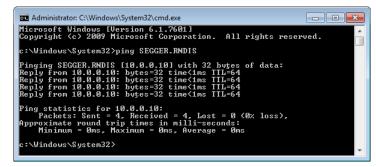

# 14.1.2 Additional information

More technical details about RNDIS can be found here:

https://docs.microsoft.com/en-us/windows-hardware/drivers/network/overview-of-remote-ndis--rndis-

# 14.2 Configuration

### 14.2.1 Initial Configuration

To get emUSB-Device-RNDIS up and running as well as doing an initial test, the configuration as delivered should not be modified.

# 14.2.2 Final configuration

The configuration must only be modified when emUSB-Device is used in your final product. Refer to section *emUSB-Device Configuration* on page 50 to get detailed information about the general emUSB-Device configuration functions which have to be adapted.

### Note

Due to an issue in Windows when using RNDIS within a multi-interface device the RNDIS interface must be added first. Otherwise it will not be recognized.

### Note

Due to an issue with Windows 7 USB 3.0 drivers <code>USBD\_EnableIAD()</code> must be used, even if the device containing the RNDIS interface is not a multi-interface device. Otherwise the device will not be recognized on USB 3.0 ports of a PC running Windows 7.

# 14.2.3 Class specific configuration

RNDIS specific device information must be provided by the application via the function <code>USB-D\_RNDIS\_SetDeviceInfo()</code> before the USB stack is started using <code>USBD\_Start()</code>. A sample how to use this function can be found in the <code>IP\_Config\_RNDIS.c</code>. The file is located in the <code>Sample\_RNDIS</code> directory of the emUSB-Device shipment. The <code>IP\_Config\_RNDIS.c</code> provides a ready to use layer and configuration file to be used with *embOS* and *emNet*.

# 14.3 Running the sample application

The sample application can be found in the <code>Sample\RNDIS\IP\_Config\_RNDIS.c</code> file of the emUSB-Device shipment. In order to use the sample application the SEGGER *emNet* middleware component is required. To test the emUSB-Device-RNDIS component any of the *emNet* sample applications can be used in combination with <code>IP\_Config\_RNDIS.c</code>. After the sample application is started the USB cable should be connected to the PC and the chosen *emNet* sample can be tested using the appropriate methods.

# 14.3.1 IP\_Config\_RNDIS.c in detail

The main part of the sample application is implemented in the function MainTask() which runs as an independent task.

```
// _Connect() - excerpt from IP_Config_RNDIS.c
static int _Connect(unsigned IFaceId) {
 U32 ServerIpAddr;
 U32 SubnetMask;
 ServerIpAddr = IP_BYTES2ADDR(10, 0, 0, 10);
 SubnetMask = IP_BYTES2ADDR(0xff,0xff,0xff,0xf8);
 IP_SetAddrMaskEx(IFaceId, ServerIpAddr, SubnetMask);
 IP_DHCPS_ConfigPool(IFaceId, ServerIpAddr + 1, SubnetMask, 4);
  // Setup IP pool to distribute.
 IP_DHCPS_ConfigDNSAddr(IFaceId, &ServerIpAddr, 1);
 IP_DHCPS_Init(IFaceId);
 IP_DHCPS_Start(IFaceId);
 IP_NETBIOS_Init(IFaceId, _aNetNames, 0);
 // Init NetBIOS.
 IP_NETBIOS_Start(IFaceId);
  // Start NetBIOS.
 USBD_Init();
 USBD_SetDeviceInfo(&USB_DeviceInfo);
 USBD_RNDIS_SetDeviceInfo(&USB_RNDIS_DeviceInfo);
 11
 // Although we do not have a composite device, we enable IAD as a workaround
 // for the buggy Intel USB driver on Windows 7
 11
 USBD_EnableIAD();
 _AddRNDIS();
 USBD_Start();
                             // Successfully connected.
 return 0;
}
```

The first step is to initialize the DHCP server component which assigns the IP address to the PC side. The target is configured with the IP address 10.0.0.10. The DHCP server is configured to distribute IP addresses starting from 10.0.0.11, therefore the PC will receive the IP address 10.0.0.11. Then the USB stack is initialized and the RNDIS interface is added to it. The function \_AddRNDIS() configures all required endpoints.

```
InitData.pDriverAPI = &USB_Driver_IP_NI;
InitData.DriverData.pDriverData = (void *)_IFaceId;
USBD_RNDIS_Add(&InitData);
}
```

The size of \_acReceiveBuffer buffer must be a multiple of USB max packet size. USB\_Driver\_IP\_NI is the network interface driver which implements the connection to the IP stack. Optionally a HW address may be configured here, which is assigned to the PC network interface. If not set (pHWAddr = NULL), the HW address is generated automatically later while setting the interface up.

The IP stack is configured to use the network interface driver of emUSB-Device-RNDIS. For more information about the configuration of the IP stack refer to *emNet* manual.

```
// IP_X_Config() - excerpt from IP_Config.c
#include "USB_Driver_IP_NI.h"
void IP_X_Config(void) {
    <...>
    //
    // Add and configure the RNDIS driver.
    // The local IP address is 10.0.0.10/8.
    //
    IFaceId = IP_AddEtherInterface(&USB_IP_Driver);
    IP_SetIFaceConnectHook(IFaceId, _Connect);
    IP_SetIFaceDisconnectHook(IFaceId, _Disconnect);
    _IFaceId = IFaceId;
    <...>
}
```

# 14.4 RNDIS + emNet as a "USB Webserver"

This method of using RNDIS provides a unique customer experience where a USB device can provide a custom web page or any other service through which a customer can interact with the device.

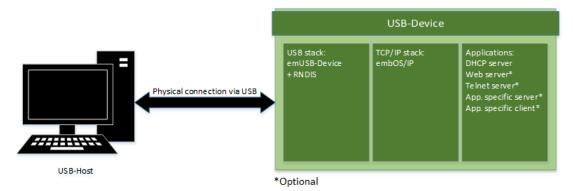

Initially the PC recognizes an RNDIS device. In case of Windows XP and Vista a driver will be necessary, Windows 7 and above as well as Linux recognize RNDIS automatically. RNDIS from the viewpoint of the PC is a normal Network Interface Controller (NIC) and the PC handles it as such. The default behaviour is to request an IP address from a DHCP server. The PC retrieves an IP address from the DHCP-Server in the device. In our standard sample code the device has the local IP 10.0.0.10 and the PC will get 10.0.0.11 from the DHCP server. With this the configuration is complete and the user can access the web-interface located on the USB device via 10.0.0.10. To improve the ease-of-use NetBIOS can be used to give the device an easily readable name.

# 14.5 Target API

| Function                   | Description                                                                                                    |  |  |
|----------------------------|----------------------------------------------------------------------------------------------------|--|--|
| API functions              |                                                                                                    |  |  |
| USBD_RNDIS_Add()           | Adds an RNDIS-class interface to the USB stack.                                                                                                    |  |  |
| USBD_RNDIS_Task()          | Obsolete.                                                                                                    |  |  |
| USBD_RNDIS_SetDeviceInfo() | Provides device information used during USB enumeration to the stack.                                                                                                    |  |  |
| Data st                    | ructures                                                                                                    |  |  |
| USB_RNDIS_INIT_DATA        | Structure which stores the parameters of the RNDIS interface.                                                                                                    |  |  |
| USB_RNDIS_DEVICE_INFO      | Device information that must be provid-<br>ed by the application via the function USB-<br>D_RNDIS_SetDeviceInfo() before the USB<br>stack is started using USBD_Start(). |  |  |
| USB_IP_NI_DRIVER_API       | This structure contains the callback func-<br>tions for the network interface driver.                                                                                    |  |  |
| USB_IP_NI_DRIVER_DATA      | Configuration data passed to network in-<br>terface driver at initialization.                                                                                            |  |  |

### 14.5.1 API functions

### 14.5.1.1 USBD\_RNDIS\_Add()

### Description

Adds an RNDIS-class interface to the USB stack.

### Prototype

void USBD\_RNDIS\_Add(const USB\_RNDIS\_INIT\_DATA \* pInitData);

#### **Parameters**

| Parameter | Description                     |
|-----------|---------------------------------|
| pInitData | Pointer to initialization data. |

### Additional information

This function should be called after the initialization of the USB core to add an RNDIS interface to emUSB-Device. The initialization data is passed to the function in the structure pointed to by plnitData. Refer to USB\_RNDIS\_INIT\_DATA for more information.

### 14.5.1.2 USBD\_RNDIS\_Task()

### Description

Obsolete. Returns when USB is disconnected.

### Prototype

void USBD\_RNDIS\_Task(void);

# 14.5.1.3 USBD\_RNDIS\_SetDeviceInfo()

### Description

Provides device information used during USB enumeration to the stack.

### Prototype

void USBD\_RNDIS\_SetDeviceInfo(const USB\_RNDIS\_DEVICE\_INFO \* pDeviceInfo);

| Parameter   | Description                                                                                                    |
|-------------|----------------------------------------------------------------------------------------------------|
| pDeviceInfo | Pointer to a USB_RNDIS_DEVICE_INFO structure containing the device information. Must point to static data that is not changed while the stack is running. |

### 14.5.2 Data structures

# 14.5.2.1 USB\_RNDIS\_INIT\_DATA

### Description

Structure which stores the parameters of the RNDIS interface.

### Type definition

### Structure members

| Member          | Description                                           |
|-----------------|-------------------------------------------------------|
| EPIn            | Bulk IN endpoint for sending data to the host.        |
| EPOut           | Bulk OUT endpoint for receiving data from the host.   |
| EPInt           | Interrupt IN endpoint for sending status information. |
| pDriverAPI      | Pointer to the Network interface driver API.          |
| DriverData      | Configuration data for the network interface driver.  |
| DataInterfaceNo | Internal use.                                         |

### Additional information

This structure holds the endpoints that should be used by the RNDIS interface (EPin, EPOut and EPInt). Refer to USBD\_AddEP() for more information about how to add an endpoint.

### 14.5.2.2 USB\_RNDIS\_DEVICE\_INFO

### Description

Device information that must be provided by the application via the function  $USB-D_RNDIS\_SetDeviceInfo()$  before the USB stack is started using  $USBD\_Start()$ .

### **Type definition**

```
typedef struct {
  U32 VendorId;
  char * sDescription;
  U16 DriverVersion;
} USB_RNDIS_DEVICE_INF0;
```

#### **Structure members**

| Member        | Description                                                                                                    |
|---------------|----------------------------------------------------------------------------------------------------|
| VendorId      | A 24-bit Organizationally Unique Identifier (OUI) of the ven-<br>dor. This is the same value as the one stored in the first 3<br>bytes of a HW (MAC) address. Only the least significant 24<br>bits of the returned value are used. |
| sDescription  | 0-terminated ASCII string describing the device. The string is then sent to the host system.                                                                                                    |
| DriverVersion | 16-bit value representing the firmware version. The high-or-<br>der byte specifies the major version and the low-order byte<br>the minor version.                                                                                   |

### 14.5.3 Driver interface

# 14.5.3.1 USB\_IP\_NI\_DRIVER\_API

### Description

This structure contains the callback functions for the network interface driver.

### Type definition

| typedef struct {                    |   |                           |
|-------------------------------------|---|---------------------------|
| USB_IP_NI_INIT                      | * | pfInit;                   |
| USB_IP_NI_GET_PACKET_BUFFER         | * | pfGetPacketBuffer;        |
| USB_IP_NI_WRITE_PACKET              | * | pfWritePacket;            |
| USB_IP_NI_SET_PACKET_FILTER         | * | pfSetPacketFilter;        |
| USB_IP_NI_GET_LINK_STATUS           | * | pfGetLinkStatus;          |
| USB_IP_NI_GET_LINK_SPEED            | * | pfGetLinkSpeed;           |
| USB_IP_NI_GET_HWADDR                | * | pfGetHWAddr;              |
| USB_IP_NI_GET_STATS                 | * | pfGetStats;               |
| USB_IP_NI_GET_MTU                   | * | pfGetMTU;                 |
| USB_IP_NI_RESET                     | * | pfReset;                  |
| USB_IP_NI_SET_WRITE_PACKET_FUNC     | * | pfSetWritePacketFunc;     |
| USB_IP_NI_SET_REPORT_LINKSTATE_FUNC | * | pfSetReportLinkstateFunc; |
| <pre>} USB_IP_NI_DRIVER_API;</pre>  |   |                           |

#### **Structure members**

| Member                        | Description                                                           |  |
|-------------------------------|-----------------------------------------------------------------------|--|
| pfInit                        | Initializes the driver.                                               |  |
| pfGetPacketBuffer             | Returns a buffer for a data packet.                                   |  |
| pfWritePacket                 | Delivers a data packet to target IP stack.                            |  |
| pfSetPacketFilter             | Configures the type of accepted data packets.                         |  |
| pfGetLinkStatus               | Returns the status of the connection to target IP stack.              |  |
| pfGetLinkSpeed                | Returns the connection speed.                                         |  |
| pfGetHWAddr                   | Returns the HW address of the PC.                                     |  |
| pfGetStats                    | Returns statistical counters.                                         |  |
| pfGetMTU                      | Returns the size of the largest data packet which can be transferred. |  |
| pfReset                       | Resets the driver.                                                    |  |
| pfSetWritePacketFunc          | Allows to change the WritePacket callback which was set by $pfInit$ . |  |
| pfSetReportLinkstate-<br>Func | Allows to set the report link state change.                           |  |

#### Additional information

The emUSB-Device-RNDIS/emUSB-Device-CDC-ECM component calls the functions of this API to exchange data and status information with the IP stack running on the target.

### 14.5.3.2 USB\_IP\_NI\_DRIVER\_DATA

### Description

Configuration data passed to network interface driver at initialization.

### Type definition

```
typedef struct {
  const U8 * pHWAddr;
  unsigned NumBytesHWAddr;
  void * pDriverData;
} USB_IP_NI_DRIVER_DATA;
```

### Structure members

| Member         | Description                                                                      |  |
|----------------|----------------------------------------------------------------------------------|--|
| pHWAddr        | Optional pointer to a HW address (or MAC address) of the host network interface. |  |
| NumBytesHWAddr | Number of bytes in the HW address. Typically 6 bytes.                            |  |
| pDriverData    | Pointer to a user context.                                                       |  |

### Additional information

When  ${\tt pHWAddr}$  is  ${\tt NULL}$  the MAC is automatically generated.

# 14.6 RNDIS IP Driver

This section describes the emUSB-Device RNDIS IP stack interface in detail.

### 14.6.1 General information

This release comes with IP NI driver which uses emNet as the IP stack. If you are using emNet this chapter can be ignored. This chapter is for those who wish to write their own IP stack interface for a third-party IP stack.

The IP interface is handled through an API-table, which contains all relevant functions necessary for read/write operations and initialization.

### 14.6.2 Interface function list

As described above, access to network functions is realized through an API-function table of type <code>USB\_IP\_NI\_DRIVER\_API</code>. The structure is declared in <code>USB\_Driver\_IP\_NI.h</code> and it is described in section *Data structures* on page 477

# 14.6.3 USB\_IP\_NI\_DRIVER\_API in detail

### 14.6.3.1 USB\_IP\_NI\_INIT

#### Description

Initializes the driver.

### **Type definition**

#### Parameters

| Parameter     | Description                                                                                        |
|---------------|----------------------------------------------------------------------------------------------------|
| pDriverData   | Pointer to driver configuration data.                                                              |
| pfWritePacket | Callback function called by the IP stack to transmit a packet that should be sent to the USB host. |

#### **Return value**

IP NI driver instance ID.

#### **Additional information**

This function is called when the RNDIS/ECM interface is added to the USB stack. Typically the function makes a local copy of the HW address passed in the pDriverData structure. For more information this structure refer to USB\_IP\_NI\_DRIVER\_DATA.

### 14.6.3.2 USB\_IP\_NI\_GET\_PACKET\_BUFFER

#### Description

Returns a buffer for a data packet.

### Type definition

#### **Parameters**

| Parameter | Description                               |  |
|-----------|-------------------------------------------|--|
| Id        | Instance ID returned from USB_IP_NI_INIT. |  |
| NumBytes  | Size of the requested buffer in bytes.    |  |

#### **Return value**

≠ NULL Pointer to allocated buffer

= NULL No buffer available

### Additional information

The function should allocate a buffer of the requested size. If the buffer can not be allocated a NULL pointer should be returned. The function is called when a data packet is received from PC. The packet data is stored in the returned buffer.

### 14.6.3.3 USB\_IP\_NI\_WRITE\_PACKET

### Description

Delivers a data packet to target IP stack.

### **Type definition**

### Parameters

| Parameter | Description                               |
|-----------|-------------------------------------------|
| Id        | Instance ID returned from USB_IP_NI_INIT. |
| pData     | Data of the received packet.              |
| NumBytes  | Number of bytes stored in the buffer.     |

### Additional information

The function is called after a data packet has been received from USB. pData points to the buffer returned by the USB\_IP\_NI\_GET\_PACKET\_BUFFER function.

### 14.6.3.4 USB\_IP\_NI\_SET\_PACKET\_FILTER

### Description

Configures the type of accepted data packets.

### Type definition

#### **Parameters**

| Parameter | Description                               |
|-----------|-------------------------------------------|
| Id        | Instance ID returned from USB_IP_NI_INIT. |
| Mask      | Type of accepted data packets.            |

#### Additional information

The Mask parameter should be interpreted as a boolean value. A value different than 0 indicates that the connection to target IP stack should be established. When the function is called with the Mask parameter set to 0 the connection to target IP stack should be interrupted.

### 14.6.3.5 USB\_IP\_NI\_GET\_LINK\_STATUS

### Description

Returns the status of the connection to target IP stack.

### **Type definition**

typedef int (USB\_IP\_NI\_GET\_LINK\_STATUS)(unsigned Id);

#### Parameters

| Parameter | Description                               |
|-----------|-------------------------------------------|
| Id        | Instance ID returned from USB_IP_NI_INIT. |

#### **Return value**

USB\_IP\_NI\_LINK\_STATUS\_DISCONNECTED USB\_IP\_NI\_LINK\_STATUS\_CONNECTED Not connected to target IP stack. Connected to target IP stack.

### 14.6.3.6 USB\_IP\_NI\_GET\_LINK\_SPEED

### Description

Returns the connection speed.

### Type definition

typedef U32 (USB\_IP\_NI\_GET\_LINK\_SPEED)(unsigned Id);

### Parameters

| Parameter | Description                               |
|-----------|-------------------------------------------|
| Id        | Instance ID returned from USB_IP_NI_INIT. |

#### **Return value**

- $\neq$  0 The connection speed in units of 100 bits/sec (between the USB\_IP\_NI module and the target IP stack).
- = 0 Not connected to the target IP stack.

### Additional information

In this implementation the return value is 0 when the instance Id was not found or 1000000 (100 Mbit/s).

### 14.6.3.7 USB\_IP\_NI\_GET\_HWADDR

### Description

Returns the HW address (MAC address) of the host network interface (PC).

### Type definition

### Parameters

| Parameter | Description                                  |  |
|-----------|----------------------------------------------|--|
| Id        | Instance ID returned from USB_IP_NI_INIT.    |  |
| pAddr     | out The HW address.                          |  |
| NumBytes  | Maximum number of bytes to store into pAddr. |  |

#### **Additional information**

The returned HW address is the one passed to the driver in the call to  $usb_{IP_NI_INIT}$ . Typically the HW address is 6 bytes long.

### 14.6.3.8 USB\_IP\_NI\_GET\_STATS

### Description

Returns statistical counters.

### Type definition

### Parameters

| Parameter | Description                                         |  |
|-----------|-----------------------------------------------------|--|
| Id        | Instance ID returned from USB_IP_NI_INIT.           |  |
| Туре      | The type of information requested. See table below. |  |

#### **Return value**

Value of the requested statistical counter.

#### **Additional information**

The counters should be set to 0 when the <code>USB\_IP\_NI\_RESET</code> function is called.

| Permitted values for parameter Type   |                                                                                                    |
|---------------------------------------|----------------------------------------------------------------------------------------------------|
| USB_IP_NI_STATS_CLEAR_ALL_STATS       | Special type which will instruct the module to reset all statistical counters to zero.                            |
| USB_IP_NI_STATS_WRITE_PACKET_OK       | Number of packets sent without errors to target IP stack.                                                         |
| USB_IP_NI_STATS_WRITE_PACKET_ERROR    | Number of packets sent with errors to target IP stack.                                                            |
| USB_IP_NI_STATS_READ_PACKET_OK        | Number of packets received without errors from target IP stack.                                                   |
| USB_IP_NI_STATS_READ_PACKET_ERROR     | Number of packets received with er-<br>rors from target IP stack.                                                 |
| USB_IP_NI_STATS_READ_NO_BUFFER        | Number of packets received from tar-<br>get IP stack but dropped.                                                 |
| USB_IP_NI_STATS_READ_ALIGN_ERROR      | Number of packets received from tar-<br>get IP stack with alignment errors.                                       |
| USB_IP_NI_STATS_WRITE_ONE_COLLISION   | Number of packets which were not<br>sent to target IP stack due to the oc-<br>currence of one collision.          |
| USB_IP_NI_STATS_WRITE_MORE_COLLISIONS | Number of packets which were not<br>sent to target IP stack due to the oc-<br>currence of one or more collisions. |

### 14.6.3.9 USB\_IP\_NI\_GET\_MTU

### Description

Returns the maximum transmission unit, the size of the largest data packet which can be transferred.

### Type definition

typedef U32 (USB\_IP\_NI\_GET\_MTU)(unsigned Id);

### Parameters

| Parameter | Description                               |  |
|-----------|-------------------------------------------|--|
| Id        | Instance ID returned from USB_IP_NI_INIT. |  |

### **Return value**

The MTU size in bytes. Typically 1500 bytes.

### 14.6.3.10 USB\_IP\_NI\_RESET

### Description

Resets the driver.

### Type definition

typedef void (USB\_IP\_NI\_RESET)(unsigned Id);

| Parameter | Description                               |
|-----------|-------------------------------------------|
| Id        | Instance ID returned from USB_IP_NI_INIT. |

### 14.6.3.11 USB\_IP\_NI\_SET\_WRITE\_PACKET\_FUNC

#### Description

Changes the <code>USB\_IP\_WRITE\_PACKET</code> callback which was added via <code>USB\_IP\_NI\_INIT</code> to a different callback function. This function is only called by the stack when IP-over-USB is used. It is not called when RNDIS or ECM is used standalone.

### Type definition

| Parameter     | Description                                                                                        |
|---------------|----------------------------------------------------------------------------------------------------|
| Id            | Instance ID returned from USB_IP_NI_INIT.                                                          |
| pfWritePacket | Callback function called by the IP stack to transmit a packet that should be sent to the USB host. |

### 14.6.3.12 USB\_IP\_NI\_SET\_REPORT\_LINKSTATE\_FUNC

#### Description

Changes the <code>USB\_IP\_REPORT\_LINKSTATE</code> callback. Normally this is called only once per initialization in order to allow to send notification to the host that the link state has been changed.

### Type definition

| Parameter         | Description                                                                                       |
|-------------------|---------------------------------------------------------------------------------------------------|
| Id                | Instance ID returned from USB_IP_NI_INIT.                                                         |
| pfReportLinkState | Callback function called by the IP stack to notify the host that the link state has been changed. |

# Chapter 15 CDC-ECM

This chapter gives a general overview of the Communications Device Class / Ethernet Control Model class and describes how to get the ECM component running on the target.

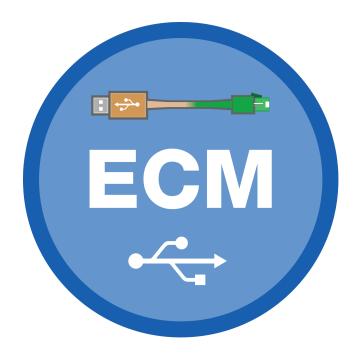

# 15.1 Overview

The Communications Device Class / Ethernet Control Model is a USB class protocol of the USB Implementers Forum which can be used to create a virtual Ethernet connection between a USB device and a host PC. A TCP/IP stack like *emNet* is required on the USB device side to handle the actual IP communication. Any available IP protocol (UDP, TPC, FTP, HTTP, etc.) can be used to exchange data.

USB ECM is supported by the Linux operating system. To use it on Windows, a third party driver (not contained in emUSB-Device-ECM) has to be installed on the Windows system.

emUSB-Device-ECM contains the following components:

- Generic USB handling
- ECM device class implementation
- Network interface driver which uses *emNet* as TCP/IP stack.
- A sample application demonstrating how to work with ECM.

## 15.1.1 Working with CDC-ECM

Any USB ECM device connected to a PC running the Windows operating system (with a thirdparty CDC-ECM driver installed) is listed as a separate network interface in the "Network Connections" window as shown in this screenshot:

|                                                                                      | All Control Panel Items   Network and Sharing Center                                                                                                    |                                                 |
|--------------------------------------------------------------------------------------|----------------------------------------------------------------------------------------------------|-------------------------------------------------|
| Eile Edit View Tools Help                                                            | An control interactions ( Network and Shaning Center                                                                                                    |                                                 |
| Control Panel Home<br>Change adapter settings<br>Change advanced sharing<br>settings | View your basic network information and set up con<br>CID65 Multiple networks<br>(This computer)<br>View your active networks                                                                                                    | nections<br>                                    |
| c                                                                                    | Network Access ty<br>Work network Connectin                                                                                                    | pe: Internet<br>ons: 📱 Local Area Connection    |
|                                                                                      | Access ty<br>Connection<br>Local Area Connection 3 Status                                                                                                    |                                                 |
|                                                                                      | General C Network Connection Details Network Connection Details: Property Value                                                                                                    | VMnet2<br>VMware Network Adapter                |
|                                                                                      | Property         Value           Connection-specific DN         Description         SEGGER ECM Device           Physical Address         00-22-C7-FF-F3         DHCP Enabled           PHY4 Address         10.0.0.11         10.0.11                     | ion; or set up a router or access point.        |
|                                                                                      | IPv4 Subnet Mask         255.255.0.0           Lease Obtained         09 March, 2016 13:27:38           Lease Expires         09 March, 2016 15:27:37           IPv4 Default Gateway         IPv4 DHCP Server           IPv4 DNS Server         10.0.0.10 | work connection.<br>or change sharing settings. |
|                                                                                      | IPv4 WINS Server<br>NetBIOS over Topip En Yes<br>Link-local IPv6 Address fe80::15a8:6a10.5d2f:dd71%23<br>IPv6 DFault Gateway<br>IPv6 DNS Server                                                                                                    | g information.                                  |
| See also                                                                             |                                                                                                    |                                                 |

The ping command line utility can be used to test the connection to target as shown below. If the connection is correctly established the number of the lost packets should be 0. The following screenshot shows a manual configuration and ping on Linux.

| 📮 rxvt                                                                | 06   |
|-----------------------------------------------------------------------|------|
| #                                                                     | 1    |
| # ls -d /sys/class/net/*                                              | - 1  |
| /sys/class/net/ens33 /sys/class/net/enx0022c7fffff3 /sys/class/net/lo | - 1  |
| # ifconfig enx0022c7fffff3 10.0.0.1 up                                | - 1  |
| # ping 10.0.0.10                                                      | - 1  |
| PING 10.0.0.10 (10.0.0.10) 56(84) bytes of data.                      | - 1  |
| 64 bytes from 10.0.0.10: icmp_seq=1 ttl=64 time=166 ms                | - 1  |
| 64 bytes from 10.0.0.10: icmp_seq=2 ttl=64 time=2.27 ms               | - 1  |
| 64 bytes from 10.0.0.10: icmp_seq=3 ttl=64 time=1.27 ms               | - 1  |
|                                                                       | - 1  |
| 10.0.0.10 ping statistics                                             | - 6  |
| 3 packets transmitted, 3 received, 0% packet loss, time 2002ms        | - 11 |
| rtt min/avg/max/mdev = 1.279/56.840/166.964/77.870 ms                 |      |
| **                                                                    | - 1  |

# 15.1.2 Additional information

More technical details about CDC-ECM can be found on https://www.usb.org in the Class definitions for Communication Devices 1.2 package: CDC Subclass for Ethernet Control Model Devices.

# 15.2 Configuration

# 15.2.1 Initial configuration

To get emUSB-Device-ECM up and running as well as doing an initial test, the configuration as delivered should not be modified. When using on Windows with a third party driver, the vendor id and product id must match the ids configured in the .inf file of the driver.

# 15.2.2 Final configuration

The configuration must only be modified when emUSB-Device is used in your final product. Refer to section *emUSB-Device Configuration* on page 50 to get detailed information about the general emUSB-Device configuration functions which have to be adapted.

# 15.3 Running the sample application

The sample application can be found in the <code>Sample\ECM\IP\_Config\_ECM.c</code> file of the emUSB-Device shipment. In order to use the sample application the SEGGER *emNet* middleware component is required. To test the emUSB-Device-ECM component any of the *em-Net* sample applications can be used in combination with <code>IP\_Config\_ECM.c</code>. After the sample application is started the USB cable should be connected to the PC and the chosen *emNet* sample can be tested using the appropriate methods.

# 15.3.1 IP\_Config\_ECM.c in detail

The main part of the sample application is implemented in the function MainTask() which runs as an independent task.

```
// _Connect() - excerpt from IP_Config_ECM.c
static int _Connect(unsigned IFaceId) {
    U32 Server = IP_BYTES2ADDR(10, 0, 0, 10);
    IP_DHCPS_ConfigPool(IFaceId, IP_BYTES2ADDR(10, 0, 0, 11), 0xFF000000, 20);
    IP_DHCPS_ConfigDNSAddr(IFaceId, &Server, 1);
    IP_DHCPS_Init(IFaceId);
    IP_DHCPS_Start(IFaceId);
    USBD_Init();
    USBD_SetDeviceInfo(&USB_DeviceInfo);
    _AddECM();
    USBD_Start();
    return 0; // Successfully connected.
}
```

The first step is to initialize the DHCP server component which assigns the IP address for the PC side. The target is configured with the IP address 10.0.0.10. The DHCP server is configured to distribute IP addresses starting from 10.0.0.11, therefore the PC will receive the IP address 10.0.0.11. Then the USB stack is initialized and the ECM interface is added to it. The function \_AddECM() configures all required endpoints and configures the HW address of the PC network interface.

```
// _AddECM() - excerpt from IP_Config_ECM.c
static U8 _abReceiveBuffer[USB_HS_BULK_MAX_PACKET_SIZE];
static void _AddECM(void) {
 USB_ECM_INIT_DATA InitData;
 InitData.EPOut
                  = USBD_AddEP(USB_DIR_OUT,
                                  USB_TRANSFER_TYPE_BULK,
                                  0,
                                  _abReceiveBuffer, sizeof(_abReceiveBuffer));
 InitData.EPIn
                    = USBD_AddEP(USB_DIR_IN, USB_TRANSFER_TYPE_BULK,
                                  0, NULL, 0);
 InitData.EPInt = USBD_AddEP(USB_DIR_IN, USB_TRANSFER_TYPE_INT,
                                  32, NULL, 0);
  InitData.pDriverAPI = &USB_Driver_IP_NI;
 InitData.DriverData.pDriverData
                                    = (void *)_IFaceId;
#if 0
                                    = \frac{x00}{x22}xC7xFFxFFxF3;
 InitData.DriverData.pHWAddr
 InitData.DriverData.NumBytesHWAddr = 6;
#endif
 USBD_ECM_Add(&InitData);
}
```

The size of \_acReceiveBuffer buffer must be a multiple of USB max packet size. USB\_Driver\_IP\_NI is the network interface driver which implements the connection to the IP stack. Optionally a HW address may be configured here, which is assigned to the PC network interface. If not set (pHWAddr = NULL), the HW address is generated automatically later while setting the interface up.

The IP stack is configured to use the network interface driver of emUSB-Device-ECM. For more information about the configuration of the IP stack refer to *emNet* manual.

```
// IP_X_Config() - excerpt from IP_Config.c
#include "USB_Driver_IP_NI.h"
void IP_X_Config(void) {
    <...>
    //
    // Add and configure the ECM driver.
    // The local IP address is 10.0.0.10/8.
    //
    IFaceId = IP_AddEtherInterface(&USB_IP_Driver);
    IP_SetAddrMask(0x0A00000A, 0xFF000000);
    IP_SetIFaceConnectHook(IFaceId, _Connect);
    IP_SetIFaceDisconnectHook(IFaceId, _Disconnect);
    _IFaceId = IFaceId;
    <...>
}
```

# 15.4 Target API

| Function              | Description                                                                           |  |
|-----------------------|---------------------------------------------------------------------------------------|--|
| API functions         |                                                                                       |  |
| USBD_ECM_Add()        | Adds an ECM-class interface to the USB stack.                                         |  |
| USBD_ECM_Task()       | Obsolete.                                                                             |  |
| Data structures       |                                                                                       |  |
| USB_ECM_INIT_DATA     | Initialization data for ECM interface.                                                |  |
| USB_IP_NI_DRIVER_API  | This structure contains the callback func-<br>tions for the network interface driver. |  |
| USB_IP_NI_DRIVER_DATA | Configuration data passed to network in-<br>terface driver at initialization.         |  |

## 15.4.1 API functions

## 15.4.1.1 USBD\_ECM\_Add()

#### Description

Adds an ECM-class interface to the USB stack.

## Prototype

void USBD\_ECM\_Add(const USB\_ECM\_INIT\_DATA \* pInitData);

#### **Parameters**

| Parameter | Description                               |  |
|-----------|-------------------------------------------|--|
| pInitData | Pointer to a USB_ECM_INIT_DATA structure. |  |

## Additional information

This function should be called after the initialization of the USB core to add an ECM interface to emUSB-Device. The initialization data is passed to the function in the structure pointed to by plnitData. Refer to USB\_ECM\_INIT\_DATA for more information.

## 15.4.1.2 USBD\_ECM\_Task()

## Description

Obsolete. Returns when USB is disconnected.

## Prototype

void USBD\_ECM\_Task(void);

## 15.4.2 Data structures

## 15.4.2.1 USB\_ECM\_INIT\_DATA

#### Description

Initialization data for ECM interface.

## **Type definition**

#### **Structure members**

| Member          | Description                                                                                                    |
|-----------------|----------------------------------------------------------------------------------------------------|
| EPIn            | Bulk IN endpoint for sending data to the host.                                                                                                    |
| EPOut           | Bulk OUT endpoint for receiving data from the host. The<br>buffer associated to this endpoint must be big enough to<br>hold a complete IP packet. |
| EPInt           | Interrupt IN endpoint for sending status information.                                                                                             |
| pDriverAPI      | Pointer to the Network interface driver API. See<br>USB_IP_NI_DRIVER_API.                                                                         |
| DriverData      | Configuration data for the network interface driver.                                                                                              |
| DataInterfaceNo | Internal use.                                                                                                    |

#### **Additional information**

This structure holds the endpoints that should be used by the ECM interface (EPIn, EPOut and EPInt). Refer to USBD\_AddEP() for more information about how to add an endpoint.

## 15.4.3 Driver interface

# 15.4.3.1 USB\_IP\_NI\_DRIVER\_API

## Description

This structure contains the callback functions for the network interface driver.

## Type definition

| typedef struct {                    |                                        |
|-------------------------------------|----------------------------------------|
| USB_IP_NI_INIT                      | * pfInit;                              |
| USB_IP_NI_GET_PACKET_BUFFER         | <pre>* pfGetPacketBuffer;</pre>        |
| USB_IP_NI_WRITE_PACKET              | <pre>* pfWritePacket;</pre>            |
| USB_IP_NI_SET_PACKET_FILTER         | <pre>* pfSetPacketFilter;</pre>        |
| USB_IP_NI_GET_LINK_STATUS           | <pre>* pfGetLinkStatus;</pre>          |
| USB_IP_NI_GET_LINK_SPEED            | <pre>* pfGetLinkSpeed;</pre>           |
| USB_IP_NI_GET_HWADDR                | <pre>* pfGetHWAddr;</pre>              |
| USB_IP_NI_GET_STATS                 | <pre>* pfGetStats;</pre>               |
| USB_IP_NI_GET_MTU                   | * pfGetMTU;                            |
| USB_IP_NI_RESET                     | * pfReset;                             |
| USB_IP_NI_SET_WRITE_PACKET_FUNC     | <pre>* pfSetWritePacketFunc;</pre>     |
| USB_IP_NI_SET_REPORT_LINKSTATE_FUNC | <pre>* pfSetReportLinkstateFunc;</pre> |
| <pre>} USB_IP_NI_DRIVER_API;</pre>  |                                        |

#### **Structure members**

| Member                        | Description                                                           |
|-------------------------------|-----------------------------------------------------------------------|
| pfInit                        | Initializes the driver.                                               |
| pfGetPacketBuffer             | Returns a buffer for a data packet.                                   |
| pfWritePacket                 | Delivers a data packet to target IP stack.                            |
| pfSetPacketFilter             | Configures the type of accepted data packets.                         |
| pfGetLinkStatus               | Returns the status of the connection to target IP stack.              |
| pfGetLinkSpeed                | Returns the connection speed.                                         |
| pfGetHWAddr                   | Returns the HW address of the PC.                                     |
| pfGetStats                    | Returns statistical counters.                                         |
| pfGetMTU                      | Returns the size of the largest data packet which can be transferred. |
| pfReset                       | Resets the driver.                                                    |
| pfSetWritePacketFunc          | Allows to change the WritePacket callback which was set by $pfInit$ . |
| pfSetReportLinkstate-<br>Func | Allows to set the report link state change.                           |

## Additional information

The emUSB-Device-RNDIS/emUSB-Device-CDC-ECM component calls the functions of this API to exchange data and status information with the IP stack running on the target.

## 15.4.3.2 USB\_IP\_NI\_DRIVER\_DATA

## Description

Configuration data passed to network interface driver at initialization.

## Type definition

```
typedef struct {
  const U8 * pHWAddr;
  unsigned NumBytesHWAddr;
  void * pDriverData;
} USB_IP_NI_DRIVER_DATA;
```

## Structure members

| Member         | Description                                                                      |
|----------------|----------------------------------------------------------------------------------|
| pHWAddr        | Optional pointer to a HW address (or MAC address) of the host network interface. |
| NumBytesHWAddr | Number of bytes in the HW address. Typically 6 bytes.                            |
| pDriverData    | Pointer to a user context.                                                       |

## Additional information

When  ${\tt pHWAddr}$  is  ${\tt NULL}$  the MAC is automatically generated.

# 15.5 CDC-ECM IP Driver

This section describes the emUSB-Device CDC-ECM IP stack interface in detail.

## 15.5.1 General information

This release comes with IP NI driver which uses emNet as the IP stack. If you are using emNet this chapter can be ignored. This chapter is for those who wish to write their own IP stack interface for a third-party IP stack.

The IP interface is handled through an API-table, which contains all relevant functions necessary for read/write operations and initialization.

## 15.5.2 Interface function list

As described above, access to network functions is realized through an API-function table of type <code>USB\_IP\_NI\_DRIVER\_API</code>. The structure is declared in <code>USB\_Driver\_IP\_NI.h</code> and it is described in section *Data structures* on page 477

# 15.5.3 USB\_IP\_NI\_DRIVER\_API in detail

## 15.5.3.1 USB\_IP\_NI\_INIT

#### Description

Initializes the driver.

#### **Type definition**

#### Parameters

| Parameter     | Description                                                                                        |
|---------------|----------------------------------------------------------------------------------------------------|
| pDriverData   | Pointer to driver configuration data.                                                              |
| pfWritePacket | Callback function called by the IP stack to transmit a packet that should be sent to the USB host. |

#### **Return value**

IP NI driver instance ID.

#### **Additional information**

This function is called when the RNDIS/ECM interface is added to the USB stack. Typically the function makes a local copy of the HW address passed in the pDriverData structure. For more information this structure refer to USB\_IP\_NI\_DRIVER\_DATA.

## 15.5.3.2 USB\_IP\_NI\_GET\_PACKET\_BUFFER

#### Description

Returns a buffer for a data packet.

#### Type definition

#### **Parameters**

| Parameter | Description                               |
|-----------|-------------------------------------------|
| Id        | Instance ID returned from USB_IP_NI_INIT. |
| NumBytes  | Size of the requested buffer in bytes.    |

#### **Return value**

≠ NULL Pointer to allocated buffer

= NULL No buffer available

#### Additional information

The function should allocate a buffer of the requested size. If the buffer can not be allocated a NULL pointer should be returned. The function is called when a data packet is received from PC. The packet data is stored in the returned buffer.

## 15.5.3.3 USB\_IP\_NI\_WRITE\_PACKET

## Description

Delivers a data packet to target IP stack.

## **Type definition**

## Parameters

| Parameter | Description                               |
|-----------|-------------------------------------------|
| Id        | Instance ID returned from USB_IP_NI_INIT. |
| pData     | Data of the received packet.              |
| NumBytes  | Number of bytes stored in the buffer.     |

## Additional information

The function is called after a data packet has been received from USB. pData points to the buffer returned by the USB\_IP\_NI\_GET\_PACKET\_BUFFER function.

## 15.5.3.4 USB\_IP\_NI\_SET\_PACKET\_FILTER

## Description

Configures the type of accepted data packets.

## Type definition

#### **Parameters**

| Parameter | Description                               |
|-----------|-------------------------------------------|
| Id        | Instance ID returned from USB_IP_NI_INIT. |
| Mask      | Type of accepted data packets.            |

#### Additional information

The Mask parameter should be interpreted as a boolean value. A value different than 0 indicates that the connection to target IP stack should be established. When the function is called with the Mask parameter set to 0 the connection to target IP stack should be interrupted.

## 15.5.3.5 USB\_IP\_NI\_GET\_LINK\_STATUS

## Description

Returns the status of the connection to target IP stack.

## Type definition

typedef int (USB\_IP\_NI\_GET\_LINK\_STATUS)(unsigned Id);

#### Parameters

| Parameter | Description                               |
|-----------|-------------------------------------------|
| Id        | Instance ID returned from USB_IP_NI_INIT. |

#### **Return value**

USB\_IP\_NI\_LINK\_STATUS\_DISCONNECTED USB\_IP\_NI\_LINK\_STATUS\_CONNECTED Not connected to target IP stack. Connected to target IP stack.

## 15.5.3.6 USB\_IP\_NI\_GET\_LINK\_SPEED

#### Description

Returns the connection speed.

## Type definition

typedef U32 (USB\_IP\_NI\_GET\_LINK\_SPEED)(unsigned Id);

#### Parameters

| Parameter | Description                               |
|-----------|-------------------------------------------|
| Id        | Instance ID returned from USB_IP_NI_INIT. |

#### **Return value**

- $\neq$  0 The connection speed in units of 100 bits/sec (between the USB\_IP\_NI module and the target IP stack).
- = 0 Not connected to the target IP stack.

#### Additional information

In this implementation the return value is 0 when the instance Id was not found or 1000000 (100 Mbit/s).

## 15.5.3.7 USB\_IP\_NI\_GET\_HWADDR

## Description

Returns the HW address (MAC address) of the host network interface (PC).

## Type definition

typedef void (USB\_IP\_NI\_GET\_HWADDR)(unsigned Id, U8 \* pAddr, unsigned NumBytes);

## Parameters

| Parameter | Description                                  |
|-----------|----------------------------------------------|
| Id        | Instance ID returned from USB_IP_NI_INIT.    |
| pAddr     | out The HW address.                          |
| NumBytes  | Maximum number of bytes to store into pAddr. |

## **Additional information**

The returned HW address is the one passed to the driver in the call to  $\tt USB_IP_NI_INIT.$  Typically the HW address is 6 bytes long.

## 15.5.3.8 USB\_IP\_NI\_GET\_STATS

## Description

Returns statistical counters.

#### Type definition

#### Parameters

| Parameter | Description                                         |
|-----------|-----------------------------------------------------|
| Id        | Instance ID returned from USB_IP_NI_INIT.           |
| Туре      | The type of information requested. See table below. |

#### **Return value**

Value of the requested statistical counter.

#### **Additional information**

The counters should be set to 0 when the <code>USB\_IP\_NI\_RESET</code> function is called.

| Permitted values for parameter Type   |                                                                                                    |
|---------------------------------------|----------------------------------------------------------------------------------------------------|
| USB_IP_NI_STATS_CLEAR_ALL_STATS       | Special type which will instruct the module to reset all statistical counters to zero.                            |
| USB_IP_NI_STATS_WRITE_PACKET_OK       | Number of packets sent without errors to target IP stack.                                                         |
| USB_IP_NI_STATS_WRITE_PACKET_ERROR    | Number of packets sent with errors to target IP stack.                                                            |
| USB_IP_NI_STATS_READ_PACKET_OK        | Number of packets received without errors from target IP stack.                                                   |
| USB_IP_NI_STATS_READ_PACKET_ERROR     | Number of packets received with er-<br>rors from target IP stack.                                                 |
| USB_IP_NI_STATS_READ_NO_BUFFER        | Number of packets received from tar-<br>get IP stack but dropped.                                                 |
| USB_IP_NI_STATS_READ_ALIGN_ERROR      | Number of packets received from tar-<br>get IP stack with alignment errors.                                       |
| USB_IP_NI_STATS_WRITE_ONE_COLLISION   | Number of packets which were not<br>sent to target IP stack due to the oc-<br>currence of one collision.          |
| USB_IP_NI_STATS_WRITE_MORE_COLLISIONS | Number of packets which were not<br>sent to target IP stack due to the oc-<br>currence of one or more collisions. |

## 15.5.3.9 USB\_IP\_NI\_GET\_MTU

## Description

Returns the maximum transmission unit, the size of the largest data packet which can be transferred.

## Type definition

typedef U32 (USB\_IP\_NI\_GET\_MTU)(unsigned Id);

#### Parameters

| Parameter | Description                               |
|-----------|-------------------------------------------|
| Id        | Instance ID returned from USB_IP_NI_INIT. |

## **Return value**

The MTU size in bytes. Typically 1500 bytes.

## 15.5.3.10 USB\_IP\_NI\_RESET

## Description

Resets the driver.

## Type definition

typedef void (USB\_IP\_NI\_RESET)(unsigned Id);

#### Parameters

| Parameter | Description                               |
|-----------|-------------------------------------------|
| Id        | Instance ID returned from USB_IP_NI_INIT. |

## 15.5.3.11 USB\_IP\_NI\_SET\_WRITE\_PACKET\_FUNC

#### Description

Changes the <code>USB\_IP\_WRITE\_PACKET</code> callback which was added via <code>USB\_IP\_NI\_INIT</code> to a different callback function. This function is only called by the stack when IP-over-USB is used. It is not called when RNDIS or ECM is used standalone.

## Type definition

#### Parameters

| Parameter     | Description                                                                                        |
|---------------|----------------------------------------------------------------------------------------------------|
| Id            | Instance ID returned from USB_IP_NI_INIT.                                                          |
| pfWritePacket | Callback function called by the IP stack to transmit a packet that should be sent to the USB host. |

## 15.5.3.12 USB\_IP\_NI\_SET\_REPORT\_LINKSTATE\_FUNC

#### Description

Changes the <code>USB\_IP\_REPORT\_LINKSTATE</code> callback. Normally this is called only once per initialization in order to allow to send notification to the host that the link state has been changed.

## Type definition

#### Parameters

| Parameter         | Description                                                                                       |
|-------------------|---------------------------------------------------------------------------------------------------|
| Id                | Instance ID returned from USB_IP_NI_INIT.                                                         |
| pfReportLinkState | Callback function called by the IP stack to notify the host that the link state has been changed. |

# Chapter 16 CDC-NCM

This chapter gives a general overview of the Communications Device Class / Network Control Model class and describes how to get the NCM component running on the target.

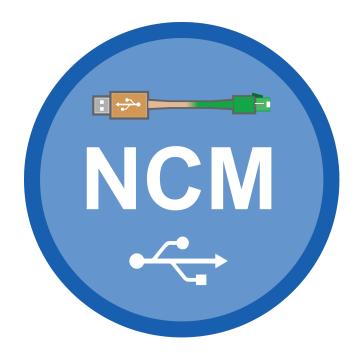

# 16.1 Overview

The Communications Device Class / Network Control Model is a USB class protocol of the USB Implementers Forum which can be used to create a virtual Ethernet connection between a USB device and a host PC. A TCP/IP stack like *emNet* is required on the USB device side to handle the actual IP communication. Any available IP protocol (UDP, TPC, FTP, HTTP, etc.) can be used to exchange data.

USB CDC-NCM is supported by the Linux (kernel > 2.6.38) and macOS operating systems out of the box. To use it on Windows, a third party driver (not contained in emUSB-Device-NCM) has to be installed on the Windows system.

emUSB-Device-NCM contains the following components:

- Generic USB handling
- NCM device class implementation
- Network interface driver which uses *emNet* as TCP/IP stack.
- A sample application demonstrating how to work with NCM.

# 16.1.1 Working with CDC-NCM

The ping command line utility can be used to test the connection to target. If the connection is correctly established the number of the lost packets should be 0.

# 16.1.2 Additional information

More technical details about CDC-NCM can be found on https://www.usb.org in the Network Control Model Devices Specification v1.0 and errata and Adopters Agreement package.

# 16.2 Configuration

# 16.2.1 Initial configuration

To get emUSB-Device-NCM up and running as well as doing an initial test, the configuration as delivered should not be modified. When using on Windows with a third party driver, the vendor id and product id must match the ids configured in the .inf file of the driver.

# 16.2.2 Final configuration

The configuration must only be modified when emUSB-Device is used in your final product. Refer to section *emUSB-Device Configuration* on page 50 to get detailed information about the general emUSB-Device configuration functions which have to be adapted.

# **16.3** Running the sample application

The sample application can be found in the <code>Sample\NCM\IP\_Config\_NCM.c</code> file of the emUSB-Device shipment. In order to use the sample application the SEGGER *emNet* middleware component is required. To test the emUSB-Device-NCM component any of the *emNet* sample applications can be used in combination with <code>IP\_Config\_NCM.c</code>. After the sample application is started the USB cable should be connected to the PC and the chosen *emNet* sample can be tested using the appropriate methods.

# 16.3.1 IP\_Config\_NCM.c in detail

The main part of the sample application is implemented in the function MainTask() which runs as an independent task.

```
// _Connect() - excerpt from IP_Config_NCM.c
static int _Connect(unsigned IFaceId) {
    U32 Server = IP_BYTES2ADDR(10, 0, 0, 10);
    IP_DHCPS_ConfigPool(IFaceId, IP_BYTES2ADDR(10, 0, 0, 11), 0xFF000000, 20);
    IP_DHCPS_ConfigDNSAddr(IFaceId, &Server, 1);
    IP_DHCPS_Init(IFaceId);
    IP_DHCPS_Start(IFaceId);
    USBD_Init();
    USBD_SetDeviceInfo(&USB_DeviceInfo);
    _AddNCM();
    USBD_Start();
    return 0; // Successfully connected.
}
```

The first step is to initialize the DHCP server component which assigns the IP address for the PC side. The target is configured with the IP address 10.0.0.10. The DHCP server is configured to distribute IP addresses starting from 10.0.0.11, therefore the PC will receive the IP address 10.0.0.11. Then the USB stack is initialized and the NCM interface is added to it. The function \_AddNCM() configures all required endpoints and configures the HW address of the PC network interface.

```
// _AddNCM() - excerpt from IP_Config_NCM.c
static U8 _abReceiveBuffer[USB_HS_BULK_MAX_PACKET_SIZE];
static void _AddNCM(void) {
 USB_NCM_INIT_DATA InitData;
 InitData.EPOut
                  = USBD_AddEP(USB_DIR_OUT,
                                  USB_TRANSFER_TYPE_BULK,
                                  0,
                                  _abReceiveBuffer, sizeof(_abReceiveBuffer));
 InitData.EPIn
                    = USBD_AddEP(USB_DIR_IN, USB_TRANSFER_TYPE_BULK,
                                  0, NULL, 0);
 InitData.EPInt = USBD_AddEP(USB_DIR_IN, USB_TRANSFER_TYPE_INT,
                                  32, NULL, 0);
  InitData.pDriverAPI = &USB_Driver_IP_NI;
  InitData.DriverData.pDriverData
                                    = (void *)_IFaceId;
 USBD_NCM_Add(&InitData);
}
```

The size of \_acReceiveBuffer buffer must be a multiple of USB max packet size. USB\_Driver\_IP\_NI is the network interface driver which implements the connection to the IP stack. Optionally a HW address may be configured here, which is assigned to the PC network interface. If not set (pHWAddr = NULL), the HW address is generated automatically later while setting the interface up.

The IP stack is configured to use the network interface driver of emUSB-Device-NCM. For more information about the configuration of the IP stack refer to *emNet* manual.

```
// IP_X_Config() - excerpt from IP_Config.c
#include "USB_Driver_IP_NI.h"
void IP_X_Config(void) {
```

```
<...>
//
// Add and configure the NCM driver.
// The local IP address is 10.0.0.10/8.
//
IFaceId = IP_AddEtherInterface(&USB_IP_Driver);
IP_SetAddrMask(0x0A00000A, 0xFF000000);
IP_SetIFaceConnectHook(IFaceId, _Connect);
IP_SetIFaceDisconnectHook(IFaceId, _Disconnect);
_IFaceId = IFaceId;
<...>
}
```

# 16.4 Target API

| Function              | Description                                                                           |  |
|-----------------------|---------------------------------------------------------------------------------------|--|
| API functions         |                                                                                       |  |
| USBD_NCM_Add()        | Adds an NCM-class interface to the USB stack.                                         |  |
| Data structures       |                                                                                       |  |
| USB_NCM_INIT_DATA     | Initialization data for NCM interface.                                                |  |
| USB_IP_NI_DRIVER_API  | This structure contains the callback func-<br>tions for the network interface driver. |  |
| USB_IP_NI_DRIVER_DATA | Configuration data passed to network in-<br>terface driver at initialization.         |  |

## 16.4.1 API functions

## 16.4.1.1 USBD\_NCM\_Add()

#### Description

Adds an NCM-class interface to the USB stack.

## Prototype

void USBD\_NCM\_Add(const USB\_NCM\_INIT\_DATA \* pInitData);

#### **Parameters**

| Parameter | Description                               |
|-----------|-------------------------------------------|
| pInitData | Pointer to a USB_NCM_INIT_DATA structure. |

## Additional information

This function should be called after the initialization of the USB core to add an NCM interface to emUSB-Device. The initialization data is passed to the function in the structure pointed to by plnitData. Refer to USB\_NCM\_INIT\_DATA for more information.

## 16.4.2 Data structures

## 16.4.2.1 USB\_NCM\_INIT\_DATA

#### Description

Initialization data for NCM interface.

## **Type definition**

#### **Structure members**

| Member          | Description                                                                                                    |
|-----------------|----------------------------------------------------------------------------------------------------|
| EPIn            | Bulk IN endpoint for sending data to the host.                                                                                                    |
| EPOut           | Bulk OUT endpoint for receiving data from the host. The<br>buffer associated to this endpoint must be big enough to<br>hold a complete IP packet. |
| EPInt           | Interrupt IN endpoint for sending status information.                                                                                             |
| pDriverAPI      | Pointer to the Network interface driver API. See<br>USB_IP_NI_DRIVER_API.                                                                         |
| DriverData      | Configuration data for the network interface driver.                                                                                              |
| DataInterfaceNo | Internal use.                                                                                                    |

#### **Additional information**

This structure holds the endpoints that should be used by the NCM interface (EPIn, EPOut and EPInt). Refer to USBD\_AddEP() for more information about how to add an endpoint.

## 16.4.3 Driver interface

# 16.4.3.1 USB\_IP\_NI\_DRIVER\_API

## Description

This structure contains the callback functions for the network interface driver.

## Type definition

| typedef struct {                    |   |                           |
|-------------------------------------|---|---------------------------|
| USB_IP_NI_INIT                      | * | pfInit;                   |
| USB_IP_NI_GET_PACKET_BUFFER         | * | pfGetPacketBuffer;        |
| USB_IP_NI_WRITE_PACKET              | * | pfWritePacket;            |
| USB_IP_NI_SET_PACKET_FILTER         | * | pfSetPacketFilter;        |
| USB_IP_NI_GET_LINK_STATUS           | * | pfGetLinkStatus;          |
| USB_IP_NI_GET_LINK_SPEED            | * | pfGetLinkSpeed;           |
| USB_IP_NI_GET_HWADDR                | * | pfGetHWAddr;              |
| USB_IP_NI_GET_STATS                 | * | pfGetStats;               |
| USB_IP_NI_GET_MTU                   | * | pfGetMTU;                 |
| USB_IP_NI_RESET                     | * | pfReset;                  |
| USB_IP_NI_SET_WRITE_PACKET_FUNC     | * | pfSetWritePacketFunc;     |
| USB_IP_NI_SET_REPORT_LINKSTATE_FUNC | * | pfSetReportLinkstateFunc; |
| <pre>} USB_IP_NI_DRIVER_API;</pre>  |   |                           |

#### **Structure members**

| Member                        | Description                                                           |
|-------------------------------|-----------------------------------------------------------------------|
| pfInit                        | Initializes the driver.                                               |
| pfGetPacketBuffer             | Returns a buffer for a data packet.                                   |
| pfWritePacket                 | Delivers a data packet to target IP stack.                            |
| pfSetPacketFilter             | Configures the type of accepted data packets.                         |
| pfGetLinkStatus               | Returns the status of the connection to target IP stack.              |
| pfGetLinkSpeed                | Returns the connection speed.                                         |
| pfGetHWAddr                   | Returns the HW address of the PC.                                     |
| pfGetStats                    | Returns statistical counters.                                         |
| pfGetMTU                      | Returns the size of the largest data packet which can be transferred. |
| pfReset                       | Resets the driver.                                                    |
| pfSetWritePacketFunc          | Allows to change the WritePacket callback which was set by $pfInit$ . |
| pfSetReportLinkstate-<br>Func | Allows to set the report link state change.                           |

## Additional information

The emUSB-Device-RNDIS/emUSB-Device-CDC-ECM component calls the functions of this API to exchange data and status information with the IP stack running on the target.

## 16.4.3.2 USB\_IP\_NI\_DRIVER\_DATA

## Description

Configuration data passed to network interface driver at initialization.

## Type definition

```
typedef struct {
  const U8 * pHWAddr;
  unsigned NumBytesHWAddr;
  void * pDriverData;
} USB_IP_NI_DRIVER_DATA;
```

## Structure members

| Member         | Description                                                                      |
|----------------|----------------------------------------------------------------------------------|
| pHWAddr        | Optional pointer to a HW address (or MAC address) of the host network interface. |
| NumBytesHWAddr | Number of bytes in the HW address. Typically 6 bytes.                            |
| pDriverData    | Pointer to a user context.                                                       |

## Additional information

When  ${\tt pHWAddr}$  is  ${\tt NULL}$  the MAC is automatically generated.

# 16.5 CDC-NCM IP Driver

This section describes the emUSB-Device CDC-NCM IP stack interface in detail.

## 16.5.1 General information

This release comes with IP NI driver which uses emNet as the IP stack. If you are using emNet this chapter can be ignored. This chapter is for those who wish to write their own IP stack interface for a third-party IP stack.

The IP interface is handled through an API-table, which contains all relevant functions necessary for read/write operations and initialization.

## 16.5.2 Interface function list

As described above, access to network functions is realized through an API-function table of type <code>USB\_IP\_NI\_DRIVER\_API</code>. The structure is declared in <code>USB\_Driver\_IP\_NI.h</code> and it is described in section *Data structures* on page 477

# 16.5.3 USB\_IP\_NI\_DRIVER\_API in detail

## 16.5.3.1 USB\_IP\_NI\_INIT

#### Description

Initializes the driver.

#### **Type definition**

#### Parameters

| Parameter     | Description                                                                                        |
|---------------|----------------------------------------------------------------------------------------------------|
| pDriverData   | Pointer to driver configuration data.                                                              |
| pfWritePacket | Callback function called by the IP stack to transmit a packet that should be sent to the USB host. |

#### **Return value**

IP NI driver instance ID.

#### **Additional information**

This function is called when the RNDIS/ECM interface is added to the USB stack. Typically the function makes a local copy of the HW address passed in the pDriverData structure. For more information this structure refer to USB\_IP\_NI\_DRIVER\_DATA.

## 16.5.3.2 USB\_IP\_NI\_GET\_PACKET\_BUFFER

#### Description

Returns a buffer for a data packet.

#### Type definition

#### Parameters

| Parameter | Description                               |
|-----------|-------------------------------------------|
| Id        | Instance ID returned from USB_IP_NI_INIT. |
| NumBytes  | Size of the requested buffer in bytes.    |

#### **Return value**

≠ NULL Pointer to allocated buffer

= NULL No buffer available

#### Additional information

The function should allocate a buffer of the requested size. If the buffer can not be allocated a NULL pointer should be returned. The function is called when a data packet is received from PC. The packet data is stored in the returned buffer.

## 16.5.3.3 USB\_IP\_NI\_WRITE\_PACKET

#### Description

Delivers a data packet to target IP stack.

#### Type definition

#### Parameters

| Parameter | Description                               |
|-----------|-------------------------------------------|
| Id        | Instance ID returned from USB_IP_NI_INIT. |
| pData     | in Data of the received packet.           |
| NumBytes  | Number of bytes stored in the buffer.     |

#### Additional information

The function is called after a data packet has been received from USB. pData points to the buffer returned by the USB\_IP\_NI\_GET\_PACKET\_BUFFER function.

## 16.5.3.4 USB\_IP\_NI\_SET\_PACKET\_FILTER

#### Description

Configures the type of accepted data packets.

#### Type definition

#### **Parameters**

| Parameter | Description                               |
|-----------|-------------------------------------------|
| Id        | Instance ID returned from USB_IP_NI_INIT. |
| Mask      | Type of accepted data packets.            |

#### Additional information

The Mask parameter should be interpreted as a boolean value. A value different than 0 indicates that the connection to target IP stack should be established. When the function is called with the Mask parameter set to 0 the connection to target IP stack should be interrupted.

## 16.5.3.5 USB\_IP\_NI\_GET\_LINK\_STATUS

#### Description

Returns the status of the connection to target IP stack.

#### Type definition

typedef int (USB\_IP\_NI\_GET\_LINK\_STATUS)(unsigned Id);

#### Parameters

| Parameter | Description                               |
|-----------|-------------------------------------------|
| Id        | Instance ID returned from USB_IP_NI_INIT. |

#### **Return value**

USB\_IP\_NI\_LINK\_STATUS\_DISCONNECTED USB\_IP\_NI\_LINK\_STATUS\_CONNECTED Not connected to target IP stack. Connected to target IP stack.

## 16.5.3.6 USB\_IP\_NI\_GET\_LINK\_SPEED

#### Description

Returns the connection speed.

#### Type definition

typedef U32 (USB\_IP\_NI\_GET\_LINK\_SPEED)(unsigned Id);

#### Parameters

| Parameter | Description                               |
|-----------|-------------------------------------------|
| Id        | Instance ID returned from USB_IP_NI_INIT. |

#### **Return value**

- $\neq$  0 The connection speed in units of 100 bits/sec (between the USB\_IP\_NI module and the target IP stack).
- = 0 Not connected to the target IP stack.

#### Additional information

In this implementation the return value is 0 when the instance Id was not found or 1000000 (100 Mbit/s).

## 16.5.3.7 USB\_IP\_NI\_GET\_HWADDR

#### Description

Returns the HW address (MAC address) of the host network interface (PC).

#### Type definition

#### Parameters

| Parameter | Description                                  |
|-----------|----------------------------------------------|
| Id        | Instance ID returned from USB_IP_NI_INIT.    |
| pAddr     | out The HW address.                          |
| NumBytes  | Maximum number of bytes to store into pAddr. |

#### **Additional information**

The returned HW address is the one passed to the driver in the call to  $usb_{IP_NI_INIT}$ . Typically the HW address is 6 bytes long.

## 16.5.3.8 USB\_IP\_NI\_GET\_STATS

#### Description

Returns statistical counters.

#### Type definition

#### Parameters

| Parameter | Description                                         |
|-----------|-----------------------------------------------------|
| Id        | Instance ID returned from USB_IP_NI_INIT.           |
| Туре      | The type of information requested. See table below. |

#### **Return value**

Value of the requested statistical counter.

#### **Additional information**

The counters should be set to 0 when the <code>USB\_IP\_NI\_RESET</code> function is called.

| Permitted values for parameter Type   |                                                                                                    |
|---------------------------------------|----------------------------------------------------------------------------------------------------|
| USB_IP_NI_STATS_CLEAR_ALL_STATS       | Special type which will instruct the module to reset all statistical counters to zero.                            |
| USB_IP_NI_STATS_WRITE_PACKET_OK       | Number of packets sent without errors to target IP stack.                                                         |
| USB_IP_NI_STATS_WRITE_PACKET_ERROR    | Number of packets sent with errors to target IP stack.                                                            |
| USB_IP_NI_STATS_READ_PACKET_OK        | Number of packets received without errors from target IP stack.                                                   |
| USB_IP_NI_STATS_READ_PACKET_ERROR     | Number of packets received with er-<br>rors from target IP stack.                                                 |
| USB_IP_NI_STATS_READ_NO_BUFFER        | Number of packets received from tar-<br>get IP stack but dropped.                                                 |
| USB_IP_NI_STATS_READ_ALIGN_ERROR      | Number of packets received from tar-<br>get IP stack with alignment errors.                                       |
| USB_IP_NI_STATS_WRITE_ONE_COLLISION   | Number of packets which were not<br>sent to target IP stack due to the oc-<br>currence of one collision.          |
| USB_IP_NI_STATS_WRITE_MORE_COLLISIONS | Number of packets which were not<br>sent to target IP stack due to the oc-<br>currence of one or more collisions. |

## 16.5.3.9 USB\_IP\_NI\_GET\_MTU

#### Description

Returns the maximum transmission unit, the size of the largest data packet which can be transferred.

## Type definition

typedef U32 (USB\_IP\_NI\_GET\_MTU)(unsigned Id);

#### Parameters

| Parameter | Description                               |
|-----------|-------------------------------------------|
| Id        | Instance ID returned from USB_IP_NI_INIT. |

#### **Return value**

The MTU size in bytes. Typically 1500 bytes.

## 16.5.3.10 USB\_IP\_NI\_RESET

#### Description

Resets the driver.

#### Type definition

typedef void (USB\_IP\_NI\_RESET)(unsigned Id);

| Parameter | Description                               |
|-----------|-------------------------------------------|
| Id        | Instance ID returned from USB_IP_NI_INIT. |

## 16.5.3.11 USB\_IP\_NI\_SET\_WRITE\_PACKET\_FUNC

#### Description

Changes the <code>USB\_IP\_WRITE\_PACKET</code> callback which was added via <code>USB\_IP\_NI\_INIT</code> to a different callback function. This function is only called by the stack when IP-over-USB is used. It is not called when RNDIS or ECM is used standalone.

#### Type definition

| Parameter     | Description                                                                                        |
|---------------|----------------------------------------------------------------------------------------------------|
| Id            | Instance ID returned from USB_IP_NI_INIT.                                                          |
| pfWritePacket | Callback function called by the IP stack to transmit a packet that should be sent to the USB host. |

## 16.5.3.12 USB\_IP\_NI\_SET\_REPORT\_LINKSTATE\_FUNC

#### Description

Changes the <code>USB\_IP\_REPORT\_LINKSTATE</code> callback. Normally this is called only once per initialization in order to allow to send notification to the host that the link state has been changed.

#### Type definition

| Parameter         | Description                                                                                       |
|-------------------|---------------------------------------------------------------------------------------------------|
| Id                | Instance ID returned from USB_IP_NI_INIT.                                                         |
| pfReportLinkState | Callback function called by the IP stack to notify the host that the link state has been changed. |

# Chapter 17 Audio

This chapter gives a general overview of the Audio class and describes how to get the Audio component running on the target.

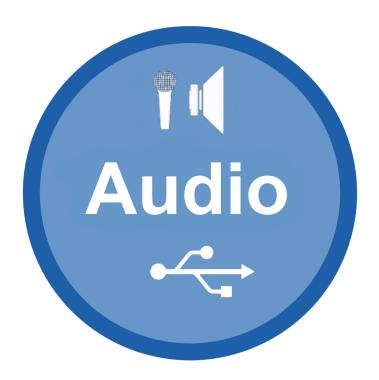

# 17.1 Overview

The USB Audio device class is a USB class protocol which can be used to transfer sound data from a device to a host and vice versa.

Audio is supported by most operating systems out of the box and the installation of additional drivers is not required.

emUSB-Device Audio provides the following features:

- Compatible to USB Audio version 1 and version 2 device class.
- Arbitrary number of input and output audio streams.
- Arbitrary number channels for each audio stream.
- Sample resolution from 8- to 32-Bit.
- Arbitrary number of audio control units.
- Synchronous, asynchronous, adaptive and implicit synchronization for each audio stream.
- Audio interrupt messages.

emUSB-Device implementation of the Audio class is designed with minimal resource usage in mind, especially targeted to embedded devices. emUSB-Device-Audio supports the transparent transport of audio data to and from a USB host, but does not care about the format of the audio data (number of channels, bit resolution, encoding). Generation and processing of correct formatted audio data is up to the application. The application also has to consider how the stream of audio samples must be split into USB packets.

# 17.2 Creation of an audio device application

A USB audio device is a collection of audio control units, audio streaming interfaces and alternate interface settings. To build an audio device, the design of this device must be defined by creating an "USB audio design" file (extension .uad). This file specifies all characteristics of the device and is converted by the USBAudioDeviceGenerator.exe tool into a C source file and a C header file, that should be used to build the audio application.

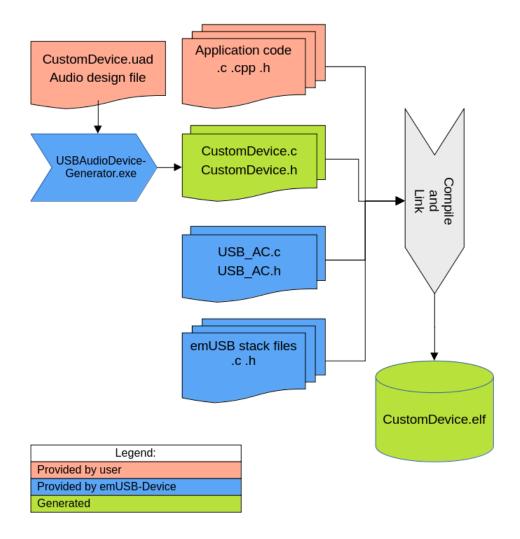

emUSB-Device contains a couple of sample USB audio design files and sample application code that can be used as a starting point to develop your own audio application.

The USB Audio Device Generator tool is a command line tool that can be invoked from a command shell:

To register an audio class at the USB stack, the application has to create a USB-D\_AC\_INIT\_DATA structure and call the function USBD\_AC\_Add(). The structures has to contain a pointer to the configuration data created by the generator and three callback function, that must be provided by the application: The function pfSetAlternate is called every time, when the host selects a new alternate setting for any of the audio interfaces. The other two functions must handle audio control get/set requests send by the host. For audio 2.0 devices, it is required to call USBD\_EnableIAD() before USBD\_AC\_Add().

## 17.2.1 Design of audio interfaces

An audio 1.0 interface usually has multiple alternate settings, one for each supported sample frequency. Alternate setting 0 does not contain any endpoints and is selected by the host to switch off the interface. Selecting an alternate setting by the host (other than 0) implies selecting a particular sample frequency.

An audio 2.0 interface usually has only alternate settings '0' and '1', which are used by the host to switch the interface on and off. Different sample frequencies are handled using audio control requests send to a clock unit. Audio 2.0 interfaces may have more alternate settings as well to provide a variable bit resolution or a variable number of channels.

While audio 1.0 devices transfer one packet of audio data every millisecond, audio 2.0 devices may transfer 1, 2, 4 or 8 packets every millisecond (one packet every 1ms, 500 $\mu$ s, 250 $\mu$ s, 125 $\mu$ s respectively). Choosing a smaller interval for an interface leads to smaller packet sizes but may required a more strict response time by the application to handle data packets.

For each alternate setting of an interface containing an endpoint, a maximum packet size (in bytes) must be configured. It must be large enough to hold all audio samples for the given interval.

#### Example

```
16-bit stereo--> Sample size 4 bytesSample frequency 48000 HzInterval 1ms--> 48 samples per packet--> maximum packet size: 4 * 48 = 192 bytes
```

For configurations where not all packets contain the same number of audio samples, the maximum packet size need to be rounded up.

#### Example

```
16-bit stereo--> Sample size 4 bytesSample frequency 44100 HzInterval 1ms--> packets contain 44 or 45 samples--> maximum packet size: 4 * 45 = 180 bytes
```

If explicit synchronization is used (asynchronous OUT or adaptive IN) the packet must be able to hold at least one more audio sample to allow proper feedback response.

#### Example

```
24-bit stereo--> Sample size 6 bytesSample frequency 96000 HzInterval 250us--> 24 samples per packetAsynchronous OUT--> maximum packet size: 6 * (24+1) = 150 bytes
```

## 17.2.2 Handling of audio control requests

If an audio control request is received from the host, one of the callback function registered with the <code>USBD\_AC\_INIT\_DATA</code> structure is called. In this functions the application must handle all controls that where configured in the USB audio description file with any "Controls:" statement.

## 17.2.3 Receiving audio data

If the host wants to send audio data to the device, it will select an appropriate alternate setting on an OUT interface. The application is notified via the pfSetAlternate callback

function. In order to receive audio data from the host, the application then has to create and initialize a data structure of type <code>USBD\_AC\_RX\_CTX</code>. This contains pointer to a function of the application (<code>pfCallback</code>) that is called by the audio class every time audio data was received from the host. Additionally the <code>USBD\_AC\_RX\_DATA</code> structure (contained in <code>USB-D\_AC\_RX\_CTX</code>) must be initialized: The application has to provide a buffer where the audio data is stored and can configure the audio class to read a single or multiple packets into this buffer before the callback function is called.

Then the application has to call <code>USBD\_AC\_OpenRXStream()</code> which starts reading data. The contents of the <code>USBD\_AC\_RX\_CTX</code> structure (memory area) must be valid and must not be modified while the stream is open.

Every time the requested amount of audio data was received, the callback function of the application (pfCallback) is called. The received audio data must not be processed within this function, because it is called from an interrupt context. Instead the function must reinitialize the USBD\_AC\_RX\_DATA structure (to enable reading of the next data) and return immediately. Audio data should be processed in an application task, therefore at least double buffering is recommended: The callback function should modify the USBD\_AC\_RX\_DA-TA structure to use a different buffer to not overwrite the data received before while it is processed by the application.

#### 17.2.3.1 Using explicit feedback

If explicit feedback is used for a RX audio stream, the application has to compute periodically the number of audio samples that are processed within the data transfer interval defined by the USB host controller and provide this information to the host using the function USBD\_AC\_SetFeedbackDataRate(). In order to synchronize with the USB clock of the host the application may register a callback function that is called in regular intervals (related to the USB clock) using the members pfSOFCallback and FeedbackInterval of the USB-D\_AC\_RX\_CTX structure. In this function the application can measure the number of samples processed (using the clock source of the audio hardware) and calculate the feedback value.

## 17.2.4 Sending audio data

If the host wants to read audio data from the device, it will select an appropriate alternate setting on an IN interface. The application is notified via the pfSetAlternate callback function. In order to send audio data to the host, the application then has to create and initialize a data structure of type USBD\_AC\_TX\_CTX and call the function USBD\_AC\_OpenTXStream(). The contents of the USBD\_AC\_TX\_CTX structure (memory area) must be valid and must not be modified while the stream is open.

After successful open, the application can start to send audio data with <code>USBD\_AC\_Send()</code>. This function returns immediately performing the data transfer asynchronously. A maximum of two calls to <code>USBD\_AC\_Send()</code> can be queued by the audio class. Every time the data from a <code>USBD\_AC\_Send()</code> was transferred to the host, a callback function provided by the application (member <code>pfCallback</code> in <code>USBD\_AC\_TX\_CTX</code>) is executed in order to signal that new audio data can be accepted to be send. This function must not generate new audio data itself, because it is called from an interrupt context. Instead it may trigger an application task to create more audio data and call another <code>USBD\_AC\_Send()</code>.

The send queue is used to support a double buffering of audio data: While a data packet is send to the host, another data packet can be created by the application and queued with  $USBD\_AC\_Send()$ .

#### 17.2.4.1 Using explicit feedback

If explicit feedback is used for a TX audio stream, the application has to fetch the feedback information from the host using <code>USBD\_AC\_GetFeedbackDataRate()</code> periodically and adjust the number of audio samples that are send accordingly.

# 17.2.5 Physical controls

If the audio device has any kind of physical controls, like a volume control button, there are two different ways to handle these buttons by the application:

#### Physical button is a HID Control

In this case, the physical button is completely separate from the audio function and is implemented within a separate HID interface. The audio function is not even aware of the button's existence. Any change of state for the button is communicated to the Host software via HID reports. It is then up to the host software to interpret the button state change and send an appropriate control request to the audio function.

#### Physical button is Integral Part of the Audio Control

In this case, the physical button directly interacts with the actual audio control, causing the state of an audio control unit to change directly. The application should inform the host through the audio control interrupt mechanism by calling the function <code>USBD\_AC\_SendIn-terruptMessage()</code>. The host then can retrieve the current setting of the audio control unit using a control get request.

In order to use the audio control interrupt mechanism, an interrupt endpoint must be configured in the audio control interface, see member IntEP in USBD\_AC\_INIT\_DATA.

# 17.3 Syntax definition of the USB audio design file

The USB audio design file is an ASCII file containing the design description of a USB audio device given in a syntax described within this section. To create such file, knowledge of concepts and terms of USB audio devices are required, see document "Universal Serial Bus Device Class Definition for Audio Devices" from www.usb.org.

The file can contain  $C_{++}$ -like comments at any location which start with // and include the rest of the current line. Any number of spaces or new lines can be present between keywords. The following terms are used in the syntax definition in this section:

| ' <id>'</id>         | <pre>:= Identifier. <id> must begin with a letter and only consist<br/>of letters (A-z, a-z), digits (0-9) or underline characters</id></pre> |
|----------------------|----------------------------------------------------------------------------------------------------|
| " <string>"</string> | <pre>:= Arbitrary text description containing a maximum    of 255 characters</pre>                                                            |
| Oint                 | <pre>:= An integer number, either in decimal or<br/>in hexadecimal (preceded with "0x")</pre>                                                 |
| #placeholder#        | := Placeholder for an element described below in the section.                                                                                 |
| #item#               | := A list of one or more #item# elements                                                                                                    |
| #item# ,             | := A comma separated list of one or more #item# elements                                                                                      |

An identifier uniquely identifies a control unit or streaming interface and can be used to define connections between these entities. When used before a { it is defined and assigned to the current unit. It then can be used as a reference in other units. Example:

```
CLOCK_SOURCE 'Clock1' { // Gives this unit the name "Clock1"
...
}
INPUT_TERMINAL 'Term1' { // Gives this unit the name "Term1"
...
ClockSource: 'Clock1'; // References the Clock Source unit above
// as clock input
...
}
```

## 17.3.1 Overall syntax of the design file

```
AudioDevice '<ID>' #version# {
  Category: #category#;
  Description: "<string>";
  Controls: #MainControl# ,...;
  #ControlUnit# ...
  #Interface# ...
  #CompilerMacros#
}
```

The description must contain at least one #ControlUnit# and one #Interface#, other elements are optional.

#ControlUnit# is one of the elements described in the section Control units description.

#Interface# is an interface description defined in the section Streaming interface description.

```
#version# is either 1.0 or 2.0
#category# is one of the following:
DESKTOP_SPEAKER
HOME_THEATER
MICROPHONE
HEADSET
TELEPHONE
CONVERTER
VOICE/SOUND_RECORDER
I/O_BOX
MUSICAL_INSTRUMENT
PRO-AUDIO
AUDIO/VIDEO
CONTROL_PANEL
OTHER
#MainControl# is one of the following:
LatencyControl
```

#### 17.3.1.1 Compiler Macros

The #CompilerMacros# statement can be used to create user defined preprocessor defines stored into the generated header file. These have no affect on the generated audio configuration and can be arbitrarily used by the audio application.

#### Example

```
CompilerMacros {
    'XXX_VALUE' "4711";
    'XXX_SIZE' "(sizeof(XXX) + 3)";
    'XXX_NAME' "\''Mega_XXX\''";
}
```

will create the following defines in the header file:

```
#define XXX_VALUE 4711
#define XXX_SIZE (sizeof(XXX) + 3)
#define XXX_NAME "Mega_XXX"
```

## 17.3.2 Control units description

#ControlUnit# is one of the elements described below.

#### 17.3.2.1 Input Terminal

```
INPUT_TERMINAL '<ID>' {
  TerminalType: 0int;
  ClockSource: '<ID>';
  ChannelCluster: #ChannelLocation# ,...;
  Controls: #InputTerminalControl# ,...;
  AssocTerminal: '<ID>';
  Description: "<string>";
}
```

All items of this unit are optional, except ChannelCluster and ClockSource (for audio version 2.0 devices only). Valid numbers for TerminalType can be found in the document "Universal Serial Bus Device Class Definition for Terminal Types" from www.usb.org. [{Controls} is valid for audio 2.0 devices only.

#ChannelLocation# is one of the following: FrontLeft LeftFront FrontRight RightFront FrontCenter CenterFront LowFrequencyEffects BackLeft LeftSurround BackRight RightSurround FrontLeftOfCenter LeftOfCenter FrontRightOfCenter RightOfCenter BackCenter Surround SideLeft SideRight TopCenter Top TopFrontLeft TopFrontCenter TopFrontRight TopBackLeft TopBackCenter TopBackRight TopFrontLeftOfCenter TopFrontRightOfCenter LeftLowFrequencyEffects RightLowFrequencyEffects TopSideLeft TopSideRight BottomCenter BackLeftOfCenter BackRightOfCenter RawData // Unspecified non-standard Channel Cluster location NoLocation "<string>" // Non-standard Channel Cluster location described by <string>

#InputTerminalControl# is one of the following:

OverloadControl

```
ConnectorControl
CopyProtectControl
UnderflowControl
OverflowControl
ClusterControl
//
// All of these may optionally followed by the "ReadOnly" keyword
//
```

## 17.3.2.2 Output Terminal

```
OUTPUT_TERMINAL '<ID>' {
  TerminalType: 0int;
  ClockSource: '<ID>';
  Input: '<ID>',...;
  Controls: #OutputTerminalControl#,...;
  AssocTerminal: '<ID>';
  Description: "<string>";
}
```

All items of this unit are optional, except Input and ClockSource (for audio version 2.0 devices only). Valid numbers for TerminalType can be found in the document "Universal Serial Bus Device Class Definition for Terminal Types" from www.usb.org. [{Controls} is valid for audio 2.0 devices only.

```
#OutputTerminalControl# is one of the following:
OverloadControl
ConnectorControl
CopyProtectControl
UnderflowControl
OverflowControl
//
// All of these may optionally followed by the "ReadOnly" keyword
//
```

#### 17.3.2.3 Feature unit

```
FEATURE_UNIT '<ID>' {
    Input: '<ID>' ,...;
    Controls: #FeatureControl# ,...;
    Description: "<string>";
}
```

All items of this unit are optional, except Input.

```
#FeatureControl# is one of the following:
MuteControl
VolumeControl
BassControl
MidControl
TrebleControl
GraphicEqualizerControl
AutomaticGainControl
DelayControl
BassBoostControl
LoudnessControl
InputGainControl // Audio 2.0 only
InputGainPadControl // Audio 2.0 only
PhaseInverterControl // Audio 2.0 only
                               // Audio 2.0 only
UnderflowControl
                           // Audio 2.0 only
OverflowControl
```

```
// For audio version 2.0 devices all of these may
// optionally followed by the "ReadOnly" keyword
//
```

#### 17.3.2.4 Mixer unit

```
MIXER_UNIT '<ID>' {
  Input: '<ID>' ;
  Controls: #MixerControl# ,...;
  ChannelCluster: #ChannelLocation# ,...;
  MixerControls: #MixerMatrix#;
  Description: "<string>";
}
```

All items of this unit are required, except Controls and Description.

```
#MixerControl# is one of the following:
ClusterControl
UnderflowControl
OverflowControl
//
// For audio version 2.0 devices all of these may
// optionally followed by the "ReadOnly" keyword
//
```

#MixerMatrix# is a two-dimensional bit array that has a row for each logical input channel and a column for each logical output channel. If a bit at position [x,y] is set, this means that the Mixer Unit contains a programmable mixing Control that connects input channel x to output channel y. If bit [x,y] is clear, this indicates that the connection between input channel x and output channel y is non-programmable. The number of input channels are defined by Input, the number of output channels are specified by ChannelCluster.

#MixerMatrix# is a comma separated a list of rows. Each row is a list of bits ('0' and '1' characters) enclosed in square brackets. Example:

```
MIXER_UNIT 'Mixer' {
 Input: 'LineIN', 'MicIN';
 ChannelCluster: FrontLeft, FrontRight, "Floor Vibration";
                                       Input channels (rows):
 11
                                   1
                                                ], // Line Left
 MixerControls: [ 1
                        1
                        1
                                   1
                                                  ], // Line Right
              [ 1
              [ 1 1 1
[ 1 1 0
[ 1 1 0
                                                  ], // Mic Left
                                                  ]; // Mic Right
 // Out channels: FrontLeft FrontRight Floor Vibration
 Description: "Line / Mic mixer";
}
```

#### 17.3.2.5 Selector unit

```
SELECTOR_UNIT '<ID>' {
    Input: '<ID>' ,...;
    Controls: #SelectorControl# ,...;
    Description: "<string>";
}
```

All items of this unit are optional, except Input. Controls is valid for audio 2.0 devices only.

```
#SelectorControl# is one of the following:
SelectorControl
//
```

11

```
// All of these may optionally followed by the "ReadOnly" keyword
//
```

#### 17.3.2.6 Clock source

This unit is allowed for audio 2.0 devices only.

```
CLOCK_SOURCE '<ID>' {
  Type: #ClockType#;
  AssocTerminal: '<ID>';
  Controls: #ClockSourceControl#,...;
  Description: "<string>";
}
```

All items of this unit are optional.

```
#ClockType# is one of the following:
External
Internal fixed
Internal fixed SynchonizedToSOF
Internal variable
Internal variable SynchonizedToSOF
Internal programmable
Internal programmable
```

```
#ClockSourceControl# is one of the following:
ClockFrequencyControl
ClockValidityControl
//
// All of these may optionally followed by the "ReadOnly" keyword
//
```

#### 17.3.2.7 Clock selector

This unit is allowed for audio 2.0 devices only.

```
CLOCK_SELECTOR '<ID>' {
   Input: '<ID>' ,...;
   Controls: #ClockSelectorControl# ,...;
   Description: "<string>";
}
```

All items of this unit are optional, except Input.

```
#ClockSelectorControl# is one of the following:
ClockSelectorControl
//
// All of these may optionally followed by the "ReadOnly" keyword
//
```

#### 17.3.2.8 Clock multiplier

This unit is allowed for audio 2.0 devices only.

```
CLOCK_MULTIPLIER '<ID>' {
  Input: '<ID>' ,...;
  Controls: #ClockMultiplierControl# ,...;
  Description: "<string>";
}
```

All items of this unit are optional, except Input.

```
#ClockMultiplierControl# is one of the following:
ClockNumeratorControl
ClockDenominatorControl
//
// All of these may optionally followed by the "ReadOnly" keyword
//
```

## 17.3.3 Streaming interface description

The overall syntax of an interface description #Interface# is:

```
StreamingInterface '<ID>' {
  #AlternateConfig# ...
  #CompilerMacros#
}
```

#CompilerMacros# are defined in Compiler Macros on page 560.

#AlternateConfig# is defied as:

```
Alternate {
  AUDIO_STREAM {
                    "<string>";
'<ID>';
    Description:
    Terminal:
                                            // Reference to an Input- or
                                            // Output Terminal control unit
    11
    // The following items are valid for USB audio 1.0 devices only
    11
    FormatTag:
                       0int;
    Delay:
                        0int;
    11
    // The following items are valid for USB audio 2.0 devices only
    11
    ChannelCluster: #ChannelLocation# ,... ;
    FormatType: #FormatType#;
Formats: 0int;
    Controls:
                   #StreamControl# ,... ;
  }
  ENDPOINT {
    Direction: #Direction#;
MaxPacketSize: 0int;
    Direction:
    Interval:
                        0int;
    FeedbackInterval: 0int;
    Sync:#Synchronisation#;Attributes:#EndpointAttribute# ,...;Controls:#EndpointControl# ,...;LockDelay:Oint Oint;
  }
  #StreamUnit# ...
}
```

The AUDIO\_STREAM section is mandatory and must contain at least the Terminal and ChannelCluster entries.

The ENDPOINT section is optional but must contain at least the Direction and MaxPacketSize entries if present.

#StreamUnit# is one of the elements described in the section Stream units description.

#### 17.3.3.1 AUDIO\_STREAM section

FormatTag describes the Audio Data Format that should be used when exchanging data with this endpoint. A complete list of supported Audio Data Formats is provided in the document "Universal Serial Bus Device Class Definition for Audio Data Formats 1.0" from www.usb.org.

Delay specifies the delay ( $\delta$ ) introduced by the data path expressed in number of frames.

#ChannelLocation# is defined in section Input Terminal.

```
#FormatType# is one of the following:
```

```
2
3
4
Extended 1
Extended 2
Extended 3
```

Formats specifies an integer containing a bitmap that lists the Audio Data Format(s) that can be used to communicate with this interface. See the document "Universal Serial Bus Device Class Definition for Audio Data Formats 2.0" from www.usb.org for further details.

```
#StreamControl# is one of the following:
ActiveAlternateSetting
ValidAlternateSetting
```

#### 17.3.3.2 ENDPOINT section

#Direction# is either IN (data transfer from the device to the host) or OUT (data transfer from the host to the device).

MaxPacketSize specifies maximum number of bytes transferred within one packet. Up to 1023 bytes are allowed for full-speed devices and up to 3072 bytes for high-speed devices. More information about the maximum packet size can be found in section *Design of audio interfaces* on page 556.

Interval defines the time between sending two audio packets. For audio 1.0 devices it must be given in milliseconds (default is 1ms). For audio 2.0 devices it must be specified in units of 125µs. A value of 1, 2, 4 or 8 defines an interval of 125µs, 250µs, 500µs or 1ms respectively. The value must always be a power of 2.

FeedbackInterval defines the interval the feedback endpoint should be polled. It must be specified only if a feedback endpoint is used for this interface.

```
#Synchronisation# is one of the following:
Synchronous
Asynchronous
Asynchronous Implicit
Adaptive
Adaptive Implicit
#EndpointAttribute# is one of the following:
SamplingFrequencyControl // audio 1.0 only
PitchControl
                            // audio 1.0 only
MaxPacketsOnly
#EndpointControl# is valid for audio 2.0 only and is one of the following:
PitchControl
DataOverrunControl
DataUnderrunControl
11
// All of these may optionally followed by the "ReadOnly" keyword
11
```

LockDelay specifies values for the bLockDelayUnits and wLockDelay parameters. These are used to indicate to the Host how long it takes for the clock recovery circuitry of this endpoint to lock and reliably produce or consume the audio data stream.

1

## 17.3.4 Stream units description

#StreamUnit# is one of the elements described below.

## 17.3.4.1 Format I section

```
FORMAT_I {
                               // Audio 1.0
  SubframeSize:
                         0int;
  SubslotSize:
                         0int;
                                  // Audio 2.0
 BitResolution:
                        0int;
  11
 // The following items are valid for USB audio 1.0 devices only
 11
 NrChannels:
                        0int;
 SamplingFrequency: 0int ...;
 SamplingFrequencyRange: 0intMin 0intMax;
}
```

SubframeSize / SubslotSize defines the number of bytes occupied by one audio sample for a single channel. Can be 1, 2, 3 or 4.

BitResolution specifies the number of effectively used bits from the available bits in an audio subframe / subslot. The value must be  $\leq 8 *$  SubframeSize or SubslotSize.

NrChannels indicate the number of physical channels in the audio data stream.

Supported sample frequencies can be specified either with a list of discrete frequencies (SamplingFrequency) or by a frequency range with minimum and maximum values (SamplingFrequencyRange). All frequency values must be given in Hz.

### 17.3.4.2 Format II section

This format is used to transfer encoded audio data.

```
FORMAT_II {
 MaxBitRate:
                       0int;
 SamplesPerFrame:
                       0int;
                                  // Audio 1.0
 SlotsPerFrame:
                       0int;
                                 // Audio 2.0
 11
 // The following items are valid for USB audio 1.0 devices only
 11
 SamplingFrequency:
                        0int ...;
 SamplingFrequencyRange: 0intMin 0intMax;
}
```

MaxBitRate specifies the maximum number of bits per second this interface can handle. It is a measure for the buffer size available in the interface.

SamplesPerFrame indicates the number of PCM audio samples contained in one encoded audio frame.

SlotsPerFrame contains the number of PCM audio slots contained within a single encoded audio frame.

Supported sample frequencies can be specified either with a list of discrete frequencies (SamplingFrequency) or by a frequency range with minimum and maximum values (SamplingFrequencyRange). All frequency values must be given in Hz.

#### 17.3.4.3 Format III section

This format is used to transfer 16-bit stereo data (two channels).

```
FORMAT_III {
   BitResolution: 0int;
   //
```

```
// The following items are valid for USB audio 1.0 devices only
//
SamplingFrequency: 0int ...;
SamplingFrequencyRange: 0intMin 0intMax;
}
```

BitResolution specifies the number of effectively used bits from the available bits in an audio subframe / subslot. The value must be  $\leq$  16.

Supported sample frequencies can be specified either with a list of discrete frequencies (SamplingFrequency) or by a frequency range with minimum and maximum values (SamplingFrequencyRange). All frequency values must be given in Hz.

# 17.4 Target API

| Function                       | Description                                                                                                    |
|--------------------------------|----------------------------------------------------------------------------------------------------|
| API fu                         | nctions                                                                                                    |
| USBD_AC_Add()                  | Adds an Audio interface to the USB stack.                                                                                                    |
| USBD_AC_GetCurrentAltSetting() | Returns the current alternate setting of an interface, that was set by the host.                                                                              |
| USBD_AC_GetStreamInfo()        | Returns information about a streaming in-<br>terface for a given alternate setting or for<br>the current alternate setting, that was set<br>by the host.      |
| USBD_AC_OpenRXStream()         | Opens an interface and starts reading au-<br>dio data, depending of the current alter-<br>nate setting, that was set by the host.                             |
| USBD_AC_CloseRXStream()        | Stops data transfers of an audio receive stream and closes the stream.                                                                                        |
| USBD_AC_OpenTXStream()         | Opens an interface and prepare for send-<br>ing audio data with USBD_AC_Send(), de-<br>pending of the current alternate setting,<br>that was set by the host. |
| USBD_AC_Send()                 | Provide audio data to be send to the host.                                                                                                    |
| USBD_AC_CloseTXStream()        | Stops data transfers of an audio send stream and closes the stream.                                                                                           |
| USBD_AC_SetFeedbackDataRate()  | Provides sample rate feedback for an OUT endpoint using explicit asynchronous synchronization.                                                                |
| USBD_AC_GetFeedbackDataRate()  | Gets the sample rate feedback that was<br>send by the host for an IN endpoint using<br>explicit adaptive synchronization.                                     |
| USBD_AC_SendInterruptMessage() | Writes an interrupt message via the op-<br>tional interrupt IN endpoint to the host.                                                                          |
| Data st                        | ructures                                                                                                    |
| USBD_AC_INIT_DATA              | Initialization data for the Audio class in-<br>stance.                                                                                                    |
| USBD_AC_STREAM_INTF_INFO       | This structure contains information about an audio streaming interface.                                                                                       |
| USBD_AC_RX_CTX                 | Contains all information about an active in-<br>terface receiving audio data.                                                                                 |
| USBD_AC_RX_DATA                | This structure is used to forward audio da-<br>ta to the application.                                                                                         |
| USBD_AC_TX_CTX                 | Contains all information about an active in-<br>terface for sending audio data.                                                                               |
| USBD_AC_CONTROL_INFO           | This structure contains information about the type of a control request.                                                                                      |
| USBD_AC_EVENT                  | Event types for RX / TX callback functions.                                                                                                    |
| Function                       | definitions                                                                                                    |
| USBD_AC_SET_ALT_INTERFACE      | Definition of the callback which is called<br>when the hosts sets an alternate setting<br>on an audio interface.                                              |

| Function                 | Description                                                                                |
|--------------------------|--------------------------------------------------------------------------------------------|
| USBD_AC_CONTROL_GET_FUNC | Definition of the callback which is called when an audio control get requests is received. |
| USBD_AC_CONTROL_SET_FUNC | Definition of the callback which is called when an audio control set requests is received. |
| USBD_AC_RX_CALLBACK      | Definition of the callback which is called when audio data was received from the host.     |
| USBD_AC_TX_CALLBACK      | Definition of the callback which is called when audio data was send to the host.           |

# 17.4.1 API functions

#### USBD\_AC\_Add() 17.4.1.1

#### Description

Adds an Audio interface to the USB stack.

#### Prototype

int USBD\_AC\_Add(const USBD\_AC\_INIT\_DATA \* pInitData);

#### **Parameters**

| Parameter | Description                                                                        |
|-----------|------------------------------------------------------------------------------------|
| pInitData | Pointer to a USBD_AC_INIT_DATA structure containing values for the initialization. |

#### **Return value**

≥ 0 on success.

< 0 on error.

#### Additional information

This function registers Audio interface class with the USB stack. It must be called after USBD\_Init() and before USBD\_Start(). The structure USBD\_AC\_INIT\_DATA has to be initialized before <code>USBD\_AC\_Add()</code> is called. Refer to <code>USBD\_AC\_INIT\_DATA</code> for more information.

572

# 17.4.1.2 USBD\_AC\_GetCurrentAltSetting()

## Description

Returns the current alternate setting of an interface, that was set by the host.

## Prototype

unsigned USBD\_AC\_GetCurrentAltSetting(unsigned Interface);

## Parameters

| Parameter | Description                                                                          |
|-----------|--------------------------------------------------------------------------------------|
| Interface | Index of the audio interface, see generated <code>USBD_AC_INTER-FACE</code> defines. |

## Return value

Current alternate setting.

## 17.4.1.3 USBD\_AC\_GetStreamInfo()

#### Description

Returns information about a streaming interface for a given alternate setting or for the current alternate setting, that was set by the host.

#### Prototype

#### Parameters

| Parameter  | Description                                                                                                    |
|------------|----------------------------------------------------------------------------------------------------|
| Interface  | Index of the audio interface, see generated USBD_AC_INTER-FACE defines.                                                                                          |
| AltSetting | Number of the alternate setting for which the information should be returned. Can be set to -1, then the current alternate setting selected by the host is used. |

#### **Return value**

Pointer to a USBD\_AC\_STREAM\_INTF\_INFO structure containing the information.

## 17.4.1.4 USBD\_AC\_OpenRXStream()

#### Description

Opens an interface and starts reading audio data, depending of the current alternate setting, that was set by the host.

#### Prototype

int USBD\_AC\_OpenRXStream(USBD\_AC\_RX\_CTX \* pCtx);

#### Parameters

| Parameter | Description                                                                                                    |
|-----------|----------------------------------------------------------------------------------------------------|
| pCtx      | Receive stream context. The public part of the structure must be initialized before calling USBD_AC_OpenRXStream(). After the stream was opened successfully, the data (memory area) must remain valid and must not be changed by the application. |

#### **Return value**

= 0 Stream was successfully opened and receiving data has started.

 $\neq$  0 Error.

# 17.4.1.5 USBD\_AC\_CloseRXStream()

#### Description

Stops data transfers of an audio receive stream and closes the stream.

#### Prototype

void USBD\_AC\_CloseRXStream(USBD\_AC\_RX\_CTX \* pCtx);

| Parameter | Description                                                                                                    |
|-----------|----------------------------------------------------------------------------------------------------|
| pCtx      | Receive context of a RX stream, that was successfully opened using USBD_AC_OpenRXStream(). After the function returns, the context is not used any more and can be destroyed. |

## 17.4.1.6 USBD\_AC\_OpenTXStream()

### Description

Opens an interface and prepare for sending audio data with  $\tt USBD\_AC\_Send()$ , depending of the current alternate setting, that was set by the host.

### Prototype

int USBD\_AC\_OpenTXStream(USBD\_AC\_TX\_CTX \* pCtx);

### Parameters

| Parameter | Description                                                                                                    |
|-----------|----------------------------------------------------------------------------------------------------|
| pCtx      | Send stream context. The public part of the structure must be initialized before calling USBD_AC_OpenTXStream(). After the stream was opened successfully, data can be send with the function USBD_AC_Send(). |

### **Return value**

- = 0 Stream was successfully opened.
- $\neq$  0 Error.

## 17.4.1.7 USBD\_AC\_Send()

### Description

Provide audio data to be send to the host. The caller need to know the current sample rate and how the audio samples have to be distributed over the USB frames / micro frames.

This function returns immediately performing the data transfer asynchronously. After successful transfer of the data, the callback function provided in the <code>USBD\_AC\_TX\_CTX</code> structure is called to indicate that new audio data can be accepted to be send.

A maximum of two calls to <code>USBD\_AC\_Send()</code> can be queued. The send queue is used to support a double buffering of audio data: While a data packet is send to the host, another data packet can be created by the application and queued with <code>USBD\_AC\_Send()</code>.

### Prototype

| int USBD_AC_Send( | USBD_AC_TX_CTX | * | pCtx,      |
|-------------------|----------------|---|------------|
|                   | U16            |   | NumFrames, |
|                   | U32            |   | NumBytes,  |
| const             | void           | * | pData);    |

### **Parameters**

| Parameter | Description                                                                                                    |
|-----------|----------------------------------------------------------------------------------------------------|
| pCtx      | Send context of a TX stream, that was successfully opened using USBD_AC_OpenTXStream().                                                                                                   |
| NumFrames | Number of frames (full-speed) or micro frames (high-speed) the provided data is used for. The data is equally distributed over this number of frames / micro frames. Must be $\leq$ 1024. |
| NumBytes  | Number of bytes of the audio data. Must be < NumFrames *<br>MaxPacketSize. If NumFrames > 1, then NumBytes must be a<br>multiple of USBD_AC_TX_CTX.SampleSize.                            |
| pData     | Pointer to the audio data. To achieve best performance the data should be word aligned or cache aligned if the system is using a data cache.                                              |

### **Return value**

= 0 Success.

 $\neq$  0 Error.

## 17.4.1.8 USBD\_AC\_CloseTXStream()

### Description

Stops data transfers of an audio send stream and closes the stream.

### Prototype

void USBD\_AC\_CloseTXStream(USBD\_AC\_TX\_CTX \* pCtx);

| Parameter | Description                                                                                                    |
|-----------|----------------------------------------------------------------------------------------------------|
| pCtx      | Send context of a TX stream, that was successfully opened<br>using USBD_AC_OpenTXStream(). After the function returns,<br>the context is not used any more and can be destroyed. |

## 17.4.1.9 USBD\_AC\_SetFeedbackDataRate()

### Description

Provides sample rate feedback for an OUT endpoint using explicit asynchronous synchronization.

### Prototype

void USBD\_AC\_SetFeedbackDataRate(USBD\_AC\_RX\_CTX \* pCtx, U32 DataRate);

| Parameter | Description                                                                                                    |
|-----------|----------------------------------------------------------------------------------------------------|
| pCtx      | Receive context of a RX stream, that was successfully opened using USBD_AC_OpenRXStream().                                                                                                    |
| DataRate  | Number of samples that are processed by the device with-<br>in one interval (endpoint configuration) multiplied by 2^16. As the actual sample rate per interval may not be an integer,<br>the multiplication with 2^16 results in a fixed point num-<br>ber, where the upper 16 bits are the integer part and and<br>the lower 16 bits contain the fractional part. Example: A da-<br>ta rate of 44.25 samples per interval is coded as DataRate =<br>$0 \times 002C4000$ . |

## 17.4.1.10 USBD\_AC\_GetFeedbackDataRate()

### Description

Gets the sample rate feedback that was send by the host for an IN endpoint using explicit adaptive synchronization.

### Prototype

U32 USBD\_AC\_GetFeedbackDataRate(USBD\_AC\_TX\_CTX \* pCtx);

### Parameters

| Parameter | Description                                                                             |
|-----------|-----------------------------------------------------------------------------------------|
|           | Send context of a TX stream, that was successfully opened using USBD_AC_OpenTXStream(). |

### **Return value**

DataRate: Number of samples that are processed by the device within one interval (endpoint configuration) multiplied by 2^16. As the actual sample rate per interval may not be an integer, the multiplication with 2^16 results in a fixed point number, where the upper 16 bits are the integer part and and the lower 16 bits contain the fractional part. Example: A data rate of 44.25 samples per interval is coded as DataRate =  $0 \times 0.02C4000$ . The functions returns 0, if there was no feedback from the host so far.

## 17.4.1.11 USBD\_AC\_SendInterruptMessage()

## Description

Writes an interrupt message via the optional interrupt IN endpoint to the host.

## Prototype

| int | USBD_AC_SendInterruptMessage(unsigned | Interface,     |
|-----|---------------------------------------|----------------|
|     | U32                                   | ID,            |
|     | U8                                    | ChannelNumber, |
|     | int                                   | ms);           |

### Parameters

| Parameter     | Description                                                                                                    |
|---------------|----------------------------------------------------------------------------------------------------|
| Interface     | Index of the audio interface, use one of the generated USB-D_AC_INTERFACE macros.                                                                                            |
| ID            | Interrupt source: Unit / terminal / entity ID and audio<br>control selector. Use one of the generated USBD_AC_ID<br>macros added with one of the USB_AC_xxCONTROL<br>macros. |
| ChannelNumber | Channel number of the control unit or 0 if not used. Ignored for audio 1.0 devices.                                                                                          |
| ms            | Timeout in milliseconds. 0 means infinite. If Timeout is -1, the function returns immediately and the transfer is processed asynchronously.                                  |

### **Return value**

- = 0 Successful started an asynchronous write transfer (Timeout = -1) or a timeout has occurred and no data was written.
- > 0 Write transfer successful completed.
- < 0 An error occurred.

### Additional information

Endpoint related interrupt messages are not (yet) supported.

## 17.4.2 Data structures

## 17.4.2.1 USBD\_AC\_INIT\_DATA

### Description

Initialization data for the Audio class instance.

### Type definition

```
typedef struct {
  const USBD_AC_CONFIG * pACConfig;
  USBD_AC_CONTROL_GET_FUNC * pfControlGet;
  USBD_AC_CONTROL_SET_FUNC * pfControlSet;
  USBD_AC_SET_ALT_INTERFACE * pfSetAlternate;
  U8 IntEP;
} USBD_AC_INIT_DATA;
```

| Member         | Description                                                                                                    |
|----------------|----------------------------------------------------------------------------------------------------|
| pACConfig      | Pointer to configuration data created by the generator.                                                                                                    |
| pfControlGet   | Callback function to handle audio control get requests.                                                                                                    |
| pfControlSet   | Callback function to handle audio control set requests.                                                                                                    |
| pfSetAlternate | Callback to inform the application about Set Interface control requests.                                                                                                    |
| IntEP          | Optional interrupt EP. If used, it must be allocated by call-<br>ing USBD_AddEP(1, USB_TRANSFER_TYPE_INT, Interval, NULL,<br>PacketSize), where PacketSize must be 2 for audio 1.0 de-<br>vices and 6 for audio 2.0 devices. |

#### USBD\_AC\_STREAM\_INTF\_INFO 17.4.2.2

### Description

This structure contains information about an audio streaming interface.

### Type definition

### typedef struct {

- U16 MaxPacketSize;

- U8 IntervalExp; U8 NrChannels; U8 SubframeSize; U8 BitResolution;
- } USBD\_AC\_STREAM\_INTF\_INFO;

| Member        | Description                                                                                                    |
|---------------|----------------------------------------------------------------------------------------------------|
| MaxPacketSize | Maximum packet size of the endpoint.                                                                                |
| IntervalExp   | Specifies the interval of the endpoint in micro frames (125us): Interval = 2^IntervalExp                            |
| NrChannels    | Number of audio channels. If not specified in the audio de-<br>scription file, contains 0.                          |
| SubframeSize  | Number of byte for a single audio sample (one channel). If not specified in the audio description file, contains 0. |
| BitResolution | Number of relevant bits in a single audio sample. If not specified in the audio description file, contains 0.       |

## 17.4.2.3 USBD\_AC\_RX\_CTX

### Description

Contains all information about an active interface receiving audio data. The public part of this structure must be initialized by the application before passed to the function <code>USB-D\_AC\_OpenRXStream()</code>. The data must remain valid and must not be modified by the application while the stream is open and used.

### Type definition

```
typedef struct {
  U16 Interface;
  U16 Flags;
  typedef void ( * pfSOFCallback((void * pCtx);
  U16 FeedbackInterval;
  USBD_AC_RX_CALLBACK * pfCallback;
  USBD_AC_RX_DATA RxData;
} USBD_AC_RX_CTX;
```

| Member           | Description                                                                                                    |
|------------------|----------------------------------------------------------------------------------------------------|
| Interface        | Index of the audio interface, see generated USBD_AC_INTER-FACE defines.                                                         |
| Flags            | Reserved for future extensions, must be set to 0.                                                                               |
| pfSOFCallback    | Internal use.                                                                                                    |
| FeedbackInterval | Interval (Number of SOFs) used for calling pfSOFCallback.<br>Measured in units of 1ms for full-speed / 125us in high-<br>speed. |
| pfCallback       | Function that is called when data was received from the host or a 'close' event or timeout has occurred on the stream.          |
| RxData           | Data transfer information.                                                                                                    |

## 17.4.2.4 USBD\_AC\_RX\_DATA

### Description

This structure is used to forward audio data to the application.

## Type definition

| ty | pedef | struct {                   |
|----|-------|----------------------------|
|    | void  | * pBuffer;                 |
|    | U32   | NumBytes;                  |
|    | U16   | NumPackets;                |
|    | U16   | Timeout;                   |
|    | void  | <pre>* pUserContext;</pre> |
| }  | USBD_ | AC_RX_DATA;                |

| Member       | Description                                                                                                    |  |
|--------------|----------------------------------------------------------------------------------------------------|--|
| pBuffer      | Pointer to the buffer which is used to receive audio data. The<br>buffer must be provided by the application and must have<br>a size of at least the maximum packet size of the current-<br>ly selected audio stream endpoint. To achieve best perfor-<br>mance the buffer should be word aligned or cache aligned if<br>the system is using a data cache. Must be initialized before<br>calling USBD_AC_OpenRXStream() (within USBD_AC_RX_CTX)<br>and in the pfCallback function before it returns. |  |
| NumBytes     | Must be initialized by the application to the size of the buffer 'pBuffer'. When the function pfCallback is called, it contains the number of bytes actually received.                                                                                                    |  |
| NumPackets   | Must be initialized by the application to the maximum num-<br>ber of audio packets that are read into the buffer before<br>the application is notified via the callback function. When<br>the function pfCallback is called, it contains the number of<br>packets actually received.                                                                                                    |  |
| Timeout      | Timeout in units of SOFs (1ms for full-speed / 125us in high-speed). If no packets were received within the specified time, the application is notified with a USBD_AC_EVENT_TI-MOUT event. A value of 0 means no timeout.                                                                                                    |  |
| pUserContext | Can be arbitrarily used by the application.                                                                                                    |  |

## 17.4.2.5 USBD\_AC\_TX\_CTX

### Description

Contains all information about an active interface for sending audio data. The public part of this structure must be initialized by the application before passed to the function <code>USB-D\_AC\_OpenTXStream()</code>. The data must remain valid and must not be modified by the application while the stream is open and used.

### Type definition

```
typedef struct {
  U16 Interface;
  U16 Flags;
  U16 SampleSize;
  U16 Timeout;
  USBD_AC_TX_CALLBACK * pfCallback;
  void * pUserContext;
} USBD_AC_TX_CTX;
```

| Member       | Description                                                                                                    |
|--------------|----------------------------------------------------------------------------------------------------|
| Interface    | Index of the audio interface, see generated USBD_AC_INTER-FACE defines.                                                                                                    |
| Flags        | Reserved for future extensions, must be set to 0.                                                                                                    |
| SampleSize   | Number of bytes for a single audio sample (all channels).<br>The value is not required (and is ignored) if only single audio<br>packets is send via USBD_AD_Send().                                                             |
| Timeout      | Timeout in units of SOFs (1ms for full-speed / 125us in high-<br>speed). If no packets were send within the specified time,<br>the application is notified with a USBD_AC_EVENT_TIMOUT<br>event. A value of 0 means no timeout. |
| pfCallback   | Function that is called when data was send to the host or a 'close' event or timeout has occurred on the stream.                                                                                                    |
| pUserContext | Can be arbitrarily used by the application.                                                                                                    |

## 17.4.2.6 USBD\_AC\_CONTROL\_INFO

### Description

This structure contains information about the type of a control request.

## Type definition

typedef struct { U32 ID; U8 bRequest;

- U8 bRequest; U8 ChannelNumber;
- } USBD\_AC\_CONTROL\_INFO;

| Member        | Description                                                                                                    |  |
|---------------|----------------------------------------------------------------------------------------------------|--|
| ID            | Request ID: Bits 2016 contain the interface index (0 = control interface, 1, = streaming interfaces) Bits 158 contain the unit / terminal / entity ID. Is set to $0 \times FF$ if recipient is the endpoint. Bits 70 contain the control selector. |  |
| bRequest      | Audio Class-Specific Request Code, see USB_AC_REQ de-<br>fines.                                                                                                    |  |
| ChannelNumber | Internal use.                                                                                                    |  |

## 17.4.2.7 USBD\_AC\_EVENT

### Description

Event types for RX / TX callback functions.

### **Type definition**

```
typedef enum {
   USBD_AC_EVENT_DATA_RECEIVED,
   USBD_AC_EVENT_DATA_SEND,
   USBD_AC_EVENT_TIMOUT,
   USBD_AC_EVENT_CLOSED
} USBD_AC_EVENT;
```

### **Enumeration constants**

| Constant                         | Description                       |  |
|----------------------------------|-----------------------------------|--|
| USBD_AC_EVENT_DA-<br>TA_RECEIVED | Data was read from the host.      |  |
| USBD_AC_EVENT_DA-<br>TA_SEND     | Data was send to the host.        |  |
| USBD_AC_EVENT_TIMOUT             | Timeout on read or write.         |  |
| USBD_AC_EVENT_CLOSED             | Interface was closed by the host. |  |

## 17.4.3 Function definitions

## 17.4.3.1 USBD\_AC\_SET\_ALT\_INTERFACE

### Description

Definition of the callback which is called when the hosts sets an alternate setting on an audio interface. This callback is called in interrupt context and must not block.

### Type definition

| Parameter     | Description                                                                            |  |
|---------------|----------------------------------------------------------------------------------------|--|
| InterfaceNo   | Number of the audio streaming interface. Corresponds to the USBD_AC_INTERFACE defines. |  |
| NewAltSetting | Alternate setting selected by the host.                                                |  |

## 17.4.3.2 USBD\_AC\_CONTROL\_GET\_FUNC

### Description

Definition of the callback which is called when an audio control get requests is received. This callback is called in interrupt context and must not block.

## Type definition

### Parameters

| Parameter | Description                                                                         |  |
|-----------|-------------------------------------------------------------------------------------|--|
| pReqInfo  | Contains information about the type of the control request.                         |  |
| pBuffer   | Pointer to a buffer into which the callback should write the reply (max. 64 bytes). |  |

### **Return value**

- $\geq 0$  Audio control request was handled by the callback and response data was put into pBuffer. The callback function must return the length of the response data which will be send to the host.
- < 0 Audio control request was not handled by the callback (i.e. illegal request or parameters). The stack will STALL the request.

## 17.4.3.3 USBD\_AC\_CONTROL\_SET\_FUNC

### Description

Definition of the callback which is called when an audio control set requests is received. This callback is called in interrupt context and must not block.

## Type definition

| typedef int USBD_AC_CONTROL_SET_FUNC(cons | t USBD_AC_CONTROL_INFO | * pReqInfo,            |
|-------------------------------------------|------------------------|------------------------|
|                                           | U32                    | NumBytes,              |
| cons                                      | t U8                   | <pre>* pBuffer);</pre> |

### Parameters

| Parameter | Description                                                 |  |
|-----------|-------------------------------------------------------------|--|
| pReqInfo  | Contains information about the type of the control request. |  |
| NumBytes  | Number of bytes in pBuffer.                                 |  |
| pBuffer   | Pointer to a buffer containing the request data.            |  |

### Return value

- = 0 Audio control request was handled by the callback.
- ≠ 0 Audio control request was not handled by the callback (i.e. illegal request or parameters). The stack will STALL the request.

## 17.4.3.4 USBD\_AC\_RX\_CALLBACK

### Description

Definition of the callback which is called when audio data was received from the host. pRx-Data->Numbytes bytes of data were received into pRxData->pBuffer. The function must reinitialize the members pBuffer, NumBytes and MaxPackets before it returns. This callback is called in interrupt context and must not block. The audio data must not be processed inside this function, instead a task should be triggered that does the audio processing and this function should return as fast as possible. After this functions has returned, the next USB transfer is started immediately. Therefore the member 'pBuffer' should be initialized to point to a different buffer to avoid overwriting the data just received (double buffering mechanism is recommended).

### Type definition

```
typedef void USBD_AC_RX_CALLBACK(USBD_AC_EVENT Event,
USBD_AC_RX_DATA * pRxData);
```

| Parameter | Description                                                                                                 |
|-----------|----------------------------------------------------------------------------------------------------|
| Event     | Event occurred on the audio stream.                                                                         |
| pRxData   | Pointer to a USBD_AC_RX_DATA structure. The contents is valid only, if Event = USBD_AC_EVENT_DATA_RECEIVED. |

## 17.4.3.5 USBD\_AC\_TX\_CALLBACK

### Description

Definition of the callback which is called when audio data was send to the host. The function should initiate to send more data.

### **Type definition**

| typedef void USBD_AC_TX_CALLBACK( | USBD_AC_EVENT | Event,                    |
|-----------------------------------|---------------|---------------------------|
| const                             | void *        | pData,                    |
|                                   | void *        | <pre>pUserContext);</pre> |

| Parameter | Description                                                                      |
|-----------|----------------------------------------------------------------------------------|
| Event     | Event occurred on the audio stream.                                              |
| pData     | Pointer to the data send, that was provided to the USB-<br>D_AC_Send() function. |
| pContext  | Pointer from the USBD_AC_RX_CTX structure.                                       |

# Chapter 18 Legacy Audio 1.0

This chapter gives a general overview of the legacy Audio class and describes how to get the Audio component running on the target. If designing new audio applications, it's recommended to use the new *Audio* class.

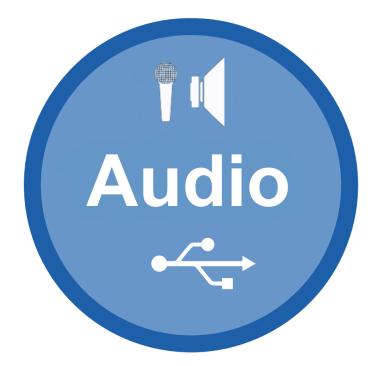

## 18.1 Overview

### Note

For new audio applications the new *Audio* class should be used, even for Audio 1.0, see *Audio* on page 553.

The USB Audio device class is a USB class protocol which can be used to transfer sound data from a device to a host and vice versa.

Audio is supported by most operating systems out of the box and the installation of additional drivers is not required.

emUSB-Device-Audio comes as a complete package and contains the following:

- Generic USB handling
- USB Audio V1 device class implementation
- Sample application showing how to work with Audio

## 18.2 Introduction

SEGGER's implementation of the Audio class V1.0 is designed with minimal resource usage in mind, especially targeted to embedded devices. The implementation supports the usage of a "speaker" (input/output audio terminal with a feature terminal for controls) and a "microphone" (input/output audio terminal).

CHAPTER 18

The speaker and microphone can be used independently of each other, both can be enabled at the same time allowing audio transfer in either direction (headset-like operation).

The Audio class supports adaptive synchronization for OUT endpoints and asynchronous synchronization for IN endpoints, synchronous synchronization type for both directions, commands SET\_CUR, GET\_CUR, SET\_MIN, GET\_MIN, SET\_MAX, GET\_MAX, SET\_RES, GET\_RES, for the speaker interface feature unit controls are supported (volume, mute, etc.).

### Warning

emUSB-Device-Audio does not provide drivers/codecs for any audio peripherals, writing a driver to interface with the audio hardware is the responsibility of the customer.

With emUSB-Device-Audio Audio data is transferred in the PCM encoding. The Audio class transfers multiple audio samples in a single packet. In the following sample the audio class is configured with 2 channels (stereo) and 16 bit data per channel:

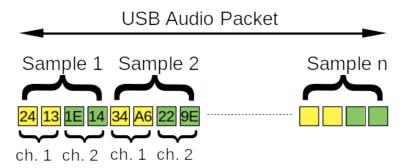

The length of a complete audio packet is equal to the bits per sample rounded up to bytes, multiplied by the number of channels and the sample rate, then divided by 1000 as a packet is sent every millisecond. For a sample rate of 48000, 16 bits per sample, 2 channels the calculation is as follows:

48000 \* 16/8 \* 2 / 1000 = 192 bytes

For a sample rate of 44100, 16 bits per sample, 2 channels the calculation is as follows:

44100 \* 16/8 \* 2 / 1000 = 176.4 bytes

Since we can not transfer 0.4 bytes the audio packets need to be 176 bytes (44 samples) and each 10th packet (sample size divided by the remainder: 4 / 0.4) should contain 45 samples (180 bytes) to make sure the sample rate remains at 44100.

### Note

On macOS (tested with Big Sur) when a device is using USB high-speed for an audio device the speaker interface will not be shown, unless the ISO endpoint type of the out endpoint is "USB\_ISO\_SYNC\_TYPE\_ASYNCHRONOUS". Microphone interfaces are not affected.

# 18.3 Configuration

## 18.3.1 Initial configuration

To get emUSB-Device-Audio up and running as well as doing an initial test, the configuration as delivered with the sample application should not be modified.

## 18.3.2 Final configuration

The configuration must only be modified when emUSB-Device is integrated in your final product. Refer to section *emUSB-Device Configuration* on page 50 for detailed information about the generic information functions which have to be adapted.

### Windows

Windows systems save the audio settings for each USB Audio device inside the Windows registry (interfaces, number of channels, sub-frame-size, bit resolution and sample frequency). These values are saved for the USB Vendor ID and the USB Product ID. When a device with the same USB Vendor ID and USB Product ID enumerates a second time the audio settings are checked against the saved values inside the Windows registry. If the settings do not match the device will not function (Windows will not request any audio data from it).

It is not known why Windows behaves this way, other operating systems are not affected.

When developing a USB Audio device and experimenting with different sample rates, bit resolutions, etc. it is advised to remove the device from the registry after each change to the audio settings or to use a different USB product ID after every change.

## **18.3.3** Using the microphone interface

When using the microphone sample applications with a PC it is not immediately clear whether they work as the PC only receives the audio data. To listen to the data being sent from the target running emUSB-Device-Audio to your PC it is necessary to enable a loop-back mode which will transfer the audio data from the microphone interface to the physical speakers connected to your PC.

### Linux

This guide assumes you are using pulse audio.

- Make sure the device running emUSB-Device-Audio microphone sample is selected as the default sound input device.
- Make sure your speakers (or headphones) are selected as the default sound output device.
- Run *pactl load-module module-loopback* to enable loopback.
- At this point your should hear the sound being produced by the microphone sample.
- You can run *pactl unload-module module-loopback* to disable the loopback mode.

### Windows

- Make sure your speakers (or headphones) are selected as the default sound output device.
- In the sound configuration of the device running emUSB-Device-Audio microphone sample tick the "Listen to this device" checkbox and click "Apply".
- At this point your should hear the sound being produced by the microphone sample.

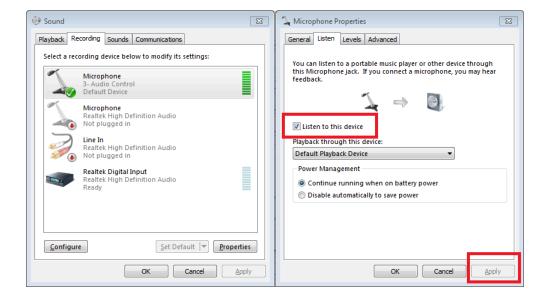

### Mac

At the time of writing no built-in way of looping back audio is known. But there are a couple of third party applications out there which can enable loopback mode for macOS.

## 18.3.4 Using the speaker interface

When using the speaker sample applications the PC merely needs to be configured to use the device running emUSB-Device-Audio as the default output sound device.

# 18.4 Target API

| Function                  | Description                                                                                                    |  |
|---------------------------|----------------------------------------------------------------------------------------------------|--|
| API fu                    | unctions                                                                                                    |  |
| USBD_AUDIO_Add()          | Adds an Audio interface to the USB stack.                                                                                   |  |
| USBD_AUDIO_Read_Task()    | Task function of the Audio component which processes data received from host.                                               |  |
| USBD_AUDIO_Write_Task()   | Task function of the Audio component which processes data sent to the host.                                                 |  |
| USBD_AUDIO_Start_Play()   | Starts providing audio data to the host us-<br>ing the microphone terminal of the audio<br>class.                           |  |
| USBD_AUDIO_Stop_Play()    | Stops providing audio data to the host.                                                                                     |  |
| USBD_AUDIO_Start_Listen() | Starts receiving audio data from the host using the speaker terminal of the audio class.                                    |  |
| USBD_AUDIO_Stop_Listen()  | Stops receiving audio data from the host.                                                                                   |  |
| USBD_AUDIO_Set_Timeouts() | Sets the timeouts used by the USB-<br>D_AUDIO_Read_Task() and USBD_AU-<br>DIO_Write_Task() when listen/play is ac-<br>tive. |  |
| Data s                    | tructures                                                                                                    |  |
| USBD_AUDIO_INIT_DATA      | Initialization data for the Audio class in-<br>stance.                                                                      |  |
| USBD_AUDIO_IF_CONF        | Initialization structure for an audio micro-<br>phone/speaker interface.                                                    |  |
| USBD_AUDIO_FORMAT         | Initialization data for a single audio for-<br>mat.                                                                         |  |
| USBD_AUDIO_UNITS          | This structure contains IDs used for a par-<br>ticular audio interface.                                                     |  |
| Function definitions      |                                                                                                    |  |
| USBD_AUDIO_TX_FUNC        | Definition of the callback which is called when audio data is sent.                                                         |  |
| USBD_AUDIO_RX_FUNC        | Definition of the callback which is called when audio data is received.                                                     |  |
| USBD_AUDIO_CONTROL_FUNC   | Definition of the callback which is called when audio commands are received.                                                |  |

## 18.4.1 API functions

## 18.4.1.1 USBD\_AUDIO\_Add()

### Description

Adds an Audio interface to the USB stack.

### Prototype

USBD\_AUDIO\_HANDLE USBD\_AUDIO\_Add(const USBD\_AUDIO\_INIT\_DATA \* pInitData);

### Parameters

| Parameter | Description                                                                                                    |  |  |
|-----------|----------------------------------------------------------------------------------------------------|--|--|
| pInitData | Pointer to a USBD_AUDIO_INIT_DATA structure containing values for the initialization. This structure's memory must remain available while the audio class is being used. The application should not put this structure on the stack. |  |  |

### **Return value**

USBD\_AUDIO\_HANDLE - Handle for the added Audio instance.

### Additional information

After the initialization of USB core, this is the first function that needs to be called when an Audio interface is used with emUSB-Device. The structure <code>USBD\_AUDIO\_INIT\_DATA</code> has to be initialized before <code>USBD\_AUDIO\_Add()</code> is called. Refer to <code>USBD\_AUDIO\_INIT\_DATA</code> for more information.

For the Audio component to be functional one or both of the following functions have to be created as a task: USBD\_AUDIO\_Read\_Task(), USBD\_AUDIO\_Write\_Task().

## 18.4.1.2 USBD\_AUDIO\_Read\_Task()

### Description

Task function of the Audio component which processes data received from host. Handles operations of the speaker interface. Has to be created as a separate task.

## Prototype

void USBD\_AUDIO\_Read\_Task(void);

### **Additional information**

Only necessary if the speaker interface is used. The function returns only when  $\tt USB-D\_DeInit()$  is called.

## 18.4.1.3 USBD\_AUDIO\_Write\_Task()

### Description

Task function of the Audio component which processes data sent to the host. Handles operations of the microphone interface. Has to be created as a separate task.

## Prototype

void USBD\_AUDIO\_Write\_Task(void);

## Additional information

Only necessary if the microphone interface is used. The function returns only when  $\tt USB-D\_DeInit()$  is called.

## 18.4.1.4 USBD\_AUDIO\_Start\_Play()

### Description

Starts providing audio data to the host using the microphone terminal of the audio class.

### Prototype

| int | USBD_AUDIO_Start_Play( | USBD_ | _AUDIO_HANDLE |   | hInst,   |
|-----|------------------------|-------|---------------|---|----------|
|     | const                  | U8    |               | * | pBufIn); |

### Parameters

| Parameter | Description                                                                                                    |  |  |
|-----------|----------------------------------------------------------------------------------------------------|--|--|
| hInst     | Handle to a valid Audio instance, returned by USBD_AU-<br>DIO_Add().                                                      |  |  |
| pBufIn    | Buffer initially used with IN transfers (microphone interface).<br>Can be changed inside the USBD_AUDIO_TX_FUNC callback. |  |  |

### **Return value**

- = 0 Success.
- < 0 An error occurred.

### Additional information

This function enables the registered TX user function (<code>USBD\_AUDIO\_TX\_FUNC</code>). The callback is called after every successful transfer and should move the buffer pointer to the next audio packet accordingly or fill the same buffer with new data. The callback is called in an interrupt context. The execution of the callback together with the internal routines must never take longer than 1 millisecond because the audio class must send one packet every millisecond.

## 18.4.1.5 USBD\_AUDIO\_Stop\_Play()

### Description

Stops providing audio data to the host.

### Prototype

void USBD\_AUDIO\_Stop\_Play(USBD\_AUDIO\_HANDLE hInst);

| Parameter | Description                                                          |  |  |
|-----------|----------------------------------------------------------------------|--|--|
| hInst     | Handle to a valid Audio instance, returned by USBD_AU-<br>DIO_Add(). |  |  |

## 18.4.1.6 USBD\_AUDIO\_Start\_Listen()

### Description

Starts receiving audio data from the host using the speaker terminal of the audio class.

### Prototype

### Parameters

| Parameter                                                                                                    | Description                                                          |  |  |
|----------------------------------------------------------------------------------------------------|----------------------------------------------------------------------|--|--|
| hInst                                                                                                    | Handle to a valid Audio instance, returned by USBD_AU-<br>DIO_Add(). |  |  |
| pBufOut         Buffer initially used with OUT transfers (speaker interfa           Can be changed inside the USBD_AUDIO_RX_FUNC callbact |                                                                      |  |  |

### **Return value**

- = 0 Success.
- < 0 An error occurred.

### Additional information

This function enables the registered user callback function ( $\tt USBD\_AUDIO\_RX\_FUNC$ ) which is called before the host sends data to the target. Inside the callback you may read the received data. The callback is called in an interrupt context. The execution of the callback together with the internal routines must never take longer than 1 millisecond because the audio class must send one packet every millisecond.

## 18.4.1.7 USBD\_AUDIO\_Stop\_Listen()

### Description

Stops receiving audio data from the host.

### Prototype

void USBD\_AUDIO\_Stop\_Listen(USBD\_AUDIO\_HANDLE hInst);

| Parameter | Description                                                          |  |
|-----------|----------------------------------------------------------------------|--|
| hInst     | Handle to a valid Audio instance, returned by USBD_AU-<br>DIO_Add(). |  |

## 18.4.1.8 USBD\_AUDIO\_Set\_Timeouts()

### Description

Sets the timeouts used by the <code>USBD\_AUDIO\_Read\_Task()</code> and <code>USBD\_AUDIO\_Write\_Task()</code> when listen/play is active.

### Prototype

| <pre>void USBD_AUDIO_Set_Timeouts(USBD_AUDIO_HANDLE</pre> | hInst,         |
|-----------------------------------------------------------|----------------|
| unsigned                                                  | ReadTimeout,   |
| unsigned                                                  | WriteTimeout); |

| Parameter                                                                 | Description                         |  |
|---------------------------------------------------------------------------|-------------------------------------|--|
| hInstHandle to a valid Audio instance, returned by USBD_AU-<br>DIO_Add(). |                                     |  |
| ReadTimeout                                                               | Read (OUT) timeout in milliseconds. |  |
| WriteTimeout                                                              | Write (IN) timeout in milliseconds. |  |

## 18.4.2 Data structures

## 18.4.2.1 USBD\_AUDIO\_INIT\_DATA

### Description

Initialization data for the Audio class instance.

## Type definition

```
typedef struct {
 U8
                             EPIn;
 U8
                             EPOut;
 unsigned
                             OutPacketSize;
 USBD_AUDIO_RX_FUNC * pfOnOut;
USBD_AUDIO_TX_FUNC * pfOnIn;
 USBD_AUDIO_CONTROL_FUNC * pfOnControl;
                      * pControlUserContext;
 void
 U8
                             NumInterfaces;
 const USBD_AUDIO_IF_CONF * paInterfaces;
 void
                           * pOutUserContext;
 void
                            * pInUserContext;
} USBD_AUDIO_INIT_DATA;
```

| Member              | Description                                                                                                    |  |
|---------------------|----------------------------------------------------------------------------------------------------|--|
| EPIn                | Isochronous IN endpoint for sending data to the host. If mi-<br>crophone functionality is not desired set this to 0.                       |  |
| EPOut               | Isochronous OUT endpoint for receiving data from the host.<br>If speaker functionality is not desired set this to 0.                       |  |
| OutPacketSize       | Size of a single audio OUT packet. Must be calculated as follows: (highest used) SampleRate * NumChannels * BitsPerSample / 8 / 1000       |  |
| pfOnOut             | Pointer to a function of type USBD_AUDIO_RX_FUNC which handles incoming audio data. Needs to be set when the speaker interface is used.    |  |
| pfOnIn              | Pointer to a function of type USBD_AUDIO_TX_FUNC which handles outgoing audio data. Needs to be set when the microphone interface is used. |  |
| pfOnControl         | Pointer to a function of type USBD_AUDIO_CONTROL_FUNC which handles audio commands. Always needs to be set.                                |  |
| pControlUserContext | Pointer to a user context which is passed to the pfonCon-<br>trol function. Optional, can be NULL.                                         |  |
| NumInterfaces       | Number of elements in the paInterfaces array.                                                                                              |  |
| paInterfaces        | Pointer to an array of structures of type USBD_AU-<br>DIO_IF_CONF which contain configuration data for the audio<br>interfaces.            |  |
| pOutUserContext     | Pointer to a user context which is passed to the pfonOut function. Optional, can be NULL.                                                  |  |
| pInUserContext      | Pointer to a user context which is passed to the $pfonin$ function. Optional, can be NULL.                                                 |  |

## 18.4.2.2 USBD\_AUDIO\_IF\_CONF

### Description

Initialization structure for an audio microphone/speaker interface. Only one speaker and one microphone is supported.

## Type definition

| typede | ef struct {          |   |                  |
|--------|----------------------|---|------------------|
| U8     |                      |   | Flags;           |
| U8     |                      |   | Controls;        |
| U8     |                      |   | TotalNrChannels; |
| U8     |                      |   | NumFormats;      |
| cons   | st USBD_AUDIO_FORMAT | * | paFormats;       |
| U16    |                      |   | bmChannelConfig; |
| U16    |                      |   | TerminalType;    |
| USBI   | D_AUDIO_UNITS        | * | pUnits;          |
| } USBI | _AUDIO_IF_CONF;      |   |                  |

| Member          | Description                                                                                                    |  |  |
|-----------------|----------------------------------------------------------------------------------------------------|--|--|
| Flags           | Reserved. Set to zero.                                                                                                    |  |  |
| Controls        | <ul> <li>Bitmask, a bit set to 1 indicates that the mentioned Control is supported:</li> <li>b0: Mute</li> <li>b1: Volume</li> <li>b2: Bass</li> <li>b3: Mid</li> <li>b4: Treble</li> <li>b5: Graphic Equalizer</li> <li>b6: Automatic Gain</li> <li>b7: Delay</li> </ul>                                                                                                    |  |  |
| TotalNrChannels | Number of audio channels for this interface.                                                                                                    |  |  |
| NumFormats      | Number of elements inside the paFormats array.                                                                                                    |  |  |
| paFormats       | Pointer to any array of USBD_AUDIO_FORMAT structures.                                                                                                    |  |  |
| bmChannelConfig | Bit map indicating the spatial locations of channels. Impor-<br>tant: this value should not be left at 0 to avoid an issue with<br>Windows. The bits correspond to the following locations:<br>• b0: Left Front (L)<br>• b1: Right Front (R)<br>• b2: Center Front (C)<br>• b3: Low Frequency Enhancement (LFE)<br>• b4: Left Surround (LS)<br>• b5: Right Surround (RS)<br>• b6: Left of Center (LC)<br>• b7: Right of Center (RC)<br>• b8: Surround (S)<br>• b9: Side Left (SL)<br>• b10: Side Right (SR)<br>• b11: Top (T)<br>• b1512: Reserved<br>Channels are assigned to locations in ascending oder. E.g.<br>if b6 and b11 are set and the other bits are zero channel 0<br>will be "LC" and channel 1 will be "T". Having more channels<br>than bits set in this bit map is valid, the channels which do<br>not have a bit set will be considered to have a non-prede-<br>fined spatial position. |  |  |

| Member       | Description                                                                                                    |  |  |
|--------------|----------------------------------------------------------------------------------------------------|--|--|
| TerminalType | <ul> <li>Description</li> <li>Defines the type of speaker/microphone for this interface.</li> <li>Only one speaker and one microphone is supported! The following defines can be used: <ul> <li>USB_AUDIO_TERMTYPE_INPUT_UNDEFINED</li> <li>USB_AUDIO_TERMTYPE_INPUT_MICROPHONE</li> <li>USB_AUDIO_TERMTYPE_INPUT_DESKTOP_MICROPHONE</li> <li>USB_AUDIO_TERMTYPE_INPUT_PERSONAL_MICROPHONE</li> <li>USB_AUDIO_TERMTYPE_INPUT_MICROPHONE_ARRAY</li> <li>USB_AUDIO_TERMTYPE_INPUT_MICROPHONE_ARRAY</li> <li>USB_AUDIO_TERMTYPE_INPUT_PROCESSING_MICRO-PHONE_ARRAY</li> <li>USB_AUDIO_TERMTYPE_OUTPUT_UNDEFINED</li> <li>USB_AUDIO_TERMTYPE_OUTPUT_HEADPHONES</li> <li>USB_AUDIO_TERMTYPE_OUTPUT_HEADPHONES</li> <li>USB_AUDIO_TERMTYPE_OUTPUT_HEADPHONES</li> <li>USB_AUDIO_TERMTYPE_OUTPUT_DESKTOP_SPEAKER</li> <li>USB_AUDIO_TERMTYPE_OUTPUT_ROOM_SPEAKER</li> <li>USB_AUDIO_TERMTYPE_OUTPUT_COMMUNICATION_SPEAKER</li> <li>USB_AUDIO_TERMTYPE_OUTPUT_LOW_FREQUENCY_EFFEC-</li> </ul> </li> </ul> |  |  |
| pUnits       | TS_SPEAKER<br>Pointer to a structure of type USBD_AUDIO_UNITS. This struc-<br>ture is filled by the emUSB-Device Audio class during initial-<br>ization.                                                                                                    |  |  |

### 18.4.2.3 USBD\_AUDIO\_FORMAT

### Description

Initialization data for a single audio format.

## **Type definition**

typedef struct {

- U8 Flags;
- NrChannels; U8
- U8 SubFrameSize; U8 BitResolution; U32 SamFreq;
- } USBD\_AUDIO\_FORMAT;

| Member        | Description                                                                                                    |
|---------------|----------------------------------------------------------------------------------------------------|
| Flags         | Reserved. Set to zero.                                                                                                    |
| NrChannels    | Number of channels in this format. Muster never be greater<br>than USBD_AUDIO_IF_CONF->TotalNrChannels While it is pos-<br>sible to configure less then the total number of channels for<br>a format most host operating systems do not support such<br>configurations. |
| SubFrameSize  | Size of an audio frame in bytes. Must be able to hold Bi-<br>tResolution bits.                                                                                                    |
| BitResolution | Number of bits inside the audio frame dedicated to audio da-<br>ta. (Any remaining bits are padding.)                                                                                                    |
| SamFreq       | Supported sample frequency in Hz.                                                                                                    |

## 18.4.2.4 USBD\_AUDIO\_UNITS

#### Description

This structure contains IDs used for a particular audio interface. The application should leave those values at zero, they are set by the stack after <code>USBD\_AUDIO\_Add()</code> has been called.

#### Type definition

typedef struct {

- U8 Flags;
- U8 InterfaceNo;
- U8 AltInterfaceNo;
- U8 InputTerminalID;
- U8 OutputTerminalID;
- U8 FeatureUnitID;
- } USBD\_AUDIO\_UNITS;

#### **Structure members**

| Member           | Description                                                                   |
|------------------|-------------------------------------------------------------------------------|
| Flags            | Reserved. Set to zero.                                                        |
| InterfaceNo      | USB Interface number of the audio interface. Set by the emUSB-Device stack.   |
| AltInterfaceNo   | Alternate setting number of the USB interface. Set by the emUSB-Device stack. |
| InputTerminalID  | ID of the input terminal. Set by the emUSB-Device stack.                      |
| OutputTerminalID | ID of the output terminal. Set by the emUSB-Device stack.                     |
| FeatureUnitID    | ID of the feature unit. Set by the emUSB-Device stack.                        |

# 18.4.3 Function definitions

# 18.4.3.1 USBD\_AUDIO\_TX\_FUNC

#### Description

Definition of the callback which is called when audio data is sent. This callback is called in the context of <code>USBD\_AUDIO\_Write\_Task()</code>

#### Type definition

#### Parameters

| Parameter       | Description                                                                                                    |
|-----------------|----------------------------------------------------------------------------------------------------|
| pUserContext    | User context which is passed to the callback.                                                                                                    |
| ppNextBuffer    | Buffer containing audio samples which should match the configuration from microphone USBD_AUDIO_IF_CONF. Initial-<br>ly this points to the pBufIn from the call to USBD_AUDIO_S-<br>tart_Play function. The user can change this pointer to a different buffer which will be used in the next transaction or fill the same buffer with new data. |
| pNextBufferSize | Size of the next buffer.                                                                                                    |

#### Example

# 18.4.3.2 USBD\_AUDIO\_RX\_FUNC

#### Description

Definition of the callback which is called when audio data is received. This callback is called in the context of  $\mbox{USBD}_A\mbox{UDIO}_Read_Task()$ . The default timeout is 50 milliseconds.

#### Type definition

| typedef | void | USBD_AUDIO | RX_FUNC | (voi | .d | * | pUserContext,                |
|---------|------|------------|---------|------|----|---|------------------------------|
|         |      |            |         | int  | :  |   | NumBytesReceived,            |
|         |      |            |         | U8   | *  | * | ppNextBuffer,                |
|         |      |            |         | U32  | 2  | * | <pre>pNextBufferSize);</pre> |

| Parameter        | Description                                                                                                    |
|------------------|----------------------------------------------------------------------------------------------------|
| pUserContext     | User context which is passed to the callback.                                                                                                    |
| NumBytesReceived | The number of bytes which have been read in this transac-<br>tion.                                                                                                    |
| ppNextBuffer     | Buffer containing audio samples which should match the configuration from speaker USBD_AUDIO_IF_CONF. Initially this points to the pBufOut from the USBD_AUDIO_INIT_DA-TA structure. The user can change this pointer to a different buffer which will be used in the next transaction or leave it as it is and copy the data from this buffer elsewhere. |
| pNextBufferSize  | Size of the next buffer.                                                                                                    |

#### Example

```
static U8 _acBuf1[BUFFER_SIZE];
static U8 _acBuf2[BUFFER_SIZE];
static U8 * _pBuf;
static U8 * _pBufComplete;
static U32 _NumBytesInFullBuffer;
static U32 _NumBytesInBuffer;
// Receive callback function.
static void _cbOnOut(void * pUserContext,
                        int NumBytesReceived,
                        U8 ** ppNextBuffer,
                        U32 * pNextBufferSize) {
  char MBEvent;
  11
  // Check if the _next_ transfer would still fit into the buffer.
  // If not - switch the buffer.
  11
  if ((_NumBytesInBuffer + NumBytesReceived + PACKET_SIZE_OUT) > BUFFER_SIZE) {
    11
    // Switch buffers.
    11
    if (_CurrentBuffer == 1) {
      _CurrentBuffer = 2;
       _pBuf = _acBuf2;
     } else {
      _CurrentBuffer = 1;
      _pBuf = _acBuf1;
     }
     _NumBytesInFullBuffer = _NumBytesInBuffer + NumBytesReceived;
     _NumBytesInBuffer = 0;
    MBEvent = BUFFER_FULL;
    11
    // Notify the task that a buffer is full.
    11
    if (OS_PutMailCond1(&_MailBox, &MBEvent) != 0) {
     printf("Missed packet.");
     }
  } else {
    _pBuf += NumBytesReceived;
     _NumBytesInBuffer += NumBytesReceived;
   *ppNextBuffer = _pBuf;
}
```

# 18.4.3.3 USBD\_AUDIO\_CONTROL\_FUNC

#### Description

Definition of the callback which is called when audio commands are received. This callback is called in an interrupt context.

## Type definition

| typedef | int | USBD_AUDIO_CONTROI | U8<br>U8<br>U8<br>U32<br>U8 | * | Event,<br>Unit,<br>ControlSelector,<br>pBuffer,<br>NumBytes,<br>InterfaceNo, |
|---------|-----|--------------------|-----------------------------|---|------------------------------------------------------------------------------|
|         |     |                    | U8<br>U8                    |   | AltSetting);                                                                 |

#### Parameters

| Parameter       | Description                                                                                                    |
|-----------------|----------------------------------------------------------------------------------------------------|
| pUserContext    | User context which is passed to the callback.                                                                                                    |
| Event           | Audio event ID.                                                                                                    |
| Unit            | ID of the feature unit. In case of USB_AUDIO_PLAYBACK_* and USB_AUDIO_RECORD_*: 0.                                                                                                    |
| ControlSelector | ID of the control. In case of USB_AUDIO_PLAYBACK_* and USB_AUDIO_RECORD_*: 0.                                                                                                    |
| pBuffer         | In case of GET events: pointer to a buffer into which the callback should write the reply. In case of SET events: pointer to a buffer containing the command value. In case of USB_AUDIO_PLAYBACK_* and USB_AUDIO_RECORD_*: NULL. |
| NumBytes        | In case of GET events: requested size of the reply in bytes.<br>In case of SET events: number of bytes in pBuffer. In case<br>of USB_AUDIO_PLAYBACK_* and USB_AUDIO_RECORD_*: 0.                                                  |
| InterfaceNo     | The number of the USB interface for which the event was is-<br>sued.                                                                                                    |
| AltSetting      | The alternative setting number of the USB interface for which the event was issued.                                                                                                    |

#### Return value

- = 0 Audio command was handled by the callback. The stack will send the reply.
- $\neq$  0 Audio command was not handled by the callback. The stack will STALL the request.

#### Additional information

USB\_AUDIO\_PLAYBACK\_\* & USB\_AUDIO\_RECORD\_\* events are sent upon receiving a Set Interface USB request for Alternate Setting 1 for the respective interface (microphone or speaker). By default an Audio interface is set to Alternative Setting 0 in which it can not send or receive anything. The host switches the Alternative Setting to 1 when it has to send data to the device, this can be e.g. triggered by pressing "play" in your music player. Normally the host should switch the device back to Alternative Interface 0 when it has stopped sending audio data. This works well on Linux and OS X, but does not work reliably on Windows. When using Windows as a host it seems to depend on the application whether these events are generated or not. E.g. with some applications you will receive USB\_AU-DIO\_PLAYBACK\_START when "play" is pressed, but USB\_AUDIO\_PLAYBACK\_STOP will not be sent when "pause" or "stop" is pressed. Relying on these events to check when the host has stopped sending data is not advised, instead set timeouts via USBD\_AUDIO\_Set\_Timeouts and check for timeouts inside your USBD\_AUDIO\_RX\_FUNC and USBD\_AUDIO\_TX\_FUNC .

#### Example

```
// Control callback function.
static int _cbOnControl(void * pUserContext,
                       U8 Event,
                       U8 Unit,
                       U8 ControlSelector,
                       U8 * pBuffer,
                      U32 NumBytes) {
 int r;
 r = 0;
 switch (Event) {
 case USB_AUDIO_SET_CUR:
   switch (ControlSelector) {
     case USB_AUDIO_MUTE_CONTROL:
       if (*pBuffer == 1) {
        _SetMute(1);
       } else {
       _SetMute(0);
}
       break;
     default:
      r = 1;
      break;
   }
   break;
 <...>
 <handle other commands>
  <...>
 }
 return r;
}
```

# Chapter 19 USB Video device Class (UVC)

This chapter gives a general overview of the UVC class and describes how to get the UVC component running on the target.

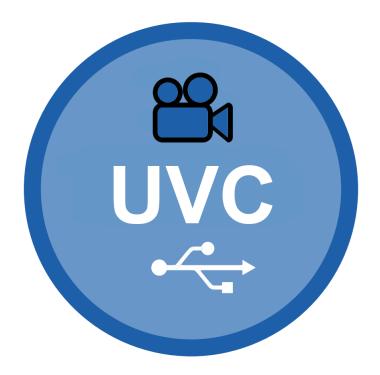

# 19.1 Overview

The USB video device class (UVC) is a USB class protocol which can be used to transfer video data from a device to a host.

UVC is supported by most operating systems out of the box and the installation of additional drivers is not required.

emUSB-Device-UVC comes as a complete package and contains the following:

- Generic USB handling
- USB video device class implementation
- Sample application showing how to work with UVC

# 19.2 Configuration

# 19.2.1 Initial configuration

To get emUSB-Device-UVC up and running as well as doing an initial test, the configuration as delivered with the sample application should not be modified.

# 19.2.1.1 Uncompressed video format

Video data is transmitted using emUSB-Device Video in the uncompressed format. YUYV422 is the specific format used by the USB video device class. The format uses luminance (the brightness) and chrominance (the coloration) to display pictures. This is best explained by taking a look at the actual data, the first 8 bytes of a YUYV422 frame are defined as follows:

- 1 byte luminance of the first pixel (Y)
- 1 byte chrominance (blue) of the first and second pixel (U)
- 1 byte luminance of the second pixel (Y)
- 1 byte chrominance (red) of the first and second pixel (V)
- 1 byte luminance of the third pixel (Y)
- 1 byte chrominance (blue) of the third and fourth pixel (U)
- 1 byte luminance of the fourth pixel (Y)
- 1 byte chrominance (red) of the third and fourth pixel (V)

Using 1 byte for the chrominance of two pixels allows this format to save a byte per pixel when compared to the common RGB format (2 pixels YUYV422 - 4 bytes, 2 pixels RGB888 - 6 bytes).

Data must be provided in the YUYV422 format when using <code>USBD\_UVC\_Write()</code> or <code>USBD\_U-VC\_WriteEx()</code>.

# 19.2.2 Final configuration

The configuration must only be modified when emUSB-Device is integrated in your final product. Refer to section *emUSB-Device Configuration* on page 50 for detailed information about the generic information functions which have to be adapted.

# 19.3 Target API

| Function                         | Description                                                                                           |  |  |  |  |
|----------------------------------|----------------------------------------------------------------------------------------------------|--|--|--|--|
| API functions                    |                                                                                                    |  |  |  |  |
| USBD_UVC_Add()                   | Adds a UVC interface to the USB stack.                                                                |  |  |  |  |
| USBD_UVC_Write()                 | Writes frame data to the host.                                                                        |  |  |  |  |
| USBD_UVC_WriteEx()               | Writes frame data to the host using single packets.                                                   |  |  |  |  |
| USBD_UVC_SetOnResolutionChange() | Allows to set a callback which is called<br>when the host changes the resolution of<br>the UVC frame. |  |  |  |  |
| Data st                          | ructures                                                                                              |  |  |  |  |
| USBD_UVC_INIT_DATA               | Initialization data for UVC interface.                                                                |  |  |  |  |
| USBD_UVC_BUFFER                  | Structure which contains information about the UVC ring buffer.                                       |  |  |  |  |
| USBD_UVC_DATA_BUFFER             | Structure which contains values for a sin-<br>gle buffer.                                             |  |  |  |  |
| USBD_UVC_RESOLUTION              | Structure describing a valid image resolu-<br>tion.                                                   |  |  |  |  |
| Function prototypes              |                                                                                                    |  |  |  |  |
| USB_UVC_ON_RESOLUTION_CHANGE     | Callback function description which is set via USBD_UVC_SetOnResolutionChange().                      |  |  |  |  |

# 19.3.1 API functions

# 19.3.1.1 USBD\_UVC\_Add()

#### Description

Adds a UVC interface to the USB stack.

#### Prototype

int USBD\_UVC\_Add(const USBD\_UVC\_INIT\_DATA \* pInitData);

#### **Parameters**

| Parameter | Description                                                                                           |  |  |  |
|-----------|----------------------------------------------------------------------------------------------------|--|--|--|
| pInitData | Pointer to a USBD_UVC_INIT_DATA structure containing values for the initialization of the UVC module. |  |  |  |

#### **Return value**

0 - Successfully added. 1 - An error occurred.

#### Additional information

After the initialization of USB core, this is the first function that needs to be called when a UVC interface is used with emUSB-Device. The structure <code>USBD\_UVC\_INIT\_DATA</code> has to be initialized before <code>USBD\_UVC\_Add()</code> is called. Refer to <code>USBD\_UVC\_INIT\_DATA</code> for more information.

# 19.3.1.2 USBD\_UVC\_Write()

#### Description

Writes frame data to the host.

#### Prototype

| <pre>int USBD_UVC_Write(const</pre> | U8       | * | pData,      |
|-------------------------------------|----------|---|-------------|
|                                     | unsigned |   | NumBytes,   |
|                                     | U8       |   | UserFlags); |

#### Parameters

| Parameter | Description                                                                                                    |  |  |  |
|-----------|----------------------------------------------------------------------------------------------------|--|--|--|
| pData     | Pointer to a buffer containing the frame data.                                                                                                    |  |  |  |
| NumBytes  | Number of bytes in the buffer.                                                                                                    |  |  |  |
| UserFlags | <ul> <li>Flags to be added to the frame. Following flags are currently supported:</li> <li>USBD_UVC_END_OF_FRAME - Should be set with the last USBD_UVC_Write() call for a single frame.</li> </ul> |  |  |  |

#### **Return value**

0 - All data written to the buffer. -1 - An error occurred (device disconnected).

#### Additional information

It is up to the application how much data it provides through this function, but providing a buffer containing a whole video frame will cause the least overhead. The application has to set the flag <code>USBD\_UVC\_END\_OF\_FRAME</code> when the last data part of a frame was written via <code>USBD\_UVC\_Write()</code>. Internally this function will write data into the buffers which have been initialized by the call to <code>USBD\_UVC\_Add()</code>. This allows for the buffers to be filled with video data before data is requested by the host application. The data transmission itself happens inside an interrupt triggered event callback inside the UVC module.

With every transmission the UVC module must add a payload header to the transfer. Therefore if the application needs to achieve maximum throughput the application should write MaxPacketSize - USBD\_UVC\_PAYLOAD\_HEADER\_SIZE chunks.

Do not mix usage of USBD\_UVC\_Write() and USBD\_UVC\_WriteEx().

#### Example

Sample describing a write operation where a frame is entirely available in a single buffer:

USBD\_UVC\_Write(h, WholeFrame, sizeof(WholeFrame), USBD\_UVC\_END\_OF\_FRAME);

Sample describing a write operation where a frame is only available in chunks:

```
U32 NumBytesAtOnce;
U32 NumBytesTotal;
U8 Flags;
NumBytesTotal = 153600; // Fixed frame size.
NumBytesAtOnce = SEGGER_MIN(sizeof(SmallBuffer), NumBytesTotal);
Flags = 0;
while (NumBytesTotal) {
USBD_UVC_Write(h, SmallBuffer, NumBytesAtOnce, Flags);
NumBytesTotal -= NumBytesAtOnce;
NumBytesAtOnce = SEGGER_MIN(sizeof(SmallBuffer), NumBytesTotal);
if (NumBytesTotal <= sizeof(SmallBuffer)) {
Flags = USBD_UVC_END_OF_FRAME; // This will be the last write for this frame.
}
```

}

emUSB-Device User Guide & Reference Manual

© 2010-2023 SEGGER Microcontroller GmbH

# 19.3.1.3 USBD\_UVC\_WriteEx()

#### Description

Writes frame data to the host using single packets.

#### Prototype

| int | USBD_ | _UVC_ | _WriteEx | (U8      | * | pData,      |
|-----|-------|-------|----------|----------|---|-------------|
|     |       |       |          | unsigned |   | NumBytes,   |
|     |       |       |          | U8       |   | UserFlags); |

#### Parameters

| Parameter | Description                                                                                                    |
|-----------|----------------------------------------------------------------------------------------------------|
| pData     | Pointer to a buffer containing the frame data. The buffer must provide USBD_UVC_PAYLOAD_HEADER_SIZE bytes space at the start of the buffer.                                                         |
| NumBytes  | Size of the buffer. Must only contain one packet, up to a maximum size of USB_HS_ISO_HB_MAX_PACKET_SIZE.                                                                                            |
| UserFlags | <ul> <li>Flags to be added to the frame. Following flags are currently supported:</li> <li>USBD_UVC_END_OF_FRAME - Should be set with the last USBD_UVC_Write() call for a single frame.</li> </ul> |

#### **Return value**

0 - All data written to the buffer. -1 - An error occurred (device disconnected).

#### Additional information

This version of the write routine is optimized to be used with DMA capable targets. But can also speed up transfers with regular drivers. This write routine does not copy the UVC packet data internally, but sends it from the user buffer directly. When using DMA and cache the buffer should be aligned to a cache line boundary. The buffer must provide space (USBD\_UVC\_PAYLOAD\_HEADER\_SIZE bytes) at the start of the buffer for the UVC module to insert the UVC packet header. The application must insert the video data after the header. The UVC module will automatically insert the correct header information and send the whole buffer to the host.

## 19.3.1.4 USBD\_UVC\_SetOnResolutionChange()

#### Description

Allows to set a callback which is called when the host changes the resolution of the UVC frame. The callback receives a frame index, which is a direct mapping of the aResolutions array in USBD\_UVC\_INIT\_DATA.

#### Prototype

void USBD\_UVC\_SetOnResolutionChange(USB\_UVC\_ON\_RESOLUTION\_CHANGE \* pfOnResChange);

| Parameter     | Description                                                      |
|---------------|------------------------------------------------------------------|
| pfOnResChange | User callback of type ${\tt usb\_uvc\_on\_resolution\_change}$ . |

# 19.3.2 Data structures

# 19.3.2.1 USBD\_UVC\_INIT\_DATA

#### Description

Initialization data for UVC interface.

## Type definition

#### Structure members

| Member             | Description                                                                                                    |
|--------------------|----------------------------------------------------------------------------------------------------|
| EPIn               | Isochronous IN endpoint for sending data to the host.                                                                                                    |
| pBuf               | Pointer to a USBD_UVC_BUFFER structure.                                                                                                    |
| aResolutions       | Pointer to an array of USBD_UVC_RESOLUTION structures.                                                                                                    |
| NumResolutions     | Number of elements inside the aResolutions array.                                                                                                    |
| StillCaptureMethod | <ul> <li>Method of "still image capture" to use. Valid values:</li> <li>1 - The host software will extract the next available video frame. (default)</li> <li>2 - When the host requests a still image a callback will be called which has to provide a new (still) image frame. It only makes sense to use this method if your data source is able to provide better quality still images than the default quality of the video stream.</li> </ul> |
| Flags              | <ul> <li>Various flags. Valid bits:</li> <li>USBD_UVC_USE_BULK_MODE - In this mode UVC uses bulk<br/>endpoints<br/>instead of isochronous endpoints.</li> </ul>                                                                                                    |
| Controls           | Pointer to a structure of type USBD_UVC_CONTROLS. The structure memory must remain available to the UVC class.                                                                                                    |

#### Additional information

This structure holds the endpoint that should be used by the UVC interface (EPIn). Refer to  $used_Addeper()$  for more information about how to add an endpoint.

# 19.3.2.2 USBD\_UVC\_BUFFER

#### Description

Structure which contains information about the UVC ring buffer.

#### **Type definition**

```
typedef struct {
  USBD_UVC_DATA_BUFFER Buf[];
  volatile U8 NumBlocksIn;
  U8 RdPos;
  U8 WrPos;
  U8 Flags;
} USBD_UVC_BUFFER;
```

#### Structure members

| Member      | Description                                                            |
|-------------|------------------------------------------------------------------------|
| Buf         | Array of USBD_UVC_DATA_BUFFER elements.                                |
| NumBlocksIn | Number of currently used buffers.                                      |
| RdPos       | Buffer read position.                                                  |
| WrPos       | Buffer write position.                                                 |
| Flags       | Used by the UVC module automatically. Do not modify. 1 - WriteEx used. |

#### Additional information

The number of buffers can be set with the <code>USBD\_UVC\_NUM\_BUFFERS</code> define. Generally the user does not have to interact with this structure, but he has to provide the memory for it. When <code>USBD\_UVC\_USE\_BULK\_MODE</code> is used <code>USBD\_UVC\_NUM\_BUFFERS</code> can be reduced to 1.

## 19.3.2.3 USBD\_UVC\_DATA\_BUFFER

#### Description

Structure which contains values for a single buffer.

#### **Type definition**

```
typedef struct {
  U8 * pData;
  unsigned NumBytesIn;
  U8 Flags;
  U8 FrameID;
} USBD_UVC_DATA_BUFFER;
```

#### **Structure members**

| Member     | Description                                                                                                    |
|------------|----------------------------------------------------------------------------------------------------|
| pData      | Pointer to a data buffer. When USBD_UVC_Write() is used<br>the user must set this pointer to a valid buffer of size USB-<br>D_UVC_DATA_BUFFER_SIZE. When USBD_UVC_WriteEx() is<br>used the user must not modify this value. |
| NumBytesIn | Size of the packet.                                                                                                    |
| Flags      | Flags which will be sent with the packet.                                                                                                    |
| FrameID    | ID of the frame.                                                                                                    |

#### **Additional information**

The size of the buffers can be set with the <code>USBD\_UVC\_DATA\_BUFFER\_SIZE</code> define. Ideally it should match the <code>MaxPacketSize</code> for the isochronous endpoint.

# 19.3.2.4 USBD\_UVC\_RESOLUTION

#### Description

Structure describing a valid image resolution.

### Type definition

```
typedef struct {
   unsigned Width;
   unsigned Height;
} USBD_UVC_RESOLUTION;
```

#### Structure members

| Member | Description       |
|--------|-------------------|
| Width  | Width in pixels.  |
| Height | Height in pixels. |

# **19.3.3 Function prototypes**

# 19.3.3.1 USB\_UVC\_ON\_RESOLUTION\_CHANGE

#### Description

Callback function description which is set via USBD\_UVC\_SetOnResolutionChange().

#### Type definition

typedef void USB\_UVC\_ON\_RESOLUTION\_CHANGE(unsigned FrameIndex);

| Parameter  | Description                            |
|------------|----------------------------------------|
| FrameIndex | 1-based index of the frame resolution. |

# Chapter 20 Device Firmware Upgrade (DFU)

This chapter gives a general overview of the DFU class and describes how to get the DFU component running on the target.

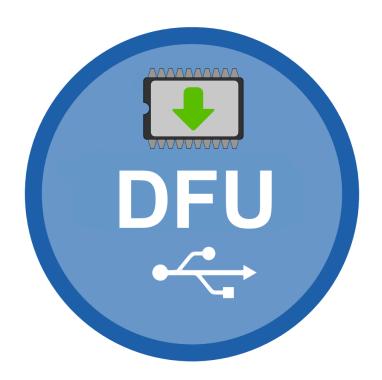

# 20.1 Overview

The Device Firmware Upgrade class (DFU) is a USB class protocol which can be used to download and upload firmware images to and from a device.

emUSB-Device-DFU comes as a complete package and contains the following:

- Generic USB handling
- USB DFU class implementation (version 1.1)
- Sample application showing how to work with DFU

DFU is supported on most operating systems by common tools like dfu-util, see dfu-util, see dfu-util.

# 20.1.1 Using DFU on Windows

In order to get emUSB DFU running with the WinUSB driver the function <code>USBD\_DFU\_Set-MSDescInfo()</code> must be called in the target application.

Microsoft's Windows operating systems (Starting with XP Service Pack 2) contains a generic driver called WinUSB.sys that is used to handle all communication to a emUSB-Device running a DFU interface. If such device is connected to a Windows 8, 8.1 and 10 PC for the first time, Windows will install the WinUSB driver automatically. For Windows versions less than Windows 8, Microsoft provides a driver for Windows Vista and Windows 7 but this needs to be installed manually. A driver installation tool including the mentioned driver is available in the Windows\USB\Bulk\WinUSBInstall. Windows XP user can use the driver package located under Windows\USB\Bulk\WinUSB\_USBBulk\_XP.

Additionally the correct driver may not be loaded on Windows 7 systems because of an issue in the USB 3.0 stack of Windows 7, see *Issues on Windows 7* on page 705.

# 20.2 Configuration

# 20.2.1 Dual configuration mode

Typically a device that supports DFU has to provide two different configurations. It starts up in runtime mode with the DFU interface and other interfaces used for normal operation of the device. In this configuration the device does not allow download or upload of firmware files.

If the host sends a DFU detach request, the device has to reconfigure to DFU mode, usually providing only a single DFU interface. DFU mode may for example be implemented by running a bootloader build into the device. In order to switch to DFU mode after receiving the detach request from the host, the device has to shutdown and de-initialize the USB stack and start-up it again using the DFU configuration. Then firmware files can be downloaded.

This procedure is compliant to the USB Device Firmware Upgrade class specification. See sample application <code>USB\_DFU\_Start.c</code>.

# 20.2.2 Single configuration

However, some DFU capable devices do not offer two configurations. Instead they are always in runtime mode, but allow up- and download of firmware files without changing the configuration. emUSB-Device DFU class also supports this behavior which is called 'Mixed Mode', see sample application USB\_DFU\_MixedMode\_Start.c.

# 20.3 Target API

| Function                         | Description                                                                                                    |  |
|----------------------------------|----------------------------------------------------------------------------------------------------|--|
| API functions                    |                                                                                                    |  |
| USBD_DFU_Add()                   | Adds a DFU class interface.                                                                                                    |  |
| USBD_DFU_Add_RunTime()           | Adds a DFU class interface for runtime mode only.                                                                                                    |  |
| USBD_DFU_AddAlternateInterface() | Adds an alternative interface to the DFU configuration.                                                                                                    |  |
| USBD_DFU_SetMSDescInfo()         | Enables use of Microsoft OS Descriptors.                                                                                                    |  |
| USBD_DFU_SetPollTimeout()        | Set the poll timeout to be reported to the host on the next GET_STATUS setup request.                                                                                                   |  |
| USBD_DFU_Ack()                   | Acknowledge download data received via the USBD_DFU_DOWNLOAD function.                                                                                                    |  |
| USBD_DFU_SetError()              | Signal an error to the host.                                                                                                    |  |
| USBD_DFU_ManifestComplt()        | Must be called by the application after the new firmware was installed successfully.                                                                                                    |  |
| USBD_DFU_GetStatusReqCnt()       | Return the number of times, the host has<br>requested a status after calling one of the<br>functions USBD_DFU_Ack(), USBD_DFU_Man-<br>ifestComplt() Or USBD_DFU_GetStatus-<br>ReqCnt(). |  |
| USBD_DFU_GetAlternateSetting()   | Returns the alternate interface setting that was set by the host.                                                                                                    |  |
| Data st                          | ructures                                                                                                    |  |
| USB_DFU_INIT_DATA                | Initialization data for the DFU interface.                                                                                                    |  |
| Function prototypes              |                                                                                                    |  |
| USBD_DFU_DETACH_REQUEST          | Callback function is called when the host requests a DETACH, prompting the device to enter DFU mode.                                                                                    |  |
| USBD_DFU_DOWNLOAD                | Callback function to handle download data to the application that was received from the host.                                                                                           |  |
| USBD_DFU_UPLOAD                  | Callback function to get upload data to be transferred to the host.                                                                                                    |  |

# 20.3.1 API functions

# 20.3.1.1 USBD\_DFU\_Add()

#### Description

Adds a DFU class interface.

#### Prototype

void USBD\_DFU\_Add(const USB\_DFU\_INIT\_DATA \* pInitData);

| Parameter | Description                             |
|-----------|-----------------------------------------|
| pInitData | Pointer to USB_DFU_INIT_DATA structure. |

# 20.3.1.2 USBD\_DFU\_Add\_RunTime()

#### Description

Adds a DFU class interface for runtime mode only. Using this function results in a smaller footprint than  $\tt USBD\_DFU\_Add().$ 

## Prototype

void USBD\_DFU\_Add\_RunTime(const USB\_DFU\_INIT\_DATA \* pInitData);

| Parameter | Description                                                                                   |
|-----------|-----------------------------------------------------------------------------------------------|
| pInitData | Pointer to USB_DFU_INIT_DATA structure. The field 'Mode' must be set to USB_DFU_MODE_RUNTIME. |

# 20.3.1.3 USBD\_DFU\_AddAlternateInterface()

#### Description

Adds an alternative interface to the DFU configuration. Must be called after  $usbd_DFu_Add()$  and before  $usbd_start()$ . This function must not be called in runtime only mode.

#### Prototype

void USBD\_DFU\_AddAlternateInterface(const char \* pInterfaceName);

| Parameter      | Description                                                                                                    |
|----------------|----------------------------------------------------------------------------------------------------|
| pInterfaceName | Pointer to a string containing the name of the alternate in-<br>terface. The pointer must remain valid during all USB opera-<br>tions (until USBD_DeInit() is called). |

# 20.3.1.4 USBD\_DFU\_SetMSDescInfo()

#### Description

Enables use of Microsoft OS Descriptors. A USB DFU device providing these descriptors is detected by Windows to be handled by the generic WinUSB driver.

# Prototype

void USBD\_DFU\_SetMSDescInfo(void);

## Additional information

This function must be called after the call to the function  $\tt USBD_DFU_Add()$  and before  $\tt USBD_Start().$ 

# 20.3.1.5 USBD\_DFU\_SetPolITimeout()

#### Description

Set the poll timeout to be reported to the host on the next GET\_STATUS setup request.

#### Prototype

void USBD\_DFU\_SetPollTimeout(U32 PollTimeout);

| Parameter   | Description                   |
|-------------|-------------------------------|
| PollTimeout | Poll timeout in milliseconds. |

# 20.3.1.6 USBD\_DFU\_Ack()

#### Description

Acknowledge download data received via the USBD\_DFU\_DOWNLOAD function.

#### Prototype

void USBD\_DFU\_Ack(void);

# 20.3.1.7 USBD\_DFU\_SetError()

#### Description

Signal an error to the host. Can be called by the application at any time. The device will respond with that error on the next 'Get Status' request from the host.

#### Prototype

void USBD\_DFU\_SetError(USB\_DFU\_ERROR\_STATE Err);

| Parameter | Description |
|-----------|-------------|
| Err       | Error code. |

# 20.3.1.8 USBD\_DFU\_ManifestComplt()

#### Description

Must be called by the application after the new firmware was installed successfully.

#### Prototype

void USBD\_DFU\_ManifestComplt(void);

# 20.3.1.9 USBD\_DFU\_GetStatusReqCnt()

#### Description

Return the number of times, the host has requested a status after calling one of the functions USBD\_DFU\_Ack(), USBD\_DFU\_ManifestComplt() or USBD\_DFU\_GetStatusReqCnt().

#### Prototype

```
unsigned USBD_DFU_GetStatusReqCnt(void);
```

# 20.3.1.10 USBD\_DFU\_GetAlternateSetting()

#### Description

Returns the alternate interface setting that was set by the host.

#### Prototype

unsigned USBD\_DFU\_GetAlternateSetting(void);

#### **Return value**

- 0 No alternate interface was selected by the host.
- 1...n Number of alternate interface selected by the host.

# 20.3.2 Data structures

# 20.3.2.1 USB\_DFU\_INIT\_DATA

#### Description

Initialization data for the DFU interface.

## Type definition

| tչ | <pre>vpedef struct {</pre> |   |                             |
|----|----------------------------|---|-----------------------------|
|    | 18                         |   | Mode;                       |
|    | U8                         |   | Attributes;                 |
|    | U16                        |   | DetachTimeout;              |
|    | U16                        |   | TransferSize;               |
|    | U16                        |   | Flags;                      |
|    | const char                 | * | pInterfaceName;             |
|    | USBD_DFU_DETACH_REQUEST    | * | <pre>pfDetachRequest;</pre> |
|    | USBD_DFU_DOWNLOAD          | * | pfDownload;                 |
|    | U8                         | * | pBuffer;                    |
|    | USBD_DFU_UPLOAD            | * | pfUpload;                   |
| }  | USB_DFU_INIT_DATA;         |   |                             |

#### Structure members

| Member          | Description                                                                                                    |  |  |  |
|-----------------|----------------------------------------------------------------------------------------------------|--|--|--|
| Mode            | Operation mode of the DFU interface:<br>USB_DFU_MODE_RUNTIME: The interface is in runtime mode<br>only. Download of firmware data is not supported.<br>USB_DFU_MODE_DFU: The interface is in DFU mode.<br>USB_DFU_MODE_MIXED: The interface is in runtime mode<br>but allows download of firmware data in this mode. |  |  |  |
| Attributes      | Bit mask containing the DFU attributes. Combination of the USB_DFU_ATTR flags.                                                                                                    |  |  |  |
| DetachTimeout   | Time, in milliseconds, that the device will wait after receipt of the DFU_DETACH request.                                                                                                    |  |  |  |
| TransferSize    | Maximum number of bytes that the device can accept per control-write transaction.                                                                                                    |  |  |  |
| Flags           | RFU. Must be 0.                                                                                                    |  |  |  |
| pInterfaceName  | Name of the interface. Optional, may be NULL.                                                                                                    |  |  |  |
| pfDetachRequest | Pointer to the callback function to request a detach. Used for<br>Mode = USB_DFU_MODE_RUNTIME only.                                                                                                    |  |  |  |
| pfDownload      | Pointer to the callback function to receive download data.<br>Used for Mode = USB_DFU_MODE_RUNTIME only.                                                                                                    |  |  |  |
| pBuffer         | Pointer to a buffer to store download data. The size of the buffer must be 'TransferSize' bytes.                                                                                                    |  |  |  |
| pfUpload        | Pointer to the callback function to get upload data. Optional.<br>Used for Mode $\neq$ USB_DFU_MODE_RUNTIME only.                                                                                                    |  |  |  |

# 20.3.3 Function prototypes

# 20.3.3.1 USBD\_DFU\_DETACH\_REQUEST

#### Description

Callback function is called when the host requests a DETACH, prompting the device to enter DFU mode. This function is executed in interrupt context. The detach and/or reinitialization must not be performed inside this function. Instead this function should only trigger a task to perform the required operation.

# Type definition

typedef void USBD\_DFU\_DETACH\_REQUEST(U16 Timeout);

#### **Parameters**

| Parameter | Description                   |
|-----------|-------------------------------|
| Timeout   | Timeout provided by the host. |

# 20.3.3.2 USBD\_DFU\_DOWNLOAD

#### Description

Callback function to handle download data to the application that was received from the host. The function is called in interrupt context and should return as fast as possible. Especially flash programming must not be done within this function. If NumBytes  $\geq$  0, the application must respond either with a call to USBD\_DFU\_Ack() if the data could be processed successfully or by calling USBD\_DFU\_SetError() if an error occurred. These functions need not to be called from the USBD\_DFU\_DOWNLOAD function, but may be called later after processing the data. The host will wait for either USBD\_DFU\_Ack() or USBD\_DFU\_SetError() before starting another download.

# Type definition

#### Parameters

| Parameter | Description                                                                                                    |
|-----------|----------------------------------------------------------------------------------------------------|
| NumBytes  | Number of bytes received from the host. The data is stored<br>in the buffer provided by USB_DFU_INIT_DATA.pBuffer. A<br>value of 0 indicates the end of the data to be downloaded. A<br>negative value means that the host has aborted the down-<br>load. |
| BlockNum  | Block sequence number provided by the host.                                                                                                    |

# 20.3.3.3 USBD\_DFU\_UPLOAD

#### Description

Callback function to get upload data to be transferred to the host. The function is called in interrupt context and should return as fast as possible.

# Type definition

typedef int USBD\_DFU\_UPLOAD( int bStart, U16 BlockNum, U16 NumBytes, const U8 \*\* ppData);

## Parameters

| Parameter | Description                                           |
|-----------|-------------------------------------------------------|
| bStart    | 1 = Start upload, $0 = $ continue upload.             |
| BlockNum  | Block sequence number provided by the host.           |
| NumBytes  | Number of bytes requested by the host.                |
| ppData    | out Pointer to the data to be transfered to the host. |

#### **Return value**

Size of the data provided by the function (in bytes). A value < NumBytes (including 0) indicate the last part of the data. A negative value indicates an error. In case of an error, the function should also call USBD\_DFU\_SetError().

# Chapter 21 Musical Instrument Digital Interface (MIDI)

This chapter gives a general overview of the Musical Instrument Digital Interface class and describes how to get the MIDI component running on the target.

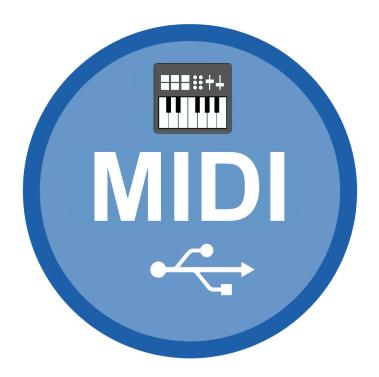

# 21.1 Overview

The USB MIDI device class is a subclass of the USB audio class. Despite being a subclass of the audio class the protocol is almost entirely different. The MIDI class is able to transfer MIDI commands and MIDI data from a device to a host and vice versa.

MIDI is supported by most operating systems out of the box and the installation of additional drivers is not required.

emUSB-Device-MIDI comes as a complete package and contains the following:

- Generic USB handling
- USB MIDI V1.0 device class implementation
- Sample application showing how to work with MIDI

# 21.2 Introduction

SEGGER's implementation of the MIDI class V1.0 is designed with minimal resource usage in mind, especially targeted to embedded devices. The implementation supports an arbitrary jack configuration as well as writing USB MIDI packets from a MIDI stream and receiving USB MIDI from a host.

The following graphic describes the basic structure of a USB MIDI packet.

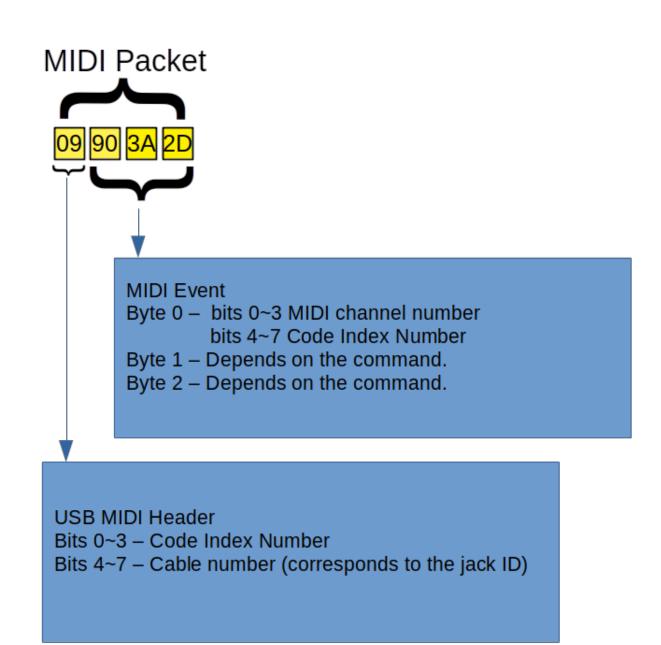

Below the MIDI commands "note ON" and "note OFF" can be seen in their decoded form.

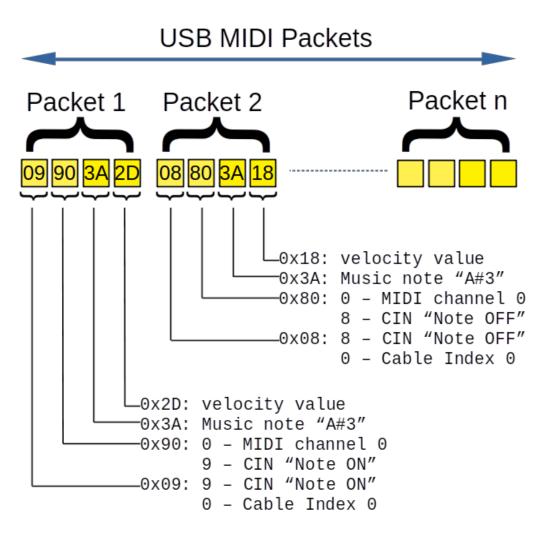

# 21.3 Configuration

# 21.3.1 Initial configuration

To get emUSB-Device-MIDI up and running as well as doing an initial test, the configuration as delivered with the sample application should not be modified.

# 21.3.2 Final configuration

The configuration must only be modified when emUSB-Device is integrated in your final product. Refer to section *emUSB-Device Configuration* on page 50 for detailed information about the generic information functions which have to be adapted.

# 21.3.3 Testing MIDI on different operating systems

#### Linux

Install the third-party amidi command-line utility.

• Connect the device and call amidi -I, you should see a list of connected MIDI devices:

```
Dir Device Name
IO hw:2,0,0 MIDI device MIDI 1
```

• Using the device name you can either send data to the device or receive data from the device.

Sending:

Receiving:

```
amidi -p hw:2,0,0 -d
```

## Windows

On Windows a third-party utility such as <u>MIDI-OX</u> can be used to monitor MIDI events.

#### Mac

On macOS a third-party utility such as <u>Snoize MIDI Monitor</u> can be used to monitor MIDI events.

# 21.4 Target API

| Function                          | Description                                                                                |  |
|-----------------------------------|--------------------------------------------------------------------------------------------|--|
| API functions                     |                                                                                            |  |
| USBD_MIDI_Init()                  | Initialize the MIDI component.                                                             |  |
| USBD_MIDI_Add()                   | Adds a MIDI class interface to the USB stack.                                              |  |
| USBD_MIDI_ReceivePackets()        | Receives USB MIDI packets from the host.                                                   |  |
| USBD_MIDI_GetNumPacketsInBuffer() | Returns the number of MIDI packets that are available in the internal OUT endpoint buffer. |  |
| USBD_MIDI_ConvertPackets()        | Converts USB MIDI packets to pure MIDI commands by stripping the USB header.               |  |
| USBD_MIDI_WritePackets()          | Writes USB MIDI packets to the host.                                                       |  |
| USBD_MIDI_WriteStream()           | Sends MIDI data to the USB host.                                                           |  |
| Data structures                   |                                                                                            |  |
| USBD_MIDI_INIT_DATA               | Initialization structure that is needed when adding a MIDI interface to emUSB-Device.      |  |
| USBD_MIDI_JACK                    | Structure describing a MIDI IN or OUT jack.                                                |  |
| USBD_MIDI_PACKET                  | Structure describing a MIDI packet.                                                        |  |

# 21.4.1 API functions

# 21.4.1.1 USBD\_MIDI\_Init()

# Description

Initialize the MIDI component.

## Prototype

void USBD\_MIDI\_Init(void);

# 21.4.1.2 USBD\_MIDI\_Add()

## Description

Adds a MIDI class interface to the USB stack.

# Prototype

USBD\_MIDI\_HANDLE USBD\_MIDI\_Add(const USBD\_MIDI\_INIT\_DATA \* pInitData);

#### Parameters

| Parameter | Description                               |
|-----------|-------------------------------------------|
| pInitData | Pointer to USBD_MIDI_INIT_DATA structure. |

#### **Return value**

Handle to a valid MIDI instance. The handle of the first MIDI instance is always 0.

# 21.4.1.3 USBD\_MIDI\_ReceivePackets()

#### Description

Receives USB MIDI packets from the host. The function blocks until any data has been received or a timeout occurs (if  $Timeout \ge 0$ ). In case of a timeout, the read transfer is aborted.

# Prototype

## Parameters

| Parameter  | Description                                                                                                    |
|------------|----------------------------------------------------------------------------------------------------|
| hInst      | Handle to a valid MIDI instance, returned by USBD_MIDI_Ad-<br>d().                                                                            |
| paPacket   | Pointer to an array of USBD_MIDI_PACKET structures.                                                                                           |
| NumPackets | Number of packets inside the paPacket array.                                                                                                  |
| Timeout    | Timeout in milliseconds. 0 means infinite. If Timeout is -1, the function never blocks and only reads data from the internal endpoint buffer. |

#### **Return value**

- > 0 Number of MIDI packets read.
- = 0 A timeout occurred (if Timeout > 0), no data in buffer (if Timeout < 0) or the target was disconnected during the function call and no data was read so far.
- < 0 Error occurred.

## Additional information

This function also returns when the target is disconnected from the host or when a USB reset occurred during the function call, it will then return <code>USB\_STATUS\_ERROR</code>.

Periodically calling this function with timeout = -1 can be used to poll for data.

If the USB stack receives a data packet from the host containing more bytes than requested, the remaining bytes are stored into the internal buffer of the endpoint, that was provided via USBD\_AddEP(). This data can be retrieved by a later call to USBD\_MIDI\_ReceivePackets(). See also USBD\_MIDI\_GetNumPacketsInBuffer().

# 21.4.1.4 USBD\_MIDI\_GetNumPacketsInBuffer()

### Description

Returns the number of MIDI packets that are available in the internal OUT endpoint buffer.

## Prototype

unsigned USBD\_MIDI\_GetNumPacketsInBuffer(USBD\_MIDI\_HANDLE hInst);

#### Parameters

| Parameter | Description                                                    |
|-----------|----------------------------------------------------------------|
| hInst     | Handle to a valid MIDI instance, returned by USBD_MIDI_Ad-d(). |

#### **Return value**

Number of packets that are available in the internal OUT endpoint buffer.

#### Additional information

If the host is sending more data than your target application has requested, the remaining data will be stored in an internal buffer. This function shows how many bytes are available in this buffer.

The number of packets returned by this function can be read using  $\tt USBD\_MIDI\_ReceivePackets().$ 

# 21.4.1.5 USBD\_MIDI\_ConvertPackets()

### Description

Converts USB MIDI packets to pure MIDI commands by stripping the USB header. USB MIDI packets are usually provided through the use of the <code>USBD\_MIDI\_ReceivePackets()</code> function.

# Prototype

| int USBD_MIDI_ConvertPackets | (const USBD_MIDI_PAC | KET * | paPacket,   |
|------------------------------|----------------------|-------|-------------|
|                              | unsigned             |       | NumPackets, |
|                              | U8                   | *     | pBuf);      |

## Parameters

| Parameter  | Description                                                                            |
|------------|----------------------------------------------------------------------------------------|
| paPacket   | Pointer to an array of USBD_MIDI_PACKET structures.                                    |
| NumPackets | Number of packets inside the paPacket array.                                           |
| pBuf       | Buffer to write the MIDI commands into. The buffer must be 3 * NumPackets bytes large. |

#### **Return value**

- $\geq 0$  Number of MIDI packets converted.
- < 0 Error occurred.

## Additional information

The jack ID is lost in this conversion. When using multiple jacks the user should take care not to mix packets addressed to different jacks.

# 21.4.1.6 USBD\_MIDI\_WritePackets()

#### Description

Writes USB MIDI packets to the host. Unlike with  $usbD_MIDI_WriteStream()$  the user must set the correct values for the USB MIDI header (CIN and jack ID) as these are not automatically filled in.

#### Prototype

| int USBD_MIDI_WritePackets( | USBD_MIDI_HANDLE   | hInst,      |
|-----------------------------|--------------------|-------------|
| const                       | USBD_MIDI_PACKET * | paPacket,   |
|                             | unsigned           | NumPackets, |
|                             | int                | Timeout);   |

#### Parameters

| Parameter  | Description                                                                                                    |
|------------|----------------------------------------------------------------------------------------------------|
| hInst      | Handle to a valid MIDI instance, returned by $\tt USBD\_MIDI\_Ad-d().$                                                                                                    |
| paPacket   | Pointer to an array of USBD_MIDI_PACKET structures. The user must fill all fields. For MIDI events which do not use all 3 MIDI bytes the user must fill the unused bytes with zeroes. |
| NumPackets | Number of packets inside the paPacket array.                                                                                                    |
| Timeout    | Timeout in milliseconds. 0 means infinite.                                                                                                    |

#### **Return value**

- > 0 Number of written USB MIDI packets.
- = 0 A timeout occurred (if Timeout > 0).
- < 0 Error occurred.

#### Additional information

This function also returns when the target is disconnected from the host or when a USB reset occurred during the function call, it will then return <code>USB\_STATUS\_ERROR</code>.

# 21.4.1.7 USBD\_MIDI\_WriteStream()

# Description

Sends MIDI data to the USB host. This function accepts a stream of MIDI commands and automatically adds the necessary USB MIDI header byte. Depending on the Timeout parameter, the function may block until NumBytes have been written or a timeout occurs.

# Prototype

| int USBD_MIDI_WriteStream(USBD_MIDI_ | I_HANDLE hInst, |
|--------------------------------------|-----------------|
| U8                                   | JackID,         |
| const U8                             | * pData,        |
| unsigned                             | NumBytes,       |
| int                                  | Timeout);       |

# Parameters

| Parameter | Description                                                        |
|-----------|--------------------------------------------------------------------|
| hInst     | Handle to a valid MIDI instance, returned by USBD_MIDI_Ad-<br>d(). |
| JackID    | Jack ID to use.                                                    |
| pData     | Data that should be written.                                       |
| NumBytes  | Number of bytes to write.                                          |
| Timeout   | Timeout in milliseconds. 0 means infinite.                         |

#### **Return value**

| = 0               | Timeout has occurred and no data was written.                      |
|-------------------|--------------------------------------------------------------------|
| > 0 && < NumBytes | Number of bytes that have been written before a timeout oc-        |
| = NumBytes<br>< 0 | curred.<br>Write transfer successful completed.<br>Error occurred. |

#### **Additional information**

This function also returns when the target is disconnected from host or when a USB reset occurred.

# 21.4.2 Data structures

# 21.4.2.1 USBD\_MIDI\_INIT\_DATA

# Description

Initialization structure that is needed when adding a MIDI interface to emUSB-Device.

# Type definition

```
typedef struct {
  U16 Flags;
  U8 EPIn;
  U8 EPOut;
  const USBD_MIDI_JACK * paJackList;
  unsigned NumJacks;
} USBD_MIDI_INIT_DATA;
```

| Member     | Description                                                           |
|------------|-----------------------------------------------------------------------|
| Flags      | Reserved for future use, must be 0.                                   |
| EPIn       | Bulk IN endpoint for sending data to the host.                        |
| EPOut      | Bulk OUT endpoint for receiving data from the host.                   |
| paJackList | Pointer to an array containing all jacks for the MIDI inter-<br>face. |
| NumJacks   | Number of elements inside the paJackList array.                       |

# 21.4.2.2 USBD\_MIDI\_JACK

# Description

Structure describing a MIDI IN or OUT jack.

# Type definition

| ty | pedef | struc | :t | {            |
|----|-------|-------|----|--------------|
|    | U8    |       |    | JackType;    |
|    | U8    |       |    | JackID;      |
|    | U8    |       |    | JackDir;     |
|    | U8    |       |    | NrInputPins; |
|    | U8    |       | *  | paSourceID;  |
|    | U8    |       | *  | paSourcePin; |
|    | const | char  | *  | pJackName;   |
|    |       |       |    |              |

} USBD\_MIDI\_JACK;

| Member      | Description                                                                                                    |
|-------------|----------------------------------------------------------------------------------------------------|
| JackType    | USB_AUDIO_MIDI_EMBEDDED_JACK Or USB_AUDIO_MIDI_EX-<br>TERNAL_JACK                                                                                      |
| JackID      | Unique ID for the jack. Must not be zero.                                                                                                    |
| JackDir     | Jack direction, USB_AUDIO_MIDI_IN_JACK or USB_AU-<br>DIO_MIDI_OUT_JACK                                                                                 |
| NrInputPins | For IN jacks - set to zero. For OUT jacks - number of input pins for this MIDI OUT jack.                                                               |
| paSourceID  | Only for OUT jacks. Pointer to an array containing the IDs of the entities to which the pin of this MIDI OUT Jack is connected.                        |
| paSourcePin | Only for OUT jacks. Pointer to an array containing the output pin numbers of the entities to which the input pins of this MIDI OUT Jack are connected. |
| pJackName   | String describing the jack. Can be NULL.                                                                                                    |

# 21.4.2.3 USBD\_MIDI\_PACKET

# Description

Structure describing a MIDI packet.

# Type definition

```
typedef struct {
  U8 CableNumber_and_CIN;
  U8 MIDI_0;
  U8 MIDI_1;
  U8 MIDI_2;
} USBD_MIDI_PACKET;
```

| Member              | Description                                                                                                    |  |
|---------------------|----------------------------------------------------------------------------------------------------|--|
| CableNumber_and_CIN | b0-b3 - Code Index Number (CIN). b4-b7 - Cable Number<br>(embedded MIDI Jack ID).                                                           |  |
| MIDI_0              | First MIDI byte: b0-b3 - For CIN < 0xF: MIDI channel num-<br>ber. b4-b7 - Code Index Number (same as in b0-b3 of Ca-<br>bleNumber_and_CIN). |  |
| MIDI_1              | Second MIDI byte - Content depends on CIN.                                                                                                  |  |
| MIDI_2              | Third MIDI byte - Content depends on CIN.                                                                                                   |  |

# Chapter 22 Smart Card Device Class (CCID)

This chapter gives a general overview of the CCID class.

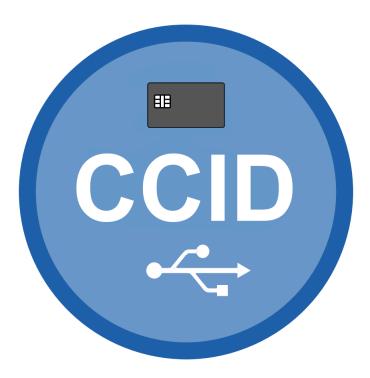

# 22.1 Overview

The Smart Card Device Class (CCID) allows the implementation of CCID compatible smart card readers. The Integrated Circuit(s) Cards Interface is an abstract USB class protocol defined by the USB Implementers Forum.

The emUSBD CCID class only handles the transport of CCID commands via USB. Processing of the smart card commands, including physical access to a smart card (if any) has to be done by the application.

A typical application will contain a loop, that

- Reads a CCID command from the host using USBD\_CCID\_ReceiveCmd().
- Processes the command depending on the message type and parameters.
- Sends an answer back to the host using one of the USBD\_CCID\_Send...() functions.

emUSB-Device CCID comes as a complete package and contains the following:

- Generic USB handling
- USB CCID class implementation (version 1.1)
- Sample application showing how to implement a simple card reader

# 22.2 Target API

| Function                                       | Description                                                                                                    |  |
|------------------------------------------------|----------------------------------------------------------------------------------------------------|--|
| API functions                                  |                                                                                                    |  |
| USBD_CCID_Init()                               | Initialize the CCID component.                                                                                                    |  |
| USBD_CCID_Add()                                | Adds interface for USB-CCID communica-<br>tion to emUSB-Device.                                                                                                    |  |
| USBD_CCID_ReceiveCmd()                         | Receive a CCID command from the host.                                                                                                    |  |
| USBD_CCID_SendStatus()                         | Send a response to a CCID command<br>with message types USB_CCID_MSG_IC-<br>C_POWER_OFF, USB_CCID_MSG_GET_SLOT_S-<br>TATUS, USB_CCID_MSG_ICC_CLOCK,<br>USB_CCID_MSG_T0APDU or USB_C-<br>CID_MSG_MECHANICAL. |  |
| USBD_CCID_SendDataBlock()                      | Send a response to a CCID command with message types USB_CCID_MSG_XFR_BLOCK, USB_CCID_MSG_ICC_POWER_ON, or USB_C-CID_MSG_SECURE.                                                                            |  |
| USBD_CCID_SendEscape()                         | Send a response to a CCID command with message type USB_CCID_MSG_ESCAPE_CMD.                                                                                                    |  |
| USBD_CCID_SendParameters()                     | Send a response to a CCID com-<br>mand with message type USB_C-<br>CID_MSG_SET_RATE_AND_CLOCK.                                                                                                    |  |
| USBD_CCID_SendDataRateAndClockFre-<br>quency() | Send a response to a CCID com-<br>mand with message type USB_C-<br>CID_MSG_SET_RATE_AND_CLOCK.                                                                                                    |  |
| USBD_CCID_NotifySlotState()                    | Send a notification about a new slot state to the host (via interrupt EP).                                                                                                    |  |
| USBD_CCID_NotifyHwError()                      | Send a notification about a hardware error to the host (via interrupt EP).                                                                                                    |  |
| Data st                                        | ructures                                                                                                    |  |
| USB_CCID_INIT_DATA                             | Initialization structure that is needed when adding a CCID interface to emUSB-Device.                                                                                                    |  |
| USB_CCID_PROPERTIES                            | Declares all properties of a CCID device.                                                                                                    |  |
| USB_CCID_CMD                                   | Contains information about a CCID com-<br>mand send from the host.                                                                                                    |  |
| USB_CCID_PROTOCOL_DATA_T0                      | Protocol parameters for T=0 protocol.                                                                                                    |  |
| USB_CCID_PROTOCOL_DATA_T1                      | Protocol parameters for T=1 protocol.                                                                                                    |  |
| Function                                       | prototypes                                                                                                    |  |
| USBD_CCID_ABORT_CB                             | Callback function to forward a CCID abort request from the host to the application.                                                                                                    |  |

# 22.2.1 API functions

# 22.2.1.1 USBD\_CCID\_Init()

# Description

Initialize the CCID component.

## Prototype

void USBD\_CCID\_Init(void);

# 22.2.1.2 USBD\_CCID\_Add()

# Description

Adds interface for USB-CCID communication to emUSB-Device.

# Prototype

#### Parameters

| Parameter   | Description                                                                                                    |
|-------------|----------------------------------------------------------------------------------------------------|
| pInitData   | Pointer to a USB_CCID_INIT_DATA structure.                                                                                               |
| pProperties | Pointer to a USB_CCID_PROPERTIES containing all properties of the CCID device. The pointer must remain valid during all CCID operations. |

# 22.2.1.3 USBD\_CCID\_ReceiveCmd()

# Description

Receive a CCID command from the host.

# Prototype

| int | USBD_CCID_ReceiveCmd(USB_CCID_CMD | * | pCmd,     |
|-----|-----------------------------------|---|-----------|
|     | unsigned                          |   | BuffSize, |
|     | U8                                | * | pBuff,    |
|     | unsigned                          |   | Timeout); |

# Parameters

| Parameter | Description                                                                                                    |
|-----------|----------------------------------------------------------------------------------------------------|
| pCmd      | Pointer to a USB_CCID_CMD structure that will be filled by the function with information about the CCID command received.                                                                                 |
| BuffSize  | Size of the buffer pointed to by pBuff. If a CCID command<br>contains more data bytes than 'BuffSize', then only 'Buf-<br>fSize' bytes are copied to the buffer and the remaining<br>bytes are discarded. |
| pBuff     | Buffer to receive the command data (abData).                                                                                                    |
| Timeout   | Timeout in ms to wait for a CCID command from the host.                                                                                                    |

- > 0 Success.
- = 0 A timeout has occurred.
- < 0 An error occurred.

# 22.2.1.4 USBD\_CCID\_SendStatus()

# Description

Send a response to a CCID command with message types <code>usb\_ccid\_msg\_icc\_power\_off</code>, <code>usb\_ccid\_msg\_get\_slot\_status</code>, <code>usb\_ccid\_msg\_icc\_clock</code>, <code>usb\_ccid\_msg\_t0apdu</code> or <code>usb\_ccid\_msg\_mechanical</code>.

## Prototype

| int | USBD_CCID_SendStatus(const | USB_CCID_CMD | * | pCmd,         |
|-----|----------------------------|--------------|---|---------------|
|     |                            | U8           |   | Status,       |
|     |                            | U8           |   | Error,        |
|     |                            | U8           |   | ClockStatus); |

#### Parameters

| Parameter   | Description                                                                                                    |
|-------------|----------------------------------------------------------------------------------------------------|
| pCmd        | Pointer to a USB_CCID_CMD structure returned from a call to USBD_CCID_ReceiveCmd().                                                                              |
| Status      | Status code. One of the USB_CCID_STATUS_CMD macros or'ed together with one of the USB_CCID_STATUS_ICC macros.                                                    |
| Error       | Error code, if Status bit USB_CCID_STATUS_CMD_FAIL is set.                                                                                                    |
| ClockStatus | <ul> <li>0: Clock running.</li> <li>1: Clock stopped in state L.</li> <li>2: Clock stopped in state H.</li> <li>3: Clock stopped in an unknown state.</li> </ul> |

- > 0 Success.
- = 0 A timeout has occurred.
- < 0 An error occurred.

# 22.2.1.5 USBD\_CCID\_SendDataBlock()

## Description

Send a response to a CCID command with message types <code>usb\_CCID\_MSG\_XFR\_BLOCK</code>, <code>usb\_CCID\_MSG\_ICC\_POWER\_ON</code>, or <code>usb\_CCID\_MSG\_SECURE</code>.

# Prototype

| int | USBD_CCID_SendDataBlock(const | USB_CCID_CMD | * | pCmd,           |
|-----|-------------------------------|--------------|---|-----------------|
|     |                               | U8           |   | Status,         |
|     |                               | U8           |   | Error,          |
|     |                               | U8           |   | ChainParameter, |
|     |                               | unsigned     |   | DataLen,        |
|     | const                         | U8           | * | pData);         |

#### Parameters

| Parameter      | Description                                                                                                    |  |  |  |
|----------------|----------------------------------------------------------------------------------------------------|--|--|--|
| pCmd           | Pointer to a USB_CCID_CMD structure returned from a call to USBD_CCID_ReceiveCmd().                                       |  |  |  |
| Status         | Status code. One of the USB_CCID_STATUS_CMD macros or'ed together with one of the USB_CCID_STATUS_ICC macros.             |  |  |  |
| Error          | Error code, if Status bit USB_CCID_STATUS_CMD_FAIL is set.                                                                |  |  |  |
| ChainParameter | For extended APDU level, indicates if the response is com-<br>plete, to be continued or if the command APDU can continue. |  |  |  |
| DataLen        | Number of data bytes to be returned to the host.                                                                          |  |  |  |
| pData          | Pointer to the data to be returned to the host (abData).                                                                  |  |  |  |

- > 0 Success.
- = 0 A timeout has occurred.
- < 0 An error occurred.

# 22.2.1.6 USBD\_CCID\_SendEscape()

# Description

Send a response to a CCID command with message type <code>USB\_CCID\_MSG\_ESCAPE\_CMD</code>.

## Prototype

| int | USBD_CCID_SendEscape | (const | USB_CCID_CMD | * | pCmd,    |
|-----|----------------------|--------|--------------|---|----------|
|     |                      |        | U8           |   | Status,  |
|     |                      |        | U8           |   | Error,   |
|     |                      |        | unsigned     |   | DataLen, |
|     |                      | const  | U8           | * | pData);  |

## Parameters

| Parameter | Description                                                                                                   |  |  |
|-----------|----------------------------------------------------------------------------------------------------|--|--|
| pCmd      | Pointer to a USB_CCID_CMD structure returned from a call to USBD_CCID_ReceiveCmd().                           |  |  |
| Status    | Status code. One of the USB_CCID_STATUS_CMD macros or'ed together with one of the USB_CCID_STATUS_ICC macros. |  |  |
| Error     | Error code, if Status bit USB_CCID_STATUS_CMD_FAIL is set.                                                    |  |  |
| DataLen   | Number of data bytes to be returned to the host.                                                              |  |  |
| pData     | Pointer to the data to be returned to the host (abData).                                                      |  |  |

- > 0 Success.
- = 0 A timeout has occurred.
- < 0 An error occurred.

# 22.2.1.7 USBD\_CCID\_SendParameters()

# Description

Send a response to a CCID command with message type <code>USB\_C-CID\_MSG\_SET\_RATE\_AND\_CLOCK</code>.

# Prototype

| int | USBD_CCID_SendParameters(const | USB_CCID_CMD | * | pCmd,                      |
|-----|--------------------------------|--------------|---|----------------------------|
|     |                                | U8           |   | Status,                    |
|     |                                | U8           |   | Error,                     |
|     |                                | U8           |   | ProtocolNum,               |
|     | const                          | void         | * | <pre>pProtocolData);</pre> |

#### Parameters

| Parameter     | Description                                                                                                   |  |  |
|---------------|----------------------------------------------------------------------------------------------------|--|--|
| pCmd          | Pointer to a USB_CCID_CMD structure returned from a call to USBD_CCID_ReceiveCmd().                           |  |  |
| Status        | Status code. One of the USB_CCID_STATUS_CMD macros or'ed together with one of the USB_CCID_STATUS_ICC macros. |  |  |
| Error         | Error code, if Status bit USB_CCID_STATUS_CMD_FAIL is set.                                                    |  |  |
| ProtocolNum   | <ul> <li>0: Protocol data for T=0</li> <li>1: Protocol data for T=1</li> </ul>                                |  |  |
| pProtocolData | Pointer to the protocol data structure (USB_CCID_PROTO-<br>COL_DATA_T0 or USB_CCID_PROTOCOL_DATA_T1)          |  |  |

- > 0 Success.
- = 0 A timeout has occurred.
- < 0 An error occurred.

# 22.2.1.8 USBD\_CCID\_SendDataRateAndClockFrequency()

#### Description

Send a response to a CCID command with message type <code>USB\_C-CID\_MSG\_SET\_RATE\_AND\_CLOCK</code>.

#### Prototype

| USB_CCID_CMD * | pCmd,               |
|----------------|---------------------|
| U8             | Status,             |
| U8             | Error,              |
| U32            | ClockFrequency,     |
| U32            | DataRate);          |
|                | <br>U8<br>U8<br>U32 |

#### **Parameters**

| Parameter                                                                                                    | Description                                                |
|----------------------------------------------------------------------------------------------------|------------------------------------------------------------|
| <pre>Pointer to a USB_CCID_CMD structure returned from a ca<br/>USBD_CCID_ReceiveCmd().</pre>                                                 |                                                            |
| Status         Status code. One of the USB_CCID_STATUS_CMD macro           or'ed together with one of the USB_CCID_STATUS_ICC         macros. |                                                            |
| Error                                                                                                    | Error code, if Status bit USB_CCID_STATUS_CMD_FAIL is set. |
| ClockFrequency                                                                                                    | Current setting of the ICC clock frequency in KHz.         |
| DataRate                                                                                                    | Current setting of the ICC data rate in bps.               |

- > 0 Success.
- = 0 A timeout has occurred.
- < 0 An error occurred.

# 22.2.1.9 USBD\_CCID\_NotifySlotState()

# Description

Send a notification about a new slot state to the host (via interrupt EP).

# Prototype

# Parameters

| Parameter | Description                                                  |  |  |  |
|-----------|--------------------------------------------------------------|--|--|--|
| Slot      | Slot index (counting from 0).                                |  |  |  |
| State     | New slot state.<br>• 0: No ICC present.<br>• 1: ICC Present. |  |  |  |

# 22.2.1.10 USBD\_CCID\_NotifyHwError()

# Description

Send a notification about a hardware error to the host (via interrupt EP).

# Prototype

# Parameters

| Parameter | Description                                                           |  |
|-----------|-----------------------------------------------------------------------|--|
| Slot      | Slot index (counting from 0).                                         |  |
| SeqNum    | Sequence number of bulk out command when the hardware error occurred. |  |
| ErrorCode | Error code.                                                           |  |

# 22.2.2 Data structures

# 22.2.2.1 USB\_CCID\_INIT\_DATA

# Description

Initialization structure that is needed when adding a CCID interface to emUSB-Device.

# Type definition

| Member  | Description                                                                        |
|---------|------------------------------------------------------------------------------------|
| EPIn    | Endpoint for sending data to the host.                                             |
| EPOut   | Endpoint for receiving data from the host.                                         |
| EPInt   | Endpoint for sending notification to the host. Optional, may be 0.                 |
| pBuff   | Pointer to endpoint buffer for EPIn. Buffer should be able to hold one USB packet. |
| pfAbort | Callback function to signal an abort by the host. Optional, may be NULL.           |

# 22.2.2.2 USB\_CCID\_PROPERTIES

# Description

Declares all properties of a CCID device.

# **Type definition**

| tչ | vpedef<br>U16 | struc | ct | {<br>Flags;         |
|----|---------------|-------|----|---------------------|
|    | U8            |       |    | NumSlots;           |
|    | U8            |       |    | VoltageSupport;     |
|    | U8            |       |    | Protocols;          |
|    | U8            |       |    | NumClocks;          |
|    | U8            |       |    | DefaultClockIdx;    |
|    | U8            |       |    | NumDataRates;       |
|    | U8            |       |    | DefaultDataRateIdx; |
|    | const         | U32   | *  | pClocks;            |
|    | const         | U32   | *  | pDataRates;         |
|    | U32           |       |    | MaxIFSD;            |
|    | U32           |       |    | Features;           |
|    | U32           |       |    | MaxMessageLength;   |
|    | U8            |       |    | ClassGetResponse;   |
|    | U8            |       |    | ClassEnvelope;      |
|    | U8            |       |    | LCDLines;           |
|    | U8            |       |    | LCDColumns;         |
|    | U8            |       |    | PINSupport;         |
|    | const         | char  | *  | pInterfaceName;     |
| ٦  |               |       |    |                     |

} USB\_CCID\_PROPERTIES;

| Member             | Description                                                                                                    |
|--------------------|----------------------------------------------------------------------------------------------------|
| Flags              | Reserved for future use, must be 0.                                                                                                    |
| NumSlots           | Number of card slots supported by the device (max. 4).                                                                                                    |
| VoltageSupport     | Supported voltages, see USB_CCID_VOLTAGE macros.                                                                                                    |
| Protocols          | Supported protocols (T=0, T=1), see USB_CCID_PROTOCOL<br>macros.                                                                                                    |
| NumClocks          | Number of supported clock rates (number of entries in the table pointed to by $pClocks$ ). Must be $\geq 1$ .                                                                                                    |
| DefaultClockIdx    | Index of the default clock within the table pclocks.                                                                                                    |
| NumDataRates       | Number of supported data rates (number of entries in the table pointed to by pDataRates). May be 0 to indicate a range. In this case pDataRates must contain 2 entries (min, max) and DefaultDataRateIdx must be 0. |
| DefaultDataRateIdx | Index of the default data rate within the table pDataRates.                                                                                                    |
| pClocks            | Table of all supported clock rates in KHz in increasing order.                                                                                                    |
| pDataRates         | Table of all supported data rates in bps in increasing order.                                                                                                    |
| MaxIFSD            | Indicates the maximum IFSD supported by CCID for protocol $T=1$ .                                                                                                    |
| Features           | This value indicates what intelligent features the CCID has.<br>The value is a bitwise OR operation performed on the macros<br>USB_CCID_FEATURE                                                                     |
| MaxMessageLength   | Maximum CCID message length.                                                                                                    |
| ClassGetResponse   | Significant only for CCID that offers an APDU level for ex-<br>changes. Indicates the default class value used by the CCID<br>when it sends a Get Response command to perform the                                   |

| Member         | Description                                                                                                    |
|----------------|----------------------------------------------------------------------------------------------------|
|                | transportation of an APDU by T=0 protocol. Value $0 \times FF$ indicates that the CCID echoes the class of the APDU.                                                                                                    |
| ClassEnvelope  | Significant only for CCID that offers an extended APDU level for exchanges. Indicates the default class value used by the CCID when it sends an Envelope command to perform the transportation of an extended APDU by T=0 protocol. Value $0xFF$ indicates that the CCID echoes the class of the APDU. |
| LCDLines       | Number of lines of the LCD display. 0 if no display support-<br>ed.                                                                                                    |
| LCDColumns     | Number of characters per line of the LCD display. 0 if no display supported.                                                                                                    |
| PINSupport     | This value indicates what PIN support features the CCID has.                                                                                                    |
| pInterfaceName | Name of the interface.                                                                                                    |

# 22.2.2.3 USB\_CCID\_CMD

# Description

Contains information about a CCID command send from the host.

# Type definition

| typedef  | struct {          |
|----------|-------------------|
| U8       | MessageType;      |
| U8       | Slot;             |
| U8       | SeqNum;           |
| U8       | PowerSelect;      |
| U8       | BWI;              |
| U8       | LevelParameter;   |
| U8       | ProtocolNumber;   |
| U8       | ClockCommand;     |
| U8       | ClassValid;       |
| U8       | ClassGetResponse; |
| U8       | ClassEnvelope;    |
| U8       | Function;         |
| unsigr   | ned DataLen;      |
| LITCD CC |                   |

} USB\_CCID\_CMD;

| Member         | Description                                                                                                    |
|----------------|----------------------------------------------------------------------------------------------------|
| MessageType    | Message type, see USB_CCID_MSG macros.                                                                                                    |
| Slot           | Card slot index (counting from 0).                                                                                                    |
| SeqNum         | Command sequence number.                                                                                                    |
| PowerSelect    | <ul> <li>Only valid for message type USB_CCID_MSG_ICC_POWER_ON.</li> <li>Contains voltage that is applied to the ICC:</li> <li>0 - Automatic Voltage Selection</li> <li>1 - 5.0 volts</li> <li>2 - 3.0 volts</li> <li>3 - 1.8 volts.</li> </ul>                                                                                                    |
| BWI            | Only valid for message types USB_CCID_MSG_XFR_BLOCK and<br>USB_CCID_MSG_SECURE. Used to extend the CCIDs Block<br>Waiting Timeout for this current transfer. The CCID shall<br>timeout the block after "this number multiplied by the Block<br>Waiting Time" has expired.                                                                                                  |
| LevelParameter | <ul> <li>Only valid for message types USB_CCID_MSG_XFR_BLOCK and USB_CCID_MSG_SECURE. Use changes depending on the exchange level reported by the class descriptor in dwFeatures field:</li> <li>Character level: Size of expected data to be returned by the bulk-IN endpoint.</li> <li>Extended APDU level: Indicates if APDU begins or ends in this command.</li> </ul> |
| ProtocolNumber | <ul> <li>Only valid for message types USB_CCID_MSG_SET_PARAMETERS.</li> <li>0: Structure for protocol T=0.</li> <li>1: Structure for protocol T=1.</li> </ul>                                                                                                    |
| ClockCommand   | <ul> <li>Only valid for message types USB_CCID_MSG_ICC_CLOCK.</li> <li>0: restarts Clock.</li> <li>1: Stops Clock.</li> </ul>                                                                                                    |
| ClassValid     | Only valid for message types USB_CCID_MSG_TOAPDU. Bit 0 = 1 indicates, that the field ClassGetResponse is valid. Bit 1 = 1 indicates, that the field ClassEnvelope is valid.                                                                                                    |

| Member           | Description                                                                                                    |
|------------------|----------------------------------------------------------------------------------------------------|
| ClassGetResponse | Only valid for message types USB_CCID_MSG_T0APDU. Value to force the class byte of the header in a Get Response command. Value = $0 \times FF$ indicates that the class byte of the Get Response command echoes the class byte of the APDU.                                                       |
| ClassEnvelope    | Only valid for message types <code>USB_CCID_MSG_T0APDU</code> . Value to force the class byte of the header in a Envelope command. Value = $0 \times FF$ indicates that the class byte of the Envelope command echoes the class byte of the APDU.                                                 |
| Function         | <ul> <li>Only valid for message types USB_CCID_MSG_MECHANICAL.</li> <li>This value corresponds to the mechanical function being requested: <ul> <li>1 - Accept Card.</li> <li>2 - Eject Card.</li> <li>3 - Capture Card.</li> <li>4 - Lock Card.</li> <li>5 - Unlock Card.</li> </ul> </li> </ul> |
| DataLen          | Size of data send with this command.                                                                                                    |

#### USB\_CCID\_PROTOCOL\_DATA\_T0 22.2.2.4

#### Description

Protocol parameters for T=0 protocol.

#### **Type definition**

#### typedef struct {

- U8 FindexDindex;

- U8 TCCKST0; U8 GuardTimeT0; U8 WaitingIntegerT0; U8 ClockStop;
- } USB\_CCID\_PROTOCOL\_DATA\_T0;

#### Structure members

| Member           | Description                 |  |
|------------------|-----------------------------|--|
| FindexDindex     | see USB CCID specification. |  |
| TCCKST0          | see USB CCID specification. |  |
| GuardTimeT0      | see USB CCID specification. |  |
| WaitingIntegerT0 | see USB CCID specification. |  |
| ClockStop        | see USB CCID specification. |  |

#### USB\_CCID\_PROTOCOL\_DATA\_T1 22.2.2.5

#### Description

Protocol parameters for T=1 protocol.

#### **Type definition**

typedef struct {

- U8 FindexDindex;

- U8 TCCKST1; U8 GuardTimeT1; U8 WaitingIntegerT1; U8 ClockStop; U8 IFSC;
- U8 NadValue;
- } USB\_CCID\_PROTOCOL\_DATA\_T1;

#### Structure members

| Member           | Description                 |
|------------------|-----------------------------|
| FindexDindex     | see USB CCID specification. |
| TCCKST1          | see USB CCID specification. |
| GuardTimeT1      | see USB CCID specification. |
| WaitingIntegerT1 | see USB CCID specification. |
| ClockStop        | see USB CCID specification. |
| IFSC             | see USB CCID specification. |
| NadValue         | see USB CCID specification. |

# 22.2.3 Function prototypes

# 22.2.3.1 USBD\_CCID\_ABORT\_CB

#### Description

Callback function to forward a CCID abort request from the host to the application. The function is called in interrupt context and should return as fast as possible.

#### Type definition

#### Parameters

| Parameter | Description                              |
|-----------|------------------------------------------|
| Slot      | Card slot index (counting from 0).       |
| SeqNum    | Sequence number of the command to abort. |

# Chapter 23 emUSB-Web add-on

This chapter gives a general overview of the emUSB-Web add-on and describes how to get the emUSB-Web add-on running on the target.

# 23.1 Overview

The emUSB-Web add-on allows users to easily facilitate web-server access via USB.

emUSB-Web uses a PC tool to receive communication requests from a browser application and forward those via USB to an embedded device without using a TCP/IP stack.

emUSB-Web comes as a complete package and contains the following:

- emUSB-Web embedded sample application containing abstraction for the emWeb webserver
- emUSB-Web PC tool (Linux / macOS / Windows)

# 23.2 Requirements

In order to use emUSB-Web the emUSB BULK component as well as the emWeb web-server are required.

The emUSB-Web PC application is required:

https://www.segger.com/products/connectivity/emusb-device/add-ons/emusb-web/

# 23.3 Configuration

# 23.3.1 Initial configuration

The emUSB-Web PC application should be started, it will open the default browser and show a page instructing the user to connect a device running the emUSB-Web embedded counterpart.

The target device should be programmed with the emUSB-Web embedded application and connected to the PC.

As soon as a device running emUSB-Web is connected the content of the web page is automatically substituted for the content provided by the embedded device.

# Linux / macOS / Windows Any browser emUSB-Web PC tool Socket communication USB Bulk communication Target running emUSB-Web emUSB-Device RTOS emWeb web server

#### 23.3.1.1 emUSB-Web diagram

## 23.3.2 emUSB-Web operation in detail

The following chapter describes emUSB-Web internals and is relevant for users who wish to write their own PC application

The USB web server consists of two parts: a PC application and an embedded application.

The PC application is responsible for opening a socket that a browser can connect to and forwarding any requests the browser sends to the embedded application via USB.

The embedded application receives HTTP requests and processes them using the integrated web server. The response is sent back via USB, received by the PC application, and forwarded to the browser.

#### 23.3.2.1 Device recognition

In order for the PC application to communicate with the embedded application, it must be able to identify which USB device it can communicate with. The embedded application must therefore provide a USB interface with the following characteristics:

- USB class ID: 0xFF (Vendor specific)
- USB subclass ID: 0x57 (ASCII "W")
- USB protocol ID: 0x45 (ASCII "E")
- Interface string descriptor must contain the string "http"

#### 23.3.2.2 emUSB-Web protocol

Communication between the PC application and the embedded application works via USB Bulk. The USB interface should contain one USB bulk IN endpoint and one USB bulk OUT endpoint.

After enumeration, the embedded application should start listening to commands from the PC application.

Commands from the PC application are preceded by an 8-byte-long header containing the following value:

- 4 Bytes "NumBytesDataDown" value indicating the number of data bytes following this header.
- 2 Bytes "Reserved1" value reserved for future use.
- 2 Bytes "Reserved2" value reserved for future use.

After reading the header, the embedded application should pass all following data to the embedded web server.

The reply from the web server must be sent back to the PC application. The reply must be preceded by an 8-byte-long header containing the following values:

- 4 Bytes "NumBytesDataUp" value indicating the number of data bytes following this header.
- 2 Bytes "RetVal" value. A value of zero indicates that more data will be sent by the web server for the current HTTP request. A value of 2 indicates that the current HTTP request will be completed with this transfer and that the PC can start the next HTTP request.
- 2 Bytes "Reserved" value reserved for future use.

# Chapter 24

# **Combining USB components** (Multi-Interface)

In some cases, it is necessary to combine different USB components in one device. This chapter will describe how to do this and which steps are necessary.

# 24.1 Overview

The USB specification allows implementation of more than one component (function) in a single device. This is achieved by combining two or more components. These devices will be recognized by the USB host as composite device and each component will be recognized as an independent device.

One device, for example a data logger, can have two components: This device can show log data files that were stored on a NAND flash through the MSD component. And the configuration of the data logger can be changed by using a BULK component, CDC component or even HID component.

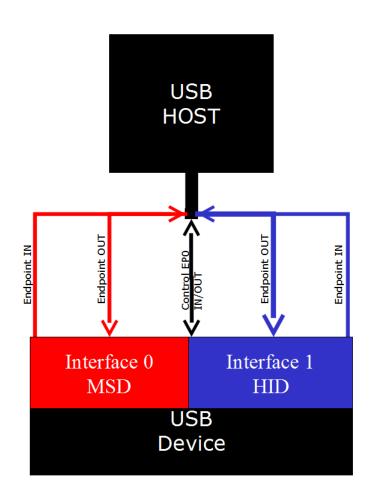

## 24.1.1 Single interface device classes

Components can be combined because most USB device classes are based on one interface. This means that those components describe themselves at the interface descriptor level and thus makes it easy to combine different or even the same device classes into one device. Such devices classes are MSD, HID and generic bulk.

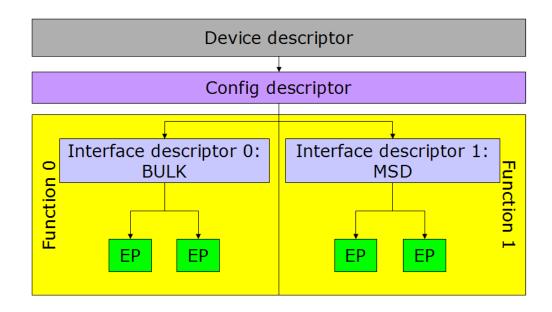

### 24.1.2 Multiple interface device classes

In contrast to the single interfaces classes there are classes with multiple interfaces such as CDC and AUDIO or VIDEO class. These classes define their class identifier in the device descriptor. All interface descriptors are recognized as part of the component that is defined in the device descriptor. This normally would prevent the combination of multiple interface device classes (for example, CDC) with any other component, but this can be avoided by using IAD.

### 24.1.3 IAD class

To remove the limitation described above the USB protocol defines a descriptor type that allows the combination of single interface device classes with multiple interface device classes. This descriptor is called an Interface Association Descriptor (IAD). It decouples the multi-interface class from other interfaces.

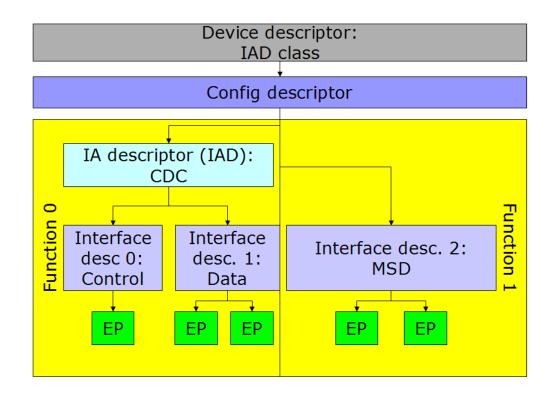

Since IAD is an extension to the original USB specification, it is not supported by all hosts, especially older host software. If IAD is not supported, the device may not be enumerated correctly.

#### Supported hosts

At the time of writing, IAD is supported by:

- Windows XP with Service pack 2 and newer
- Linux Kernel 2.6.22 and higher
- macOS

# 24.2 Configuration

In general, no configuration is required. By default, emUSB-Device supports up to four interfaces. If more interfaces are needed the following macros must be modified:

| Туре    | Macro           | Default | Description                                                                                      |
|---------|-----------------|---------|--------------------------------------------------------------------------------------------------|
| Numeric | USB_MAX_NUM_IF  | 4       | Defines the maximum number of in-<br>terfaces emUSB-Device shall handle.                         |
| Numeric | USB_MAX_NUM_IAD | 3       | Defines the maximum number of<br>Interface Association Descriptors<br>emUSB-Device shall handle. |

# 24.3 How to combine

Combining different single interface emUSB-Device components (Bulk, HID, MSD) is an easy step, all that needs to be done is calling the appropriate  $USBD_xxx_Add()$  function. For adding the CDC component additional steps need to be taken. For detailed information refer to *emUSB-Device component specific modification* on page 703 and check the following sample.

#### Requirements

 Sufficient endpoints for all used device classes. Make sure that your USB device controller has enough endpoints available to handle all the interfaces that shall be integrated. The number of endpoints is limited by the USB controller hardware, this information is usually found in the specific MCU's reference manual.

#### Sample application

The following sample application uses embOS as the RTOS. This listing is taken from USB\_CompositeDevice\_CDC\_MSD.c.

```
*
                 (c) SEGGER Microcontroller GmbH
                                                             *
*
                     The Embedded Experts
                                                             *
*
                       www.seqger.com
----- END-OF-HEADER ------
File
     : USB_CompositeDevice_CDC_MSD.c
Purpose : Sample showing a USB device with multiple interfaces (CDC+MSD).
        This sample combines the functionality of USB_CDC_Echo.c
        and USB_MSD_FS_Start.c samples.
Additional information:
 Preparations:
   For CDC:
   On Windows 8.1 and below the "usbser" driver is not automatically
   assigned to the CDC-ACM device. To install the "usbser" driver
   see \Mindows\USB\CDC . The device can be accessed via COM port
   emulation programs e.g. PuTTY.
   On Linux no drivers are needed, the device should show up as
   /dev/ttyACM0 or similar. "sudo screen /dev/ttyACM0 115200"
   can be used to access the device.
   On macOS no drivers are needed, the device should show up as
   /dev/tty.usbmodem13245678 or similar. The "screen" terminal
   program can be used to access the device.
   For MSD:
   The correct emFile configuration file has
   to be included in the project. Depending on the hardware
   it can be one of the following:
   * FS_ConfigRAMDisk_23k.c
   * FS_ConfigNAND_*.c
   * FS_ConfigMMC_CardMode_*.c
   * FS_ConfigNAND_*.c
 Expected behavior:
   For CDC:
   After connecting the USB cable the PC registers a new COM port appears.
   Terminal programs are able to open the COM port.
   Any data sent should be received back from the target.
   For MSD:
   A new MSD volume is recognized by the PC.
```

```
Sample output:
  The target side does not produce terminal output.
* /
*
    #include section
*
*/
#include "USB.h"
#include "USB_CDC.h"
#include "BSP.h"
#include "USB_MSD.h"
#include "FS.h"
#include "RTOS.h"
*
*
   Static const data
*
*/
11
// Information that is used during enumeration.
11
static const USB_DEVICE_INFO _DeviceInfo = {
 0x8765, // VendorId
          // ProductId
 0x1256,
 "Vendor", // VendorName
 "MSD/CDC Composite device", // ProductName
 "1234567890ABCDEF"
                  // SerialNumber
};
11
// String information used when inquiring the volume 0.
11
static const USB_MSD_LUN_INFO _Lun0Info = {
 "Vendor", // MSD VendorName
 "MSD Volume", // MSD ProductName
 "1.00", // MSD ProductVer
"134657890" // MSD SerialNo
};
*
*
    Static data
*/
// Data for MSD Task
static OS_STACKPTR int _aMSDStack[512]; /* Task stacks */
                      /* Task-control-blocks */
static OS_TASK _MSDTCB;
*
    Static code
*/
*
    _AddMSD
*
*
* Function description
*
  Add mass storage device to USB stack
*/
```

```
static void _AddMSD(void) {
 static U8 _abOutBuffer[USB_HS_BULK_MAX_PACKET_SIZE];
 USB_MSD_INIT_DATA InitData;
                   InstData;
 USB_MSD_INST_DATA
 InitData.EPIn = USBD_AddEP(1, USB_TRANSFER_TYPE_BULK, 0, NULL, 0);
 InitData.EPOut = USBD_AddEP(0, USB_TRANSFER_TYPE_BULK, 0, _abOutBuffer, sizeof(_abOutBuffer));
 USBD_MSD_Add(&InitData);
 11
 // Add logical unit 0: RAM drive, using SDRAM
 11
 memset(&InstData, 0, sizeof(InstData));
 InstData.pAPI
                              = &USB_MSD_StorageByName;
 InstData.DriverData.pStart
                              = (void *)"";
 InstData.pLunInfo = &_Lun0Info;
 USBD_MSD_AddUnit(&InstData);
}
*
      _MSDTask
* Function description
*
   Add mass storage device to USB stack
*/
static void _MSDTask(void) {
 while (1) {
   while ((USBD_GetState() & (USB_STAT_CONFIGURED | USB_STAT_SUSPENDED)) !
= USB_STAT_CONFIGURED) {
    USB_OS_Delay(50);
   }
   USBD_MSD_Task();
 }
}
*
*
      _OnLineCoding
*
* Function description
*
   Called whenever a "SetLineCoding" Packet has been received
* Notes
*
   (1) Context
       This function is called directly from an ISR in most cases.
*/
static void _OnLineCoding(USB_CDC_LINE_CODING * pLineCoding) {
#if 0
 USBD_Logf_Application("DTERate=%u, CharFormat=%u, ParityType=%u, DataBits=%u
\n",
        pLineCoding->DTERate,
        pLineCoding->CharFormat,
        pLineCoding->ParityType,
        pLineCoding->DataBits);
#else
 BSP_USE_PARA(pLineCoding);
#endif
}
*
      _AddCDC
*
*
* Function description
*
   Add communication device class to USB stack
* /
static USB_CDC_HANDLE _AddCDC(void) {
 static U8 _abOutBuffer[USB_HS_BULK_MAX_PACKET_SIZE];
 USB_CDC_INIT_DATA InitData;
```

#### CHAPTER 24

```
USB_CDC_HANDLE hInst;
 InitData.EPIn = USBD_AddEP(USB_DIR_IN, USB_TRANSFER_TYPE_BULK, 0, NULL, 0);
  InitData.EPOut = USBD_AddEP(USB_DIR_OUT, USB_TRANSFER_TYPE_BULK, 0, _abOutBuffer, USB_HS_BULK_
  InitData.EPInt = USBD_AddEP(USB_DIR_IN, USB_TRANSFER_TYPE_INT, 64, NULL, 0);
 hInst = USBD_CDC_Add(&InitData);
 USBD_CDC_SetOnLineCoding(hInst, _OnLineCoding);
 return hInst;
}
*
*
      Public code
*
* /
*
     MainTask
+
* USB handling task.
*
  Modify to implement the desired protocol
* /
#ifdef __cplusplus
#endif
void MainTask(void);
#ifdef __cplusplus
}
#endif
void MainTask(void) {
 USB_CDC_HANDLE hInstCDC;
 USBD_Init();
  USBD_EnableIAD();
  USBD_SetDeviceInfo(&_DeviceInfo);
 hInstCDC = _AddCDC();
  _AddMSD();
  USBD_Start();
  OS_CREATETASK(&_MSDTCB, "MSDTask", _MSDTask, 200, _aMSDStack);
  while (1) {
   char ac[64];
   int NumBytesReceived;
   11
   // Wait for configuration
   11
   while ((USBD_GetState() & (USB_STAT_CONFIGURED | USB_STAT_SUSPENDED)) !
= USB_STAT_CONFIGURED) {
     BSP_ToggleLED(0);
     USB_OS_Delay(50);
   ł
   BSP_SetLED(0);
   NumBytesReceived = USBD_CDC_Receive(hInstCDC, &ac[0], sizeof(ac), 0);
   if (NumBytesReceived > 0) {
     USBD_CDC_Write(hInstCDC, &ac[0], NumBytesReceived, 0);
   }
 }
}
/******************************** end of file *******************************/
```

### 24.4 emUSB-Device component specific modification

There are different steps for each emUSB-Device component. The next section shows what needs to be done on both sides: device and host-side.

#### 24.4.1 CDC component

#### 24.4.1.1 Device side

In order to combine the CDC component with other components, the function <code>USBD\_En-ableIAD()</code> needs to be called, otherwise the device will not enumerate correctly. Refer to section How to combine on page 390 and check the listing of the sample application.

#### 24.4.1.2 Host side

Due to a limitation of the internal CDC serial driver of Windows, a composite device with CDC component and another device component(s) is only properly recognized by Windows XP SP3 and above. Linux kernel supports IAD with version 2.6.22. For Windows before Windows 10 the .inf file needs to be modified. The provided .inf file:

```
;
    Device installation file for
;
;
    USB 2 COM port emulation
;
;
;
[Version]
Signature="$Windows NT$"
Class=Ports
ClassGuid={4D36E978-E325-11CE-BFC1-08002BE10318}
Provider=%MFGNAME%
LayoutFile=layout.inf
DriverVer=03/26/2007,6.0.2600.1
CatalogFile=usbser.cat
[Manufacturer]
%MFGNAME%=CDCDevice,NT,NTamd64
[DestinationDirs]
DefaultDestDir = 12
[CDCDevice.NT]
%DESCRIPTION%=DriverInstall,USB\VID_8765&PID_1111&Mi_xx
[CDCDevice.NTamd64]
%DESCRIPTION%=DriverInstall,USB\VID_8765&PID_0234&Mi_xx
%DESCRIPTION%=DriverInstall,USB\VID_8765&PID_1111&Mi_xx
[DriverInstall.NT]
Include=mdmcpq.inf
CopyFiles=FakeModemCopyFileSection
AddReg=DriverInstall.NT.AddReg
[DriverInstall.NT.AddReg]
HKR,,DevLoader,,*ntkern
HKR,,NTMPDriver,,usbser.sys
HKR,, EnumPropPages32,, "MsPorts.dll,SerialPortPropPageProvider"
[DriverInstall.NT.Services]
AddService=usbser, 0x00000002, DriverServiceInst
[DriverServiceInst]
DisplayName=%SERVICE%
ServiceType=1
```

StartType=3

```
ErrorControl=1
ServiceBinary=%12%\usbser.sys
[Strings]
MFGNAME = "Manufacturer"
DESCRIPTION = "USB CDC serial port emulation"
SERVICE = "USB CDC serial port emulation"
```

#### red - required modifications

Please add the red colored text to your .inf file and change  ${\tt xx}$  with the interface number of the CDC component.

The interface number is a zero based index and is assigned by the emUSB-Device stack when calling <code>USBD\_CDC\_Add()</code> function.

# 24.5 Issues on Windows 7

When connecting a Multi-interface device to Windows 7, sometimes a wrong driver is installed causing the device not to work.

The device needs to be handled as a composite device whereas Windows/Third party USB host software installs the driver of the first interface only.

This problem can be fixed manually using SEGGER's USB Composite Device Driver Fixer tool: <u>https://www.segger.com/downloads/free-utilities/CompositeDeviceFixer</u>.

# 24.5.1 Detailed description

The cause why the driver was wrongly selected is that some USB 3.0 controller drivers which also include their own USB 3.0 stack since the native USB host stack of Windows 7 cannot handle USB 3.0 devices (Microsoft introduced a native USB 3.0 stack only on Windows 8 and higher).

Normally the third-party USB 3.0 stacks handle the enumeration and data transfers correctly. Unless it comes to the MS OS descriptor handling. Almost all third-party stacks handle them incorrectly. Especially when it comes to devices which have multiple interfaces such as RNDIS+MSD or MTP+Bulk or RNDIS+WinuSB etc. or RNDIS+CDC. Even when IAD is used it is wrongly passed. In normal cases Windows would initially report that a composite device is detected. Afterwards the single interfaces are enumerated and the driver for each interface will be loaded. When MS OS Descriptors are used the information is passed to the dedicated interfaces. Those third-party USB 3.0 stack are NOT doing this. They pass this information to the device instead of the interface, which is wrong. Microsoft says in the MS OS Descriptor 2.0 Specification that the MS OS Descriptor information needs to be passed to the interfaces: [Microsoft OS 2.0 Descriptors Specification /April 2017 - Chapter Overview] "Scoping of MS OS descriptors With MS OS version 1.0 descriptors, Windows USB driver stack does not query for any MS OS descriptors if the device is a composite device, instead defers such queries to the USB Generic Parent Driver (Usbccgp.sys). The effect is that all MS OS descriptors are applied to specific composite functions, and none can be applied to the entire device itself."

Neither do those third-party USB host stacks implement a proper handling of the MS OS Desriptors nor do they pass the information properly to other drivers/stacks.

# Chapter 25 Target OS Interface

This chapter describes the functions of the operating system abstraction layer.

# 25.1 General information

emUSB-Device includes an OS abstraction layer which should make it possible to use an arbitrary operating system together with emUSB-Device. To adapt emUSB-Device to a new OS one only has to map the functions listed below in section Interface function list to the native OS functions.

SEGGER took great care when designing this abstraction layer, to make it easy to understand and to adapt to different operating systems.

# 25.1.1 Operating system support supplied with this release

emUSB-Device packages contain an abstraction layer for *embOS* (USB\_OS\_embOSv5.c). A kernel abstraction layer for using emUSB-Device without any RTOS (superloop) is also supplied (USB\_OS\_None.c).

Abstraction layers for the following operating systems are readily available:

- FreeRTOS
- µC/OS-II
- µC/OS-III
- CMSIS-RTX
- Keil-RTX
- ThreadX
- chibiOS
- CMX RTOS

Abstraction layers for other operating systems can be written upon request.

# 25.2 Interface function list

| Name                 | Description                                                                                                    |  |
|----------------------|----------------------------------------------------------------------------------------------------|--|
| API functions        |                                                                                                    |  |
| USB_OS_DeInit()      | Frees all resources used by the OS layer.                                                                                       |  |
| USB_OS_Delay()       | Delays for a given number of ms.                                                                                                |  |
| USB_OS_DecRI()       | Leave a critical region for the USB stack:<br>Decrements interrupt disable count and<br>enable interrupts if counter reaches 0. |  |
| USB_OS_GetTickCnt()  | Returns the current system time in mil-<br>liseconds or system ticks.                                                           |  |
| USB_OS_IncDI()       | Enter a critical region for the USB stack:<br>Increments interrupt disable count and<br>disables interrupts.                    |  |
| USB_OS_Init()        | This function initializes all OS objects that are necessary.                                                                    |  |
| USB_OS_Panic()       | Is called if the stack encounters a fatal error.                                                                                |  |
| USB_OS_Signal()      | Wakes the task waiting for signal.                                                                                              |  |
| USB_OS_Wait()        | Blocks the task until USB_OS_Signal() is called for a given transaction.                                                        |  |
| USB_OS_WaitTimed()   | Blocks the task until USB_OS_Signal() is called for a given transaction or a timeout occurs.                                    |  |
| USB_OS_MutexAlloc()  | Allocates a new mutex to be used by<br>USB_OS_MutexLock() / USB_OS_MutexUn-<br>lock() calls.                                    |  |
| USB_OS_MutexFree()   | Releases all mutexes allocated by USB_OS_MutexAlloc().                                                                          |  |
| USB_OS_MutexLock()   | This function locks a mutex object that was allocated by USB_OS_MutexAlloc().                                                   |  |
| USB_OS_MutexUnlock() | This function unlocks a mutex object that was allocated by USB_OS_MutexAlloc().                                                 |  |

# 25.2.1 USB\_OS\_DeInit()

#### Description

Frees all resources used by the OS layer.

#### Prototype

void USB\_OS\_DeInit(void);

#### 25.2.2 USB\_OS\_Delay()

#### Description

Delays for a given number of ms.

#### Prototype

void USB\_OS\_Delay(int ms);

#### **Parameters**

| Parameter | Description   |
|-----------|---------------|
| ms        | Number of ms. |

710

# 25.2.3 USB\_OS\_DecRI()

#### Description

Leave a critical region for the USB stack: Decrements interrupt disable count and enable interrupts if counter reaches 0.

#### Prototype

```
void USB_OS_DecRI(void);
```

#### **Additional information**

The USB stack will perform nested calls to <code>USB\_OS\_IncDI()</code> and <code>USB\_OS\_DecRI()</code>. This function may be called from a task context or from within an interrupt. If called from an interrupt, it need not do anything.

An alternate implementation would be to

- enable the USB interrupts,
- unlock the mutex or semaphore locked in USB\_OS\_IncDI()

if the disable count reaches 0.

This may be more efficient, because interrupts of other peripherals can be serviced while inside a critical section of the USB stack.

# 25.2.4 USB\_OS\_GetTickCnt()

#### Description

Returns the current system time in milliseconds or system ticks.

#### Prototype

U32 USB\_OS\_GetTickCnt(void);

#### **Return value**

Current system time.

# 25.2.5 USB\_OS\_IncDI()

#### Description

Enter a critical region for the USB stack: Increments interrupt disable count and disables interrupts.

#### Prototype

```
void USB_OS_IncDI(void);
```

#### **Additional information**

The USB stack will perform nested calls to <code>USB\_OS\_IncDI()</code> and <code>USB\_OS\_DecRI()</code>. This function may be called from a task context or from within an interrupt. If called from an interrupt, it need not do anything.

An alternate implementation would be to

- perform a lock using a mutex or semaphore and
- disable the USB interrupts.

This may be more efficient, because interrupts of other peripherals can be serviced while inside a critical section of the USB stack.

# 25.2.6 USB\_OS\_Init()

#### Description

This function initializes all OS objects that are necessary.

#### Prototype

void USB\_OS\_Init(void);

# 25.2.7 USB\_OS\_Signal()

#### Description

Wakes the task waiting for signal.

#### Prototype

#### Parameters

| Parameter   | Description                                                         |  |
|-------------|---------------------------------------------------------------------|--|
| EPIndex     | Endpoint index. Signaling must be independent for all end-points.   |  |
| TransactCnt | Transaction counter. Specifies which transaction has been finished. |  |

#### **Additional information**

This routine is typically called from within an interrupt service routine.

# 25.2.8 USB\_OS\_Wait()

#### Description

Blocks the task until  ${\tt USB_OS\_Signal()}$  is called for a given transaction.

#### Prototype

#### Parameters

| Parameter   | Description                                                       |  |
|-------------|-------------------------------------------------------------------|--|
| EPIndex     | Endpoint index. Signaling must be independent for all end-points. |  |
| TransactCnt | Transaction counter. Specifies the transaction to wait for.       |  |

#### Additional information

The function must ignore signaling transactions other than given in **TransactCnt**. If this transaction was signaled before this function was called, it must return immediately.

This routine is called from a task.

# 25.2.9 USB\_OS\_WaitTimed()

#### Description

Blocks the task until  $\tt USB\_OS\_Signal()$  is called for a given transaction or a timeout occurs.

#### Prototype

#### Parameters

| Parameter   | Description                                                      |  |
|-------------|------------------------------------------------------------------|--|
| EPIndex     | Endpoint index. Signaling must be independent for all endpoints. |  |
| ms          | Timeout time given in ms.                                        |  |
| TransactCnt | Transaction counter. Specifies the transaction to wait for.      |  |

#### **Return value**

- 0 Task was signaled within the given timeout.
- 1 Timeout occurred.

#### Additional information

The function must ignore signaling transactions other than given in **TransactCnt**. If this transaction was signaled before this function was called, it must return immediately.

 $\tt USB\_OS\_WaitTimed()$  is called from a task. This function is used by all available timed routines.

Alternatively this function may take the given timeout in units of system ticks of the underlying operating system instead of milliseconds. In this case all API functions that support a timeout parameter should also use system ticks for the timeout.

# 25.2.10 USB\_OS\_MutexAlloc()

#### Description

Allocates a new mutex to be used by USB\_OS\_MutexLock() / USB\_OS\_MutexUnlock() calls.

#### Prototype

int USB\_OS\_MutexAlloc(void);

#### **Return value**

- ≥ 0 Valid index to be used for USB\_OS\_MutexLock() / USB\_OS\_MutexUnlock().
- < 0 Error: No mutex available.

# 25.2.11 USB\_OS\_MutexFree()

#### Description

Releases all mutexes allocated by USB\_OS\_MutexAlloc()

#### Prototype

void USB\_OS\_MutexFree(void);

# 25.2.12 USB\_OS\_MutexLock()

#### Description

This function locks a mutex object that was allocated by <code>USB\_OS\_MutexAlloc()</code>.

#### Prototype

void USB\_OS\_MutexLock(int Idx);

#### Parameters

| Parameter | Description                                                 |  |
|-----------|-------------------------------------------------------------|--|
| Idx       | Index of the mutex to be locked (from USB_OS_MutexAlloc()). |  |

# 25.2.13 USB\_OS\_MutexUnlock()

### Description

This function unlocks a mutex object that was allocated by <code>USB\_OS\_MutexAlloc()</code>.

### Prototype

void USB\_OS\_MutexUnlock(int Idx);

#### Parameters

| Parameter | Description                                                   |  |
|-----------|---------------------------------------------------------------|--|
| Idx       | Index of the mutex to be unlocked (from USB_OS_MutexAlloc()). |  |

# Chapter 26 Target USB Driver

This chapter describes how to configure a USB driver for emUSB-Device in detail.

# 26.1 General information

### Purpose of the USB hardware interface

emUSB-Device does not contain any hardware dependencies. These are encapsulated through a hardware abstraction layer, which consists of the interface functions described in this chapter. All of these functions for a particular USB controller are typically located in a single file, the USB driver. Drivers for hardware which have already been tested with emUSB-Device are available.

### Range of supported USB hardware

The interface has been designed in such a way that it should be possible to use the most common USB device controllers. This includes USB 1.1, USB 2.0 and USB 3.0 controllers.

### 26.1.1 Available USB drivers

An always up to date list can be found at:

https://www.segger.com/emusb-drivers.html

# 26.2 Adding a driver to emUSB-Device

 $USBD_Init()$  initializes the internals of the USB stack and is always the first function which the USB application has to call.  $USBD_Init()$  will then call  $USBD_X_Config()$ . This function should be used to perform the following tasks:

- Perform device specific hardware initialization if necessary.
- Add a USB driver to your project.
- Enable SuperSpeed by calling the function USBD\_EnableSuperSpeed() if possible and desired.
- Assign a memory area to be used for endpoint buffers if required by the driver, see USBD\_AssignMemory().
- Optionally install a HWAttach function.
- Install interrupt management functions.

You have to specify the USB device driver which should be used with emUSB-Device. For this,  $USBD_AddDriver()$  should be called in  $USBD_X_Config()$  with the identifier of the driver which is compatible to your hardware as parameter. Refer to the header file USB.h for a list of all supported devices and their valid identifiers.

The \_HWAttach() function should be used to perform hardware-specific actions which are not part of the USB controller logic (for example, enabling the peripheral clock for USB port). This function is called from every device driver, but may not be present if your hardware does not need to perform such actions. A \_HWAttach() function may be registered to the stack by calling USBD\_SetAttachFunc() within USBD\_X\_Config().

Additionally a function to enable the USB interrupt must be installed using the function  $\tt USBD\_SetISREnableFunc().$ 

Modify USBD\_X\_Config(), \_EnableISR() and if required, \_HWAttach().

### 26.2.1 USBD\_X\_Config()

#### Description

Configure the USB stack.

### Prototype

void USBD\_X\_Config(void)

#### **Additional information**

This function is always called from USBD\_Init().

```
/* Example excerpt from USB_Config_SAM7A3.c */
#define PID USB
                  (27) // USB Identifier
#define _AT91C_PIOA_BASE (0xFFFFF400)
#define _AT91C_PIOB_BASE (0xFFFFF600)
#define _AT91C_PMC_BASE (0xFFFFFC00)
#define _PIO_PER_OFFS (0x00)
#define _PIO_PER_OFFS (0x00)
#define _PIO_OER_OFFS (0x10)
#define _PIO_CODR_OFFS (0x34)
                                     /* Clear output data register
                                                                          * /
#define _PMC (*(volatile unsigned int*) _AT91C_PMC_BASE)
#define _USB_ID
                     (_PIOB_ID)
#define _USB_OER
  (*(volatile unsigned int*) (_AT91C_PIOB_BASE + _PIO_OER_OFFS))
#define _USB_CODR
  (*(volatile unsigned int*) (_AT91C_PIOB_BASE + _PIO_CODR_OFFS))
#define _USB_DP_PUP_BIT (1)
static void _HWAttach(void) {
             = (1 << _USB_ID);
                                          /* Enable peripheral clock for USB-Port */
  PMC
  _USB_OER = (1 << _USB_DP_PUP_BIT); /* set USB_DP_PUP to output */
```

```
_USB_CODR = (1 << _USB_DP_PUP_BIT); /* set _USB_DP_PUP_BIT to low state */
}
static void _EnableISR(USB_ISR_HANDLER * pfISRHandler) {
 *(U32*)(0xFFFF080 + 4 * PID_USB) = (U32)pfISRHandler; // Set interrupt vector
 *(U32*)(0xFFFF128) = (1 << PID_USB);
 // Clear pending interrupt
 *(U32*)(0xFFFF120) = (1 << PID_USB); // Enable Interrupt
}
void USBD_X_Config(void) {
 USBD_AddDriver(&USB_Driver_AtmelSAM7A3);
 USBD_SetAttachFunc(_HWAttach);
 USBD_SetISREnableFunc(_EnableISR);
}</pre>
```

### 26.2.2 USBD\_X\_DisableInterrupt()

### Description

This function is called by the stack in cases where the stack must perform a critical operation which can not be interrupted by a new incoming USB interrupt event.

### Prototype

```
void USBD_X_DisableInterrupt(void);
```

### Additional information

This function is MCU/USB controller specific. Normally it is defined in the hardware specific  $\tt USB\_Config\_*.c$  file.

This function is only called by the stack if the define <code>USBD\_OS\_USE\_USBD\_X\_INTERRUPT</code> is set to 1 in <code>USB\_Conf.h</code>. If this is not the case interrupts are disabled/enabled globally.

```
/* Example excerpt from USB_Config_SEGGER_emPower.c */
void USBD_X_DisableInterrupt(void) {
   NVIC_DisableIRQ(USBHS_IRQn);
}
/* Example excerpt from USB_Config_Renesas_RSKRX71M.c */
void USBD_X_DisableInterrupt(void) {
   USB0_IER_USB0 &= ~(1uL << USB0_IER_USB0_BIT);
   USB0_IER_USBR0 &= ~(1uL << USB0_IER_USBR0_BIT);
}</pre>
```

## 26.2.3 USBD\_X\_EnableInterrupt()

### Description

This function is called by the stack to enable USB interrupt(s) after they have been disabled by USBD\_X\_DisableInterrupt().

### Prototype

void USBD\_X\_EnableInterrupt(void);

### Additional information

This function is MCU/USB controller specific. Normally it is defined in the hardware specific  $\tt USB\_Config\_*.c$  file.

This function is only called by the stack if the define <code>USBD\_OS\_USE\_USBD\_X\_INTERRUPT</code> is set to 1 in <code>USB\_Conf.h</code>. If this is not the case interrupts are disabled/enabled globally.

```
/* Example excerpt from USB_Config_SEGGER_emPower.c */
void USBD_X_EnableInterrupt(void) {
   NVIC_EnableIRQ(USBHS_IRQn);
}
/* Example excerpt from USB_Config_Renesas_RSKRX71M.c */
void USBD_X_EnableInterrupt(void) {
   USB0_IER_USB0 |= (luL << USB0_IER_USB0_BIT);
   USB0_IER_USBR0 |= (luL << USB0_IER_USBR0_BIT);
}</pre>
```

# 26.3 Device driver specifics

For emUSB-Device different USB controller drivers are provided. Normally, the drivers are ready and do not need to be configured at all. Some drivers may need to be configured in a special manner, due to some limitation of the controller.

This section lists the drivers which require special configuration and describes how to configure those drivers.

Restrictions caused by the USB controller hardware are also listed in this section.

# 26.3.1 LPC54/55xxx full-speed driver

This driver is used for the MCUs:

- LPC54608
- LPC540xx/54S0xx
- LPC55xxx
- LPC51U68

### Configuration

This driver needs a memory area to store the endpoint table and endpoint transfer buffers. By default the dedicated USB RAM attached to the high-speed controller is used. If the full-speed and high-speed controllers are used simultaneously, then a different memory area must be assigned to the driver by calling the function <code>USBD\_AssignMemory()</code> in <code>USB-D\_X\_Config()</code>.

Minimum required memory: 256 bytes + 'maximum packet size' for each used non-control endpoint.

The memory area must be aligned to a 256-byte boundary.

# 26.3.2 LPC54/55xxx high-speed driver

This driver is used for the MCUs:

- LPC54608
- LPC540xx/54S0xx
- LPC55xxx
- iMXRT5xx

### Restrictions

In some versions of the LPC54xxx MCUs, the high-speed device controller contains a serious bug: Under some circumstances the first byte of a data packet transferred to the host is changed to  $0 \times 00$  (See LPC546xx errata sheet, Rev. 2.1, 23 October 2018, USB.15). Although the workaround suggested by NXP is implemented in the driver, data packets may still get corrupted if IN and OUT endpoints are active at the same time. This can't be avoided in many applications. This problem is known for the LPC54608 and some early samples of the LPC54018/LPC54S018. We recommend not to use the high-speed device controller on devices with this issue. When in doubt, check with NXP for a specific device.

The high-speed device controller is not able to send ISO packets of size 1024 to the host. Only packet sizes up to 1023 bytes will work.

### 26.3.3 EHCI driver

This driver is used for the MCUs:

- LPC18xx
- LPC43xx
- Kinets (HS controller)
- iMX RT105x/RT106x/RT118x
- Zynq70xx

### Configuration

This driver needs a memory area to store the DMA descriptors and endpoint transfer buffers. The memory must be provided by the application and must be passed to the USB stack using the function <code>USBD\_AssignMemory()</code>.

### Example

```
USBD_AddDriver(&USB_Driver_NXP_LPC43xx_DynMem);
USBD_AssignMemory(_MemPool, sizeof(_MemPool));
```

Minimum required memory (for systems without cached memory):

- 918 to 1536 bytes (depending on the number of endpoints the controller provides)
- For each used non-control OUT (RX) endpoint: 32 bytes + 'maximum packet size' of the endpoint
- For each used non-control IN (TX) endpoint: 64 bytes

Minimum required memory (for systems using cached memory):

- 1046 to 1664 bytes (depending on the number of endpoints the controller provides)
- For each used non-control endpoint (IN or OUT): 96 bytes + 2 \* 'maximum packet size' of the endpoint

The memory area should be aligned to a 2048-byte boundary to avoid wasting of memory.

For some targets there also exists a variant of the driver, that uses a memory area declared inside the driver code. When selecting this kind of driver (without the "\_DynMem" suffix in the driver name), <code>USBD\_AssignMemory()</code> must not be called. Instead the size of the memory area can be configured by setting the preprocessor symbol <code>USB\_ENDPOIN-T\_BUFFER\_POOL\_SIZE</code> in <code>USB\_Conf.h</code>.

### Cache support

If the driver is installed on a system using cached (data) memory, cache functions for cleaning and invalidating cache lines must be provided and set with <code>USBD\_SetCacheConfig()</code>.

## 26.3.4 nRF52xxx, nRF53xx driver

### Restrictions

A data transfer from the device to the host can't be canceled any more after the data packet was passed to the USB controller. Due to a restriction of the USB controller of the nRFxxxx MCUs, the packet remains in the hardware buffer until it can be transferred to the host. This even applies if the host is disconnected from the device.

This means that timeouts given to any of the USB Write functions do not work as expected. In case of a timeout, the function is terminated, but the data to be written is still pending.

# 26.3.5 Synopsys DWC2 driver (slave mode)

This driver does not use DMA and is applicable for the MCUs:

- STM32F105/107
- STM32F2xx
- STM32F4xx
- STM32F7xx
- STM32H7xx
- STM32L4x5/4x6/4x7/4x9
- XMC45xx
- EFM32GGxxx

### Configuration

This driver needs a memory area for endpoint transfer buffers. By default a memory area declared inside the driver code is used. The size of this area can be configured by setting the preprocessor symbol <code>usb\_ENDPOINT\_BUFFER\_POOL\_SIZE</code> in <code>usb\_Conf.h</code>.

For the STM32F7xx and STM32H7xx drivers the memory may be provided by the application instead. In this case the dynamic memory variant of the driver must be added to the USB stack and the function <code>USBD\_AssignMemory()</code> must be called.

### Example

```
USBD_AddDriver(&USB_Driver_ST_STM32F7xxHS_DynMem);
USBD_AssignMemory(_MemPool, sizeof(_MemPool));
```

Minimum required memory:

- 64 bytes
- For each used non-control OUT (RX) endpoint: The 'maximum packet size' of the endpoint

### Restrictions

High bandwidth ISO transactions are not supported, therefore a maximum of 1024 bytes can be transferred per microframe in high-speed.

### 26.3.6 Synopsys DWC2 driver (DMA mode)

This driver can be used for the high-speed controllers of the MCUs:

- STM32F4xx
- STM32F7xx
- STM32H7xx
- STM32U5xx
- DA148xx

### Configuration

This driver needs a memory area for endpoint transfer buffers, which must be provided by the application by calling the function <code>USBD\_AssignMemory()</code> after <code>USBD\_AddDriver()</code>.

Minimum required memory:

- 128 bytes
- For each used non-control endpoint (IN and OUT each): The 'maximum packet size' of the endpoint

All sizes must be rounded up to a multiple of 4 bytes or the cache line size, if the system uses a cache.

#### **Cache support**

If the driver is installed on a system using cached (data) memory, cache functions for cleaning and invalidating cache lines must be provided and set with <code>USBD\_SetCacheConfig()</code>.

#### Restrictions

For ISO OUT endpoints the maximum packets size must meet the following requirements:

- The maximum packet size should be a multiple of 4 bytes to avoid performance drawbacks.
- If the total packet size (number of bytes per micro frame) is > 1024 and ≤ 2048 (high bandwidth transactions), it MUST be a multiple of 8 bytes.
- If the total packet size (number of bytes per micro frame) is > 2048 and  $\leq$  3072 (high bandwidth transactions), it MUST be a multiple of 12 bytes.

Large packet sizes require large FIFO buffers which are usually not available in STM32 devices.

### 26.3.7 XHCI driver

### Configuration

The function <code>USBD\_EnableSuperSpeed()</code> must be called within <code>USBD\_X\_Config()</code>, if the device shall be able to operate at SuperSpeed. If the function is not called, the USB controller will enumerate in high-speed only.

This driver needs a memory area for endpoint transfer buffers which must be provided by the application using the  $USBD_AssignMemory()$  function.

Typical required memory (on a system with a data cache line size of 64 bytes):

- 1152 bytes
- For each used non-control OUT (RX) endpoint: The 'maximum packet size' of the endpoint + 512 bytes
- For each used non-control IN (TX) endpoint: 192 bytes

For optimal and reproducible memory allocation behavior the memory area provided to USBD\_AssignMemory() should be cache aligned and should not span a 64KB boundary.

### Cache support

Cache functions for cleaning and invalidating cache lines must be provided and set with  $\tt USBD\_SetCacheConfig().$ 

### 26.3.8 Renesas RX driver

This driver is used for the MCUs:

- RX113
- RX231
- RX71M (full-speed controller)
- RX62N
- RX63N
- RX64M
- RX65N
- Synergy series
- RA4xx series

### Restrictions

Due to a hardware limitation the maximum packet size of isochronous endpoints is limited to 256 bytes (instead of the normally possible 1023 bytes).

## 26.3.9 AT91RM9200 driver

#### Restrictions

SETUP OUT transfers with more than 8 bytes can cause the controller to lock-up. A setup OUT transfer consists of a SETUP stage, an optional DATA OUT stage and a STATUS IN stage. The usage of status IN with preceding data is relatively rare, certain HID commands can trigger this, e.g. "SetFeature", in most other protocols setup transfers are rarely done in the OUT direction with a data stage. Usage of common protocols (MSD, CDC, etc.) should not be affected. The USB controller in this MCU appears to have a critical bug with status IN transactions which results in a complete lock-up of the controller until power cycle. The issue occurs during the status stage of setup transfers consisting of more than one data packet:

Works:

- SETUP packet
- 7 byte data OUT
- 0 byte status IN

Does not work:

- SETUP packet
- 8 byte data OUT
- 1 byte data OUT
- 0 byte status IN <-- During this transaction the IN token can be seen and on the device side, the ZLP transaction is started, but the controller locks up. After this the controller will no longer receive any interrupts.

### 26.3.10 Giga Device GD32F4xx driver (full-speed controller)

The driver was tested on the GD32F450, GD32F470 and GD32F407.

### Restrictions

Due to a hardware issue of the USB controller on the GD32F407, concurrent data transfers over multiple endpoints may result in data corruption. Therefore using multiple independent USB classes in a device is not recommended.

For ISO transactions the maximum packet size is 512 bytes.

### 26.3.11 Giga Device GD32F4xx driver (high-speed controller)

The driver was tested on the GD32F450, GD32F470 and GD32F407.

### Configuration

The driver needs a memory area for endpoint transfer buffers, which must be provided by the application by calling the function <code>USBD\_AssignMemory()</code> after <code>USBD\_AddDriver()</code>.

Minimum required memory:

- 128 bytes
- For each used non-control endpoint (IN and OUT each): The 'maximum packet size' of the endpoint

All sizes must be rounded up to a multiple of 4 bytes.

### Restrictions

Due to a hardware issue of the USB controller, concurrent data transfers over multiple endpoints may result in data corruption or may cause an endpoint getting stuck. Therefore using multiple independent USB classes in a device is not recommended.

On the GD32F407 the USB controller doesn't work reliable. Sporadic corruption of data packets may happen.

ISO IN transactions only work with interval 125us.

For ISO transactions the maximum packet size is 800 bytes.

### 26.3.12 Atmel ATSAMV7x driver

This driver can be used for MCUs:

- ATSAMV70
- ATSAMV71
- ATSAMV72
- ATSAME70

#### Restrictions

Due to a controller limitation USBD\_Write\* functions can return before data was actually sent out. E.g. If the application calls USBD\_BULK\_Write(hInst, pBuff, 50, 0) and there is space in the endpoints's memory banks the function will immediately return 50 even if the host is not currently reading on the IN endpoint.

Normally this is not an issue, as the data can still be read normally by the host later on. But this can lead to confusion or can cause problems if a protocol is used which depends on knowing whether the host really received the packet.

## 26.3.13 PSoC6 driver

### Restrictions

Because the USB controller of the PSoC6 is not able to signal a suspend state of the USB bus via interrupt, the application has to call a driver function every millisecond in order to get suspend events handled, see <code>USB\_DRIVER\_Cypress\_PSoC6\_SysTick()</code>.

ISO transfer is supported by this driver but however this is somehow limited by the FIFO RAM of the controller. Only 512 bytes are available and is shared for all non-control endpoints. ISO endpoints therefore can only have a maximum packet size of 192 bytes which is sufficient for eg. Audio applications. So please note that the sum of all endpoints' maximum packet size must be less than 512 bytes otherwise the driver will raise a USB\_OS\_PANIC in debug builds.

### 26.3.13.1 USB\_DRIVER\_Cypress\_PSoC6\_SysTick()

### Description

The USB controller of the PSoC6 is not able to automatic detect a suspend issued by the host. In order to allow the driver to detect the suspend state, this function has to be called by the application every millisecond.

If this function is not used, the USB stack works well, only suspend is not handled.

### Prototype

void USB\_DRIVER\_Cypress\_PSoC6\_SysTick(void);

### 26.3.13.2 USB\_DRIVER\_Cypress\_PSoC6\_Resume()

#### Description

If the device was set into deep sleep mode while USB was active, some registers of the USB controller are reset. This function can be called after the device has left deep sleep mode to restore the state of the USB controller.

### Prototype

```
void USB_DRIVER_Cypress_PSoC6_Resume(void);
```

### 26.3.14 ST full-speed driver

This driver can be used for MCUs:

• STM32H5xx

This driver needs a memory area used as endpoint transfer buffer which must be provided by the application using the  $USBD\_AssignMemory()$  function.

The memory area must be word (32-bit) aligned and it's size must be the maximum packet size of the largest OUT (RX) endpoint used in the USB configuration. So usually 64 bytes are sufficient, except if any ISO OUT endpoint is used.

# Chapter 27 Support

# 27.1 Contacting support

Before contacting support please make sure that you are using the latest version of the emUSB-Device package. Also please check the chapter *Configuring debugging output* on page 46 and run your application with enabled debug support.

If you are a registered emUSB-Device user there are different ways to contact the emUSB-Device support:

- 1. You can create a support ticket via email to <u>ticket\_emusb@segger.com</u>\*
- 2. You can create a support ticket at <u>{segger.com/ticket}</u>.

Please include the following information in the email or ticket:

- The emUSB-Device version.
- Your emUSB-Device license number.
- If you are unsure about the above information you can also use the name of the emUSB-Device zip file (which contains the above information).
- A detailed description of the problem
- The configuration files USB\_Conf\*.\*
- Any error messages.

Please also take a few moments to help us improve our services by providing a short feedback once your support case has been solved.

### 27.1.1 Where can I find the license number?

The license number is part of the shipped zip file name.

For example <code>emUSBD\_BASE\_STM32F2F4F7\_V3.60.0\_USBD-01234\_308746BB\_230530.zip</code> where USBD-01234 is the license number. The license number is also part of every \*.c- and \*.h-file header. For example, if you open USB.h you should find the license number as with the example below:

```
*
*
                                             *
     emUSB-Device version: V3.60.0
*****
_____
Licensing information
Licensor: SEGGER Microcontroller GmbH
Licensed to: Customer name
Licensed SEGGER software: emUSB-Device
License number: USBD-01234
License model:
                SSL
Licensed product:
Licensed product: -
Licensed platform: Cortex-M, GCC
Licensed number of seats: 1
_____
Support and Update Agreement (SUA)
             2023-05-30 - 2023-11-30
SUA period:
Contact to extend SUA: sales@segger.com
_____
Purpose : USB stack API
```

<sup>\*</sup>By sending us an email your (personal) data will automatically be processed. For further information please refer to our privacy policy which is available at https://www.segger.com/legal/privacy-policy/.

# Chapter 28 Profiling with SystemView

This chapter describes how to configure and enable profiling of emUSB-Device using SystemView.

# 28.1 Profiling overview

emUSB-Device is instrumented to generate profiling information of API functions and driver-level functions.

These profiling information expose the run-time behavior of emUSB-Device in an application, recording which API functions have been called, how long the execution took, and revealing which driver-level functions have been called by API functions or events like interrupts.

The profiling information is recorded using SystemView.

SystemView is a real-time recording and visualization tool for profiling data. It exposes the true run-time behavior of a system, going far deeper than the insight provided by debuggers. This is particularly effective when developing and working with complex systems comprising an OS with multiple threads and interrupts, and one or more middleware components.

SystemView can ensure a system performs as designed, can track down inefficiencies, and show unintended interactions and resource conflicts.

The recording of profiling information with SystemView is minimally intrusive to the system and can be done on virtually any system. With SEGGER's Real Time Technology (RTT) and a J-Link, SystemView can record data in real-time and analyze the data live, while the system is running.

The emUSB-Device profiling instrumentation can be easily configured and set up.

# 28.2 Additional files for profiling

Additional files are required on target and PC side for full functionality of SystemView.

### 28.2.1 Additional files on target side

The SystemView module needs to be added to the application to enable profiling. If not already part of the project, download the sources from https://www.segger.com/systemview.html and add them to the project.

Also make sure that USB\_SYSVIEW.c from the /USB/ directory is included in the project.

### 28.2.2 Additional files on PC side

For fully functional and readable outputs in the SystemView PC application, a description file for the corresponding middleware is required. This description file extends the values sent from the target to fully readable text outputs.

While SystemView already comes with the most recent description files at the time the SystemView release has been built, these files might not be the latest available. The latest SystemView description files can be found in the emUSB-Device shipment in the folder /Shared/SystemView/Description/. You can copy these files over to the Description folder that comes with the SystemView package.

The version at the end of the SystemView description file does not have to match the exact version of the middleware it is used with. They are valid from this version onwards until a description file for a newer version is required.

# 28.3 Enable profiling

Profiling can be included or excluded at compile-time and enabled at run-time. When profiling is excluded, no additional overhead in performance or memory usage is generated. Even when profiling is enabled the overhead is minimal, due to the efficient implementation of SystemView.

To include profiling, define <code>USBD\_SUPPORT\_PROFILE</code> as 1 in the emUSB-Device configuration (<code>USB\_Conf.h</code>) or in the project preprocessor defines.

Per default profiling is included when the global define SUPPORT\_PROFILE is set.

```
#if defined(SUPPORT_PROFILE) && (SUPPORT_PROFILE)
   #ifndef USBD_SUPPORT_PROFILE
   #define USBD_SUPPORT_PROFILE 1
   #endif
#endif
```

To enable profiling at run-time, <code>USBD\_SYSVIEW\_Init()</code> needs to be called. Profiling can be enabled at any time, it is recommended to do this in the user-provided configuration <code>USBD\_X\_Config()</code>:

# 28.4 Recording and analyzing profiling information

When profiling is included and enabled emUSB-Device generates profiling events. On a system which supports RTT (i.e. ARM Cortex-M and Renesas RX) the data can be read and analyzed with SystemView and a J-Link. Connect the J-Link to the target system using the default debug interface and start the SystemView host application. If the system does not support RTT, SystemView can be configured for single-shot or postmortem mode. Please refer to the SystemView User Manual for more information.

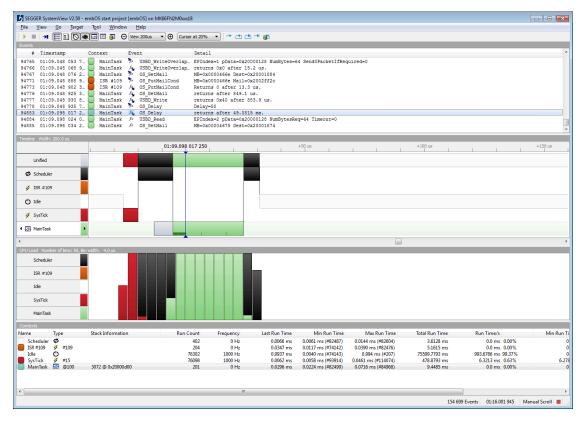

# Chapter 29 Debugging

emUSB-Device comes with various debugging options. These includes optional warning and log outputs, as well as other run-time options which perform checks at run time as well as options to drop incoming or outgoing packets to test stability of the implementation on the target system.

## 29.1 Message output

The debug builds of emUSB-Device include a fine grained debug system which helps to analyze the correct implementation of the stack in your application. All modules of the USB stack can output logging and warning messages via terminal I/O, if the specific message type identifier is added to the log and/or warn filter mask. This approach provides the opportunity to get and interpret only the logging and warning messages which are relevant for the part of the stack that you want to debug.

By default, all of the warning messages and none of the logging messages are activated. All activated messages are forwarded to the functions  $USB_X_Log()$  and  $USB_X_Warn()$ . These functions are located in the source file  $USB_ConfigIO.c$  and may be customized or replaced if necessary.

# 29.2 API functions

| Function                                                            | Description                                                                    |  |
|---------------------------------------------------------------------|--------------------------------------------------------------------------------|--|
| Filter functions                                                    |                                                                                |  |
| USBD_AddLogFilter()                                                 | Adds one or more message types to the logging filter.                          |  |
| USBD_AddWarnFilter()                                                | Adds one or more message types to the warning filter.                          |  |
| USBD_SetLogFilter()                                                 | Sets the message type(s) for the logging filter.                               |  |
| USBD_SetWarnFilter() Sets the message type(s) for the warni filter. |                                                                                |  |
| General debug functions/macros                                      |                                                                                |  |
| USB_PANIC Called if the stack encounters a critication.             |                                                                                |  |
| General help                                                        | er prototypes                                                                  |  |
| USB_X_Log()                                                         | This function is called by the stack in de-<br>bug builds with log output.     |  |
| USB_X_Warn()                                                        | This function is called by the stack in de-<br>bug builds with warning output. |  |
| USB_OS_Panic()                                                      | Is called if the stack encounters a fatal error.                               |  |

## 29.2.1 USBD\_AddLogFilter()

### Description

Adds one or more message types to the logging filter.

### Prototype

void USBD\_AddLogFilter(U32 FilterMask);

#### Parameters

| Parameter  | Description                                                                                                    |  |
|------------|----------------------------------------------------------------------------------------------------|--|
| FilterMask | Specifies which logging messages should be added to the filter mask. Refer to <i>Message types</i> on page 759 for a list of valid values for parameter FilterMask. |  |

### Additional information

USBD\_AddLogFilter() can also be used to remove a filter condition which was set before. It adds the specified filter to the filter mask via a disjunction.

```
void Application (void) {
   USBD_AddLogFilter(USB_MTYPE_DRIVER); // Activate driver logging messages
   USBD_Init();
   /*
   * Do something
   */
}
```

## 29.2.2 USBD\_AddWarnFilter()

### Description

Adds one or more message types to the warning filter.

### Prototype

void USBD\_AddWarnFilter(U32 FilterMask);

#### Parameters

| Parameter  | Description                                                                                                    |  |
|------------|----------------------------------------------------------------------------------------------------|--|
| FilterMask | Specifies which warning messages should be added to the filter mask. Refer to <i>Message types</i> on page 759 for a list of valid values for parameter FilterMask. |  |

### Additional information

USBD\_AddWarnFilter() can also be used to remove a filter condition which was set before. It adds the specified filter to the filter mask via a disjunction.

```
void Application (void) {
   USBD_AddWarnFilter(USB_MTYPE_DRIVER); // Activate driver warning messages
   USBD_Init();
   /*
   * Do something
   */
}
```

## 29.2.3 USBD\_SetLogFilter()

### Description

Sets the message type(s) for the logging filter.

### Prototype

void USBD\_SetLogFilter(U32 FilterMask);

### Parameters

| Parameter  | Description                                                                                                    |  |
|------------|----------------------------------------------------------------------------------------------------|--|
| FilterMask | Specifies which logging messages should be set to the filter mask. Refer to <i>Message types</i> on page 759 for a list of valid values for parameter FilterMask. |  |

### **Additional information**

This function can be called before USBD\_Init(). By default, none of filter conditions are set. The sample application contain a simple implementation which can be easily modified.

## 29.2.4 USBD\_SetWarnFilter()

### Description

Sets the message type(s) for the warning filter.

### Prototype

void USBD\_SetWarnFilter(U32 FilterMask);

#### Parameters

| Parameter  | Description                                                                                                    |  |
|------------|----------------------------------------------------------------------------------------------------|--|
| FilterMask | Specifies which warning messages should be set to the filter mask. Refer to <i>Message types</i> on page 759 for a list of valid values for parameter FilterMask. |  |

### Additional information

This function can be called before USBD\_Init(). By default, none of filter conditions are set. The sample application contain a simple implementation which can be easily modified.

## 29.2.5 USB\_PANIC

### Description

This macro is called by the stack code when it detects a situation that should not be occurring and the stack can not continue. The intention for the <code>USB\_PANIC()</code> macro is to invoke whatever debugger may be in use by the programmer. In this way, it acts like an embedded breakpoint. This macro is mostly used in cases where emUSB-Device was configured improperly.

### Prototype

USB\_PANIC (const char \* sError);

### **Additional information**

This macro maps to a function in debug builds only. If  $USB\_DEBUG > 0$ , the macro maps to the stack internal function  $USB\_OS\_Panic()$ . It disables all interrupts to avoid further task switches, outputs sError via terminal I/O and loops forever. When using an emulator, you should set a breakpoint at the beginning of this routine or simply stop the program after a failure. The error message is passed to the function as parameter. In a release build, this macro is defined empty, so that no additional code will be included by the linker.

# 29.2.6 USB\_X\_Log()

### Description

This function is called by the stack in debug builds with log output. In a release build, this function is not be linked in.

### Prototype

void USB\_X\_Log(const char \* s);

#### Parameters

| Parameter | Description                                  |
|-----------|----------------------------------------------|
| S         | Pointer to a string holding the log message. |

# 29.2.7 USB\_X\_Warn()

### Description

This function is called by the stack in debug builds with warning output. In a release build, this function is not be linked in.

### Prototype

void USB\_X\_Warn(const char \* s);

#### Parameters

| Parameter | Description                                      |
|-----------|--------------------------------------------------|
| S         | Pointer to a string holding the warning message. |

# 29.2.8 USB\_OS\_Panic()

### Description

Is called if the stack encounters a fatal error.

### Prototype

void USB\_OS\_Panic(const char \* pErrMsg);

#### Parameters

| Parameter | Description                                    |
|-----------|------------------------------------------------|
| pErrMsg   | Pointer to a string holding the error message. |

#### **Additional information**

In a release build this function is not linked in. The default implementation of this function disables all interrupts to avoid further task switches, outputs the error string via terminal I/ O and loops forever. When using an emulator, you should set a break-point at the beginning of this routine or simply stop the program after a failure.

# 29.3 Message types

### Description

The same message types are used for log and warning messages. Separate filters can be used for both log and warnings. For details, refer to <code>USBD\_SetLogFilter()</code> and <code>USBD\_Set-WarnFilter()</code> as wells as <code>USBD\_AddLogFilter()</code> and <code>USBD\_AddWarnFilter()</code> for more information about using the message types.

### Definition

| #define | USB_MTYPE_INIT        | (1UL | << | 0)  |
|---------|-----------------------|------|----|-----|
| #define | USB_MTYPE_CORE        | (1UL | << | 1)  |
| #define | USB_MTYPE_CONFIG      | (1UL | << | 2)  |
| #define | USB_MTYPE_DRIVER      | (1UL | << | 3)  |
| #define | USB_MTYPE_ENUMERATION | (1UL | << | 4)  |
| #define | USB_MTYPE_CDC         | (1UL | << | 7)  |
| #define | USB_MTYPE_HID         | (1UL | << | 8)  |
| #define | USB_MTYPE_MSD         | (1UL | << | 9)  |
| #define | USB_MTYPE_MSD_CDROM   | (1UL | << | 10) |
| #define | USB_MTYPE_MSD_PHY     | (1UL | << | 11) |
| #define | USB_MTYPE_MTP         | (1UL | << | 12) |
| #define | USB_MTYPE_PRINTER     | (1UL | << | 13) |
| #define | USB_MTYPE_RNDIS       | (1UL | << | 14) |
| #define | USB_MTYPE_VIRTUAL_MSD | (1UL | << | 16) |
| #define | USB_MTYPE_UVC         | (1UL | << | 17) |
| #define | USB_MTYPE_ECM         | (1UL | << | 18) |
| #define | USB_MTYPE_AUDIO       | (1UL | << | 19) |
| #define | USB_MTYPE_NCM         | (1UL | << | 20) |
| #define | USB_MTYPE_MIDI        | (1UL | << | 21) |
| #define | USB_MTYPE_INFO        | (1UL | << | 31) |
|         |                       |      |    |     |

### **Symbols**

| Definition            | Description                                                                                                    |  |
|-----------------------|----------------------------------------------------------------------------------------------------|--|
| USB_MTYPE_INIT        | Activates output of messages from the initialization of the stack that should be logged.                                                                                           |  |
| USB_MTYPE_CORE        | Activates output of messages from the core of the stack that should be logged.                                                                                                    |  |
| USB_MTYPE_CONFIG      | Activates output of messages from the configuration of the stack.                                                                                                    |  |
| USB_MTYPE_DRIVER      | Activates output of messages from the driver that should be logged.                                                                                                    |  |
| USB_MTYPE_ENUMERATION | Activates output of messages from enumeration that should<br>be logged. Note: Since enumeration is handled in an ISR,<br>use this with care as the timing will be changed greatly. |  |
| USB_MTYPE_CDC         | Activates output of messages from CDC module that should be logged when a CDC connection is used.                                                                                  |  |
| USB_MTYPE_HID         | Activates output of messages from HID module that should be logged when a HID connection is used.                                                                                  |  |
| USB_MTYPE_MSD         | Activates output of messages from MSD module that should be logged when a MSD connection is used.                                                                                  |  |
| USB_MTYPE_MSD_CDROM   | Activates output of messages from MSD CDROM module that should be logged.                                                                                                    |  |
| USB_MTYPE_MSD_PHY     | Activates output of messages from MSD Physical layer that should be logged.                                                                                                    |  |
| USB_MTYPE_MTP         | Activates output of messages from MTP module that should be logged when a MTP connection is used.                                                                                  |  |

| Definition            | Description                                                                                                    |  |
|-----------------------|----------------------------------------------------------------------------------------------------|--|
| USB_MTYPE_PRINTER     | Activates output of messages from Printer module that should be logged when Printer connection is used.         |  |
| USB_MTYPE_RNDIS       | Activates output of messages from RNDIS module that should be logged when a RNIDS connection is used.           |  |
| USB_MTYPE_VIRTUAL_MSD | Activates output of messages from VirtualMSD module that should be logged when a VirtualMSD connection is used. |  |
| USB_MTYPE_UVC         | Activates output of messages from UVC module that should be logged when a UVC connection is used.               |  |
| USB_MTYPE_ECM         | Activates output of messages from ECM module that should be logged when a ECM connection is used.               |  |
| USB_MTYPE_AUDIO       | Activates output of messages from Audio module that should be logged when an audio connection is used.          |  |
| USB_MTYPE_NCM         | Activates output of messages from NCM module that should be logged when a NCM connection is used.               |  |
| USB_MTYPE_MIDI        | Activates output of messages from MIDI module that should be logged when a MIDI connection is used.             |  |
| USB_MTYPE_INFO        | Non-maskable info messages                                                                                      |  |

# Chapter 30 Performance & resource usage

This chapter covers the performance and resource usage of emUSB-Device. It contains information about the memory requirements in typical systems which can be used to obtain sufficient estimates for most target systems.

# 30.1 Memory footprint

emUSB-Device is designed to fit many kinds of embedded design requirements. Several features can be excluded from a build to get a minimal system. The code size depends on the API functions called by the application. The code was compiled for a Cortex-M4 CPU with the SEGGER compiler and size optimization. Note that the values are only valid for an average configuration.

The following table shows the approximate RAM and ROM requirement of emUSB-Device in bytes:

| Component                    | ISO | ROM   | RAM  | Note                                                                                                    |
|------------------------------|-----|-------|------|----------------------------------------------------------------------------------------------------|
| USB core                     | no  | 5400  | 1000 |                                                                                                    |
| USB core                     | yes | 5600  | 1000 |                                                                                                    |
| Bulk                         | no  | 2000  | 200  |                                                                                                    |
| CDC                          | no  | 1200  | 100  |                                                                                                    |
| HID                          | no  | 1600  | 200  |                                                                                                    |
| MSD                          | no  | 4900  | 500  | + size of file system + config-<br>urable sector buffer of mini-<br>mum 512 bytes (RAM)                                                                 |
| МТР                          | no  | 15900 | 1500 | + size of file system + config-<br>urable file data buffer of mini-<br>mum 512 bytes RAM) + config-<br>urable object buffer (typically 4<br>kBytes RAM) |
| Printer                      | no  | 900   | 2100 |                                                                                                    |
| RNDIS                        | no  | 5600  | 1600 | + size of the IP stack                                                                                                    |
| ECM                          | no  | 3100  | 300  | + size of the IP stack                                                                                                    |
| IP-Over-USB                  | no  | 7800  | 1700 | + size of the IP stack                                                                                                    |
| VirtualMSD                   | no  | 8300  | 1000 | + heap of minimum 1700<br>bytes RAM                                                                                                    |
| DFU                          | no  | 900   | 0    |                                                                                                    |
| AUDIO                        | yes | 3600  | 200  | + static configuration data                                                                                                    |
| MIDI                         | no  | 1700  | 0    |                                                                                                    |
| CCID                         | no  | 1100  | 0    |                                                                                                    |
| Driver Atmel SAM3U           | no  | 2000  | 600  |                                                                                                    |
| Driver Atmel SAM3U           | yes | 2000  | 1100 |                                                                                                    |
| Driver Atmel SAM3X           | no  | 1900  | 500  |                                                                                                    |
| Driver Atmel SAM3S           | no  | 2100  | 100  |                                                                                                    |
| Driver Atmel SAM7S           | no  | 2100  | 100  |                                                                                                    |
| Driver Atmel SAM9X25         | no  | 1900  | 600  |                                                                                                    |
| Driver Atmel SAM9X25         | yes | 1900  | 1100 |                                                                                                    |
| Driver Atmel SAMA5D2x        | no  | 2200  | 600  |                                                                                                    |
| Driver Atmel SAMA5D2x        | yes | 2200  | 1200 |                                                                                                    |
| Driver Atmel SAMV7           | no  | 1700  | 600  |                                                                                                    |
| Driver EM EFM32GG990         | no  | 2900  | 700  |                                                                                                    |
| Driver EM EFM32GG990         | yes | 3400  | 1800 |                                                                                                    |
| Driver Freescale KHCI        | no  | 2100  | 400  |                                                                                                    |
| Driver Freescale KinetisEHCI | no  | 2700  | 2600 |                                                                                                    |

| Component                         | ISO | ROM  | RAM  | Note                  |
|-----------------------------------|-----|------|------|-----------------------|
| Driver Freescale KinetisEHCI      | yes | 2800 | 3700 |                       |
| Driver Infineon XMC45xx           | no  | 2900 | 700  |                       |
| Driver Infineon XMC45xx           | yes | 3400 | 1800 |                       |
| Driver NXP LPC17xx                | no  | 1600 | 100  |                       |
| Driver NXP LPC18xx                | no  | 2700 | 4200 |                       |
| Driver NXP LPC18xx                | yes | 2800 | 5200 |                       |
| Driver NXP LPC23xx                | no  | 1400 | 100  |                       |
| Driver NXP LPC43xx                | no  | 2700 | 4200 |                       |
| Driver NXP LPC43xx                | yes | 2800 | 5200 |                       |
| Driver Renesas RZ                 | no  | 2500 | 7900 |                       |
| Driver Renesas RZ                 | yes | 2700 | 7900 |                       |
| Driver Renesas RX                 | no  | 2300 | 700  |                       |
| Driver Renesas RX                 | yes | 2400 | 700  |                       |
| Driver Renesas SynergyS1          | no  | 2200 | 600  |                       |
| Driver Renesas SynergyS1          | yes | 2300 | 600  |                       |
| Driver Renesas SynergyFS          | no  | 2300 | 700  |                       |
| Driver Renesas SynergyFS          | yes | 2500 | 700  |                       |
| Driver Renesas SynergyHS          | no  | 2600 | 4800 |                       |
| Driver Renesas SynergyHS          | yes | 2700 | 4800 |                       |
| Driver ST STM32x32                | no  | 1600 | 300  |                       |
| Driver ST STM32x32                | yes | 1900 | 1200 |                       |
| Driver ST STM32F107               | no  | 2900 | 400  |                       |
| Driver ST STM32F107               | yes | 3400 | 1500 |                       |
| Driver ST STM32F4xxFS             | no  | 2900 | 400  |                       |
| Driver ST STM32F4xxFS             | yes | 3400 | 1500 |                       |
| Driver ST STM32F4xxHS             | no  | 3100 | 2900 |                       |
| Driver ST STM32F4xxHS             | yes | 3500 | 3900 |                       |
| Driver ST STM32F7xxFS Dyn-<br>Mem | no  | 3100 | 200  | + endpoint buffer RAM |
| Driver ST STM32F7xxFS Dyn-<br>Mem | yes | 3600 | 300  | + endpoint buffer RAM |
| Driver ST STM32F7xxHS DMA         | no  | 3100 | 300  | + endpoint buffer RAM |
| Driver ST STM32F7xxHS DMA         | yes | 3800 | 400  | + endpoint buffer RAM |
| Driver ST STM32L4xx               | no  | 3000 | 600  |                       |
| Driver ST STM32L4xx               | yes | 3500 | 1700 |                       |
| Driver ST STR91x                  | no  | 1300 | 0    |                       |
| Driver TI AM335x                  | no  | 1300 | 500  |                       |
| Driver TI OMAP L138               | no  | 1400 | 500  |                       |
| Driver TI OMAP L138               | yes | 1400 | 500  |                       |
| Driver Xilinx Ultrascale0         | no  | 3700 | 200  | + endpoint buffer RAM |
| Driver Xilinx Ultrascale0         | yes | 4700 | 300  | + endpoint buffer RAM |

Additionally 64 or 512 bytes of RAM (64 for full-speed and 512 for high-speed devices) are necessary for each OUT-endpoint as a data buffer. This buffer is assigned within the application.

# 30.2 Performance

The tests were run on a LPC4357 CPU running at 180 MHz using the USB Bulk component connected to a Linux host.

The following table shows the transfer speed of emUSB-Device:

| Description                                | Speed     |
|--------------------------------------------|-----------|
| USB high-Speed controller (device to host) | 44.1 MB/s |
| USB high-Speed controller (host to device) | 41.8 MB/s |
| USB full-Speed controller                  | 1200 kB/s |

# Chapter 31 FAQ

This chapter answers some frequently asked questions.

# Q: When designing my hardware can I just permanently connect the D+ 1.5 kOhm pull-up resistor to 3.3V to save a MCU pin?

A: No, the pull-up being connected tells the USB host that the device is ready to communicate. Permanently connecting the pull-up is dangerous as the host may start to communicate with the device prematurely, before it has finished with the start-up. Furthermore, when using USB high-speed the device must disconnect the pull-up from D + according to the USB 2.0 specification. Any currently know USB high-speed controller (with internal or external USB high-speed PHY) have internal logic to enable an internal pull-up initially. So for those controller an external pull-up is not necessary.

# $Q\colon$ When using MSD can I read/write onto the storage medium when the device is connected to a USB host?

A: No, when a MSC device is connected to a USB host the host is the sole master of the storage medium. It can write or read at any point in time. Should the application try to access the storage medium at the same time as the host the results are unpredictable. To resolve this issue the device needs to detach the storage medium from the host, see USBD\_MSD\_RequestDisconnect(), USBD\_MSD\_Disconnect() and USBD\_MSD\_WaitForDisconnection().

#### Q: Can I combine different USB components together?

A: Yes. See *Combining USB components (Multi-Interface)* on page 694.

#### Q: Do I need a real-time operating system (RTOS) to use the emUSB-Device-MSD?

A: No, if your target application is a pure storage application. You do not need an RTOS if all you want to do is running emUSB-Device-MSD as the only task on the target device. If your target application is more than just a storage device and needs to perform other tasks simultaneously, you need an RTOS which handles the multi-tasking. We recommend using our embOS Real-time OS, since all example and trial projects are based on it.

#### Q: Do I need extra file system code to use the emUSB-Device-MSD?

A: No, if you access the target data only from the host. Yes, if you want to access the target data from within the target itself. There is no extra file system code needed if you only want to access the data on the target from the host side. The host OS already provides several file systems. You have to provide file system program code on the target only if you want to access the data from within the target application itself.